Mensajes de error y sucesos de Dell OpenManage Server Administrator versión 7.4 Guía de referencia

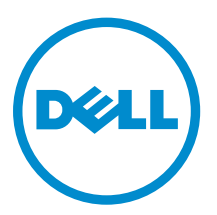

## Notas, precauciones y avisos

NOTA: Una NOTA proporciona información importante que le ayuda a utilizar mejor su equipo.

PRECAUCIÓN: Una PRECAUCIÓN indica la posibilidad de daños en el hardware o la pérdida de datos, y le explica cómo evitar el problema.

AVISO: Un mensaje de AVISO indica el riesgo de daños materiales, lesiones corporales o incluso la  $\triangle$ muerte.

Copyright **©** 2014 Dell Inc. Todos los derechos reservados. Este producto está protegido por leyes internacionales y de los Estados Unidos sobre los derechos de copia y la protección intelectual. Dell™ y el logotipo de Dell son marcas comerciales de Dell Inc. en los Estados Unidos y en otras jurisdicciones. El resto de marcas y nombres que se mencionan en este documento, puede ser marcas comerciales de las compañías respectivas.

 $2014 - 03$ 

Rev. A00

# Tabla de contenido

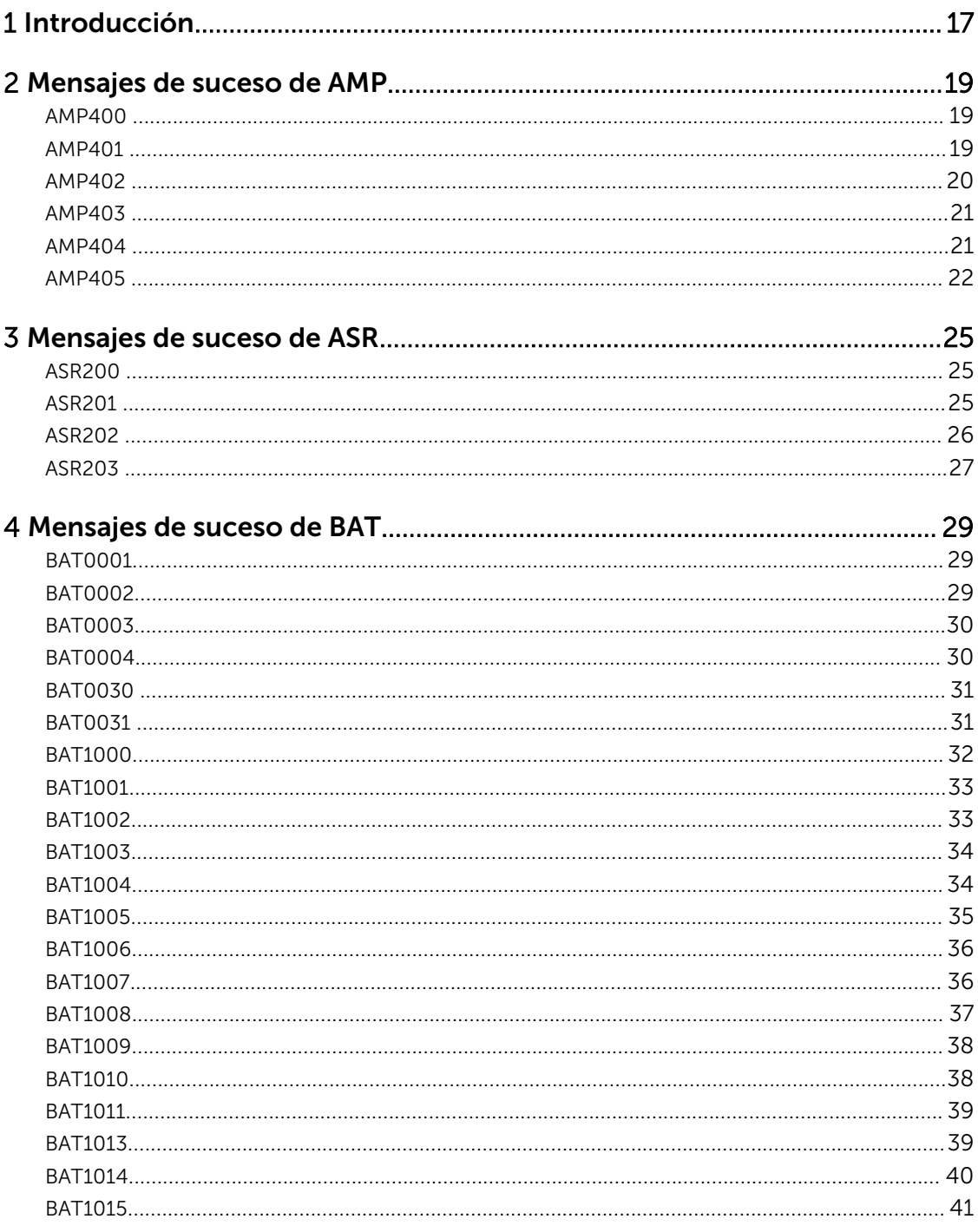

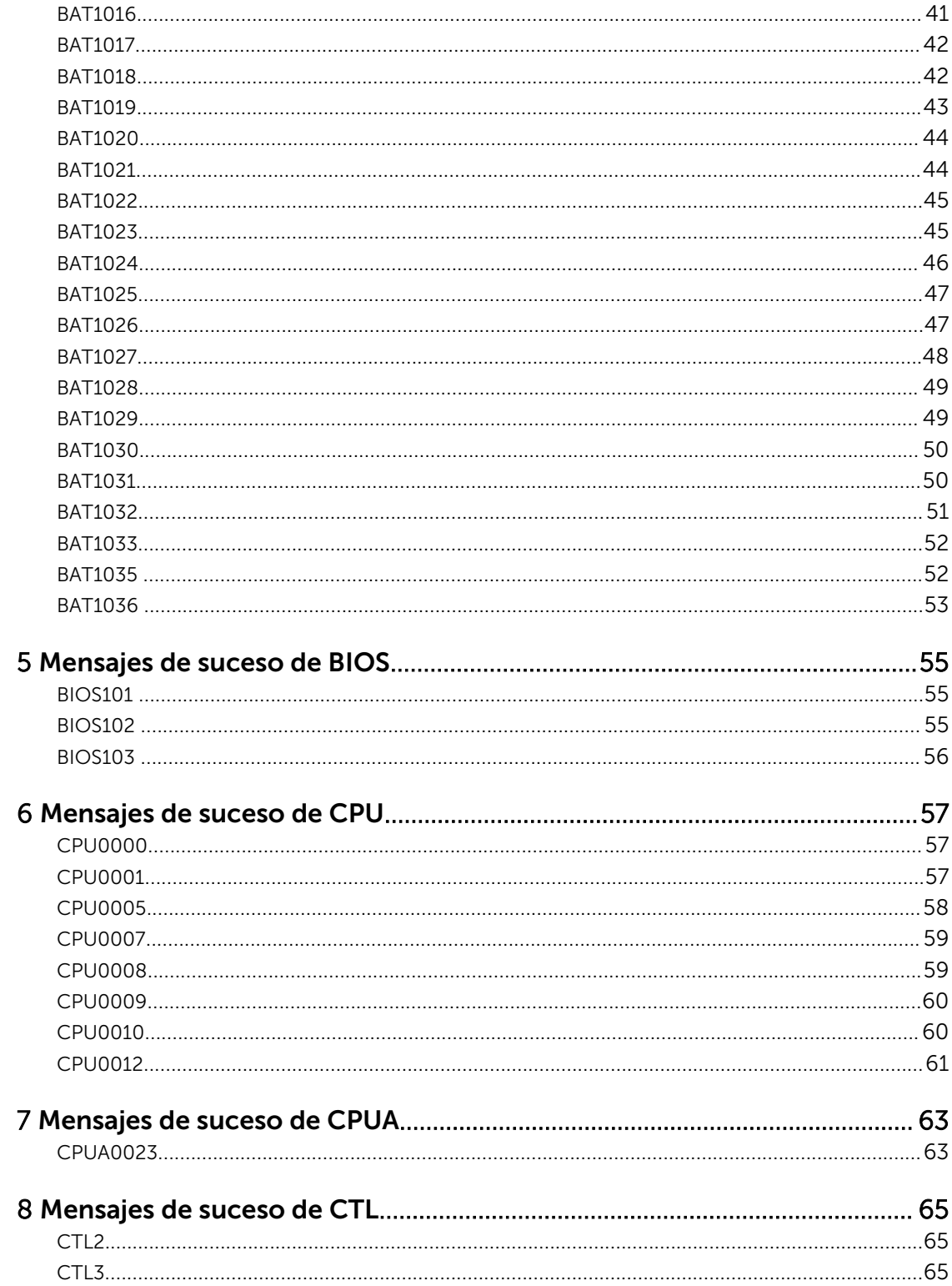

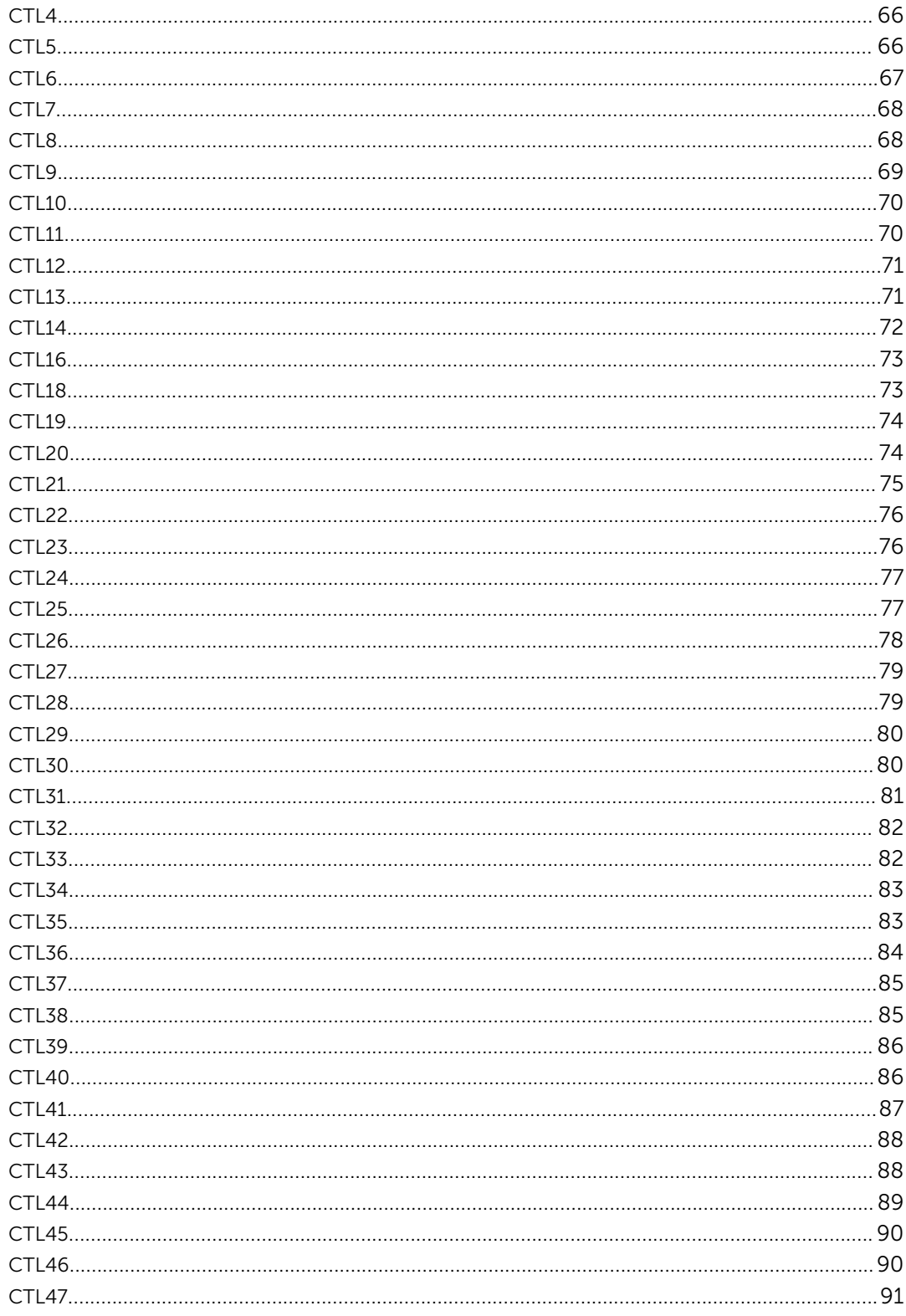

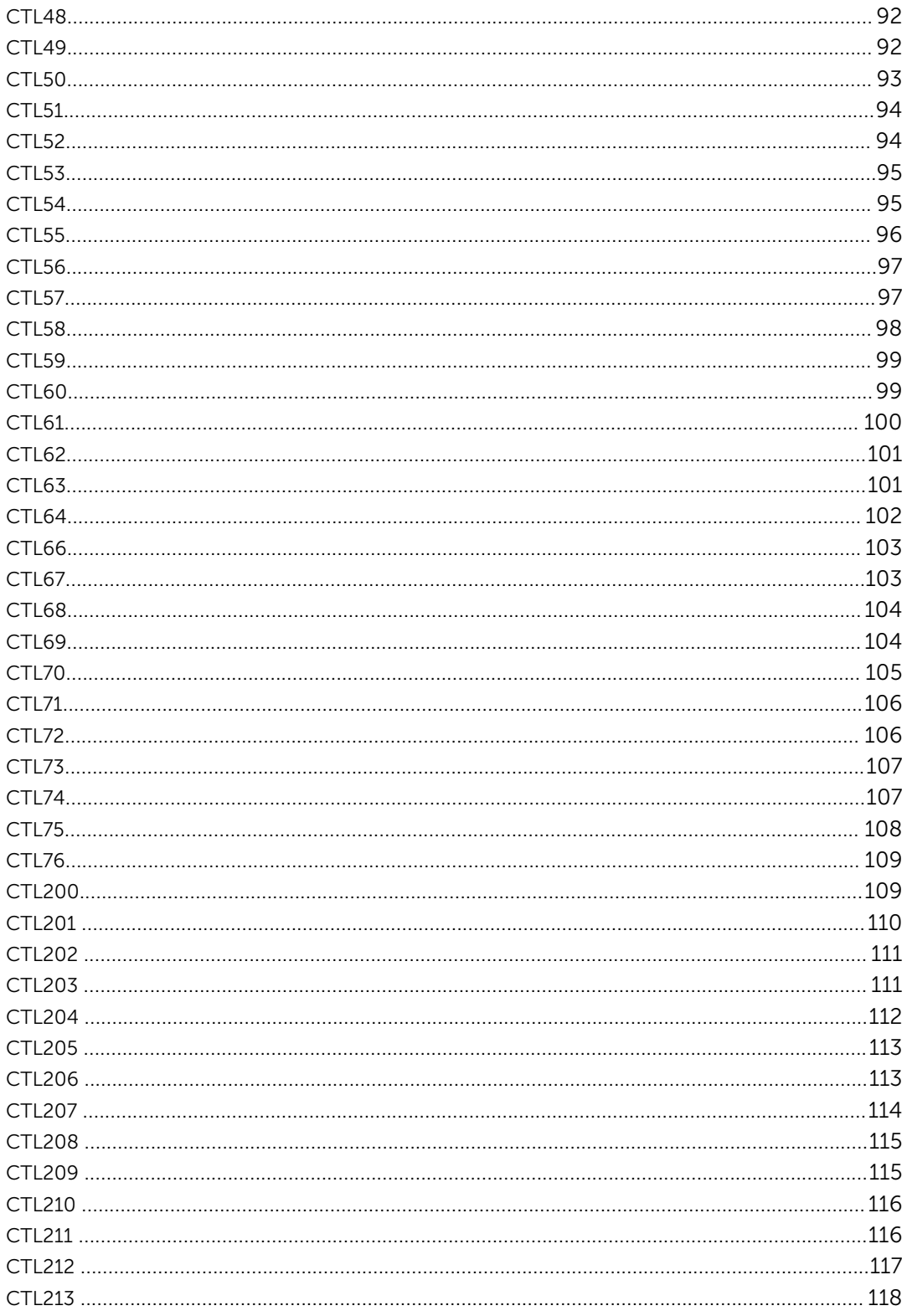

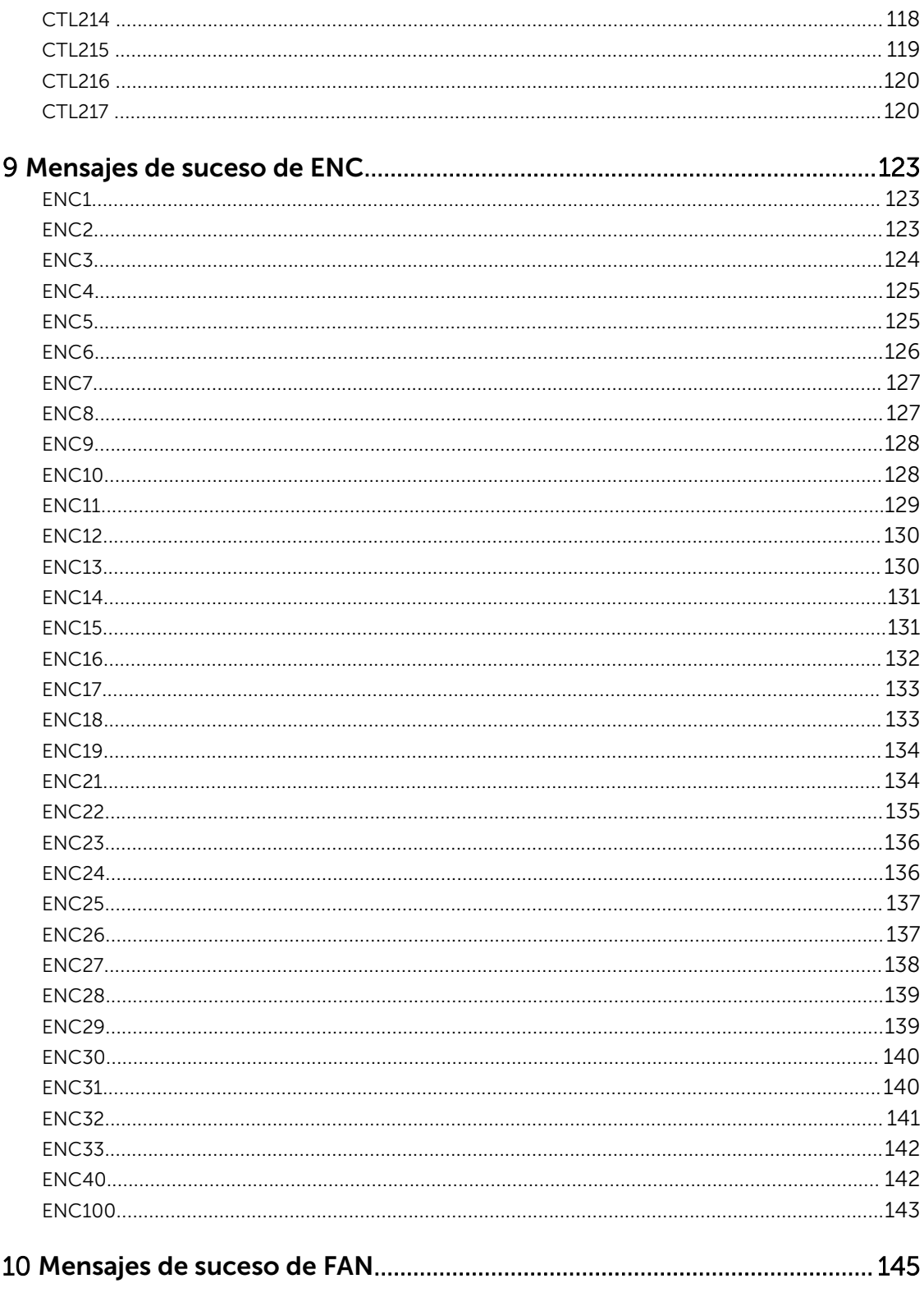

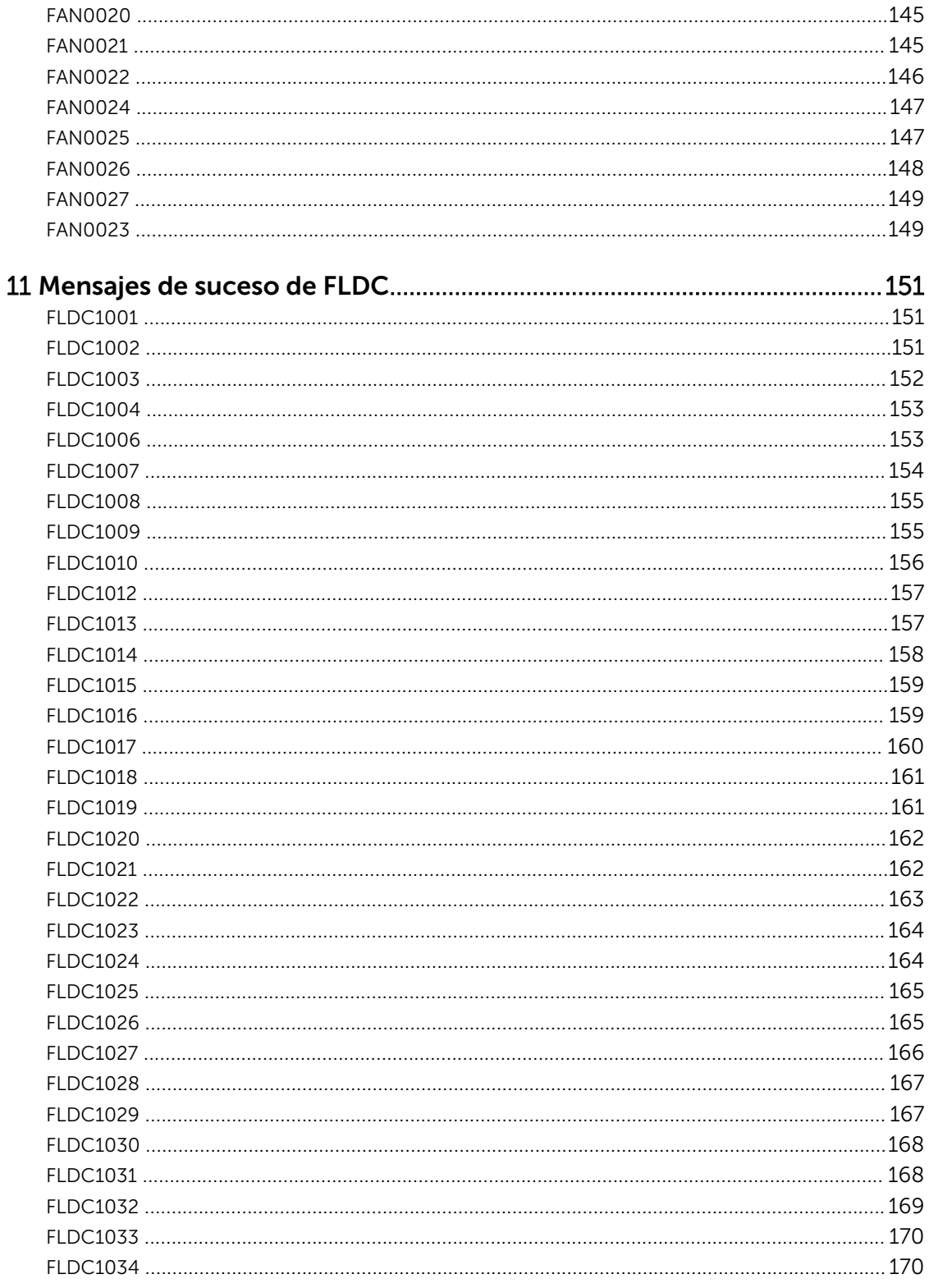

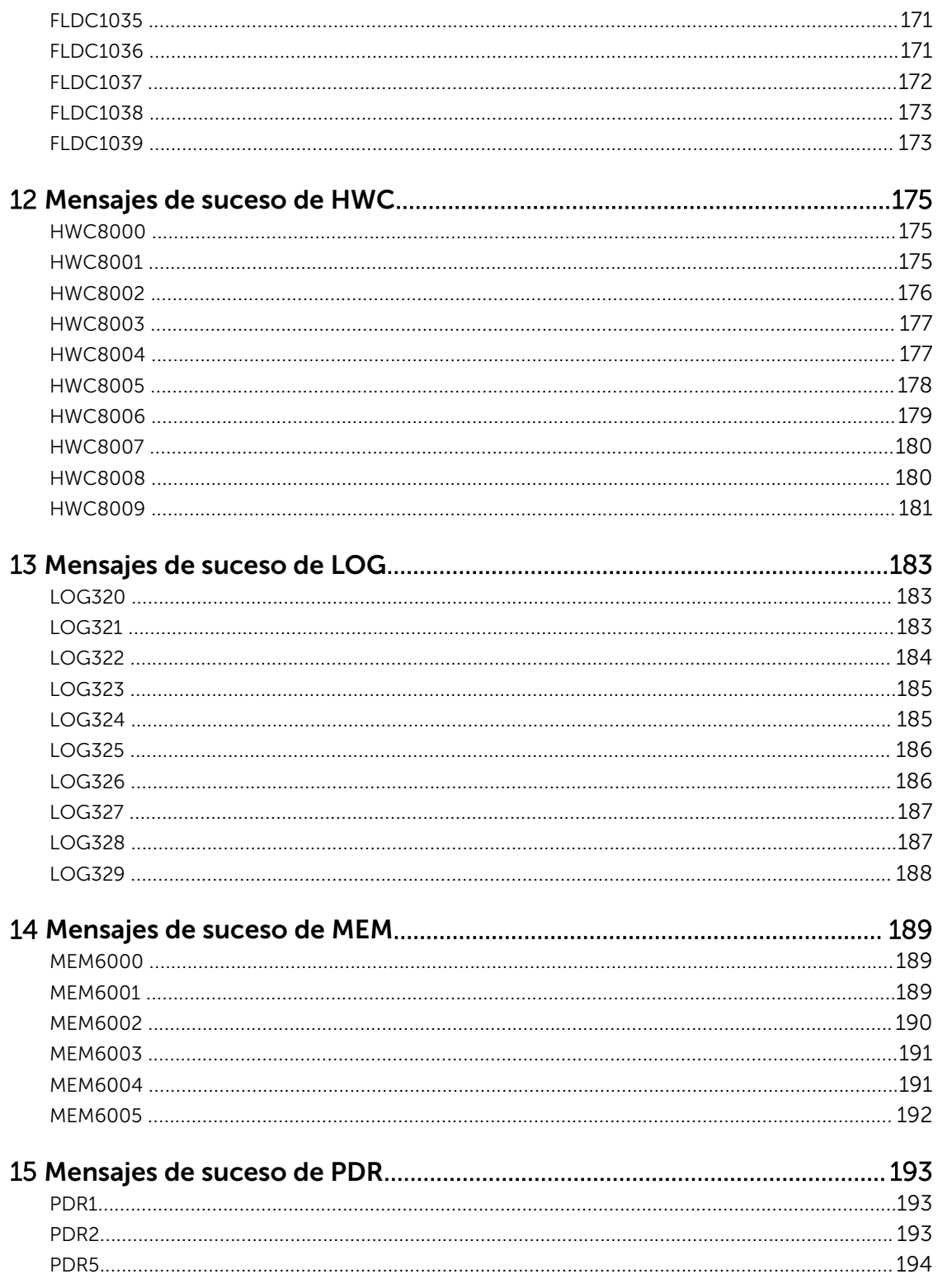

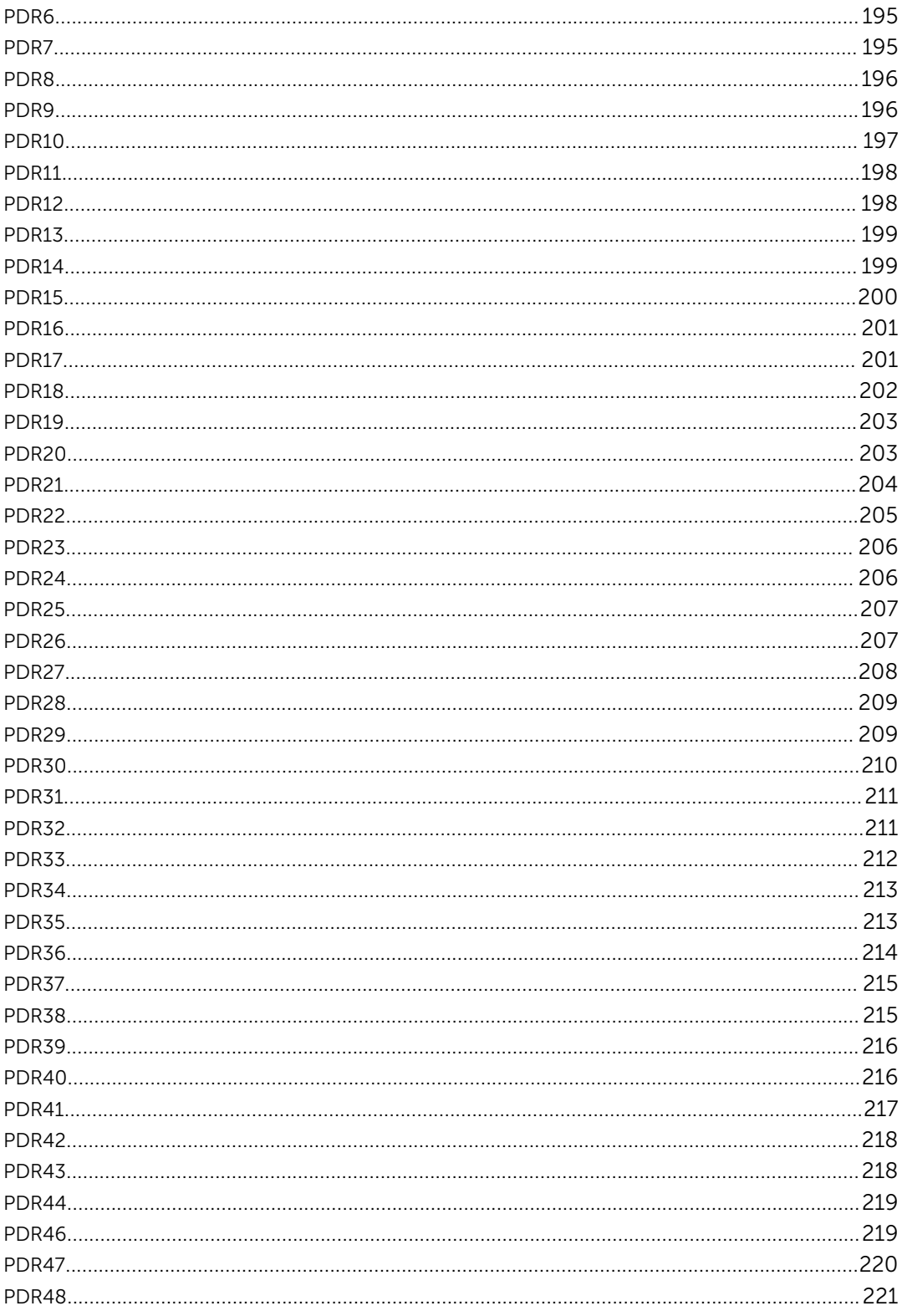

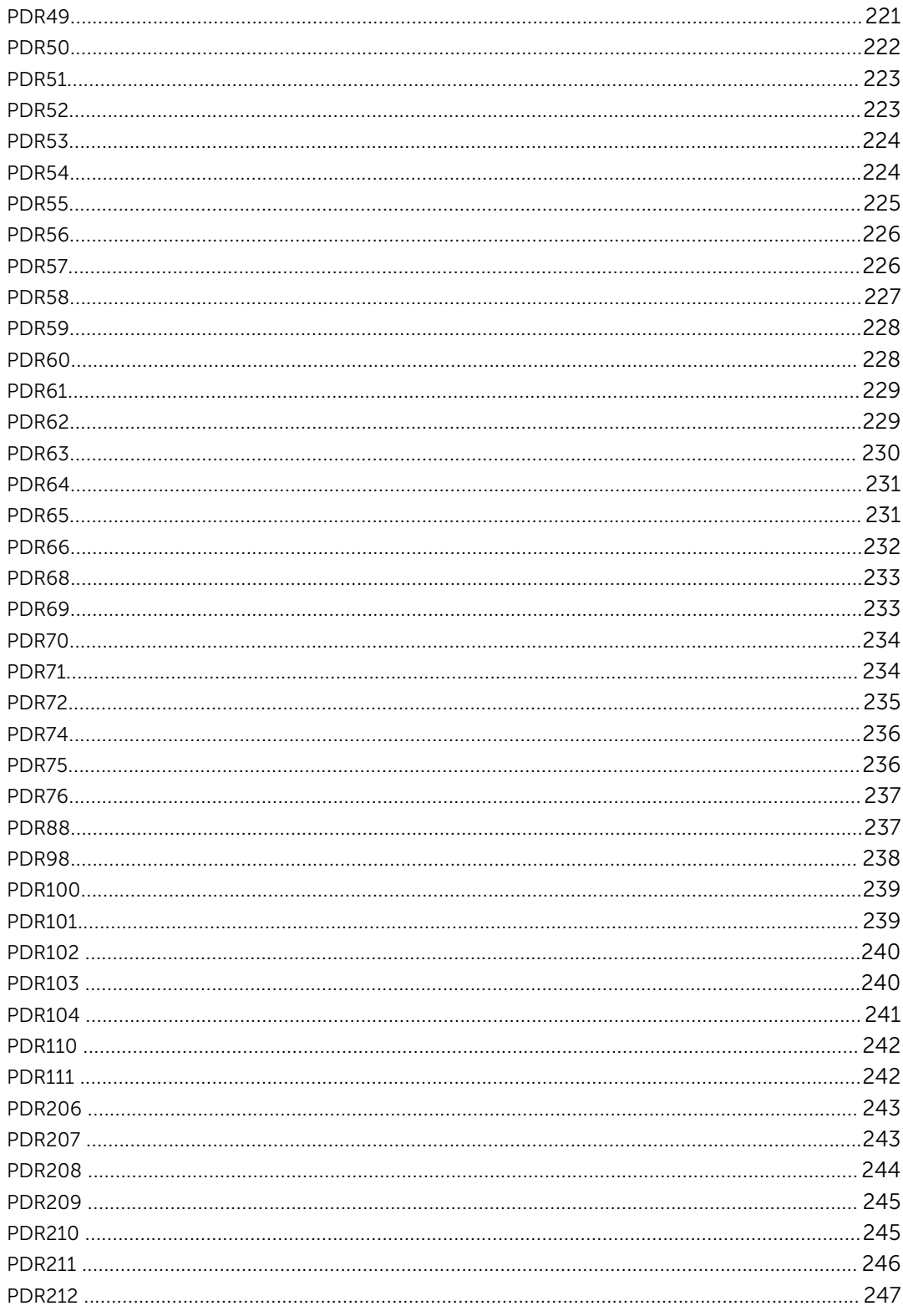

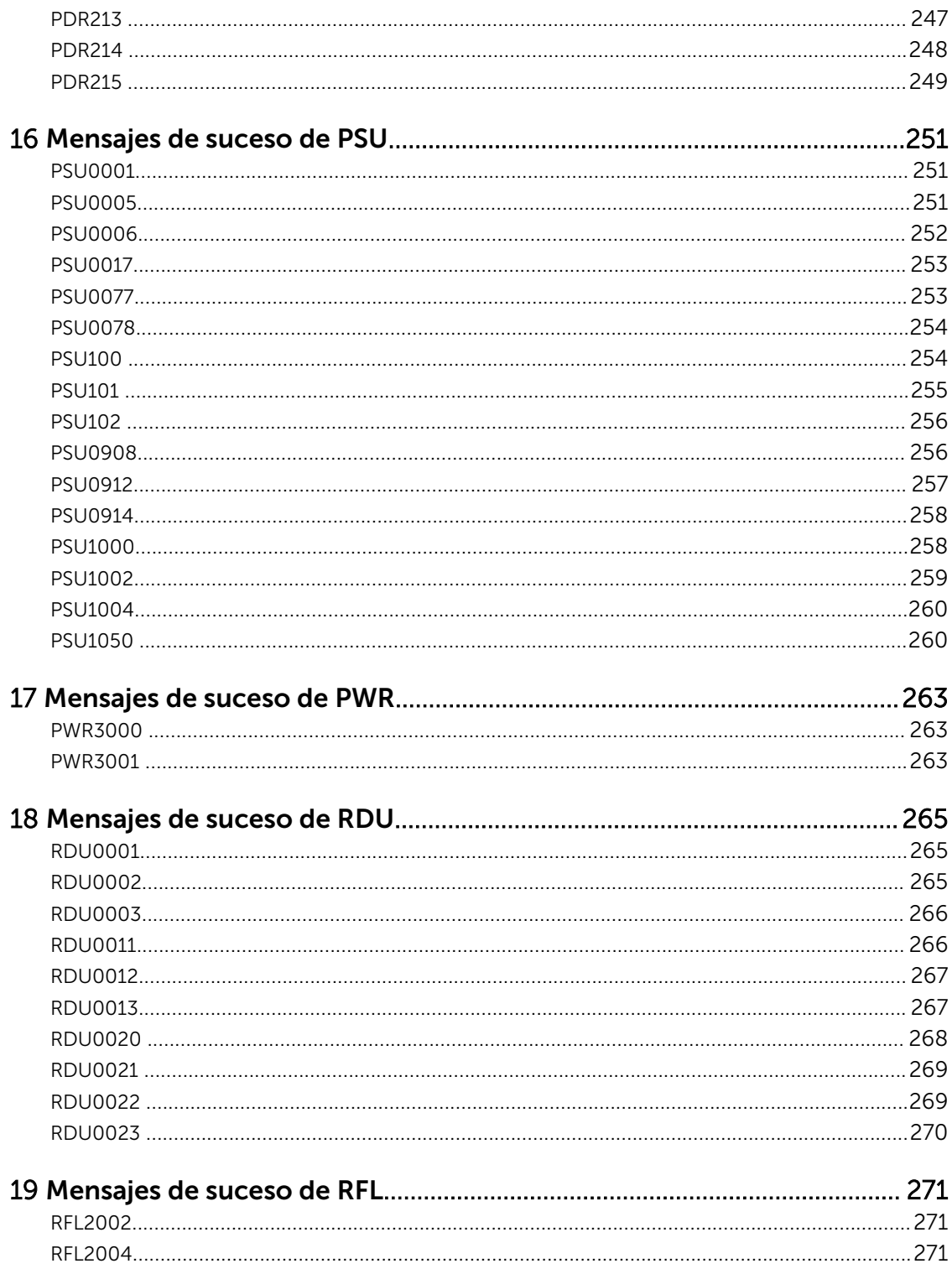

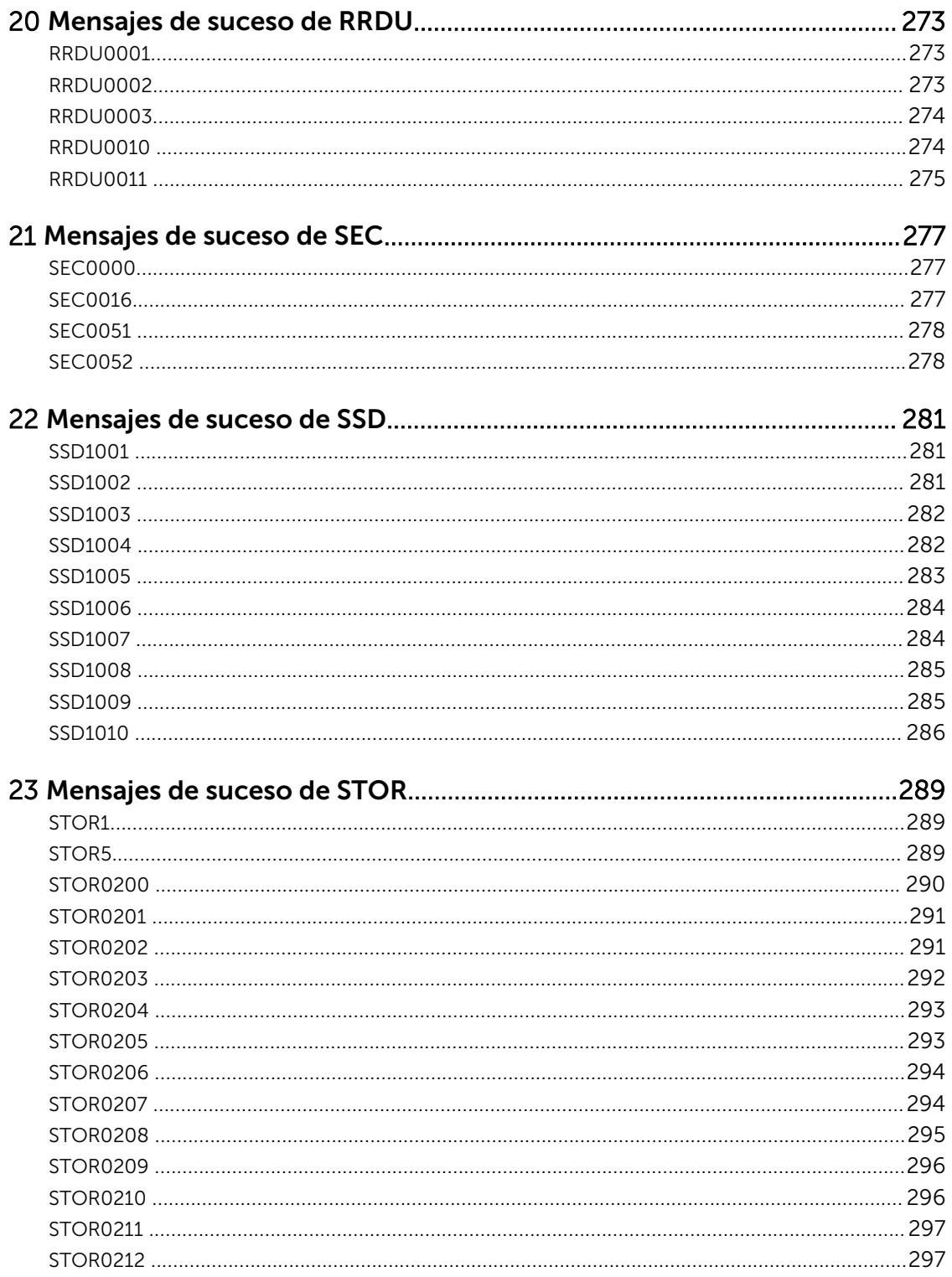

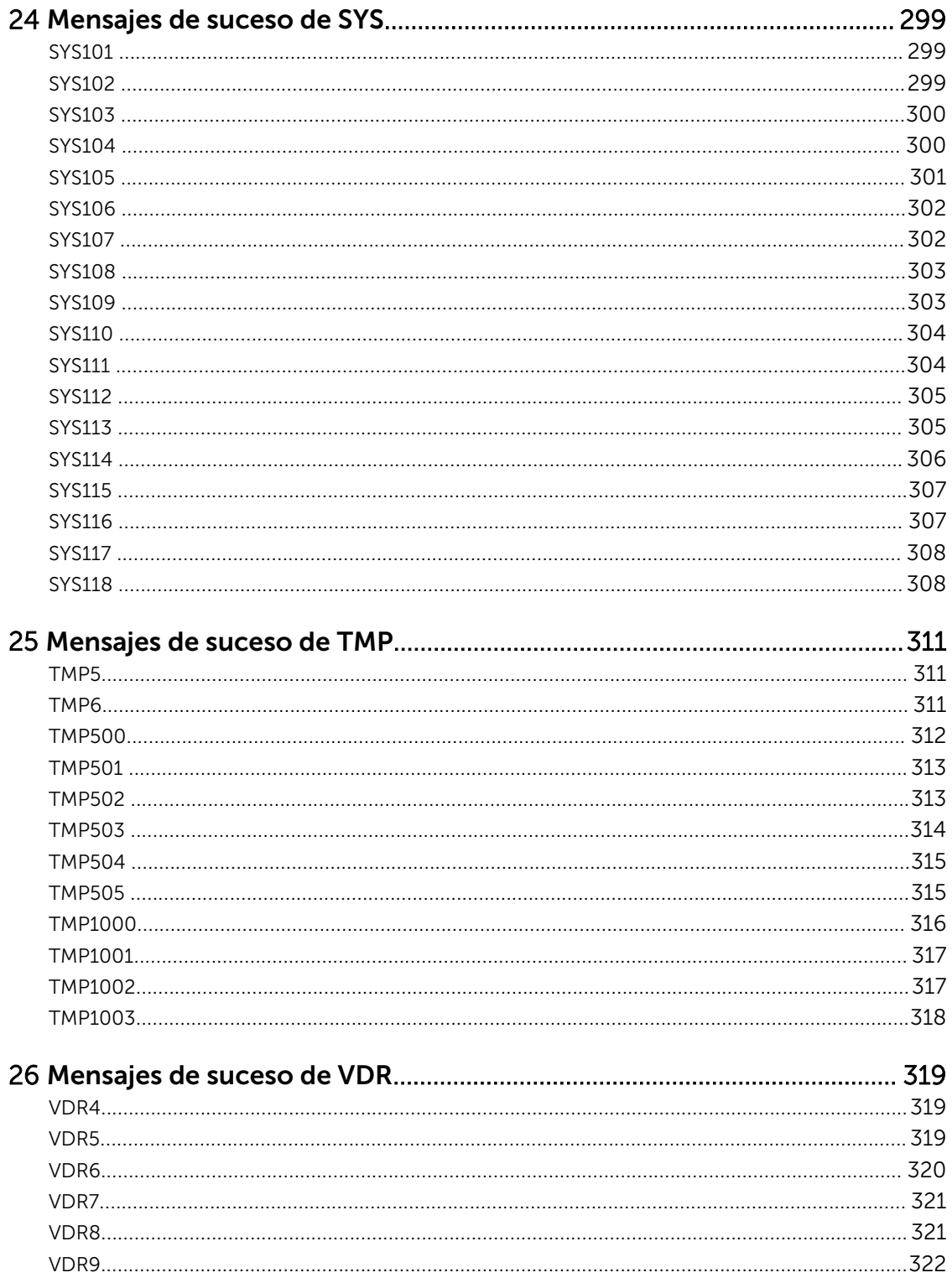

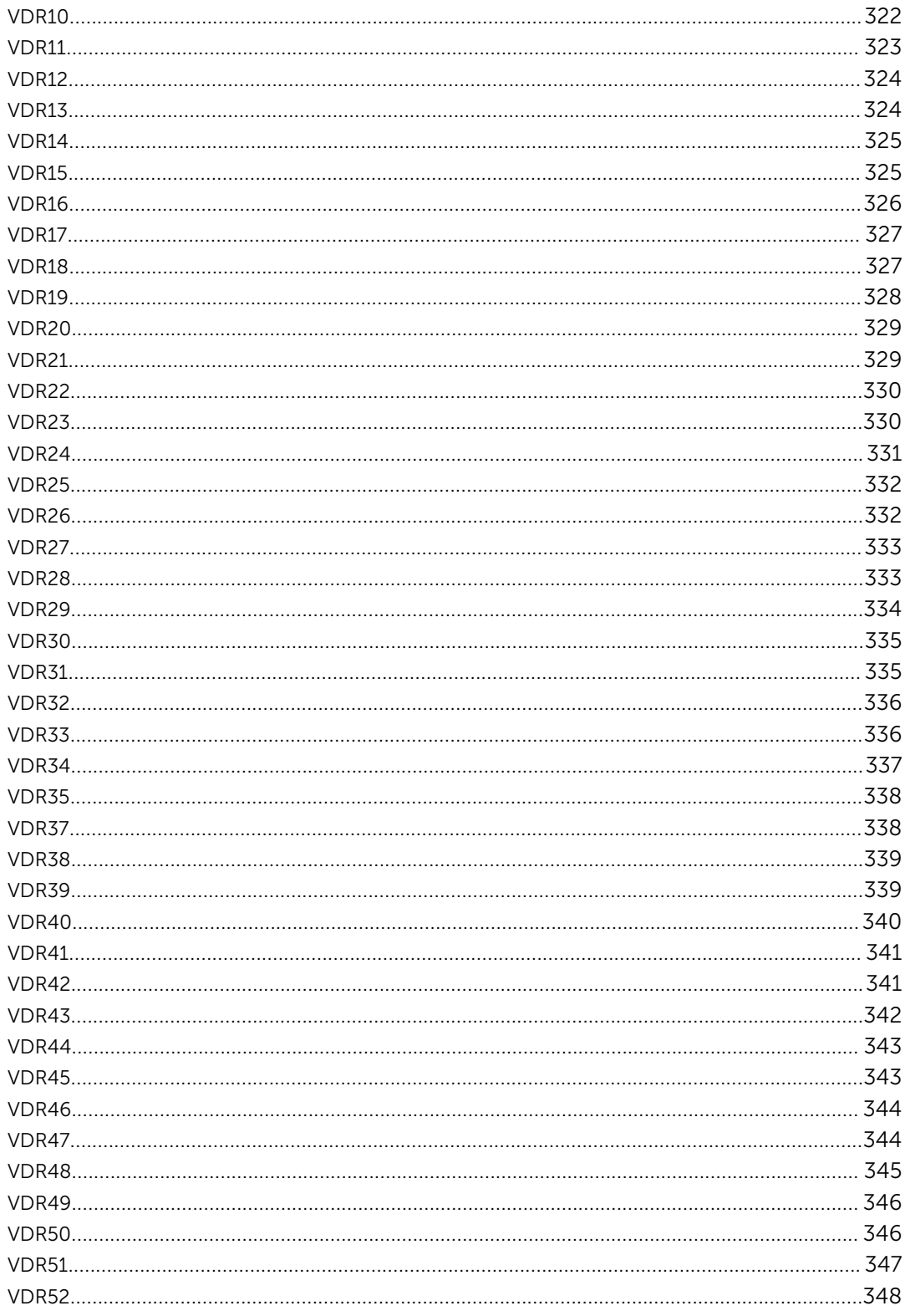

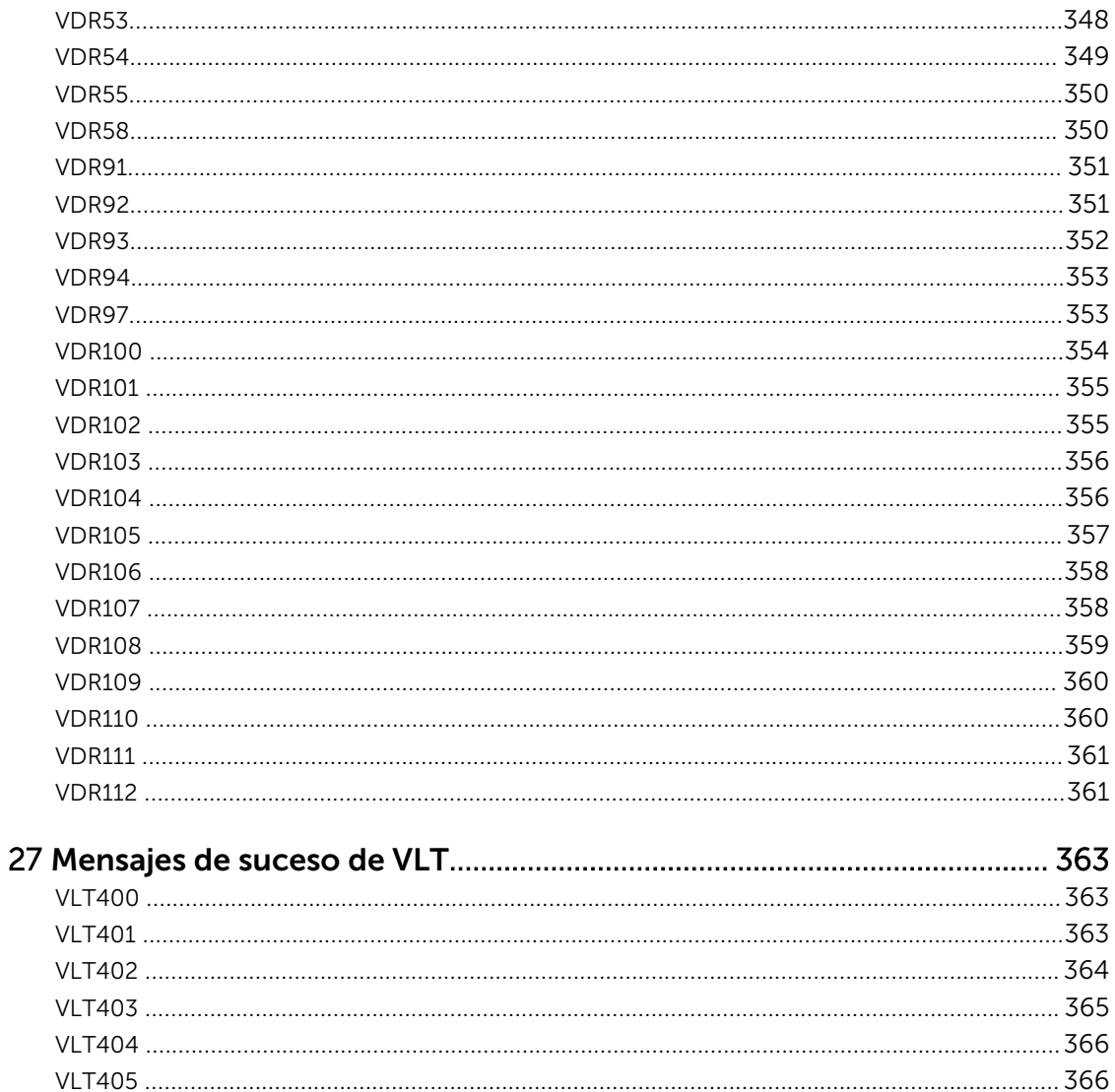

# <span id="page-16-0"></span>Introducción

La referencia de mensajes de sucesos contiene la información sobre sucesos y errores generada por el firmware y otros agentes que supervisan los componentes del sistema. Estos sucesos pueden registrarse, mostrarse para el usuario en una de las consolas de administración del sistema, o bien, registrarse y mostrarse.

Cada suceso se compone de los siguientes campos:

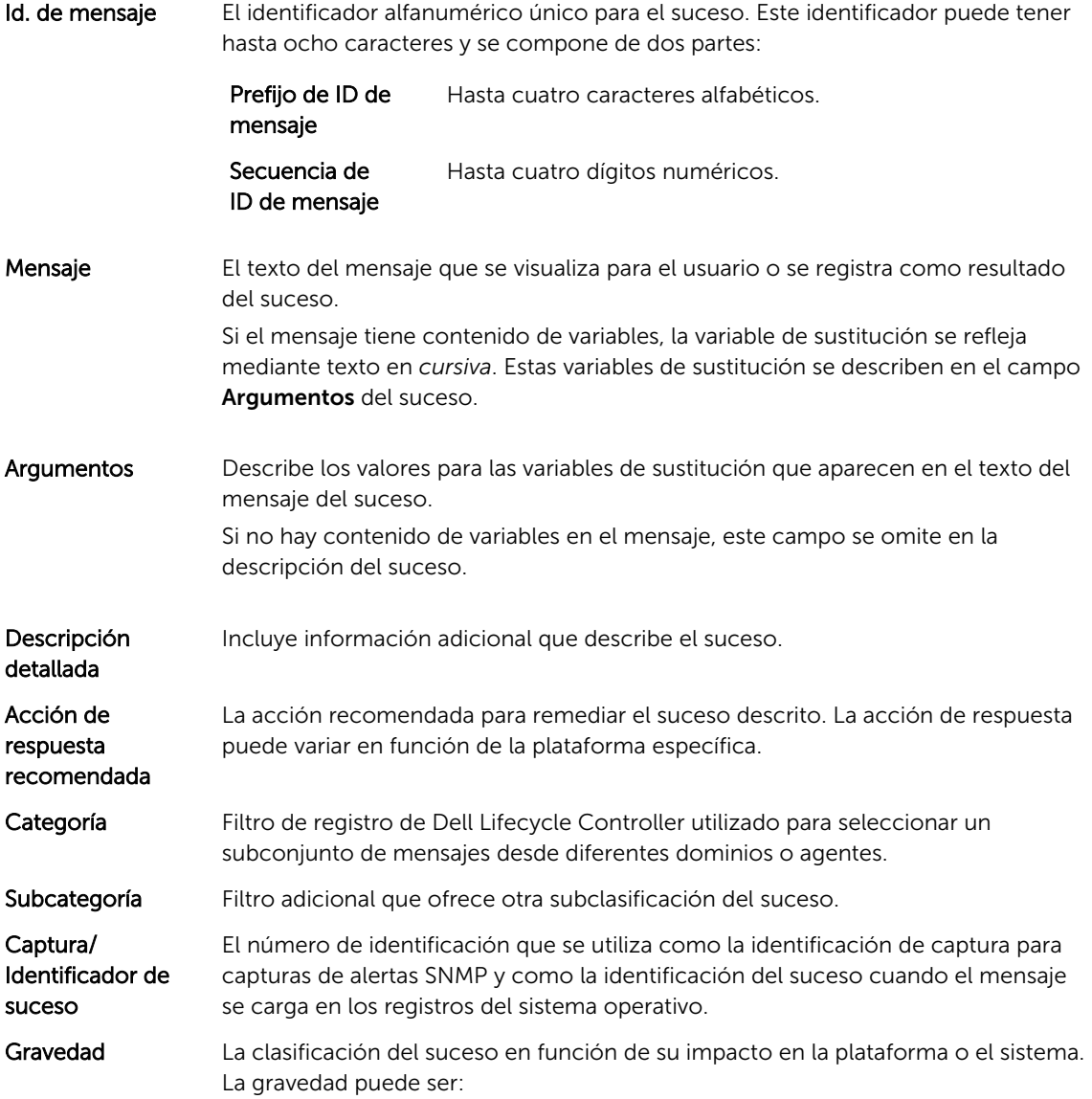

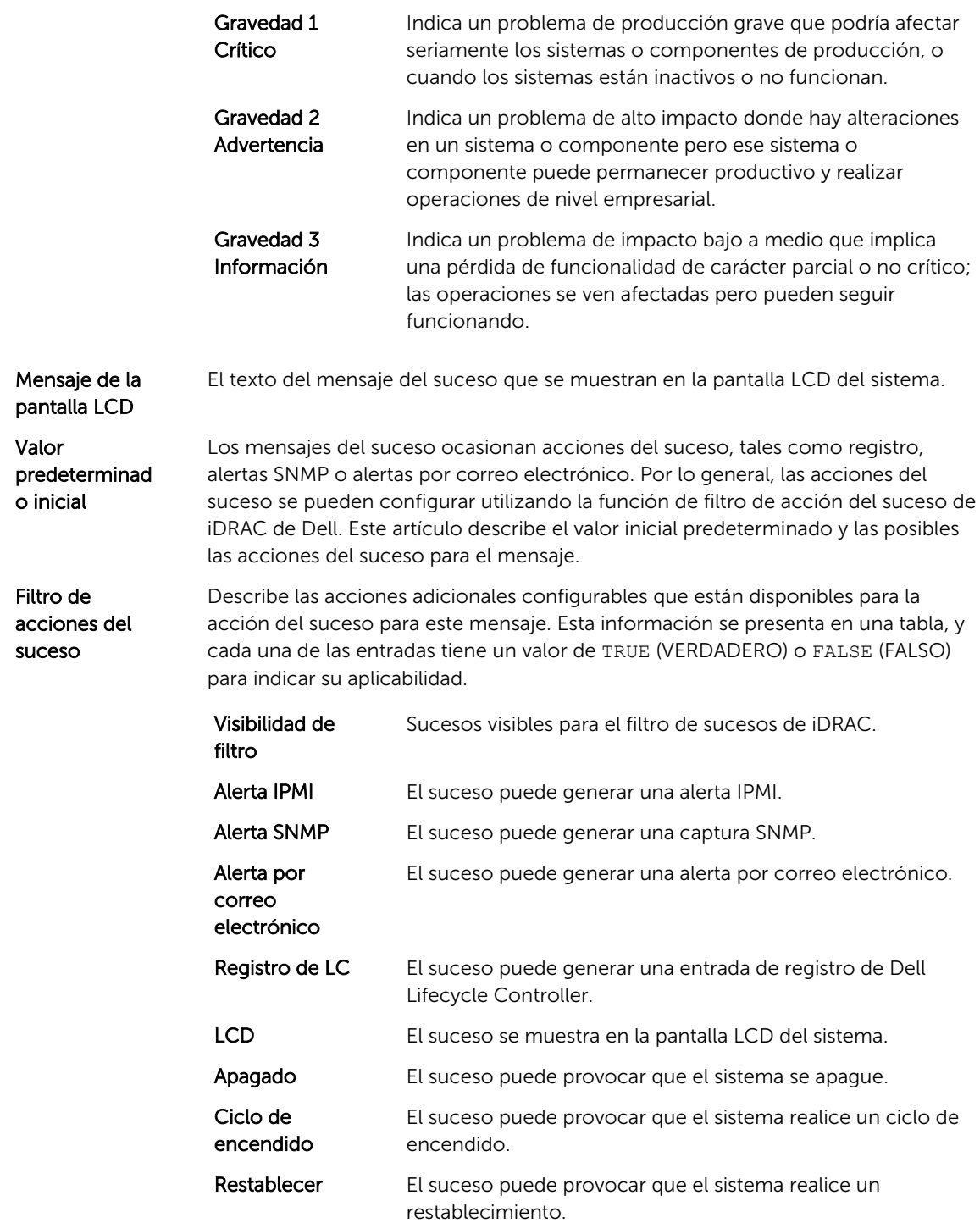

# <span id="page-18-0"></span>Mensajes de suceso de AMP

## AMP400

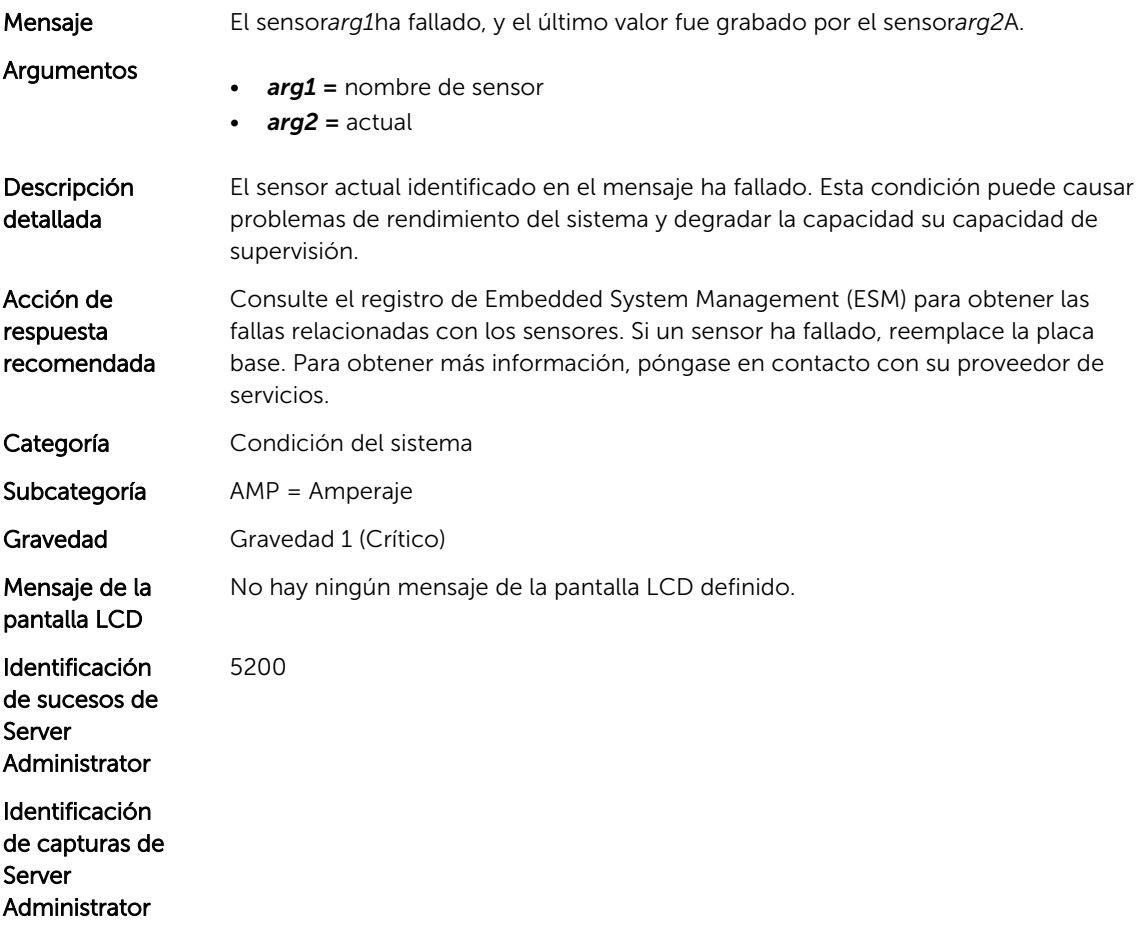

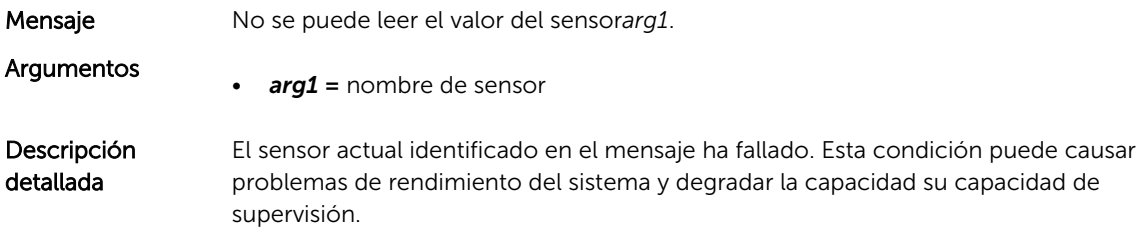

<span id="page-19-0"></span>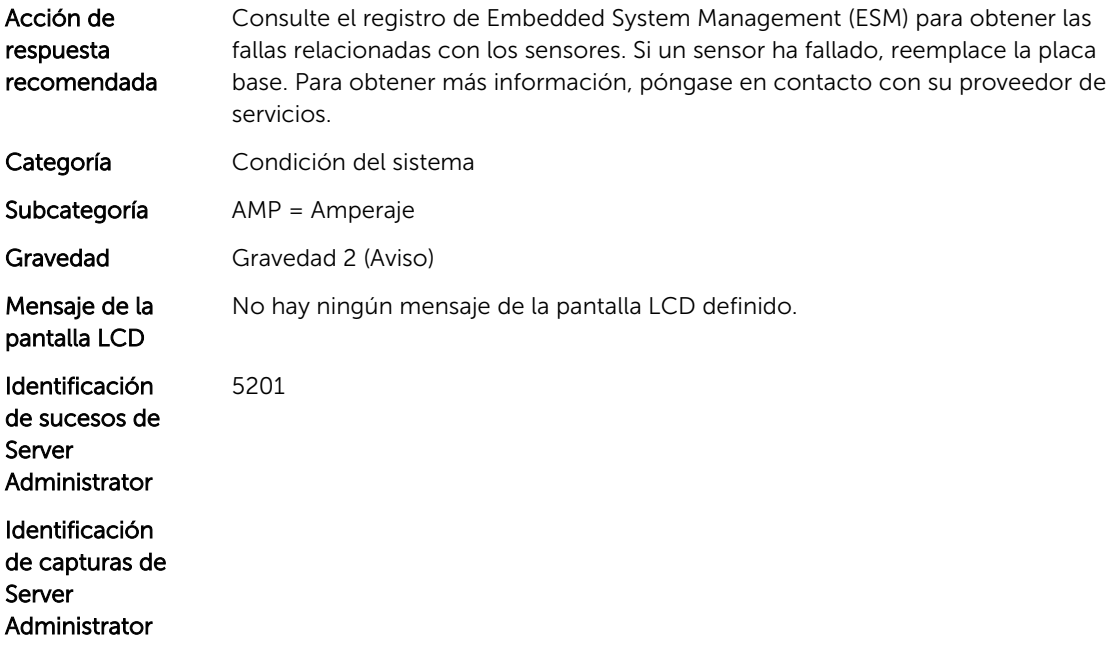

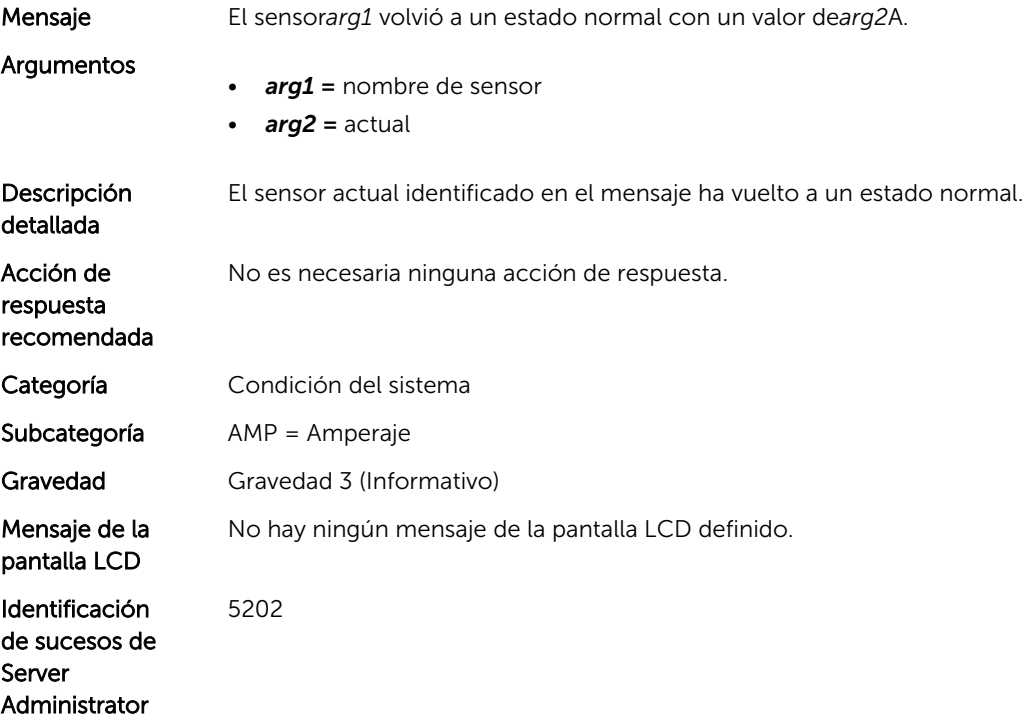

<span id="page-20-0"></span>Identificación de capturas de Server Administrator

5202

#### AMP403

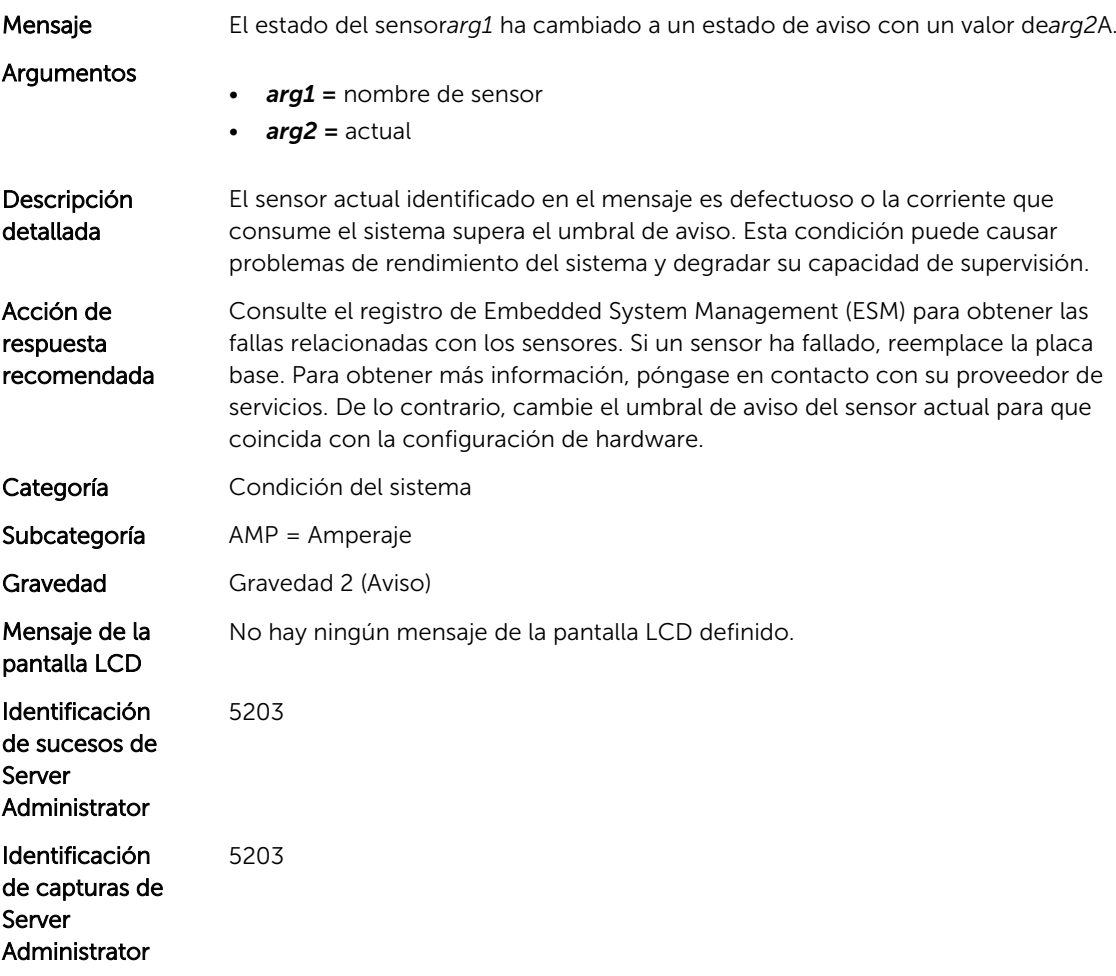

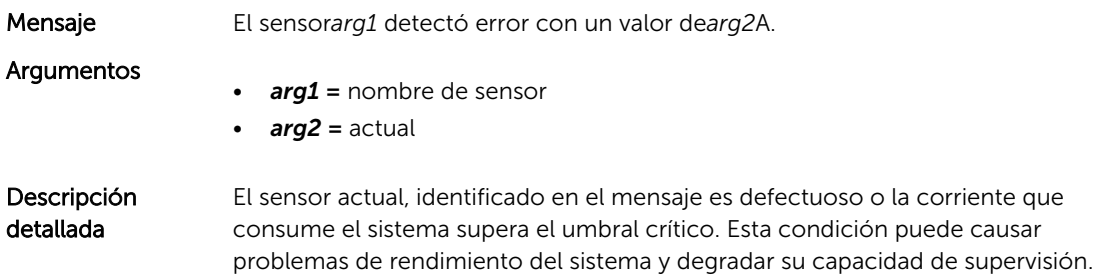

<span id="page-21-0"></span>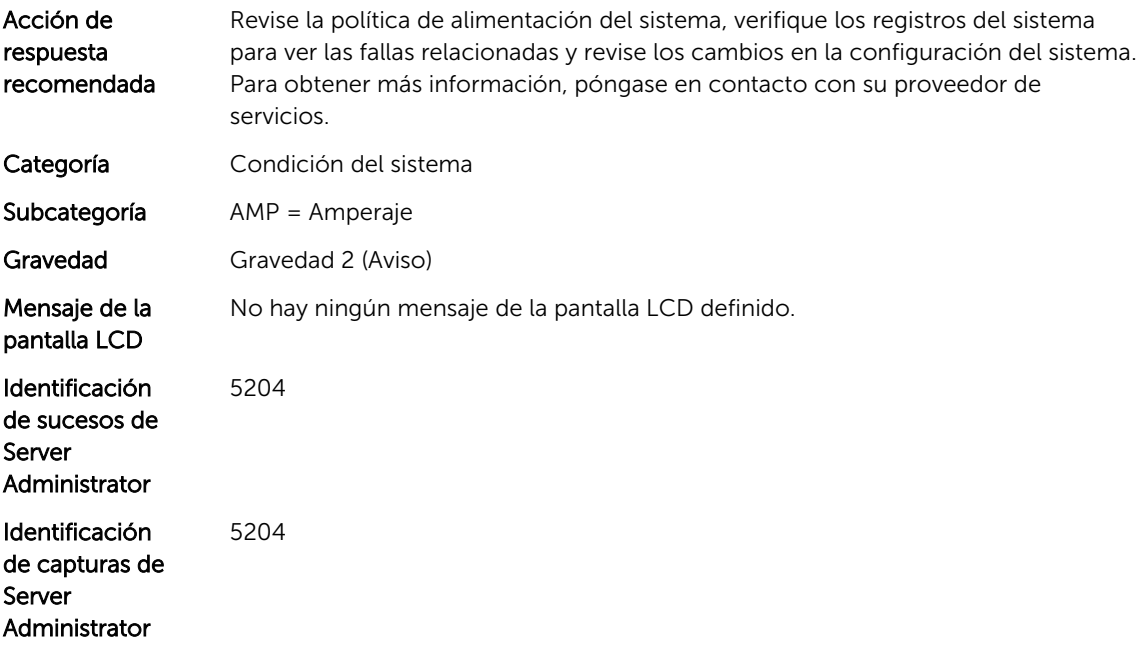

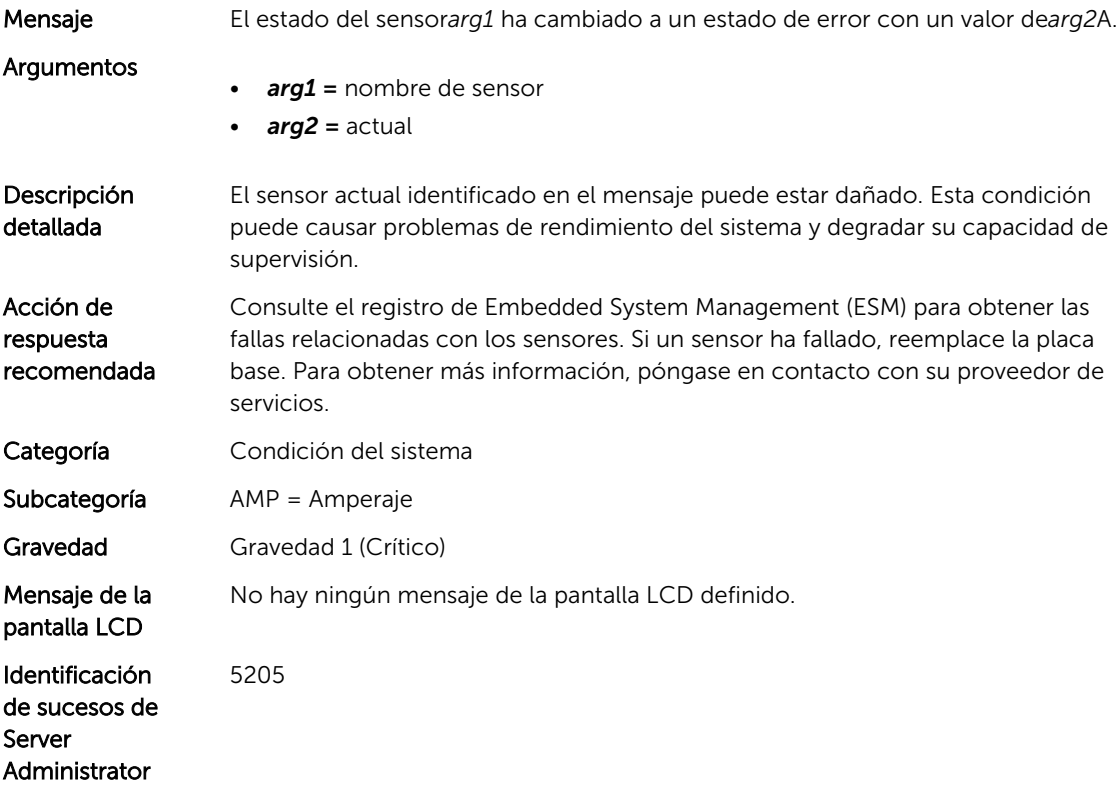

Identificación de capturas de Server Administrator 5205

# <span id="page-24-0"></span>Mensajes de suceso de ASR

## ASR200

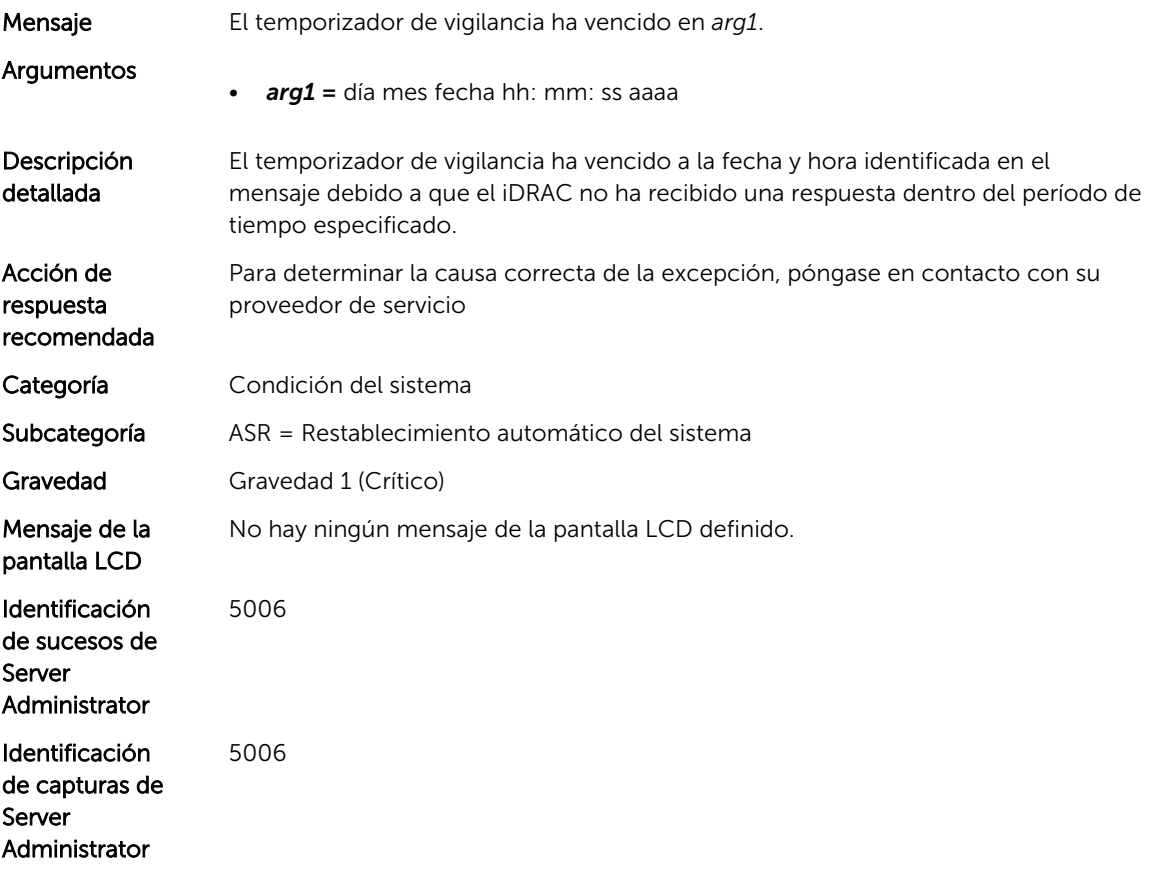

## ASR201

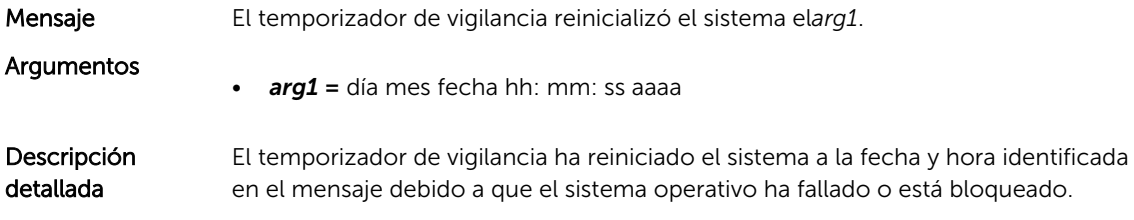

<span id="page-25-0"></span>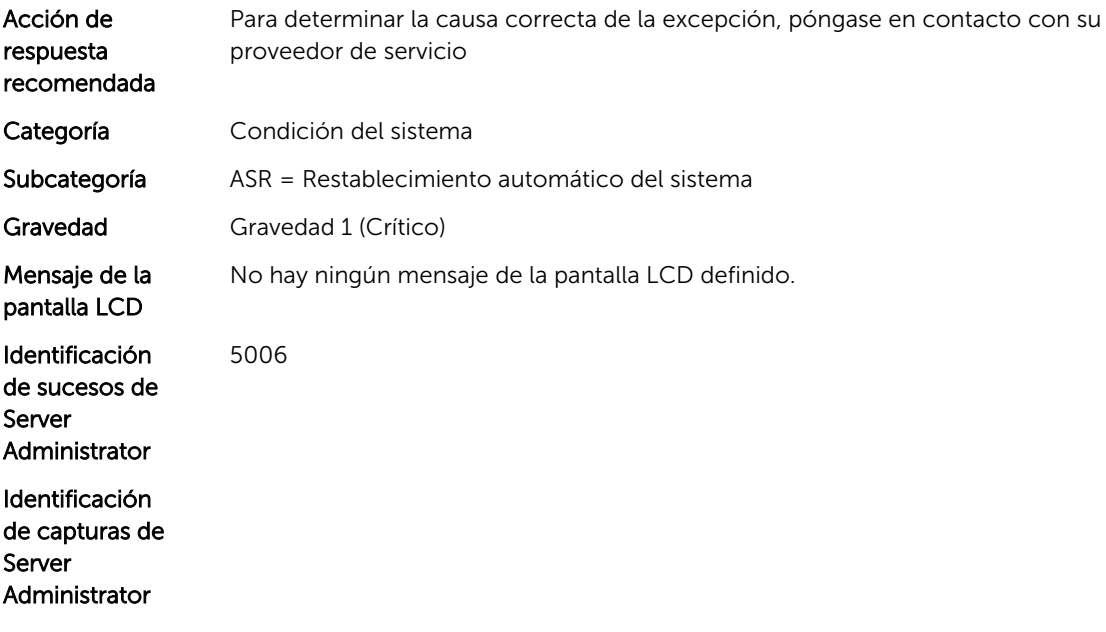

### ASR202

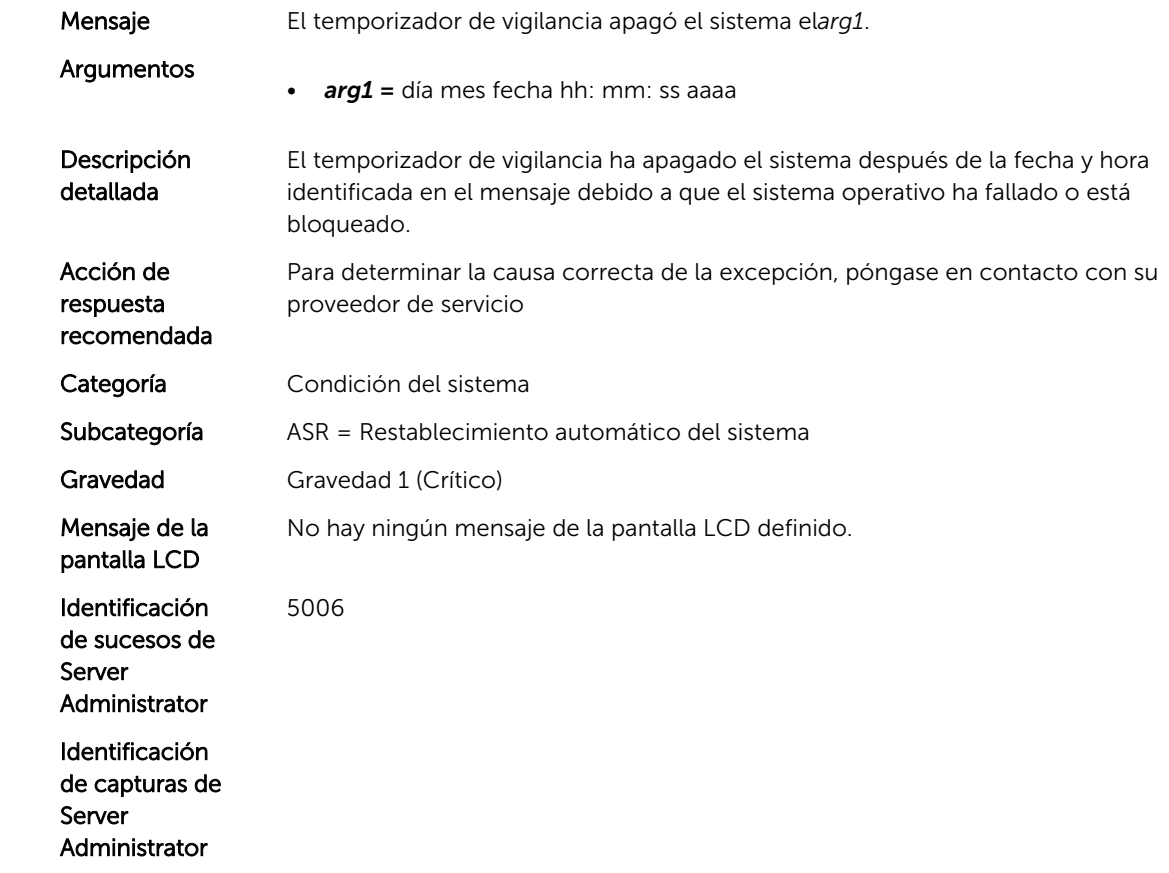

### <span id="page-26-0"></span>ASR203

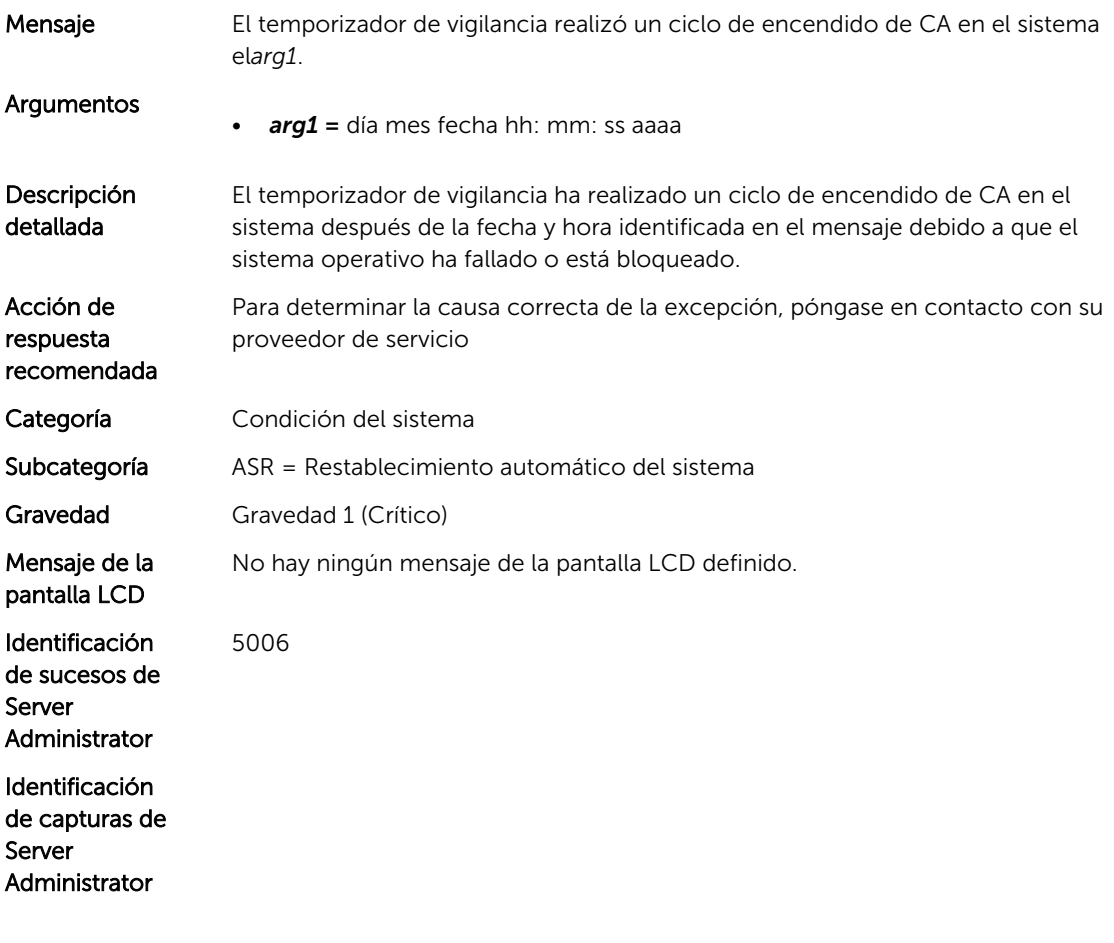

# 4

# <span id="page-28-0"></span>Mensajes de suceso de BAT

## BAT0001

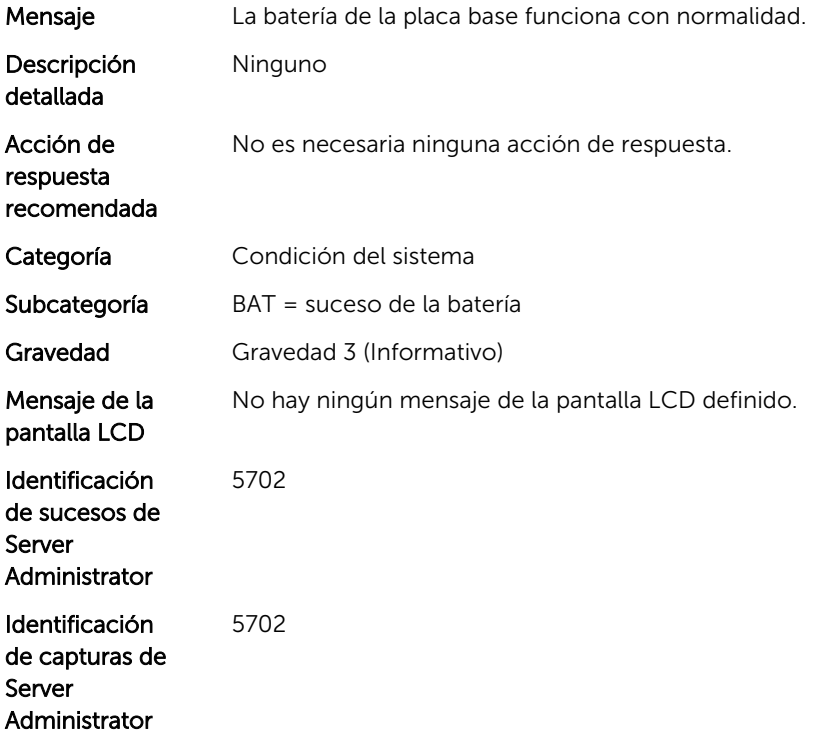

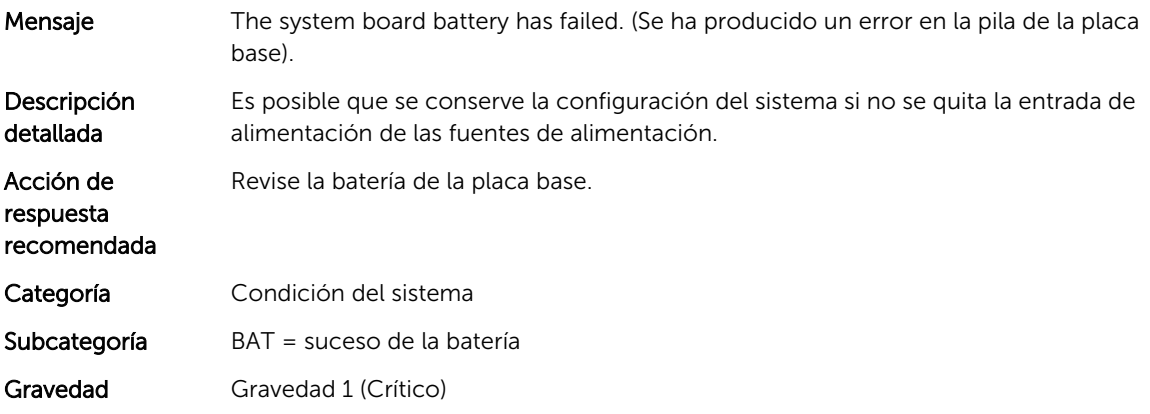

<span id="page-29-0"></span>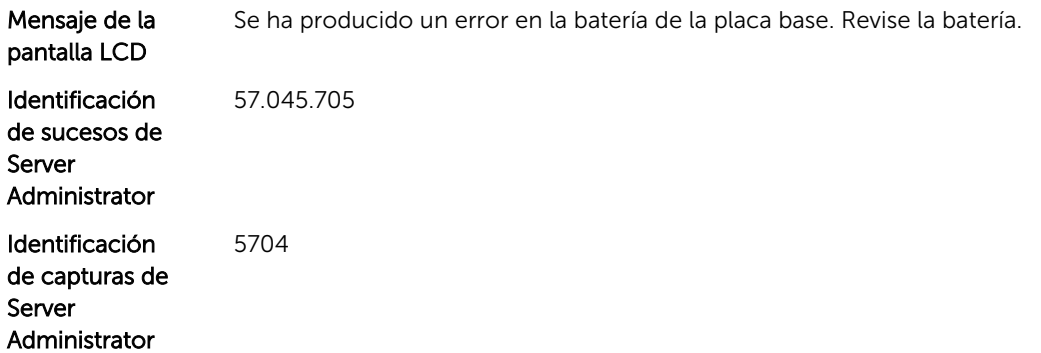

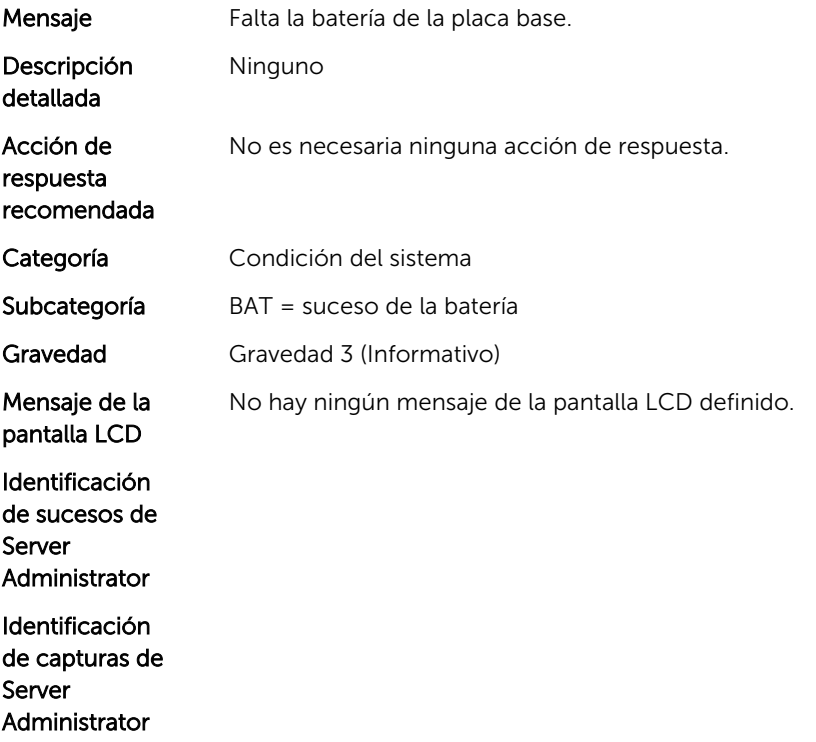

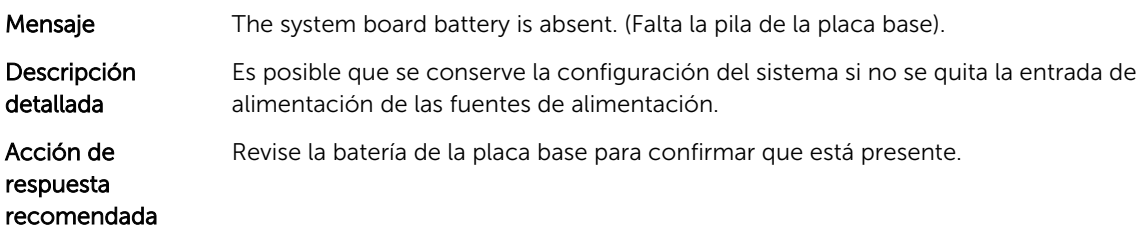

<span id="page-30-0"></span>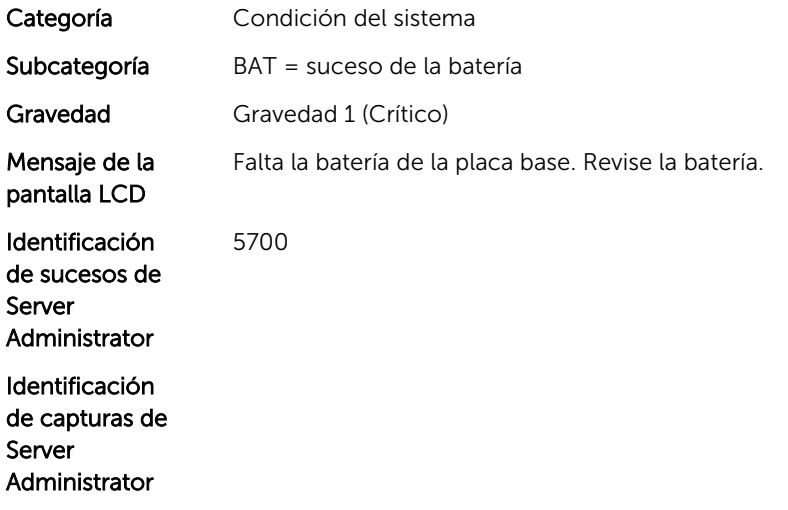

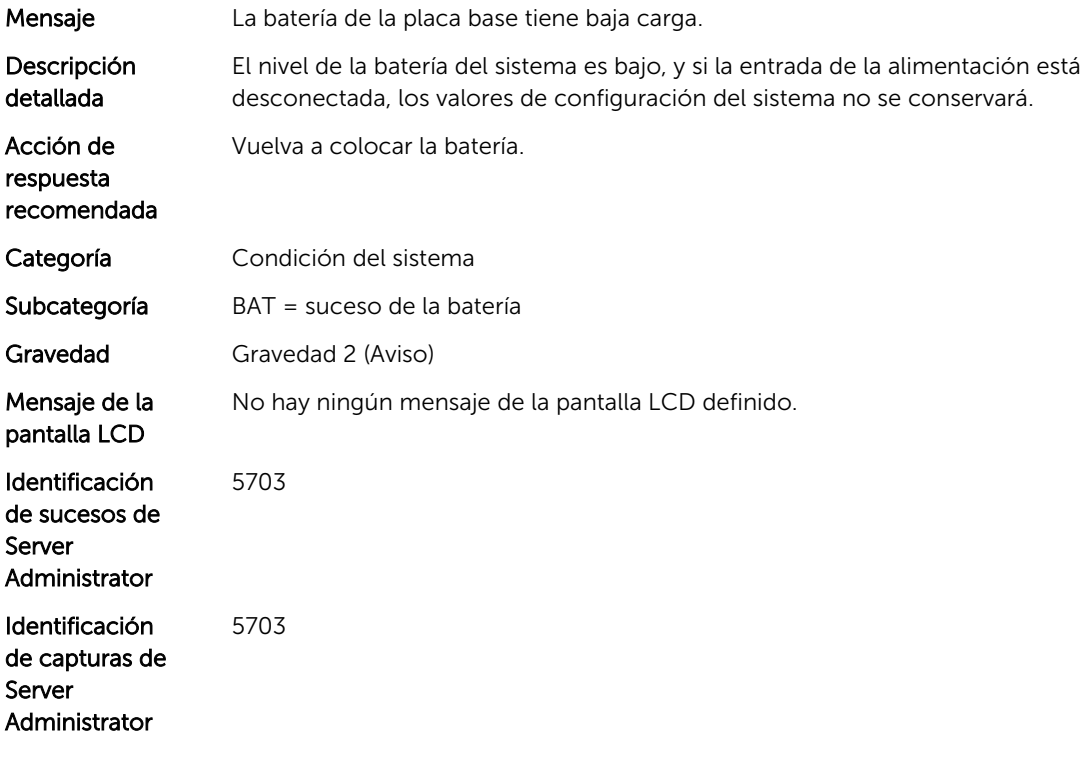

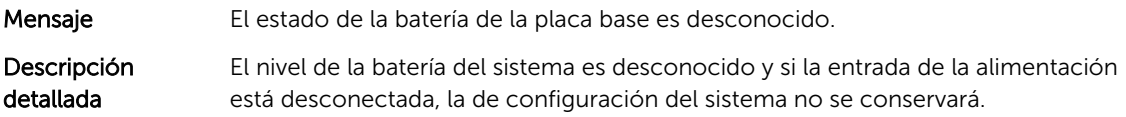

<span id="page-31-0"></span>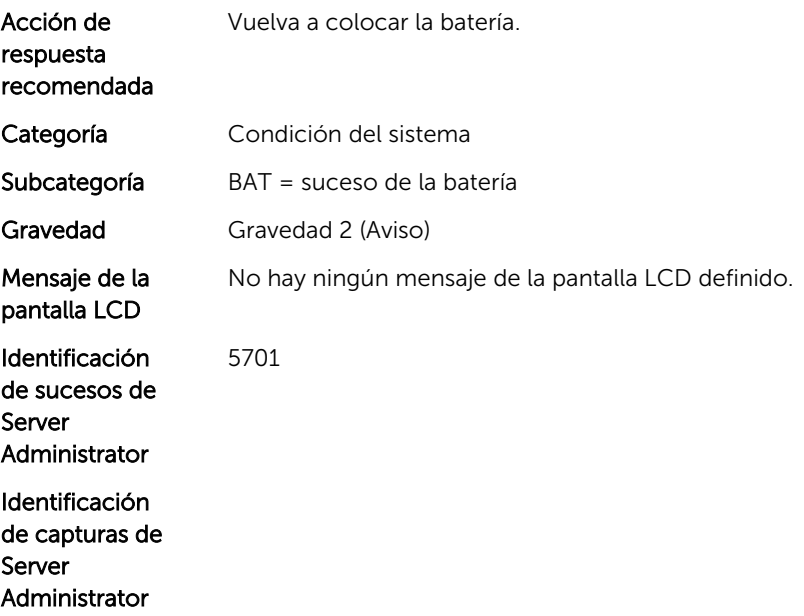

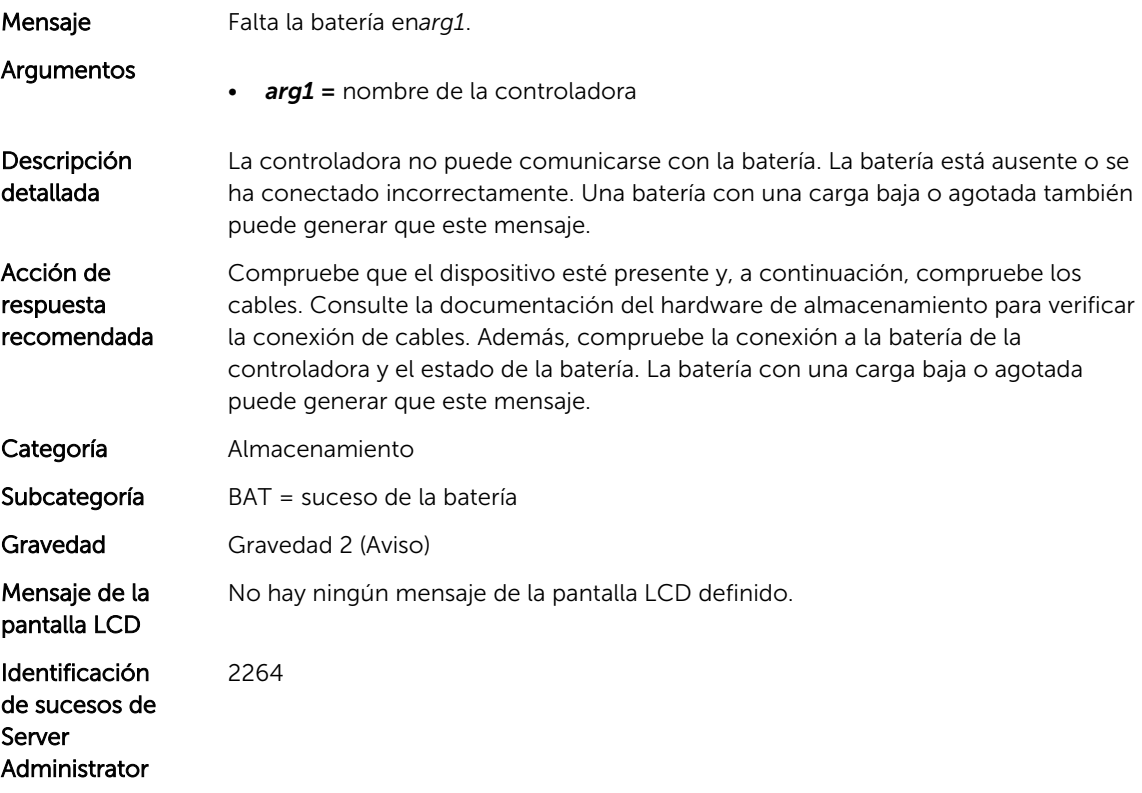

<span id="page-32-0"></span>Identificación de capturas de Server Administrator

75300;80300;85300;90300;95300;100300;105300;110300;115300;120300

#### BAT1001

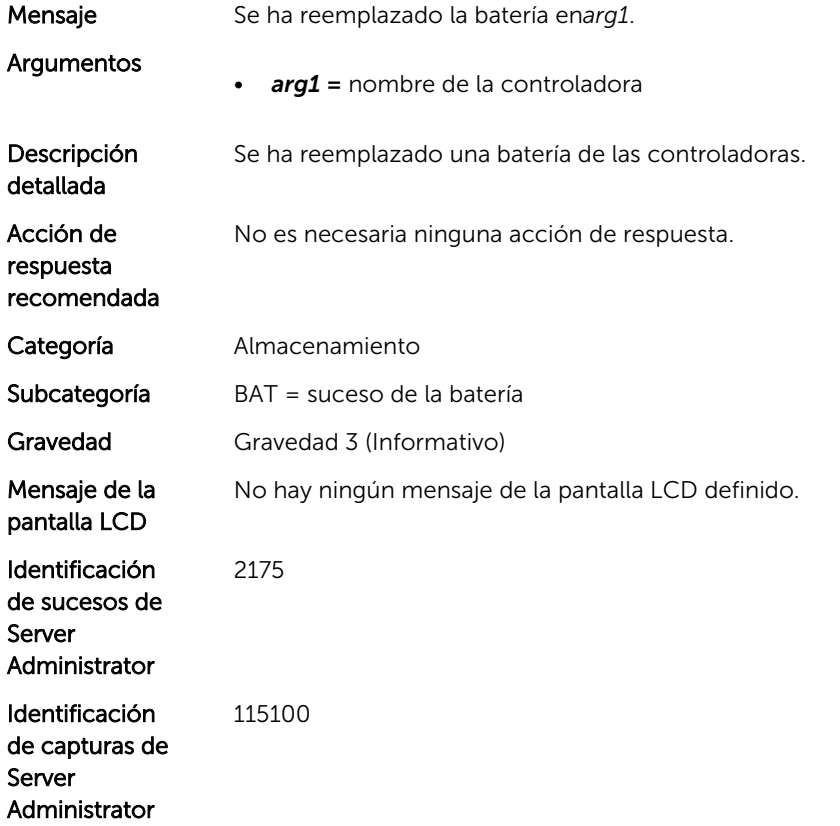

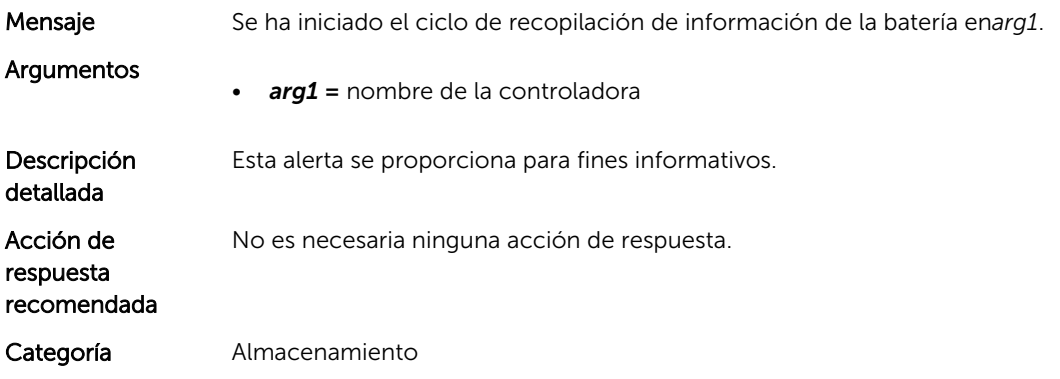

<span id="page-33-0"></span>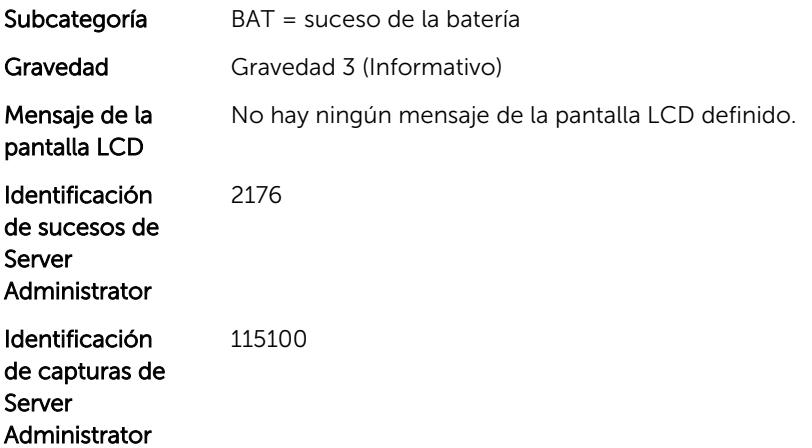

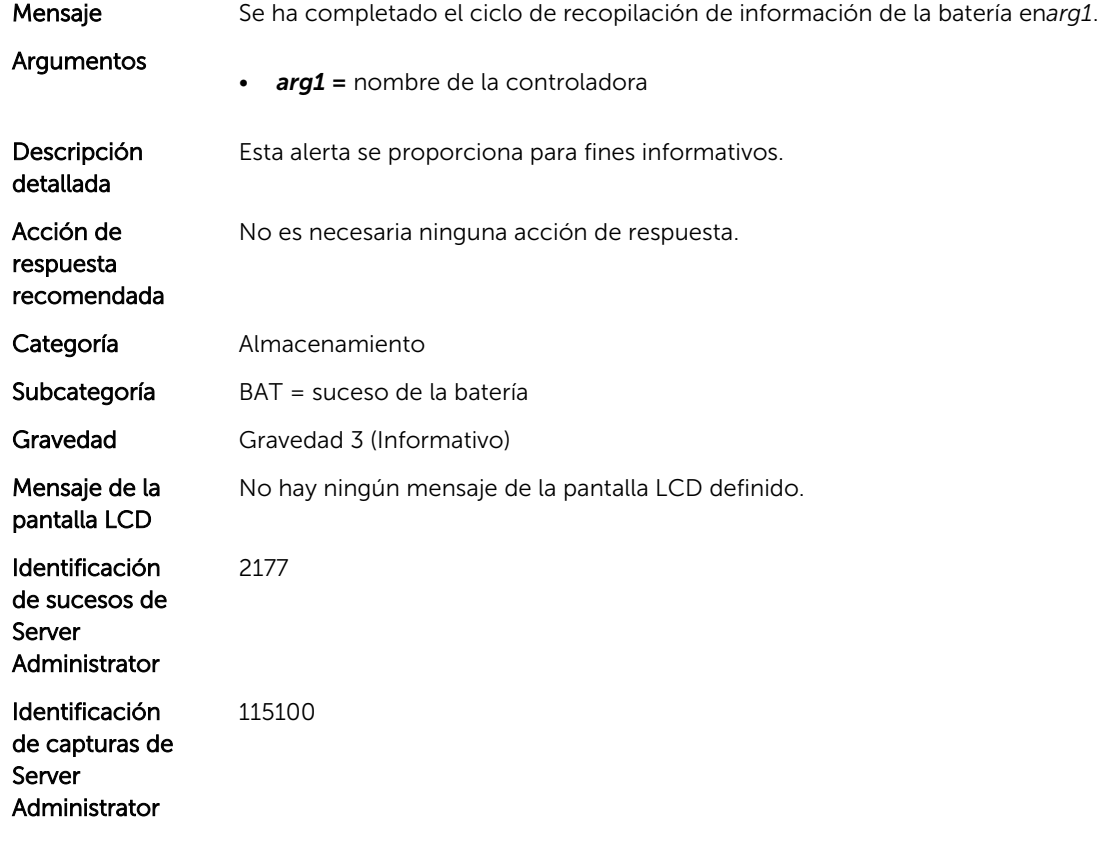

## BAT1004

Mensaje Se ha agotado el tiempo de espera del ciclo de recopilación de información de la batería en*arg1*.

<span id="page-34-0"></span>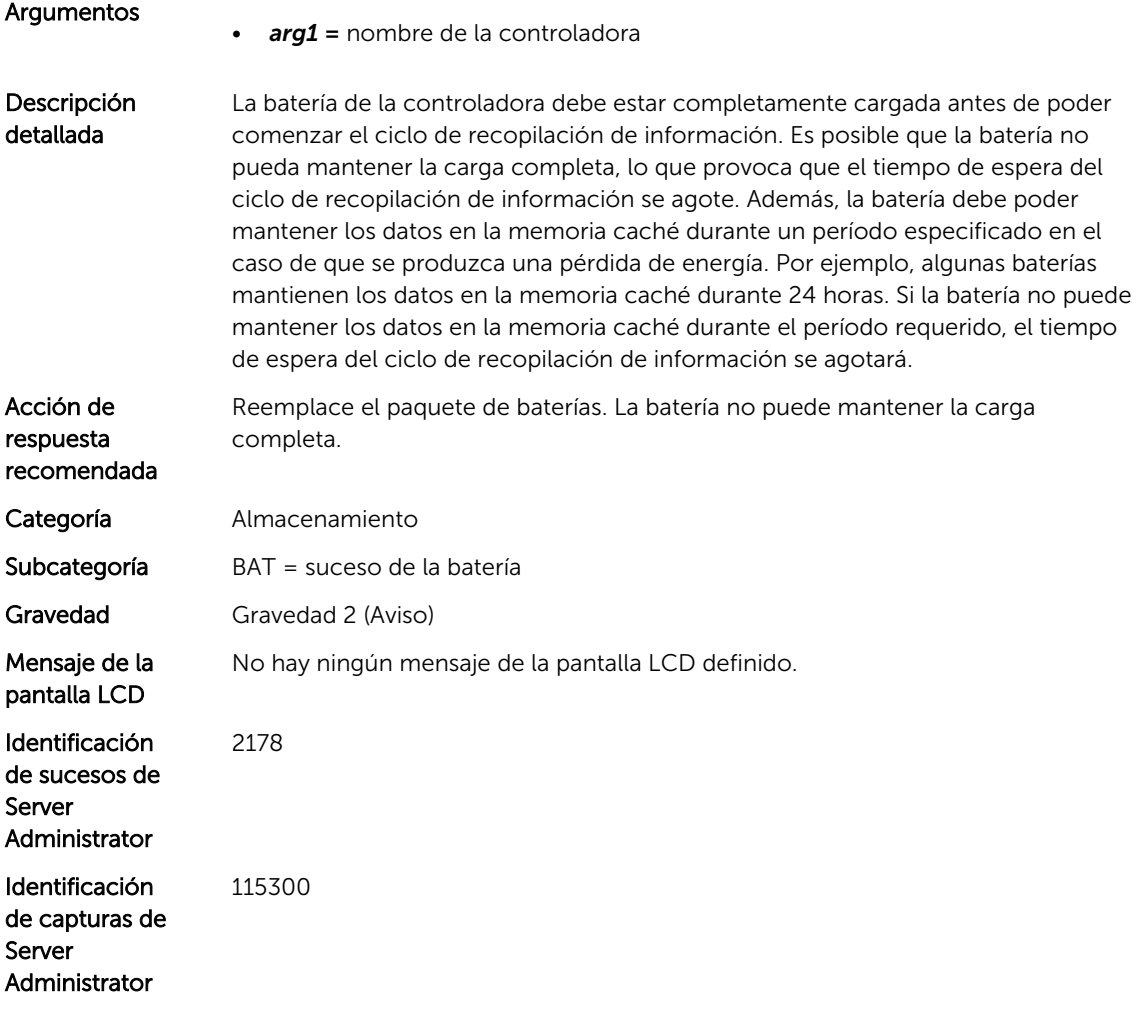

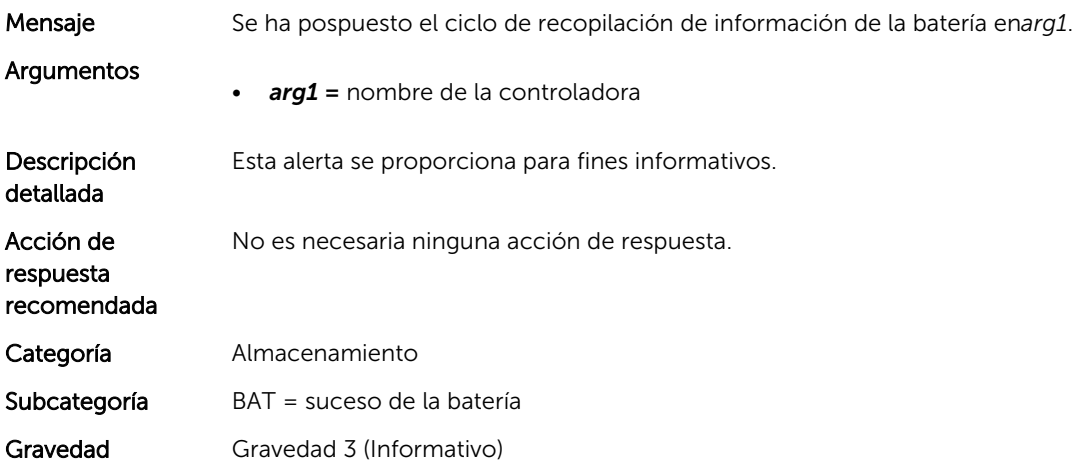

<span id="page-35-0"></span>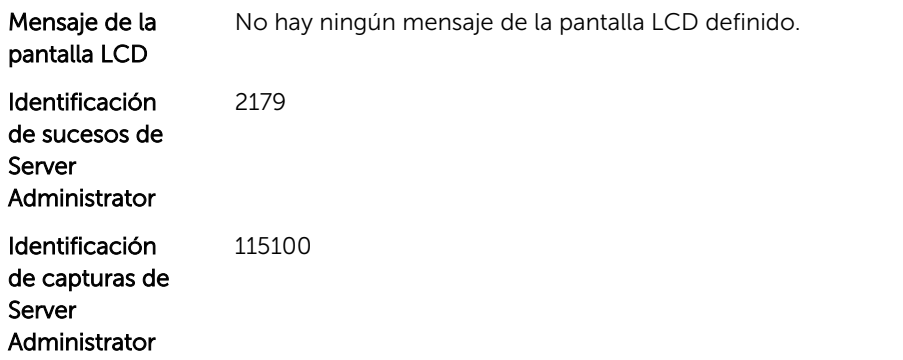

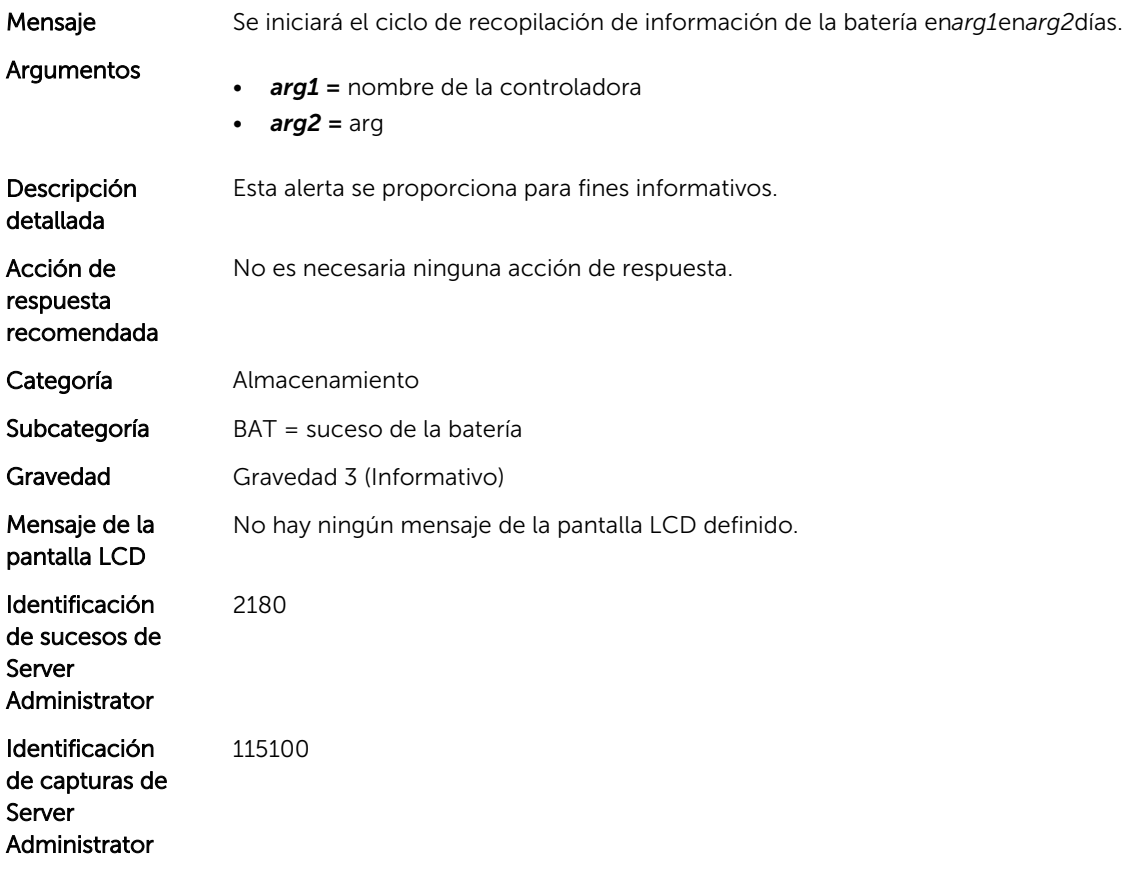

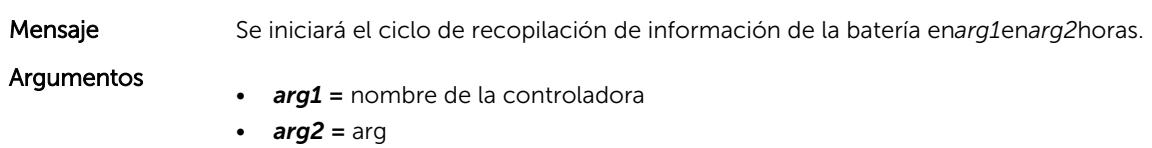
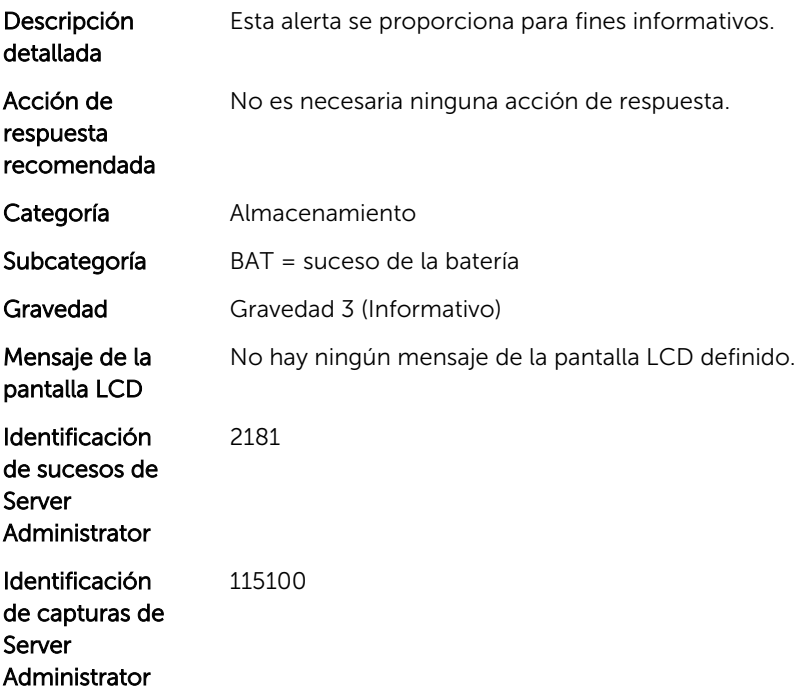

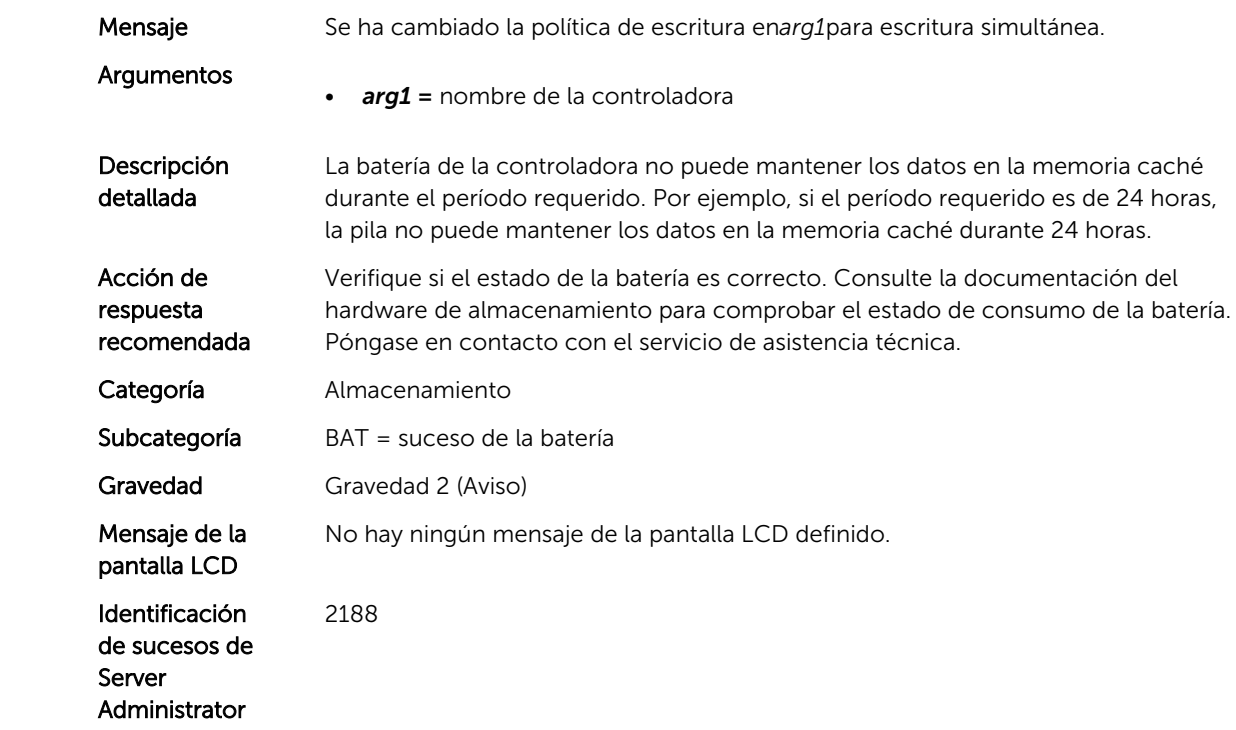

Identificación de capturas de Server Administrator 115300

#### BAT1009

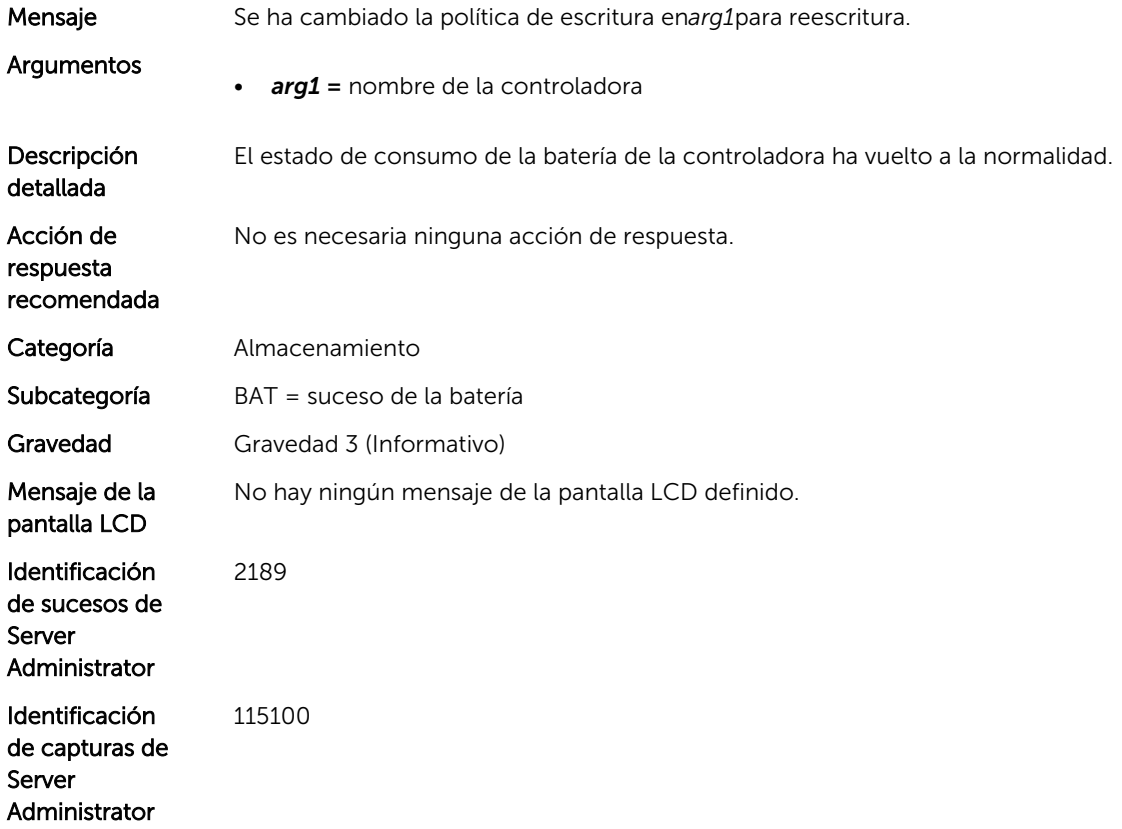

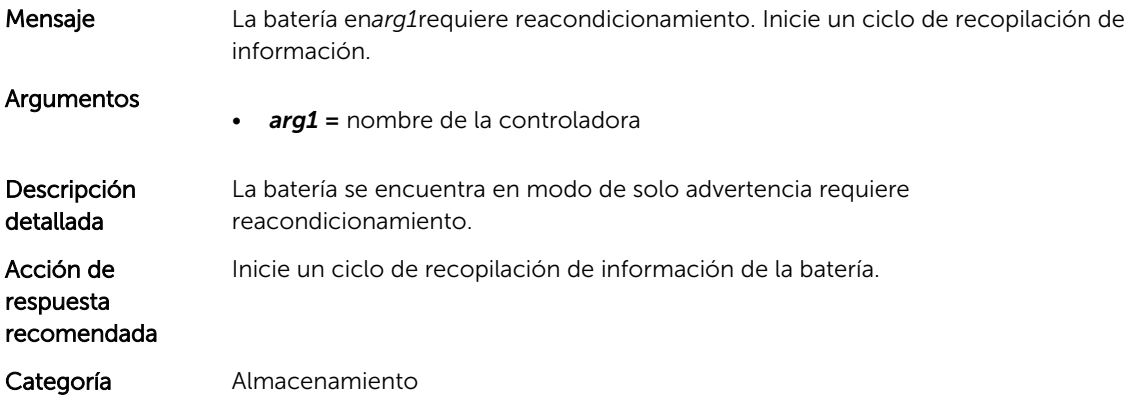

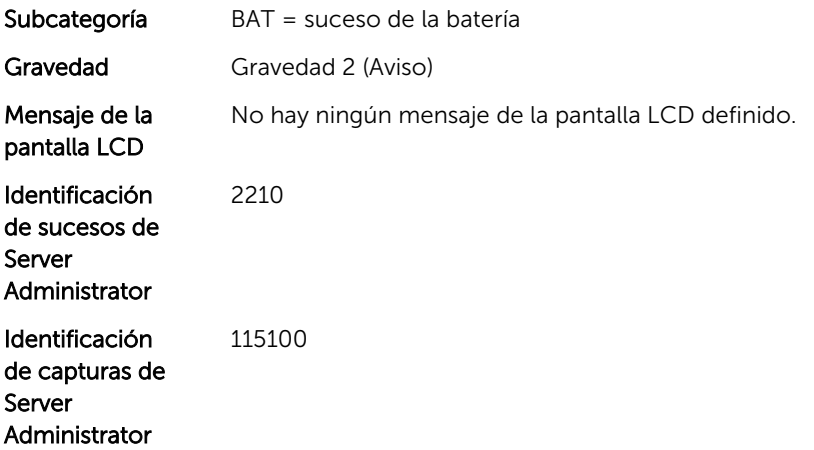

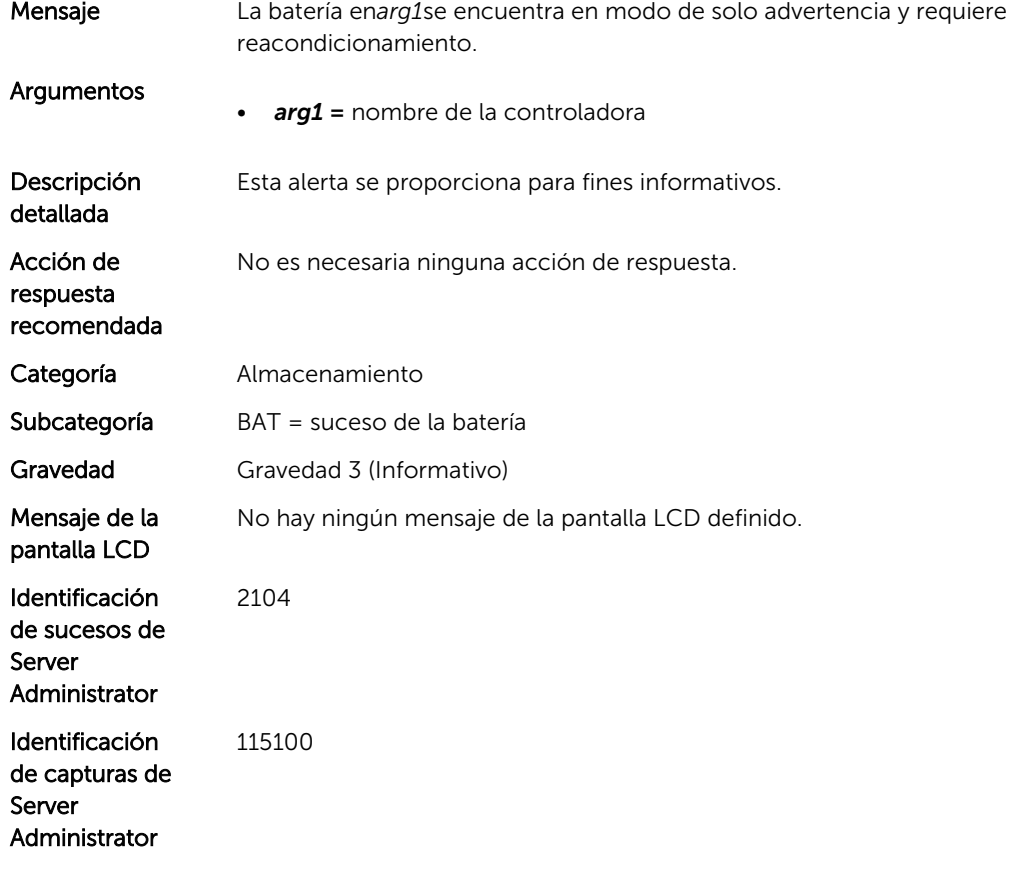

### BAT1013

Mensaje El recuento de recarga ha superado el límite máximo de la batería en*arg1*.

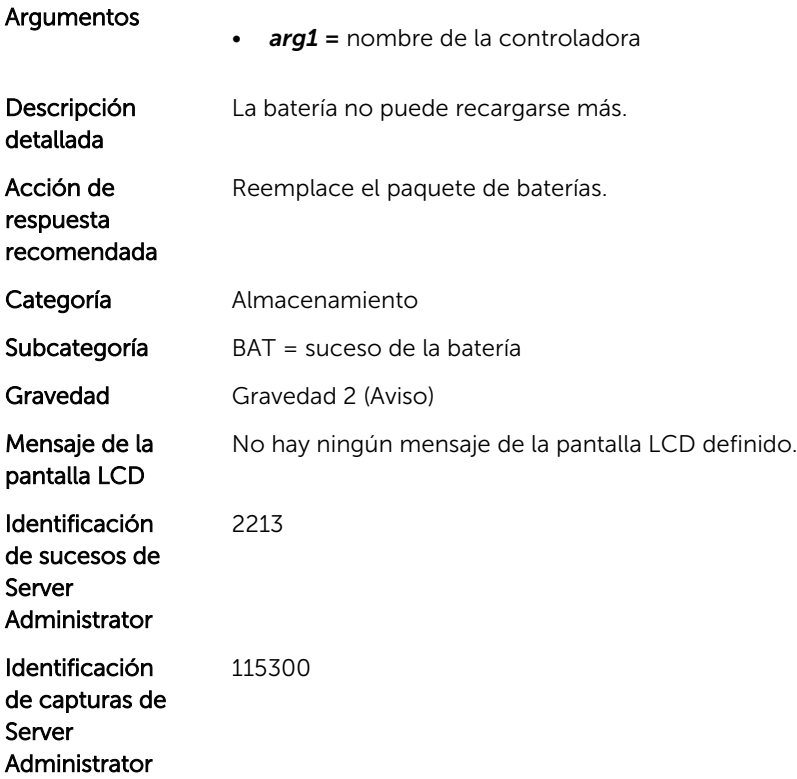

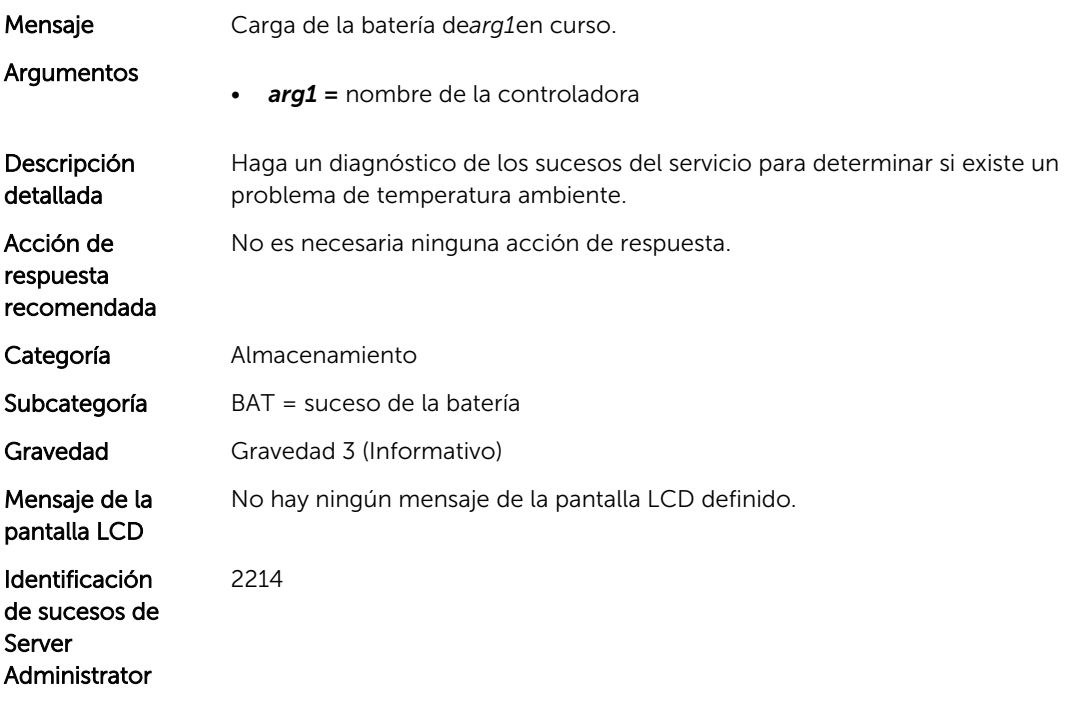

Identificación de capturas de Server Administrator 115100

#### BAT1015

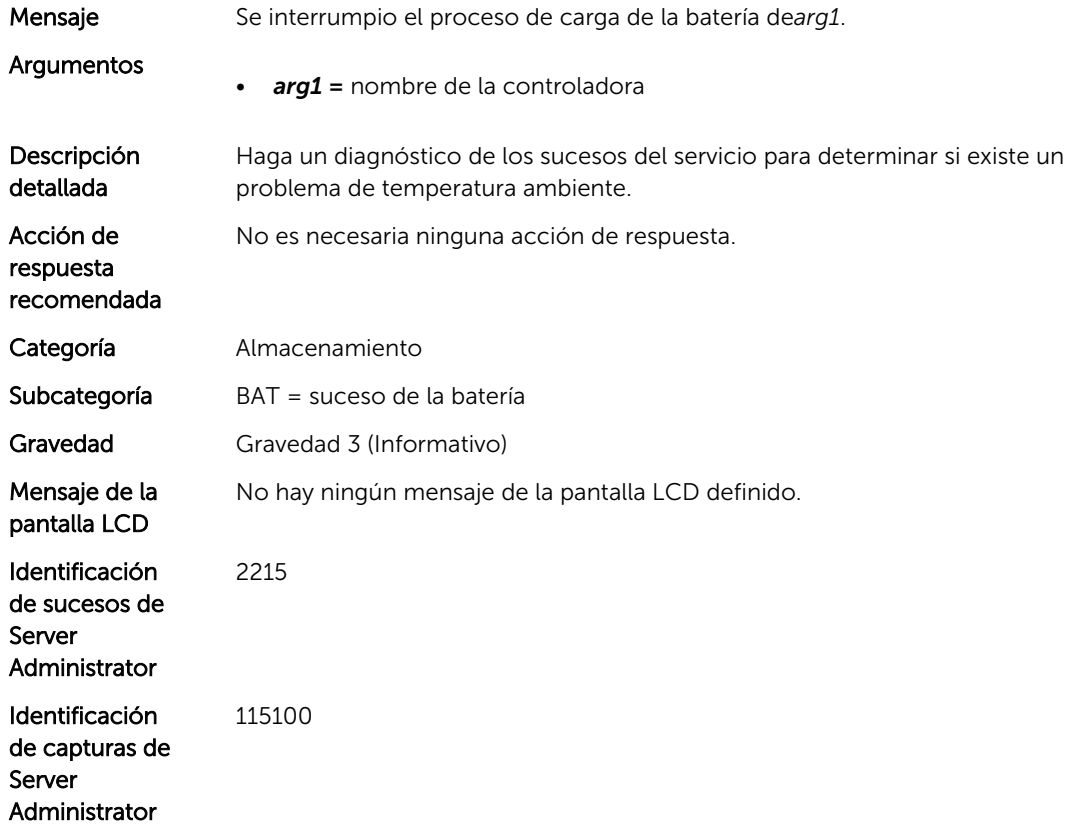

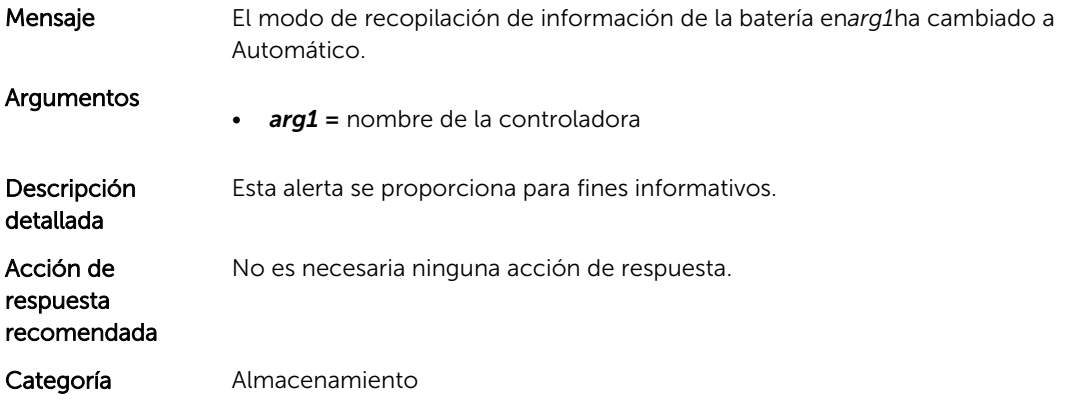

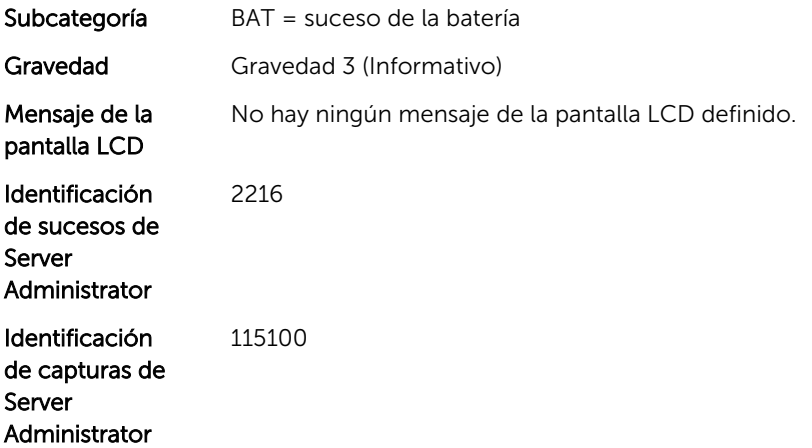

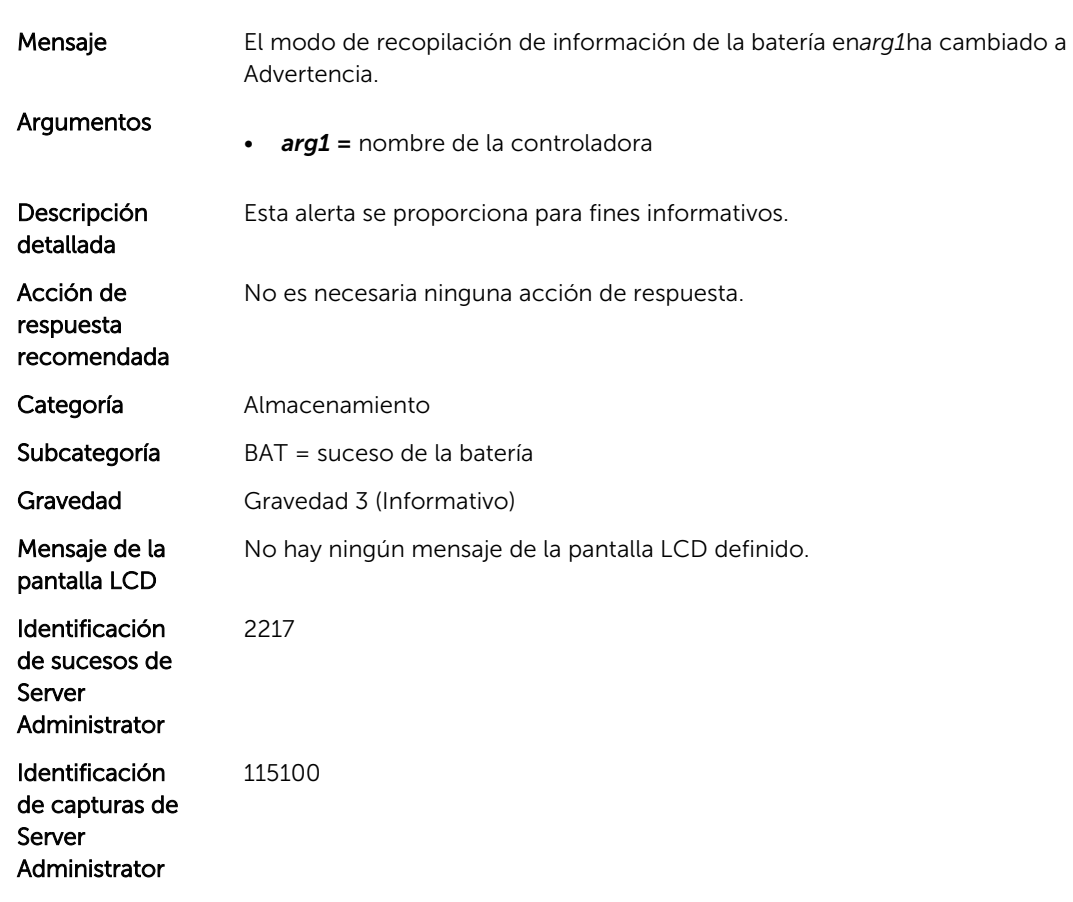

## BAT1018

Mensaje La batería en*arg1*está degradada.

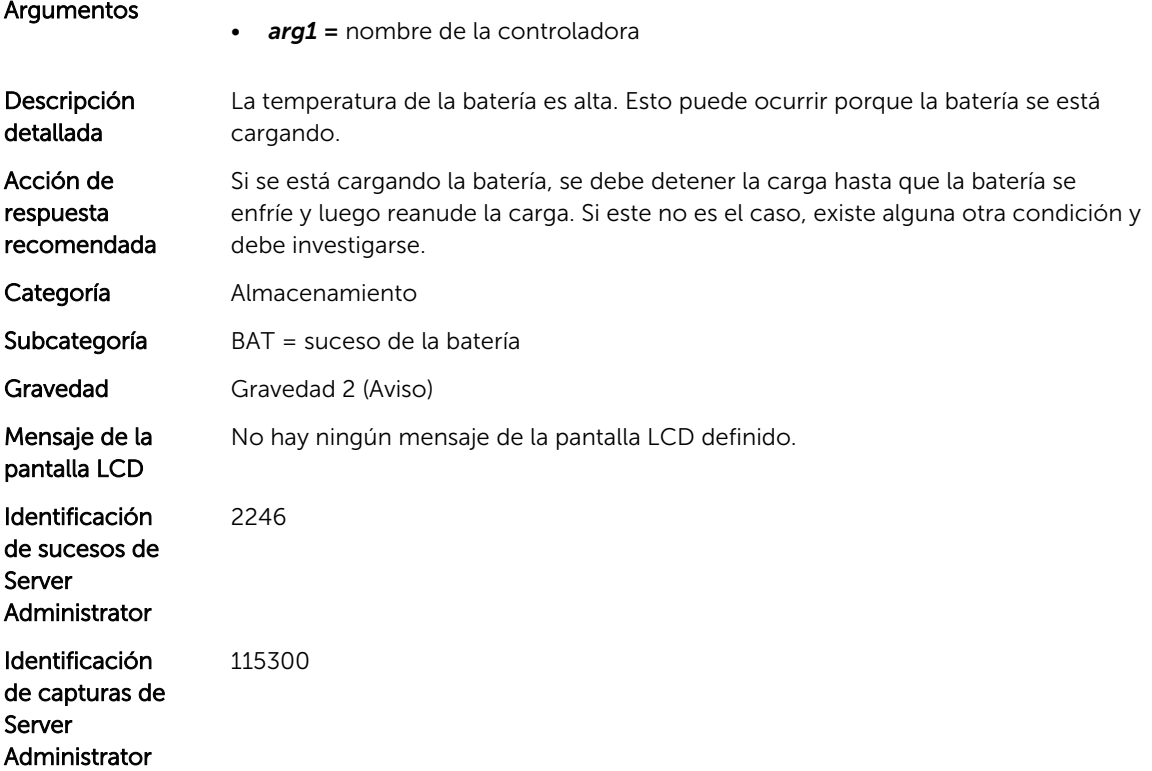

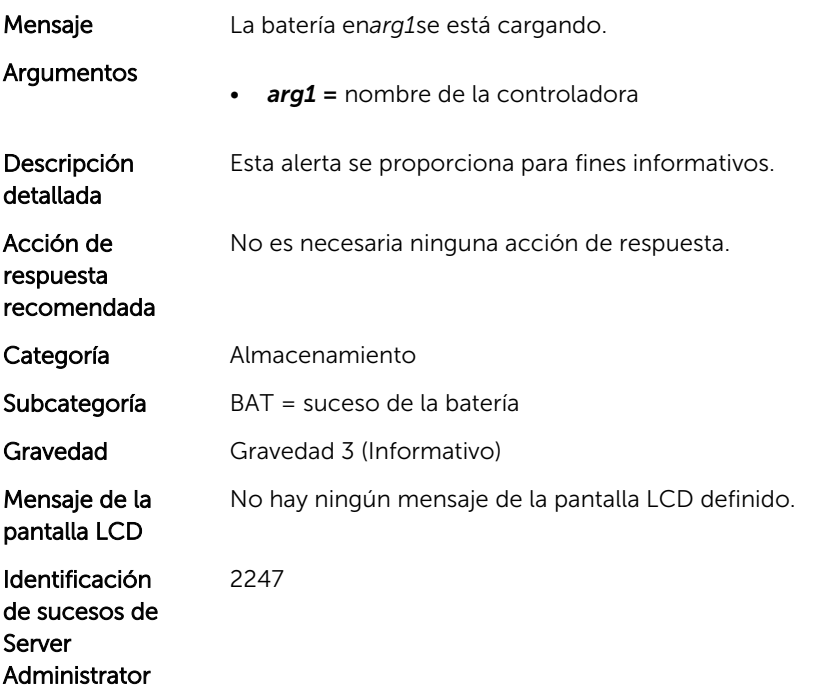

Identificación de capturas de Server Administrator 115100

#### BAT1020

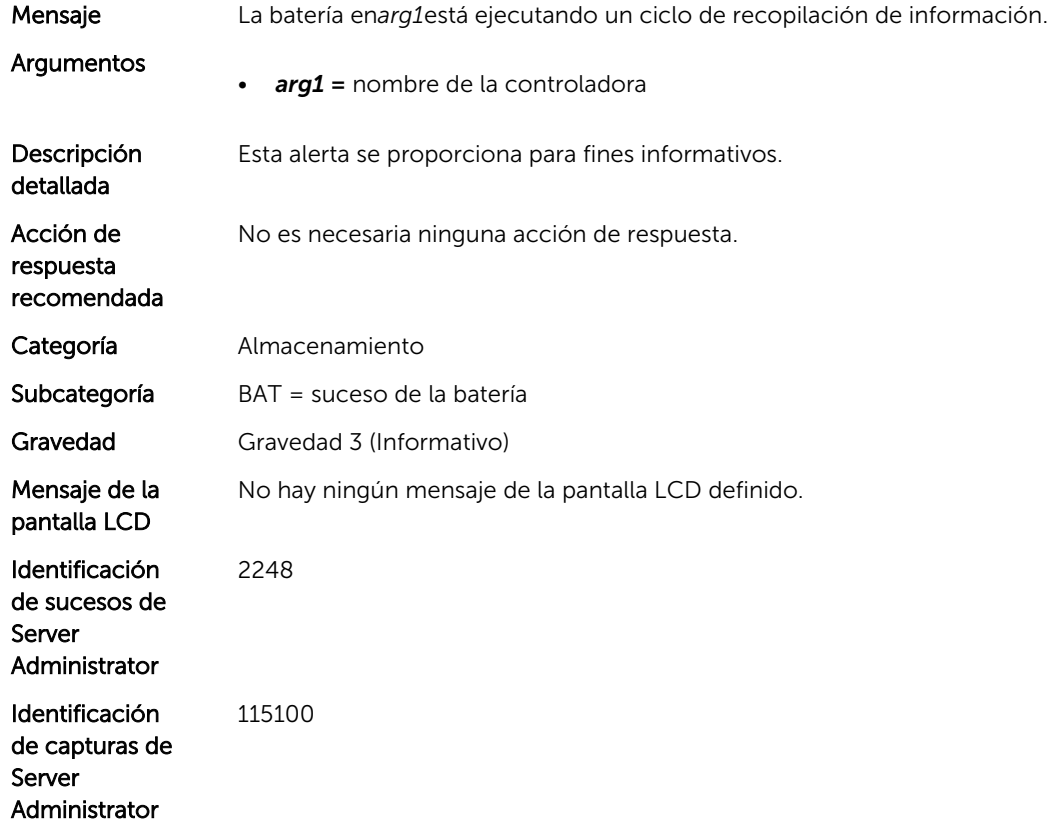

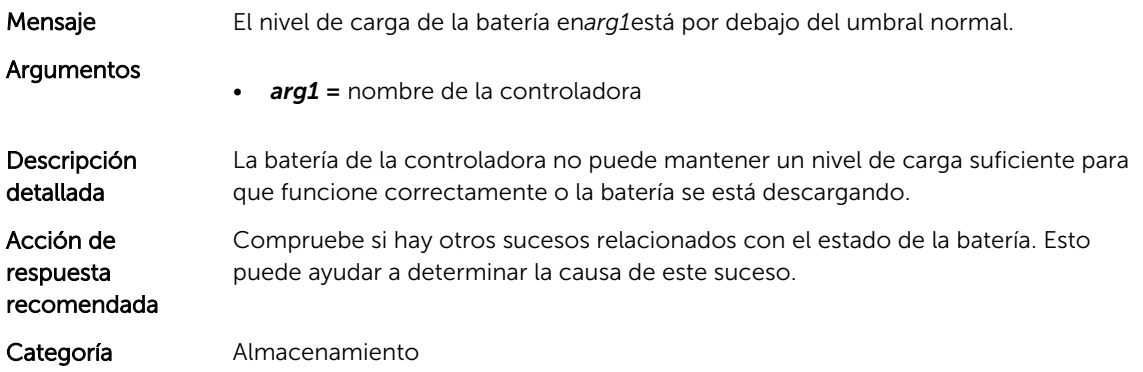

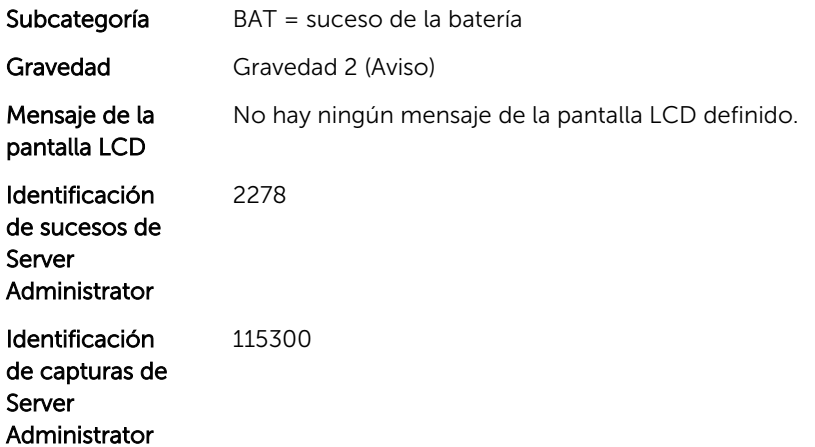

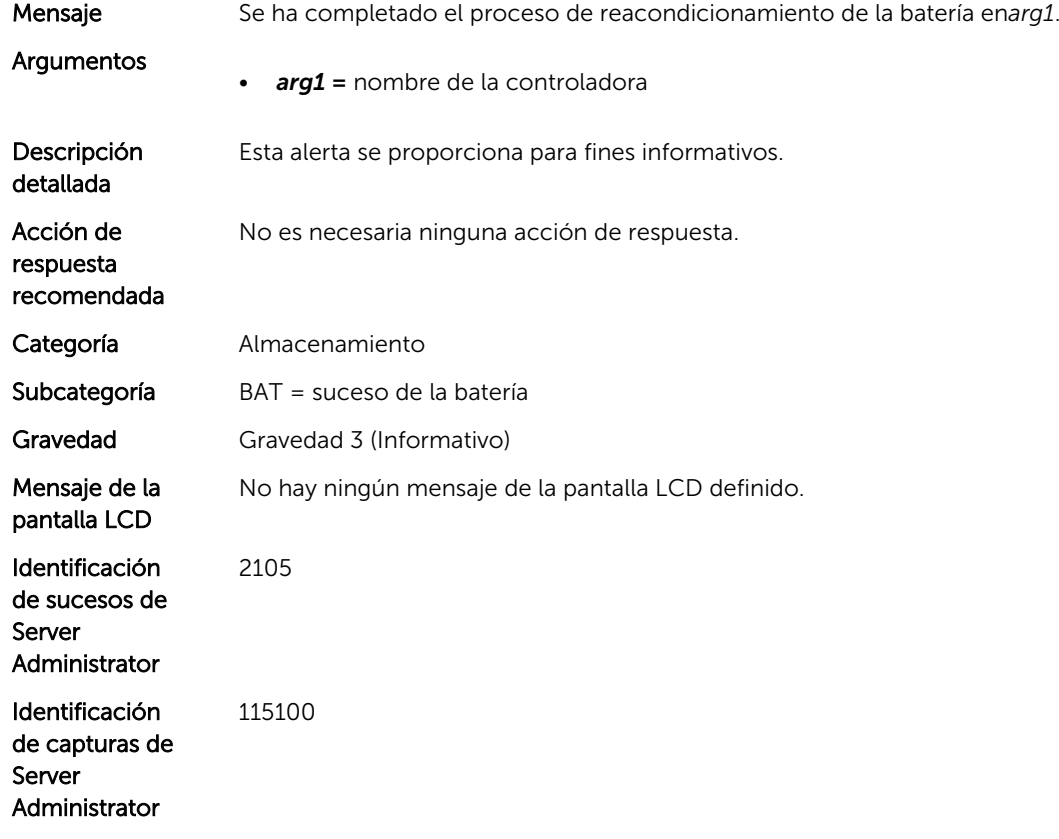

# BAT1023

Mensaje El nivel de carga de la batería en*arg1*está dentro de los límites normales.

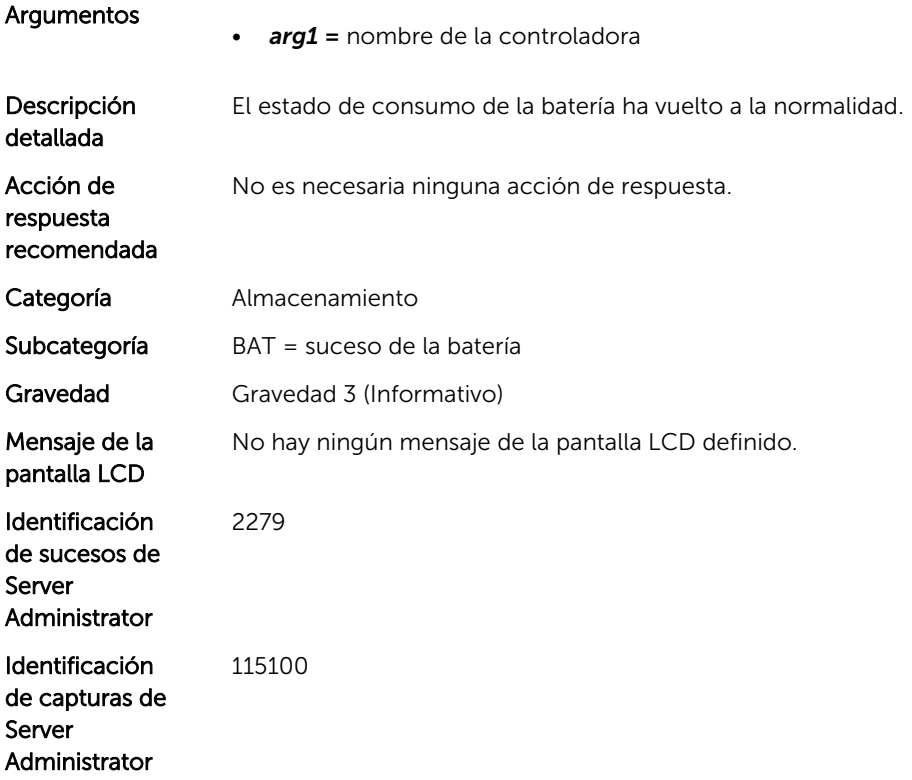

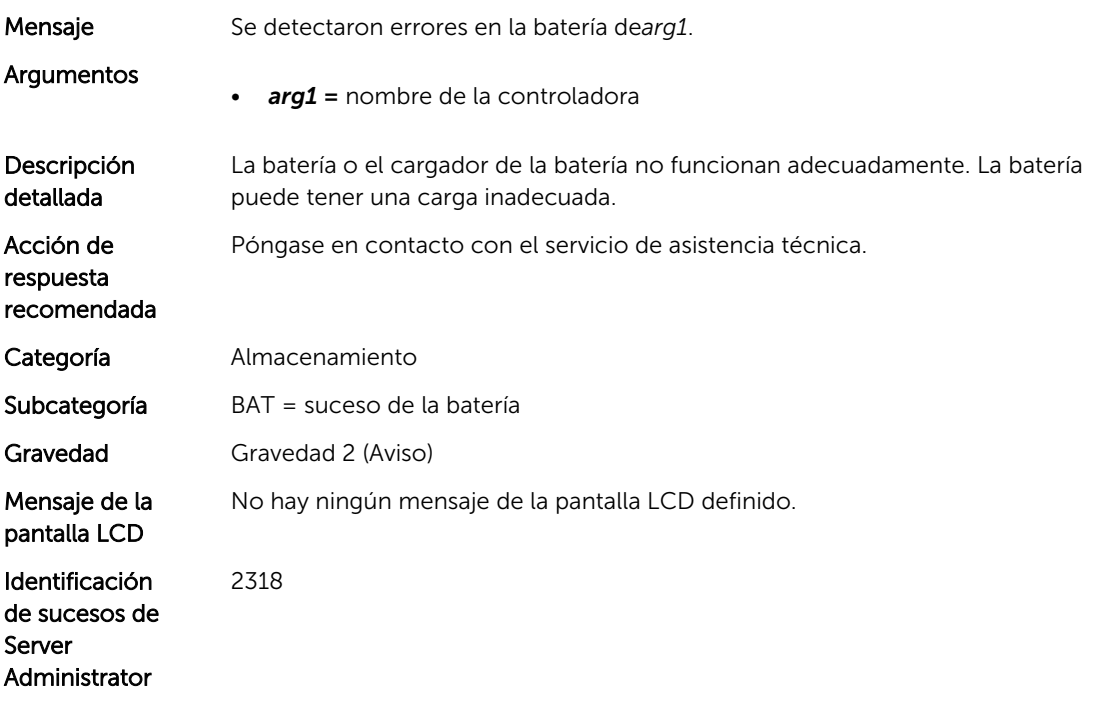

Identificación de capturas de Server Administrator 115300

#### BAT1025

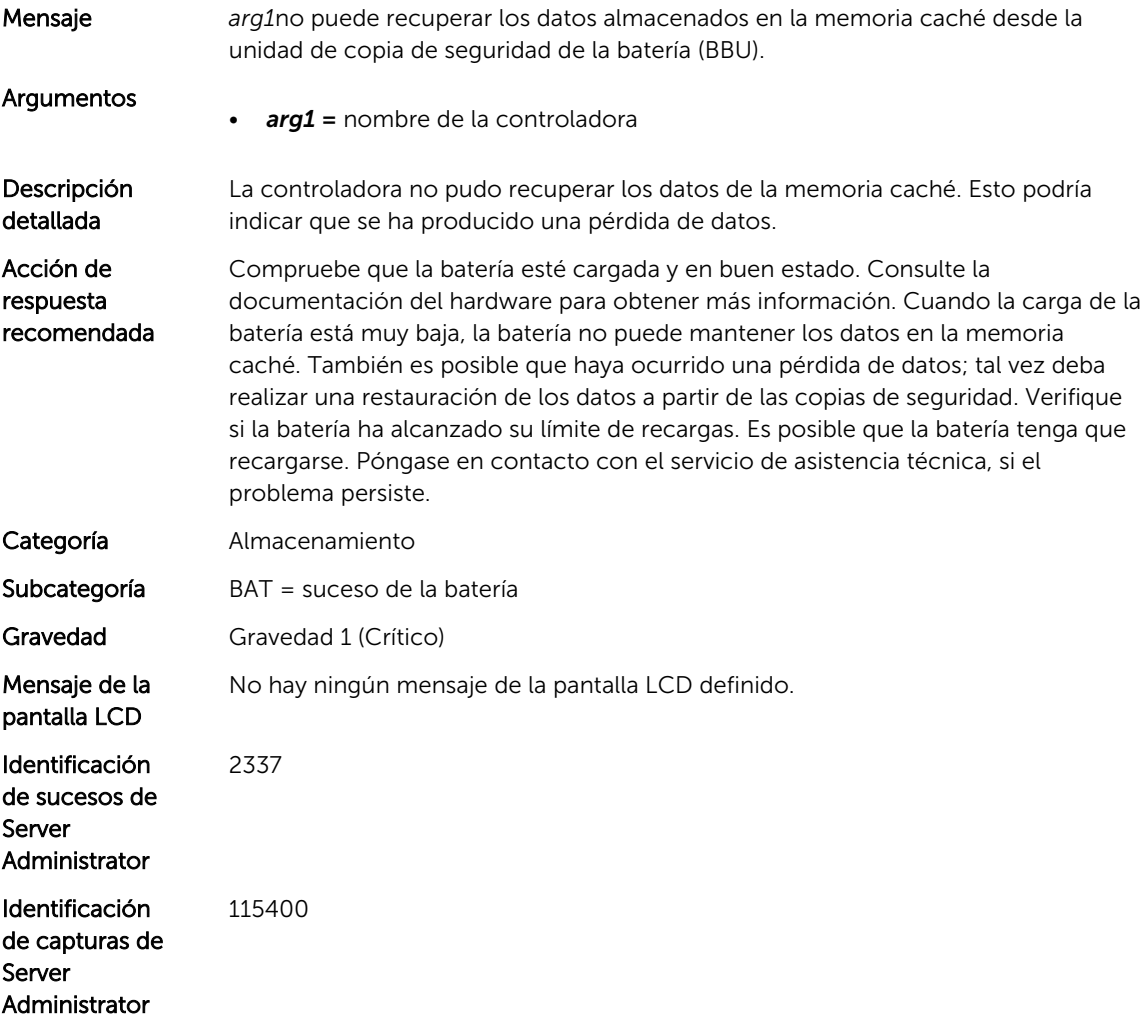

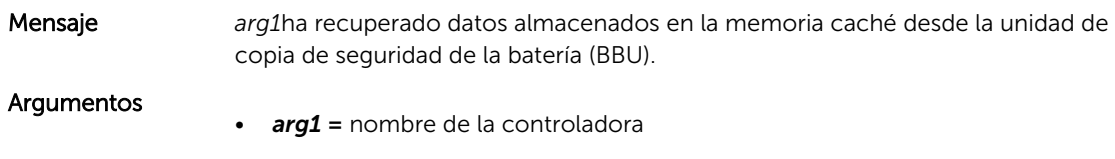

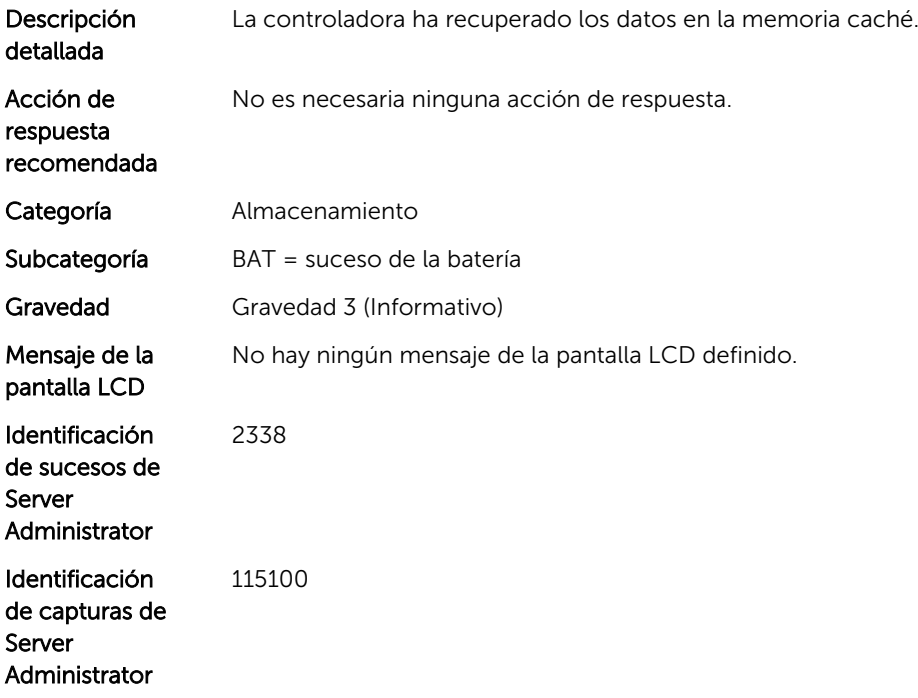

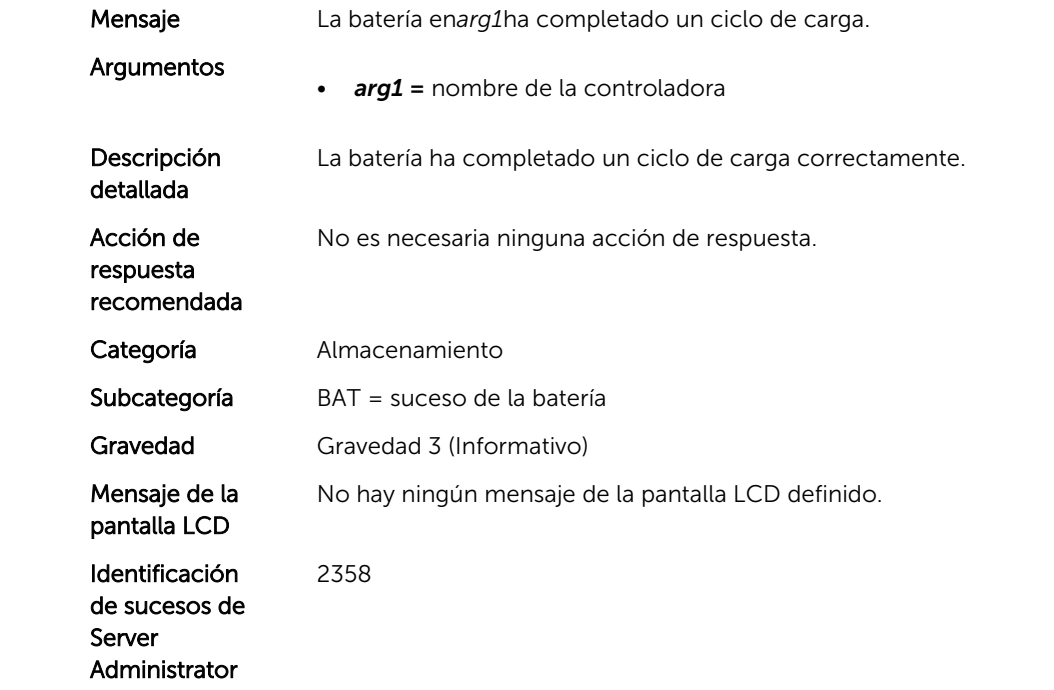

Identificación de capturas de Server Administrator 115100

#### BAT1028

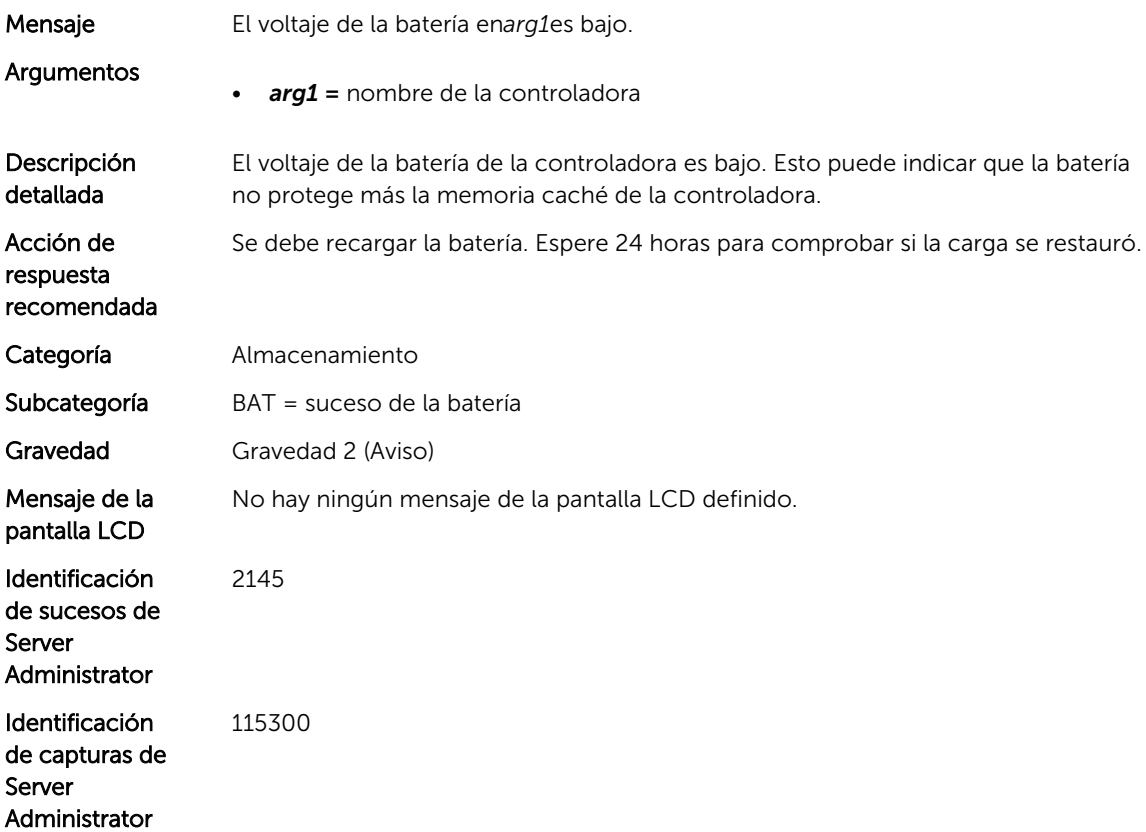

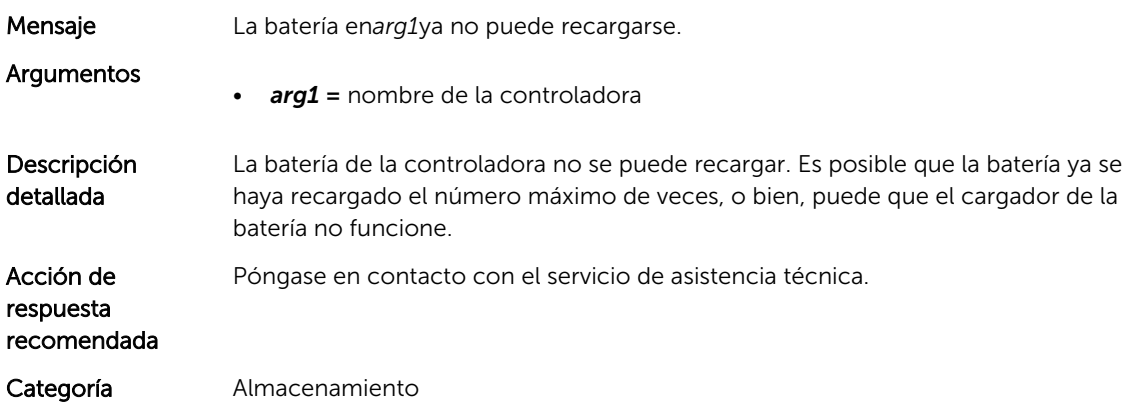

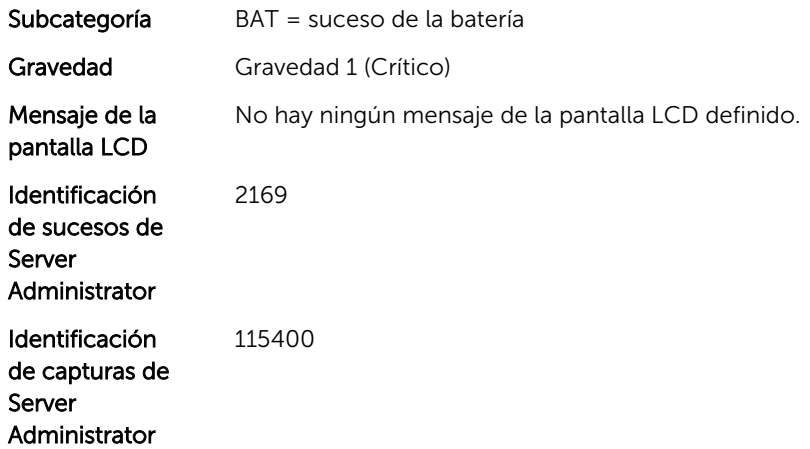

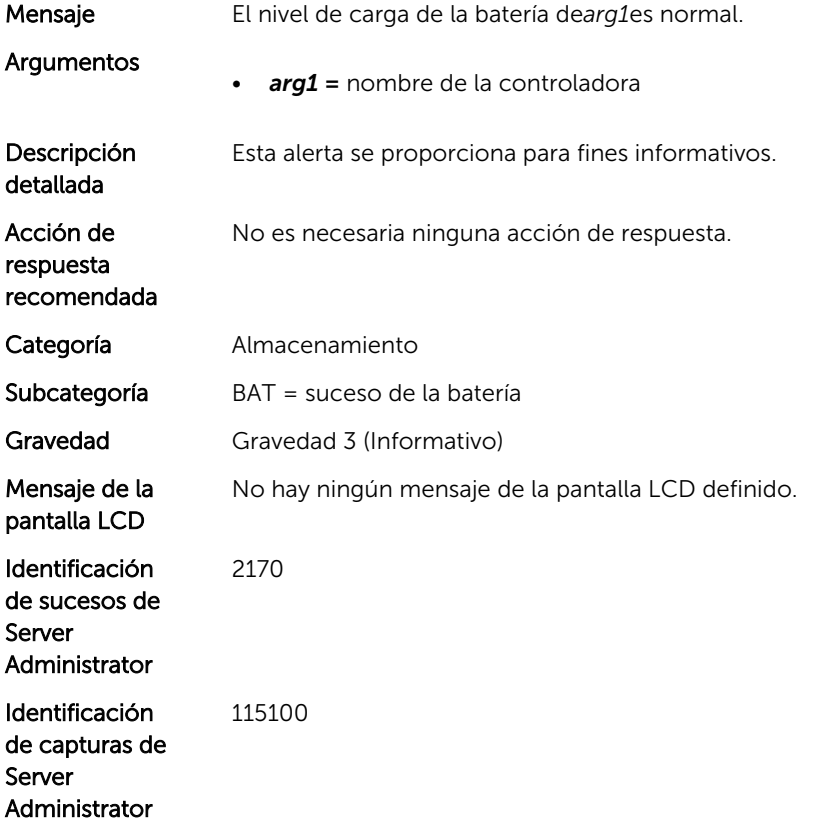

## BAT1031

Mensaje La temperatura de la batería en*arg1*supera el nivel normal.

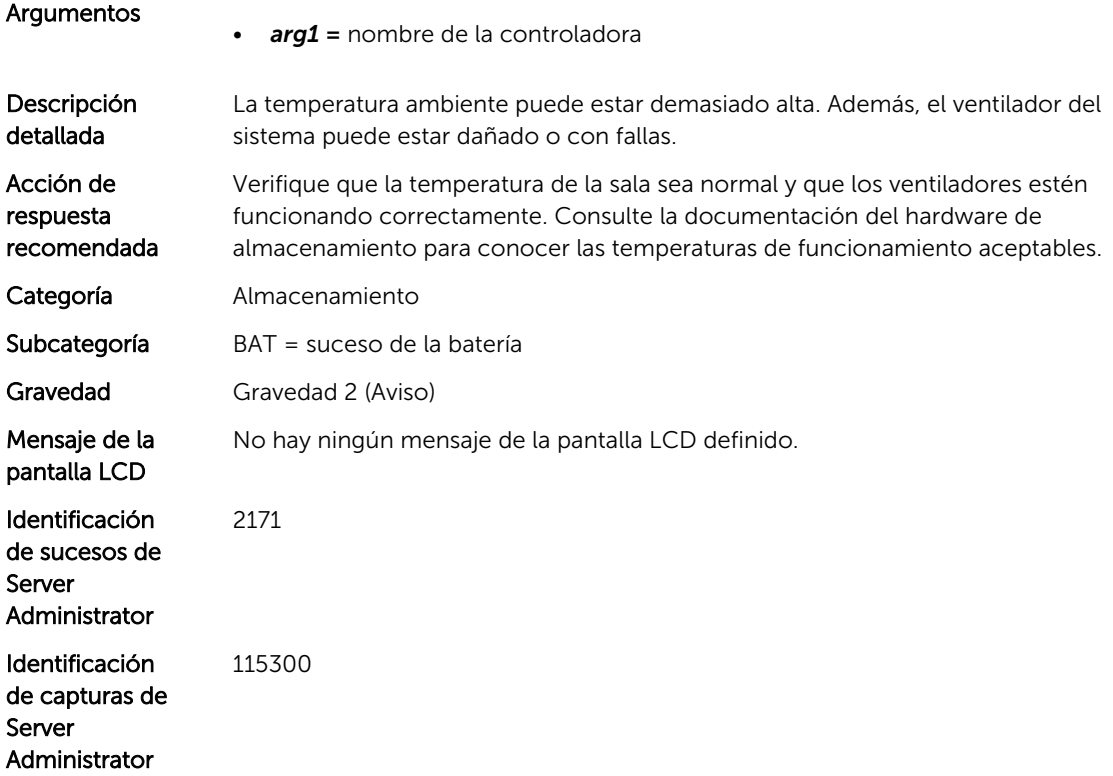

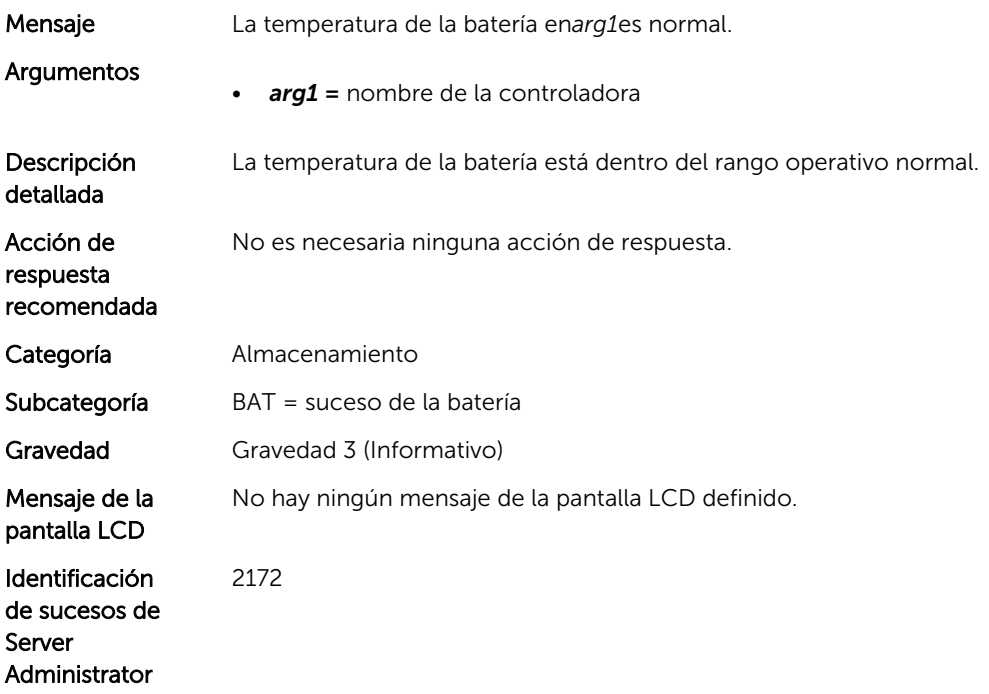

Identificación de capturas de Server Administrator 115100

#### BAT1033

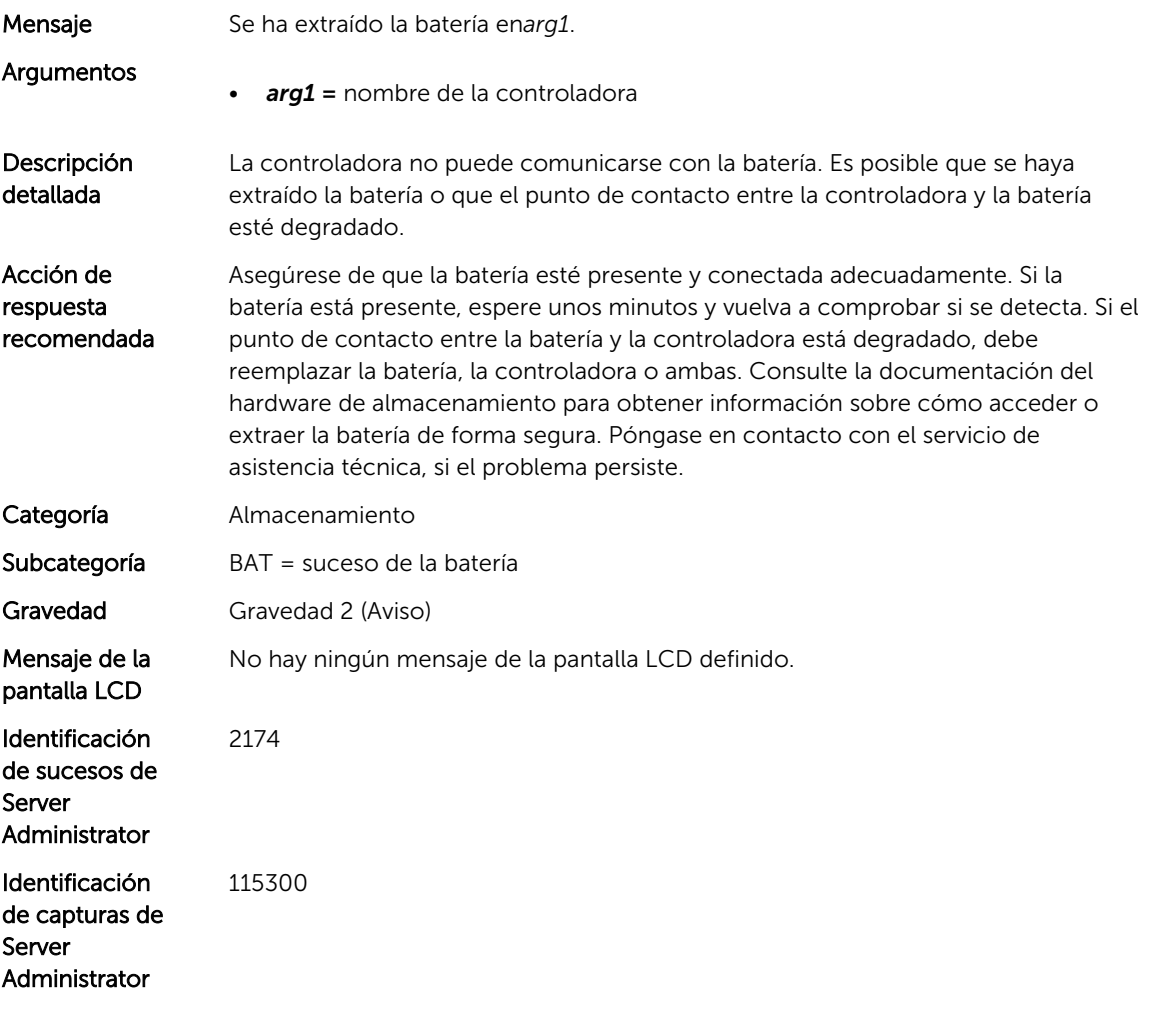

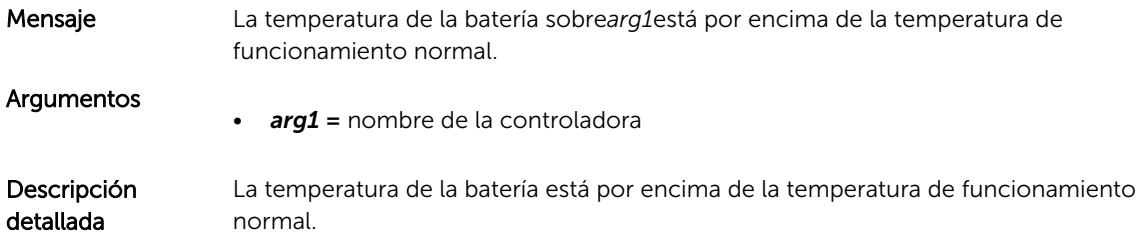

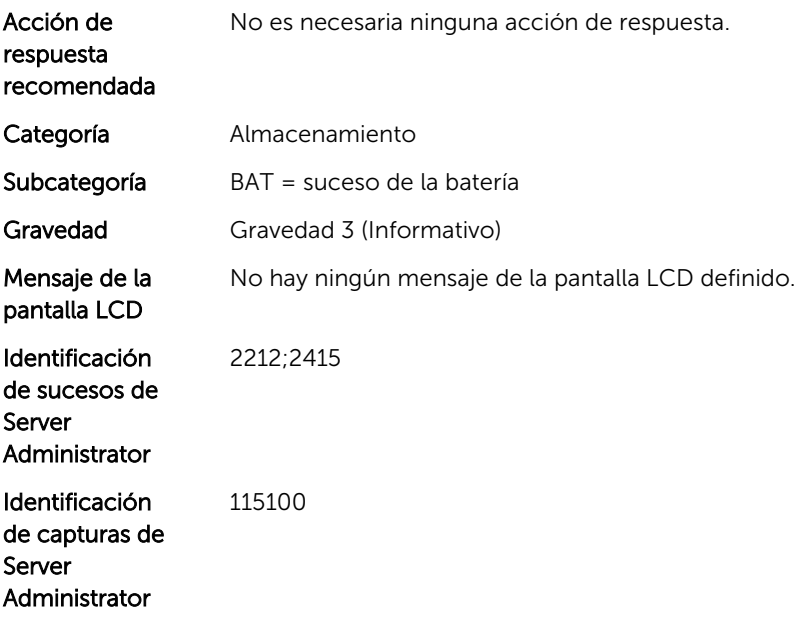

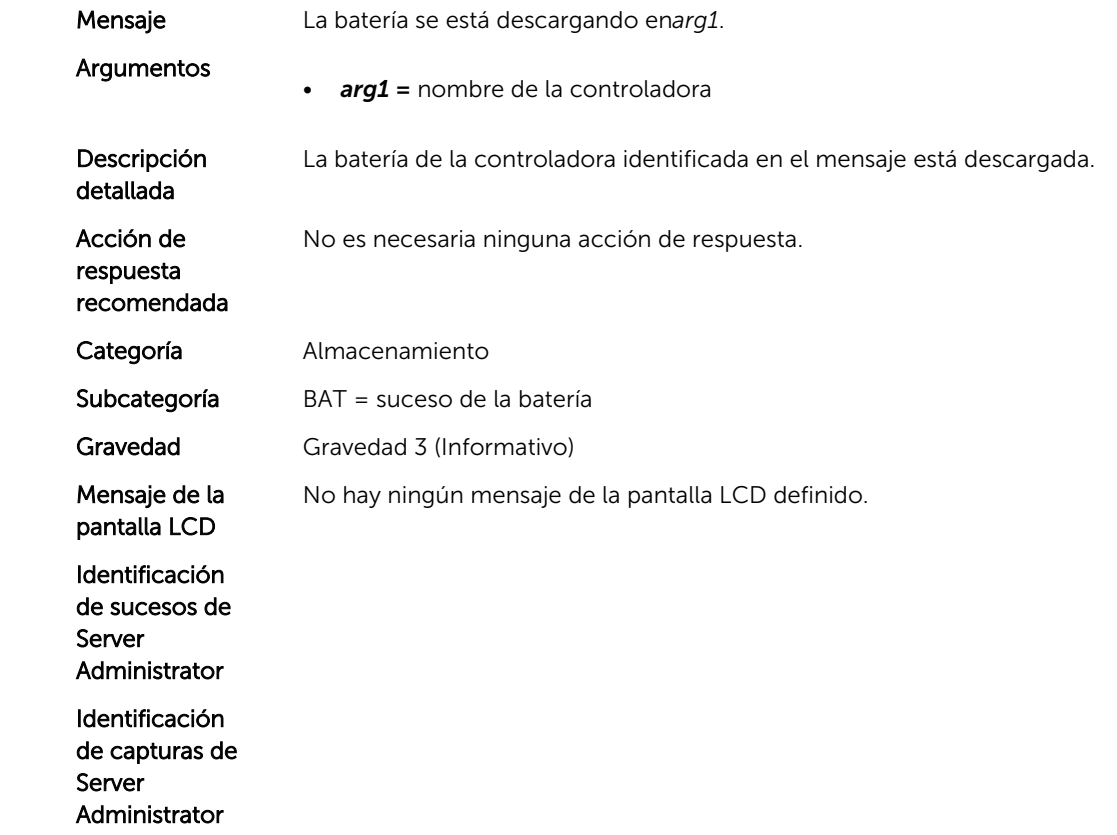

# Mensajes de suceso de BIOS

# BIOS101

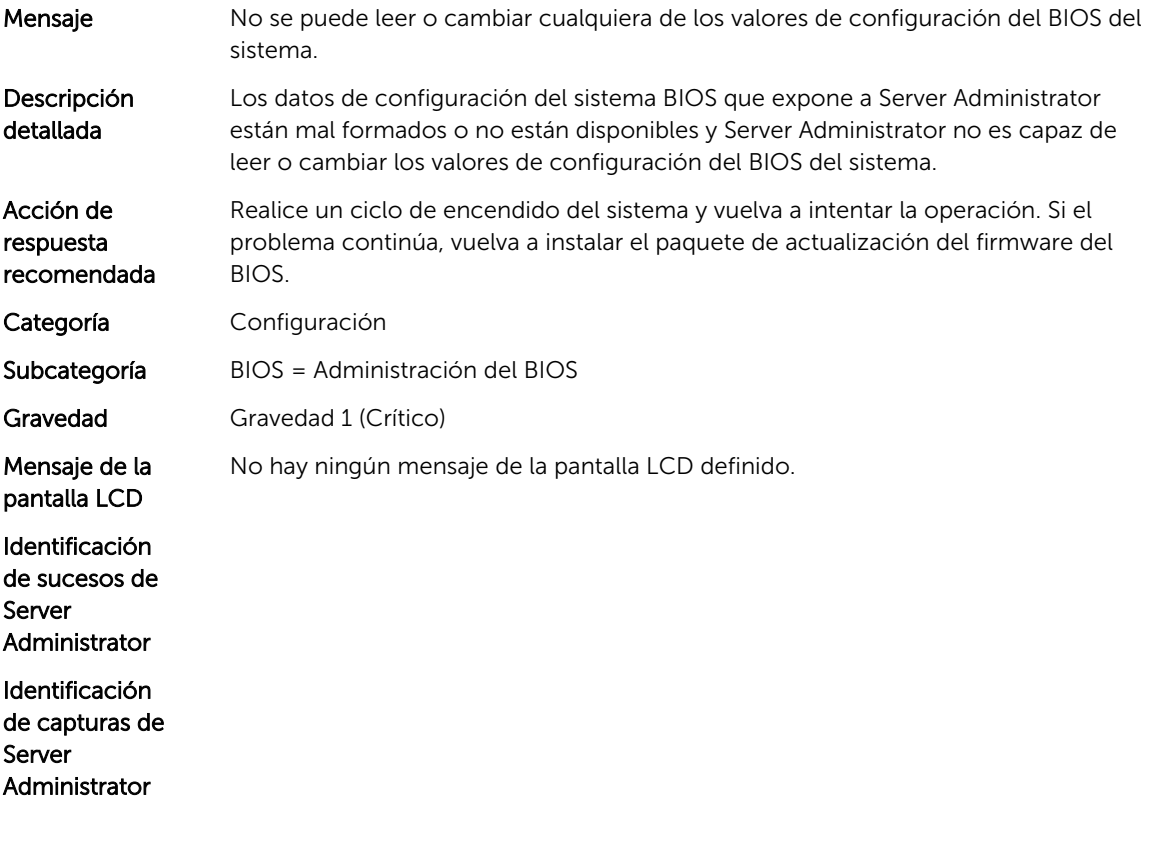

#### BIOS102

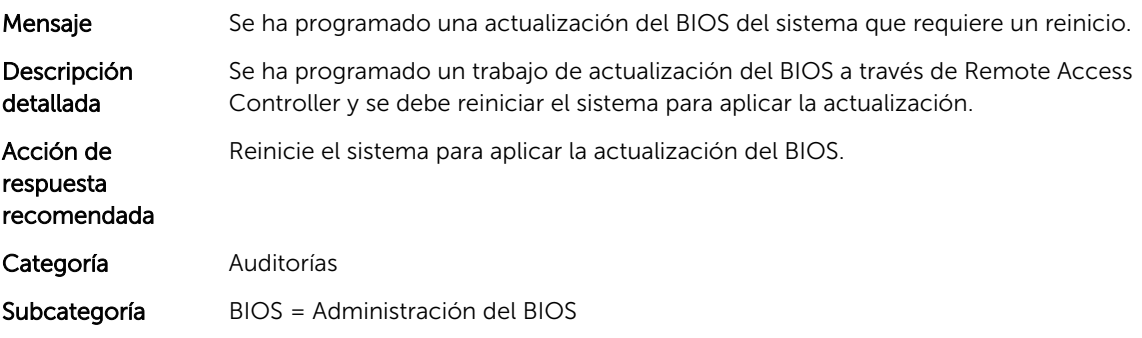

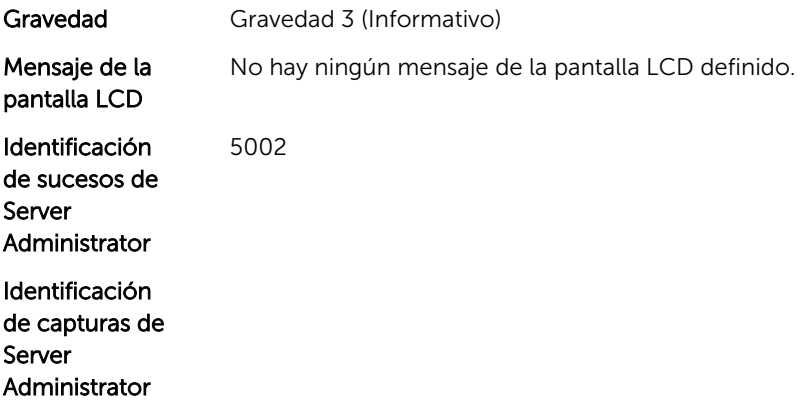

## BIOS103

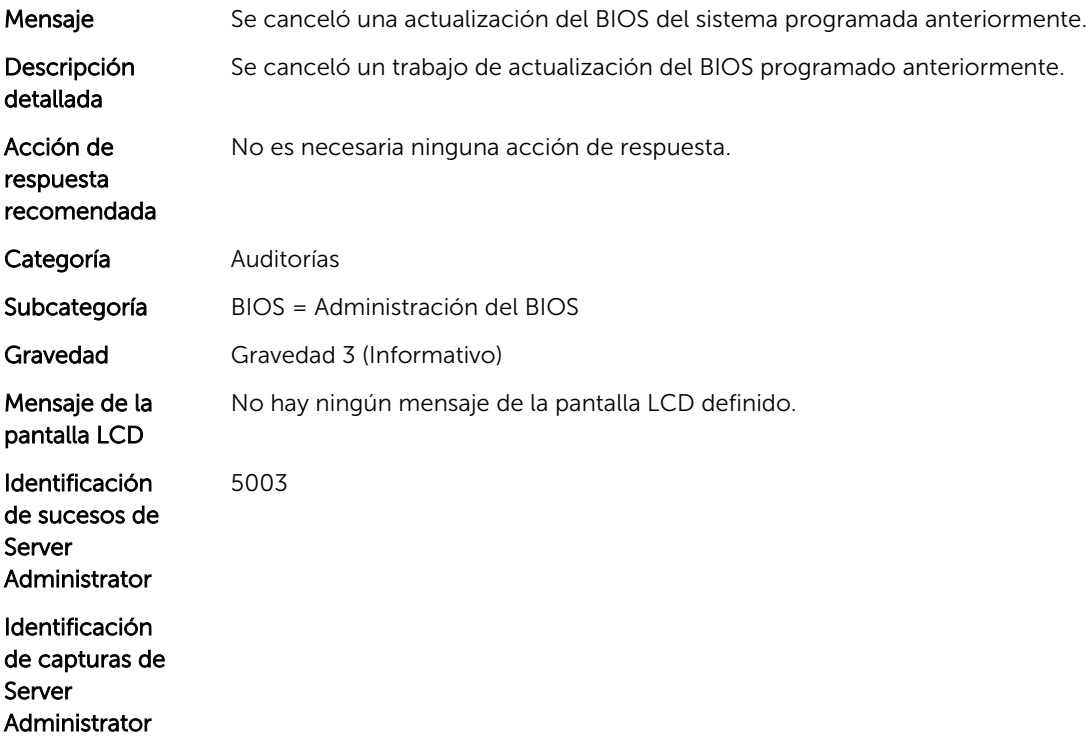

6

# Mensajes de suceso de CPU

# CPU0000

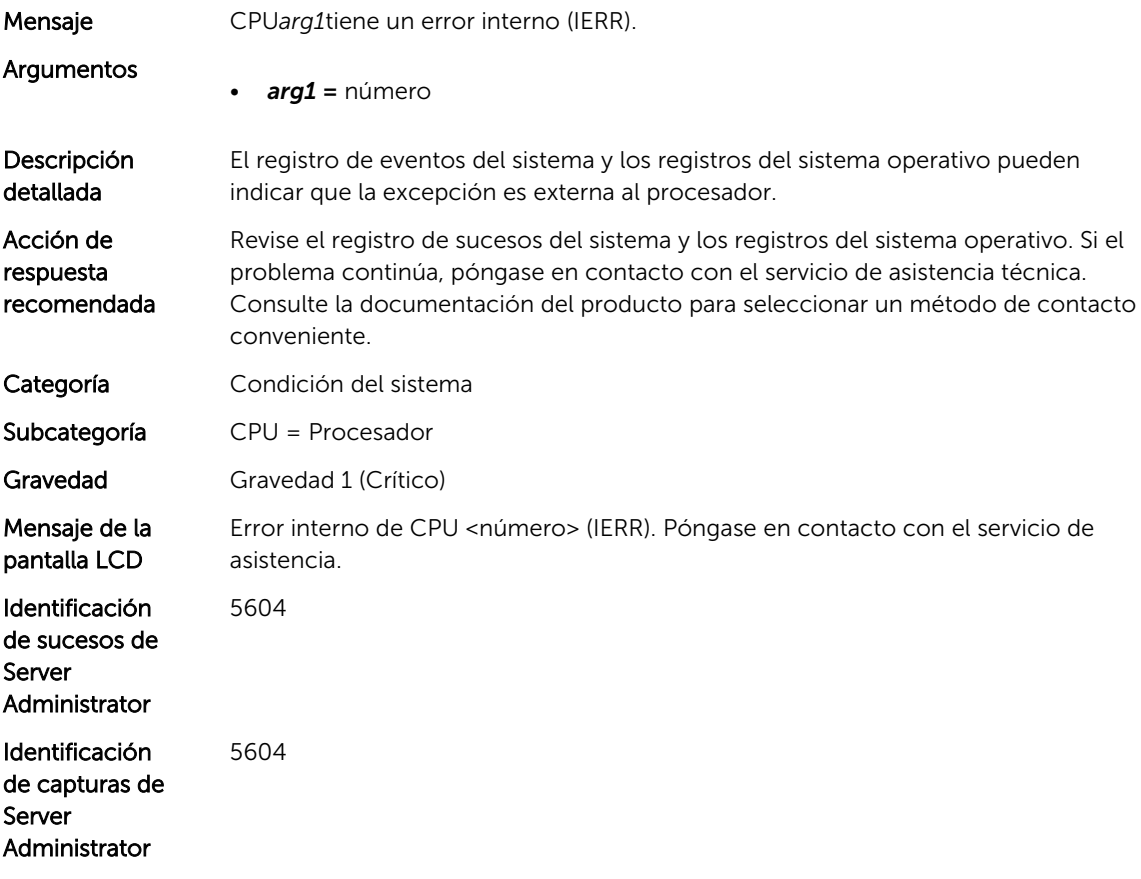

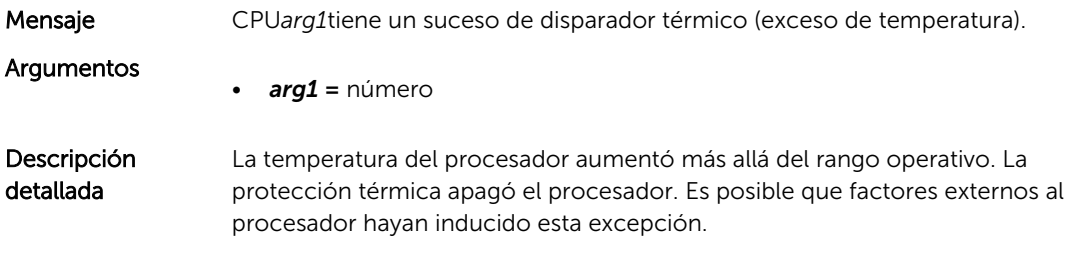

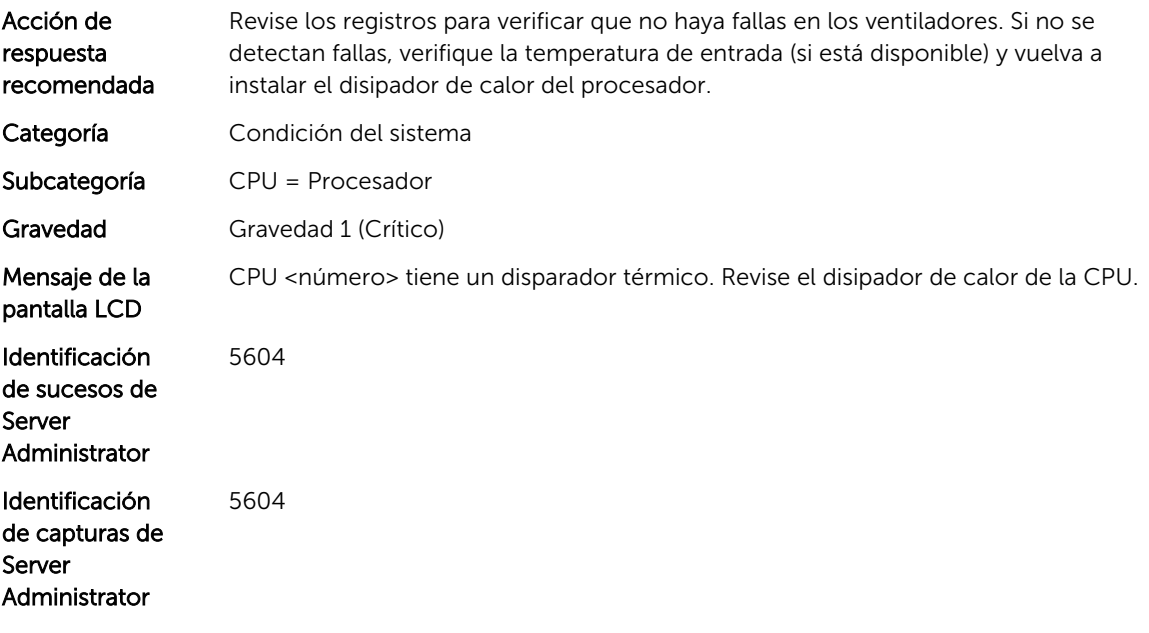

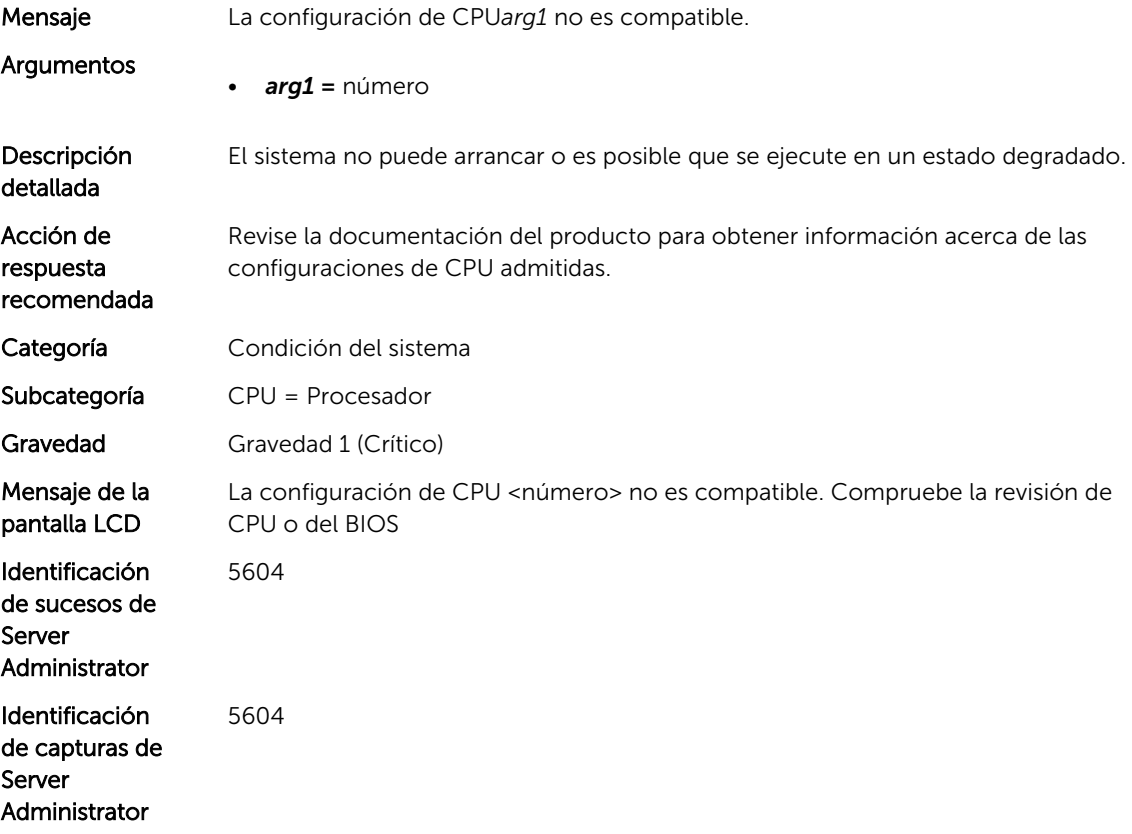

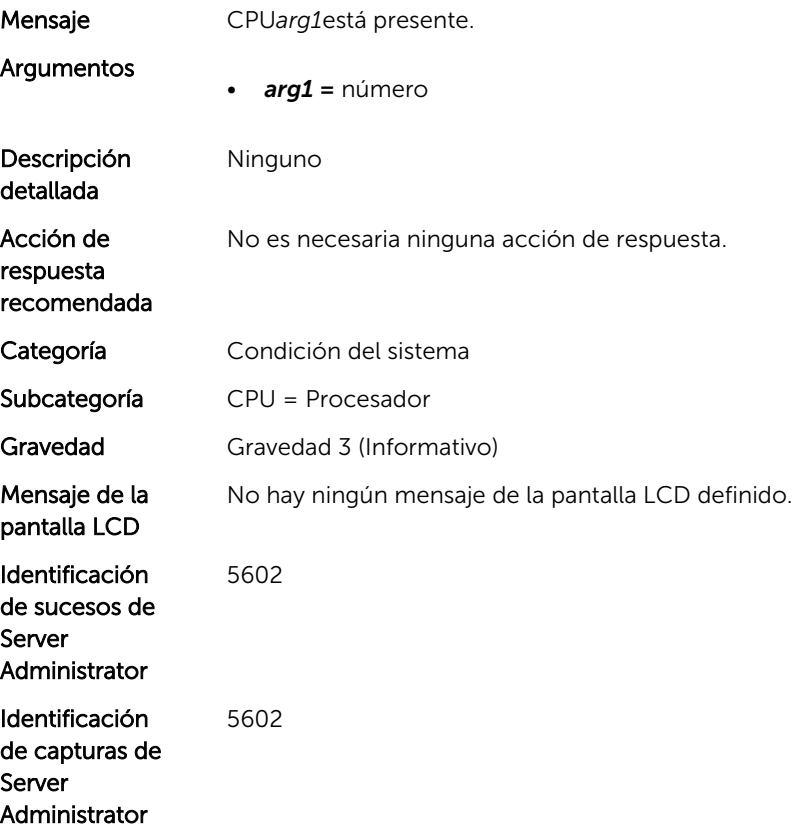

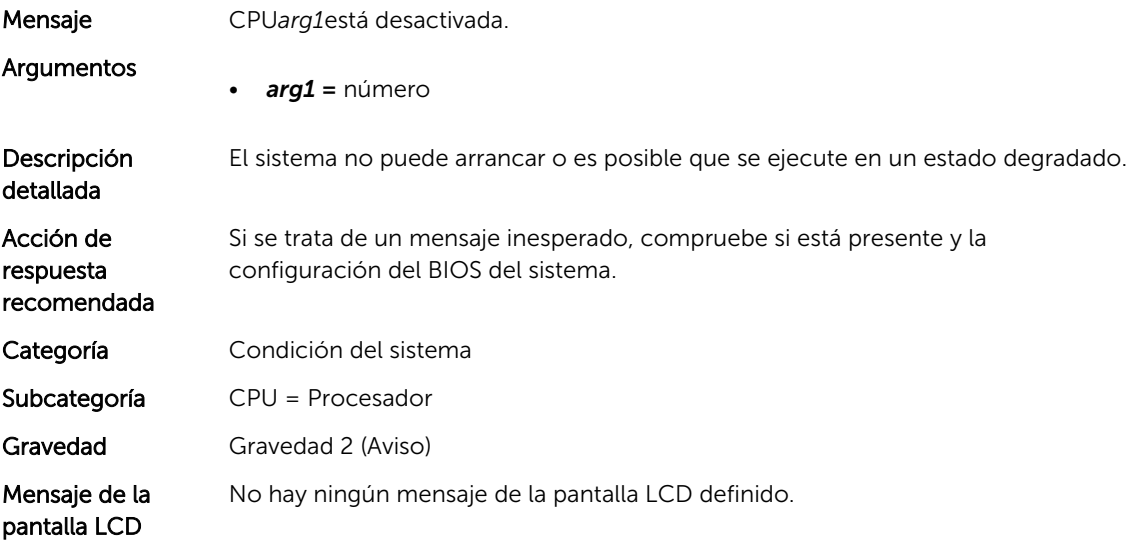

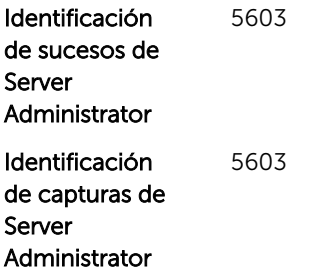

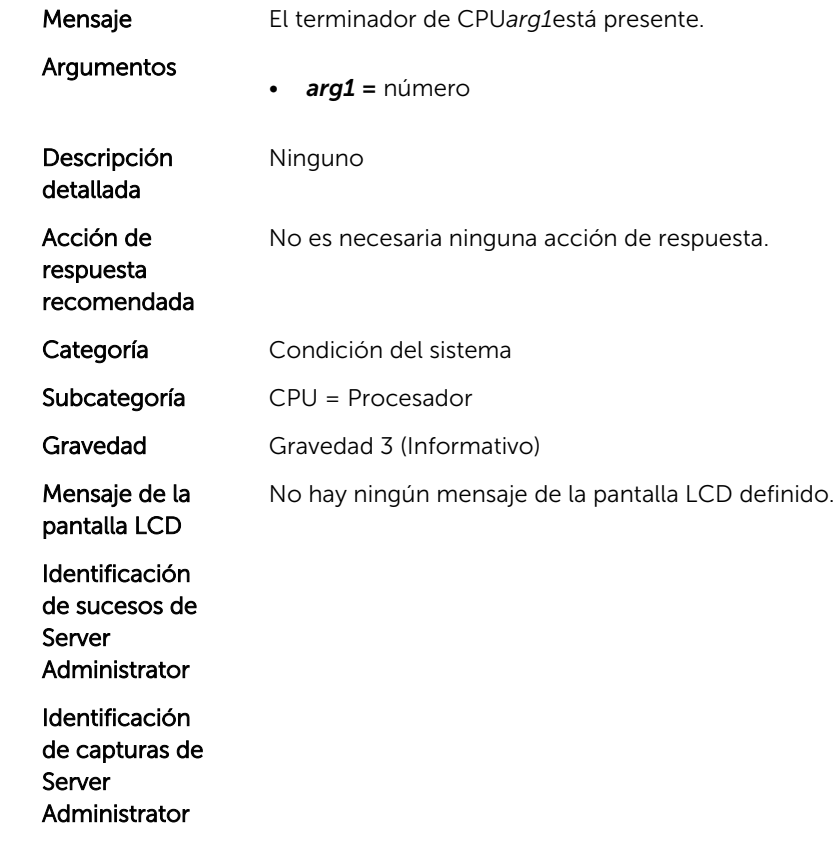

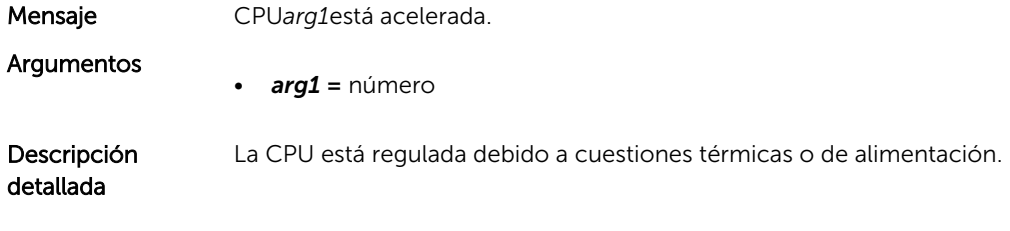

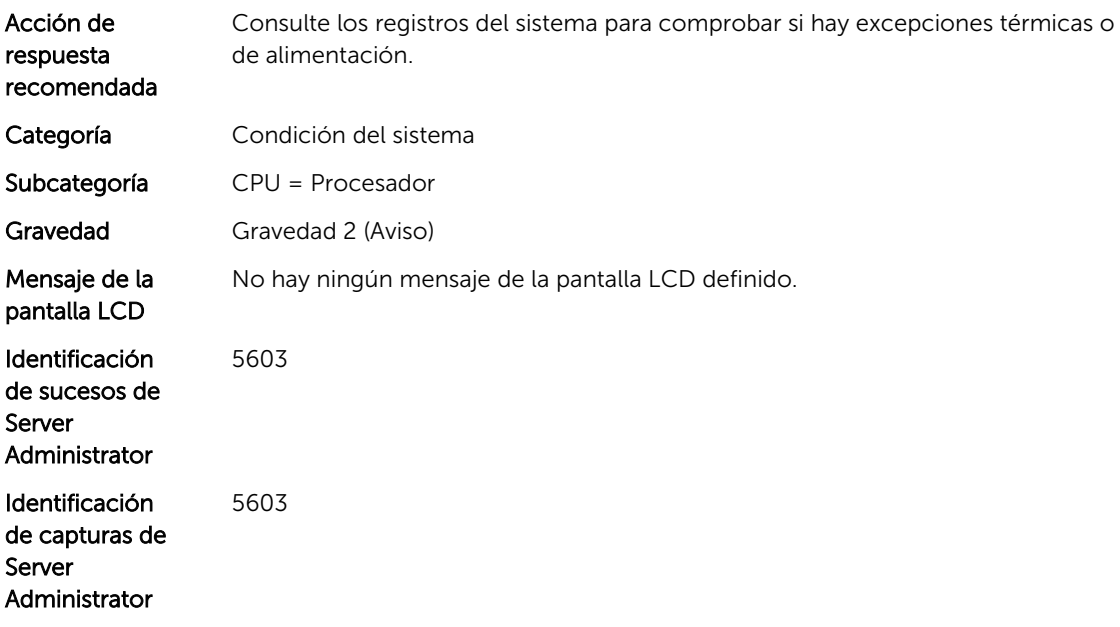

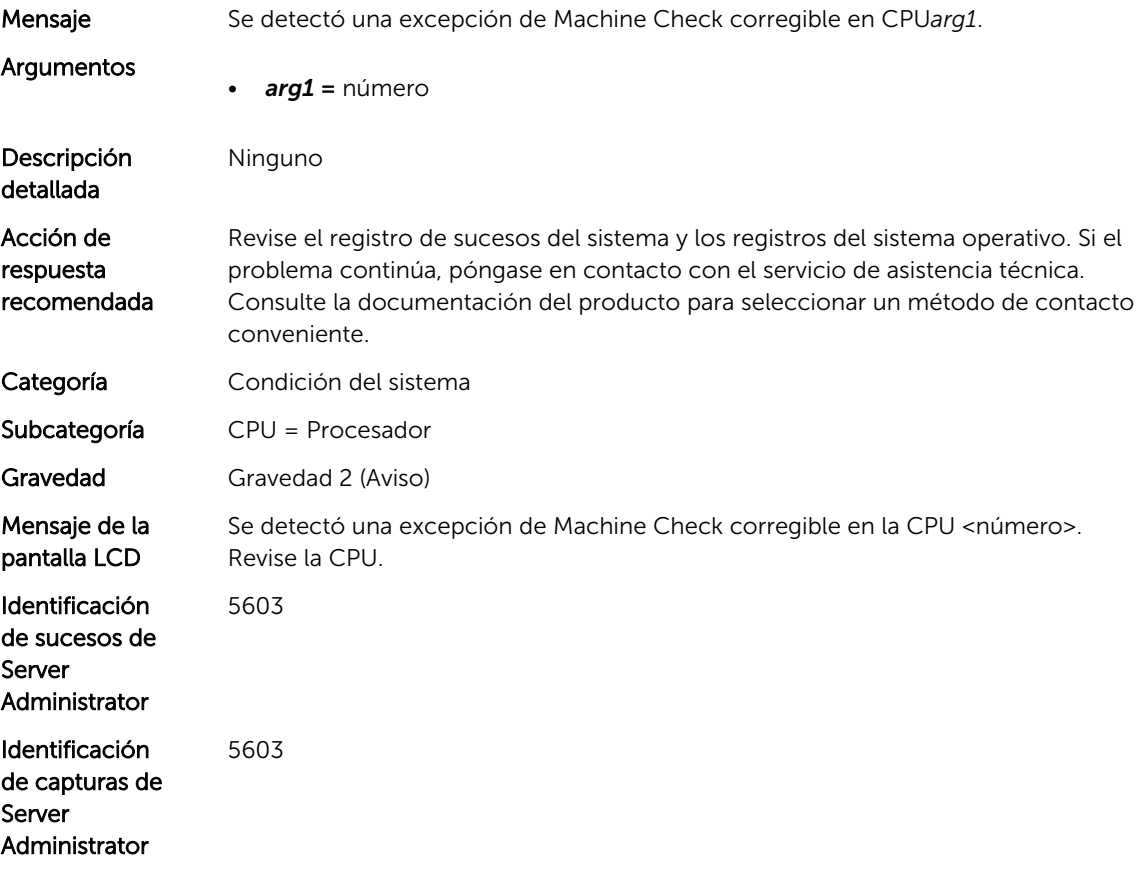

7

# Mensajes de suceso de CPUA

## CPUA0023

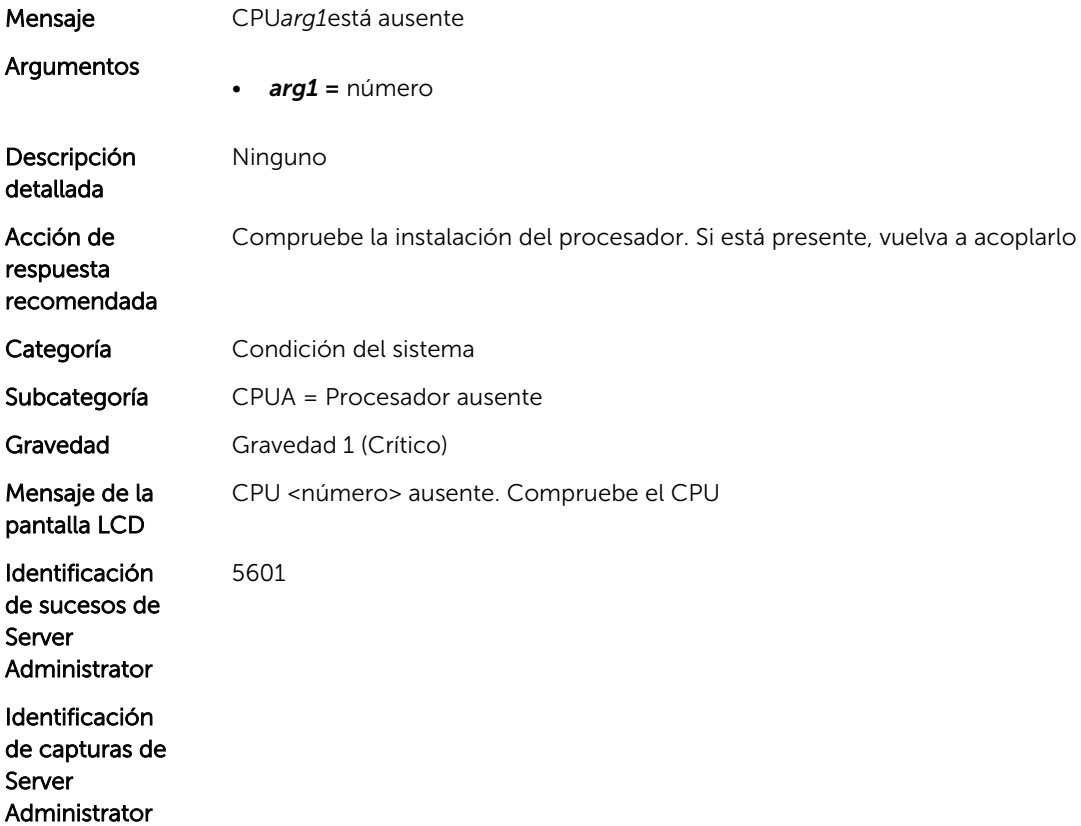

# Mensajes de suceso de CTL

# CTL2

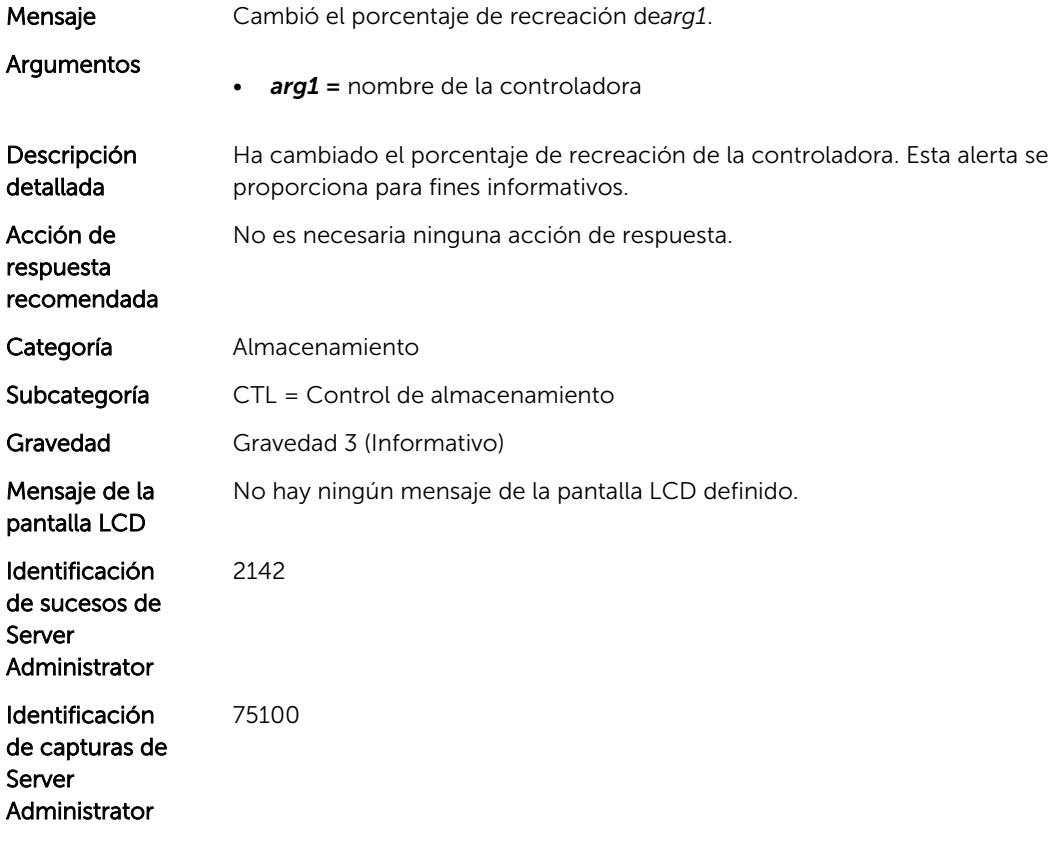

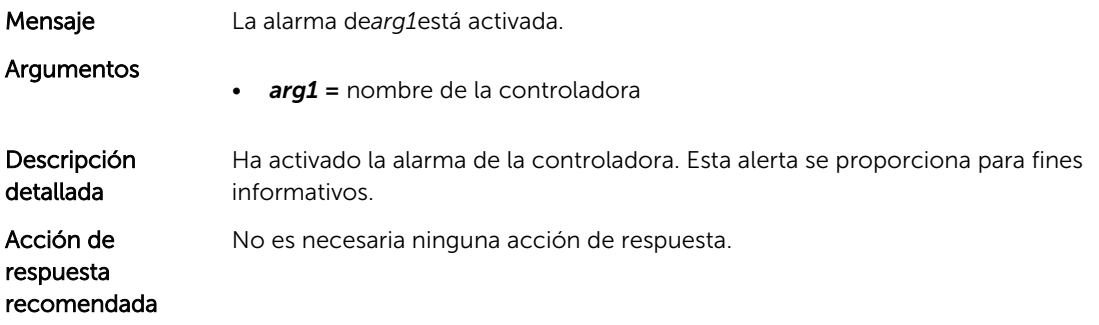

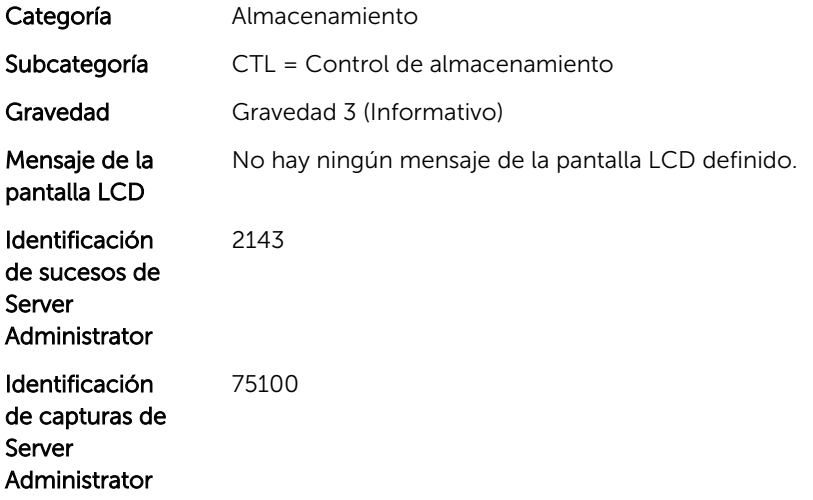

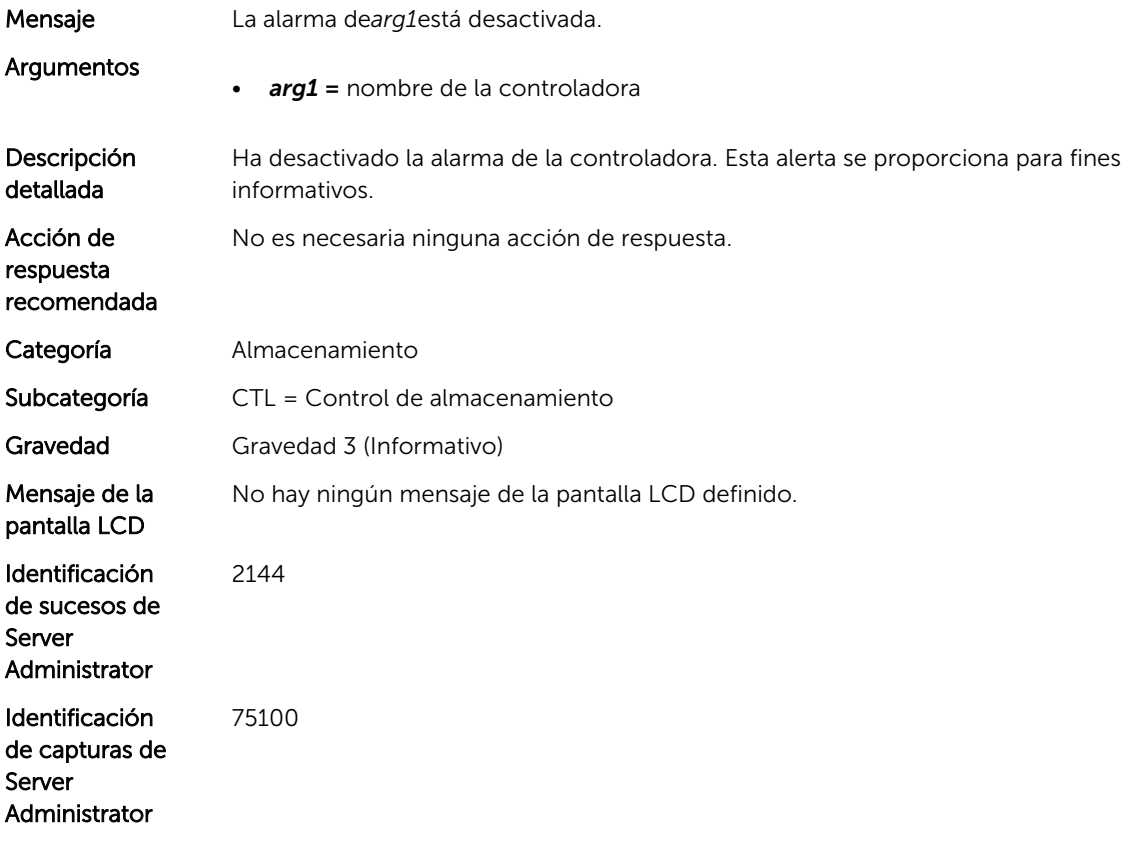

#### CTL5

Mensaje Error en el reemplazo de bloques dañados en*arg1*.

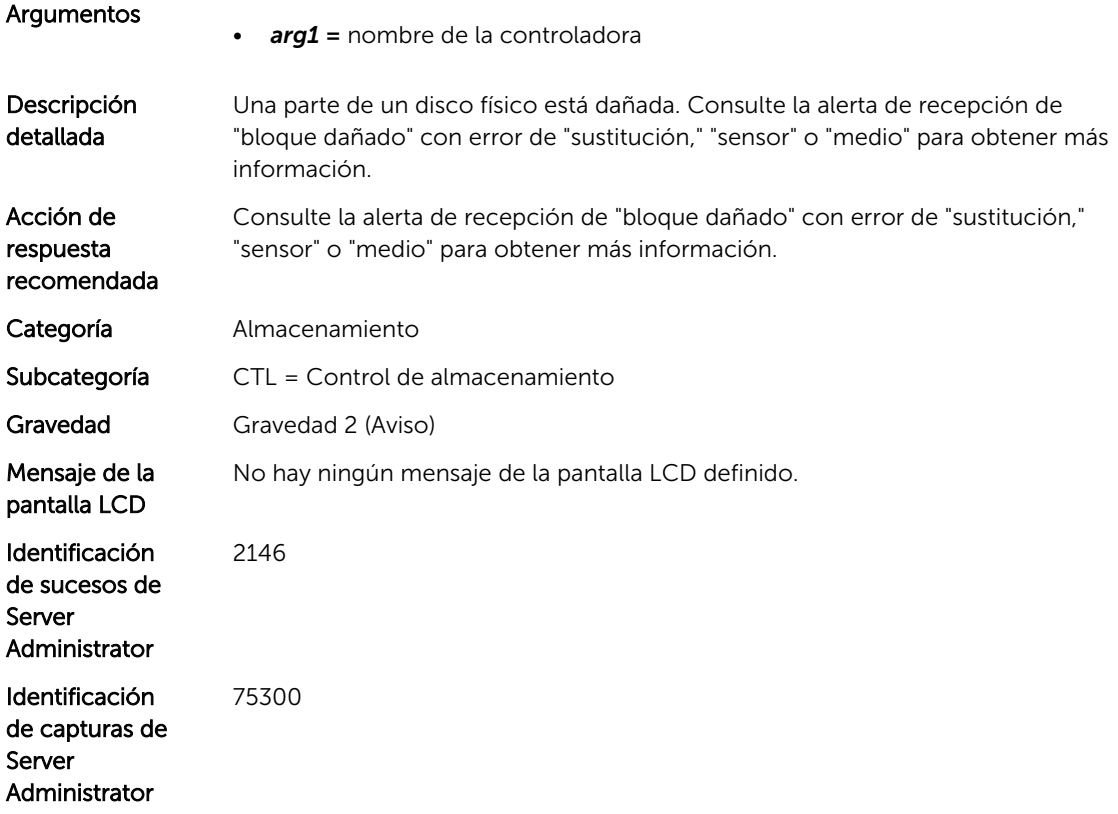

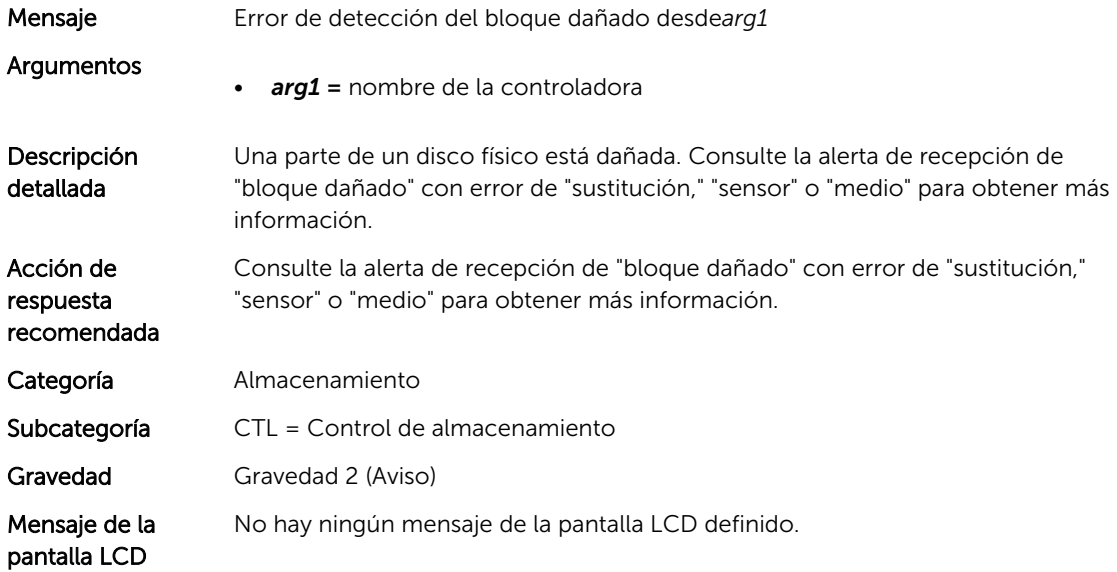

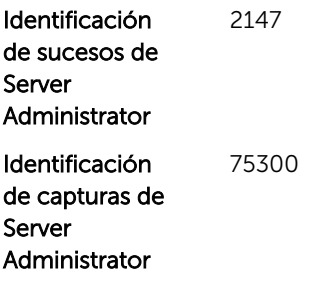

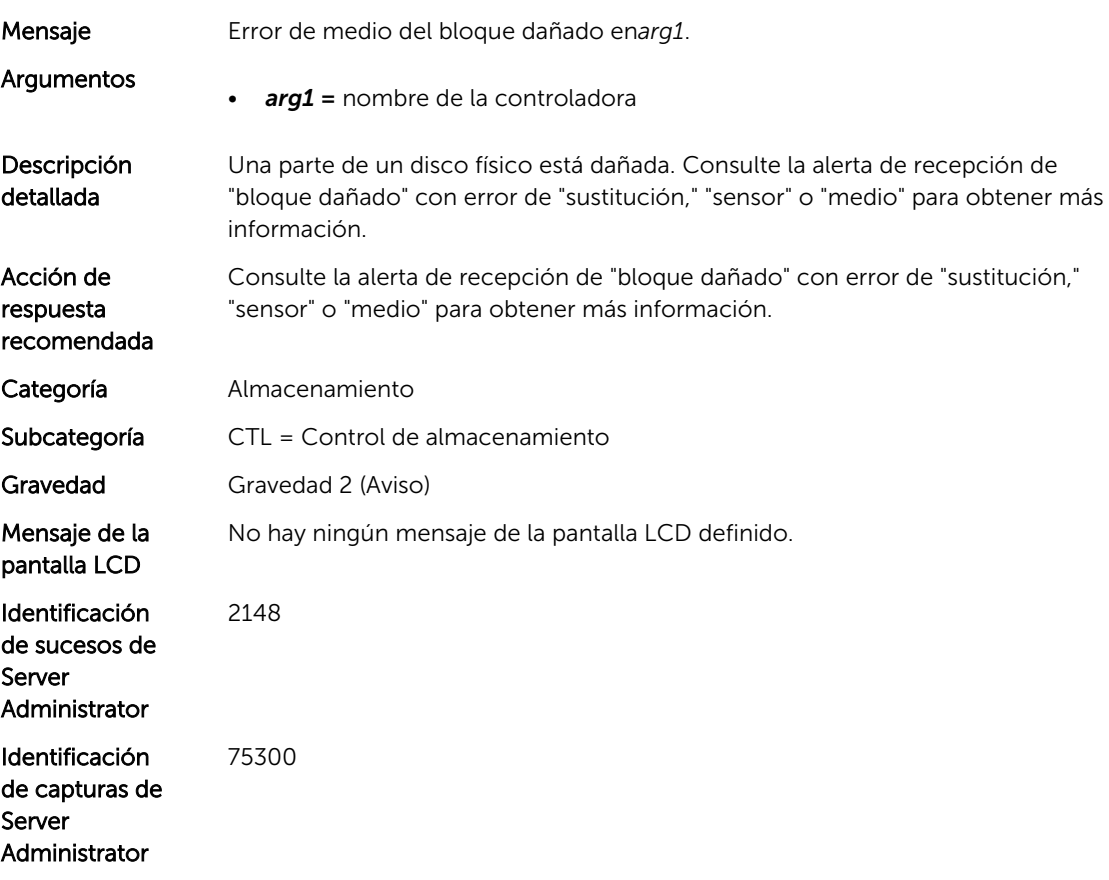

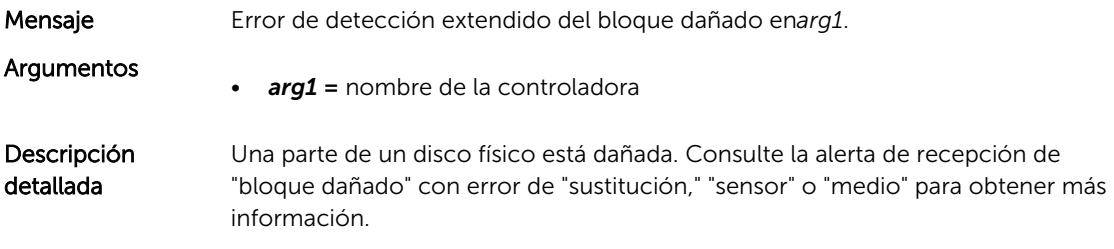

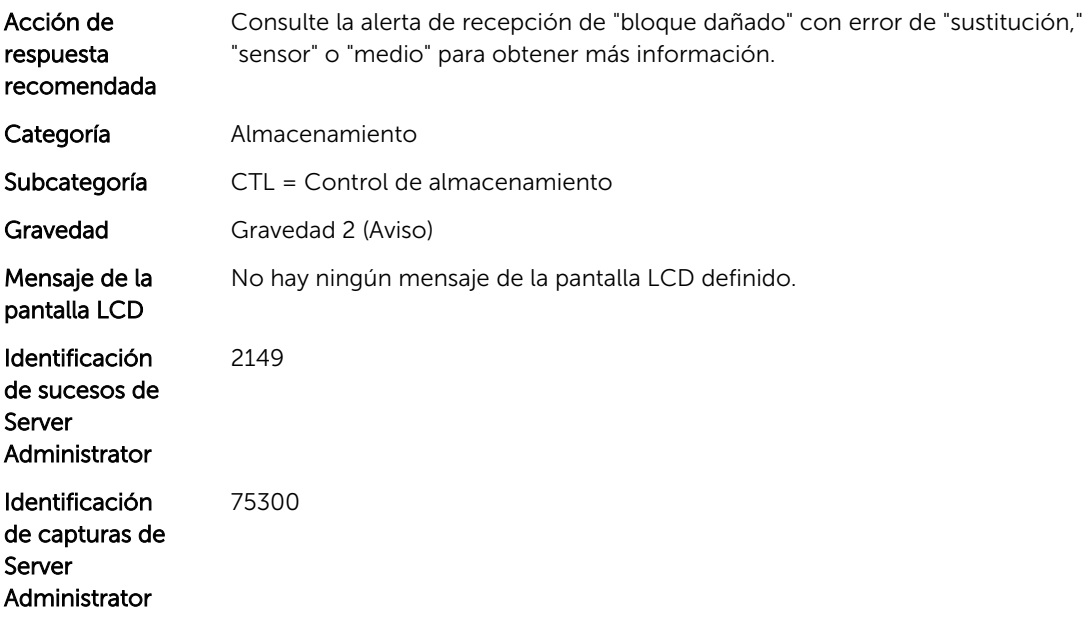

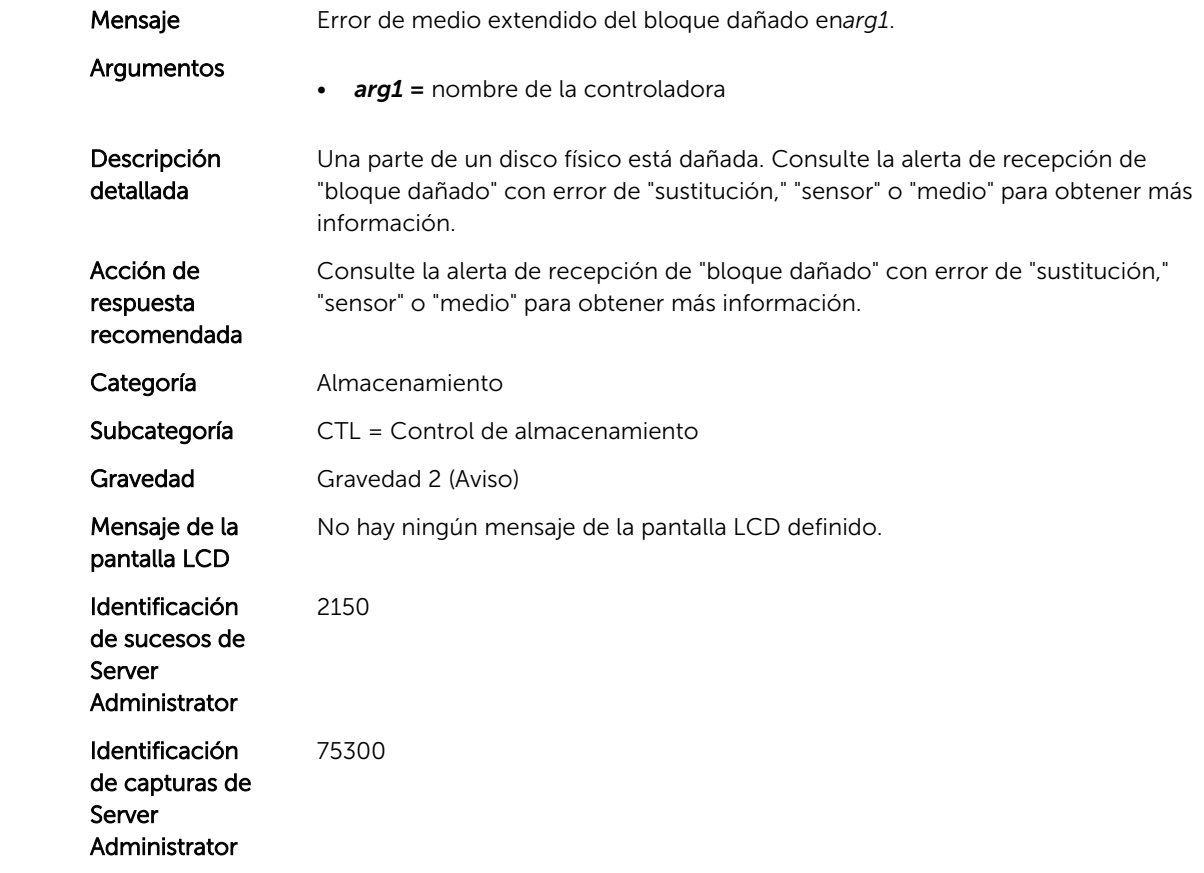

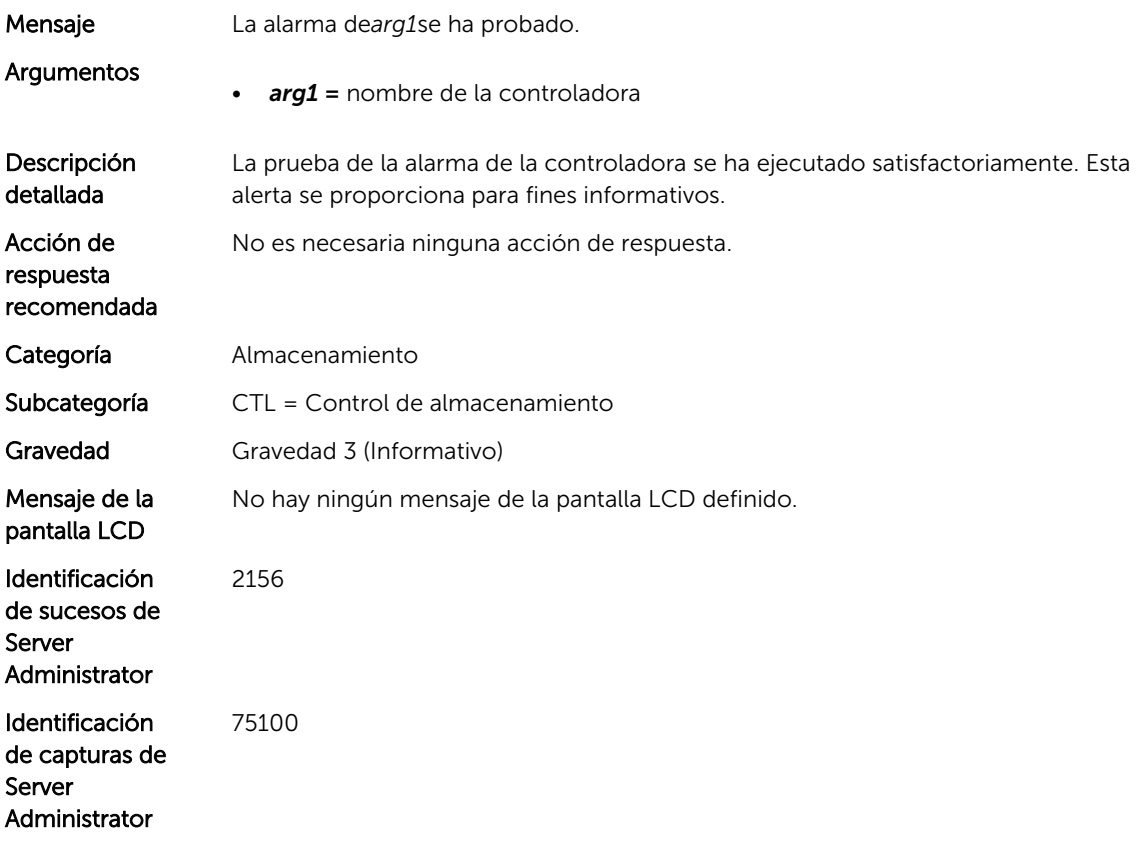

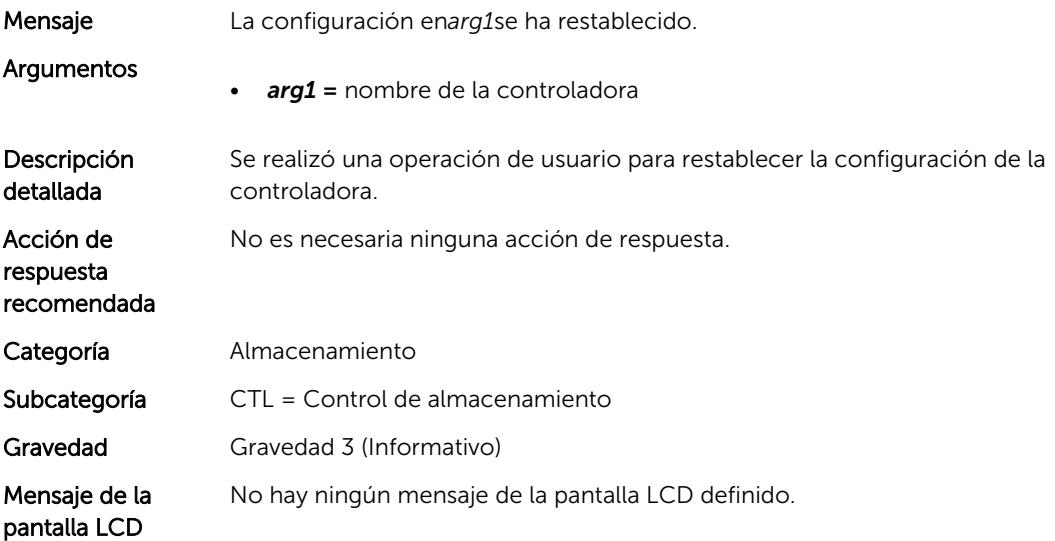

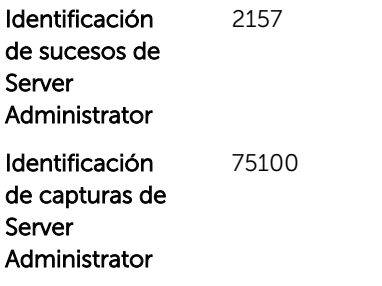

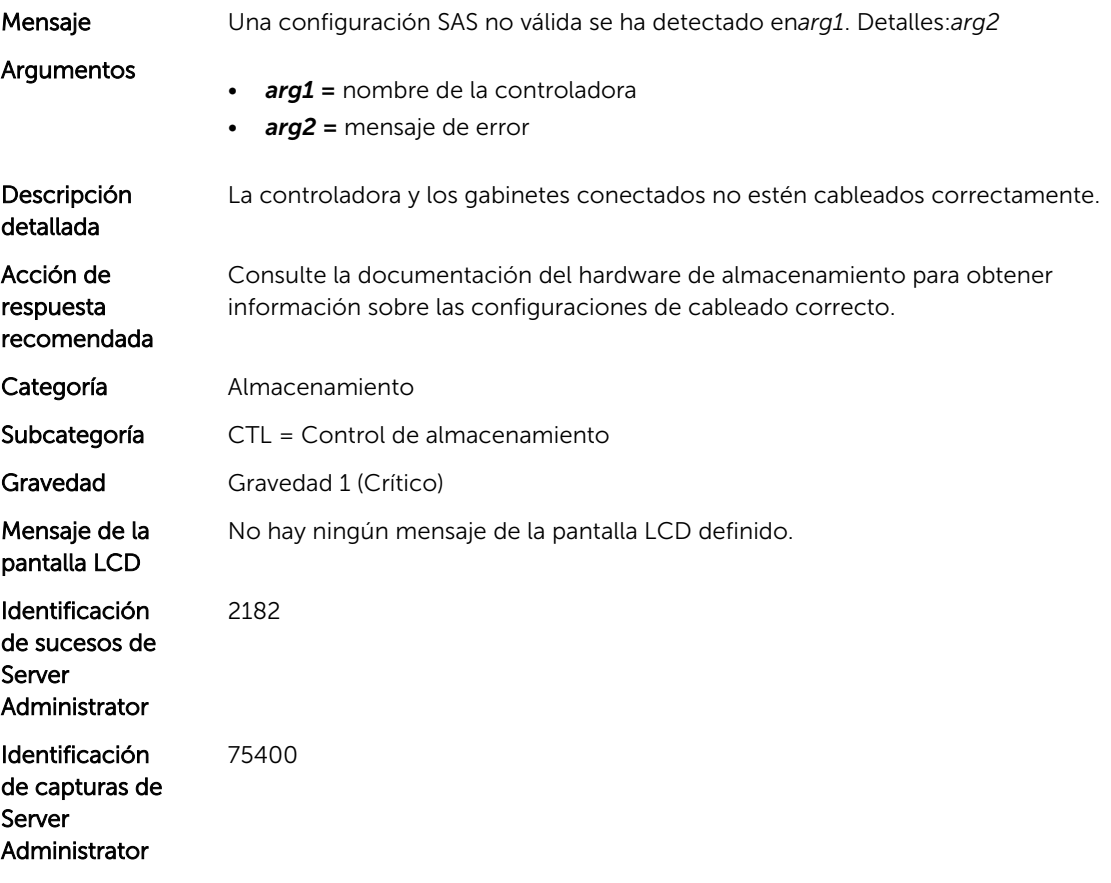

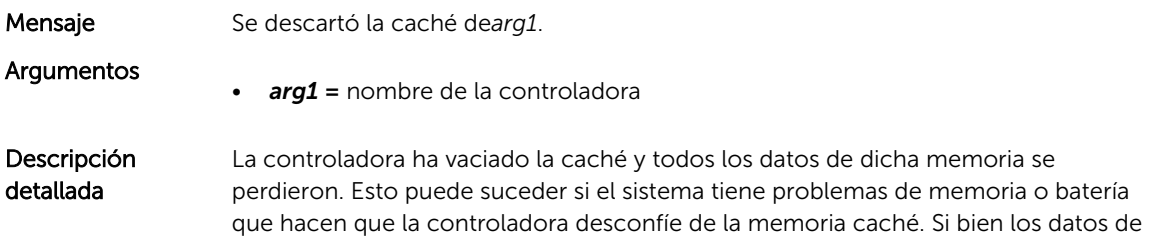

usuario pueden haberse perdido, esta alerta no siempre indica que se hayan perdido datos relevantes o del usuario.

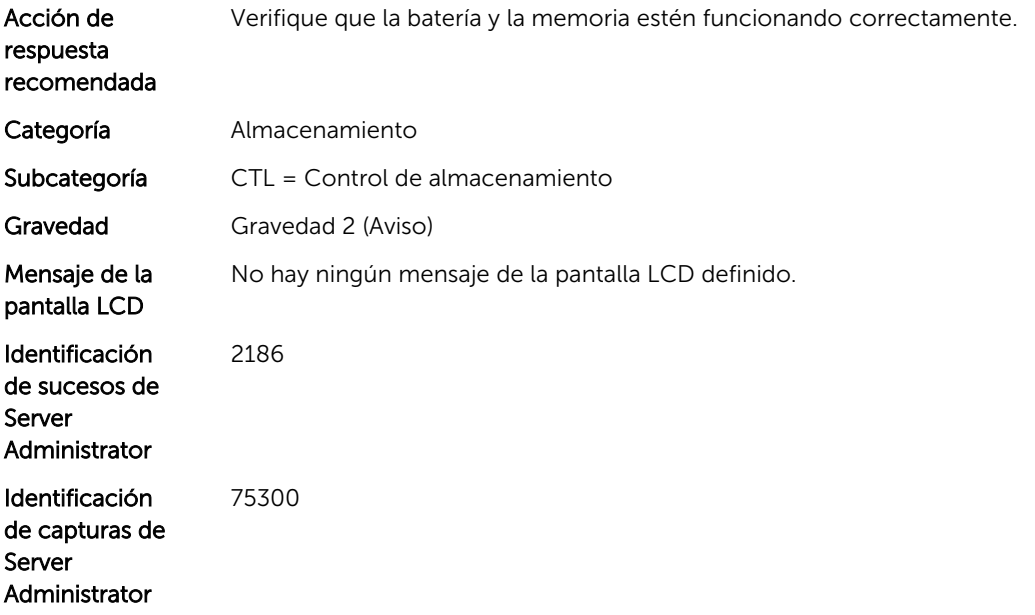

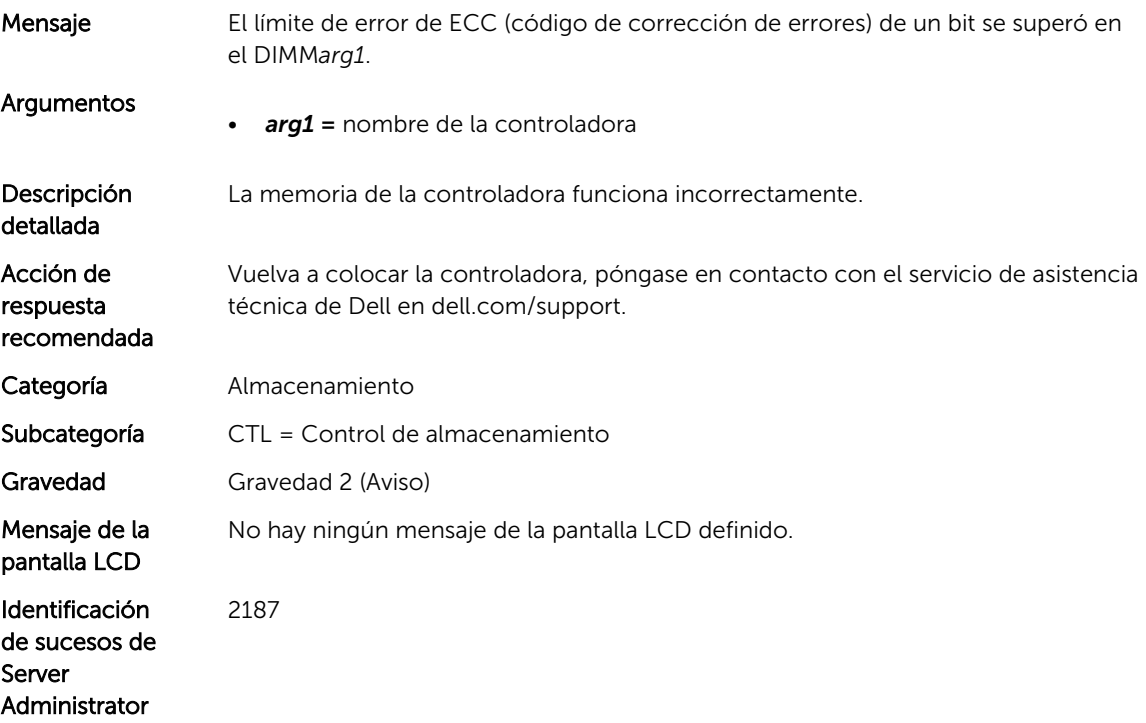
#### CTL16

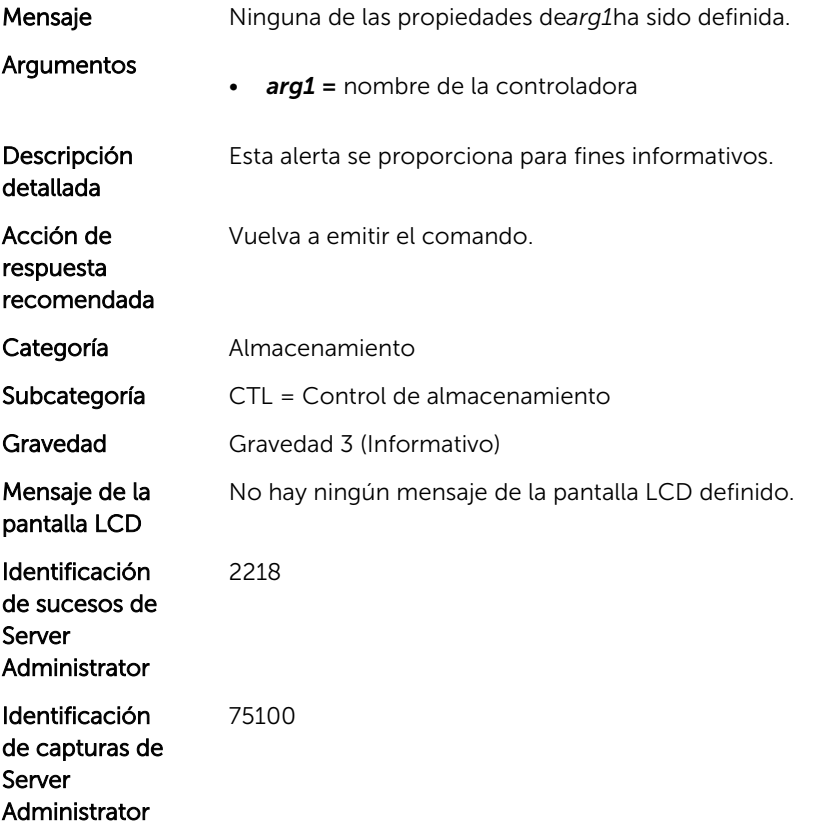

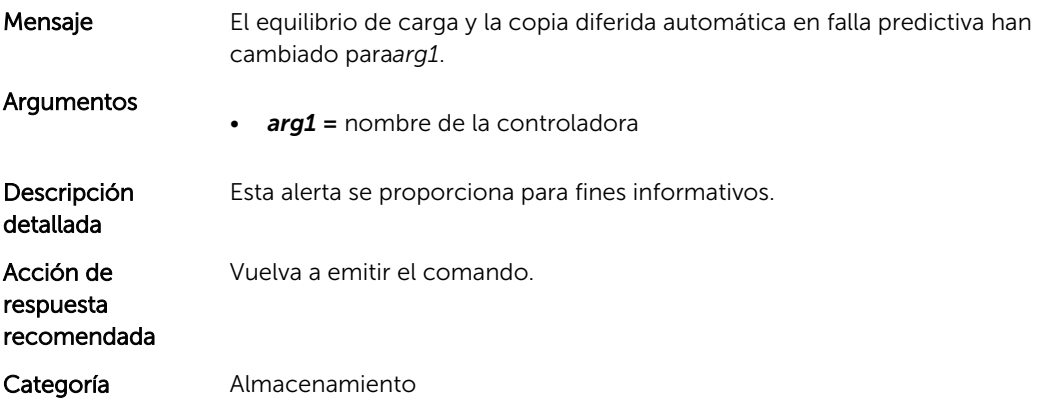

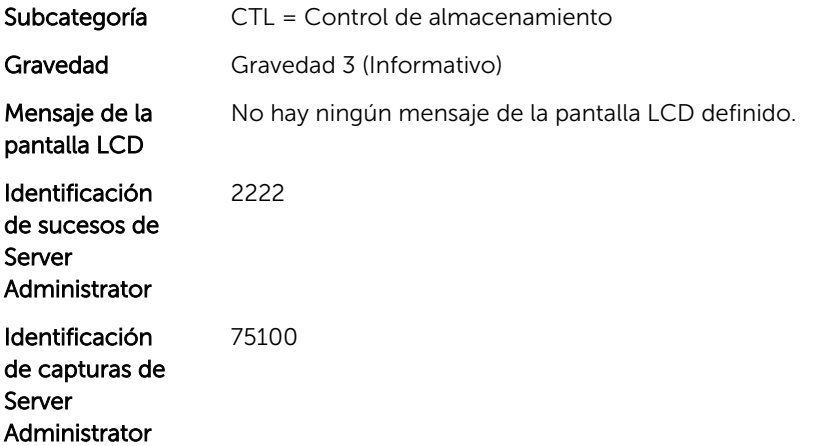

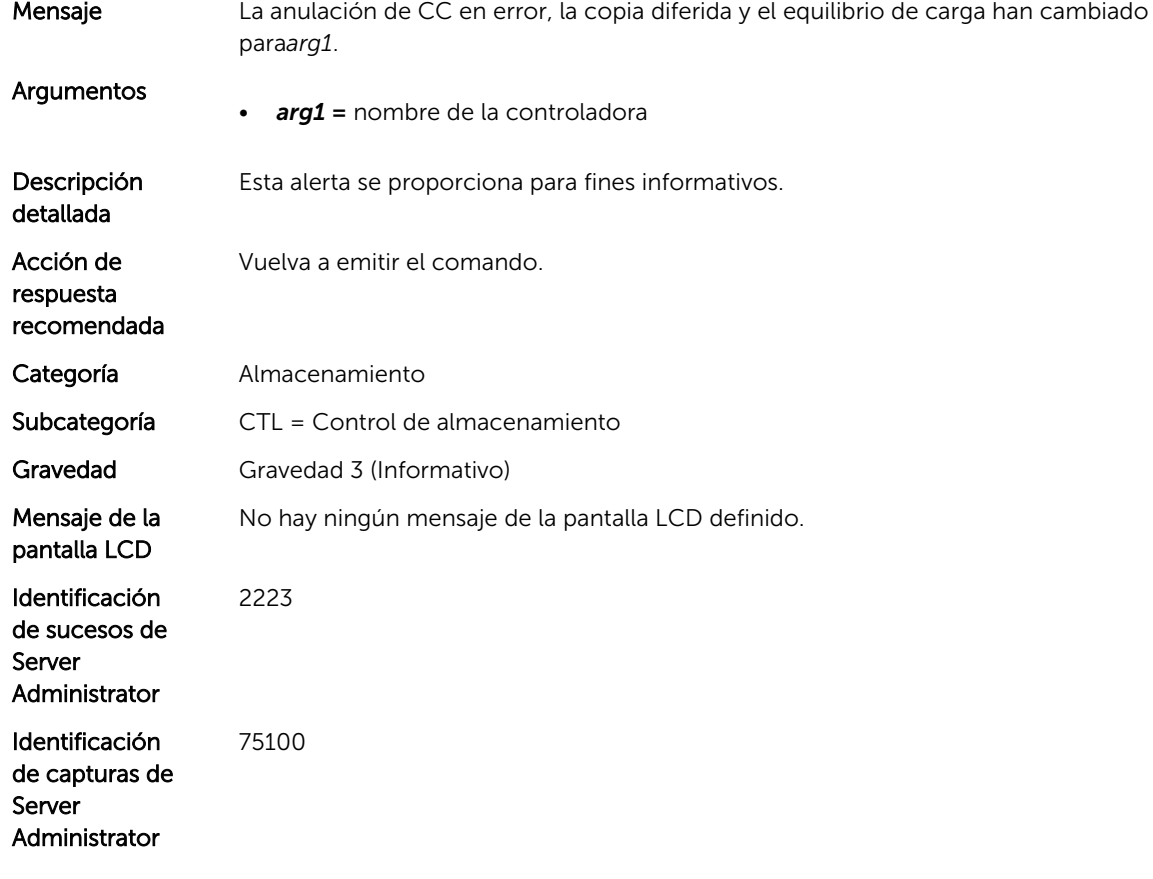

### CTL20

Mensaje La copia diferida y el equilibrio de carga han cambiado para*arg1*.

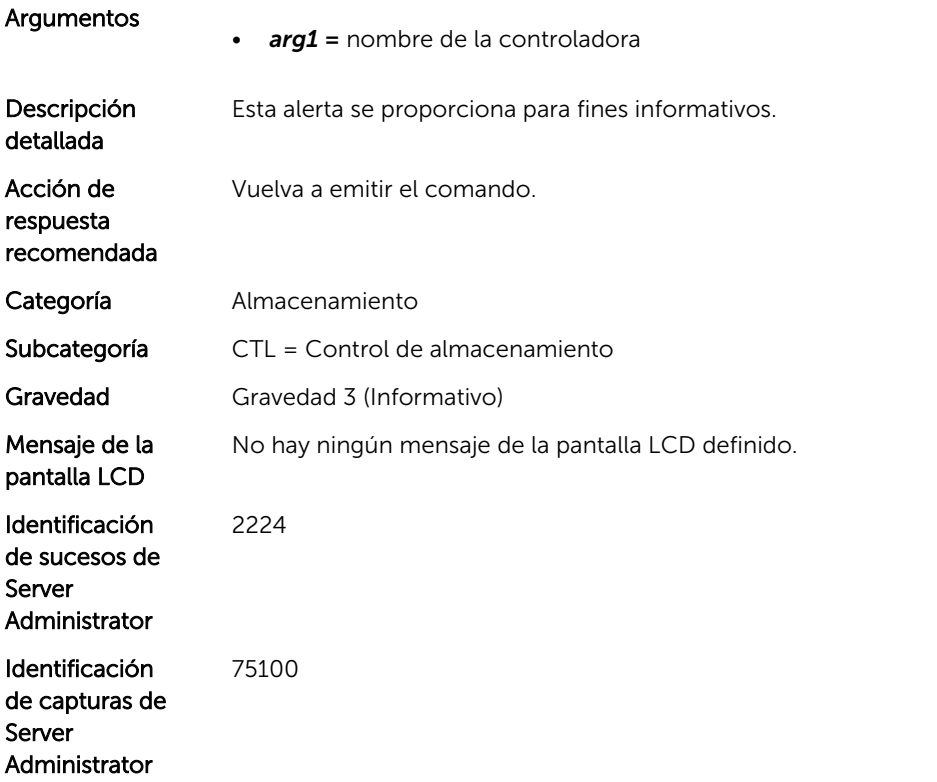

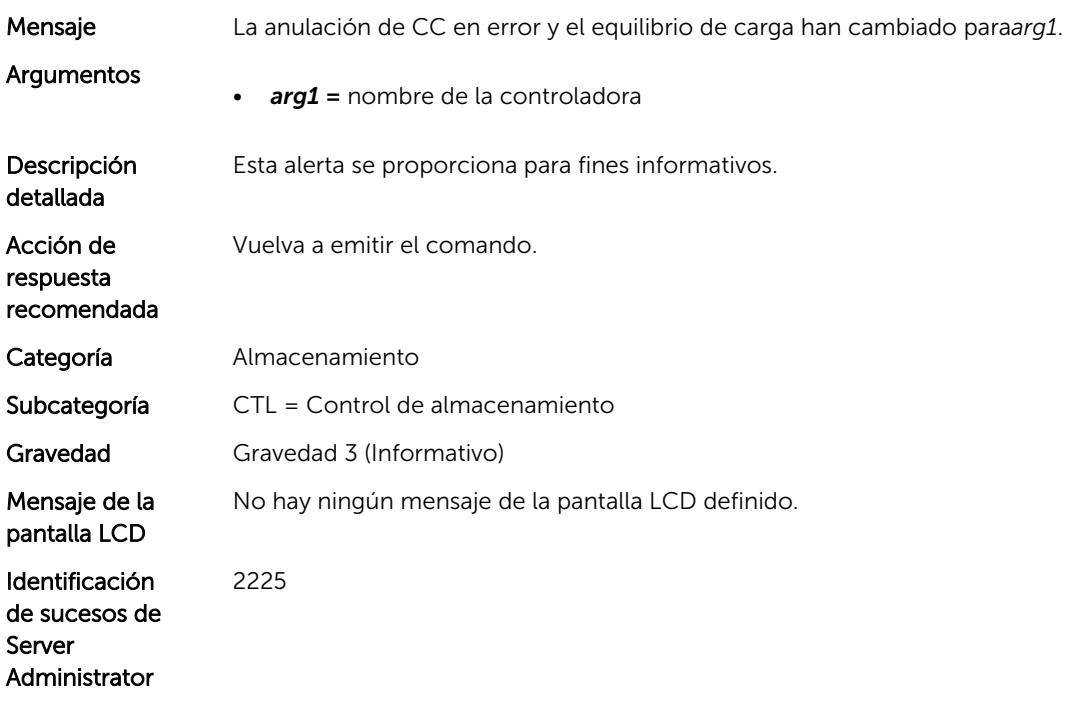

#### CTL22

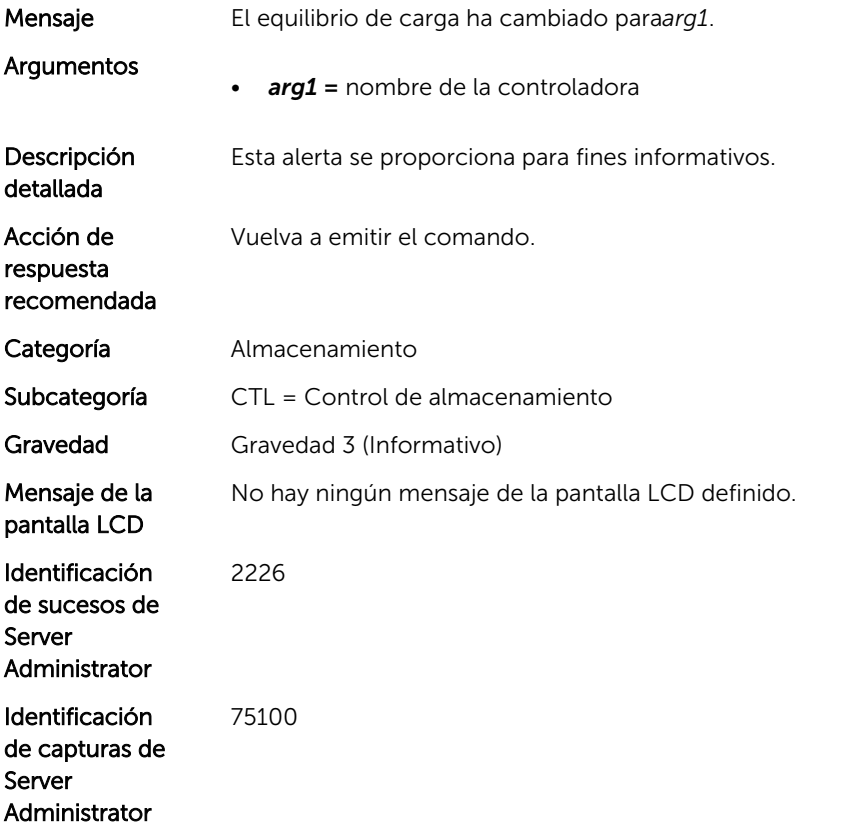

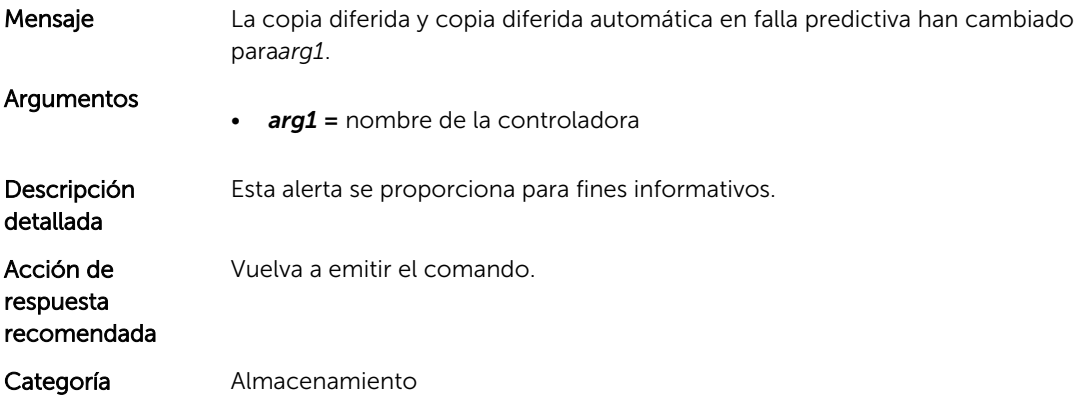

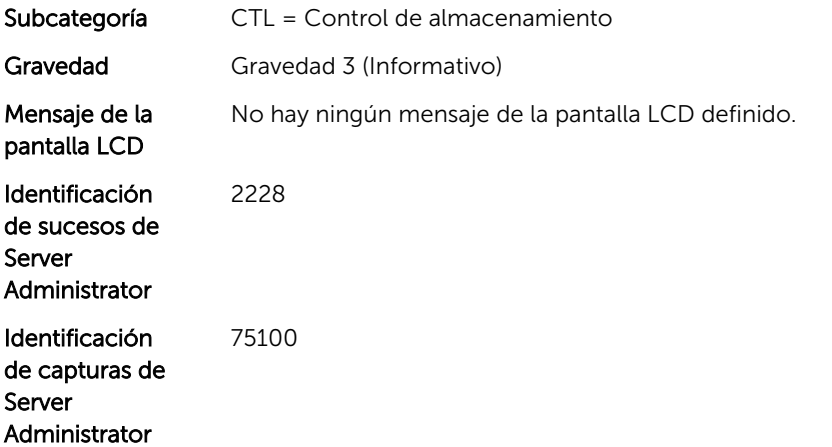

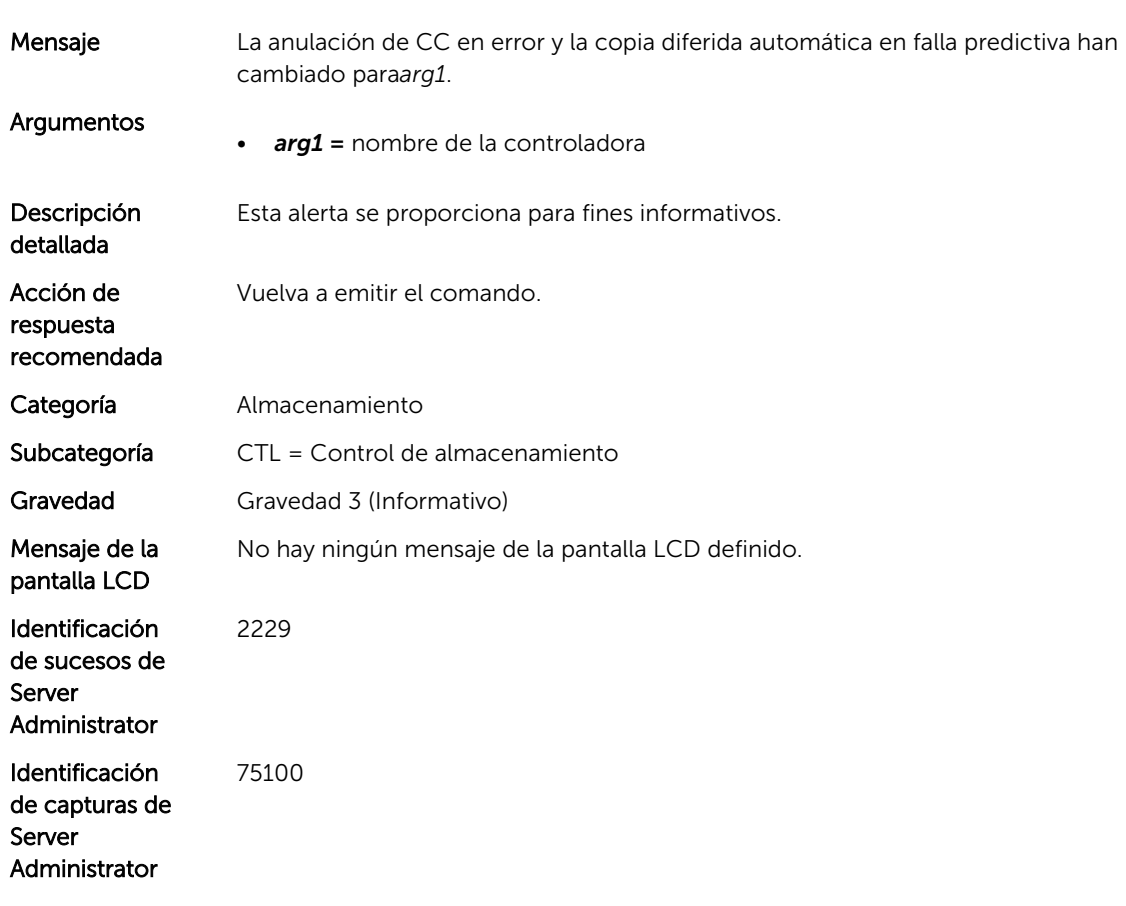

#### CTL25

Mensaje La copia diferida automática en falla predictiva ha cambiado para*arg1*.

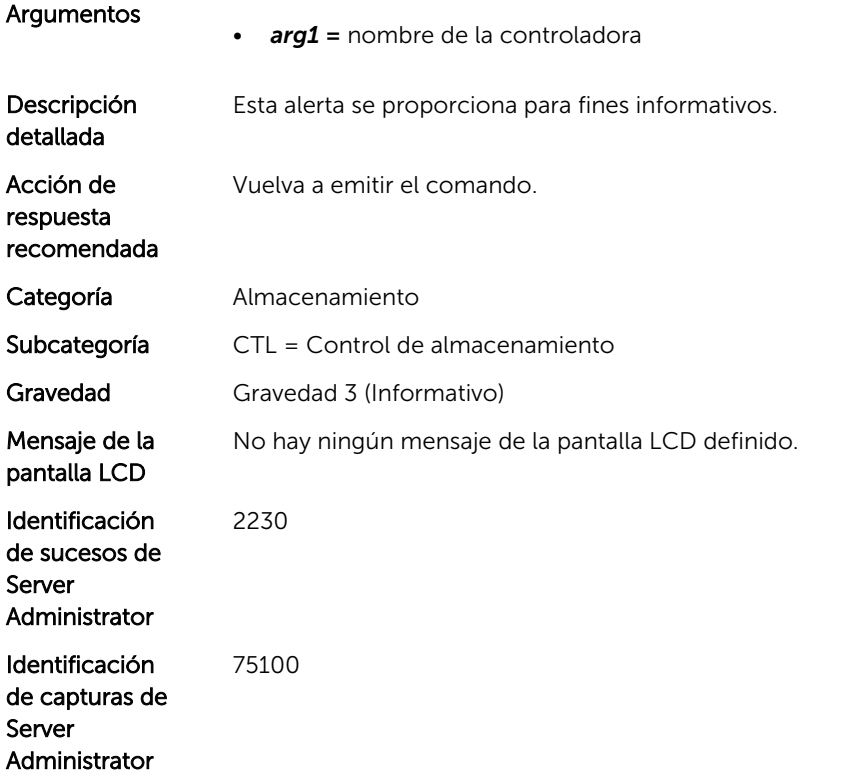

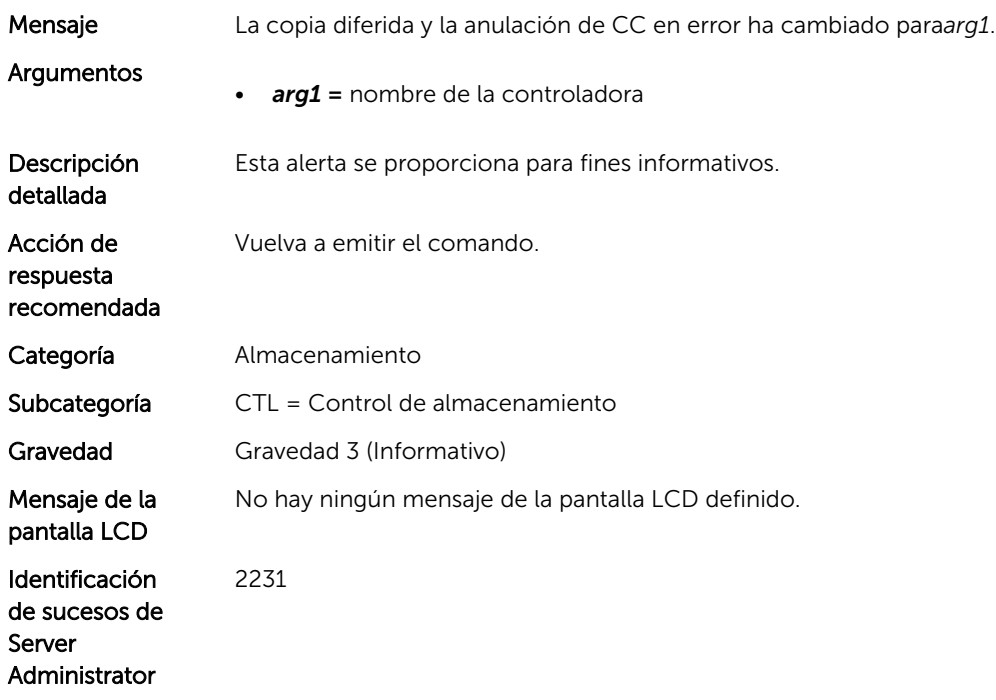

#### CTL27

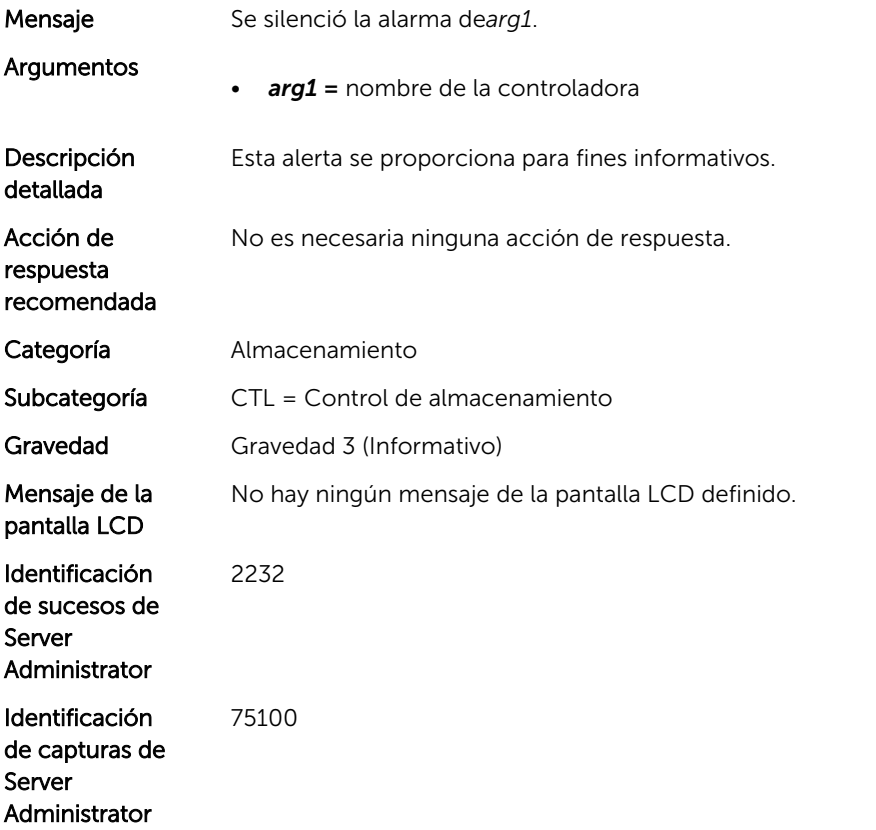

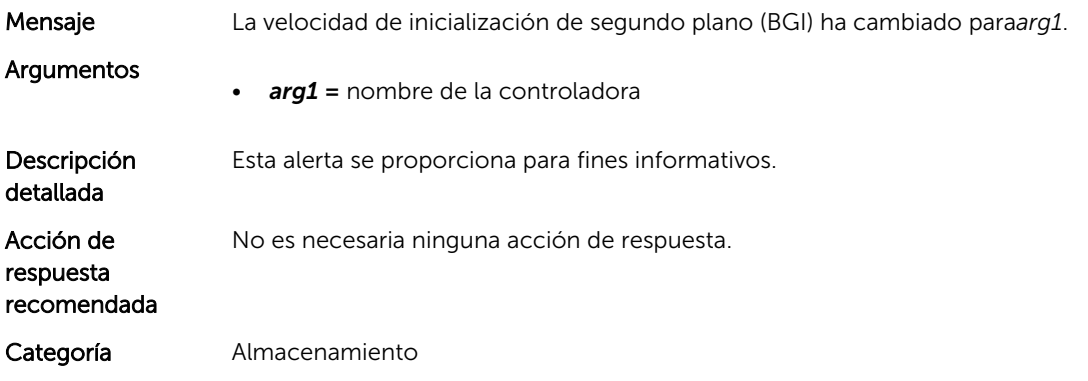

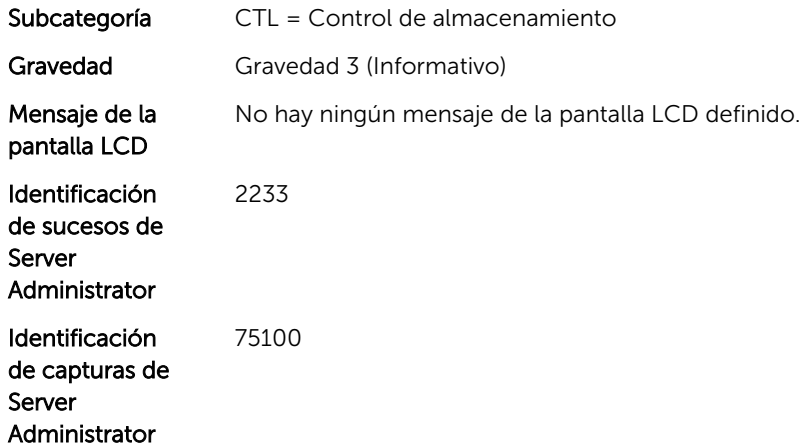

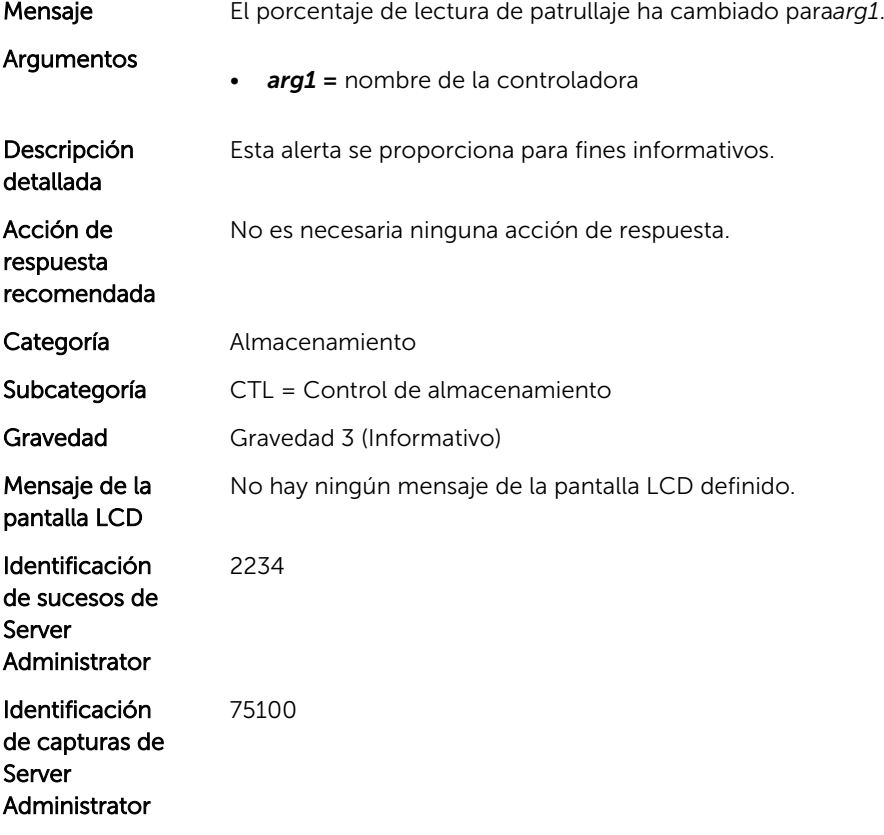

#### CTL30

Mensaje El porcentaje de revisión de congruencia ha cambiado para*arg1*.

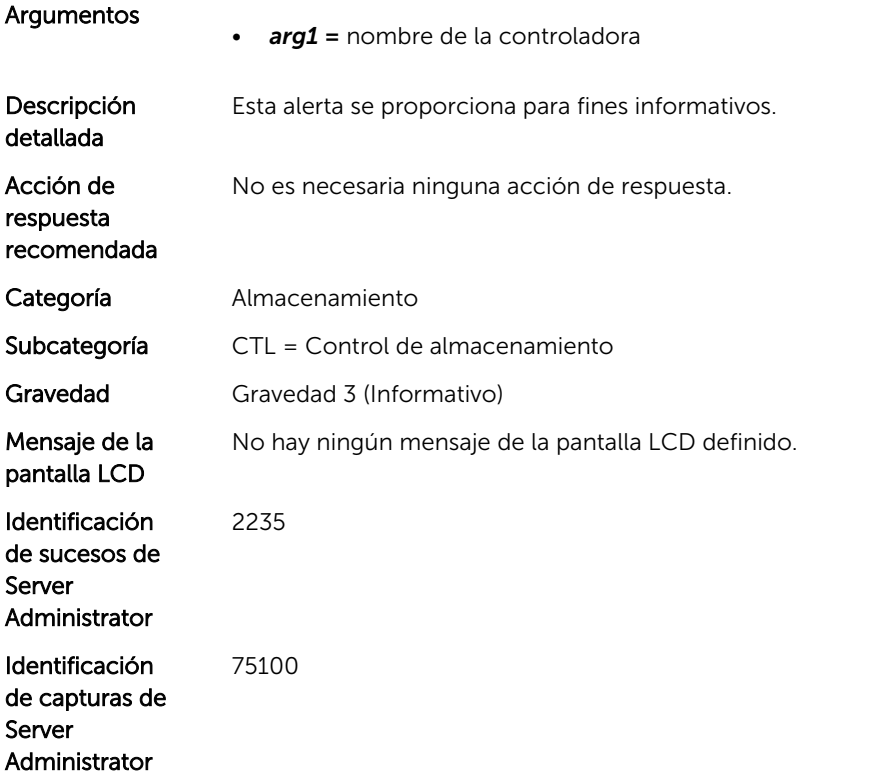

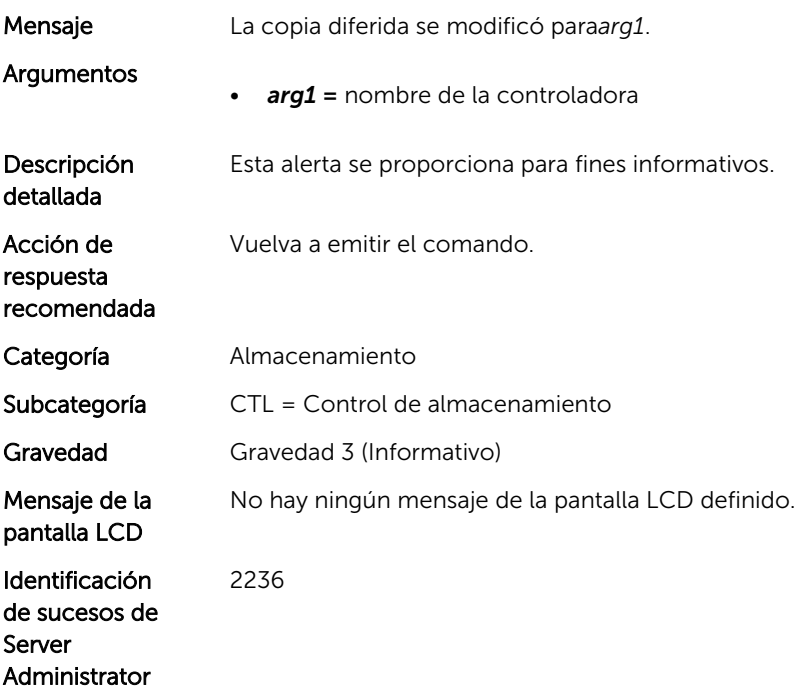

#### CTL32

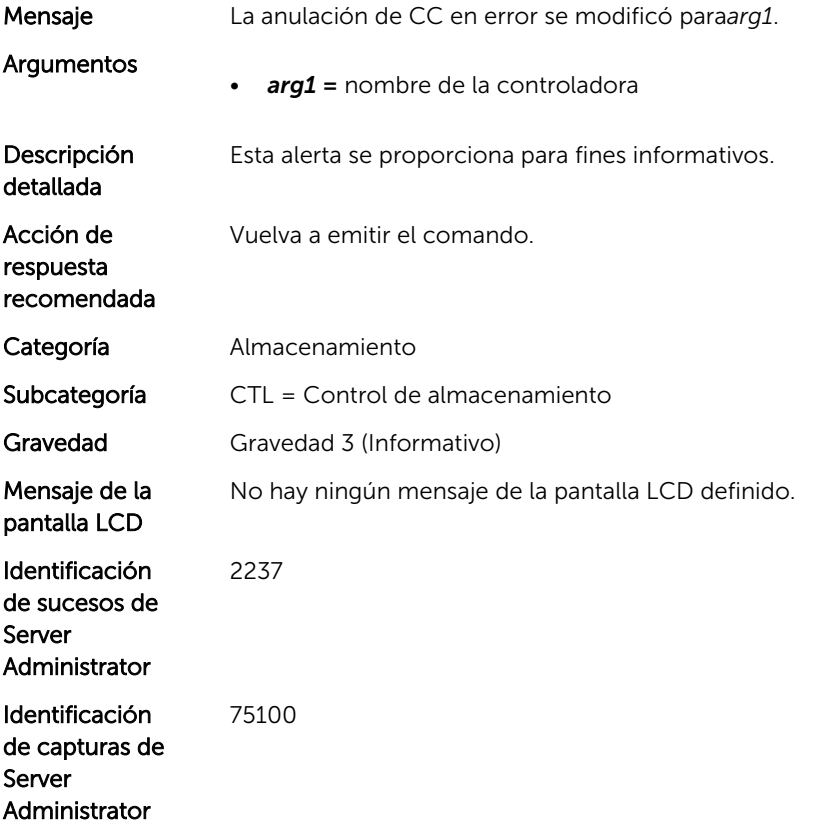

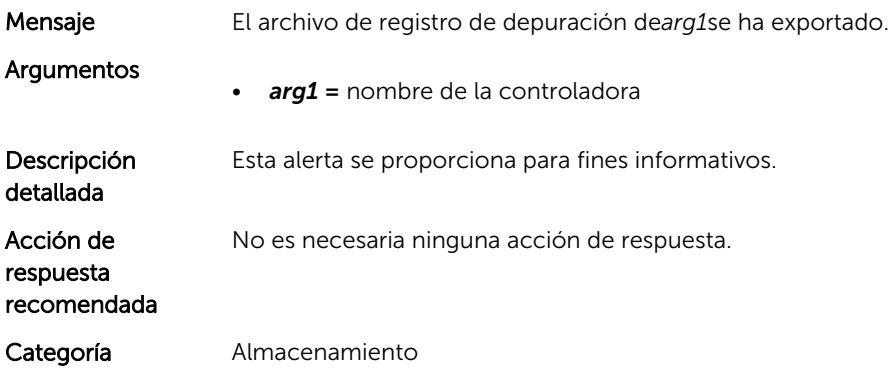

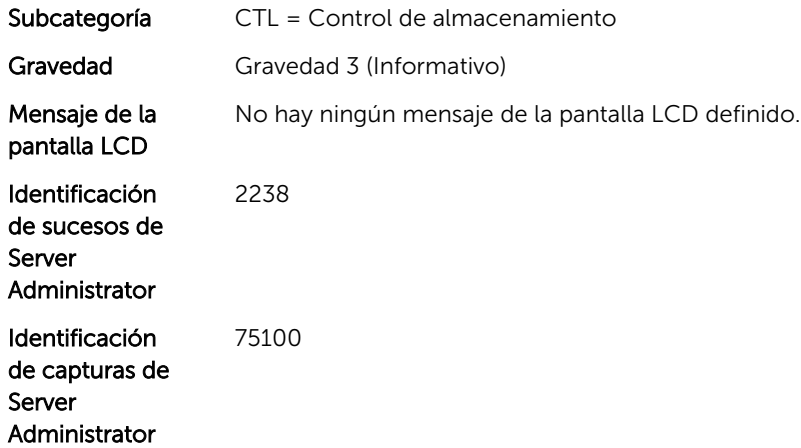

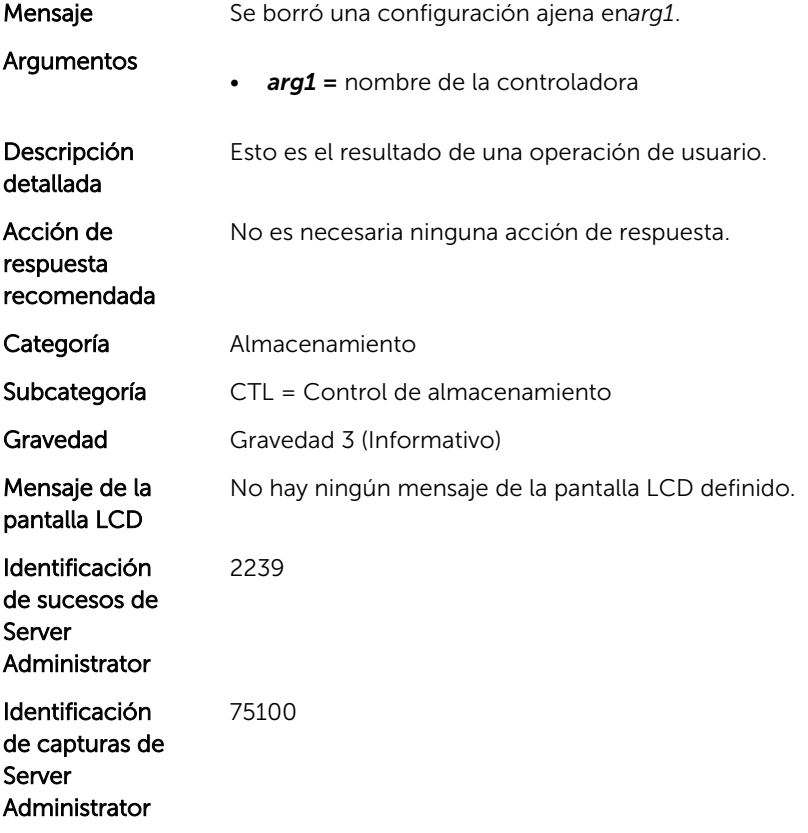

## CTL35

Mensaje Se importó una configuración ajena enarg1.

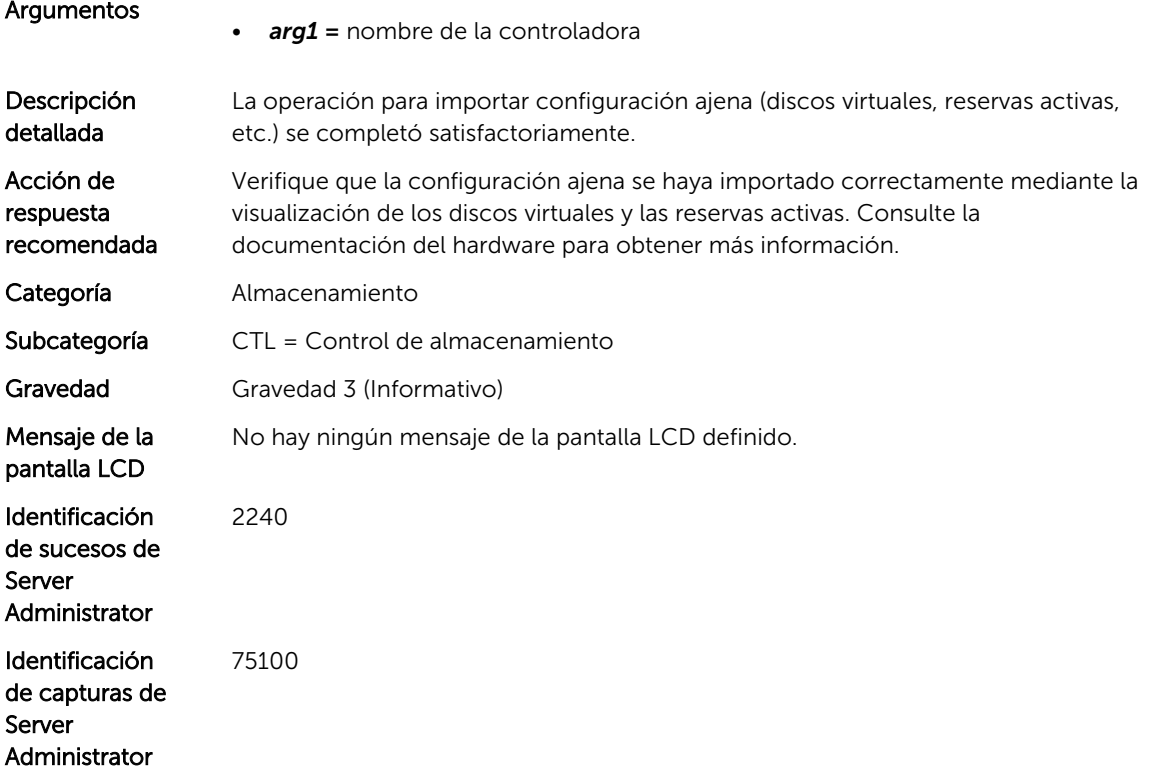

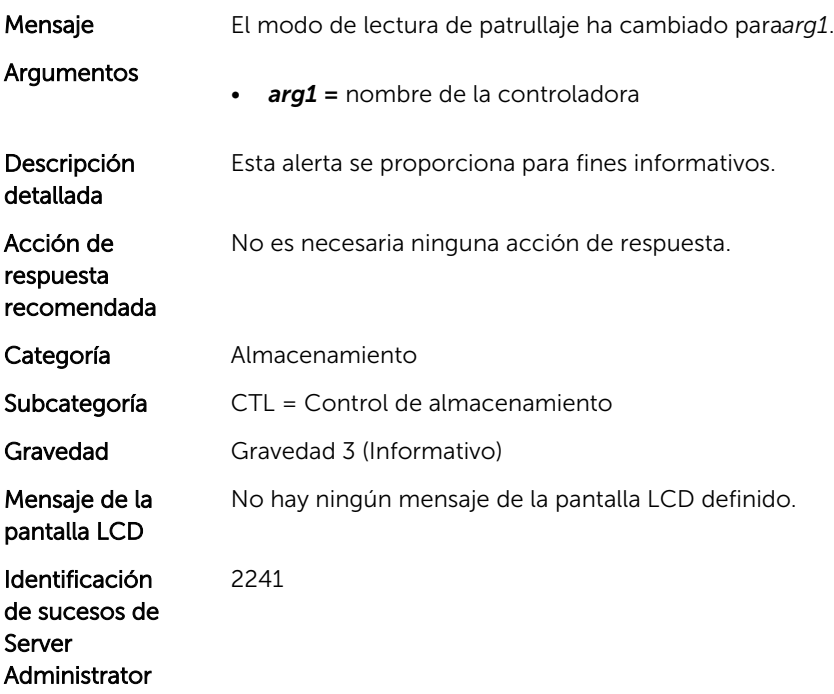

#### CTL37

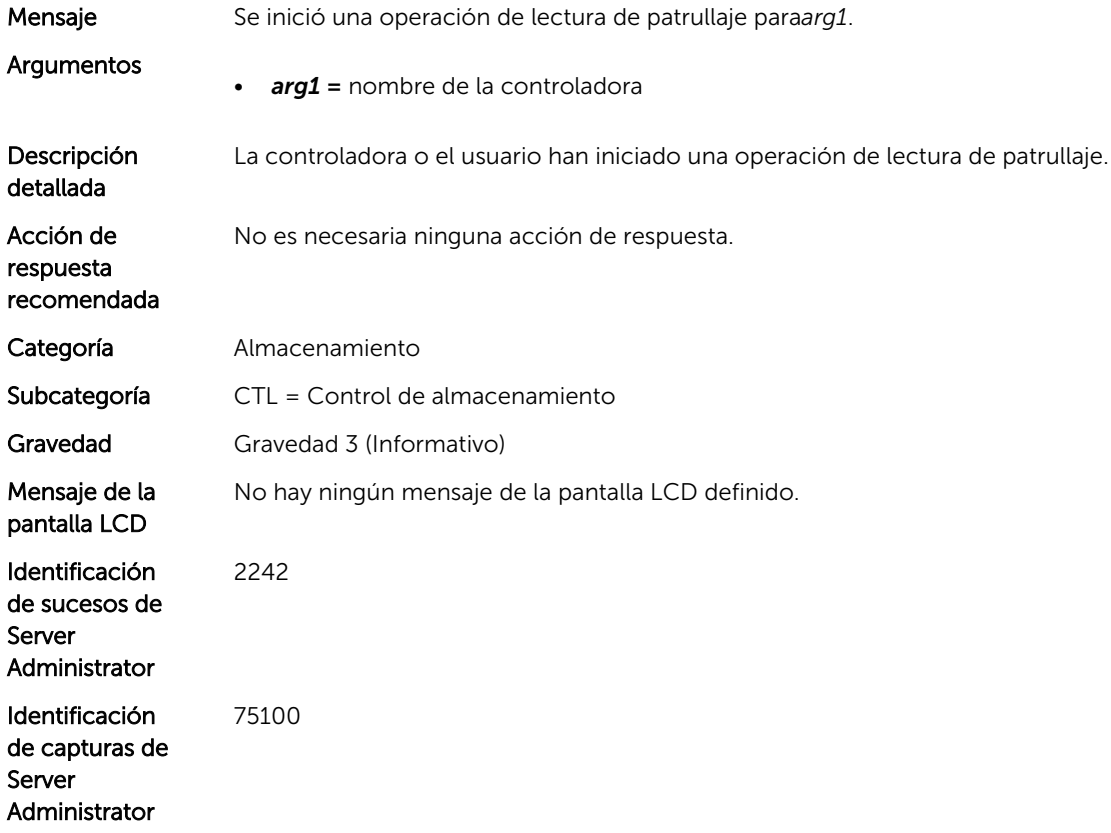

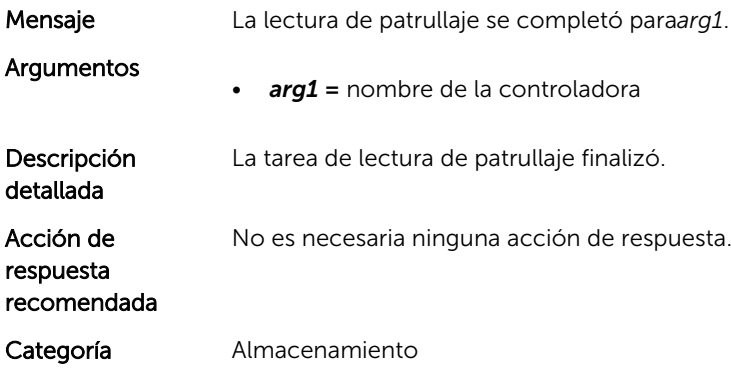

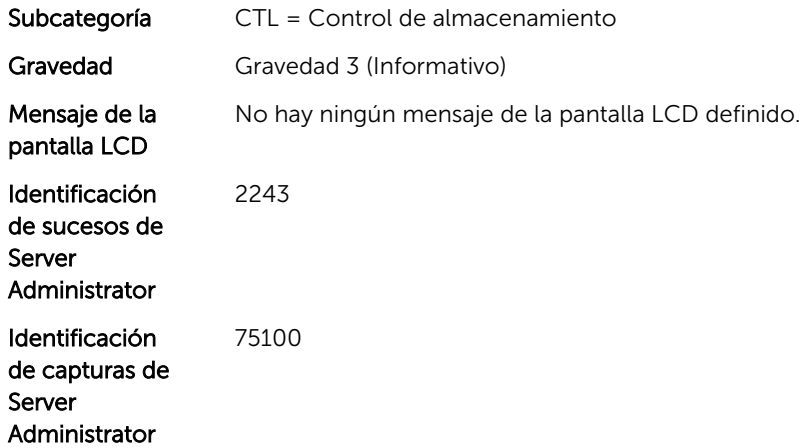

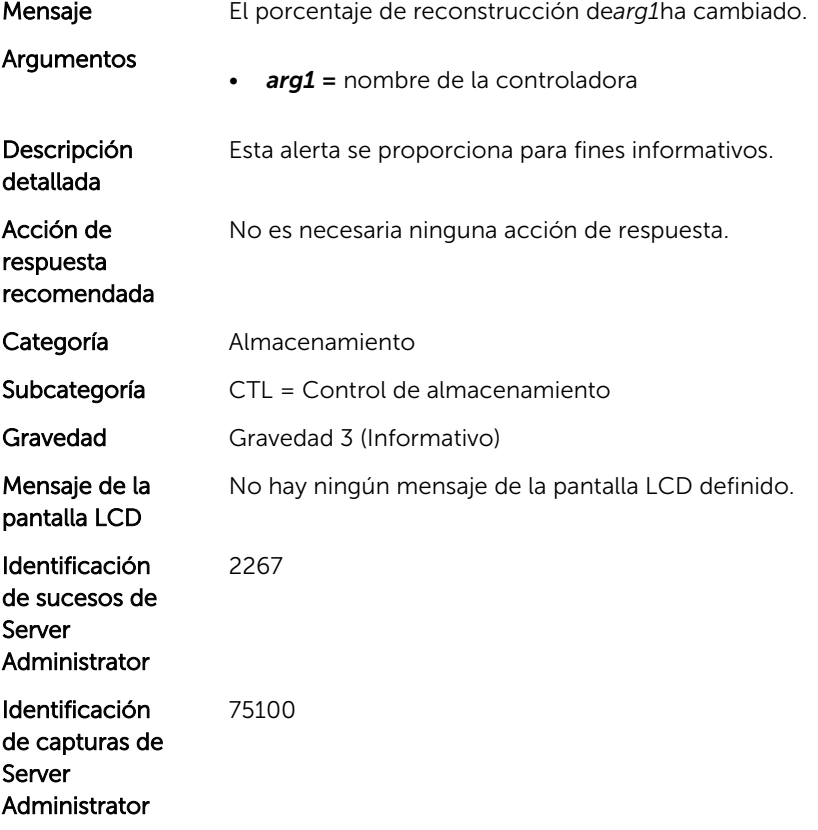

#### CTL40

Mensaje Error de ECC de bits múltiples en DIMM de*arg1*.

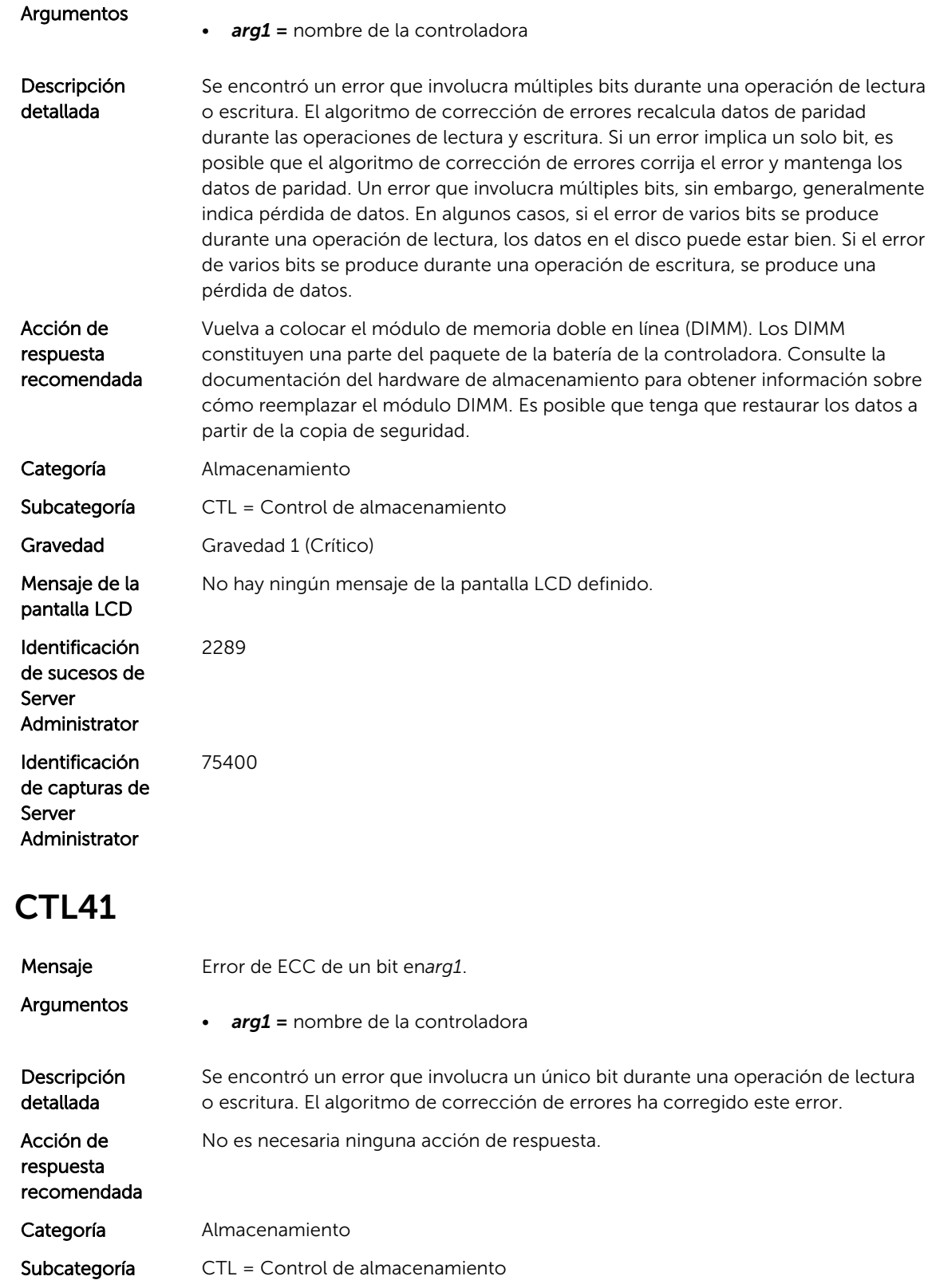

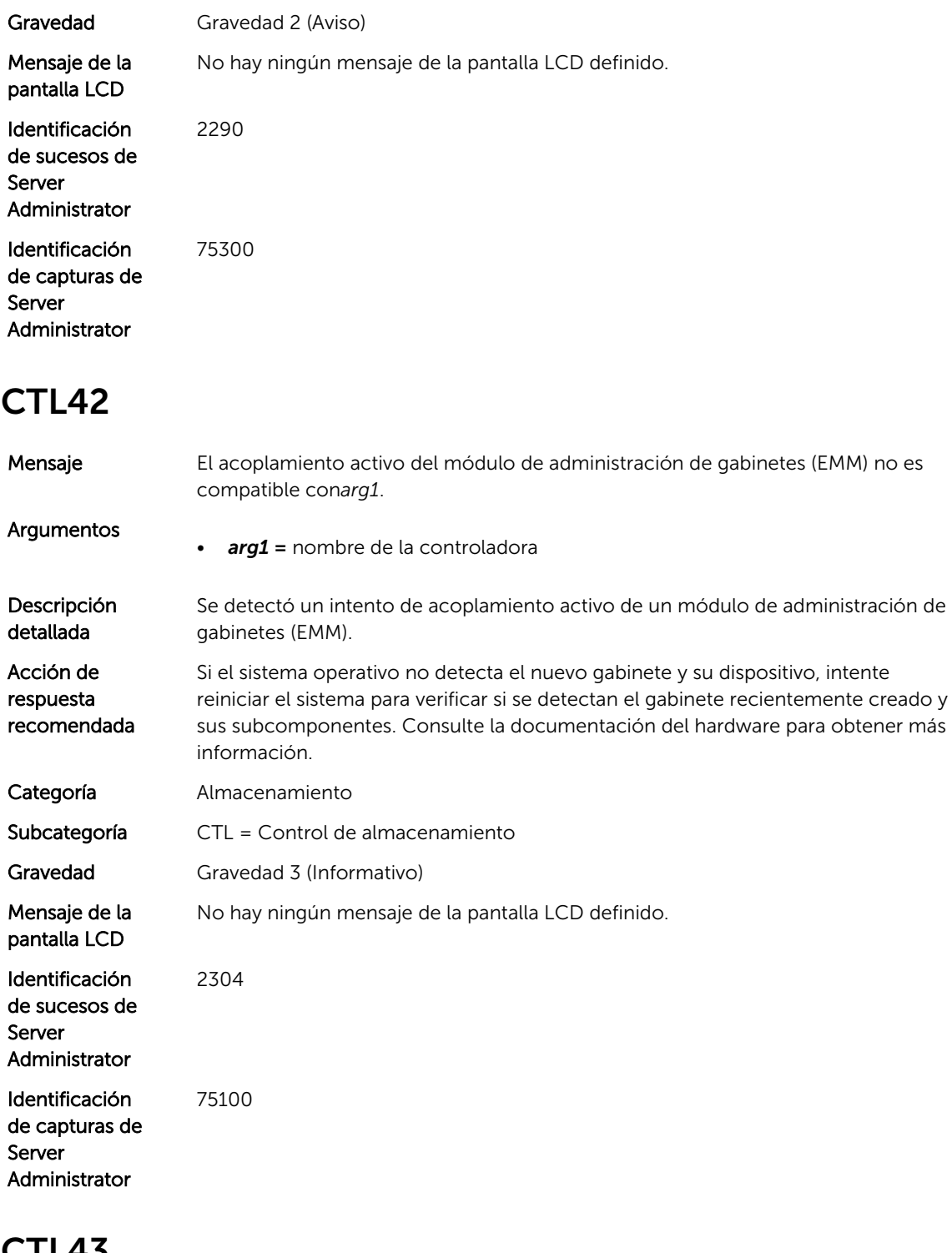

Mensaje Hay un mensaje de diagnóstico*arg1*de*arg2*

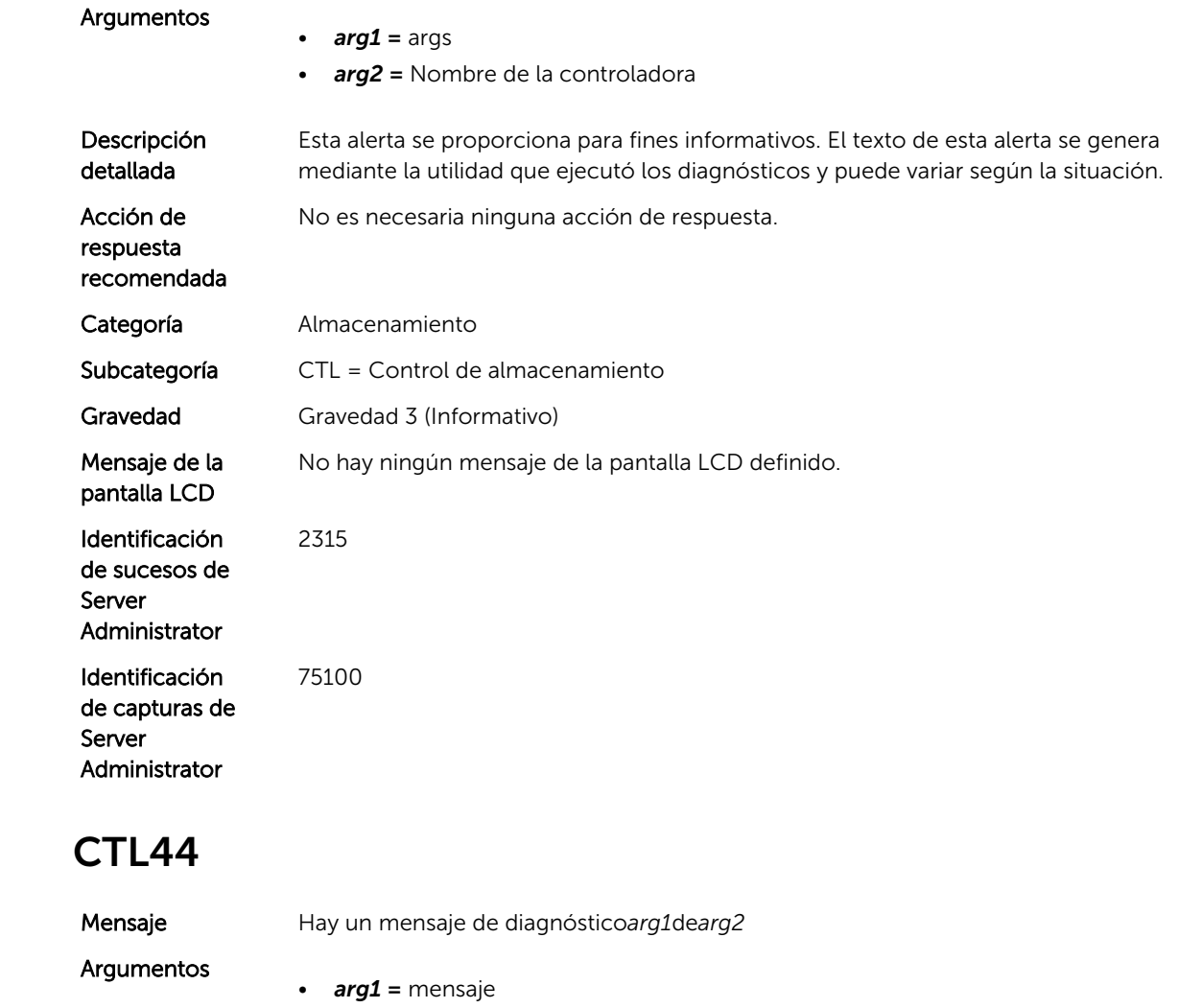

• *arg2 =* Nombre de la controladora

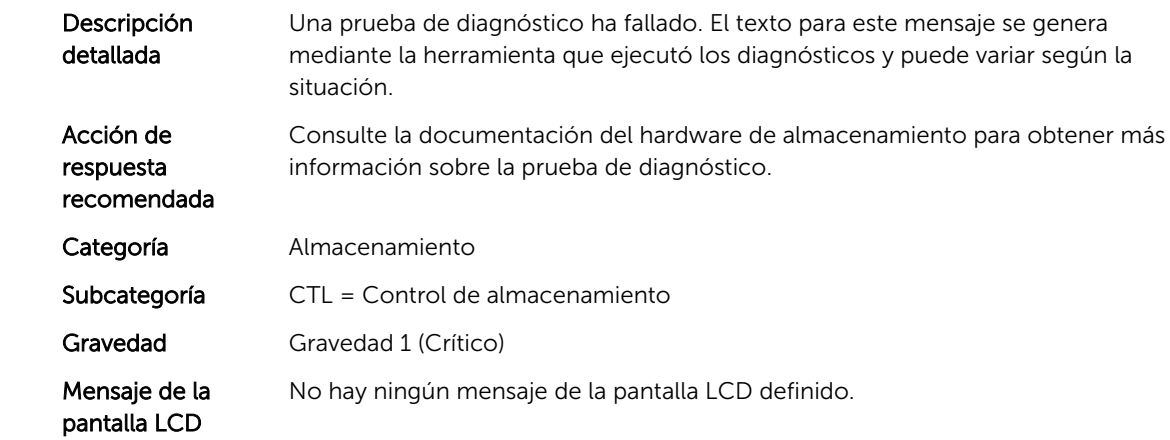

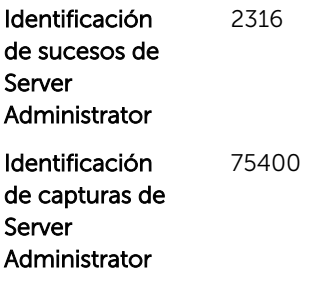

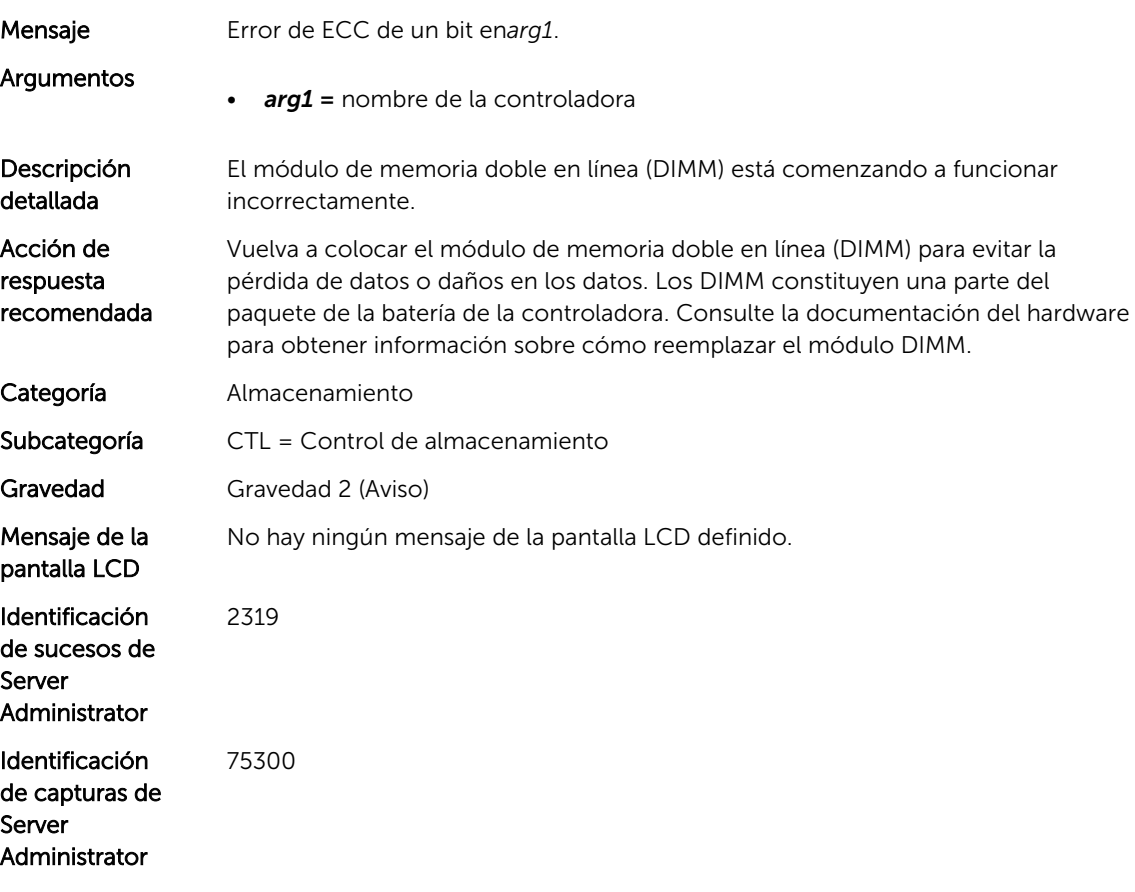

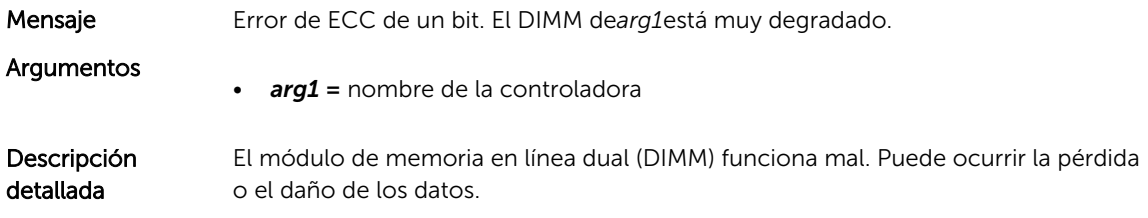

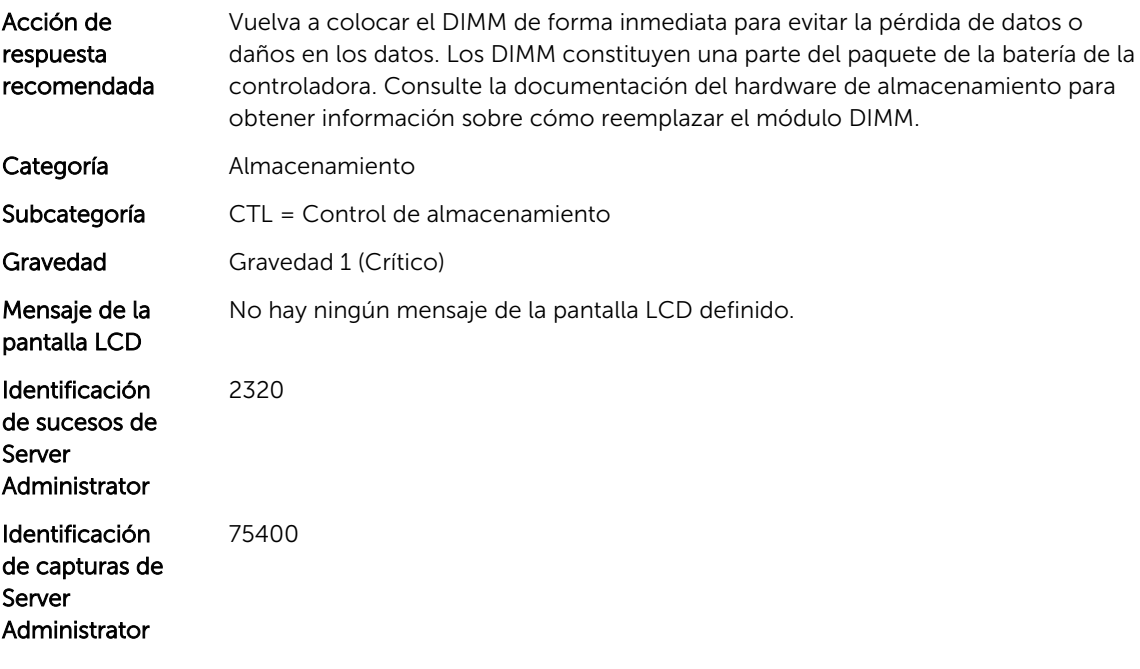

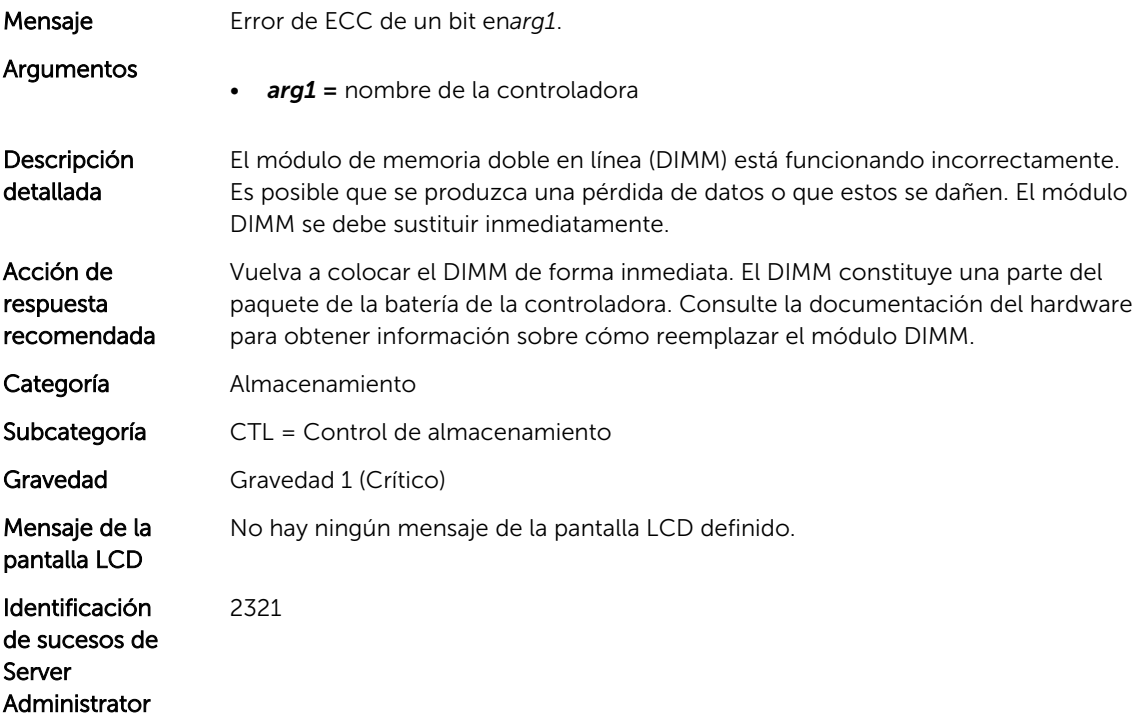

#### CTL48

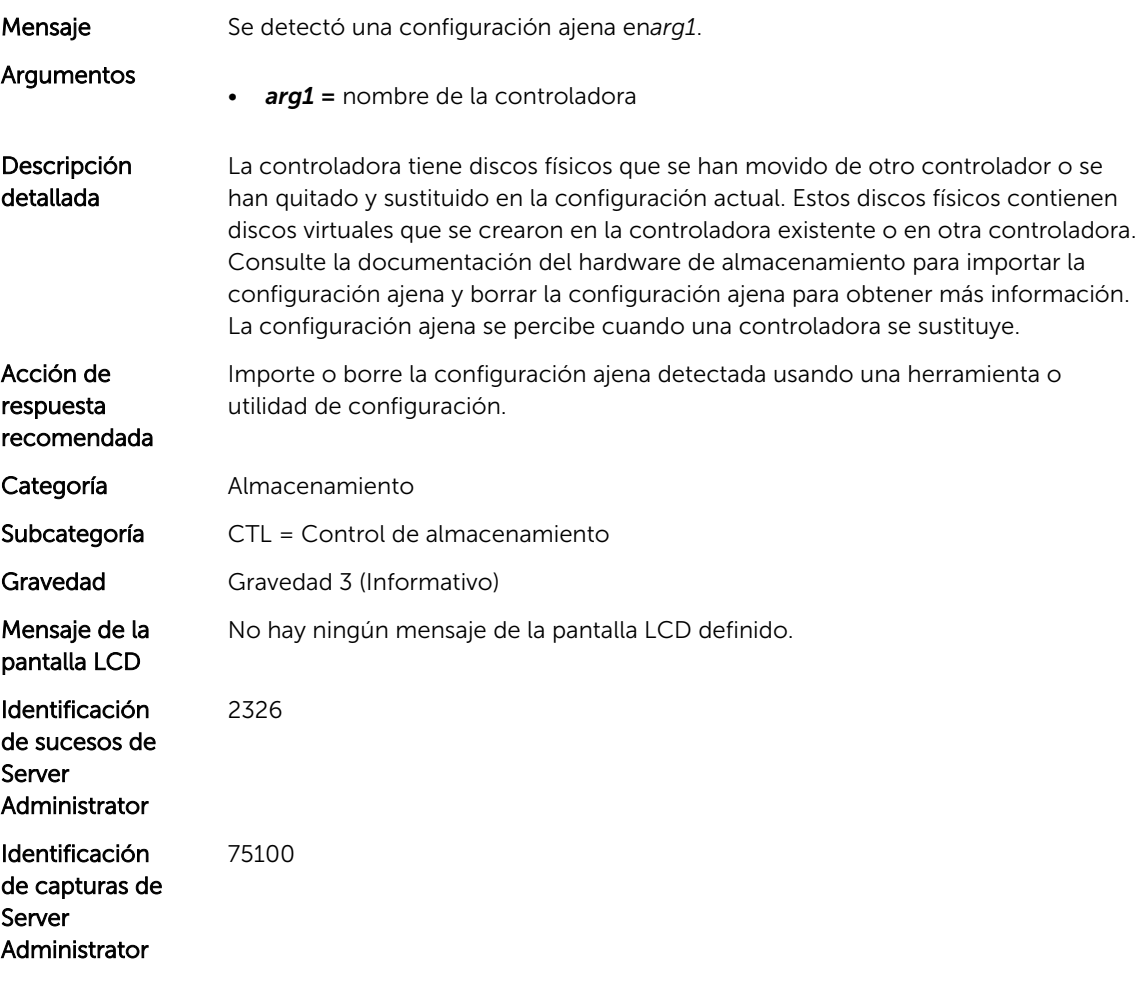

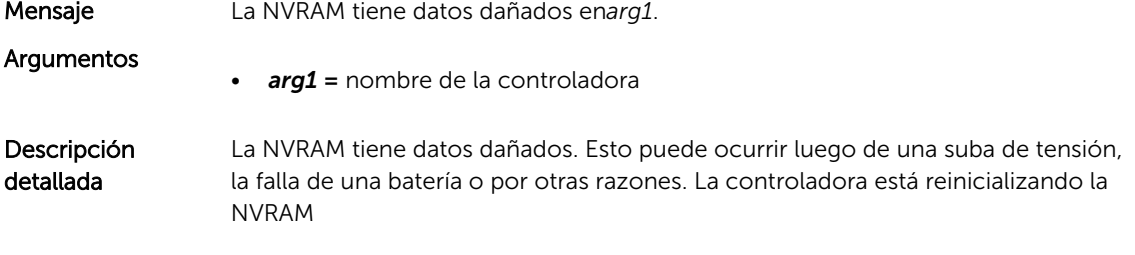

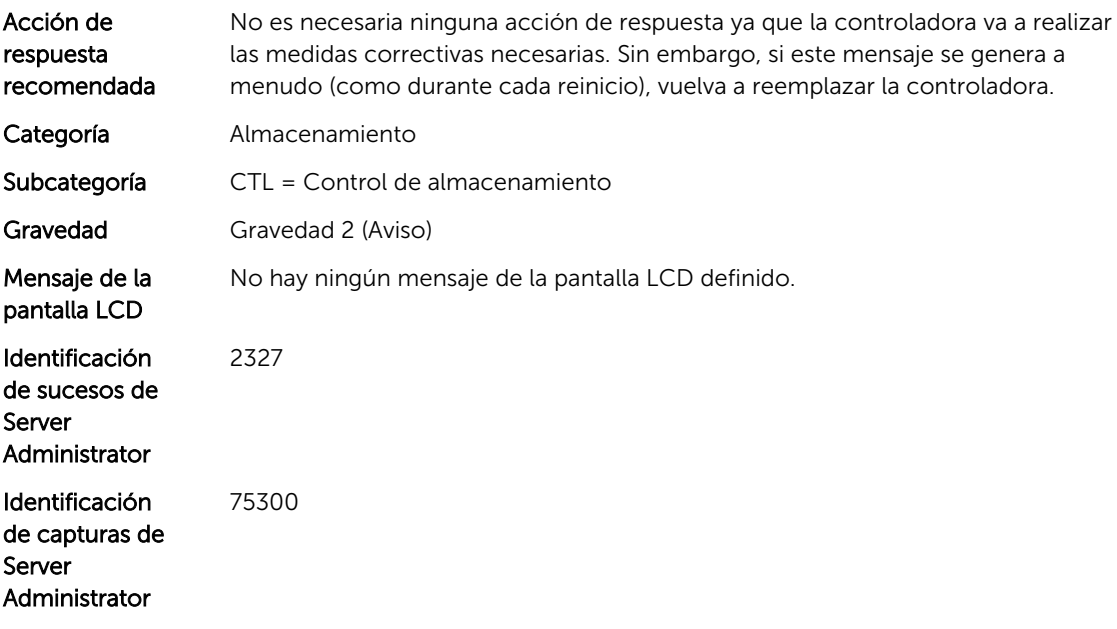

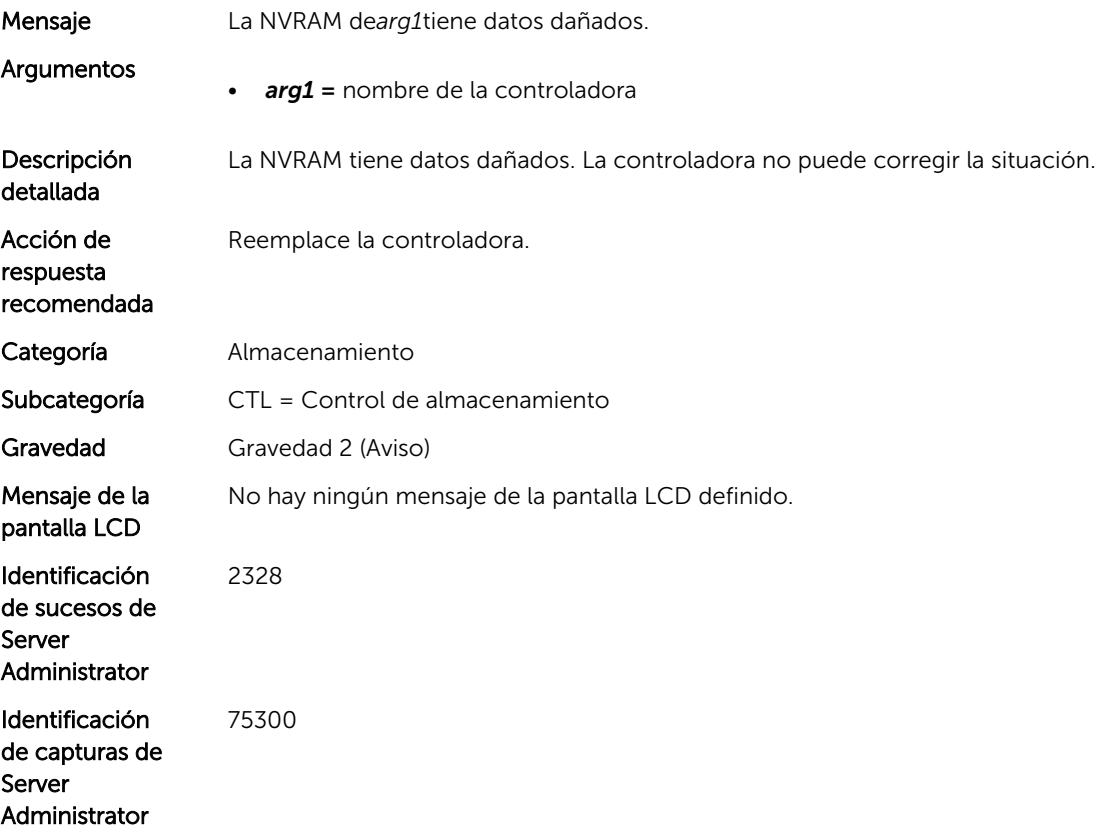

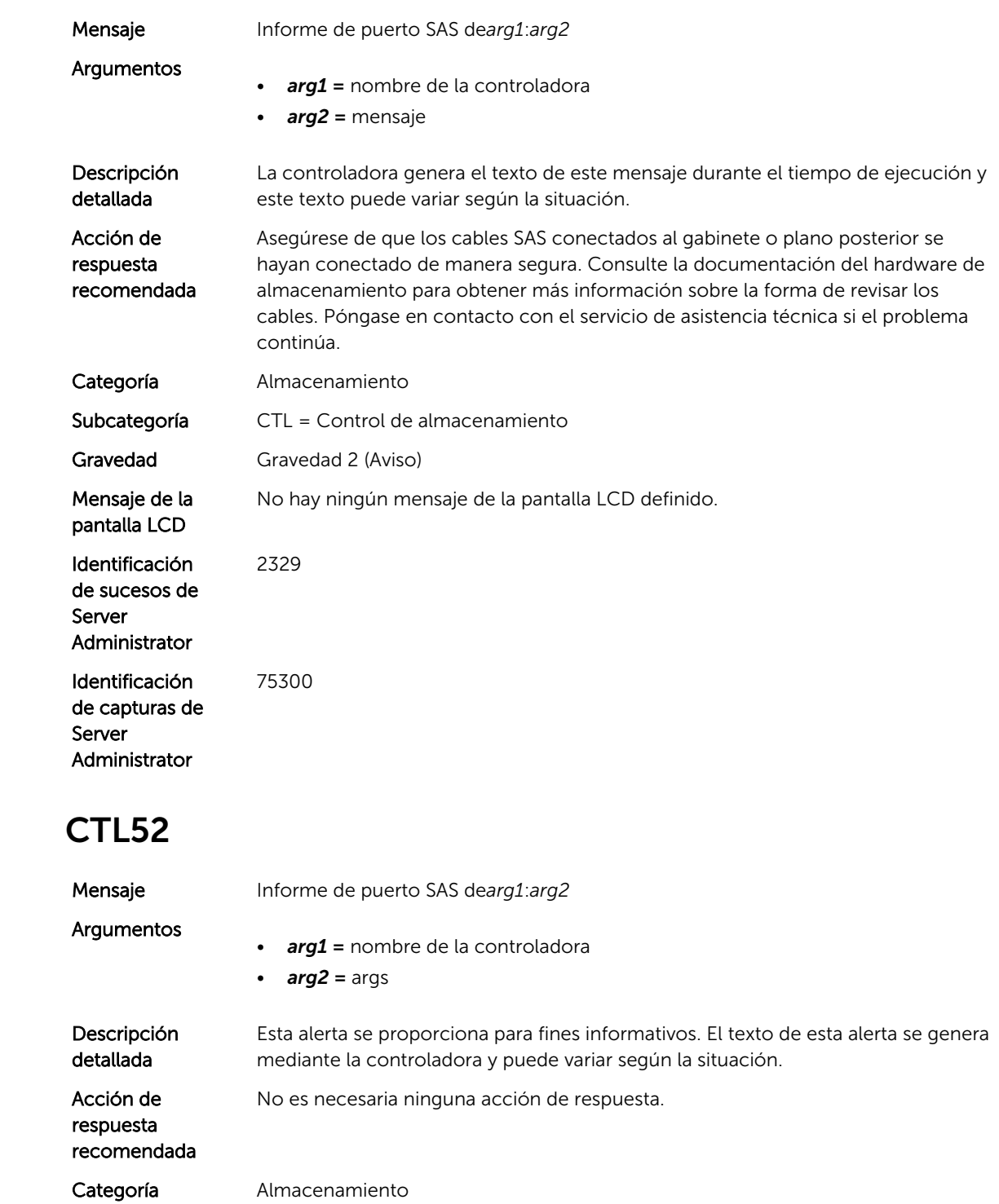

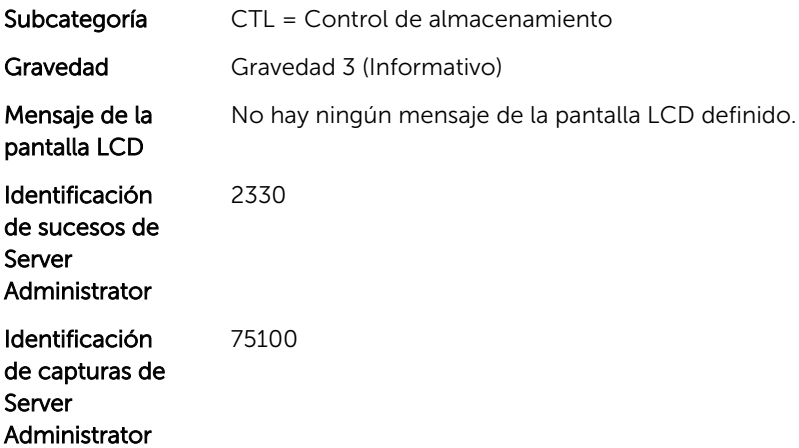

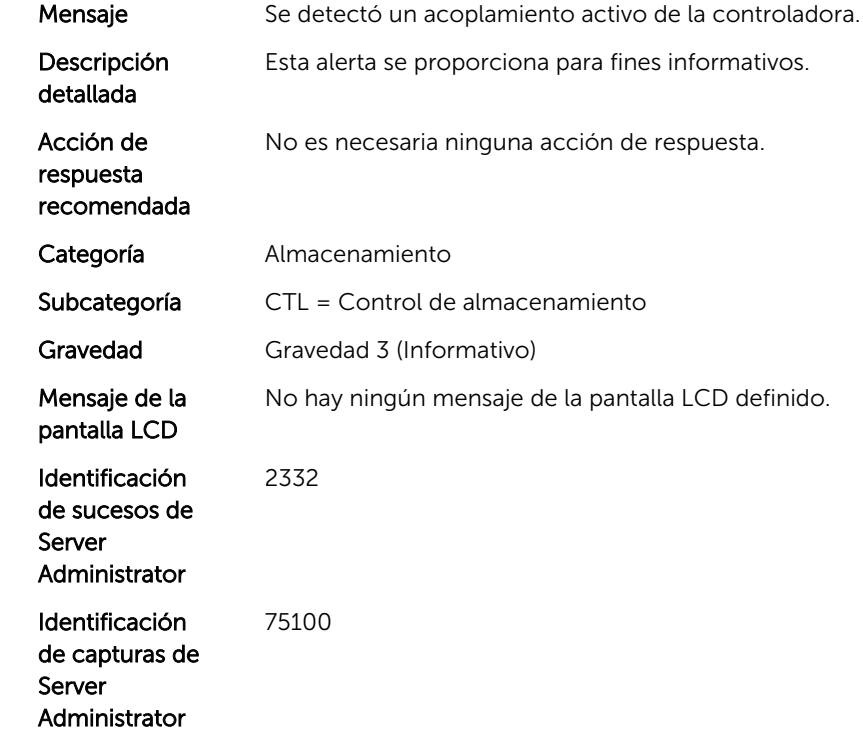

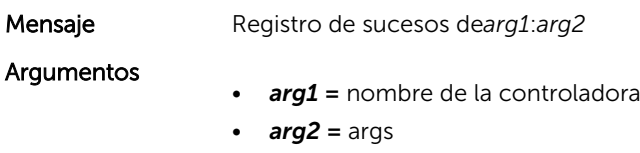

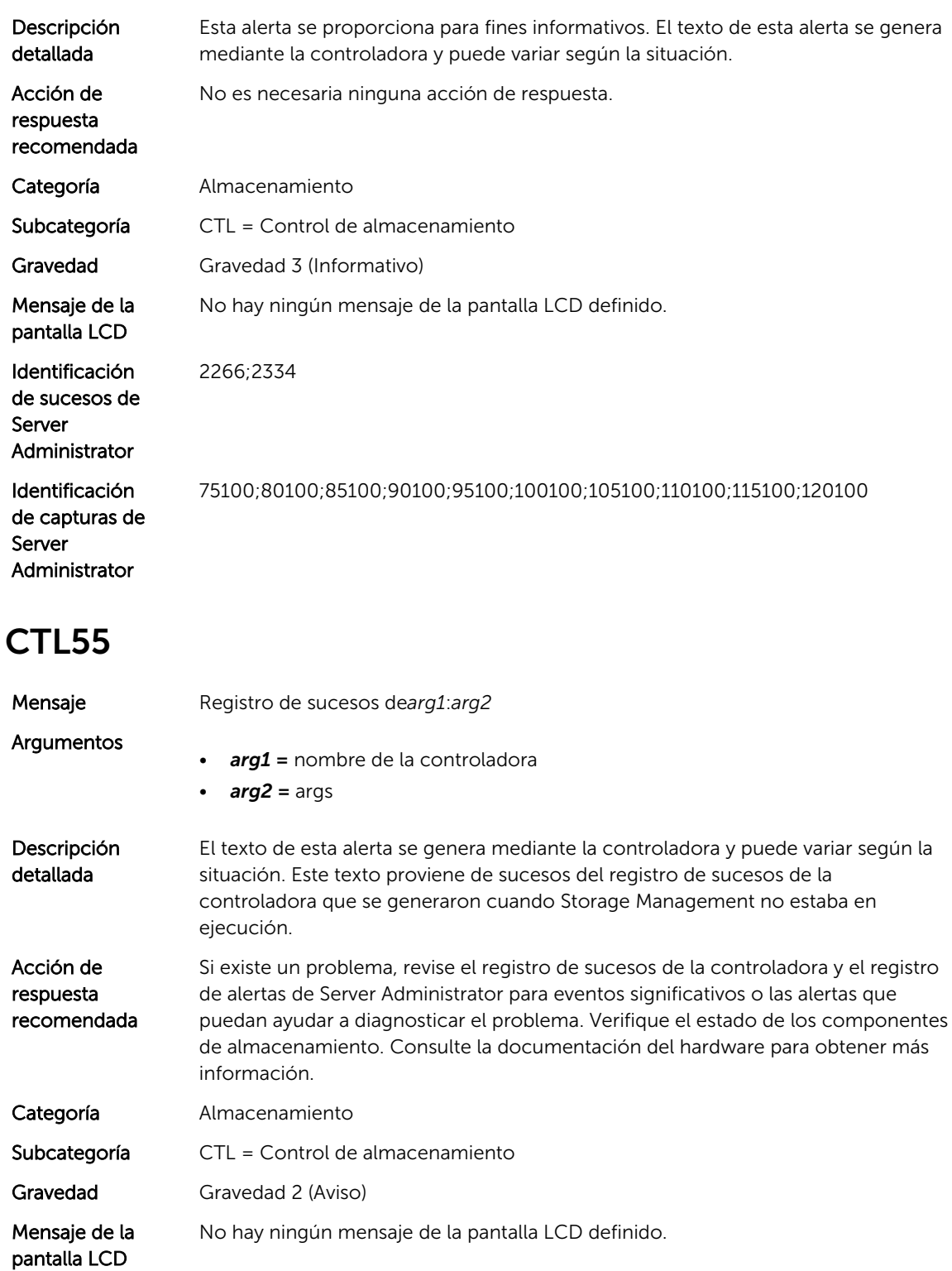

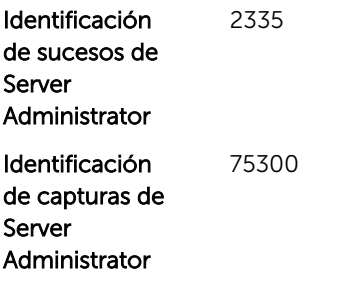

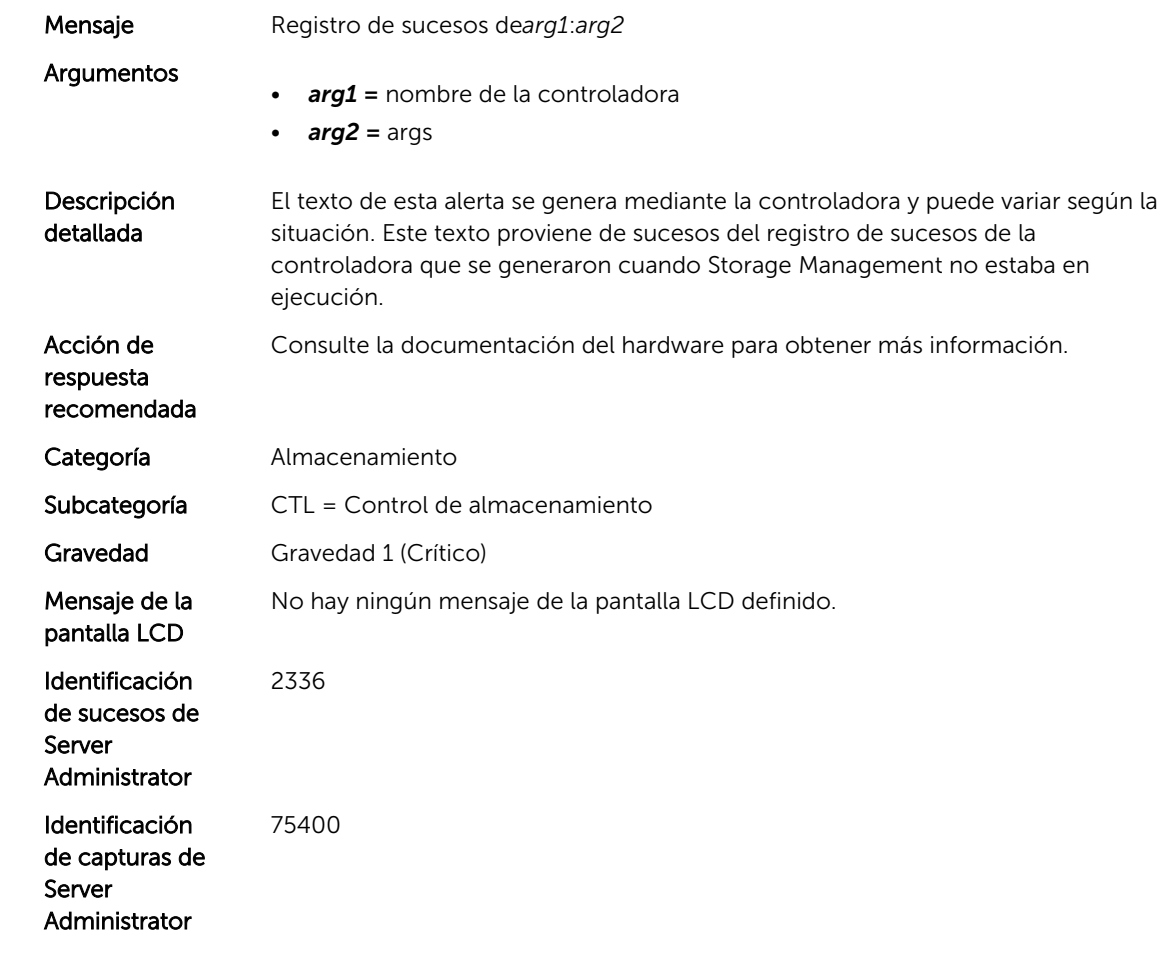

## CTL57

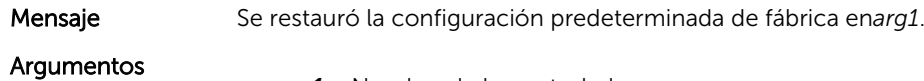

• *arg1 =* Nombre de la controladora

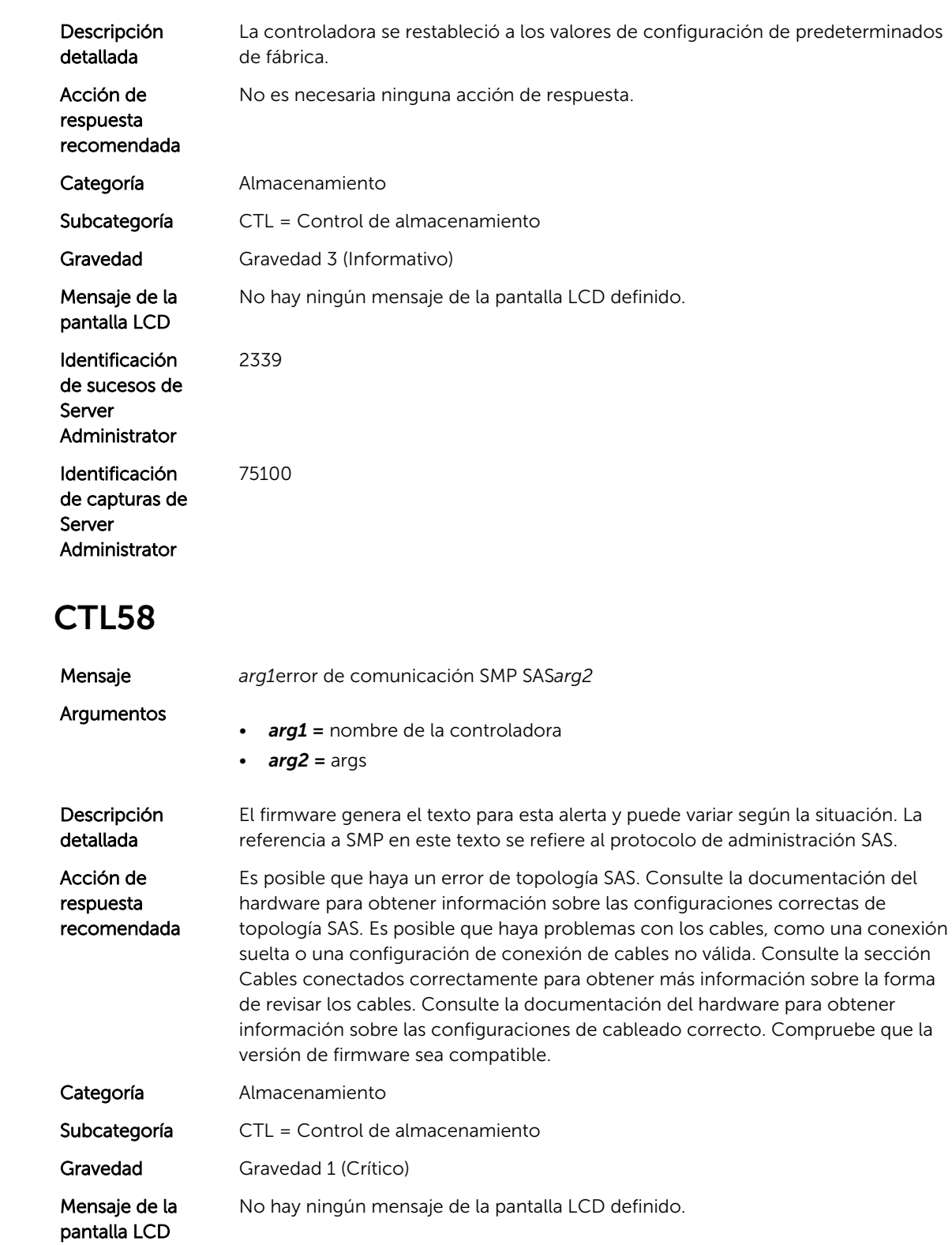

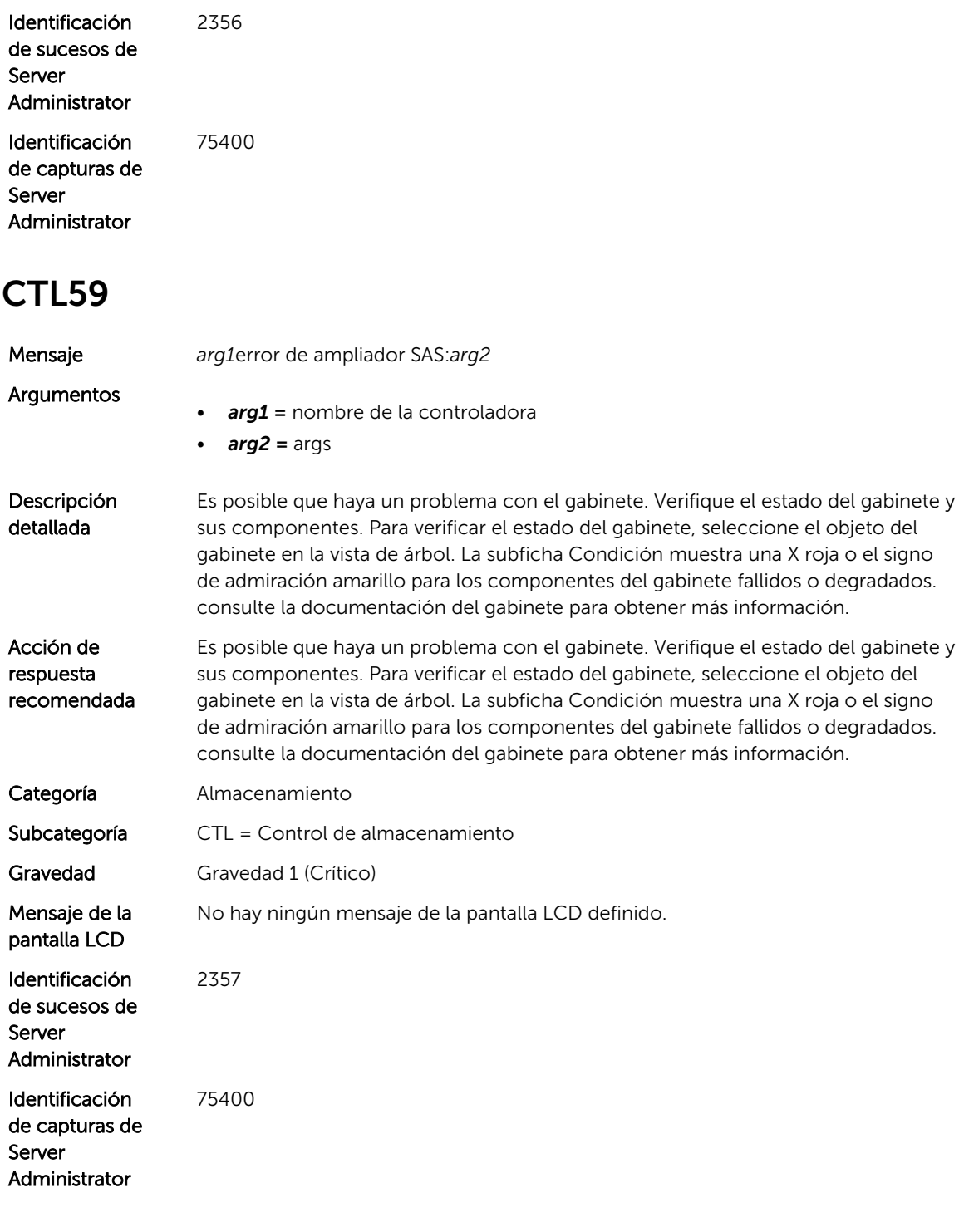

Mensaje Un usuario ha descartado datos de la memoria caché de*arg1*.

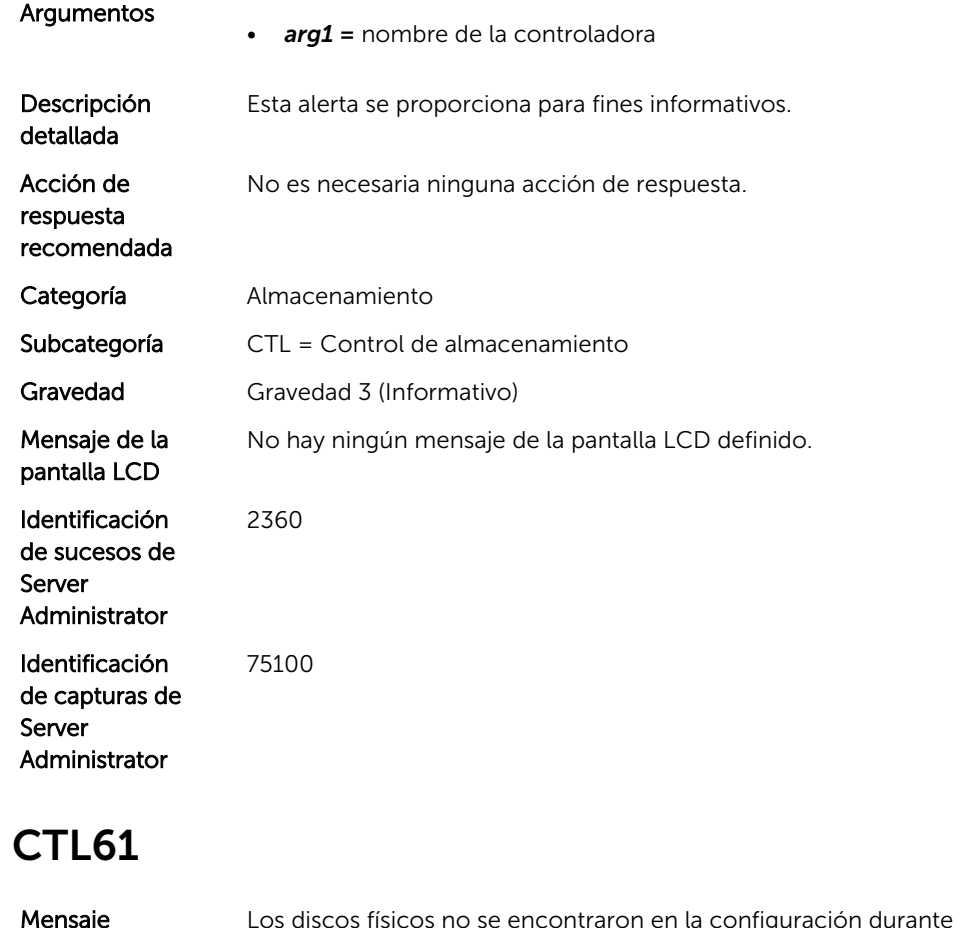

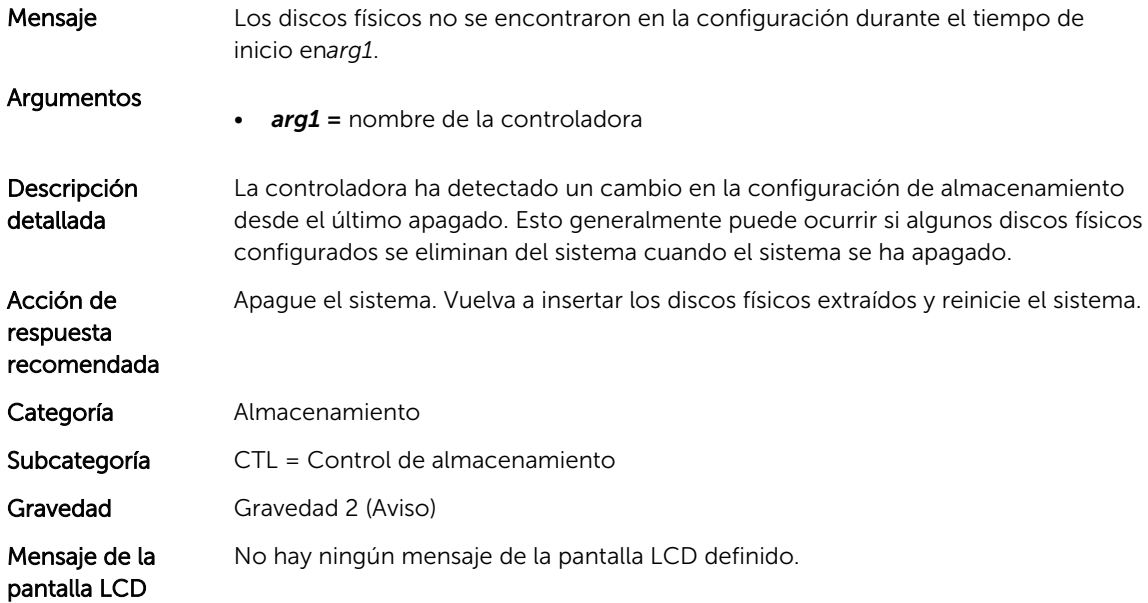

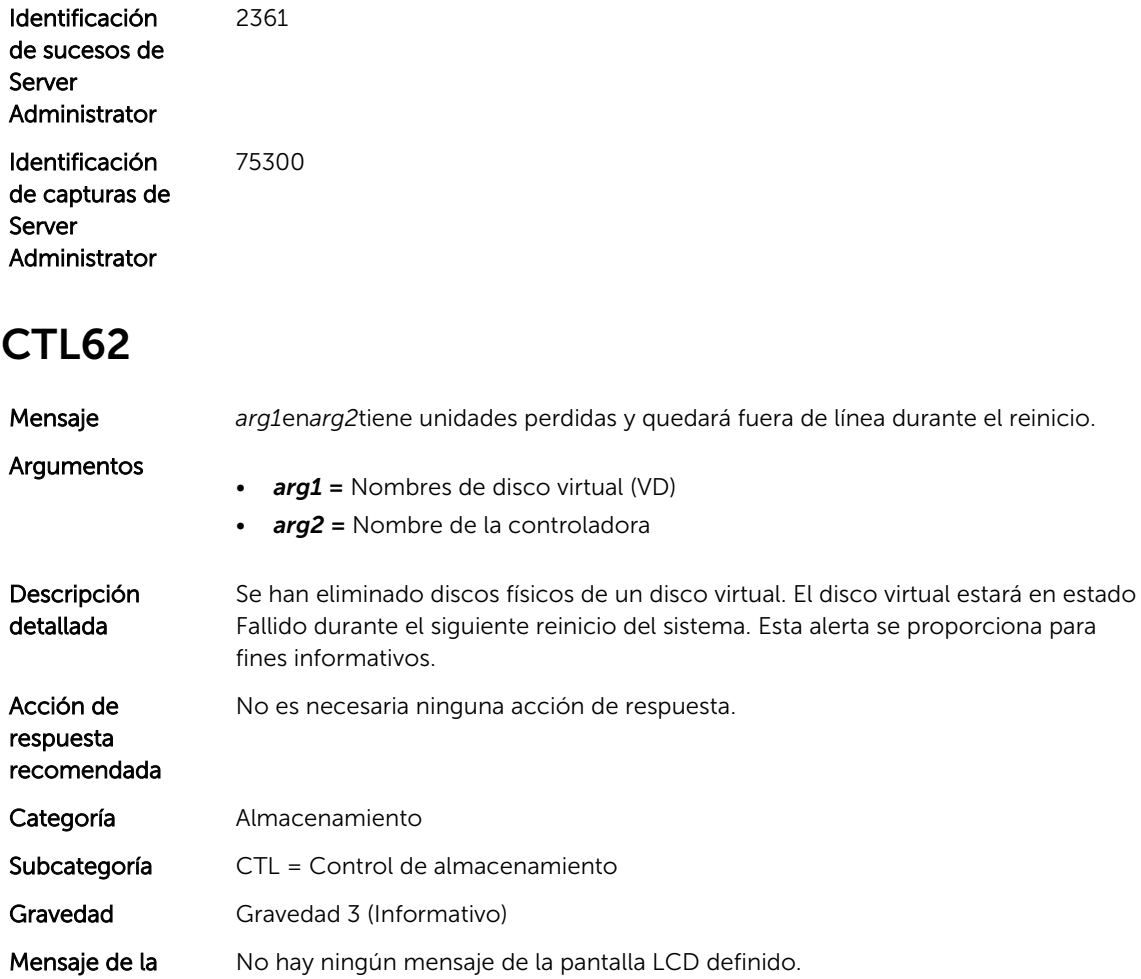

pantalla LCD

Identificación de sucesos de

Identificación de capturas de 2362

75100

Server Administrator

Server Administrator

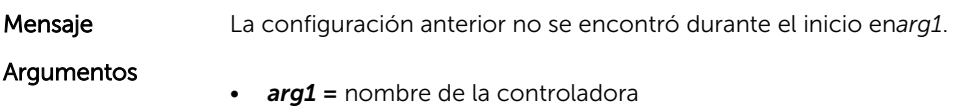

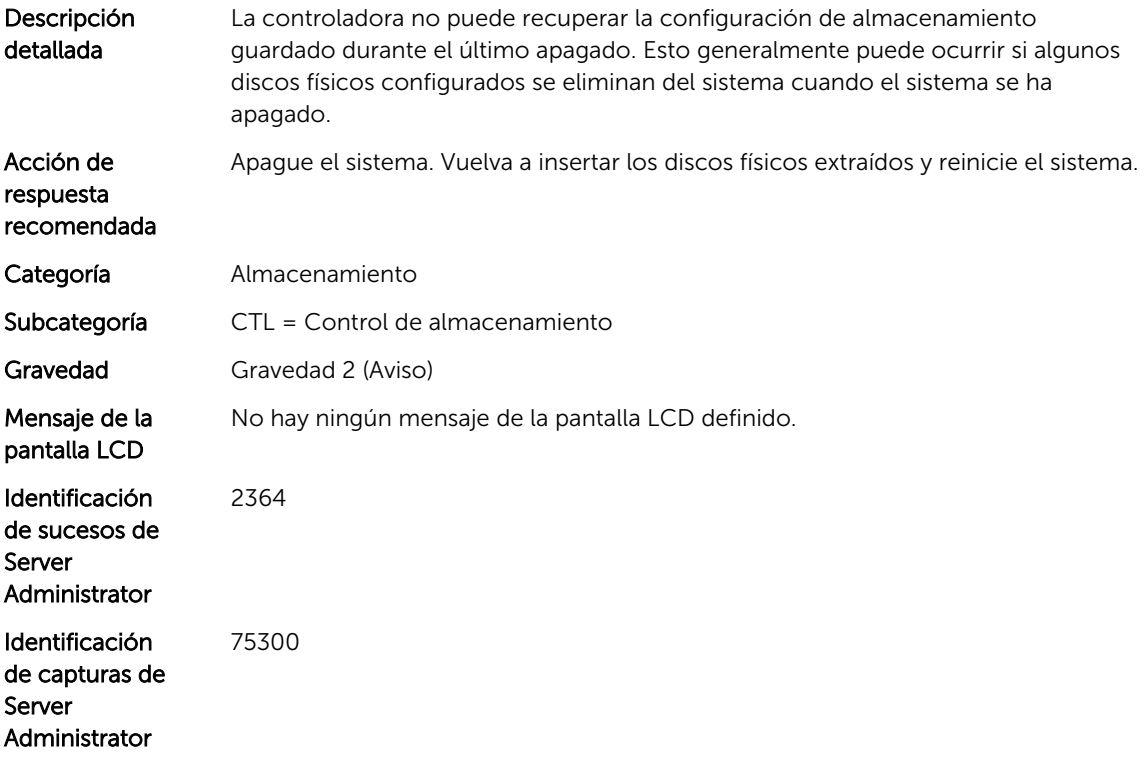

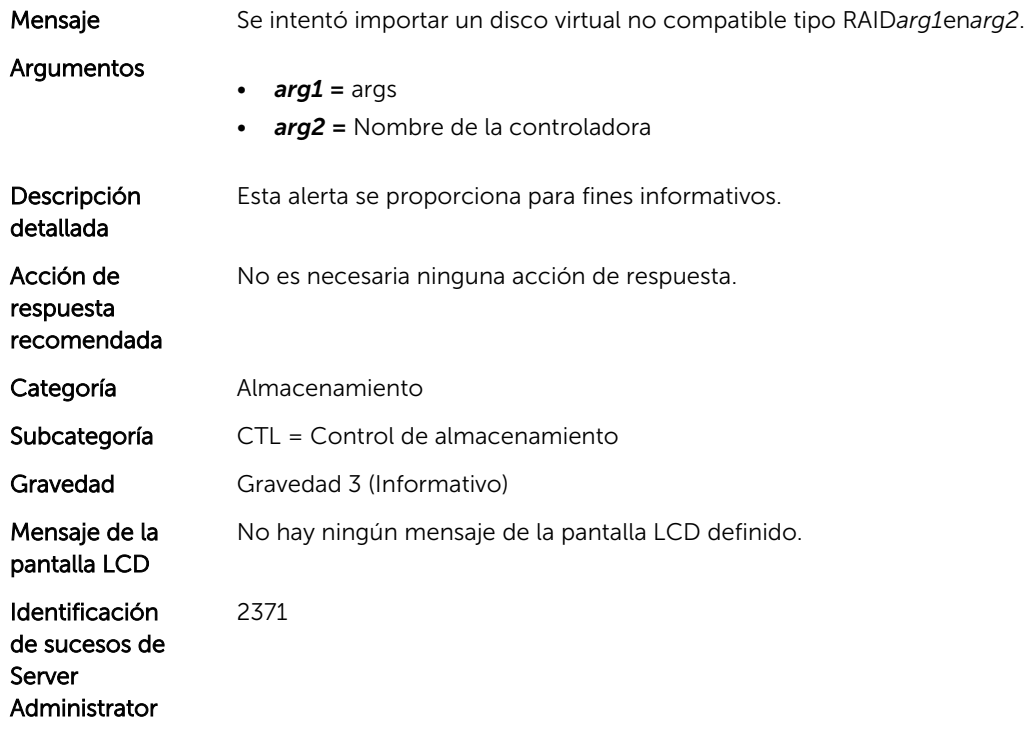

#### CTL66

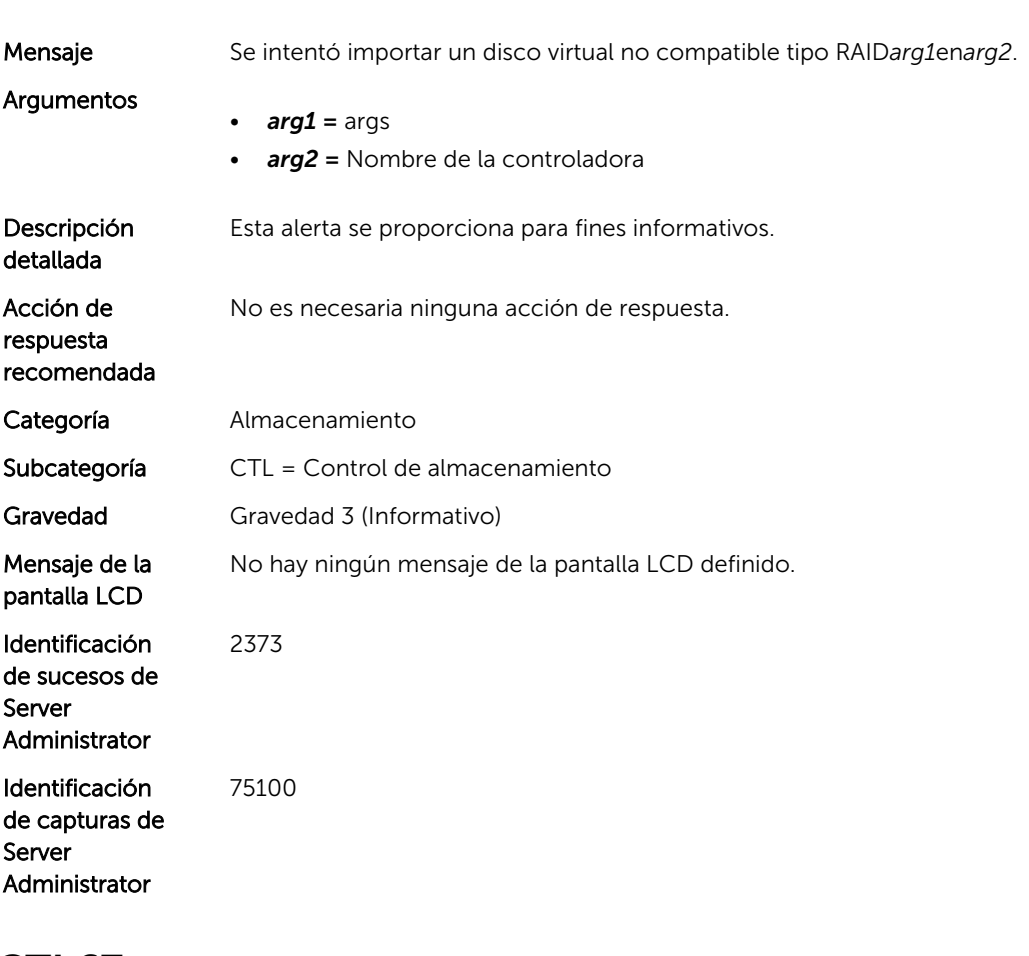

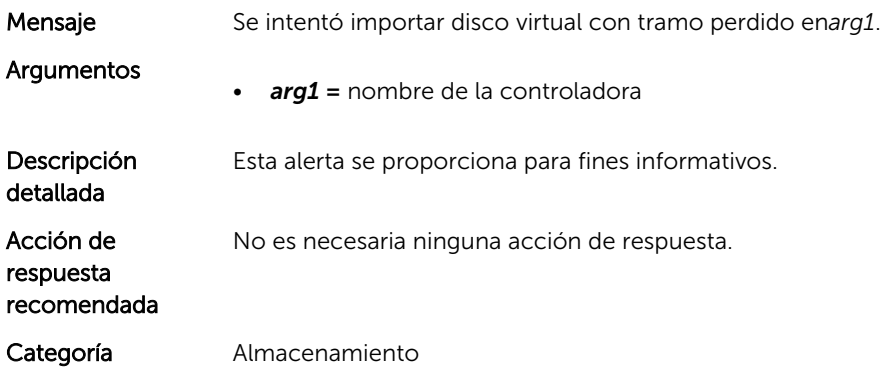

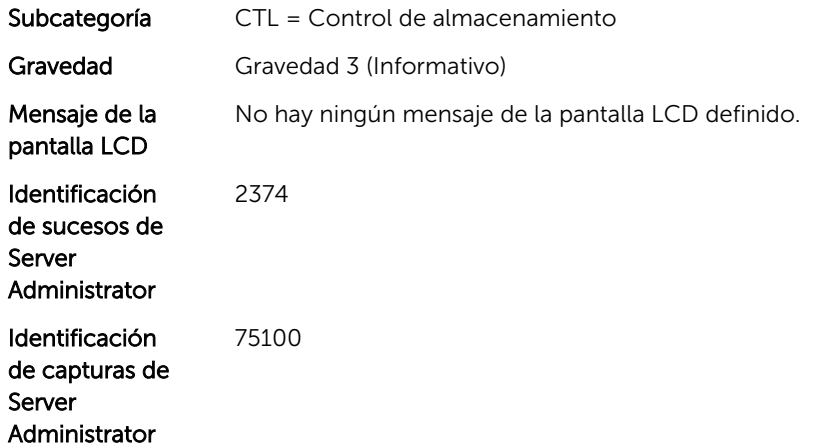

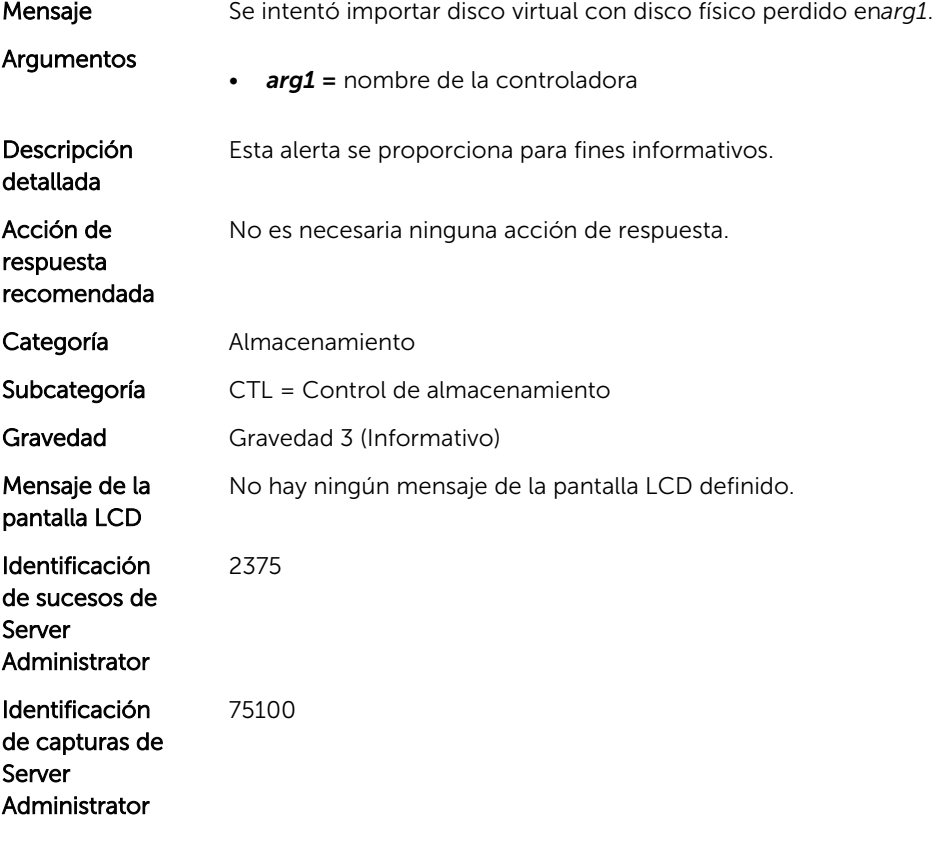

#### CTL69

Mensaje Se intentó importar disco virtual con información de disco físico desactualizada en*arg1*.

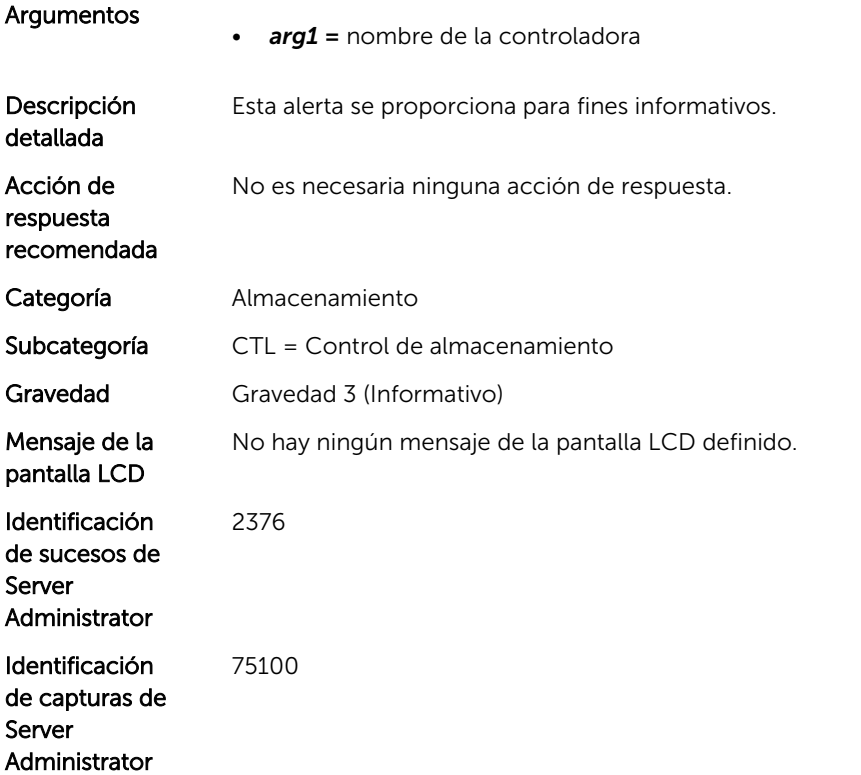

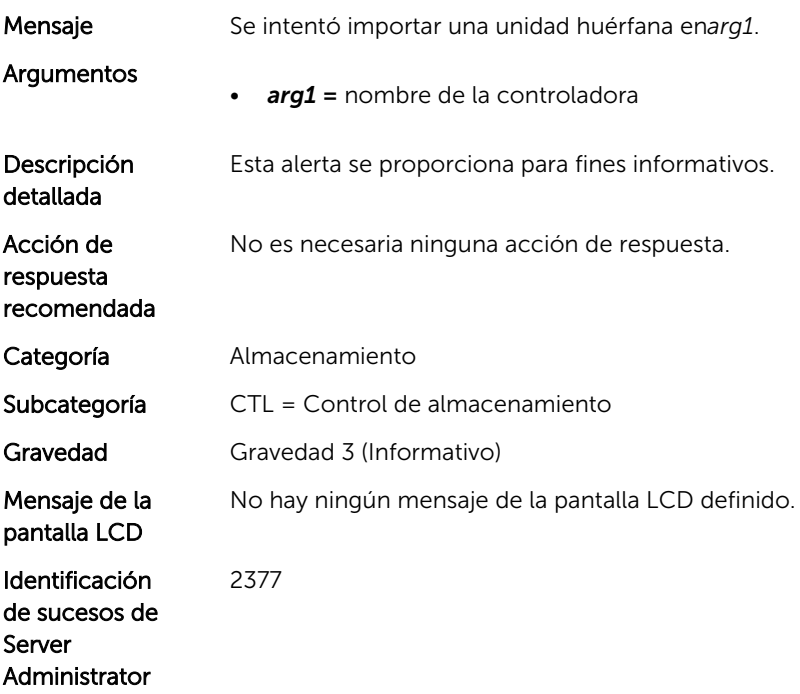

#### CTL71

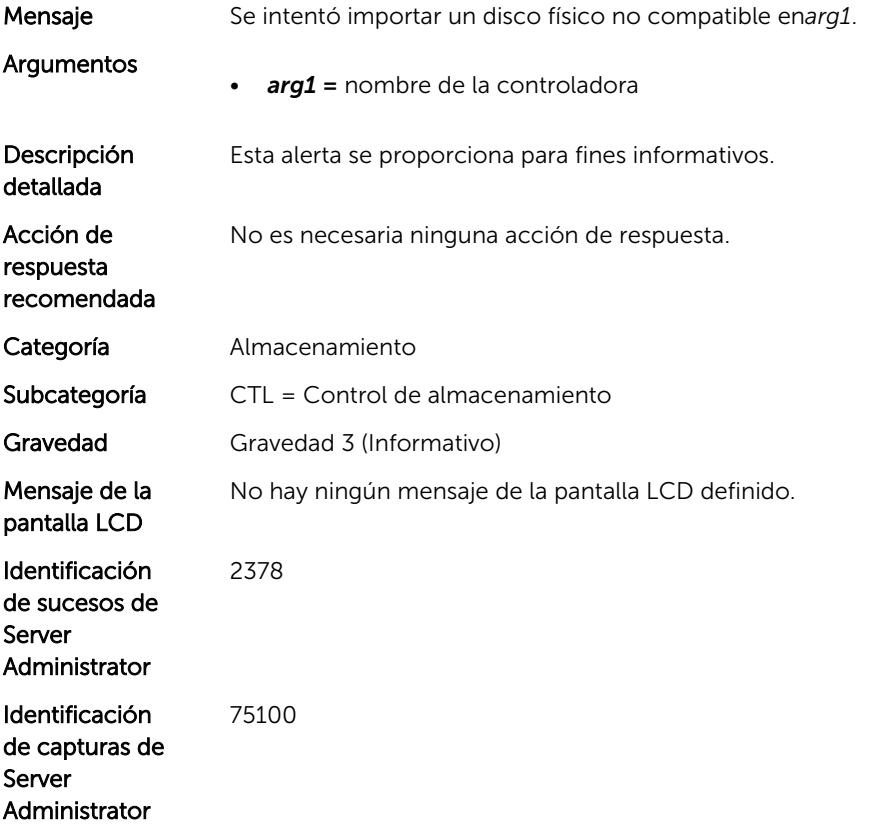

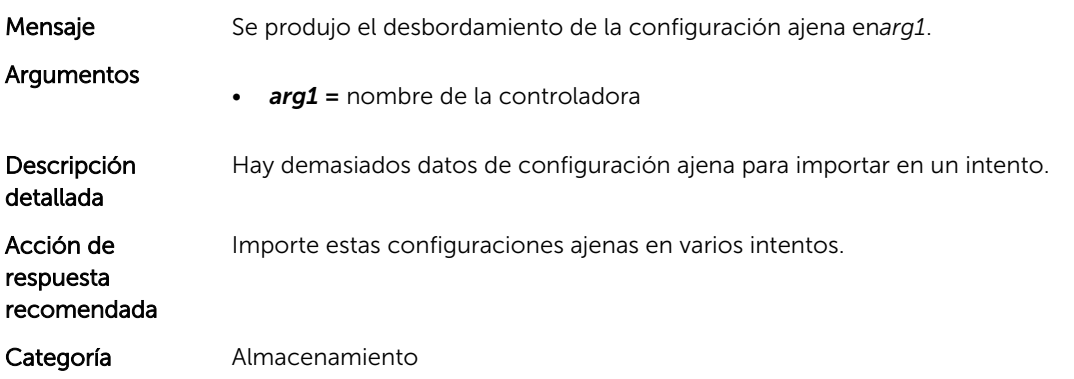

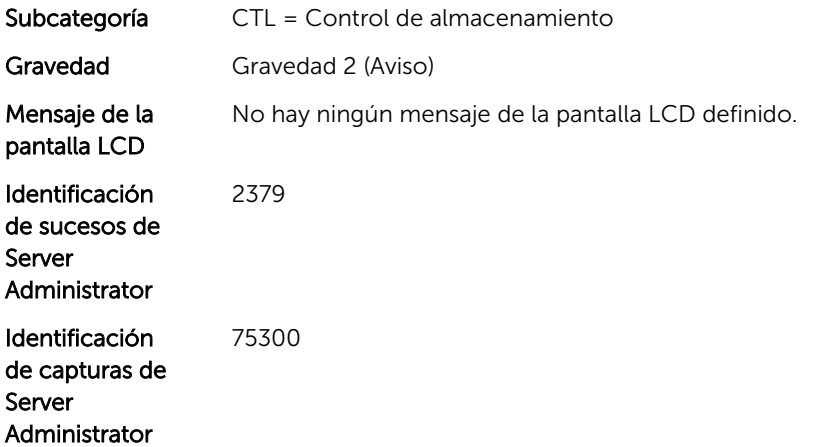

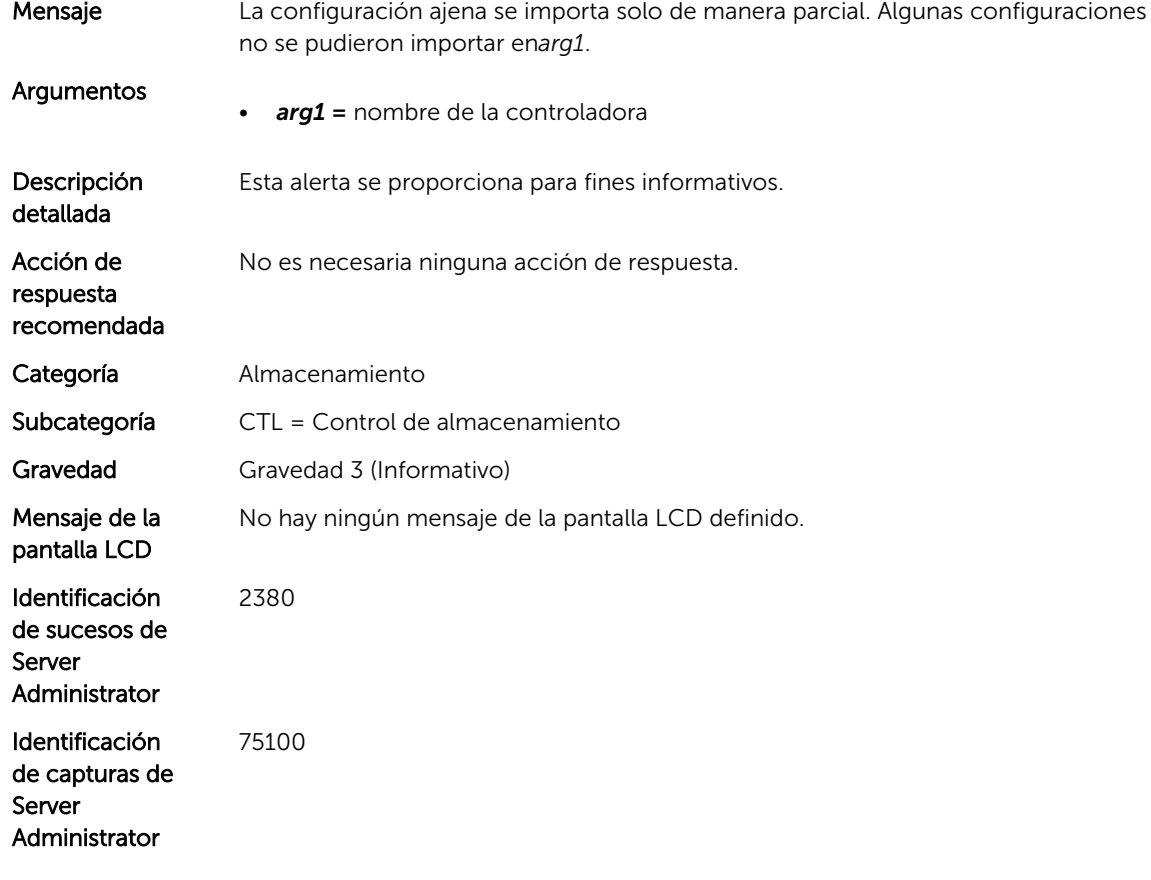

#### CTL74

Mensaje Se detectó caché preservada en*arg1*.

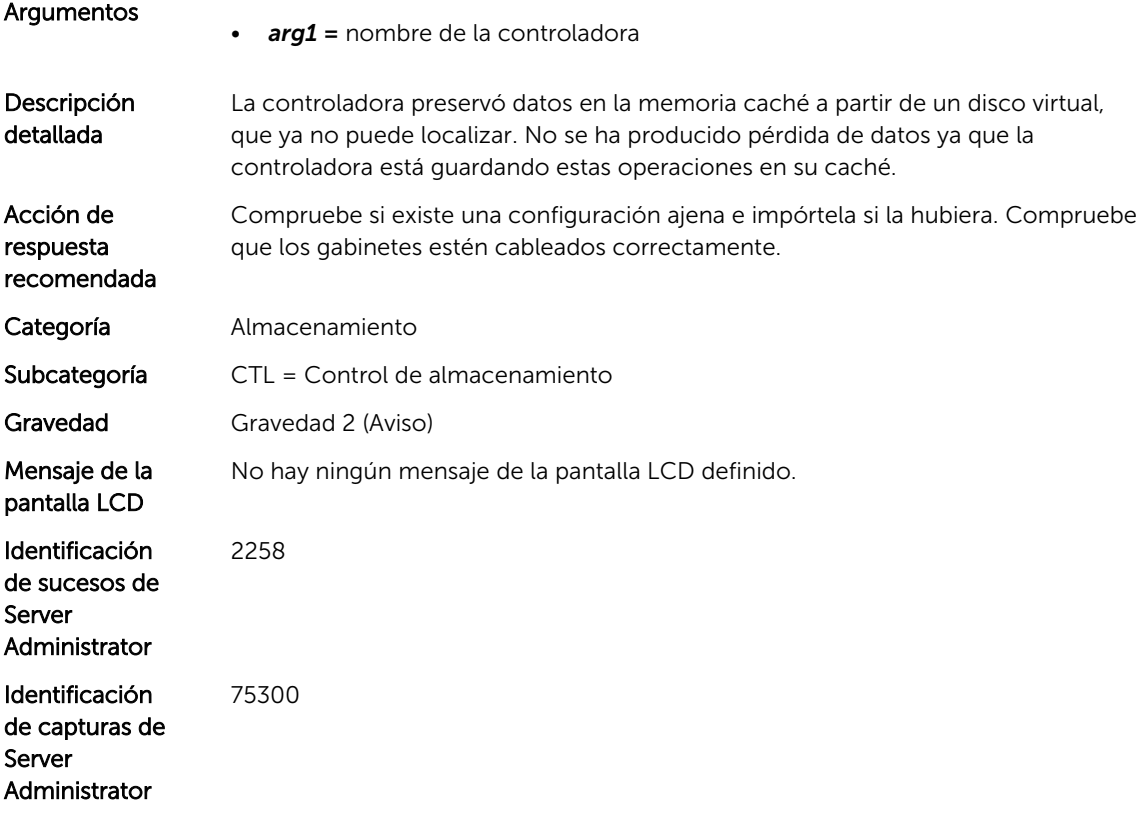

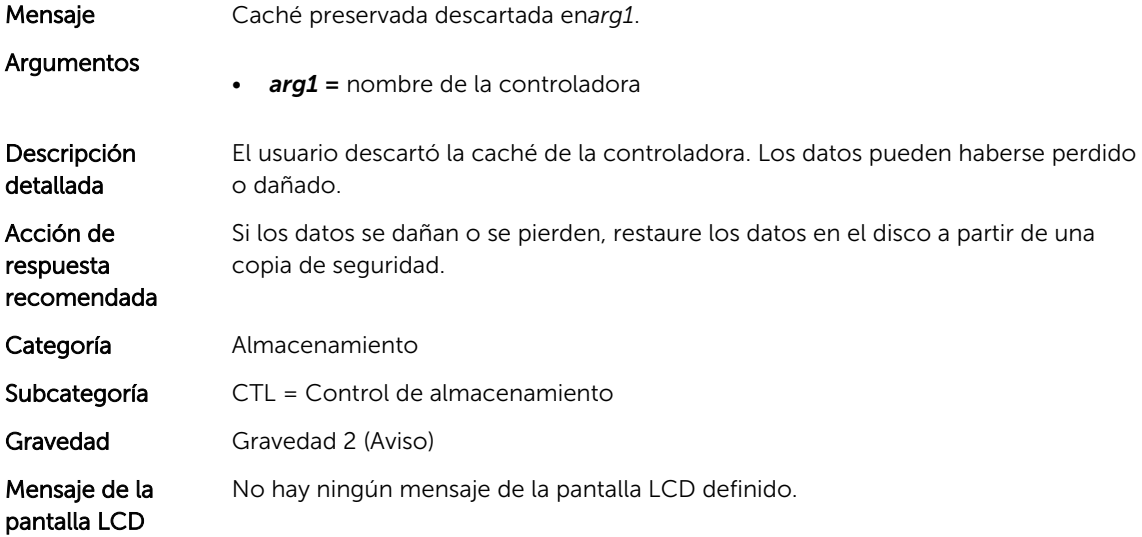
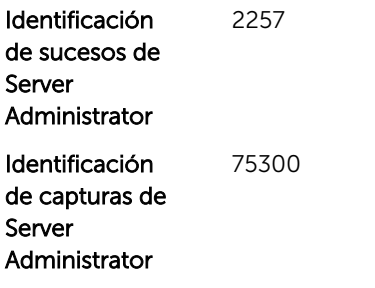

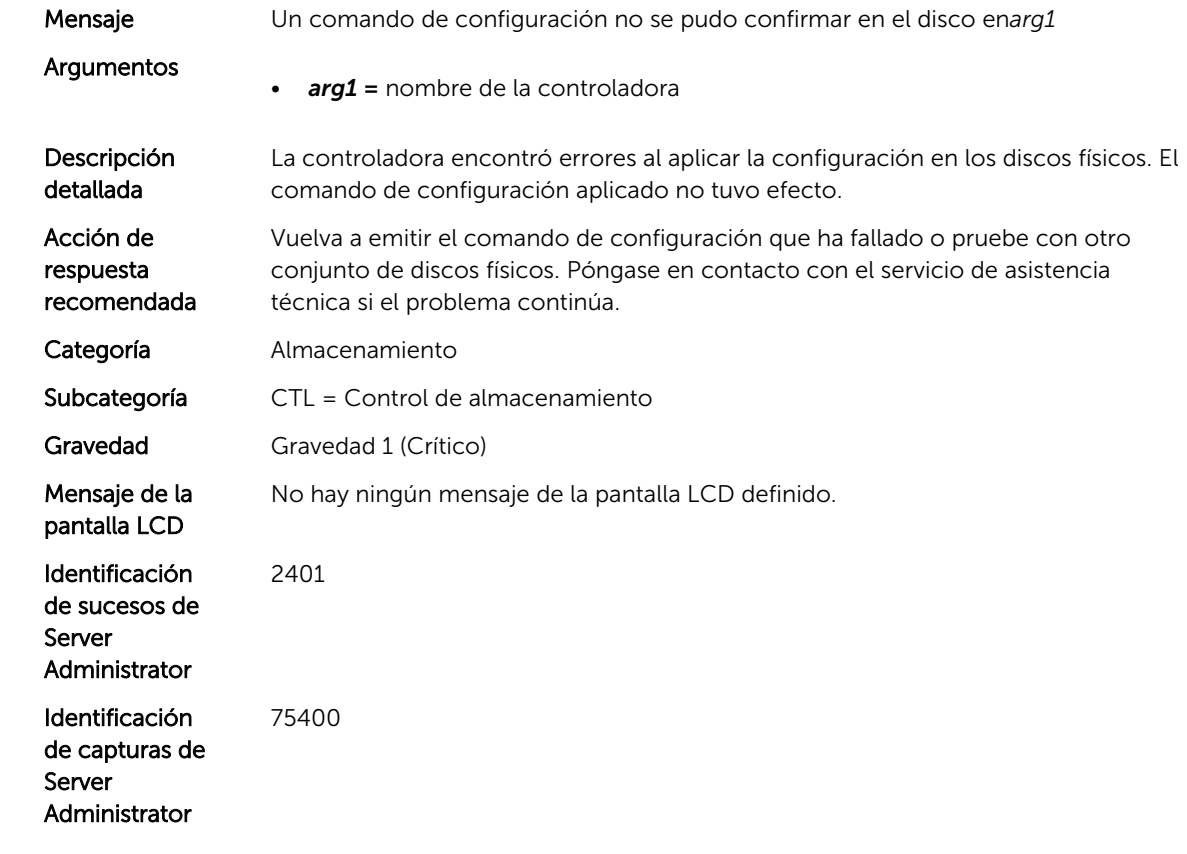

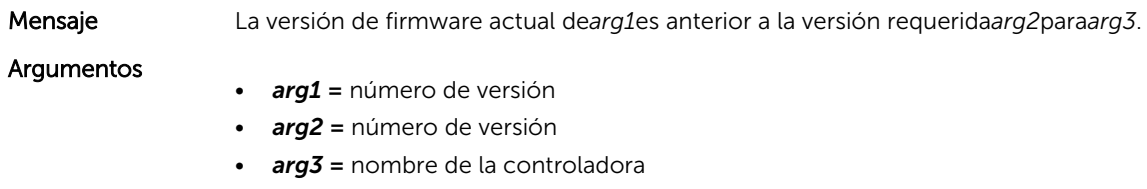

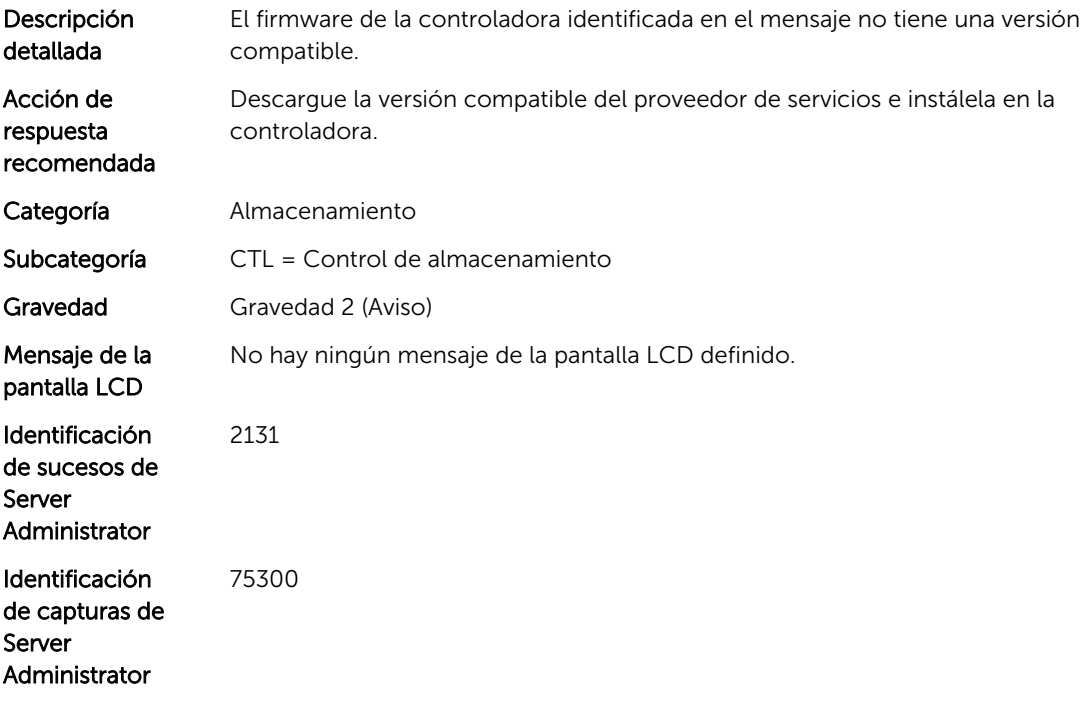

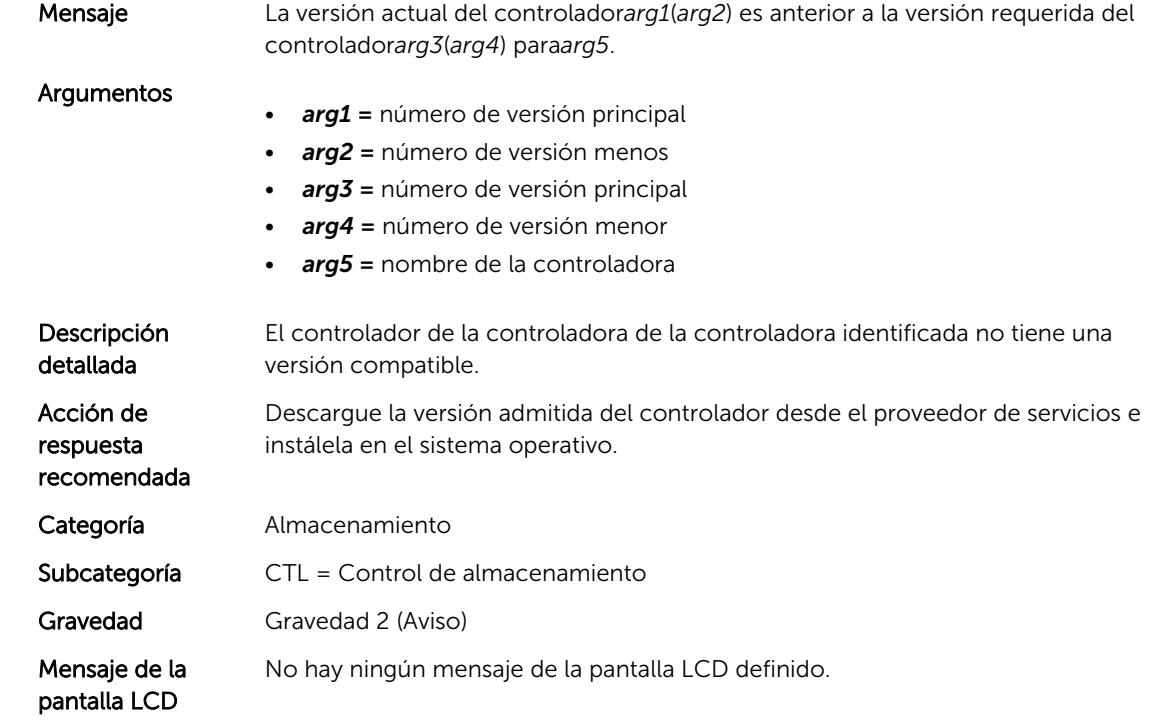

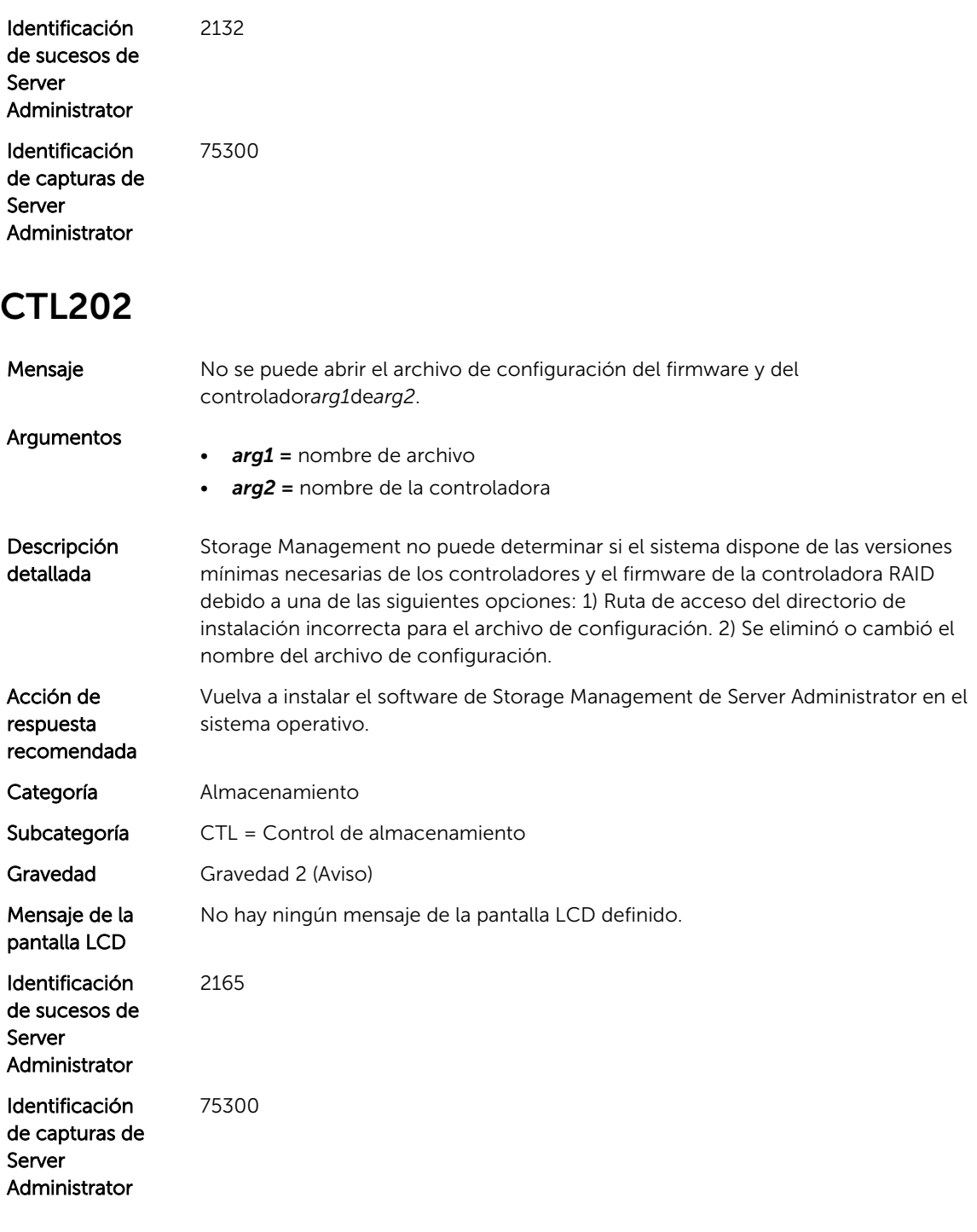

Mensaje Se cambiaron los valores de Anular revisión de congruencia en error, Copia diferida o Copia diferida automática en falla predictiva y Equilibrio de carga para*arg1*.

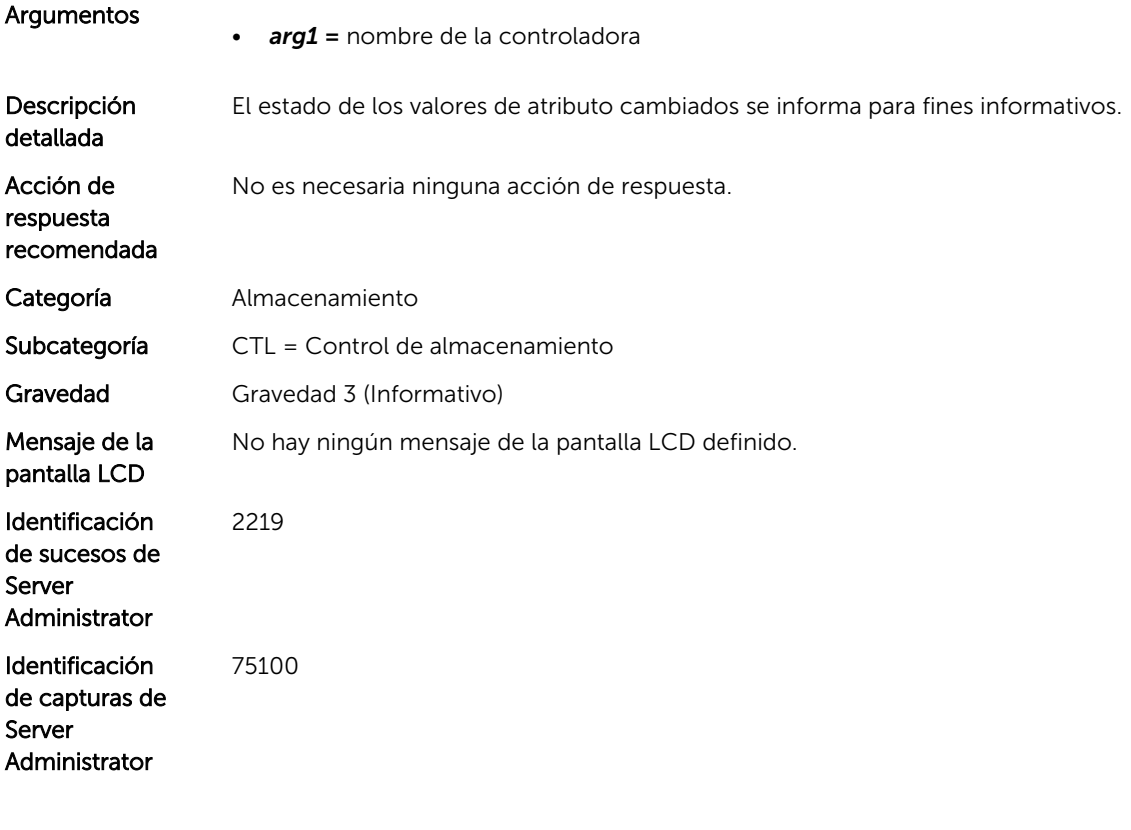

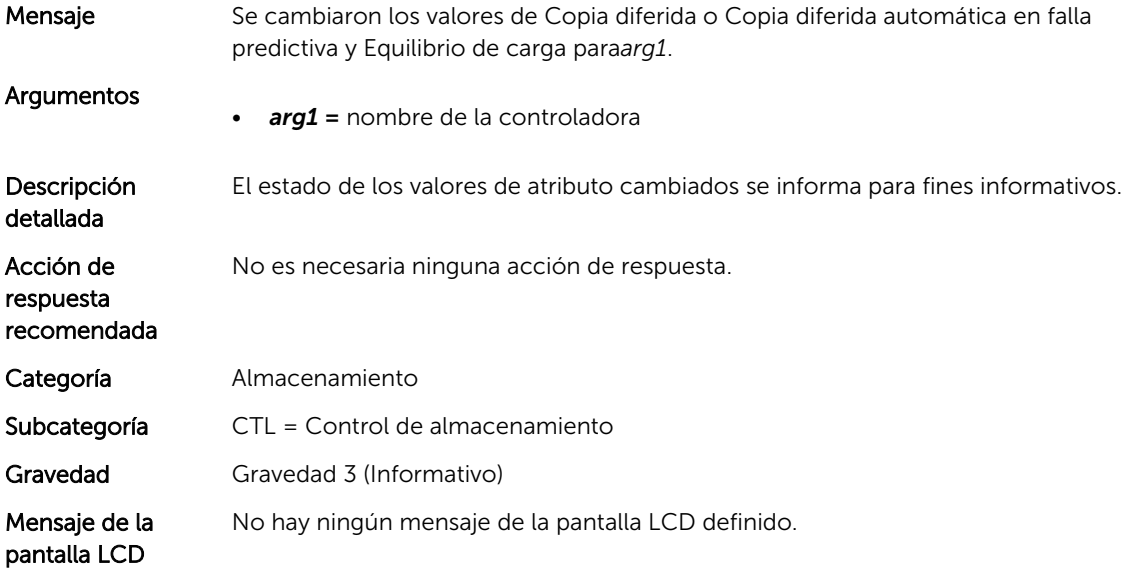

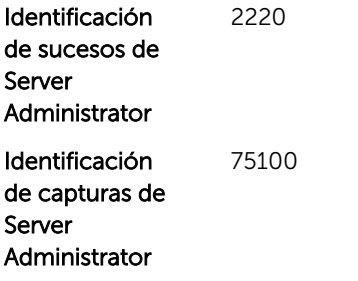

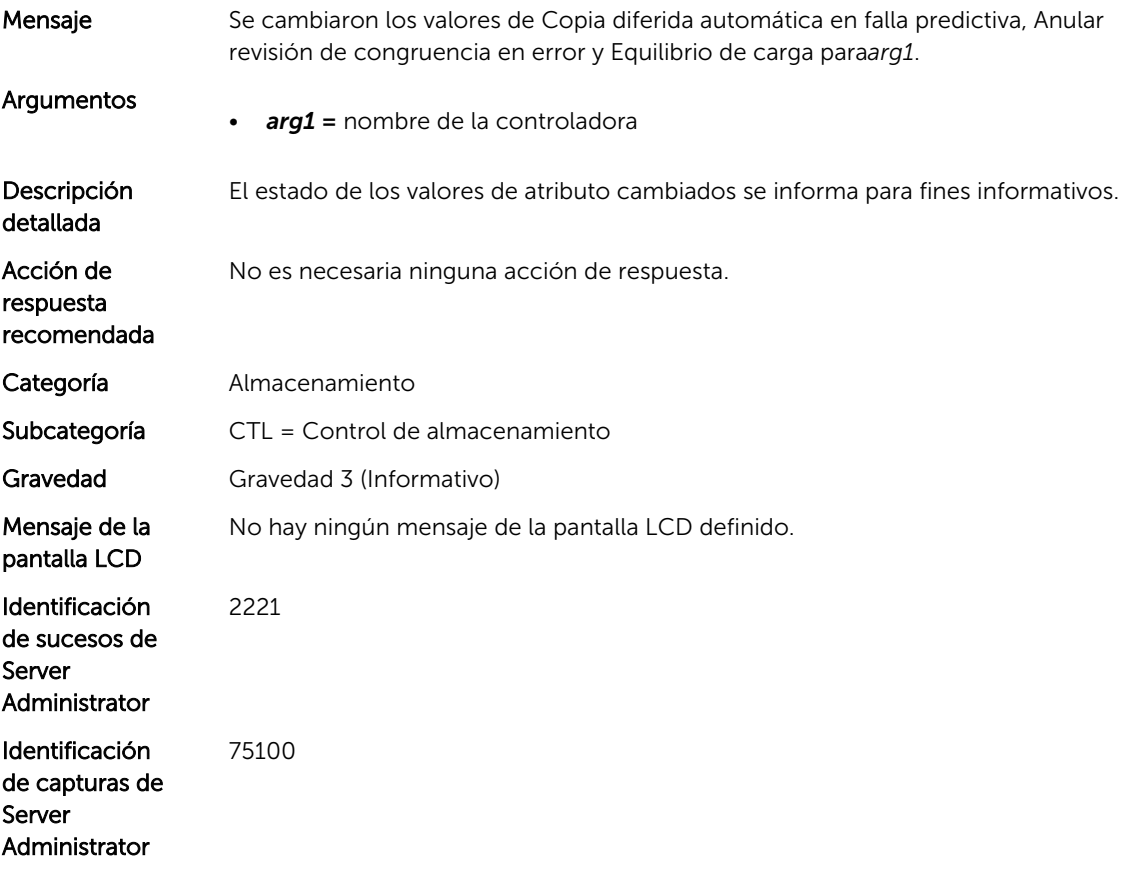

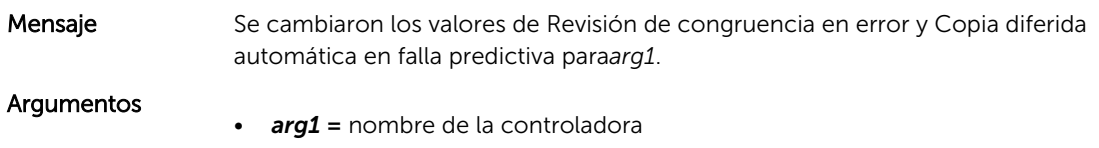

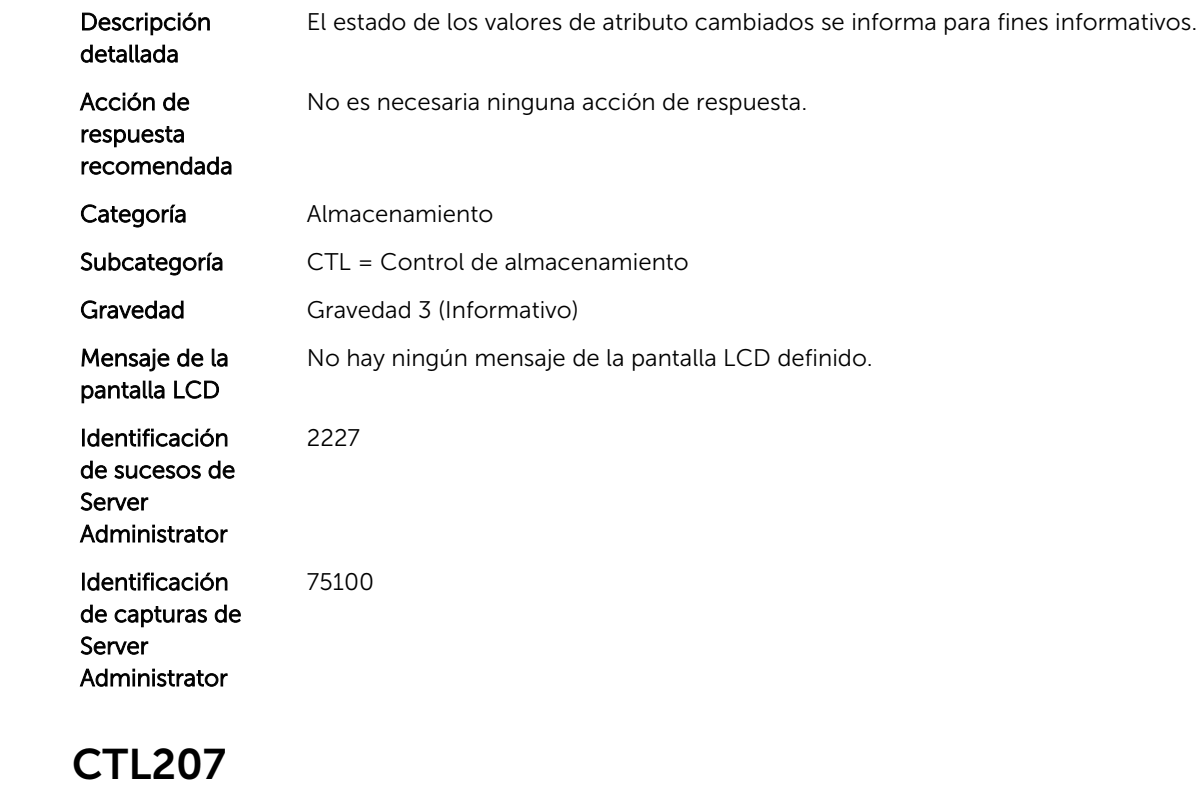

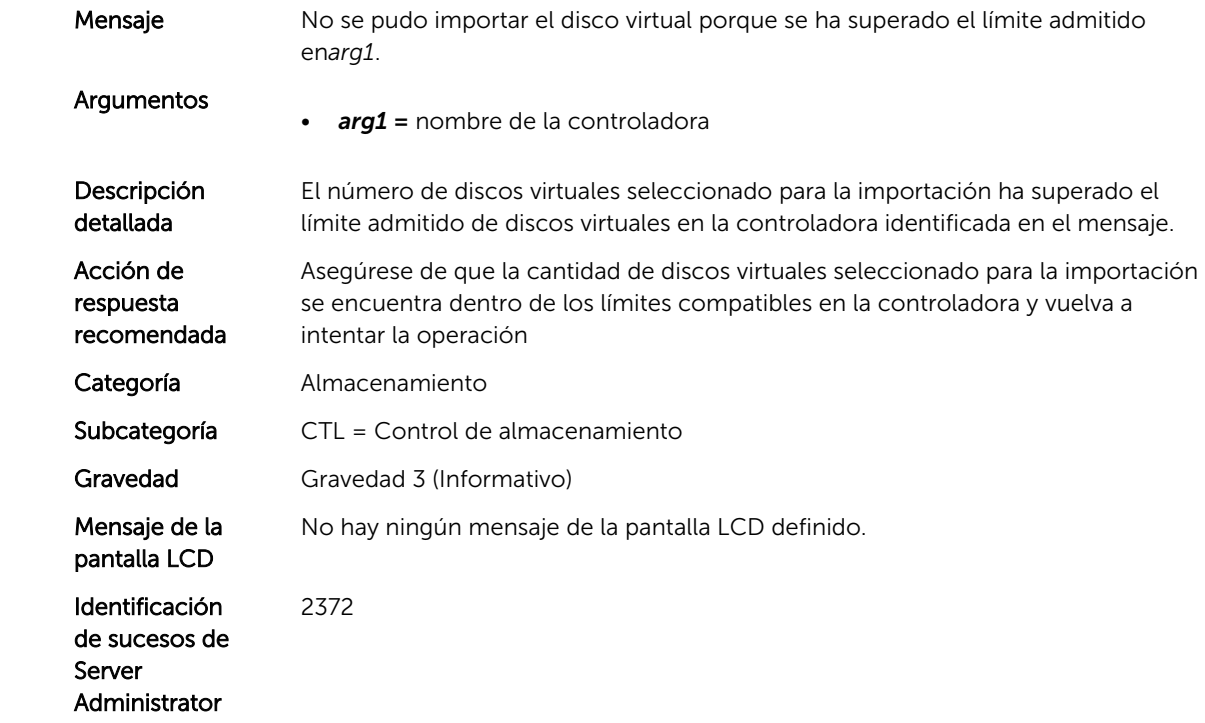

Identificación de capturas de Server Administrator 75100

#### CTL208

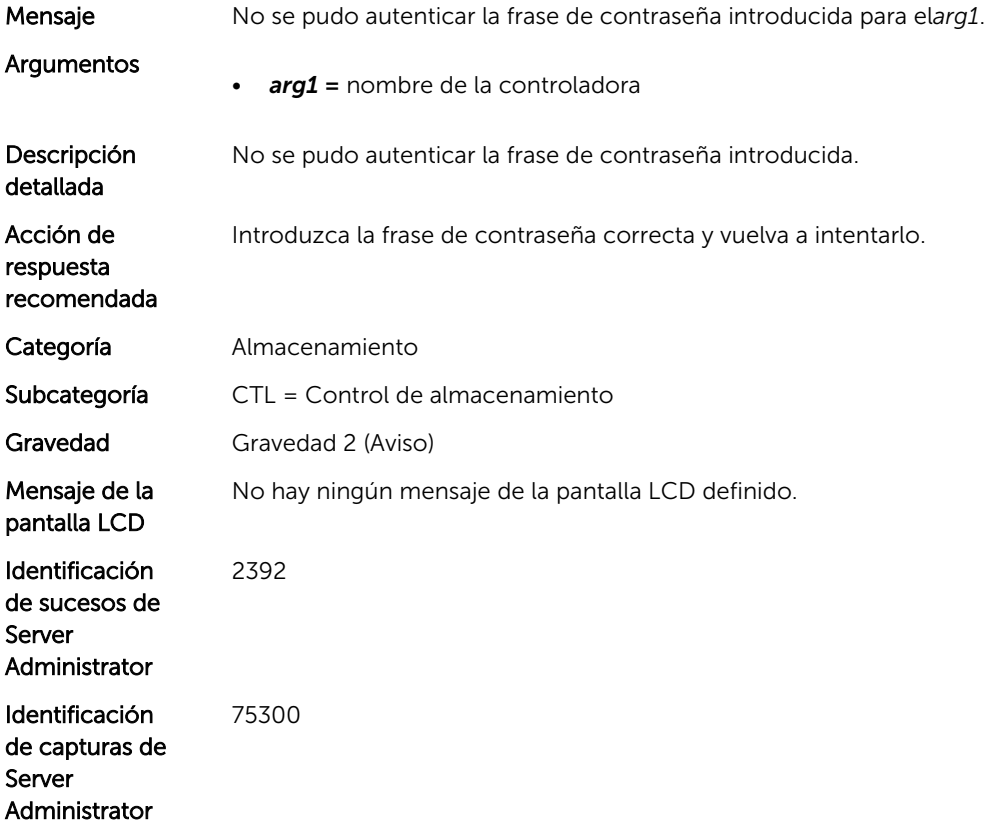

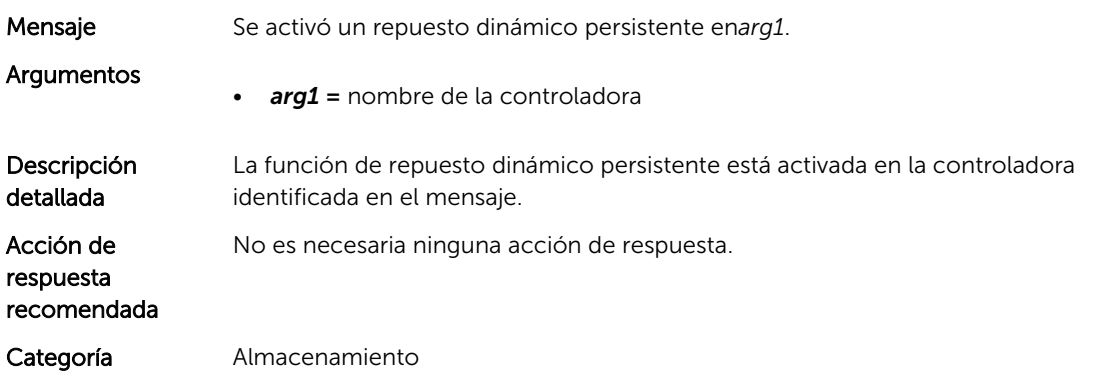

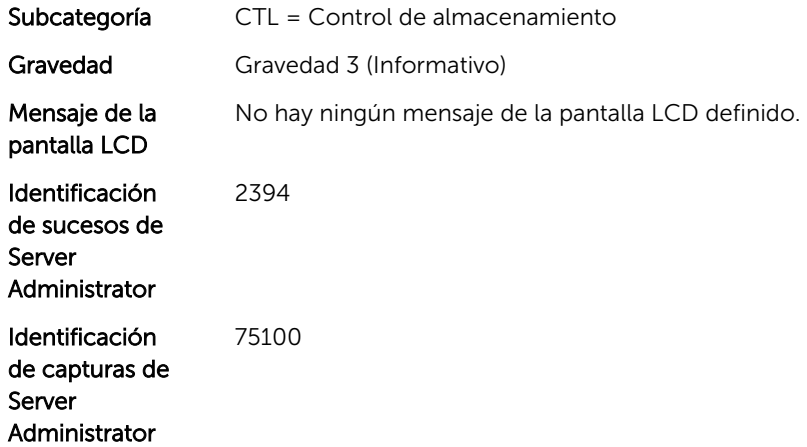

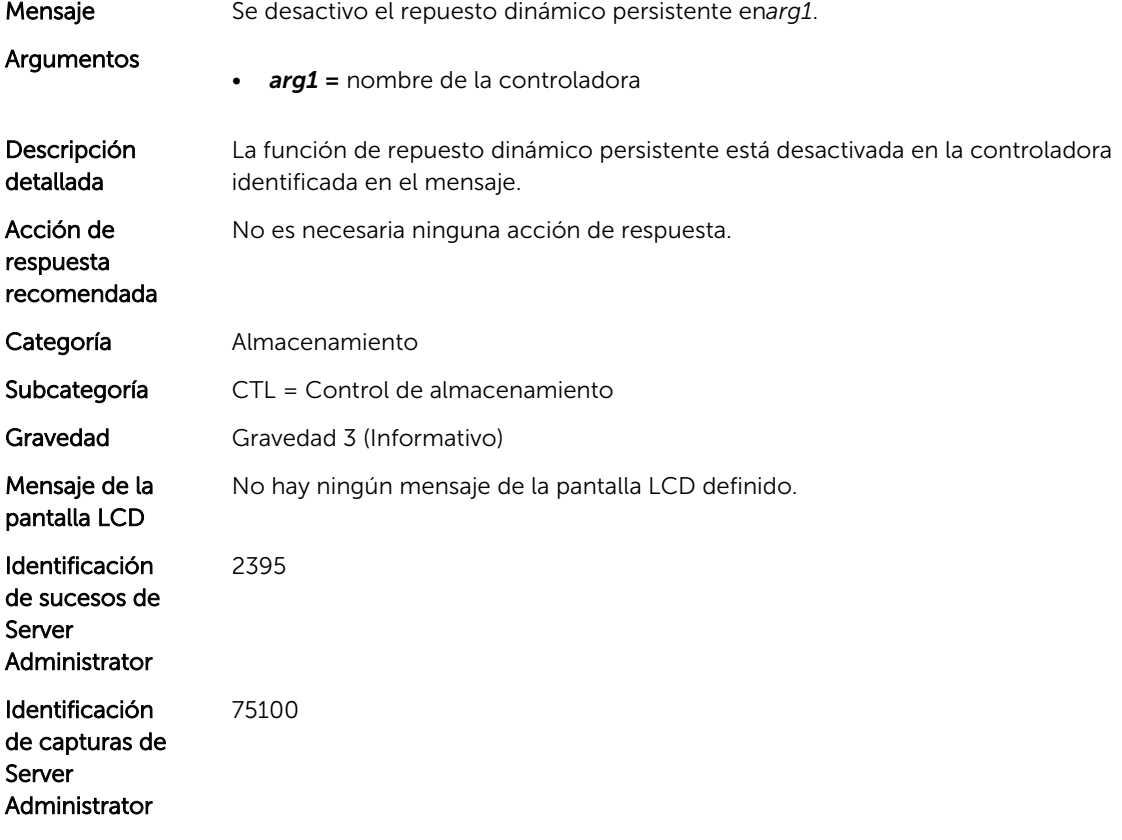

## CTL211

Mensaje La propiedad*arg1*cambió en*arg2*a través de la opción Administrar alimentación de discos físicos.

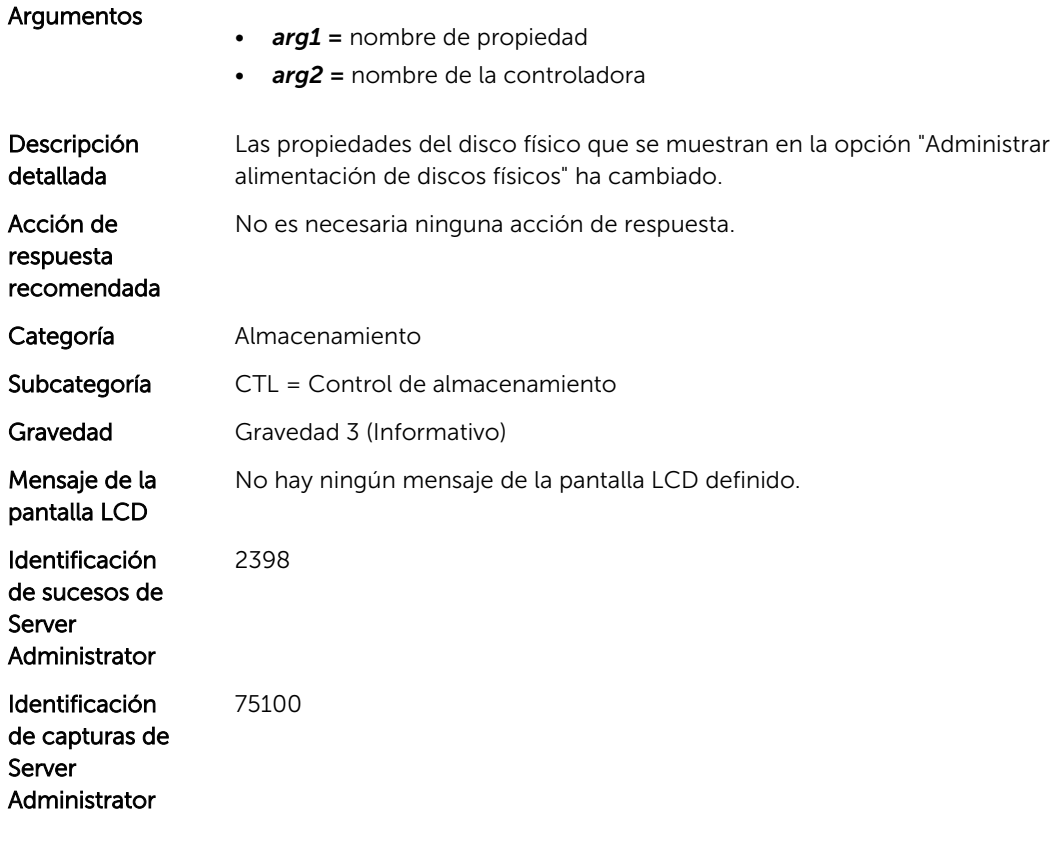

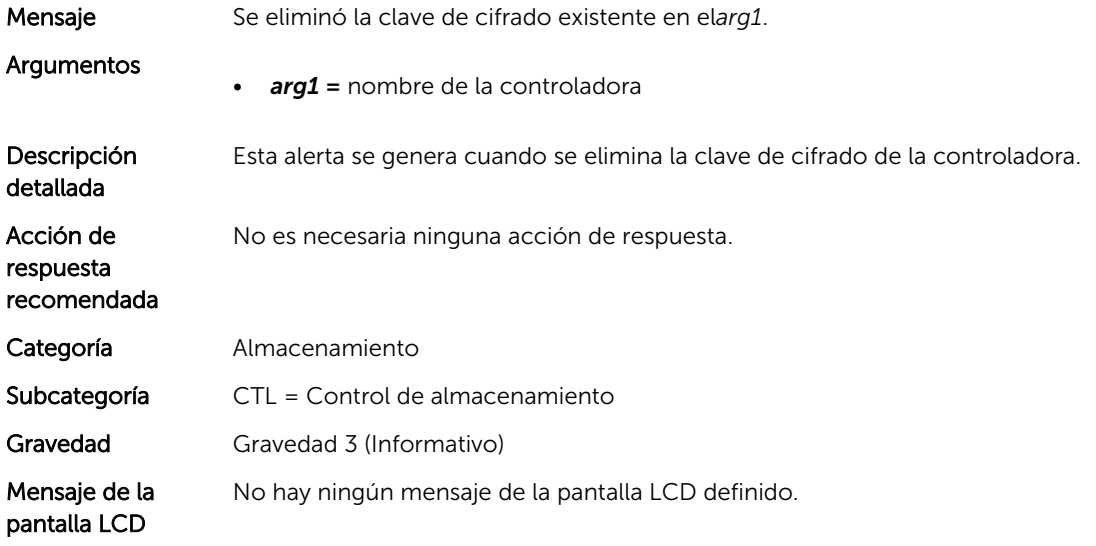

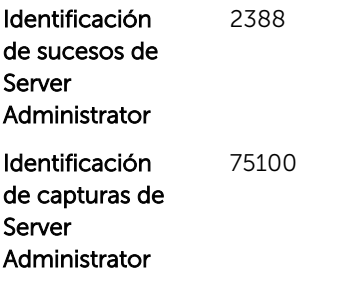

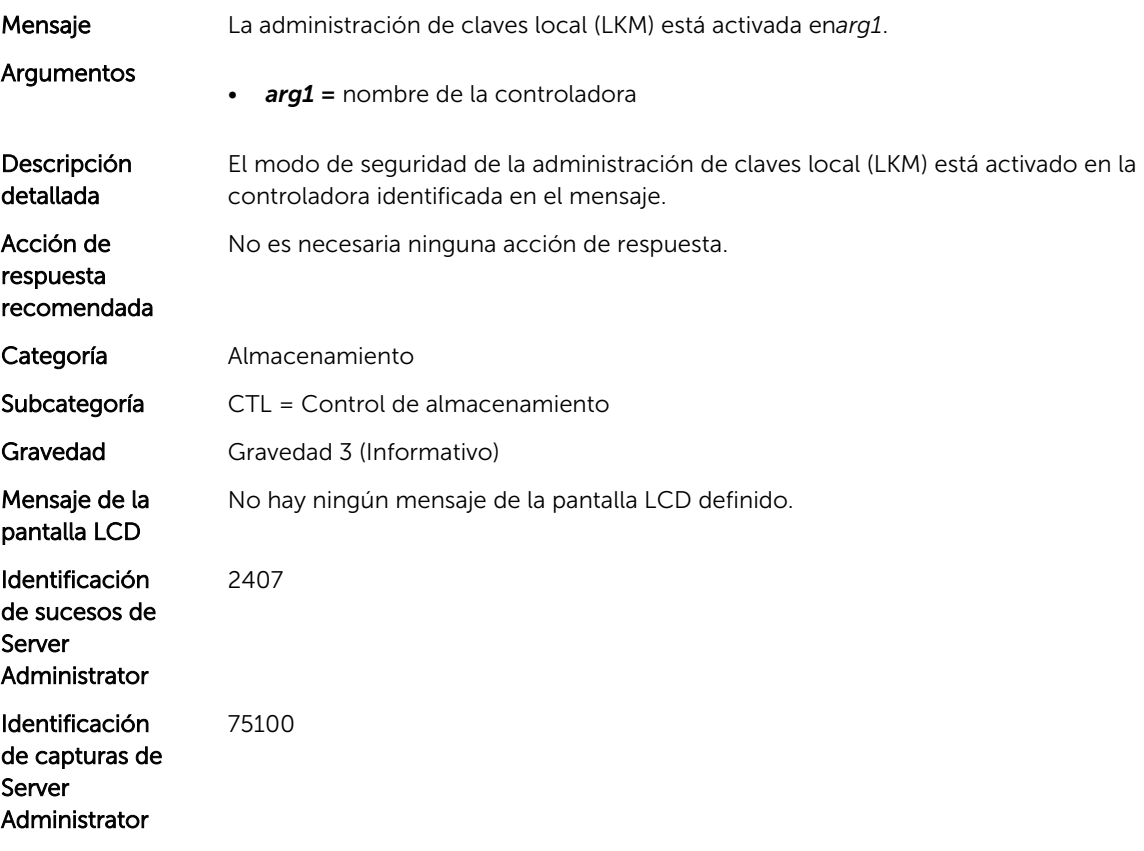

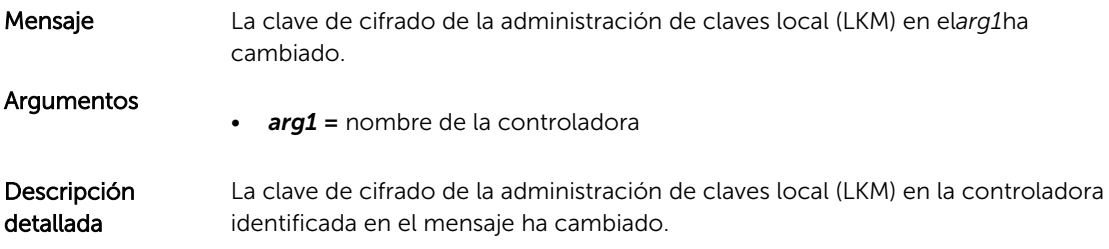

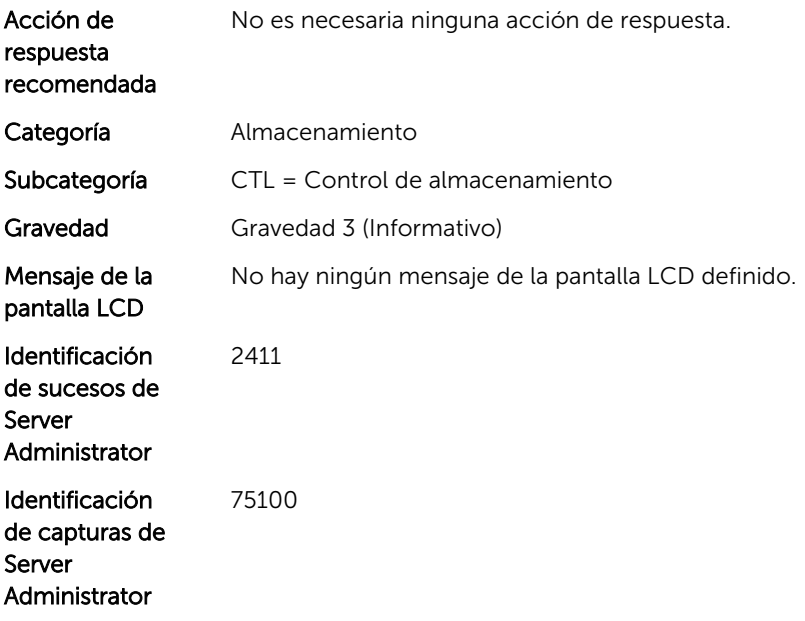

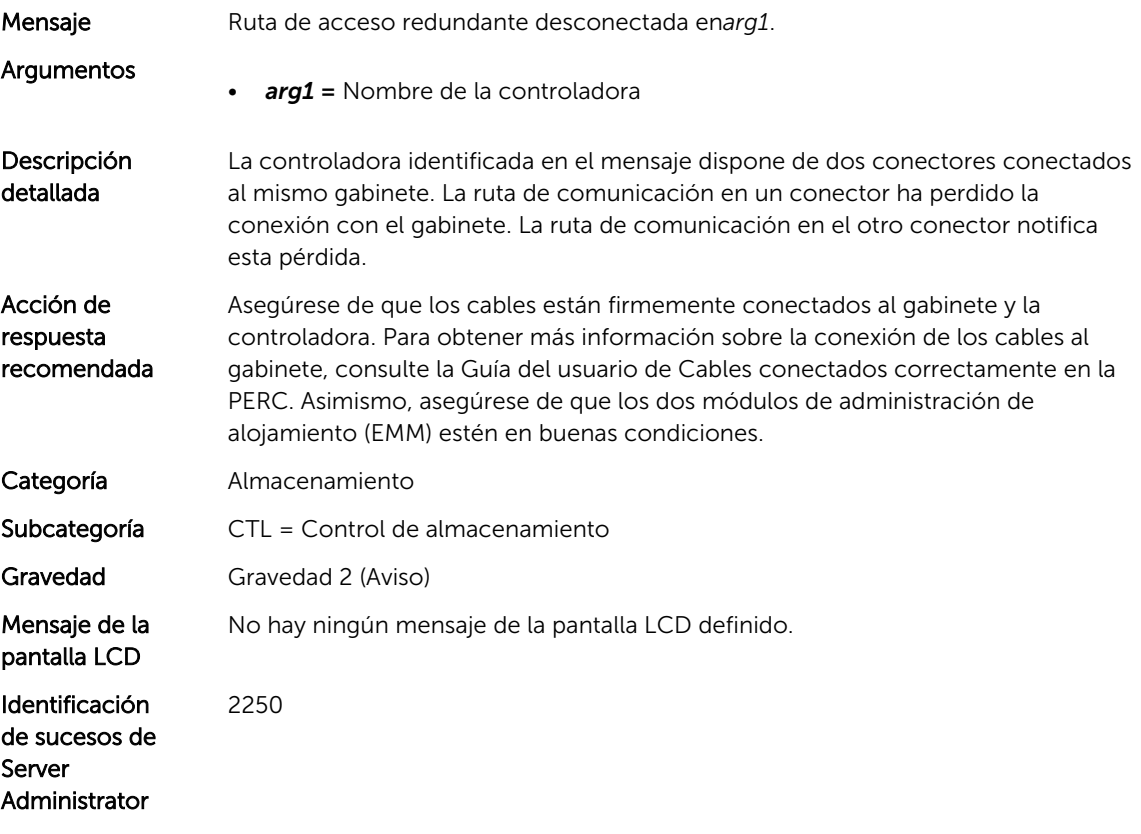

Identificación de capturas de Server Administrator 75100

#### CTL216

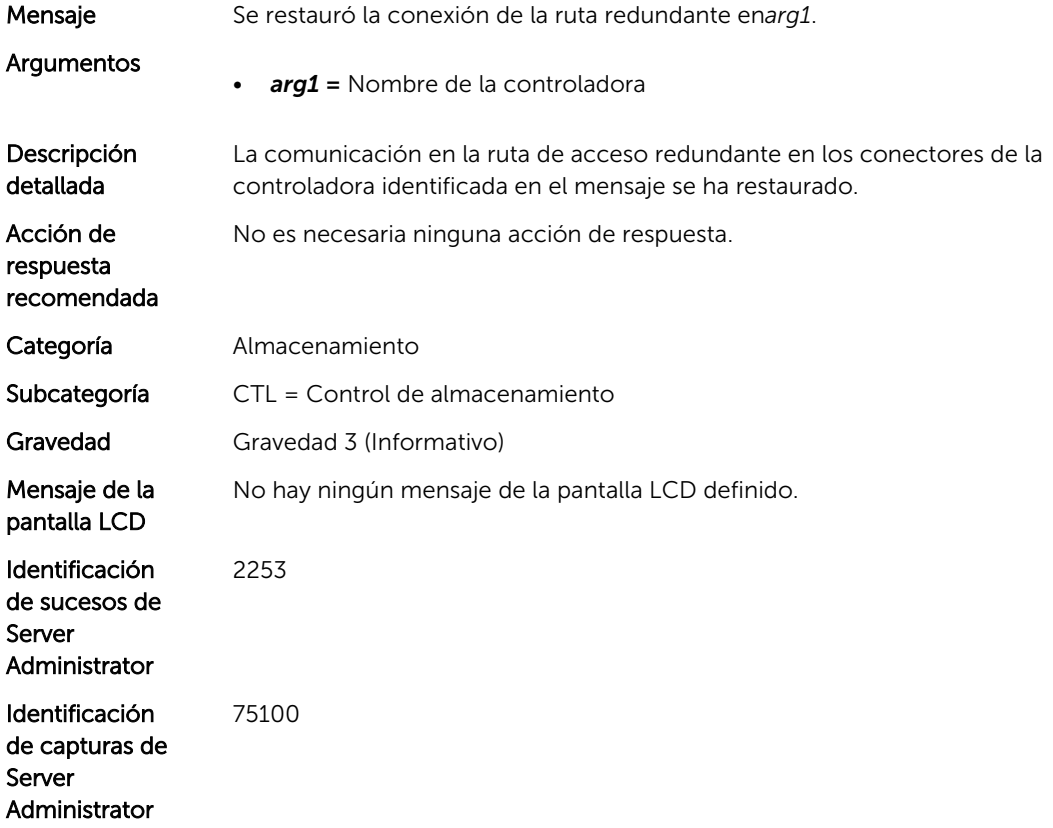

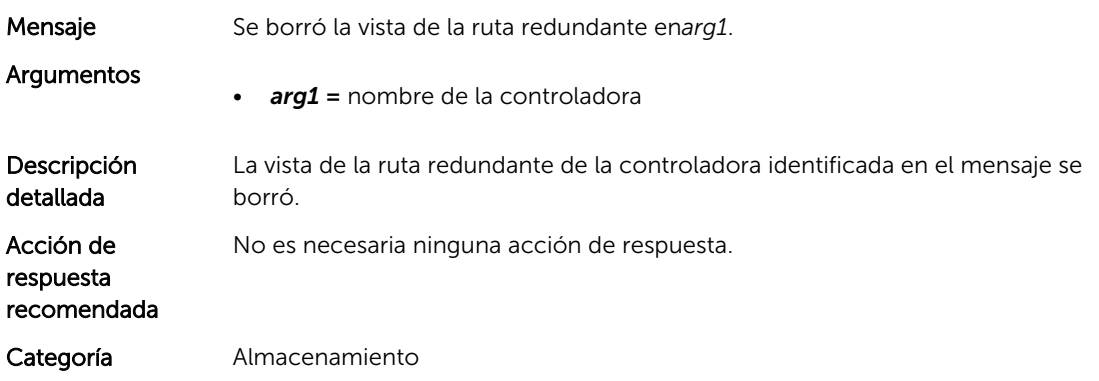

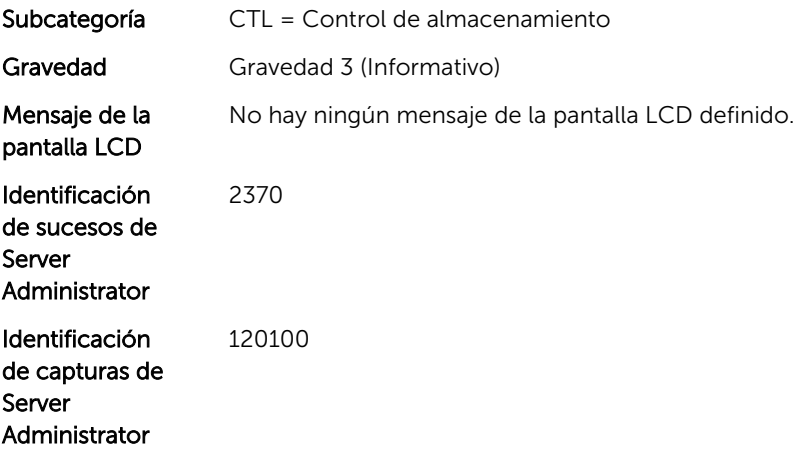

9

# Mensajes de suceso de ENC

## ENC1

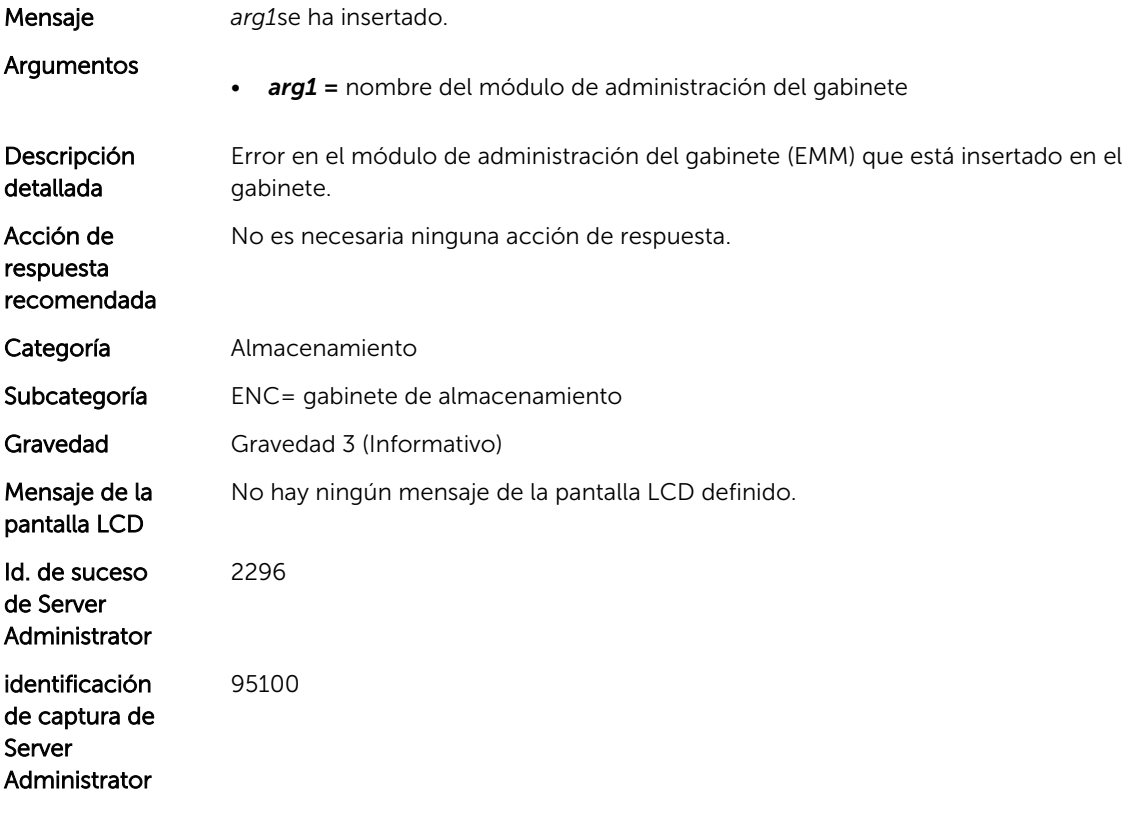

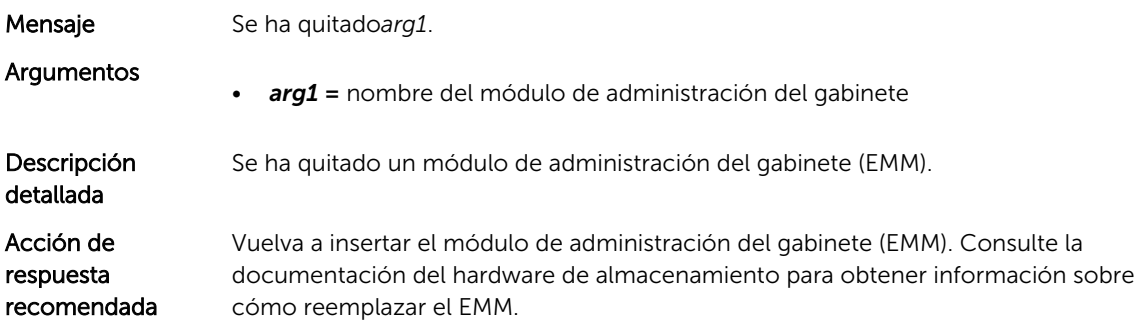

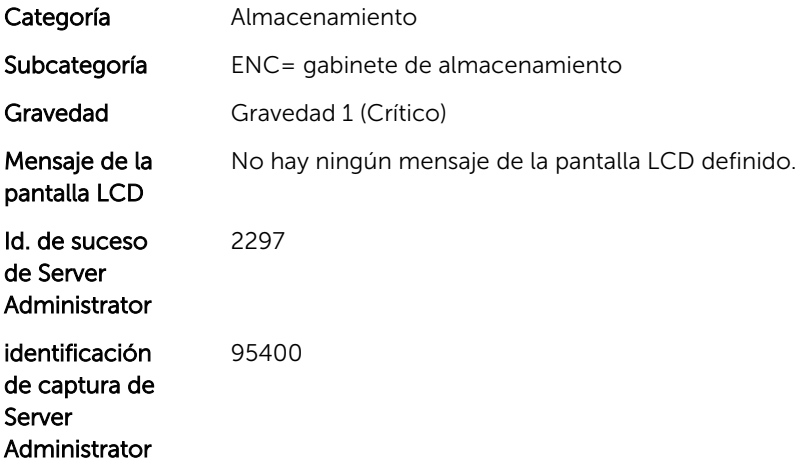

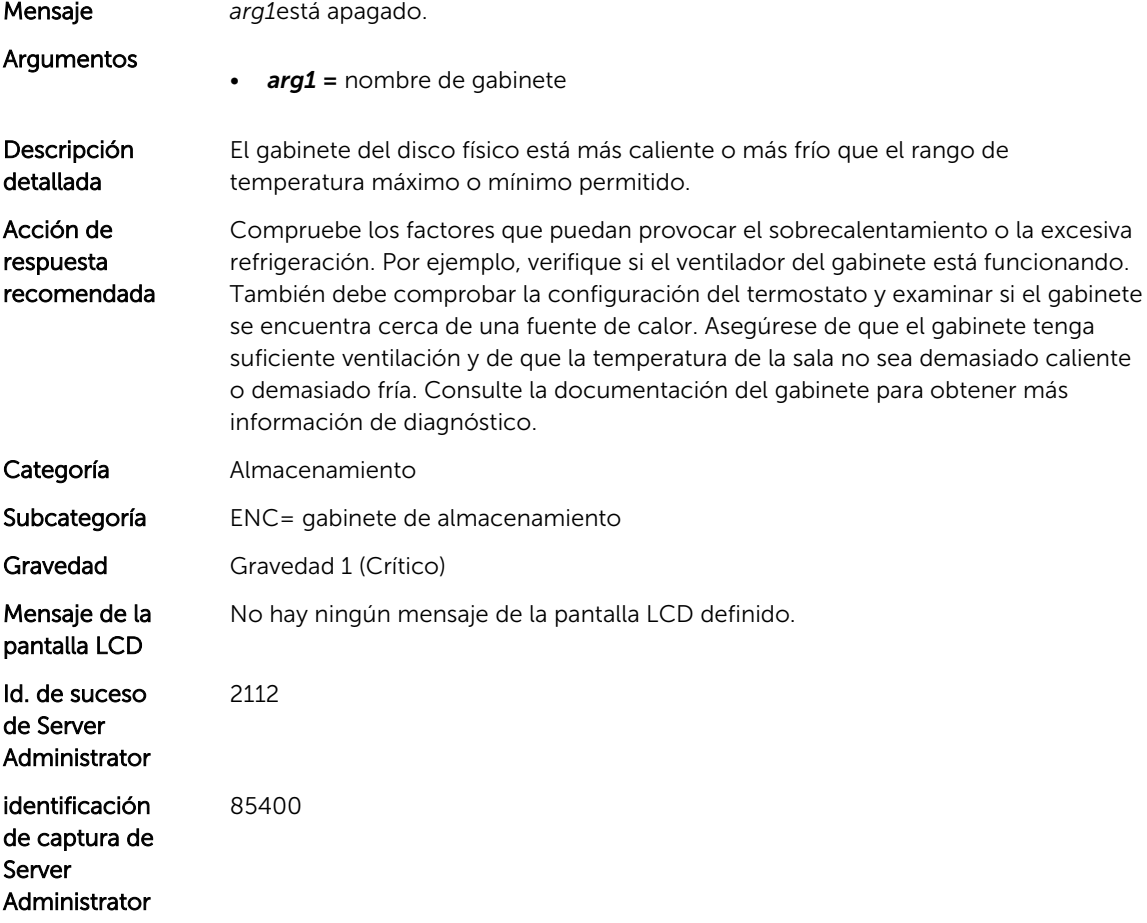

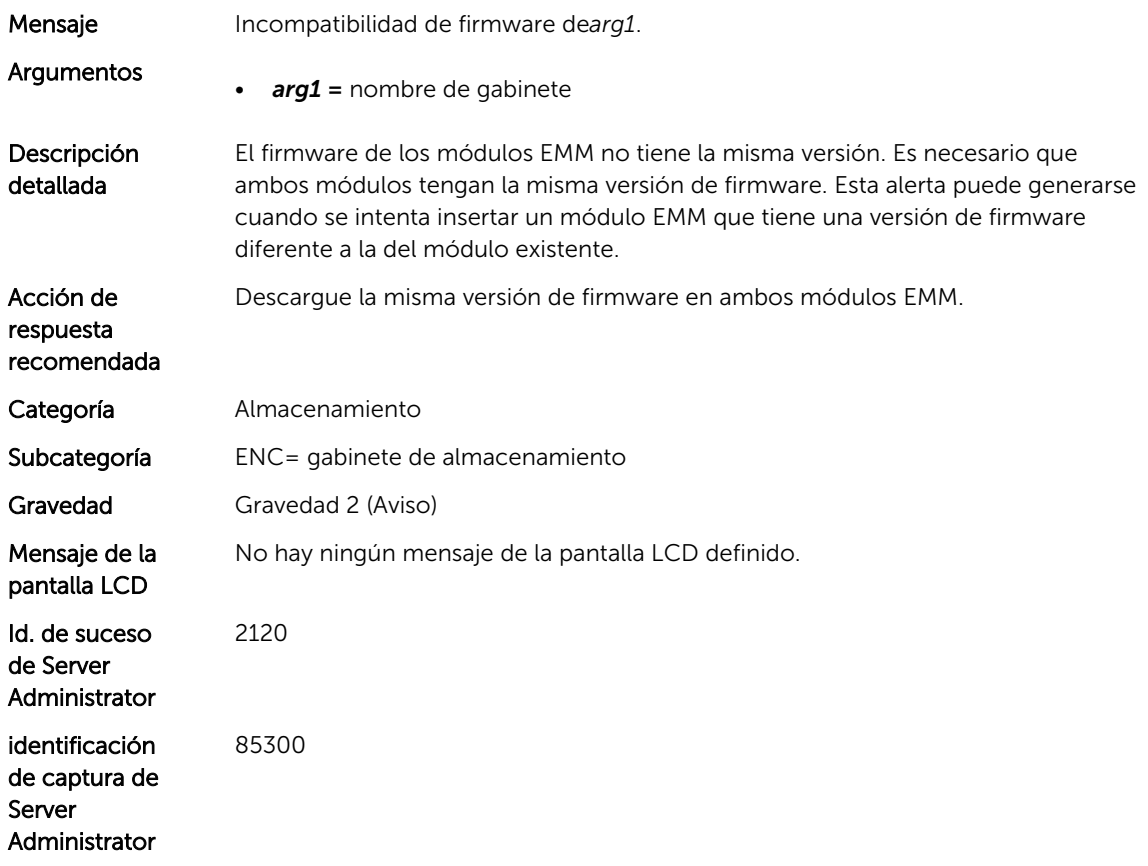

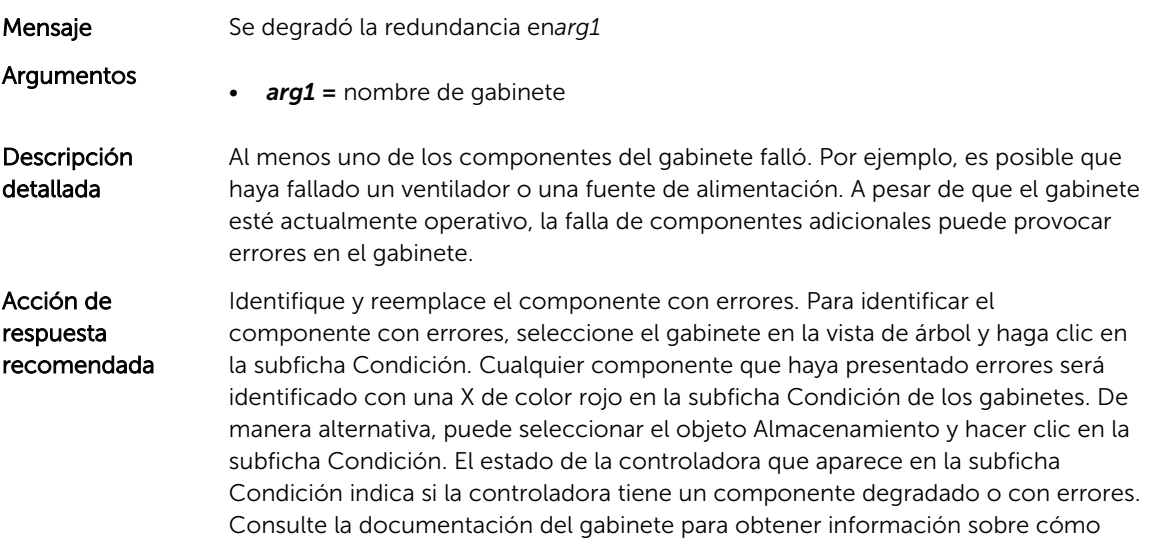

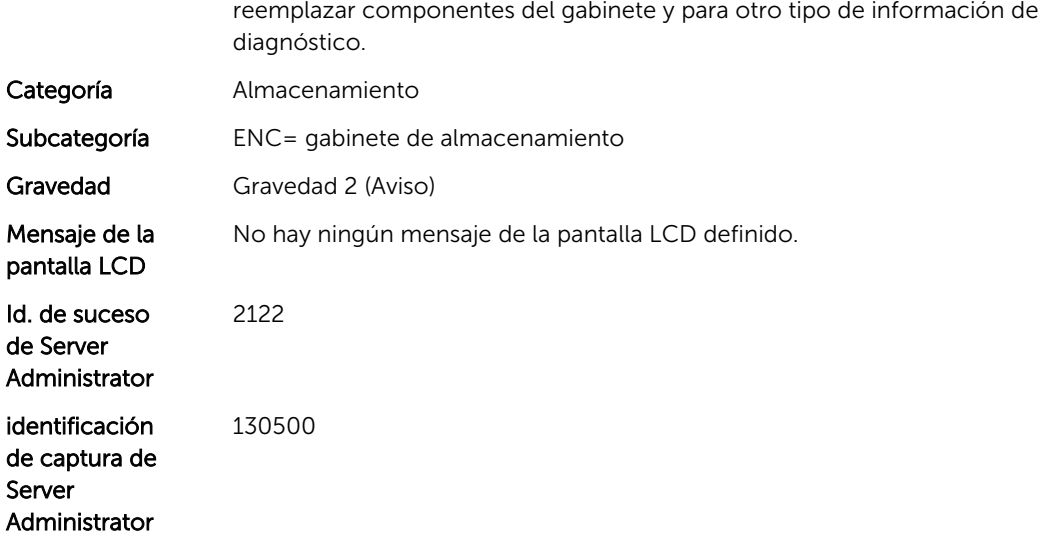

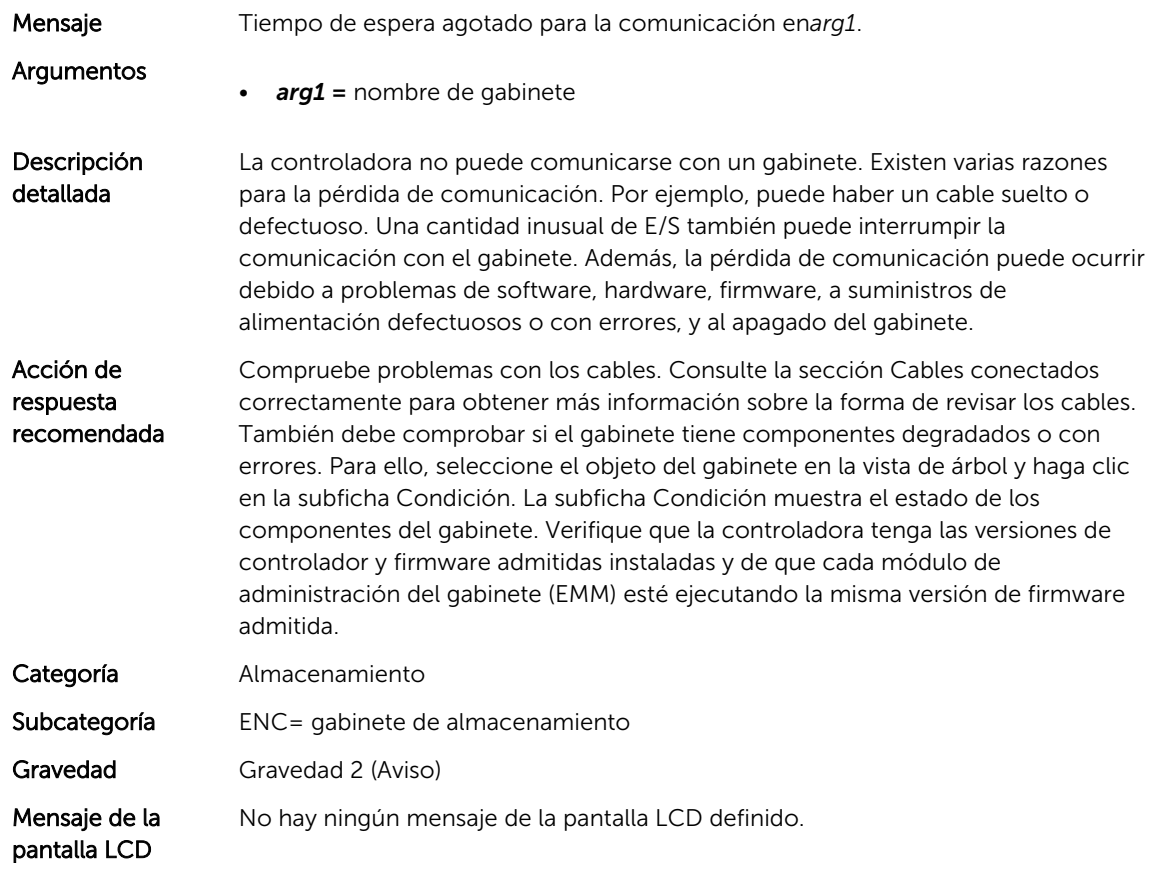

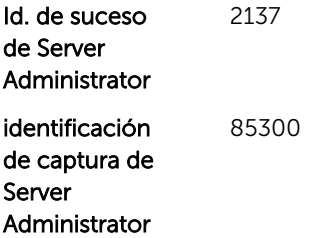

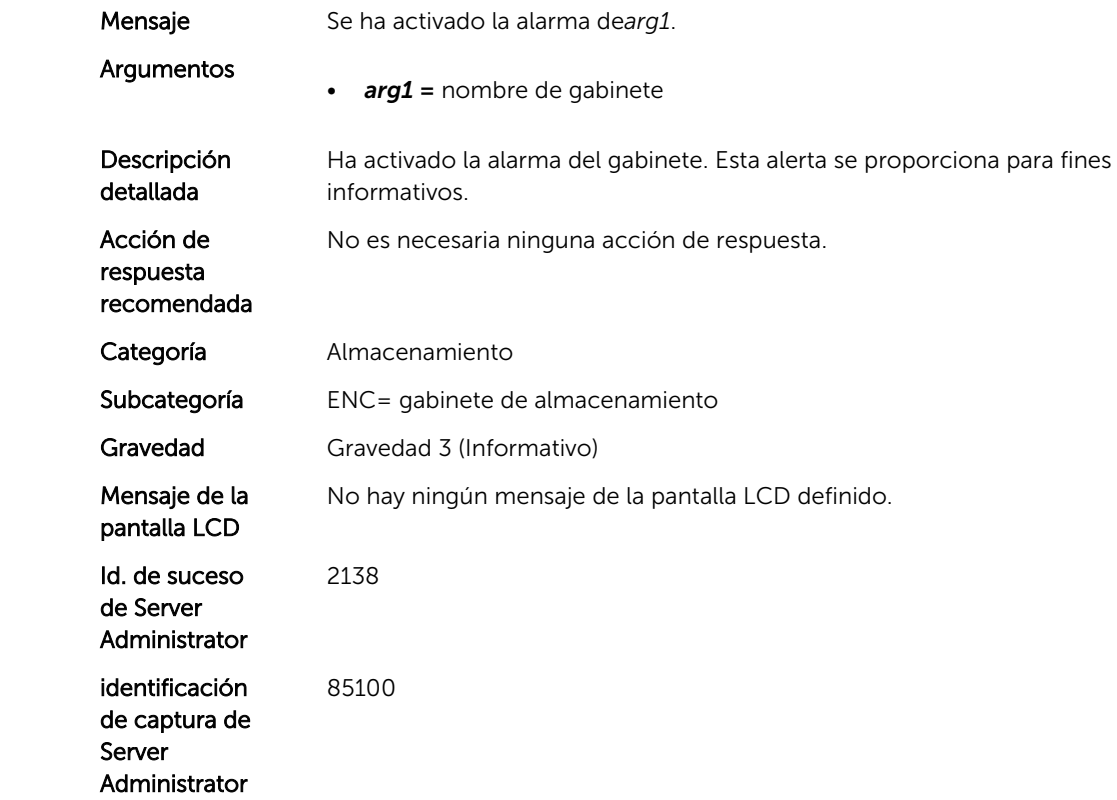

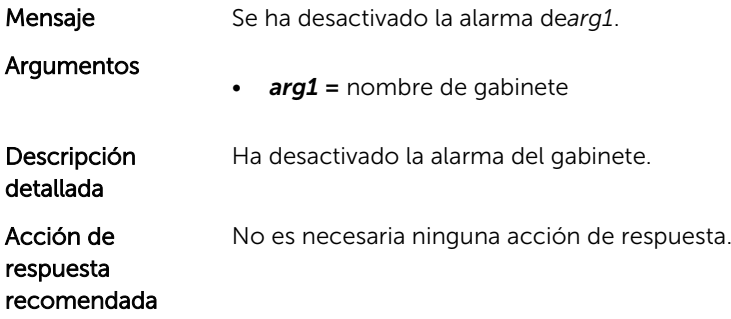

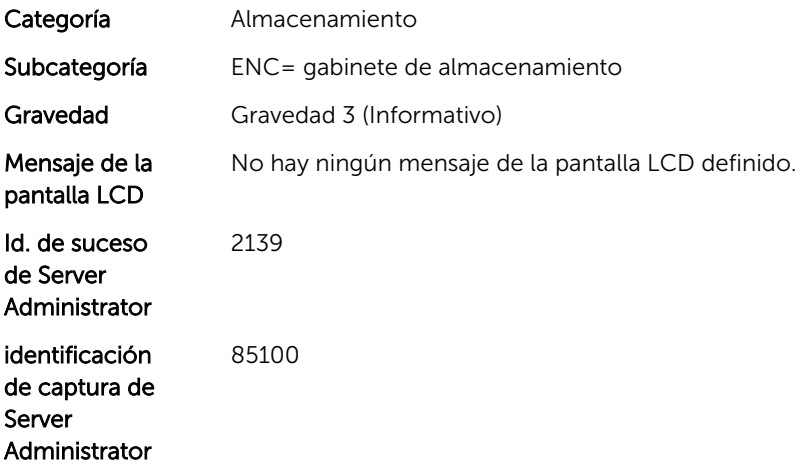

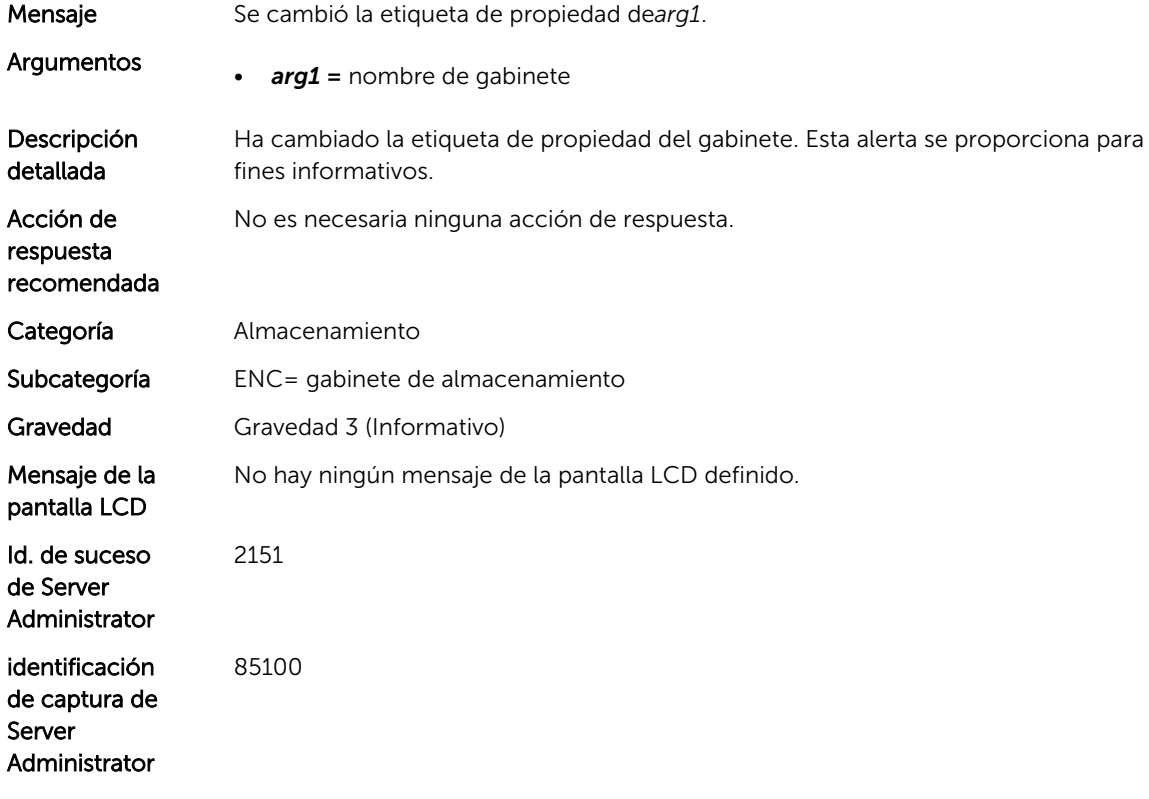

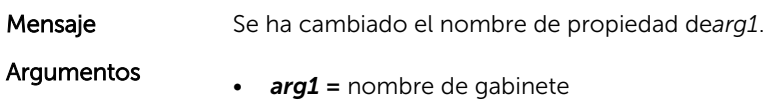

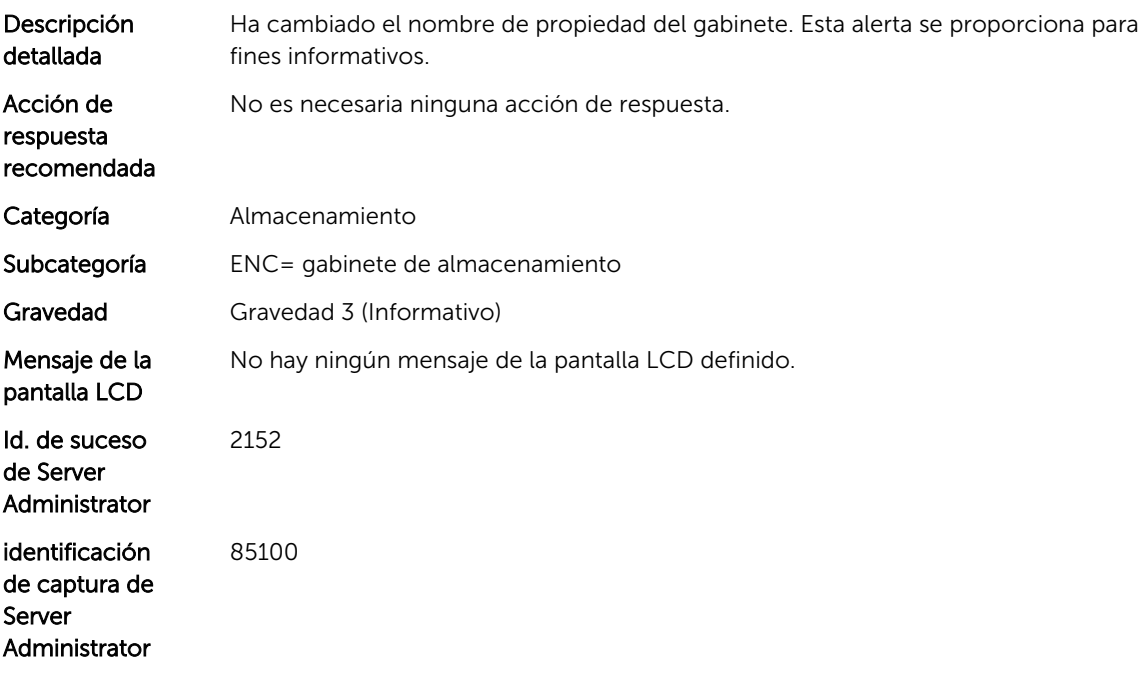

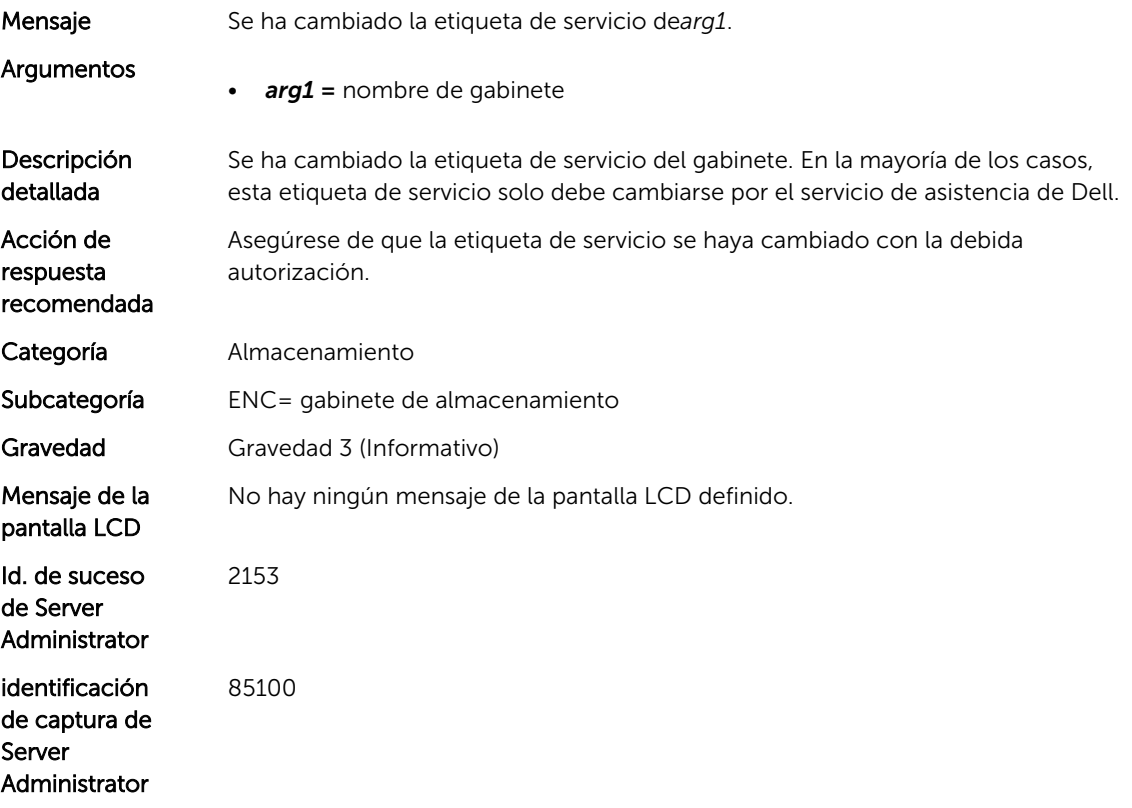

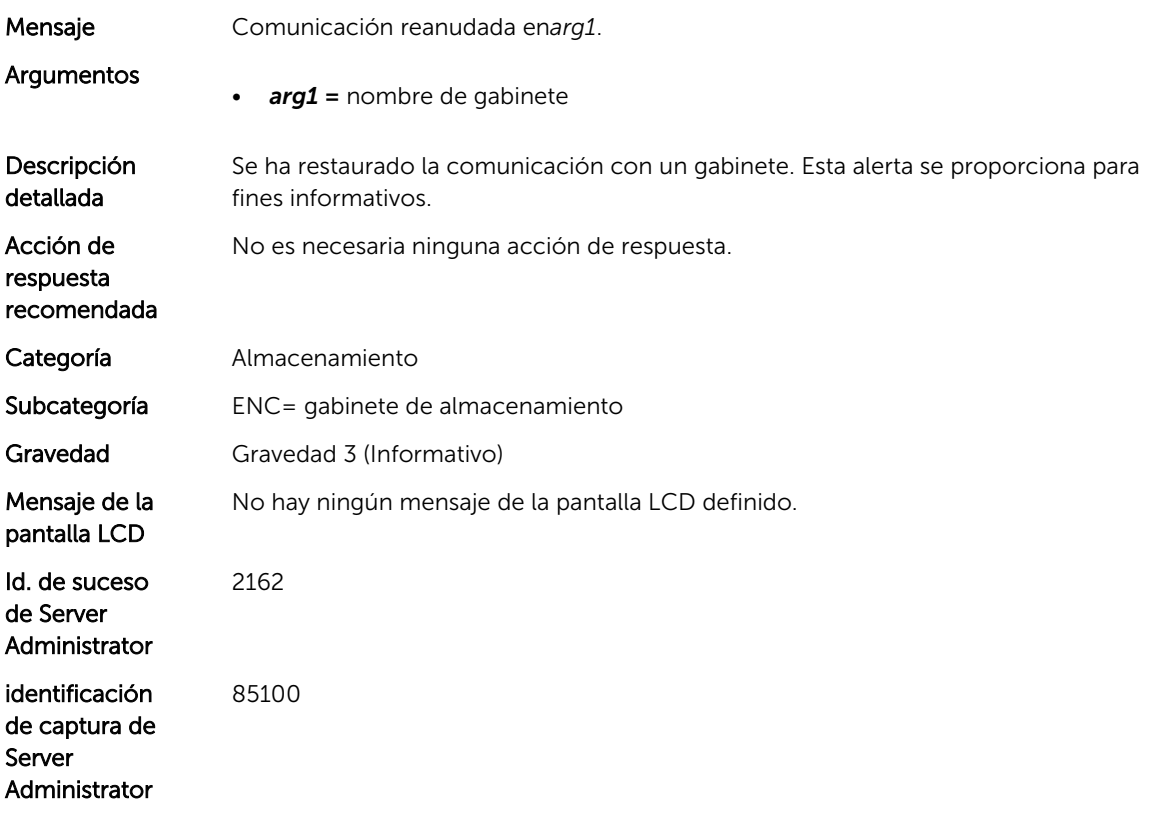

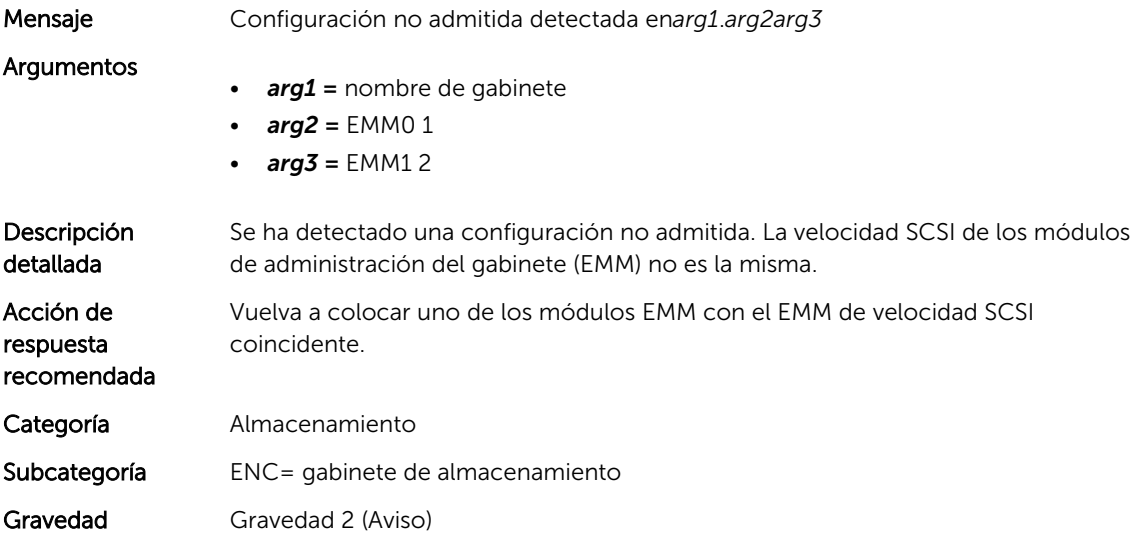

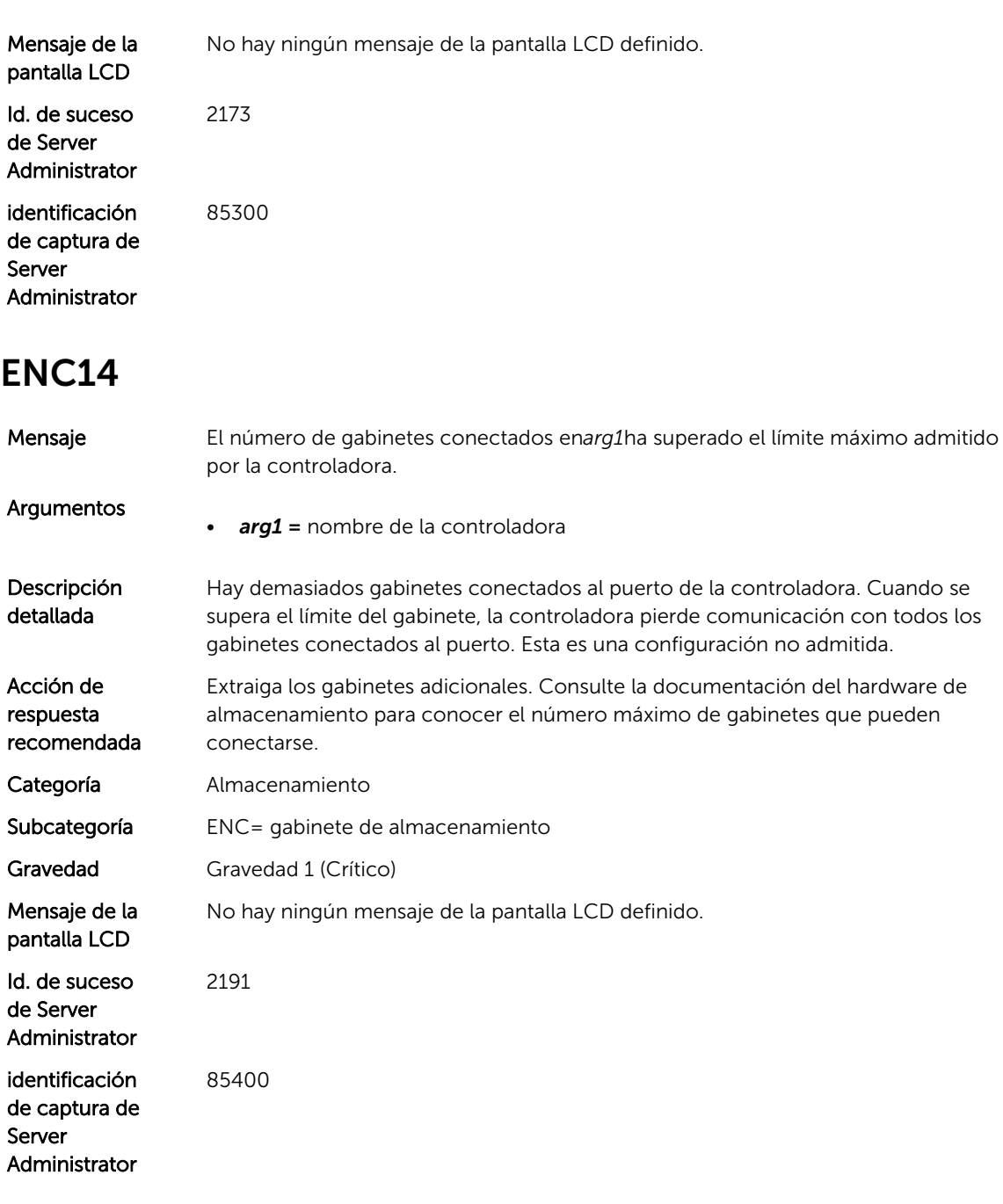

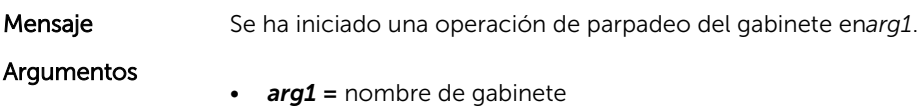

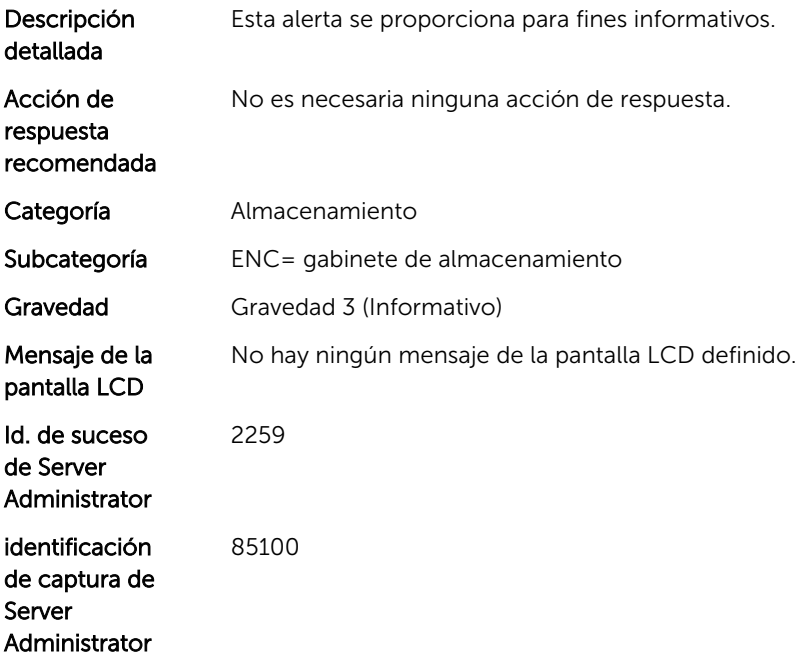

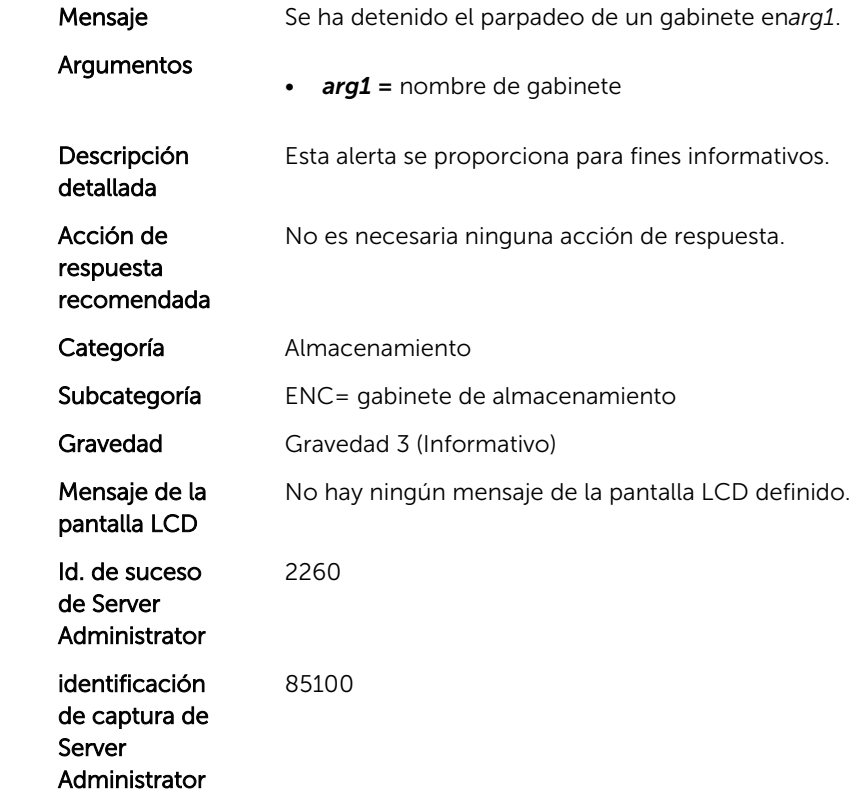

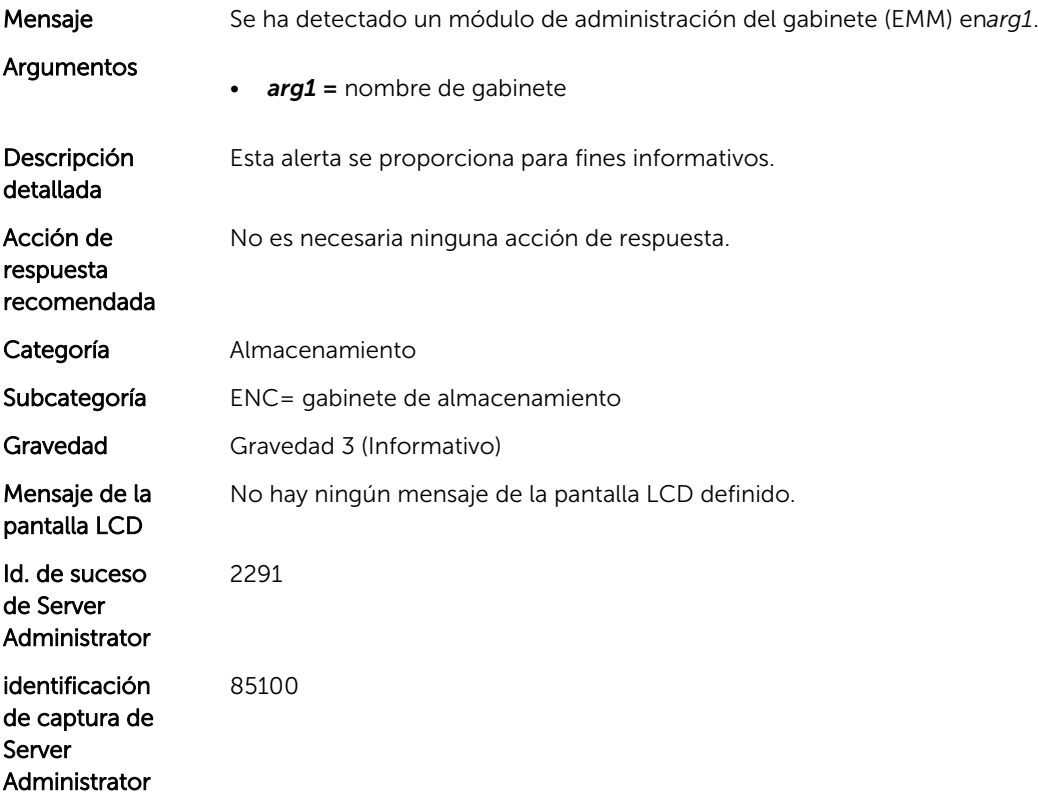

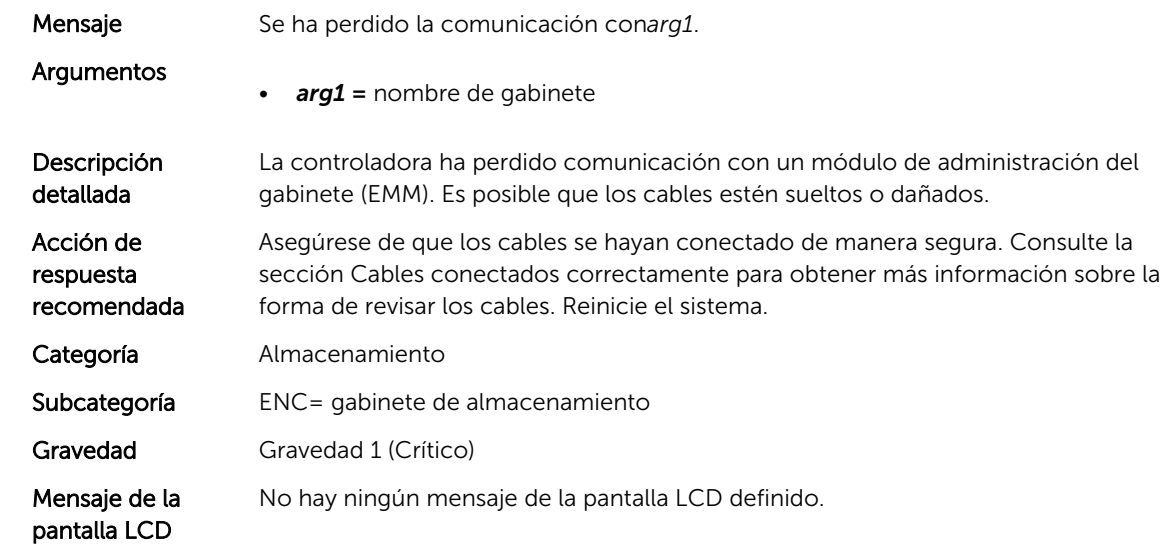

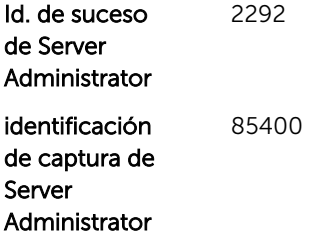

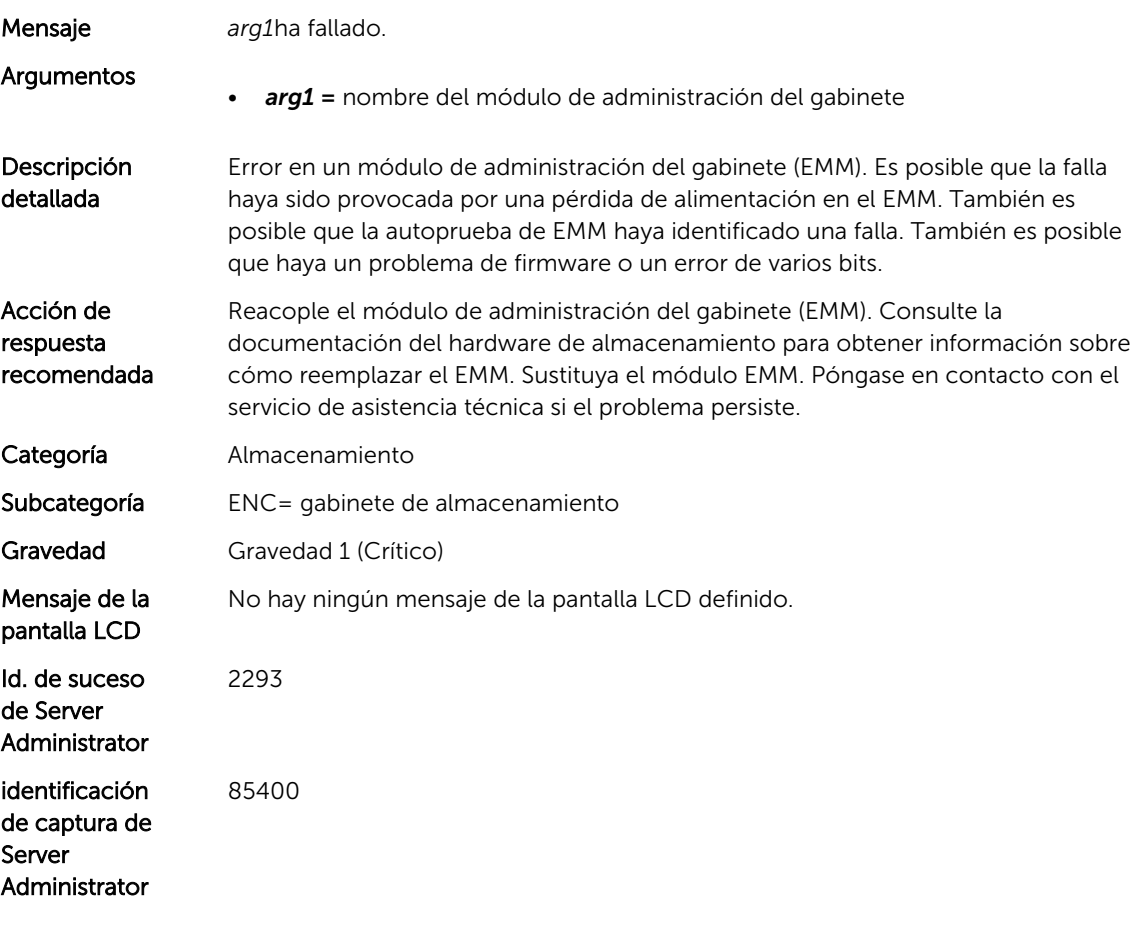

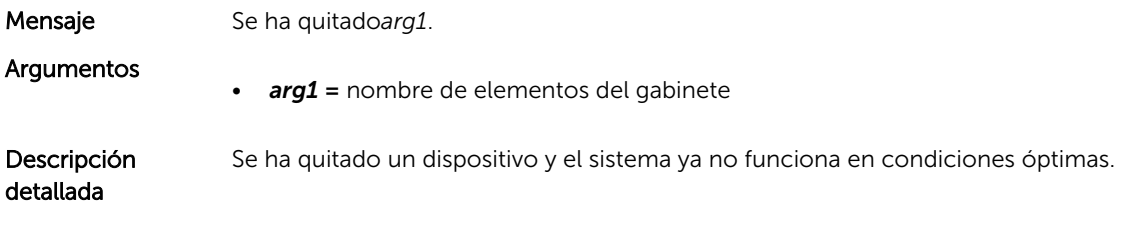

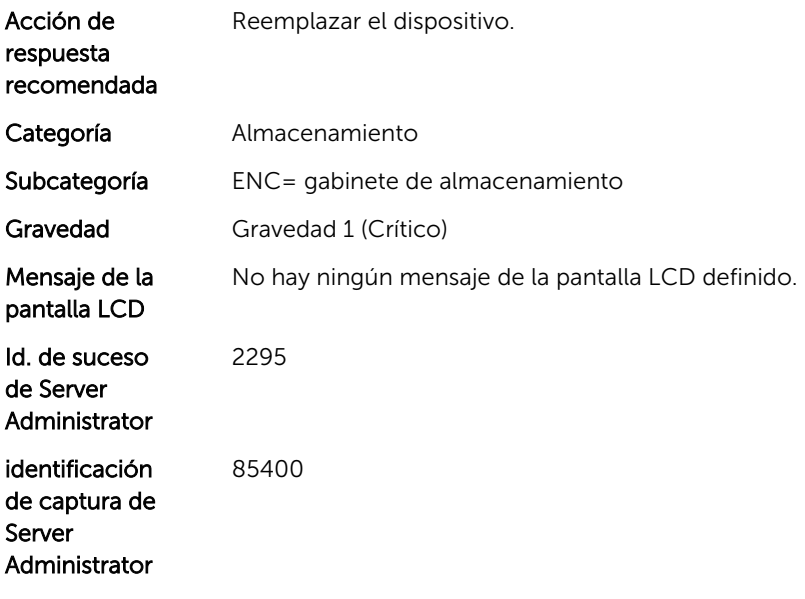

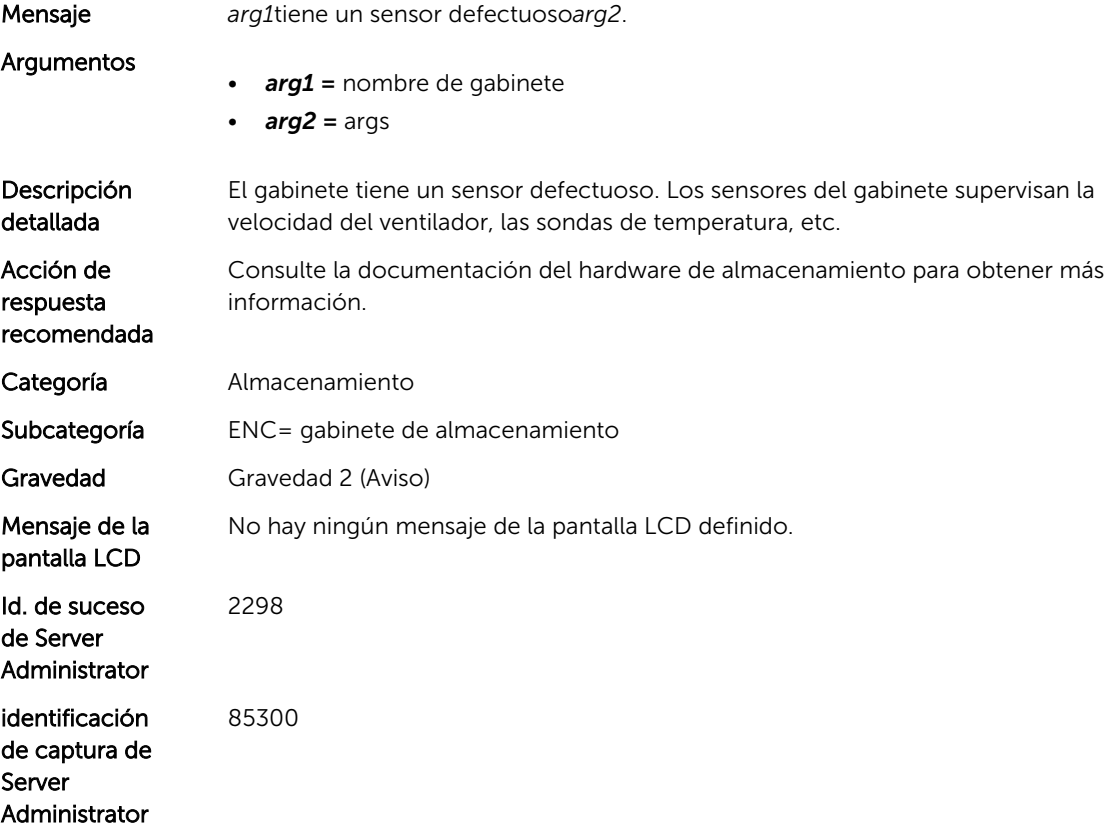

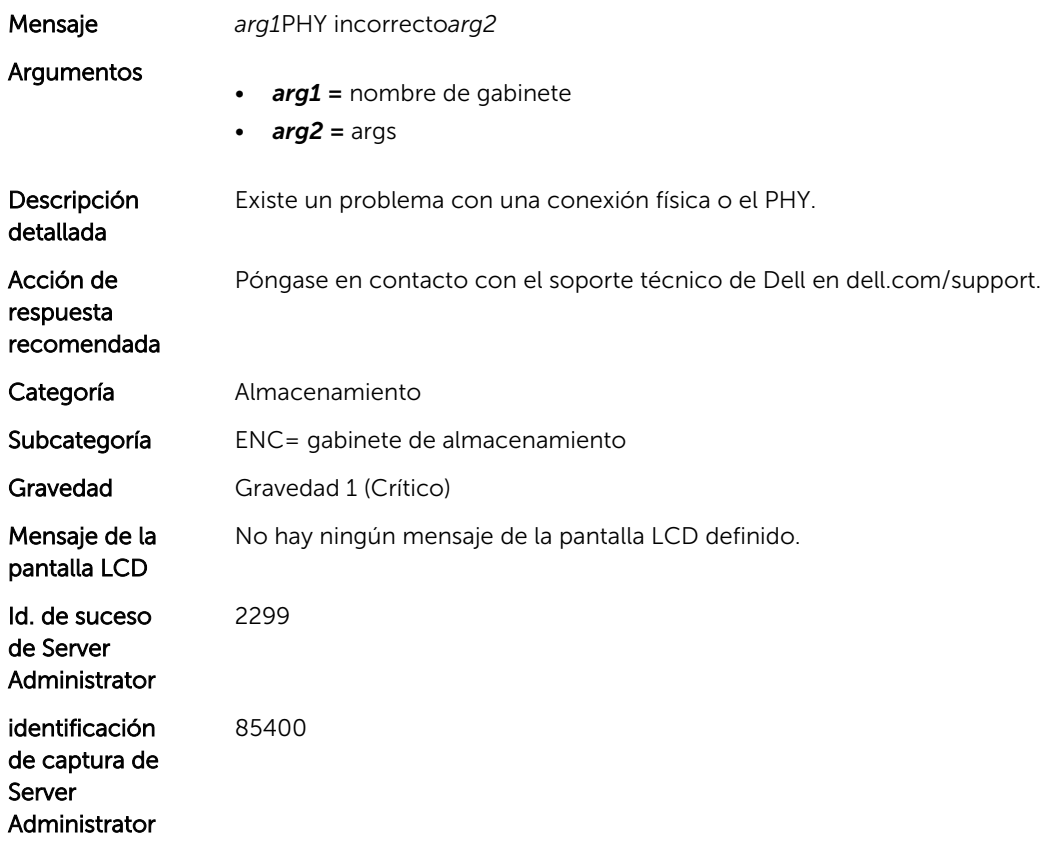

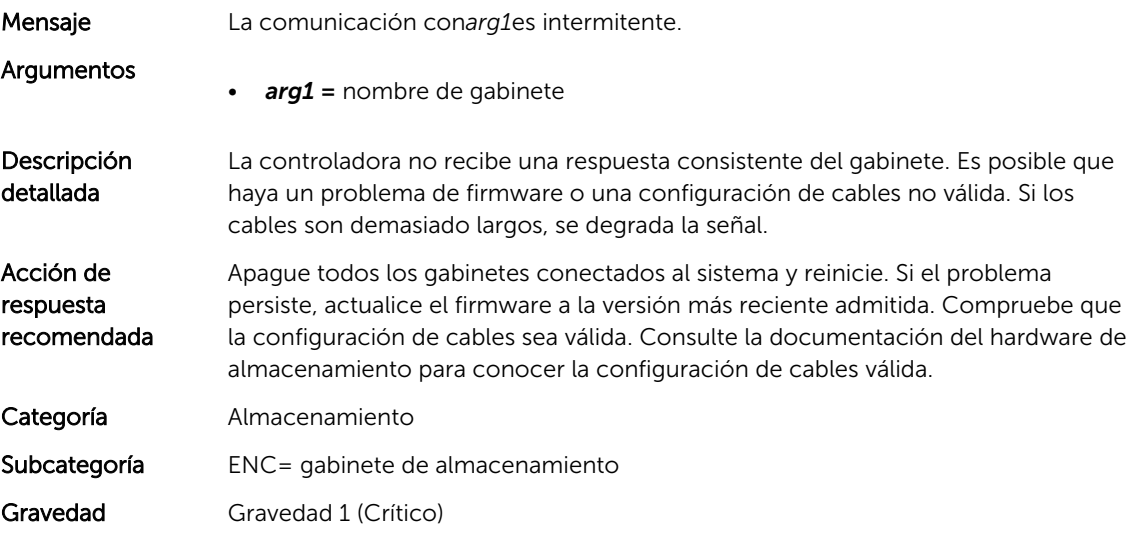

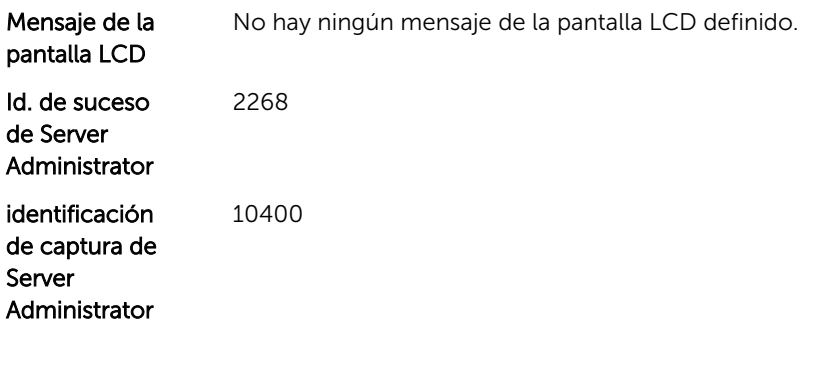

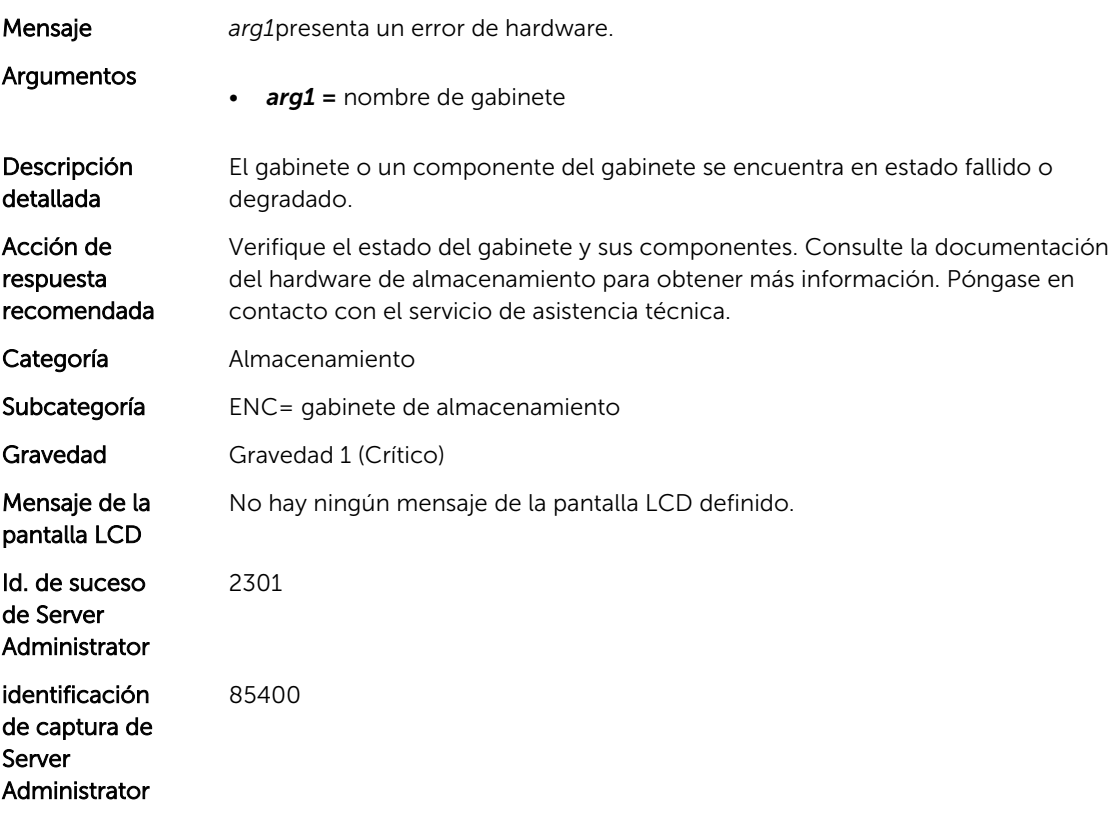

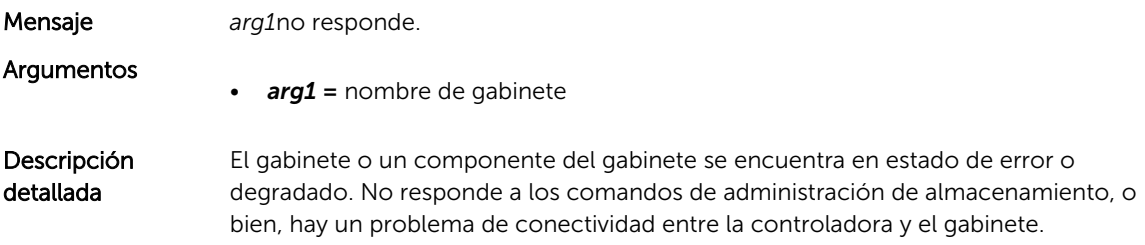

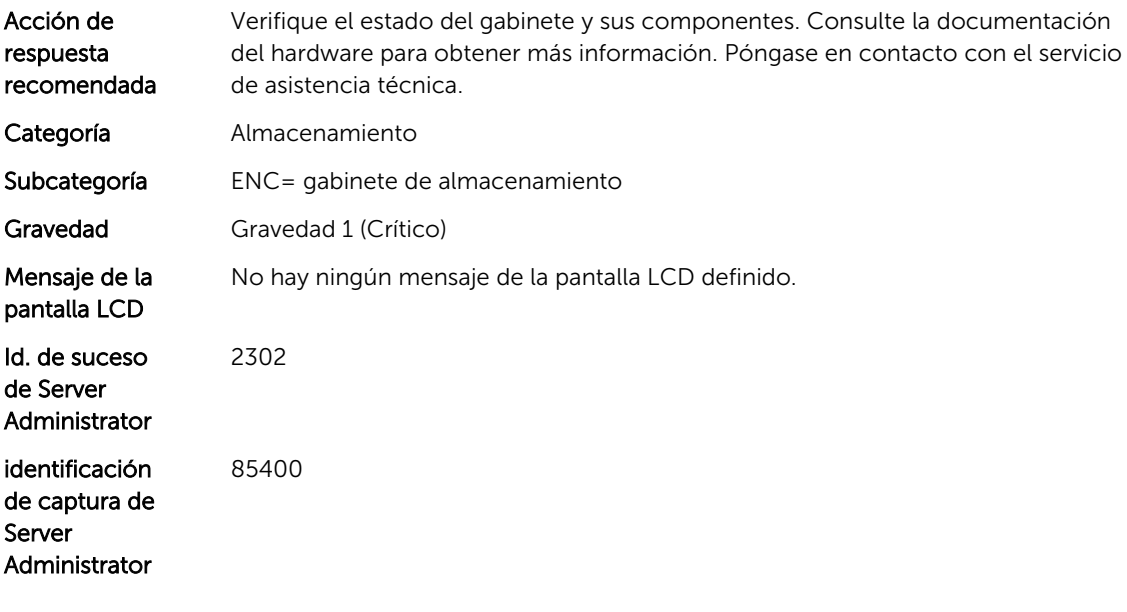

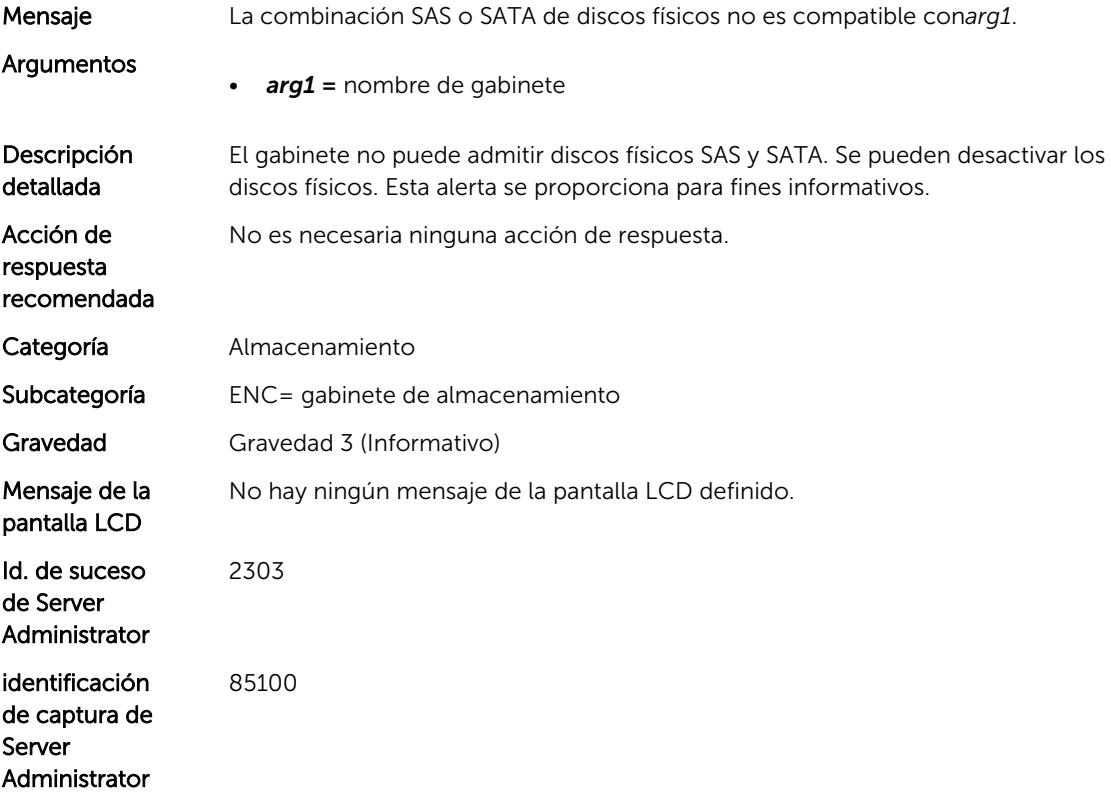

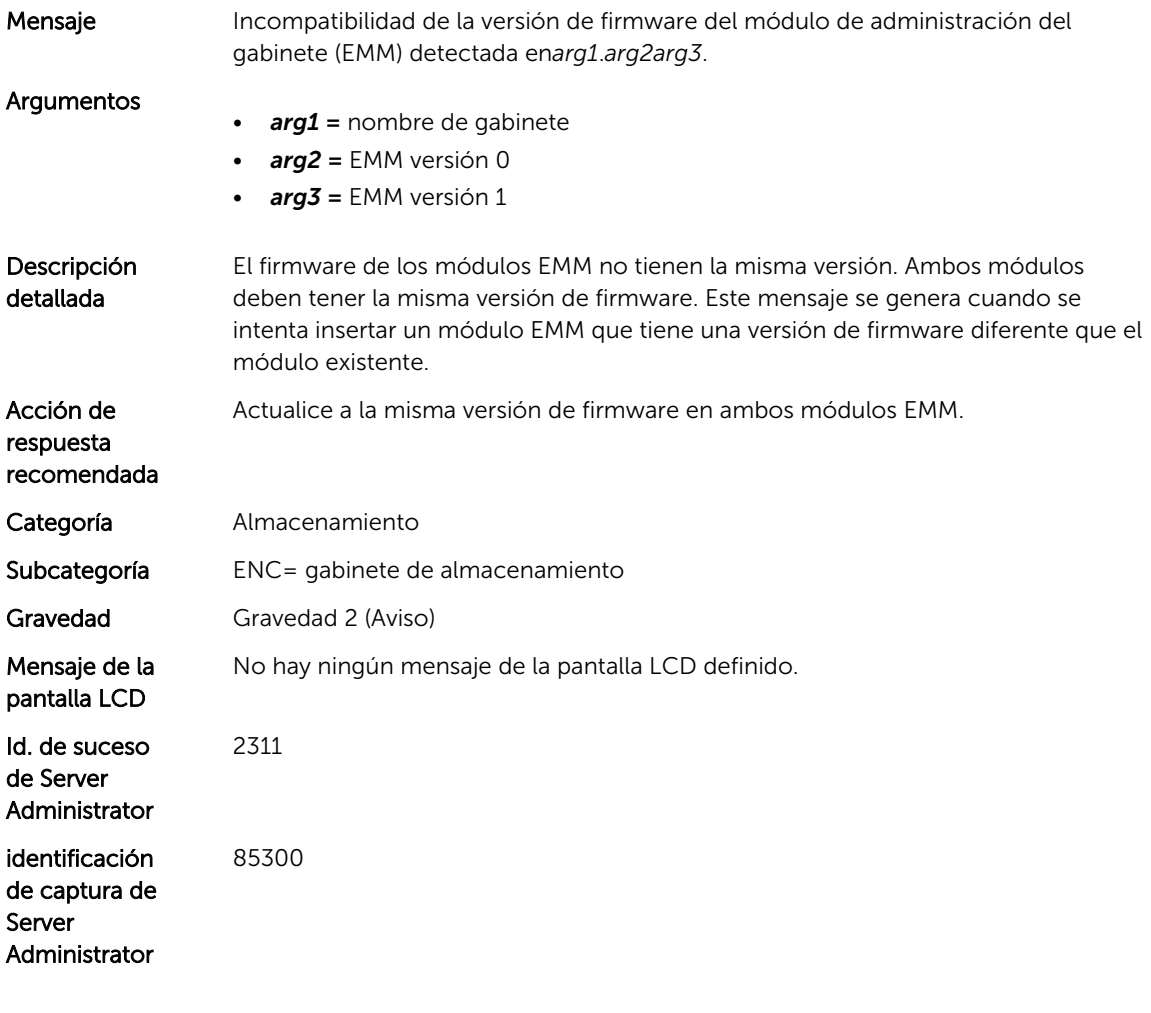

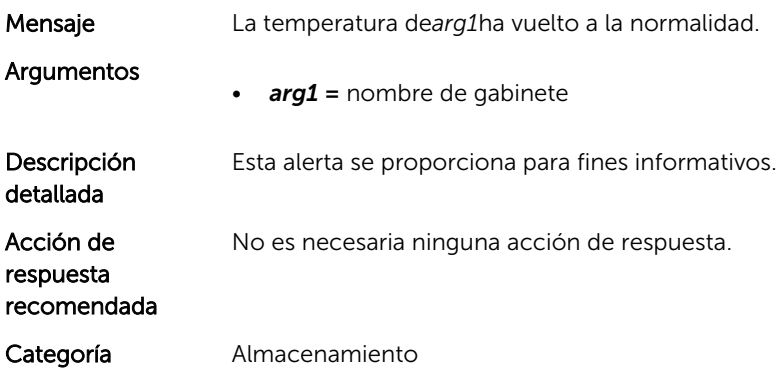

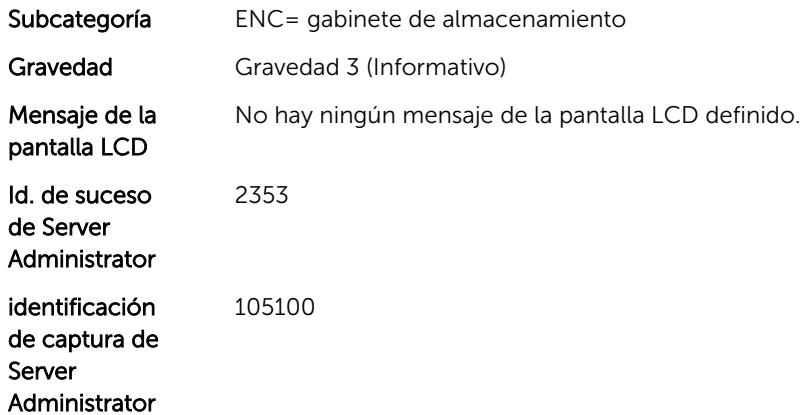

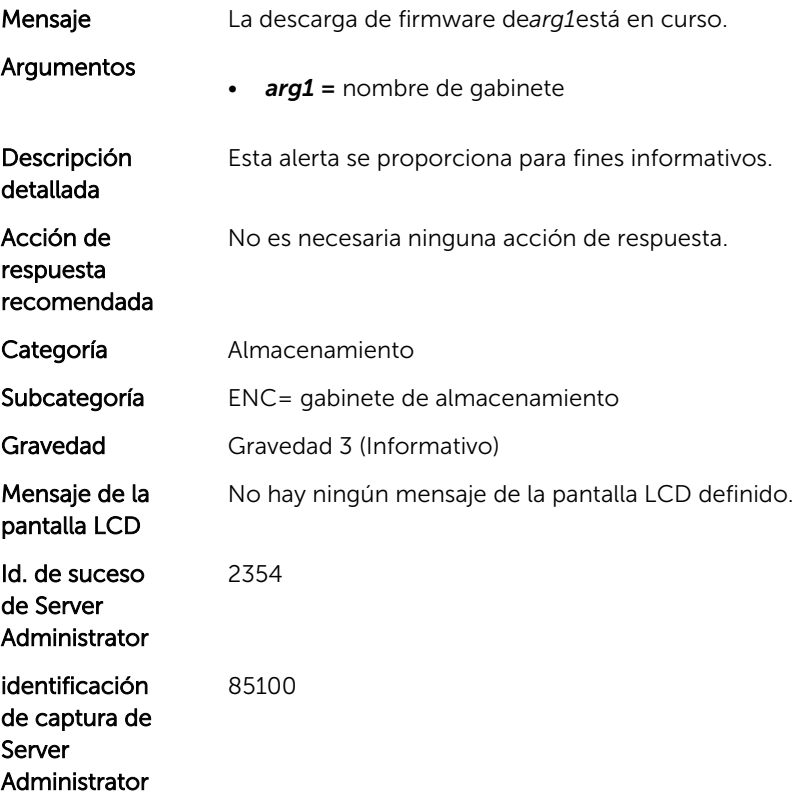

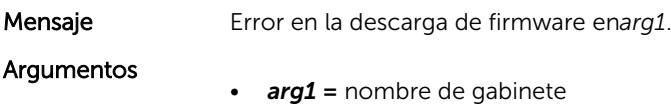

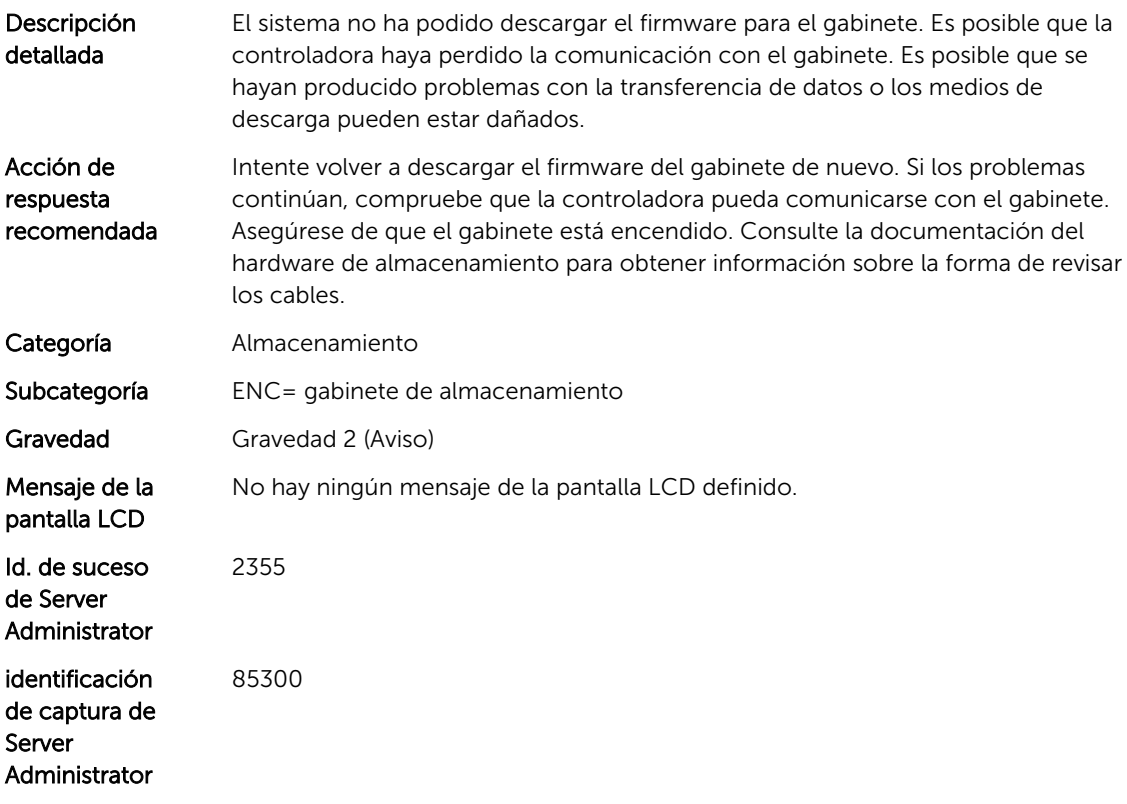

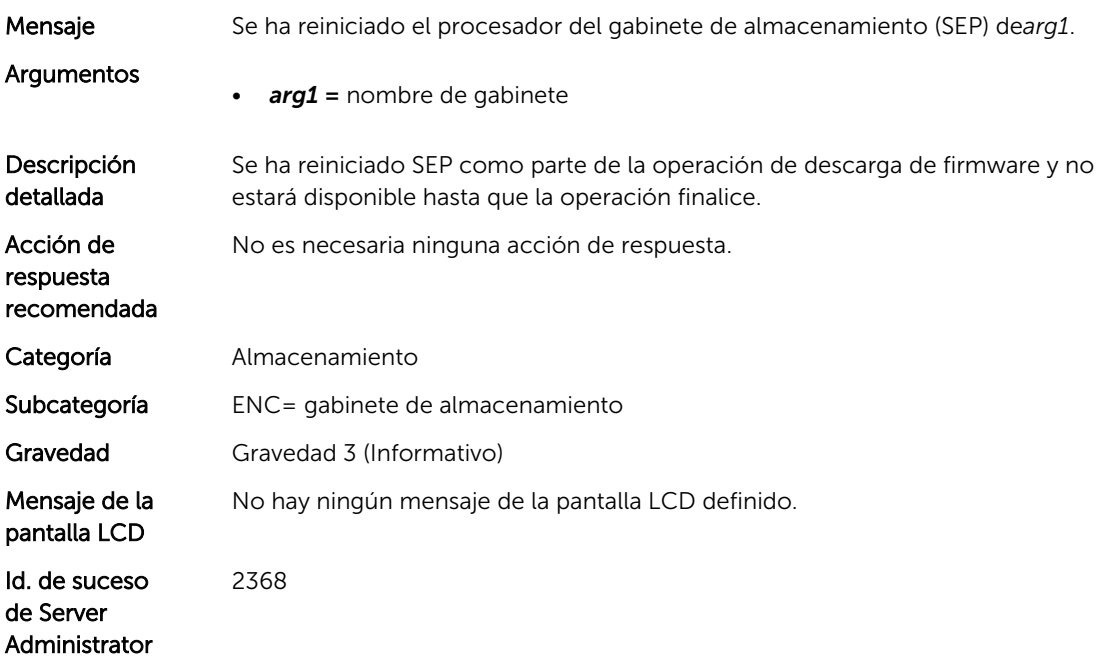

identificación de captura de Server Administrator 85100

#### ENC33

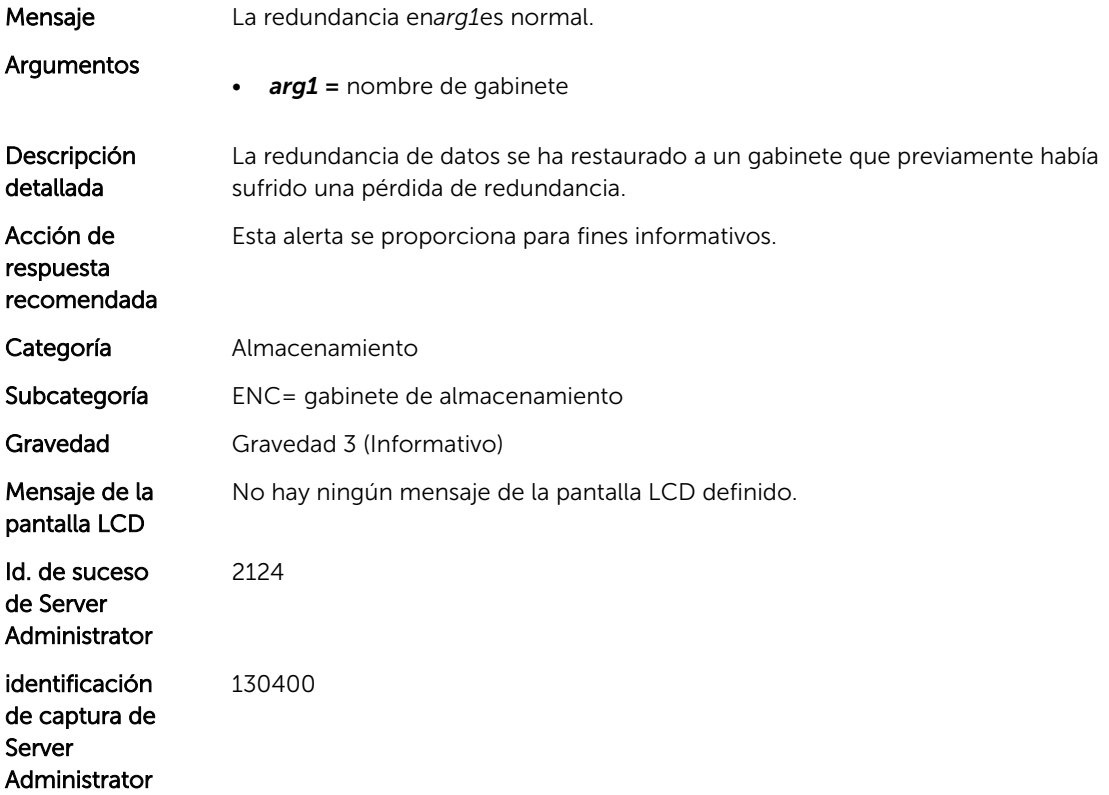

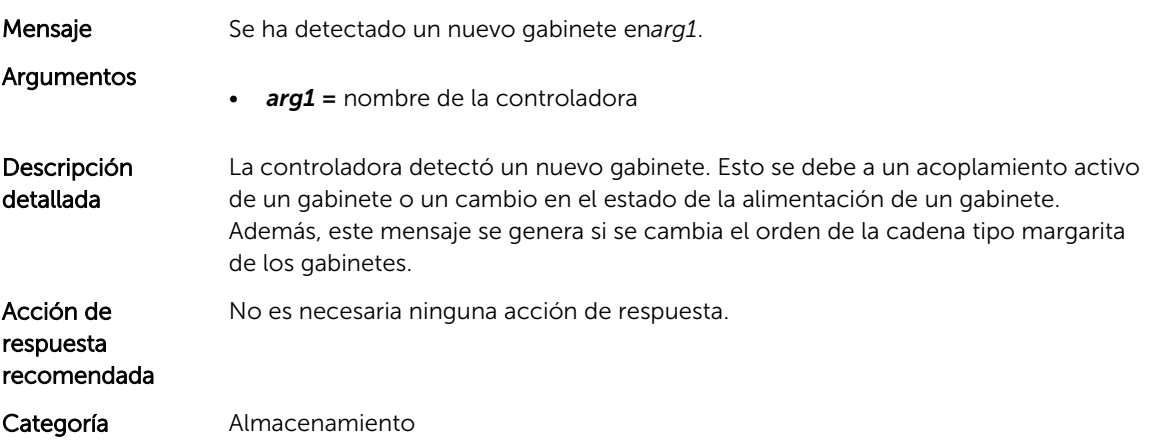

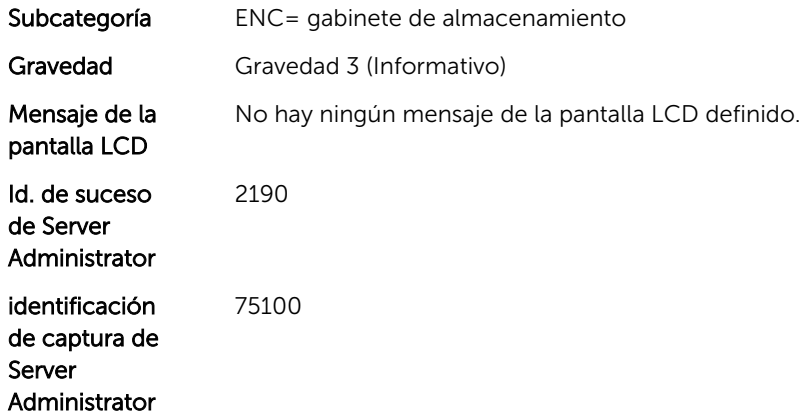

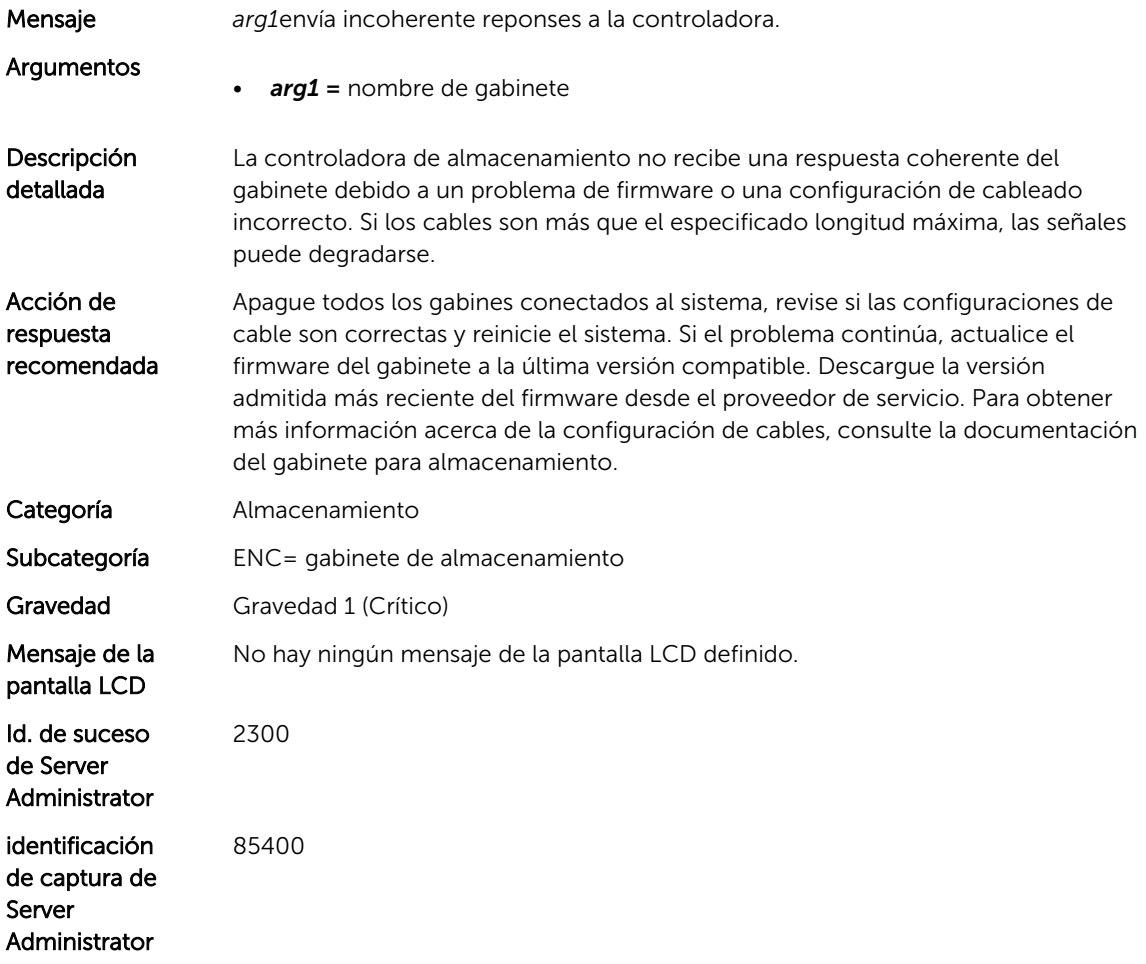
10

# Mensajes de suceso de FAN

# FAN0020

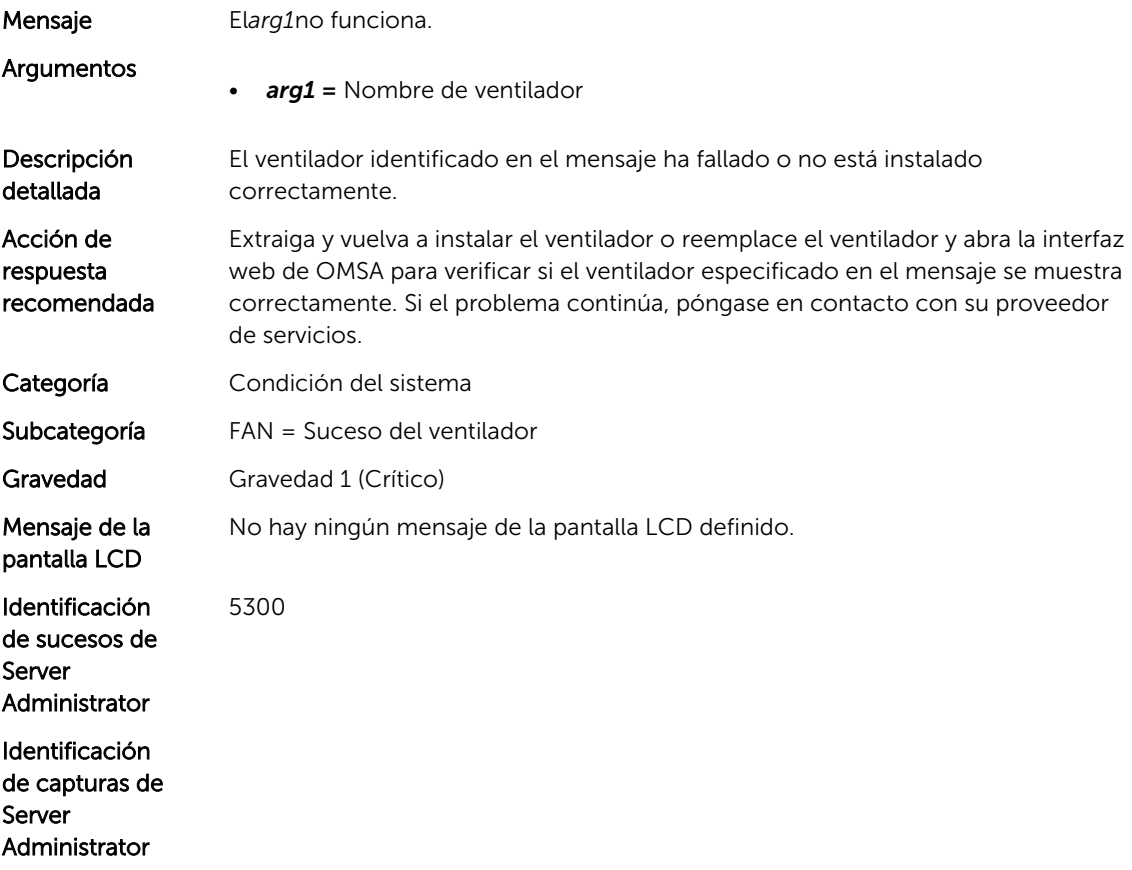

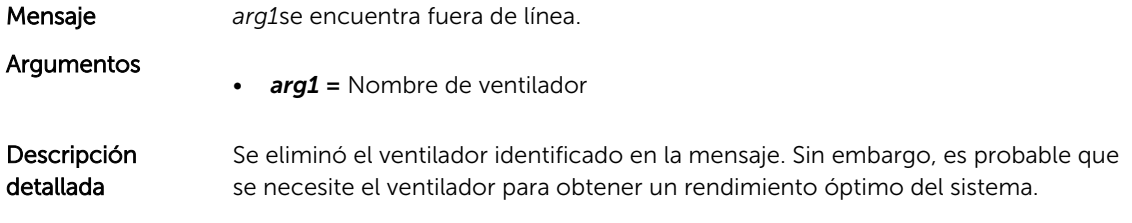

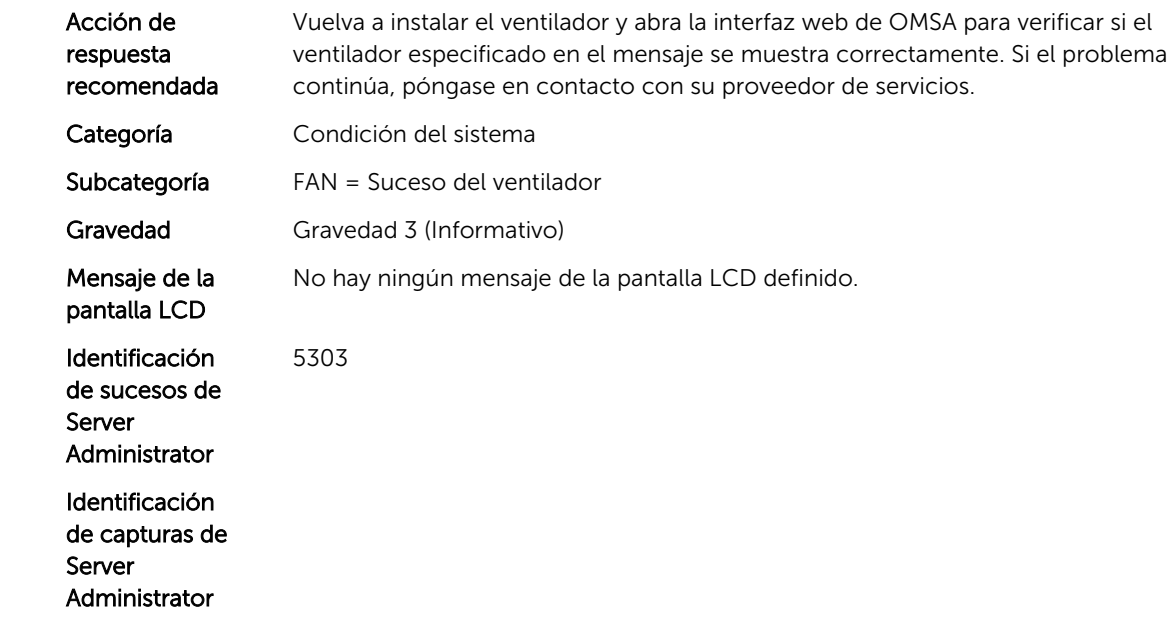

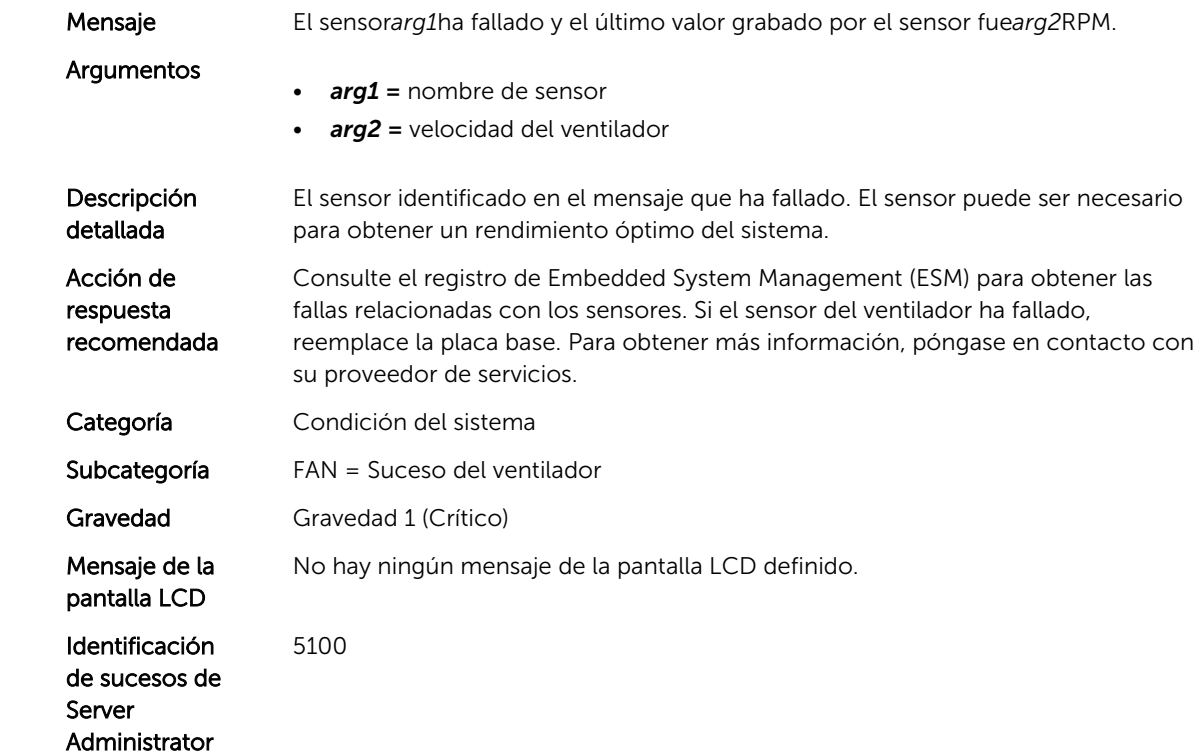

#### FAN0024

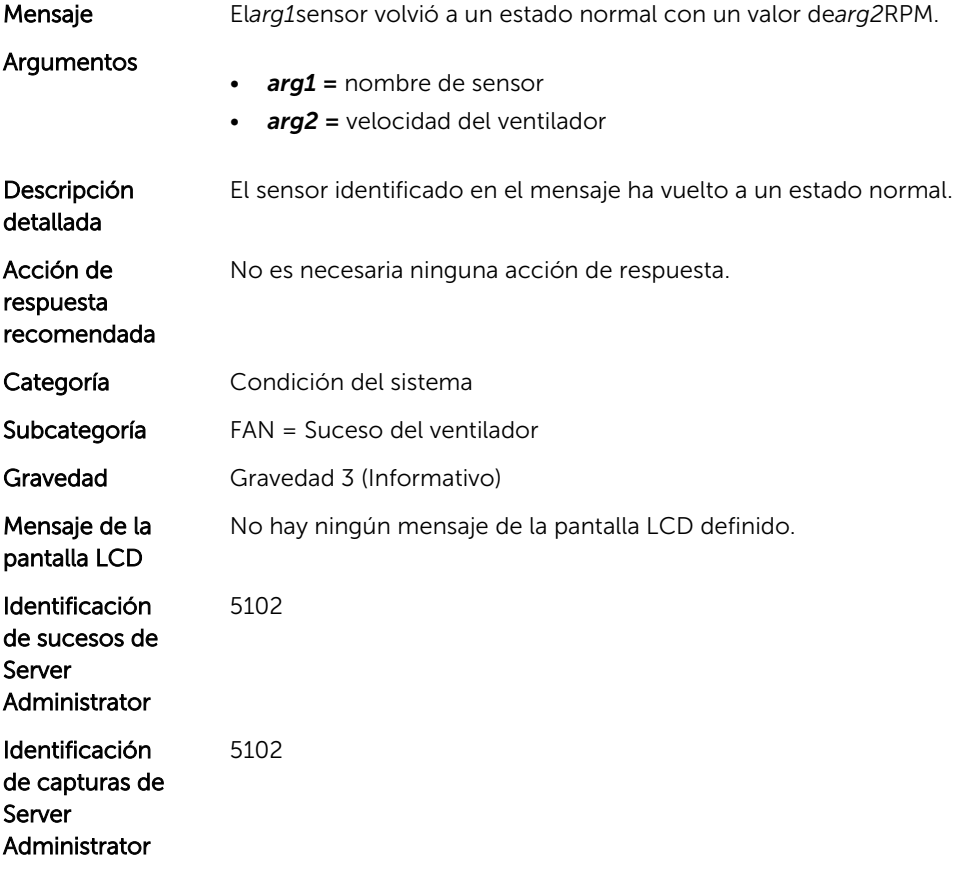

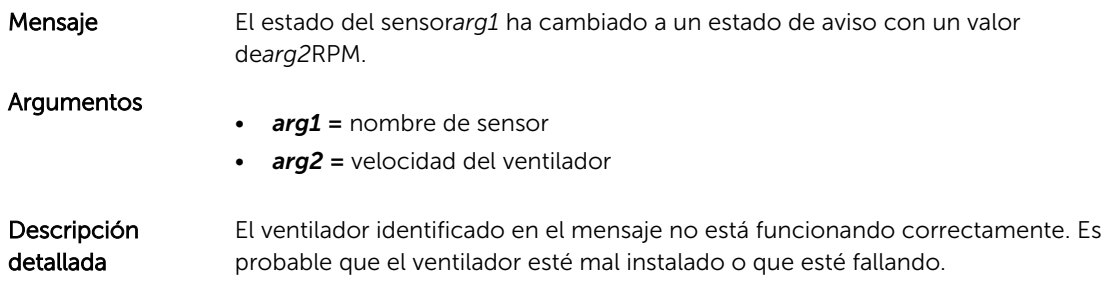

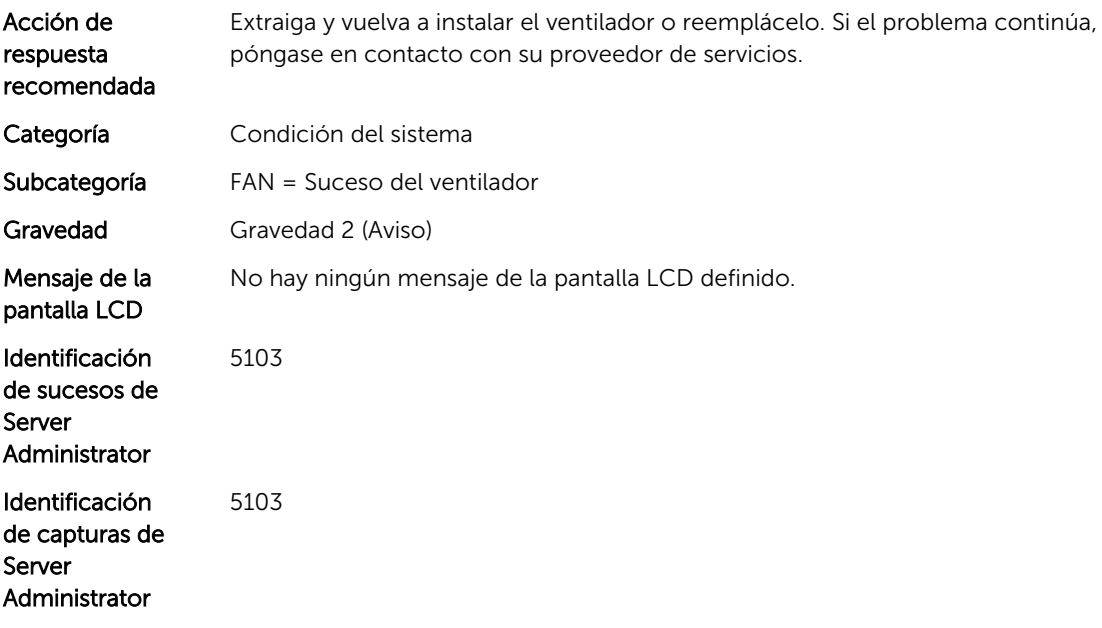

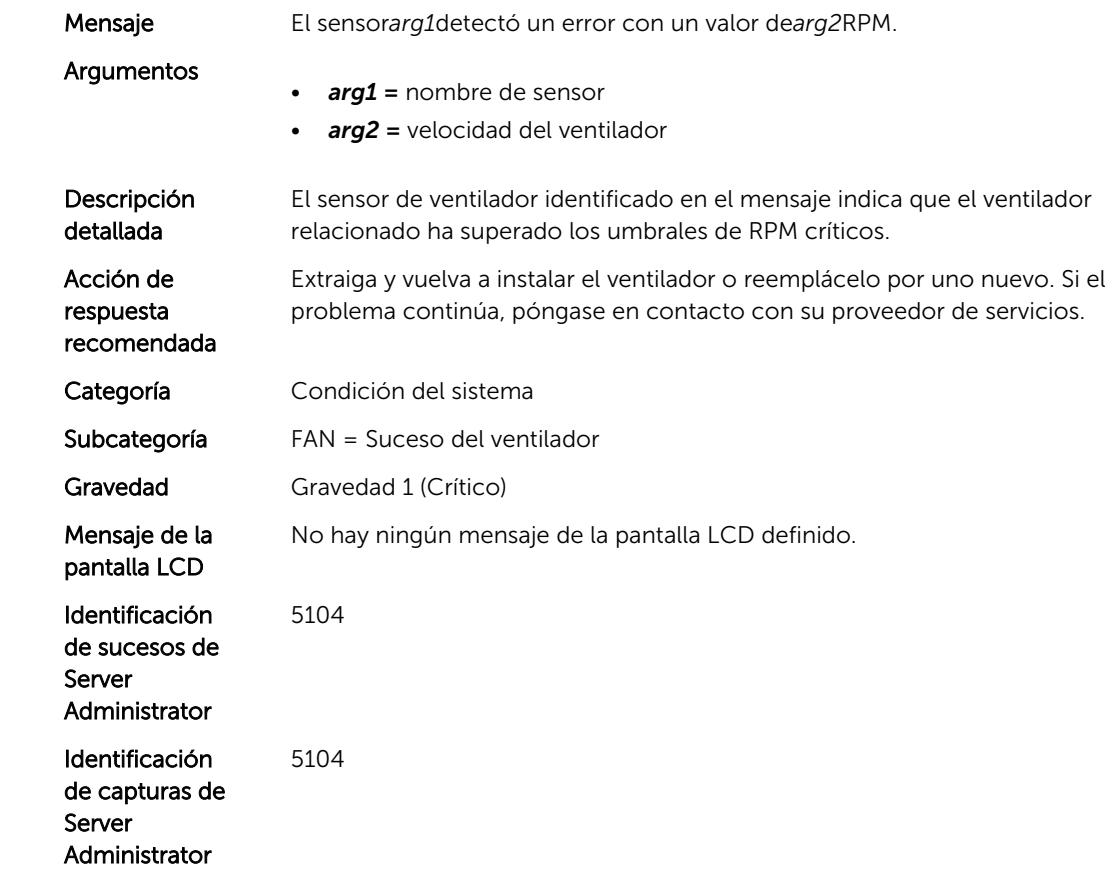

#### FAN0027

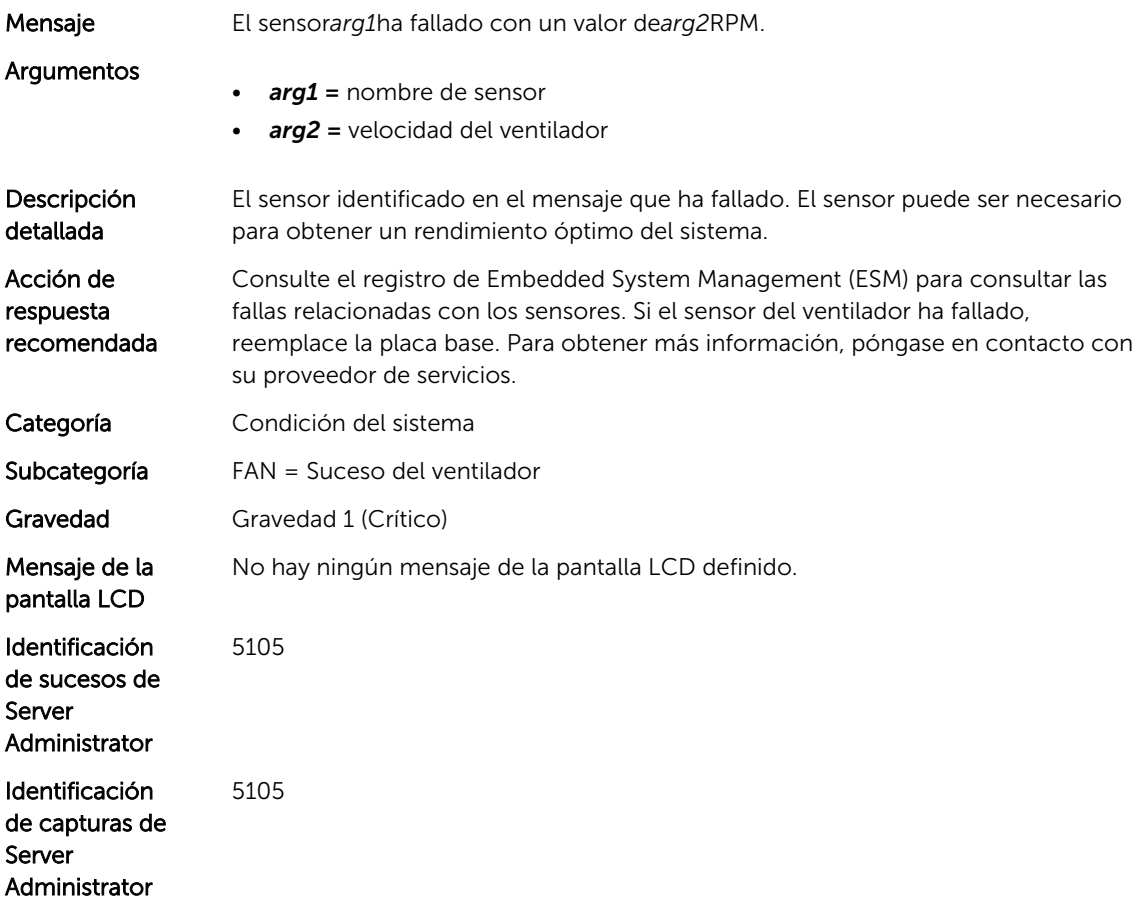

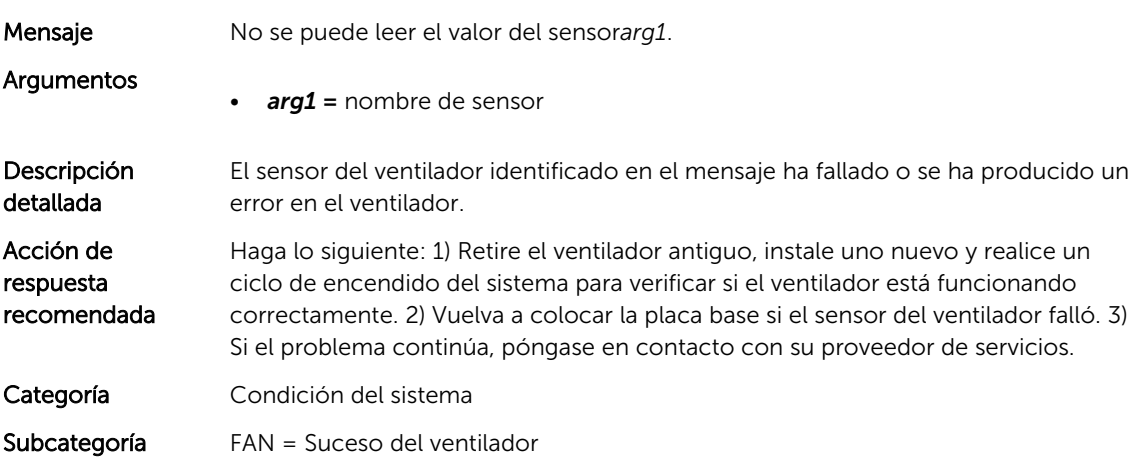

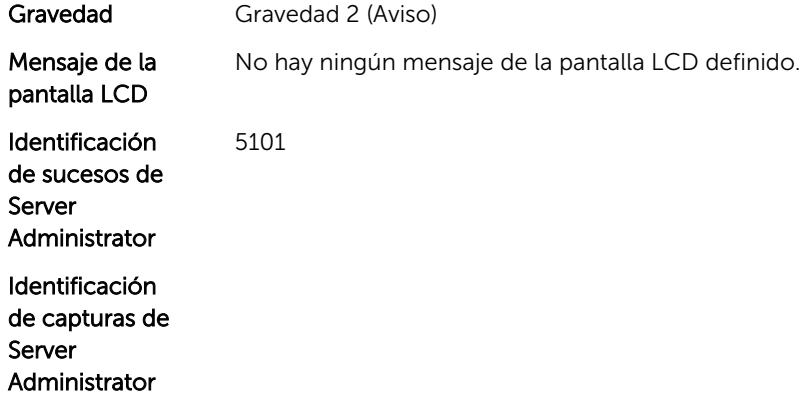

# Mensajes de suceso de FLDC

# FLDC1001

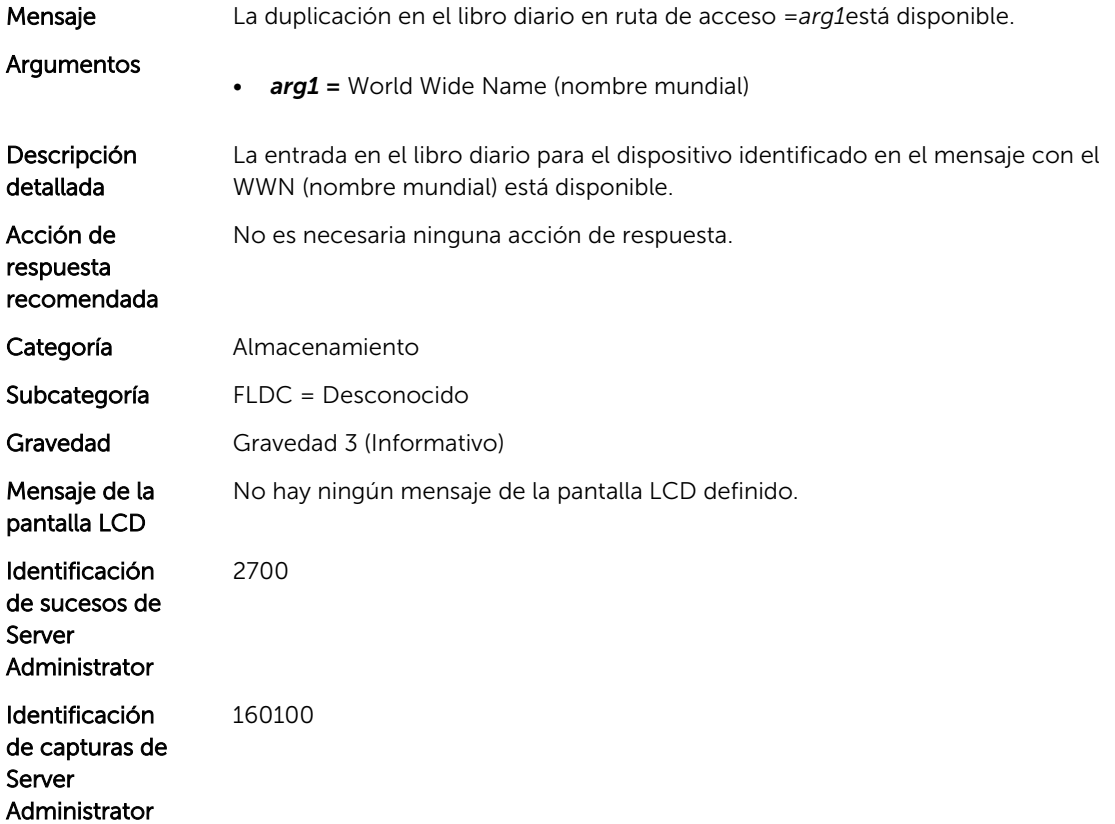

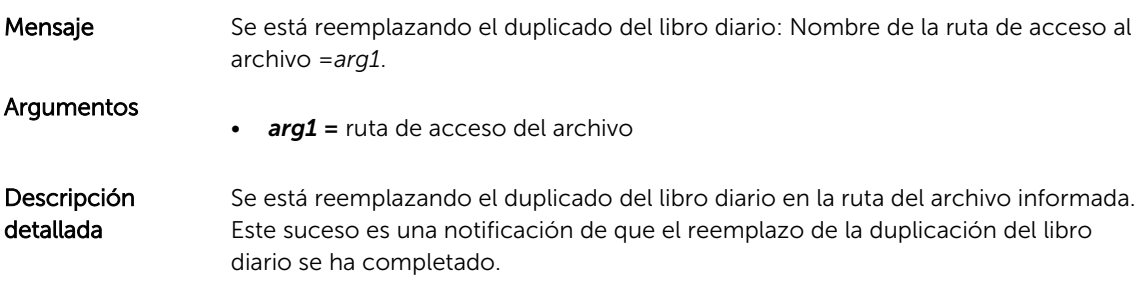

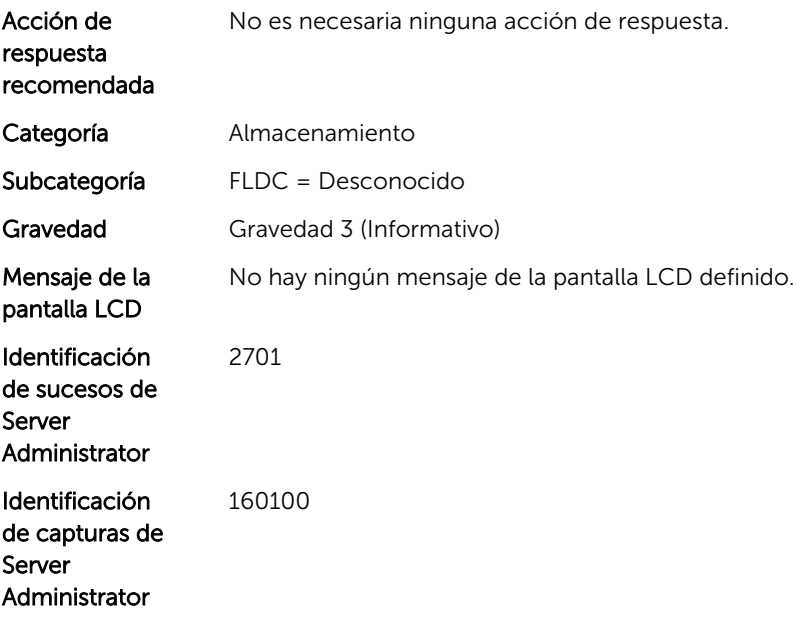

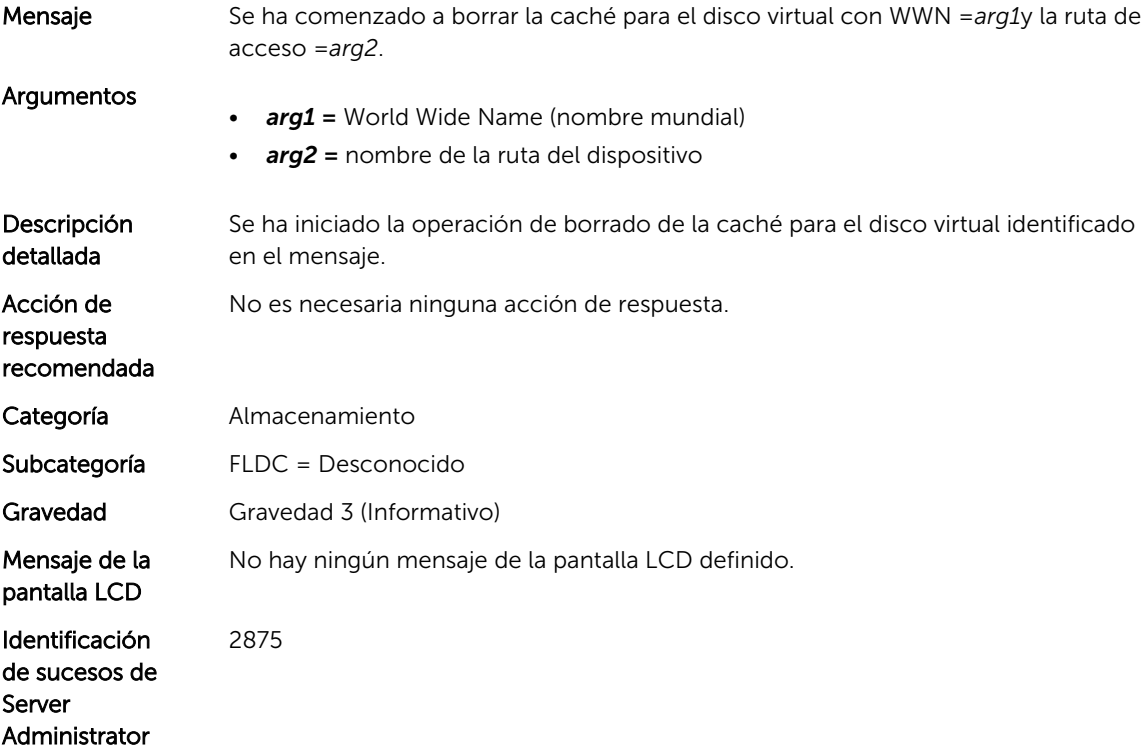

#### FLDC1004

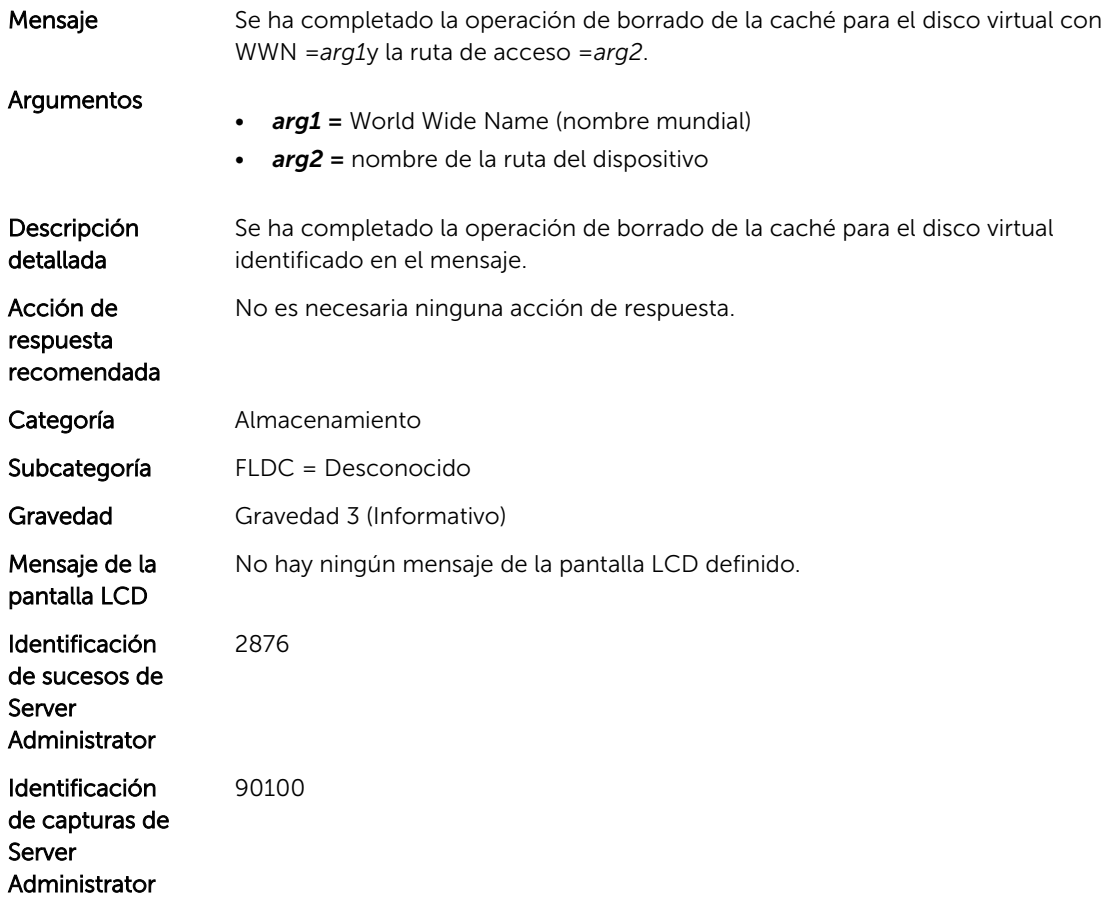

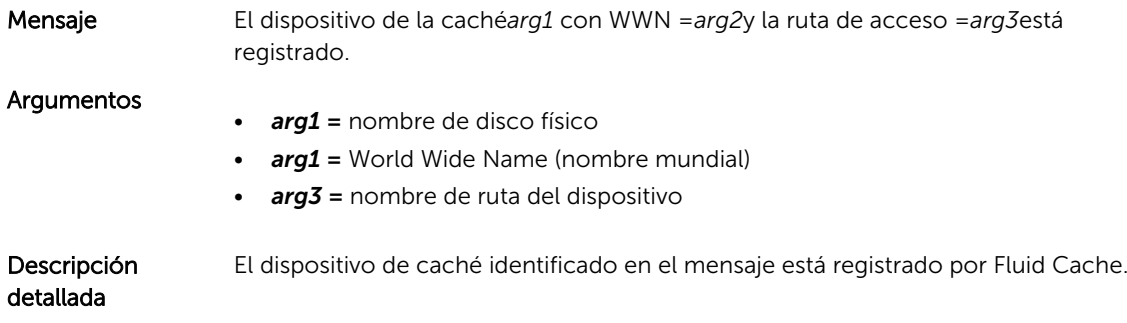

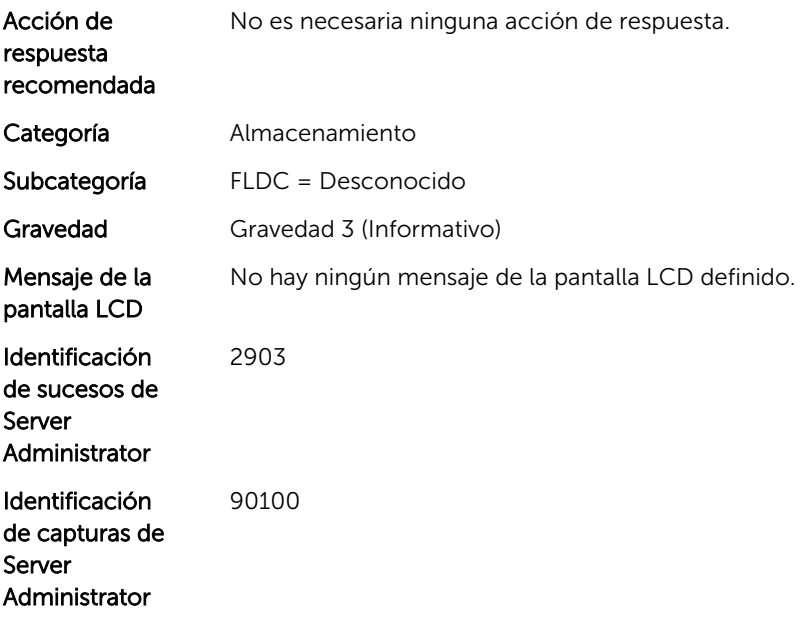

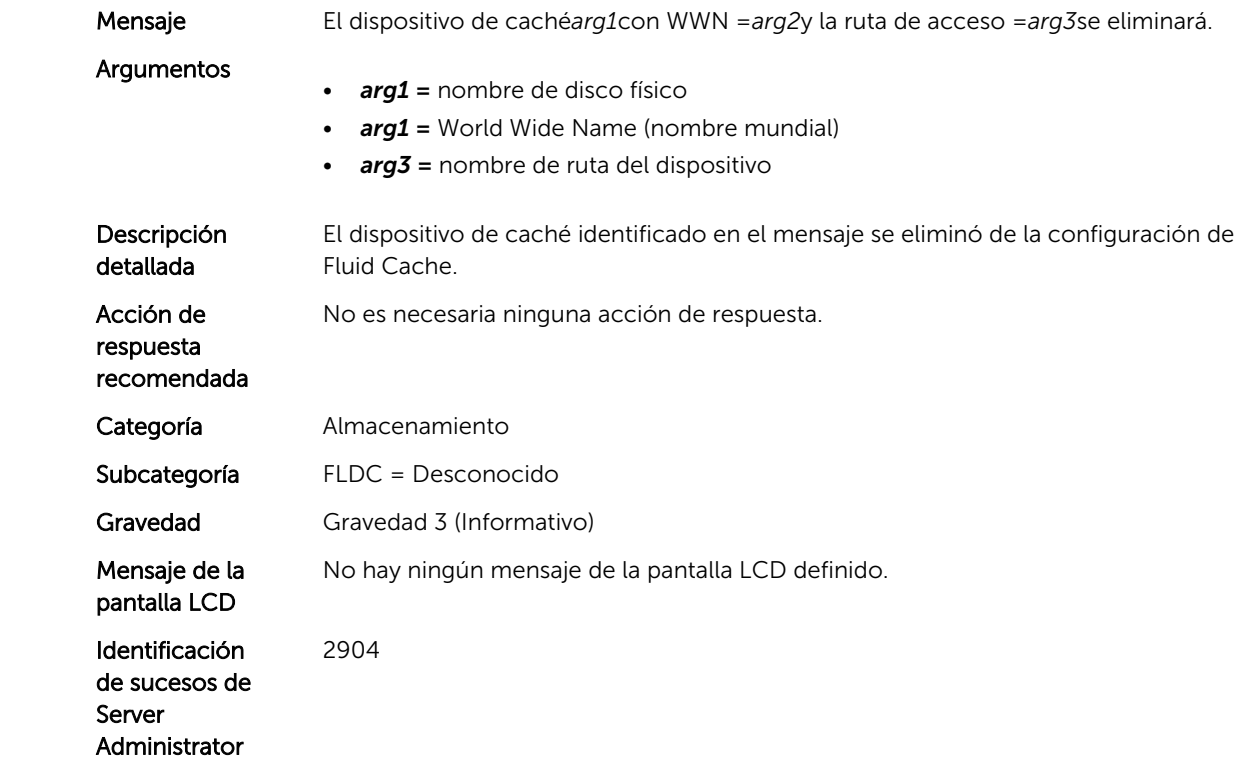

#### FLDC1008

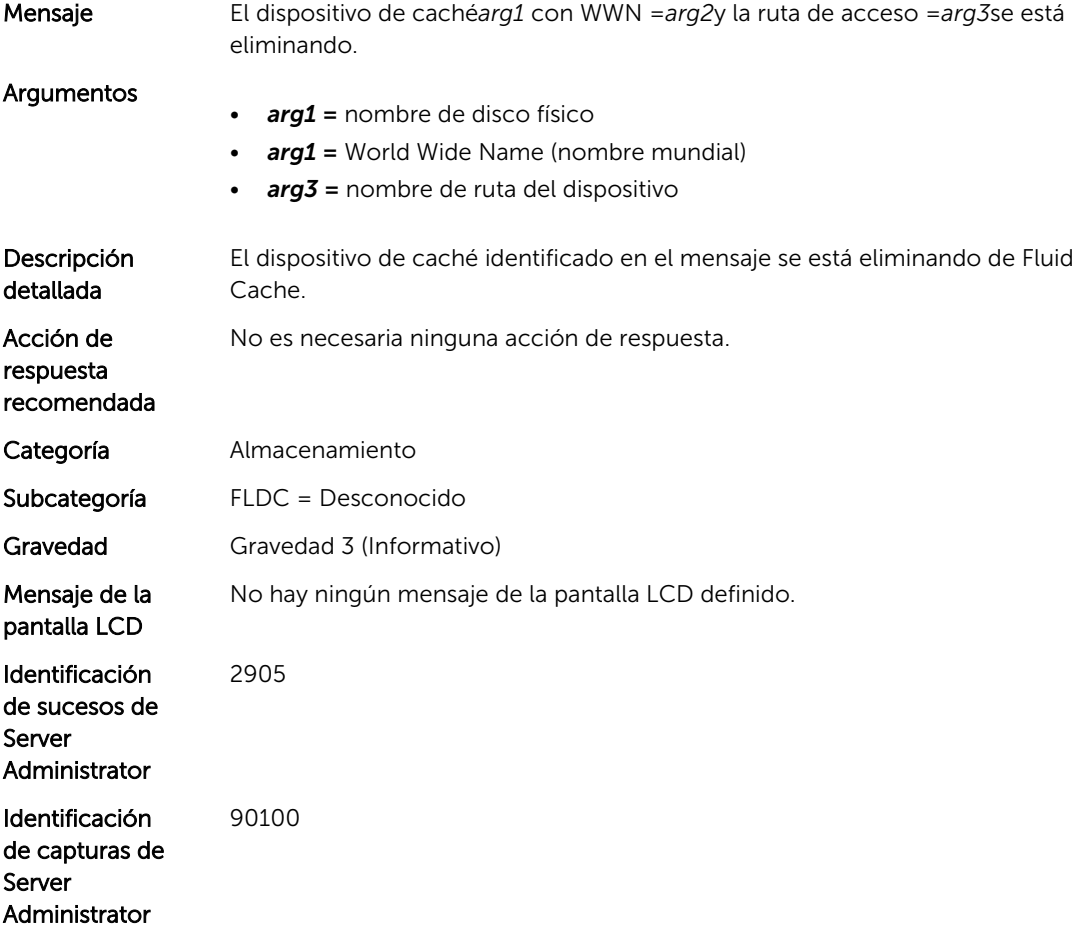

#### FLDC1009

Mensaje El almacenamiento en caché se está eliminando de *arg1*con WWN =*arg2*y la ruta de acceso =*arg3*.

#### Argumentos

- *arg1 =* nombre de disco virtual
- *arg2 =* World Wide Name (nombre mundial)
- *arg3 =* nombre de ruta del dispositivo

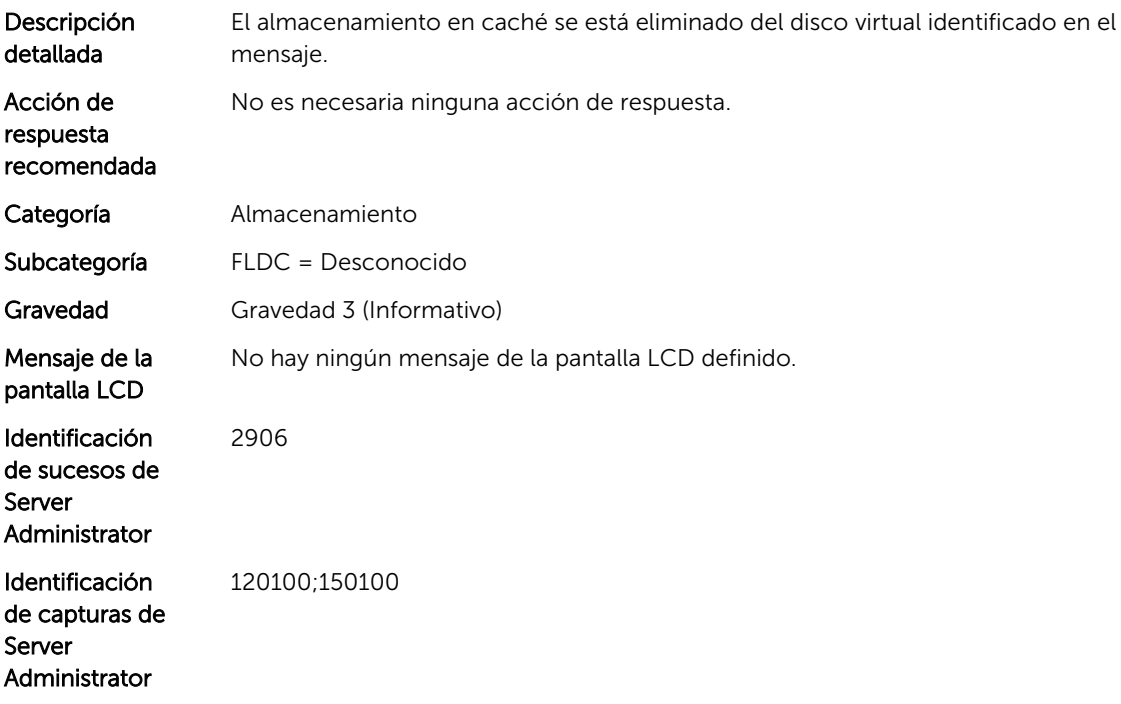

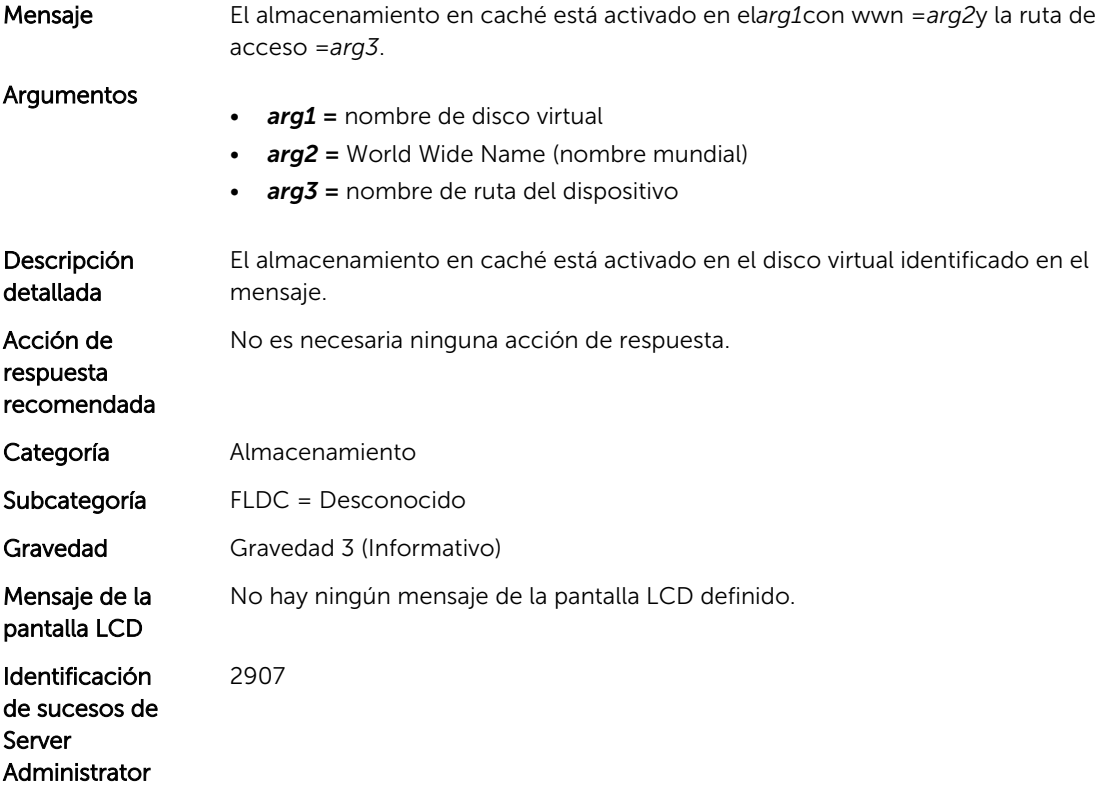

120100;150100

#### FLDC1012

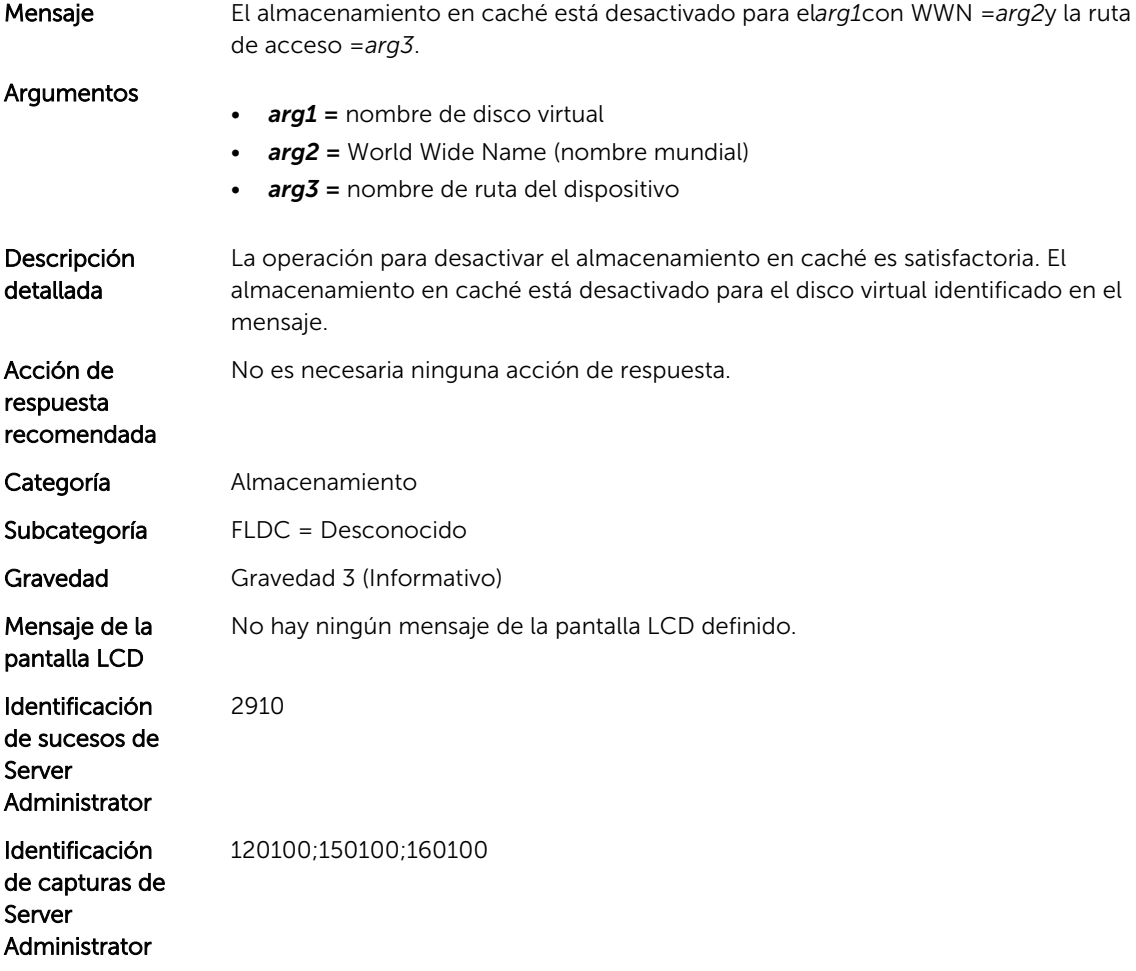

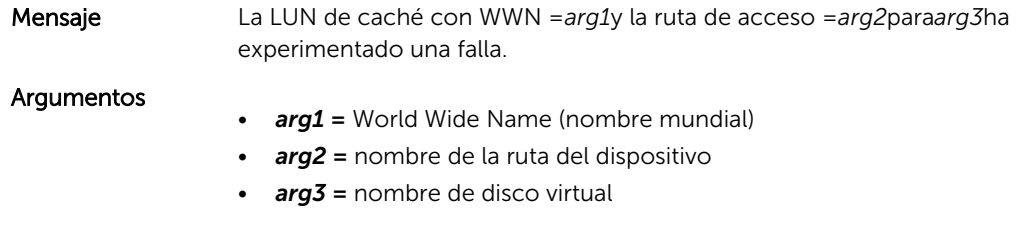

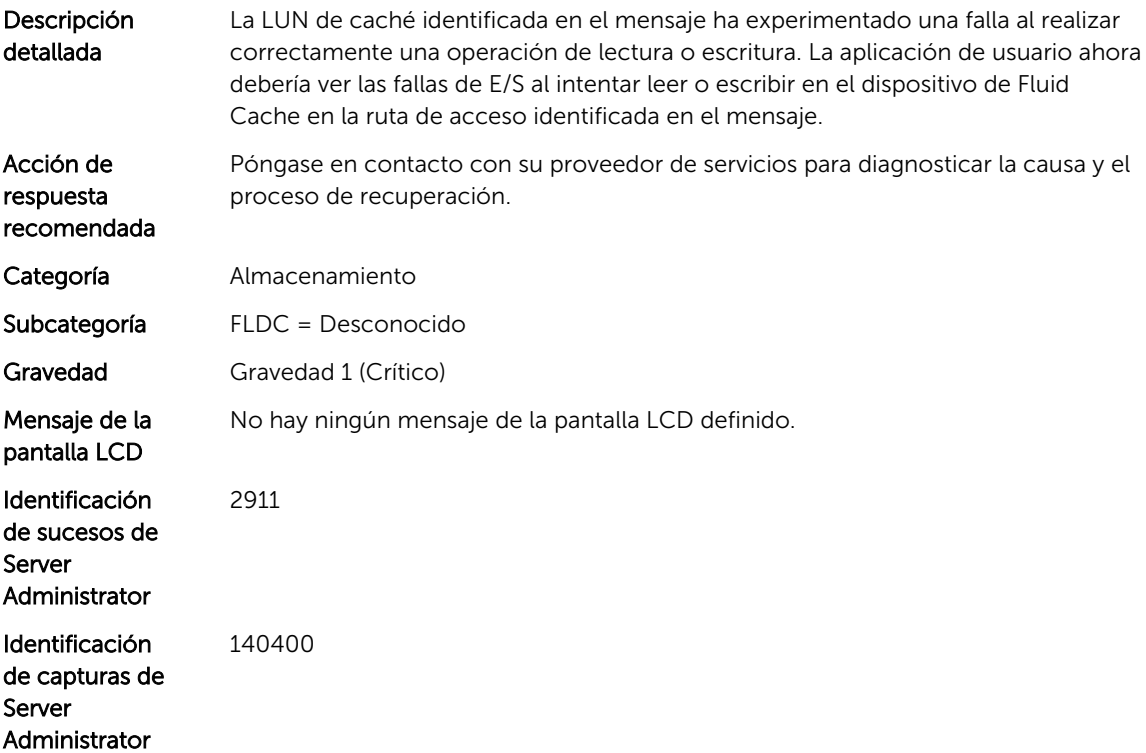

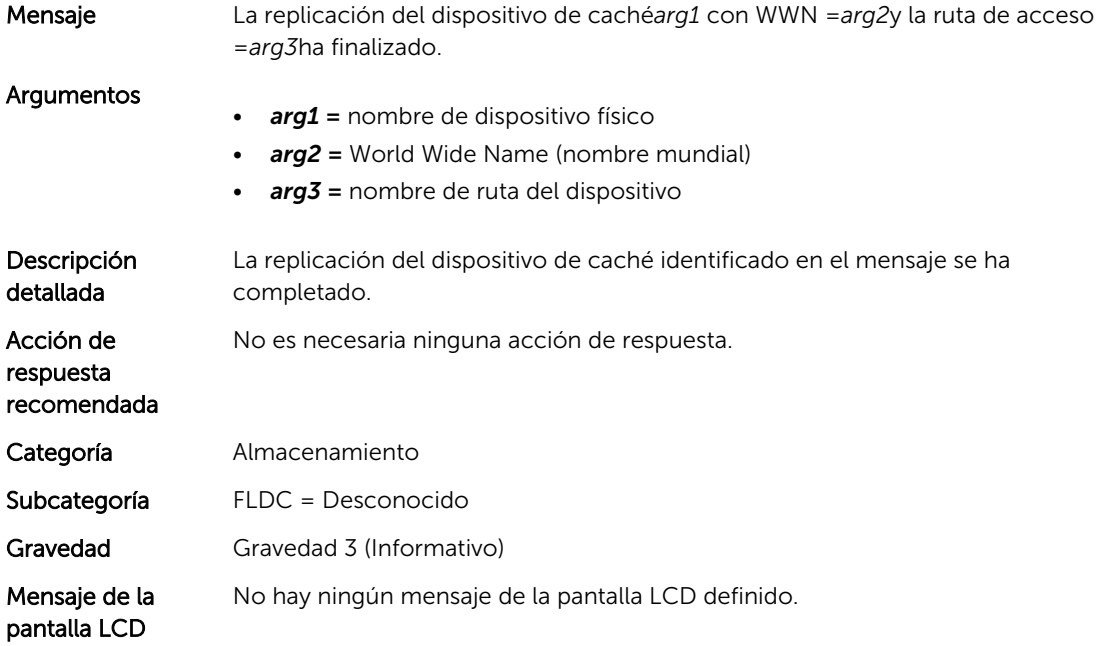

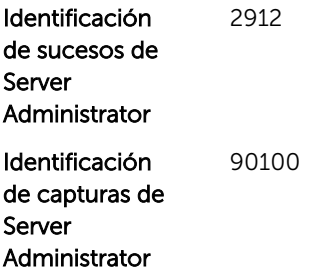

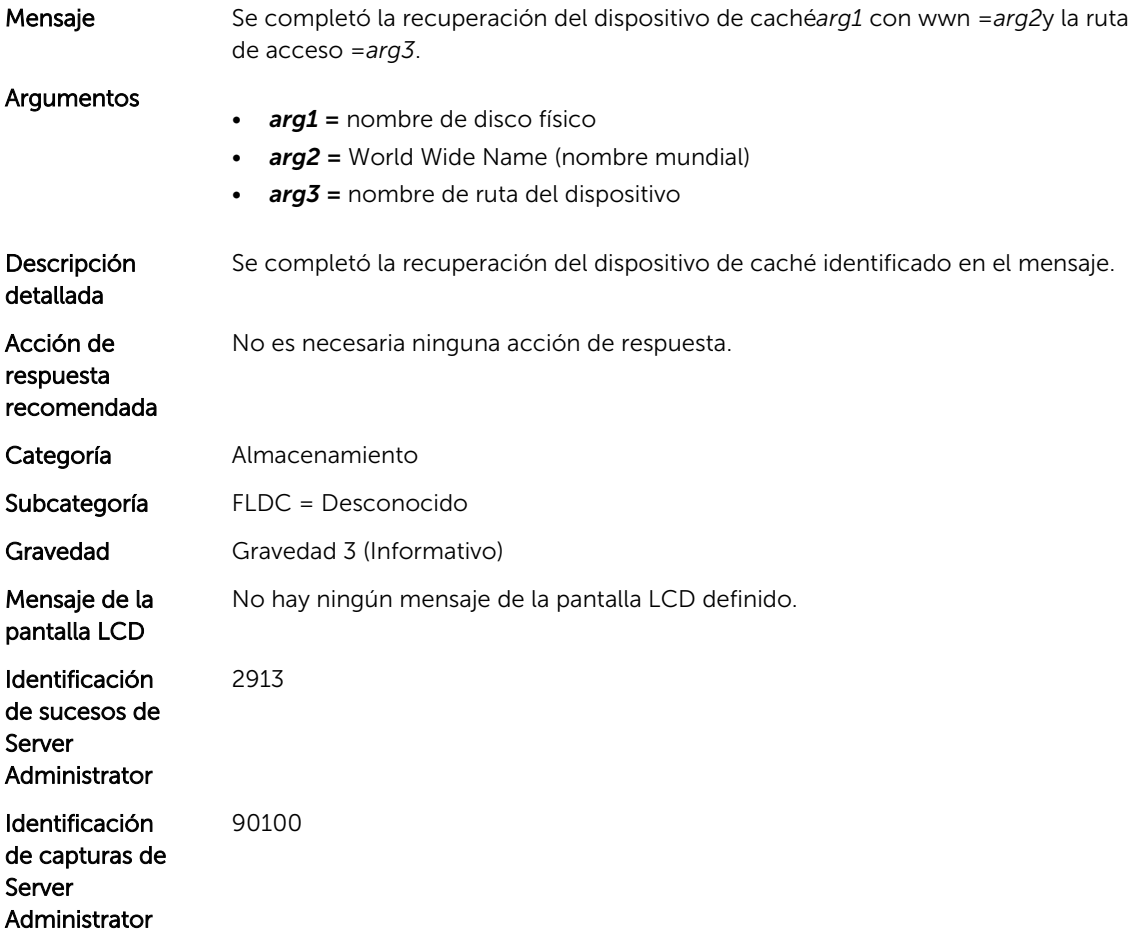

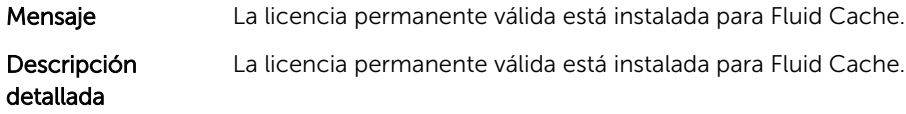

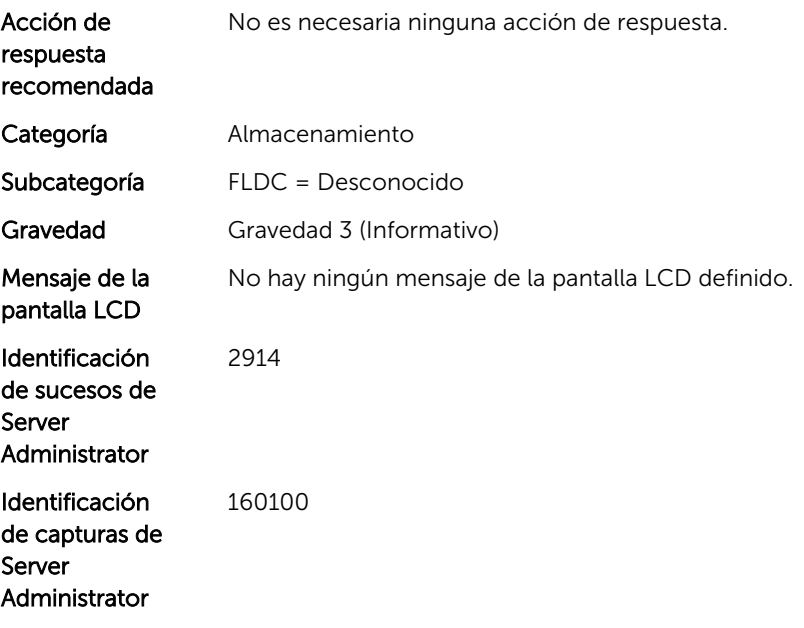

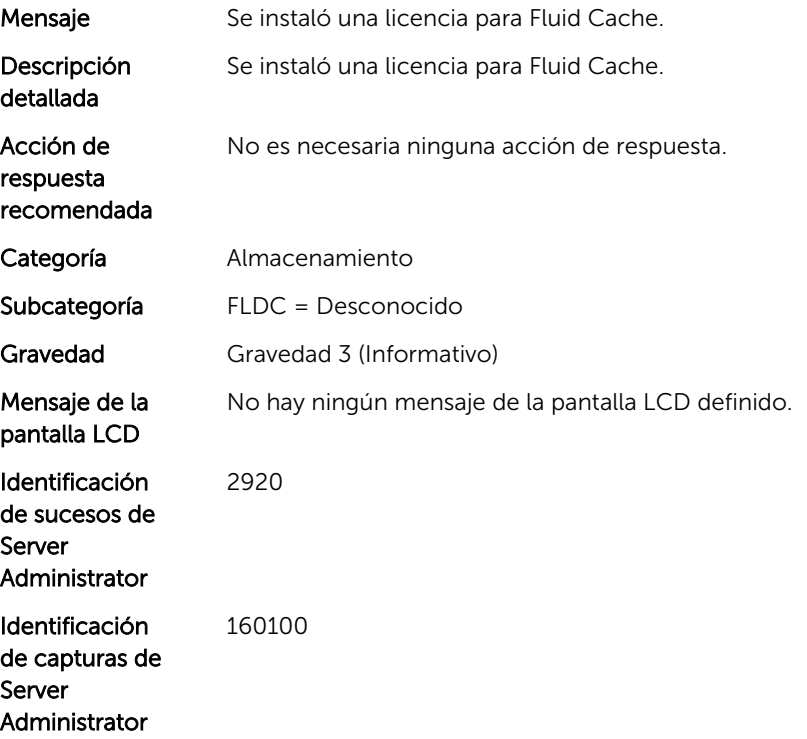

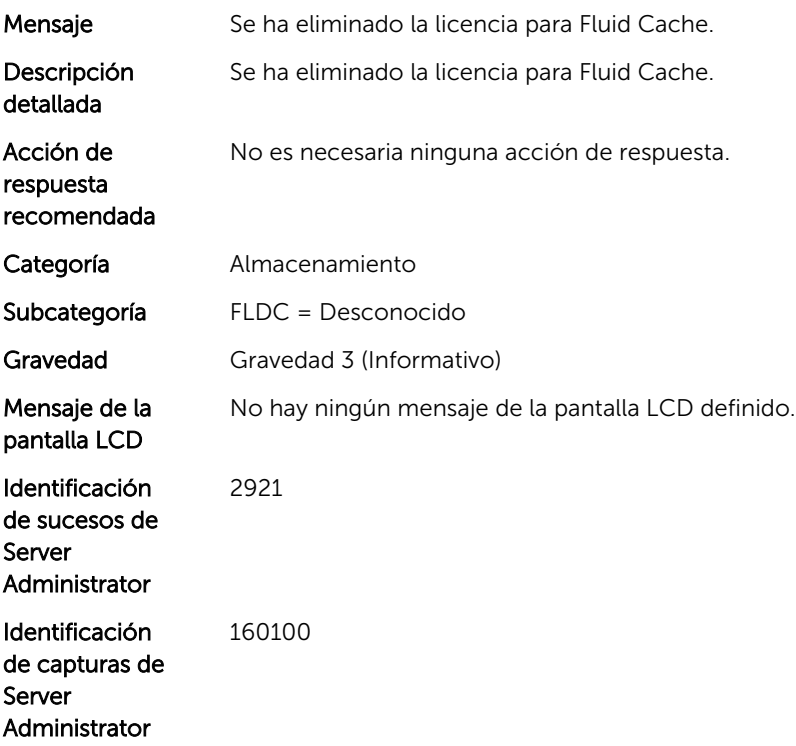

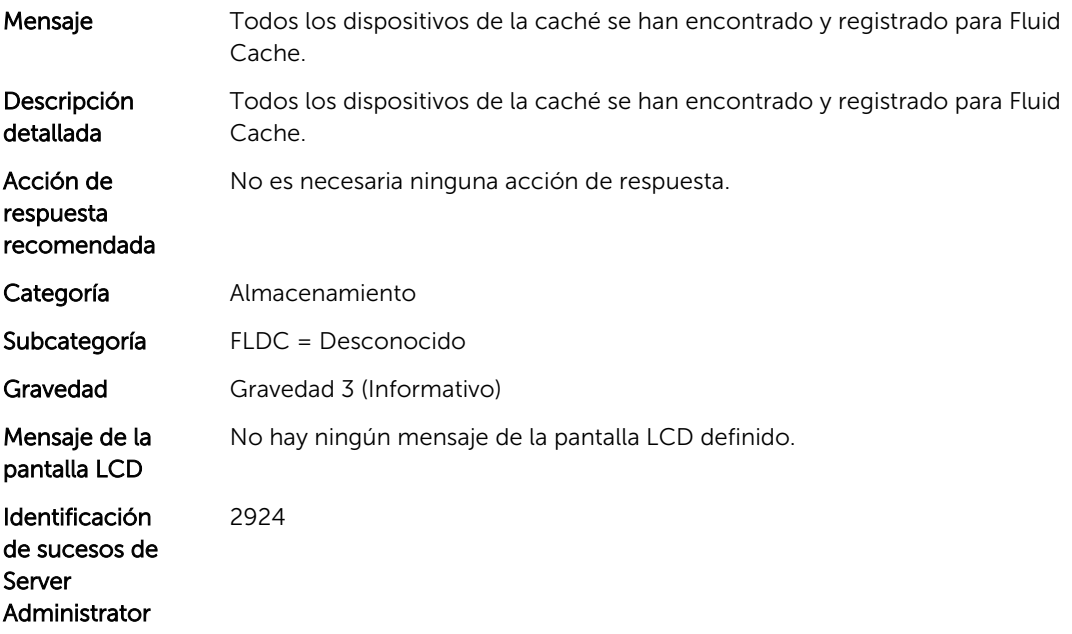

#### FLDC1020

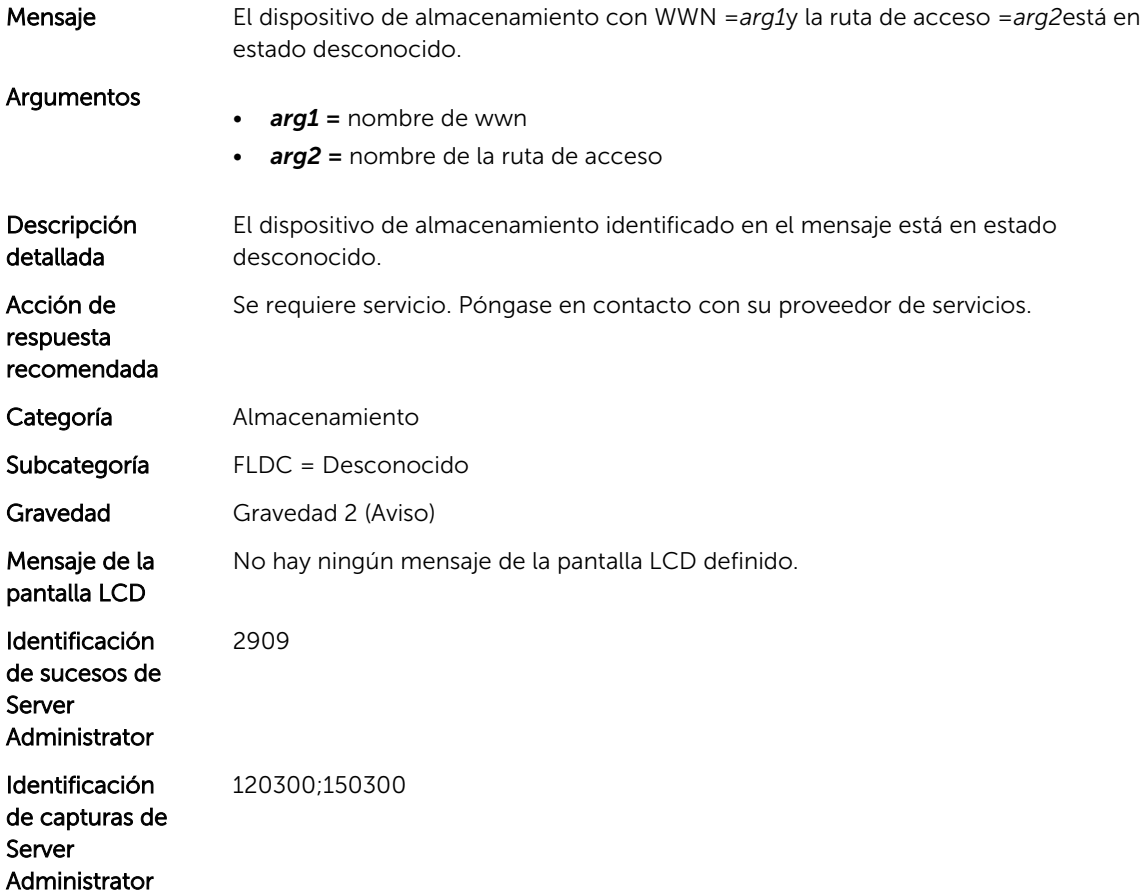

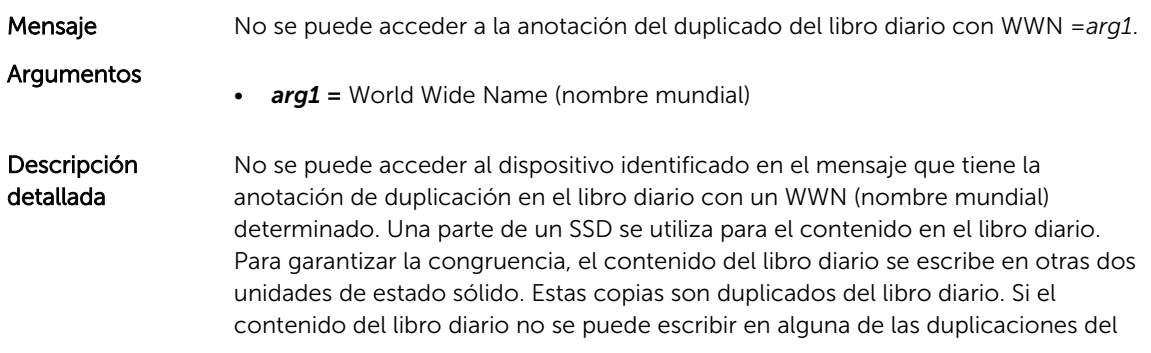

libro diario, dicho suceso se indica. Se trata de un aviso debido a que el código FLDC intentará elegir otra unidad de estado sólido como duplicado del libro diario.

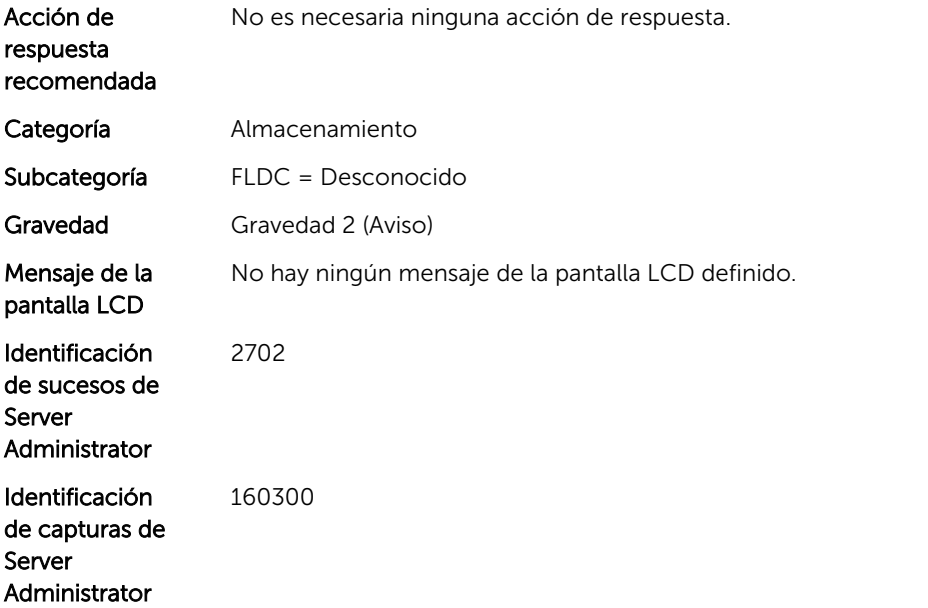

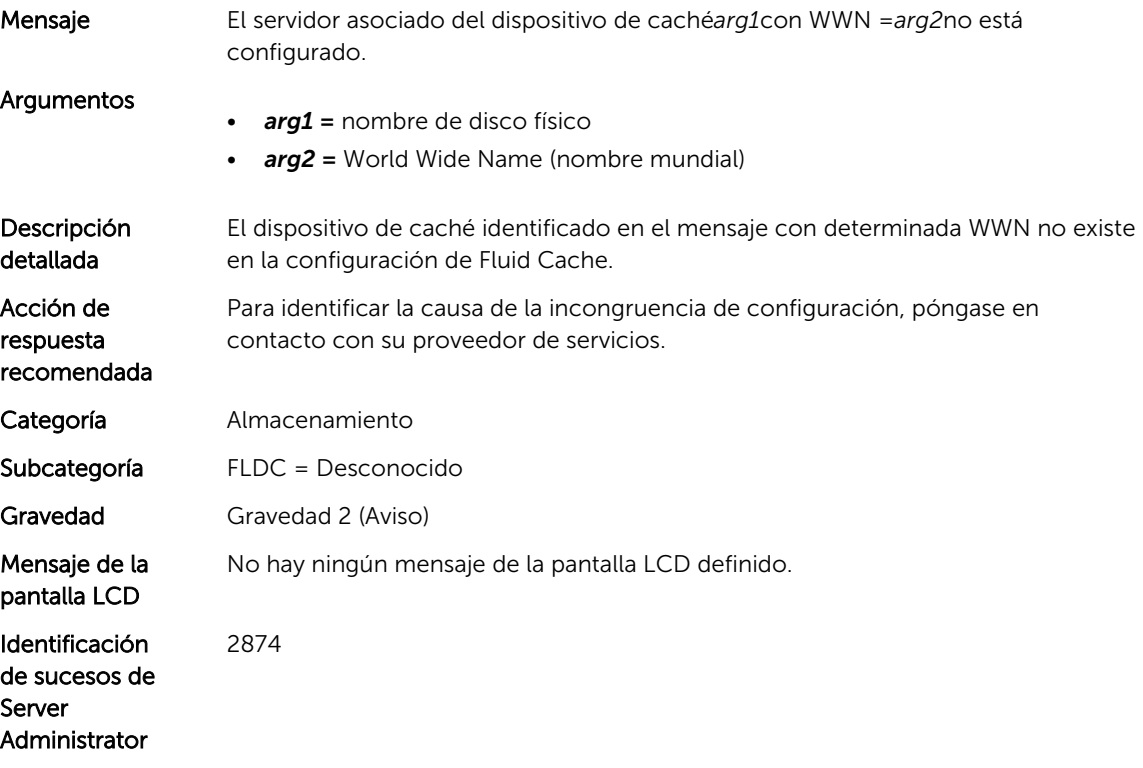

#### FLDC1023

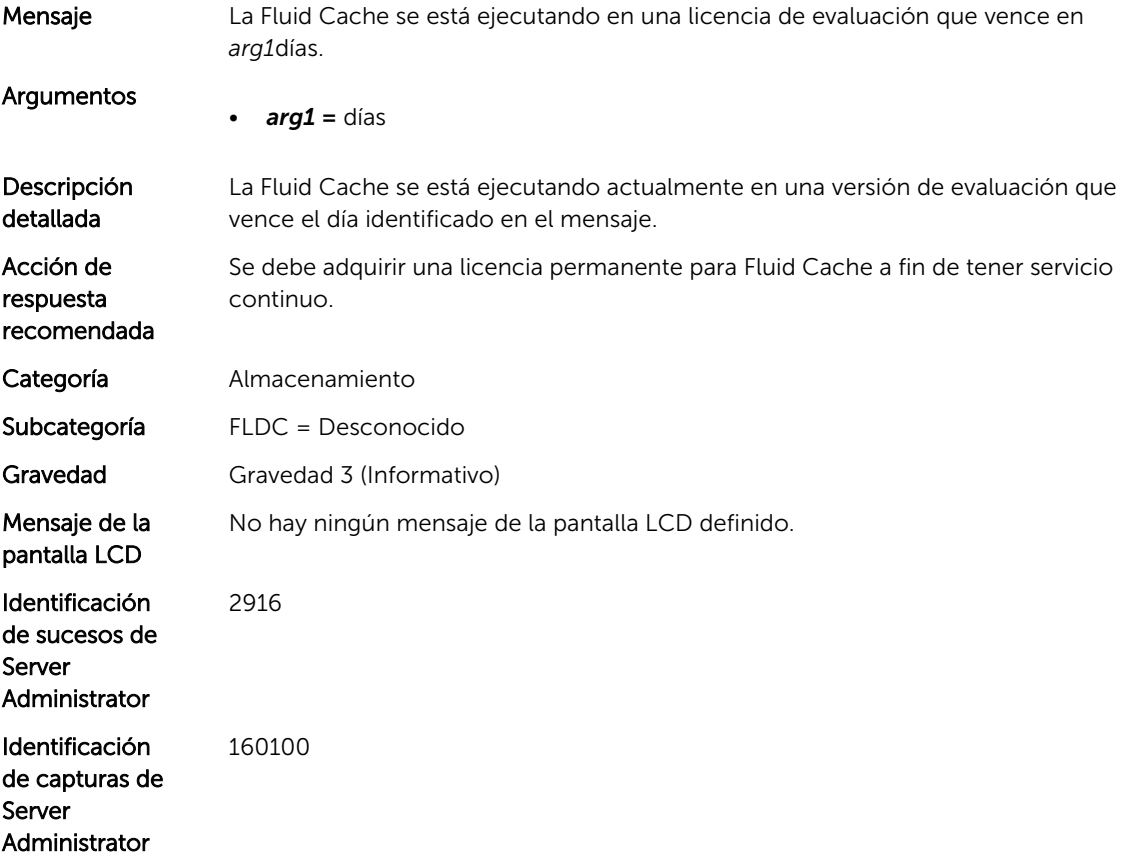

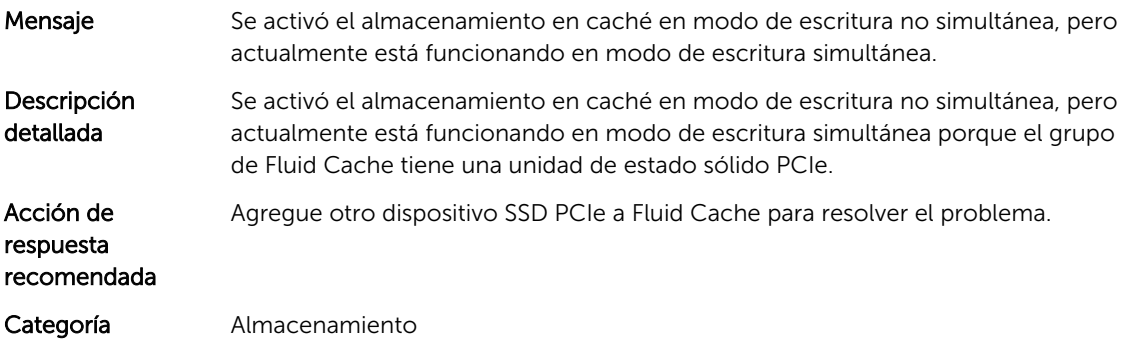

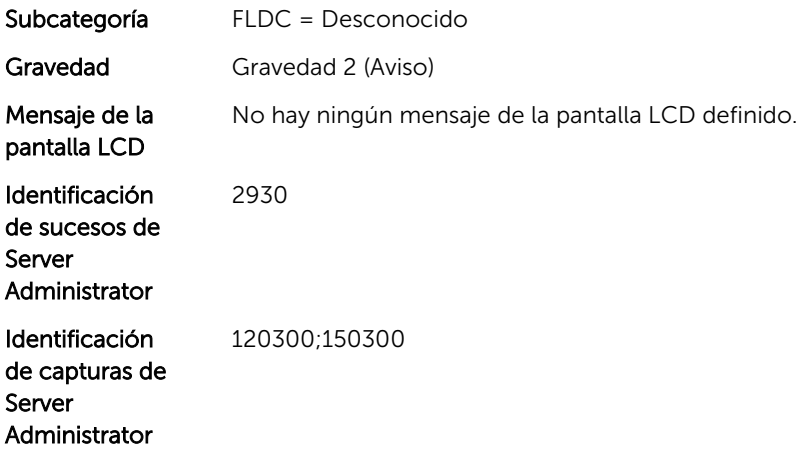

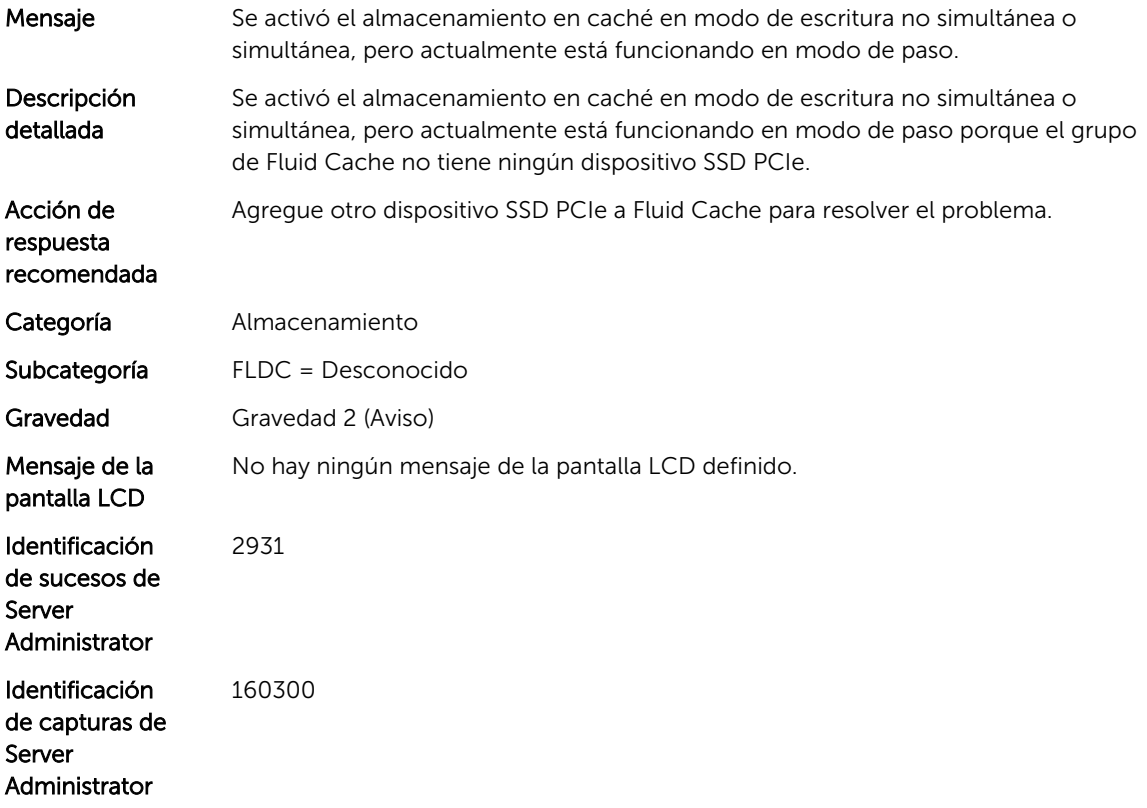

## FLDC1026

Mensaje El almacenamiento en caché ya no se degrada en el modo de escritura simultánea y ahora está funcionando en modo de escritura no simultánea para Fluid Cache.

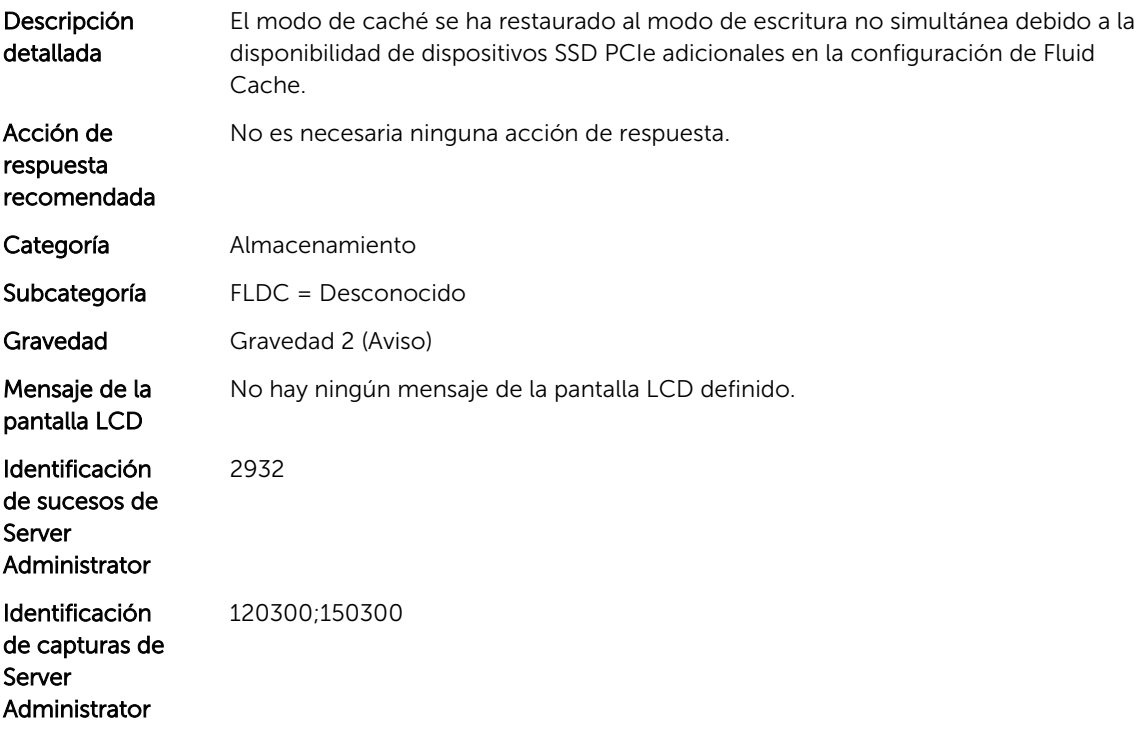

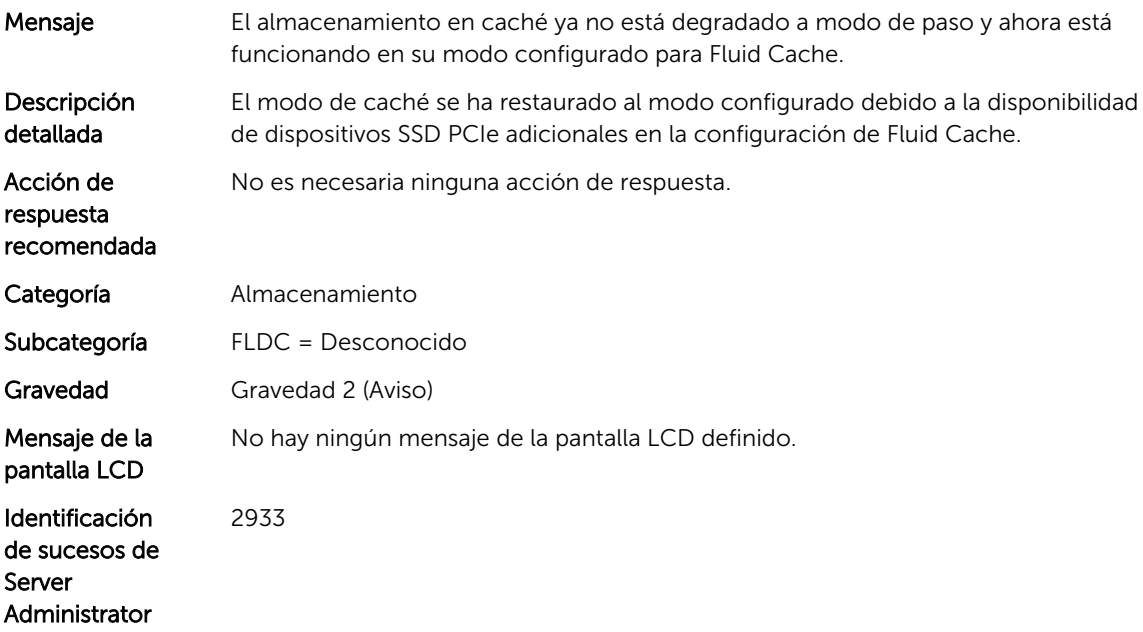

120300;150300

### FLDC1028

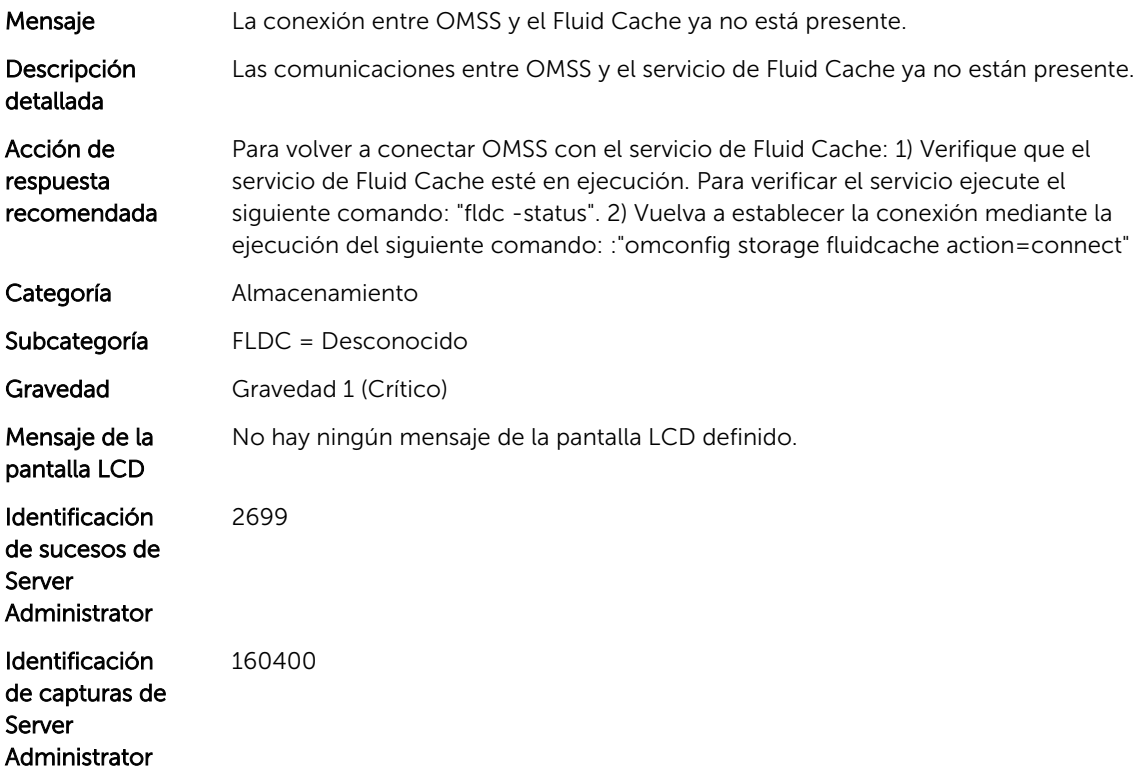

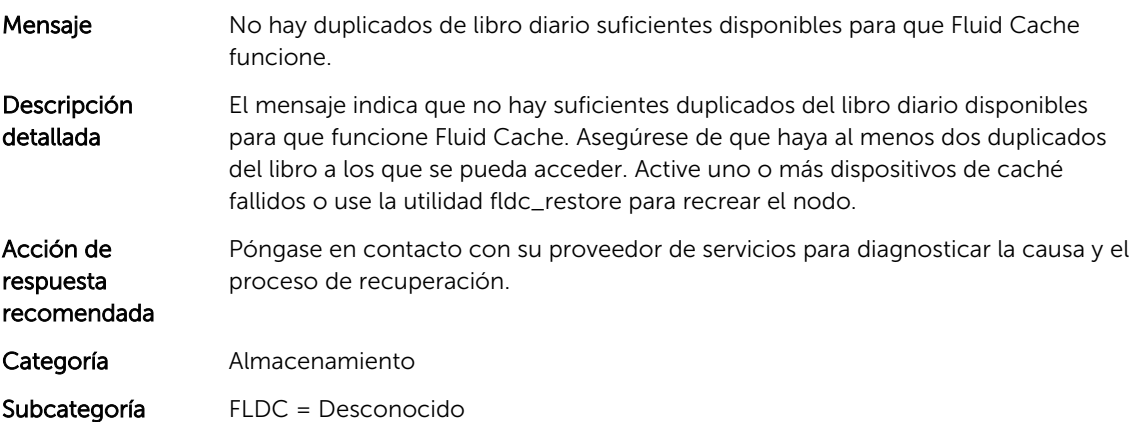

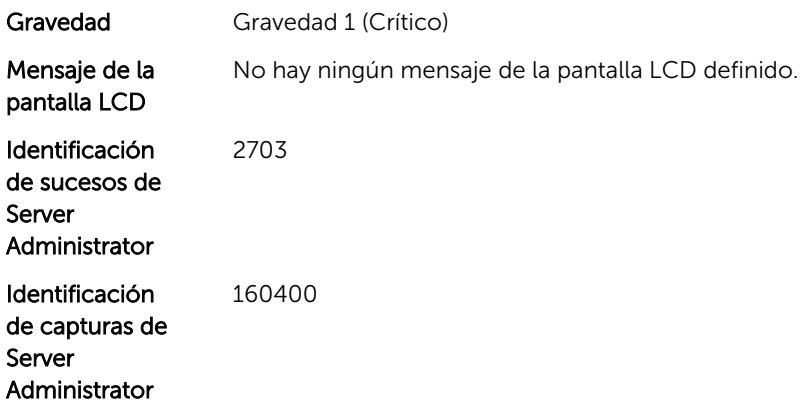

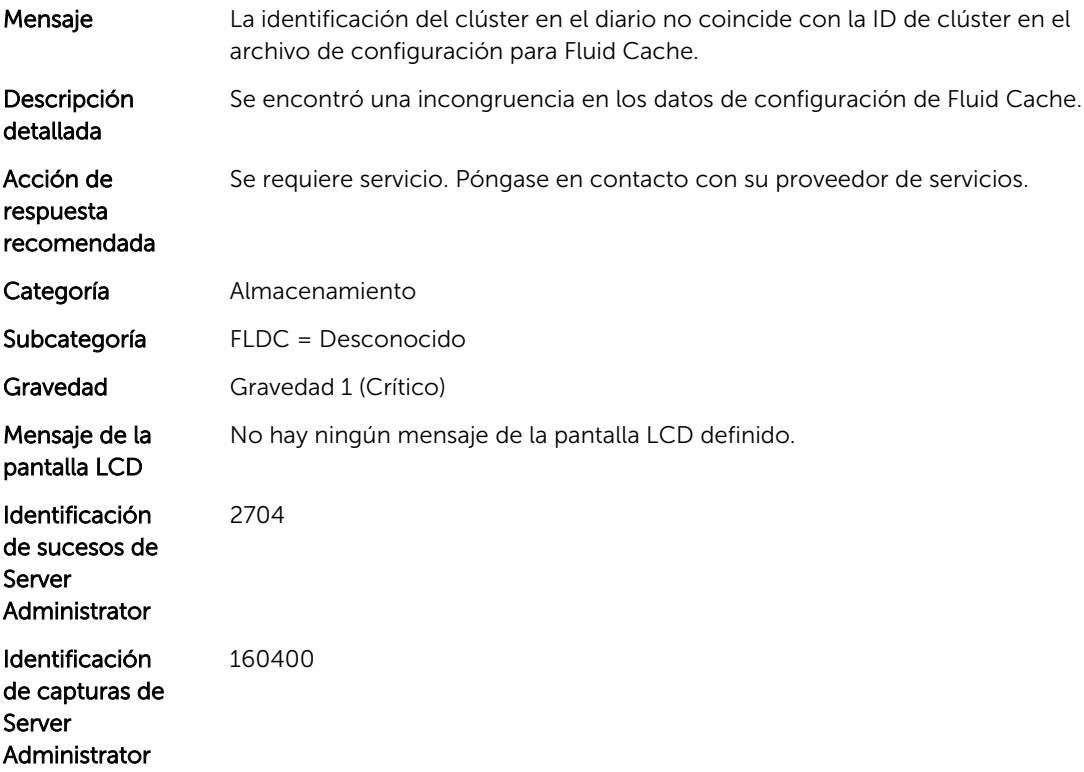

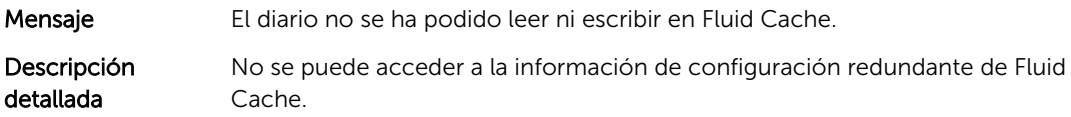

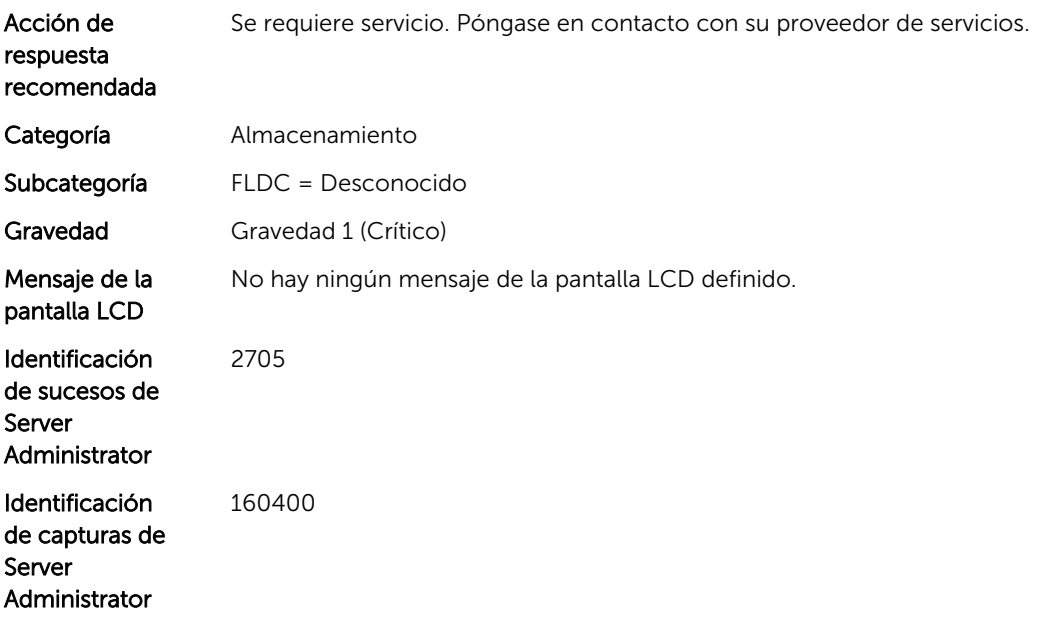

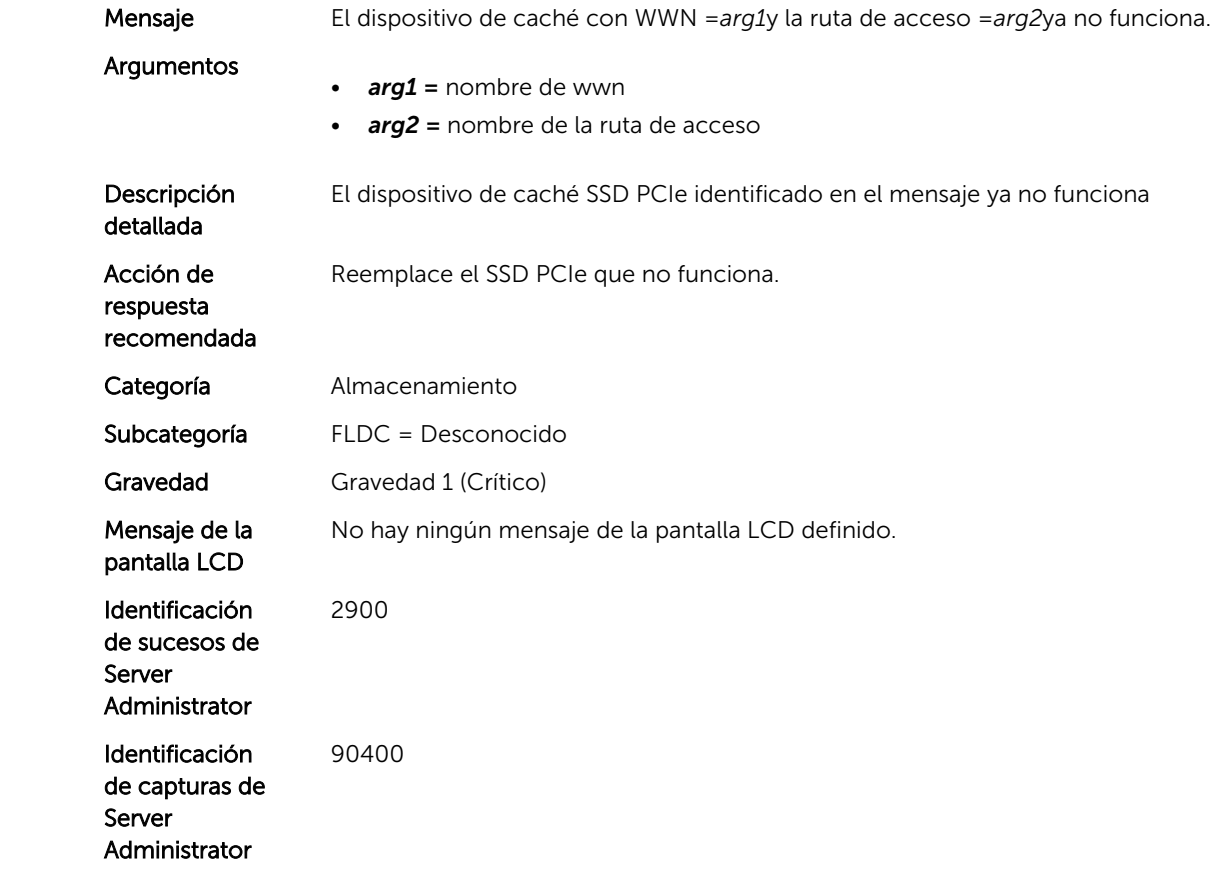

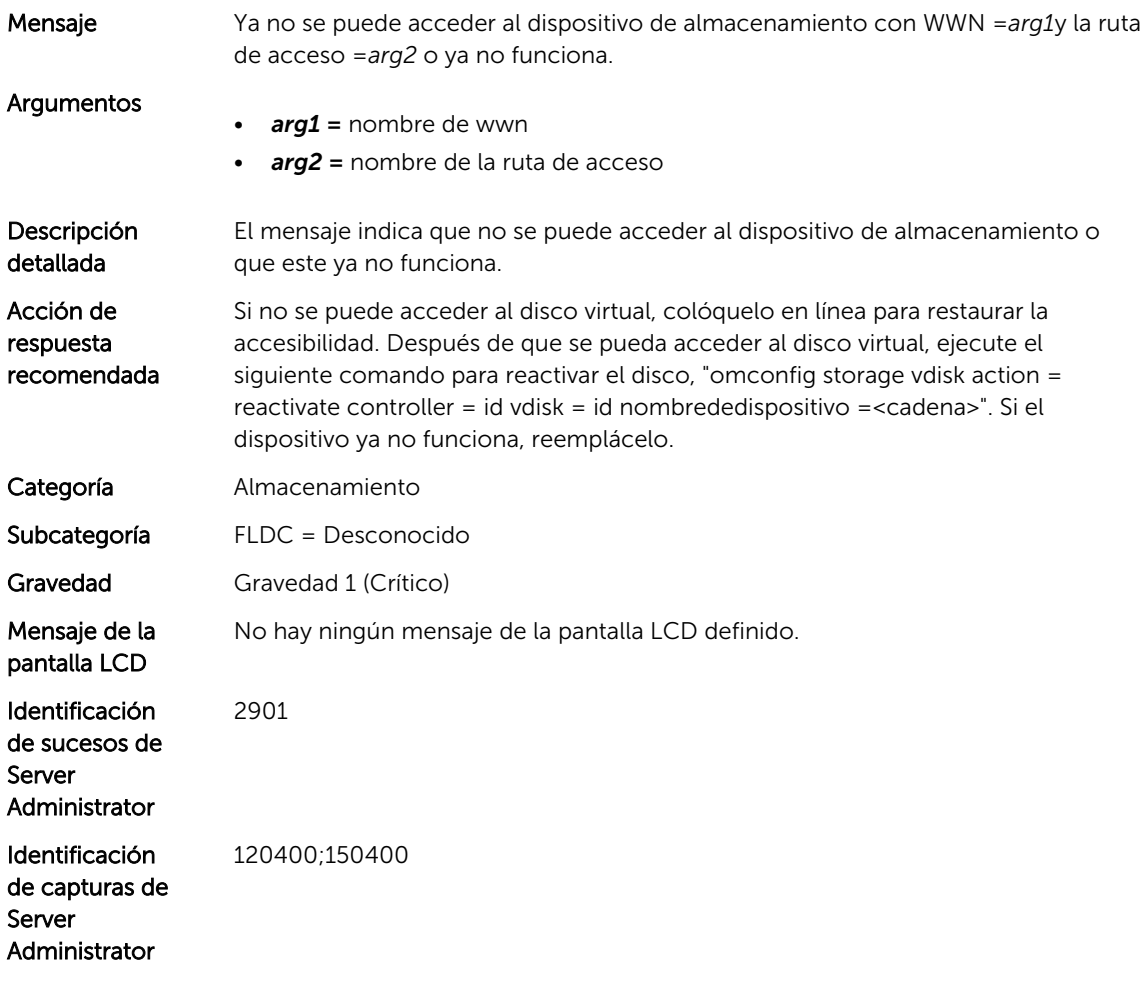

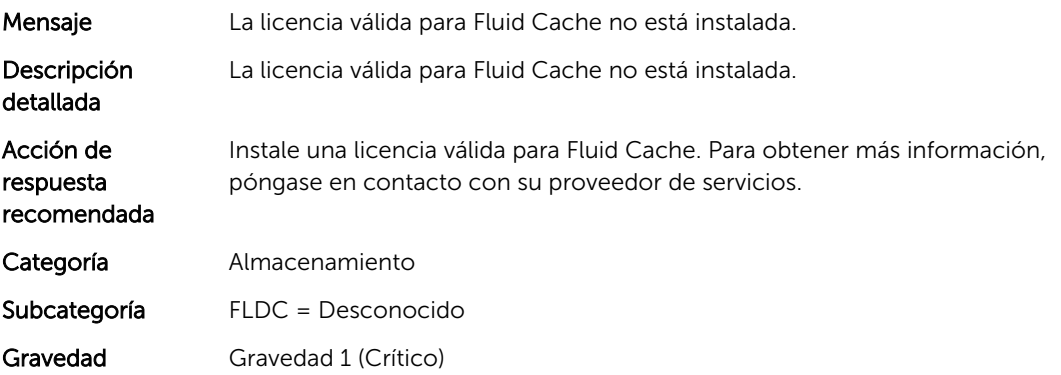

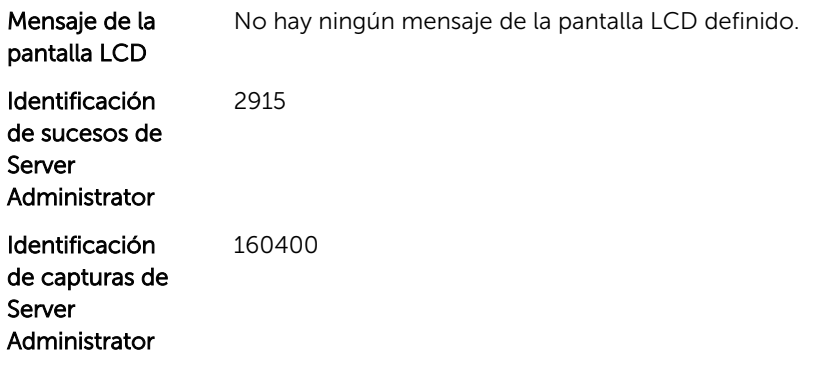

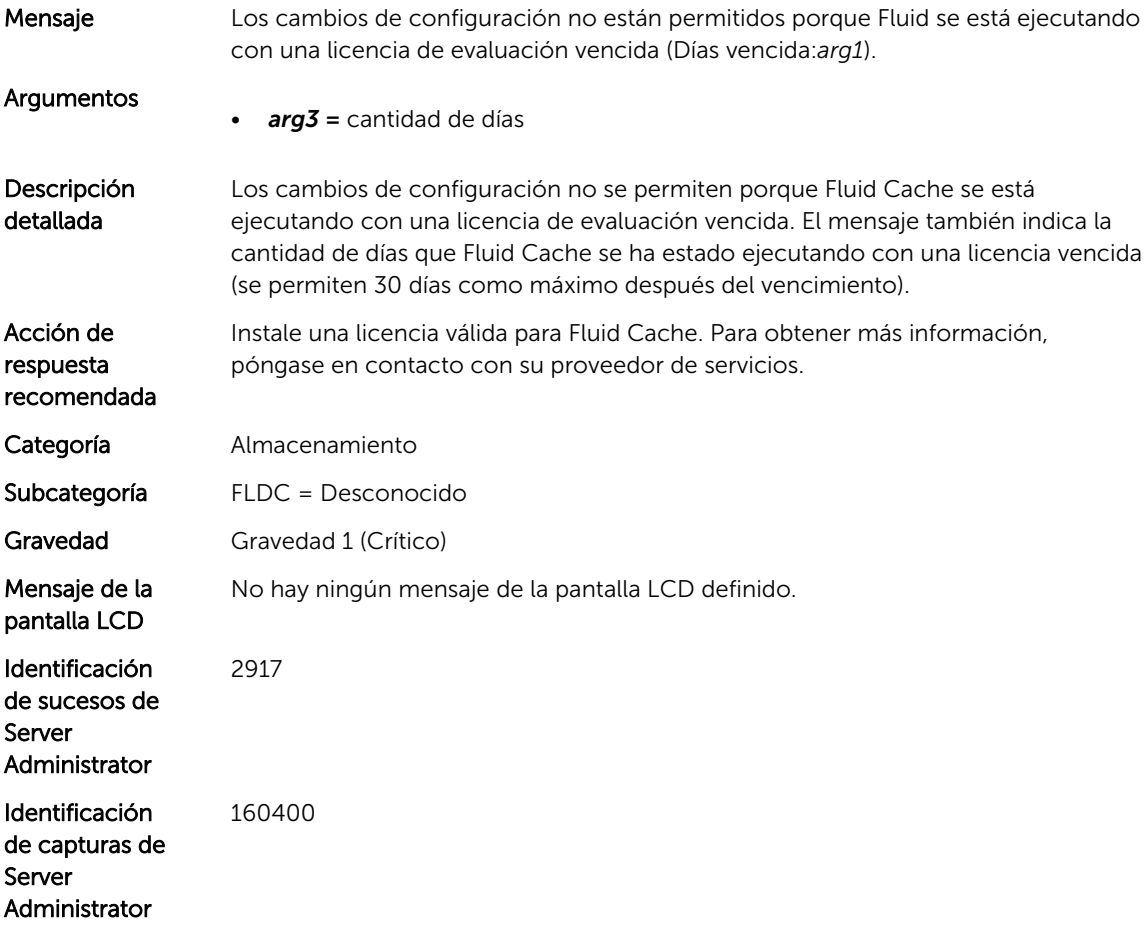

# FLDC1036

Mensaje La funcionalidad de almacenamiento en caché está desactivada porque se está ejecutando con una licencia de evaluación vencida (Días vencida:*arg1*).

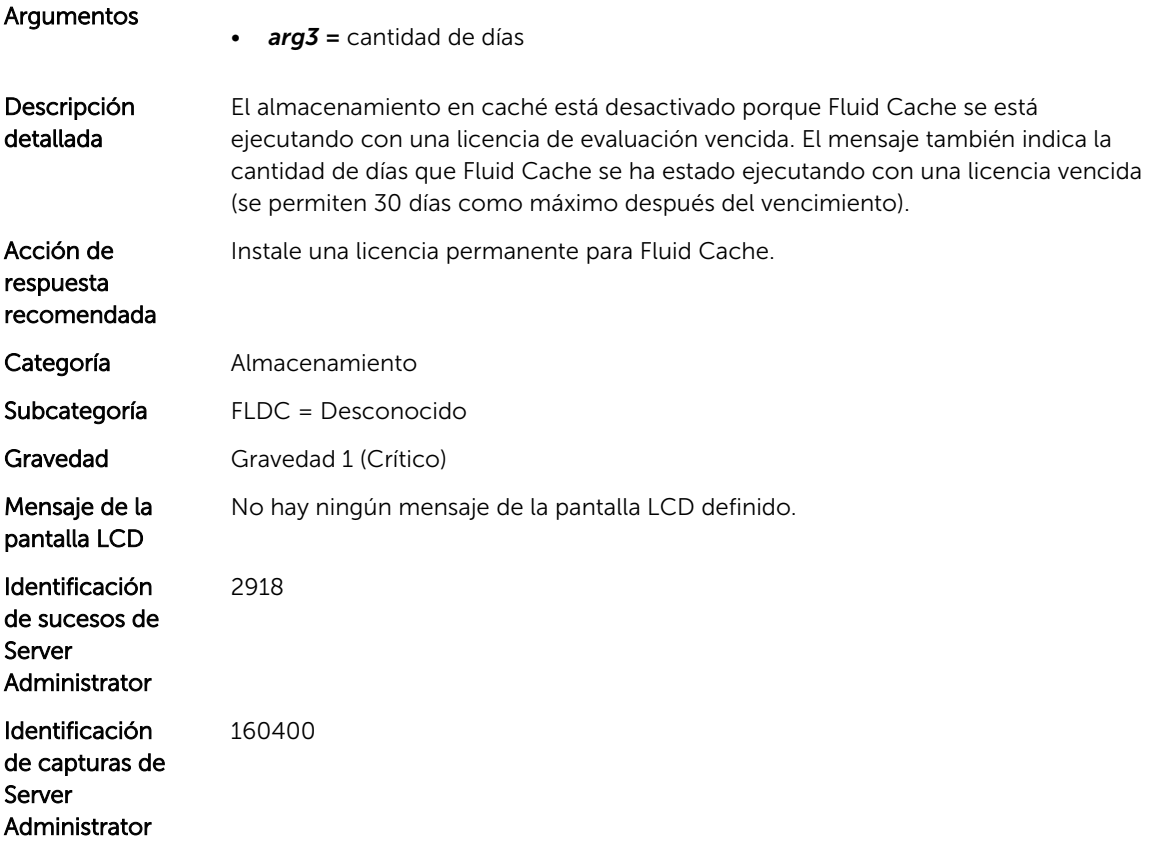

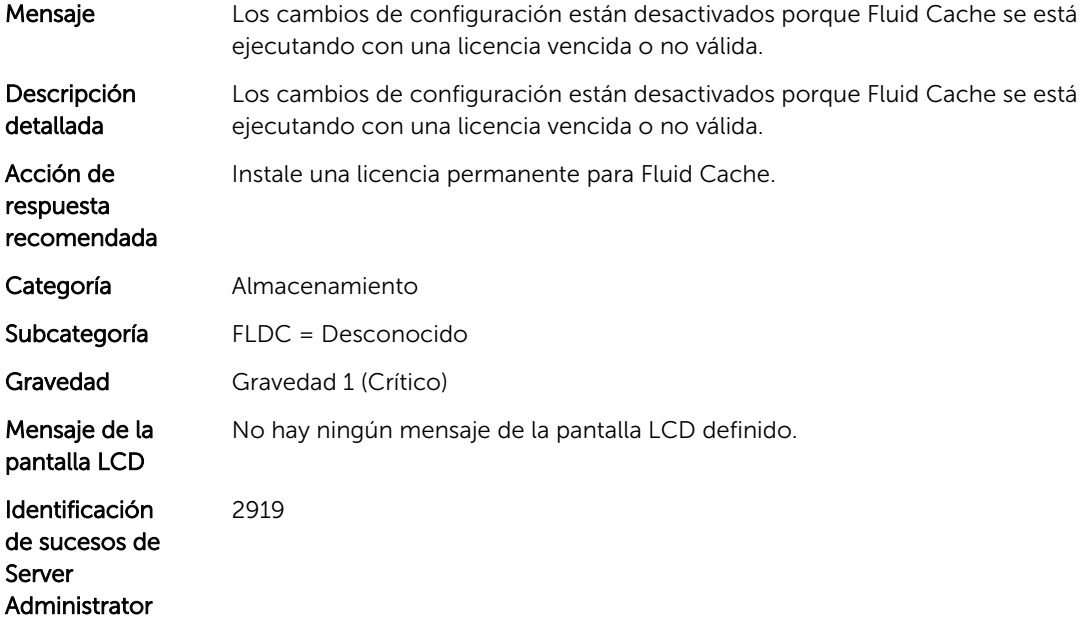

#### FLDC1038

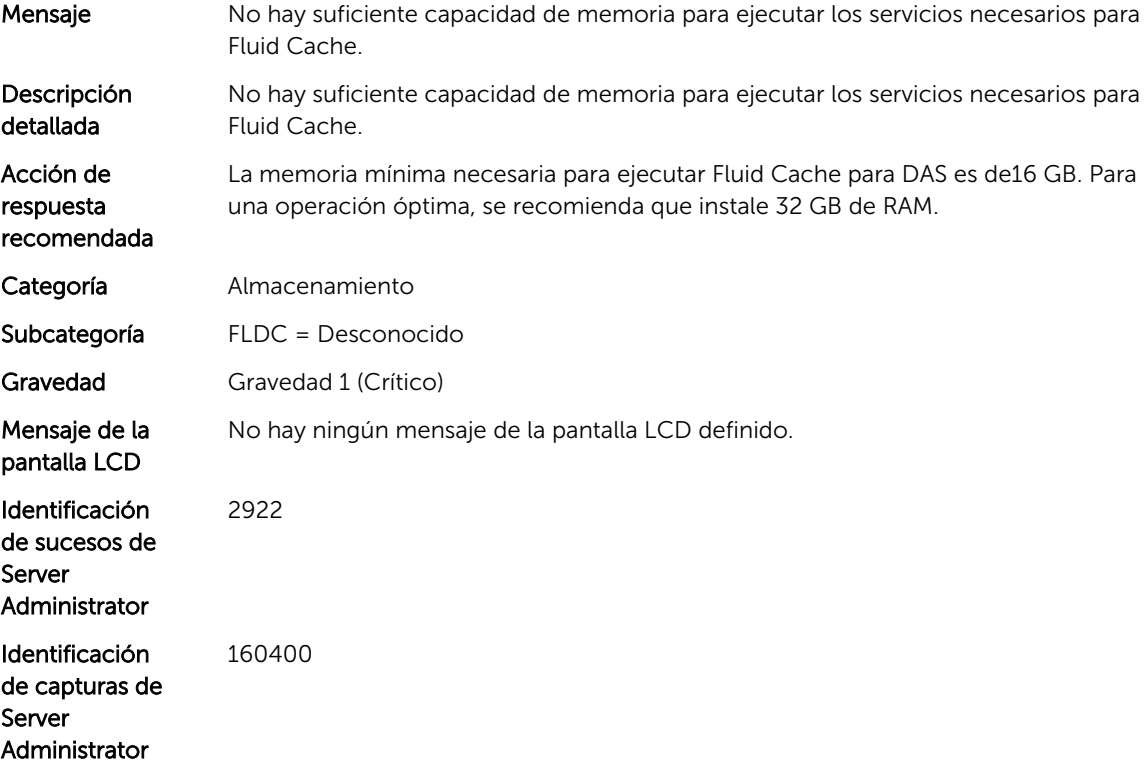

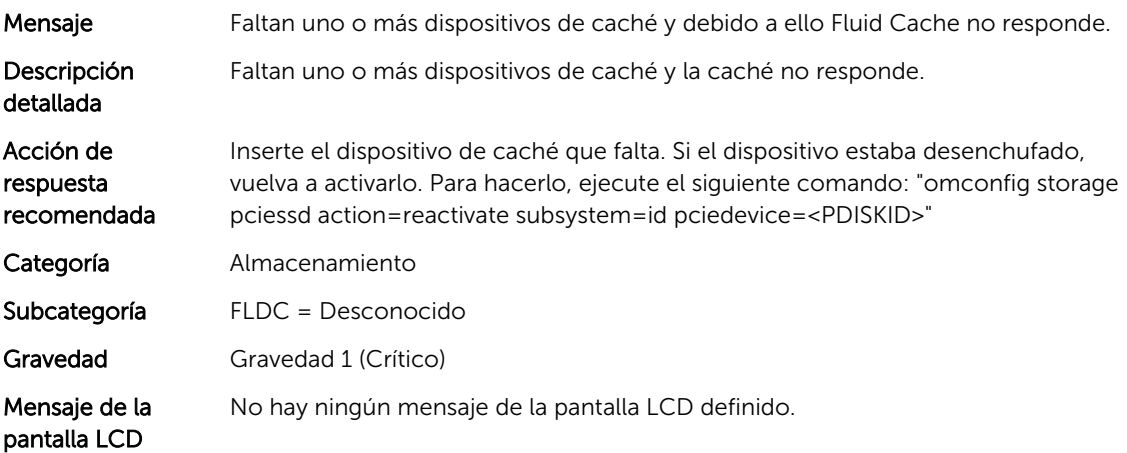

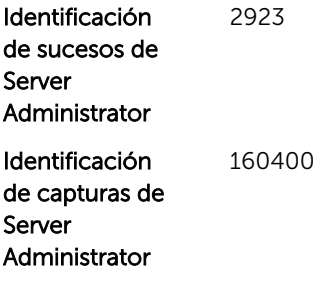

# Mensajes de suceso de HWC

# HWC8000

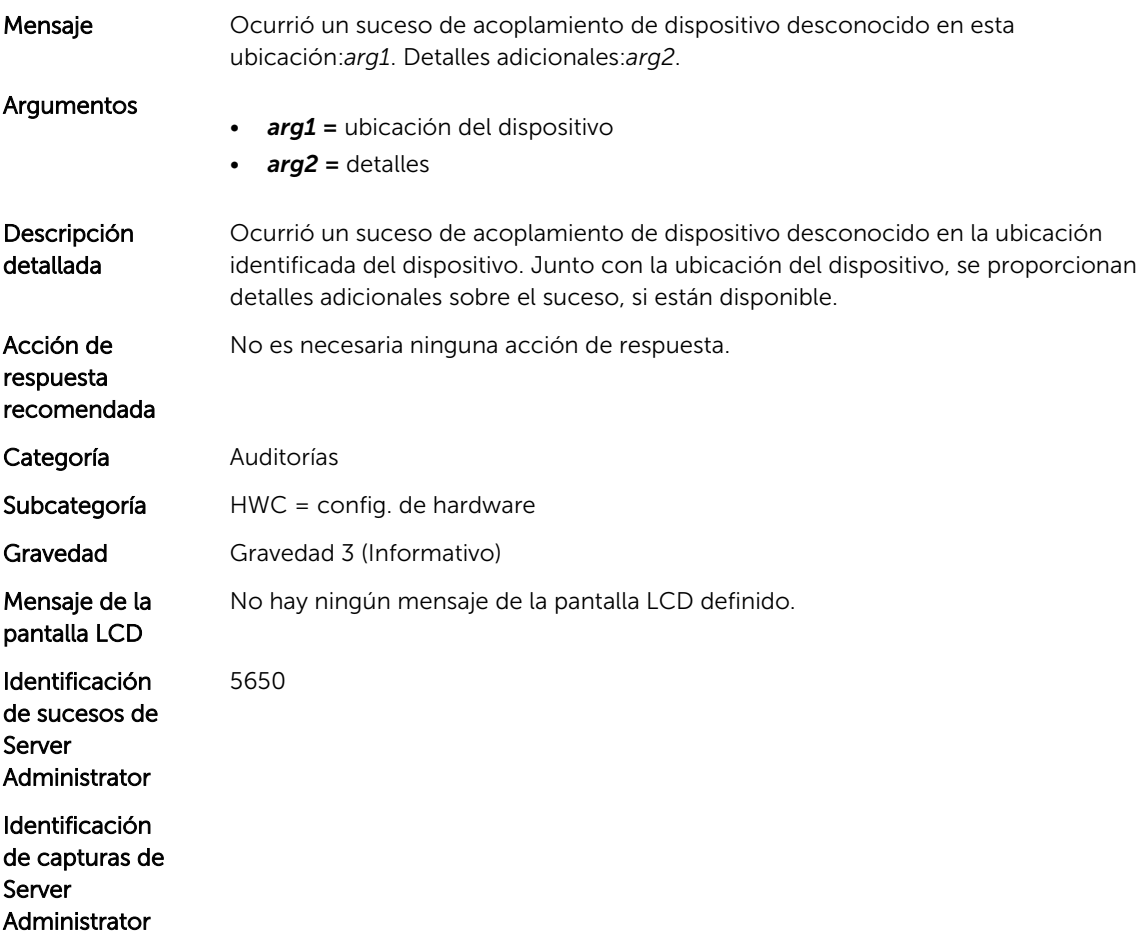

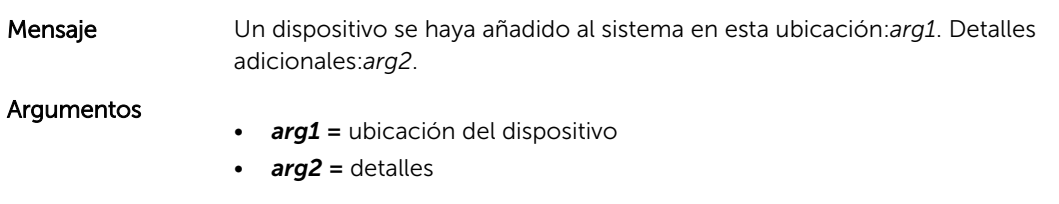

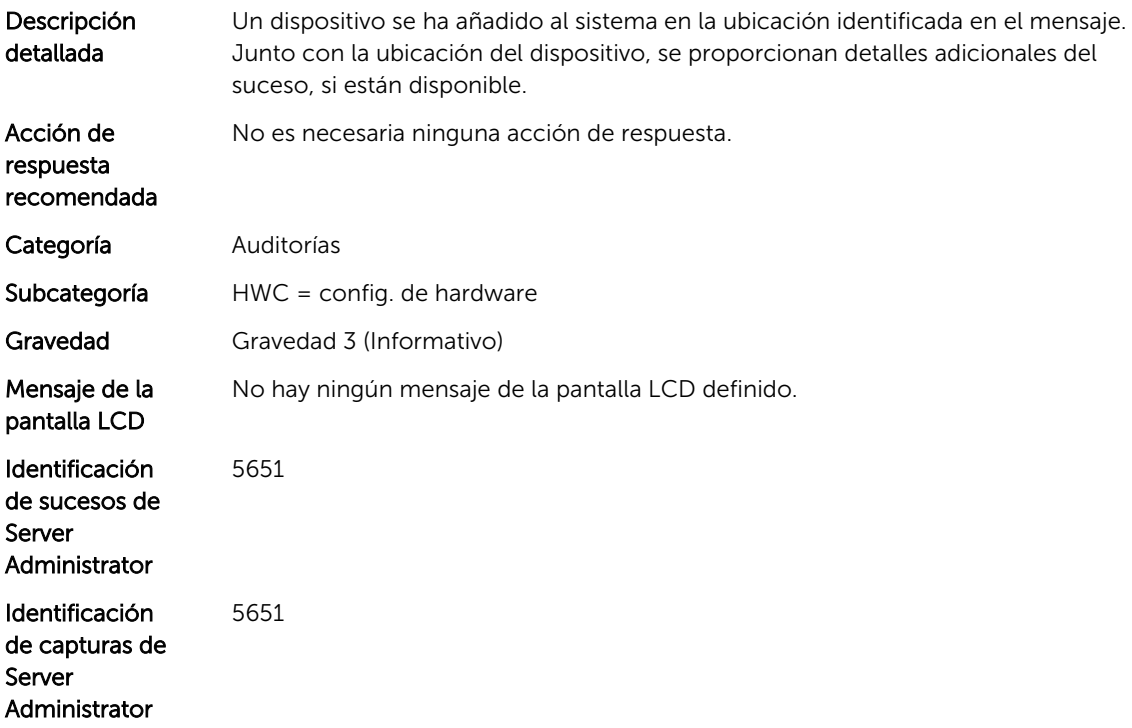

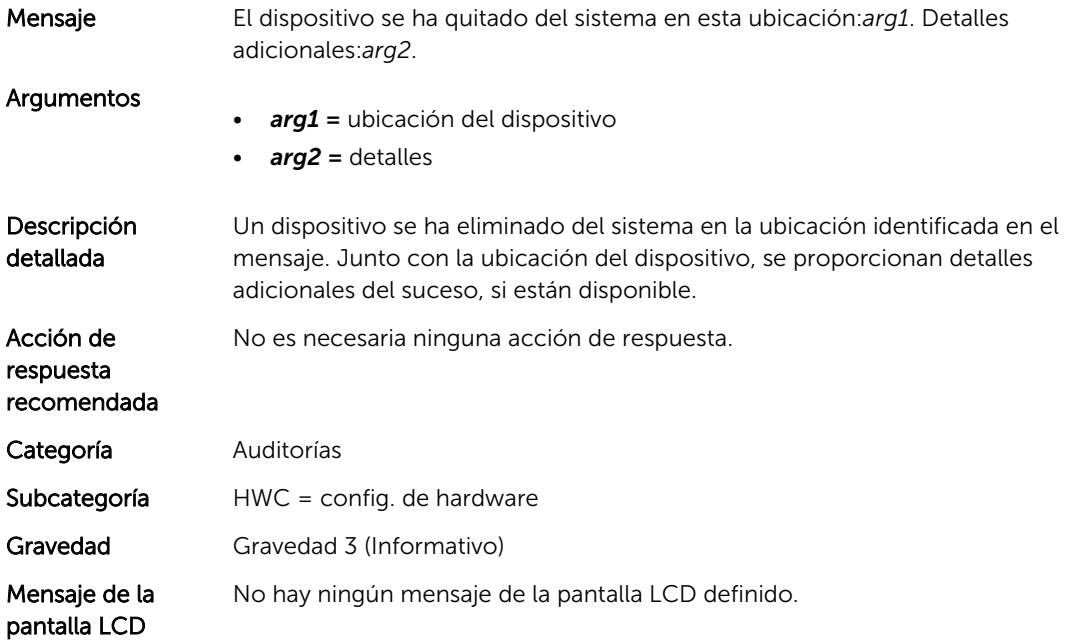

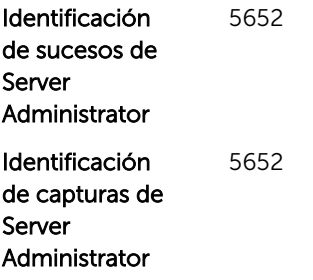

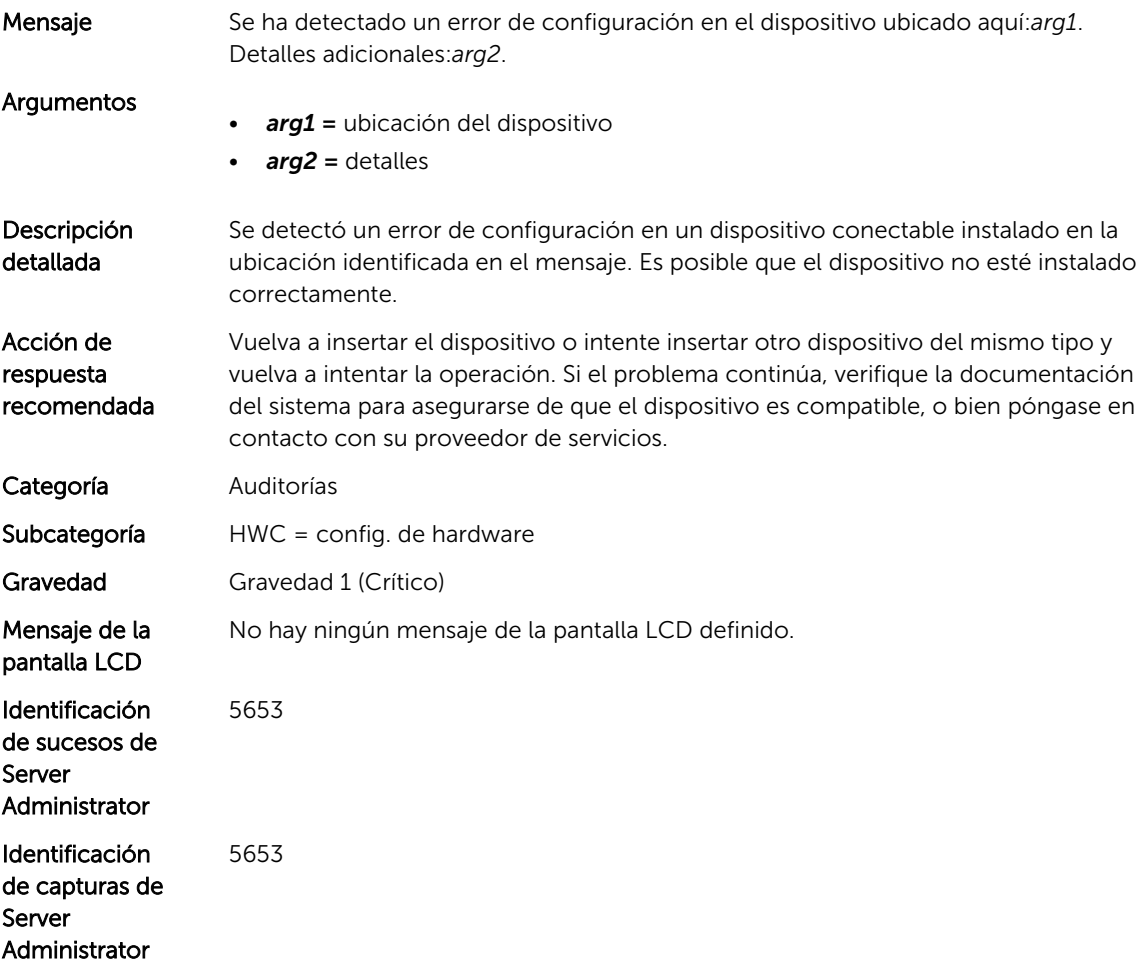

#### HWC8004

Mensaje El sensor del dispositivo de la tarjeta SD ha fallado. Ubicación de la tarjeta SD:*arg1*, tipo de dispositivo de la tarjeta SD:*arg2*, estado de la tarjeta SD:*arg3*.

#### Argumentos

• *arg1 =* ubicación

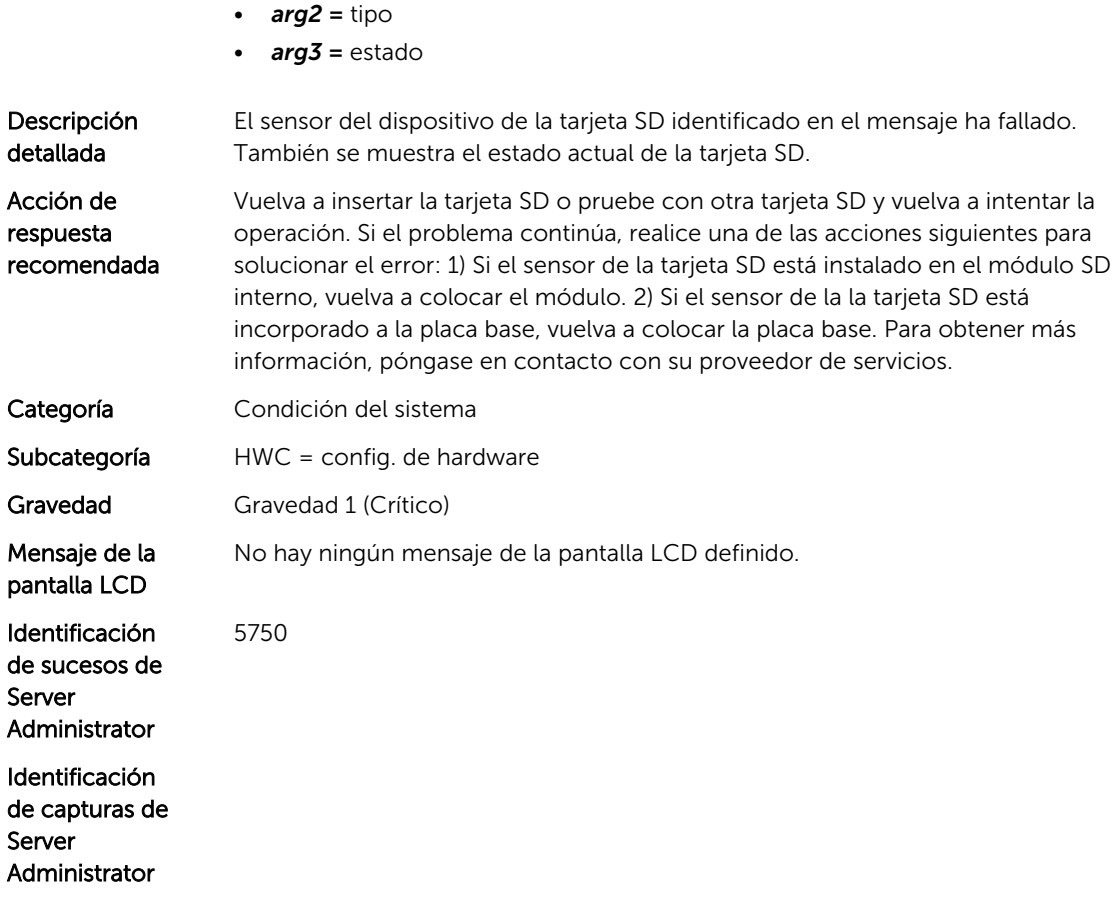

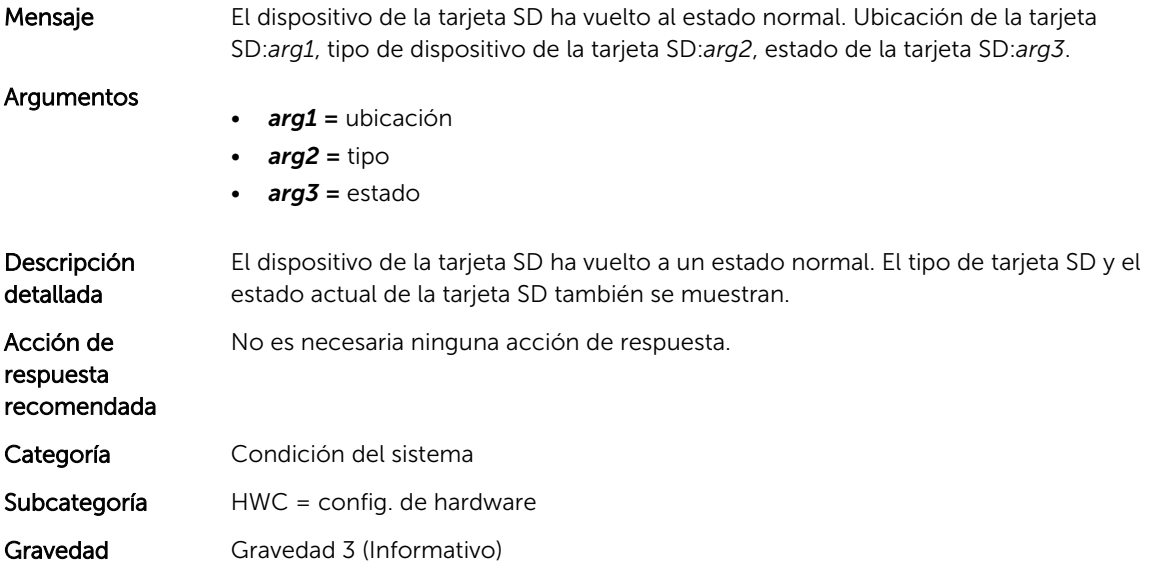

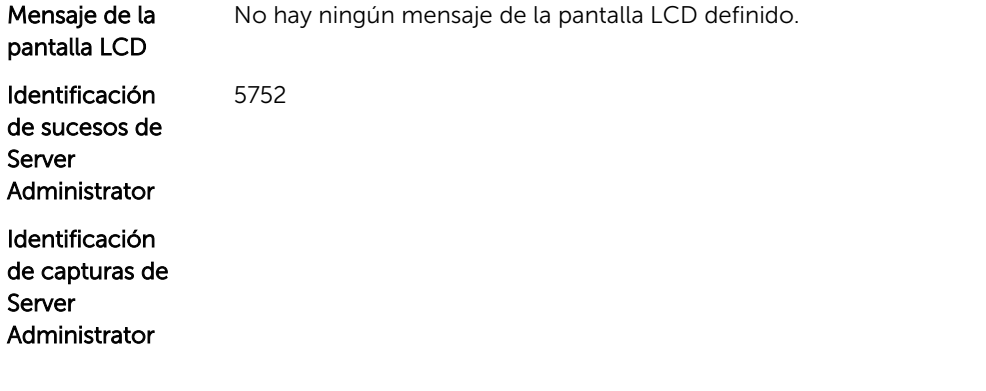

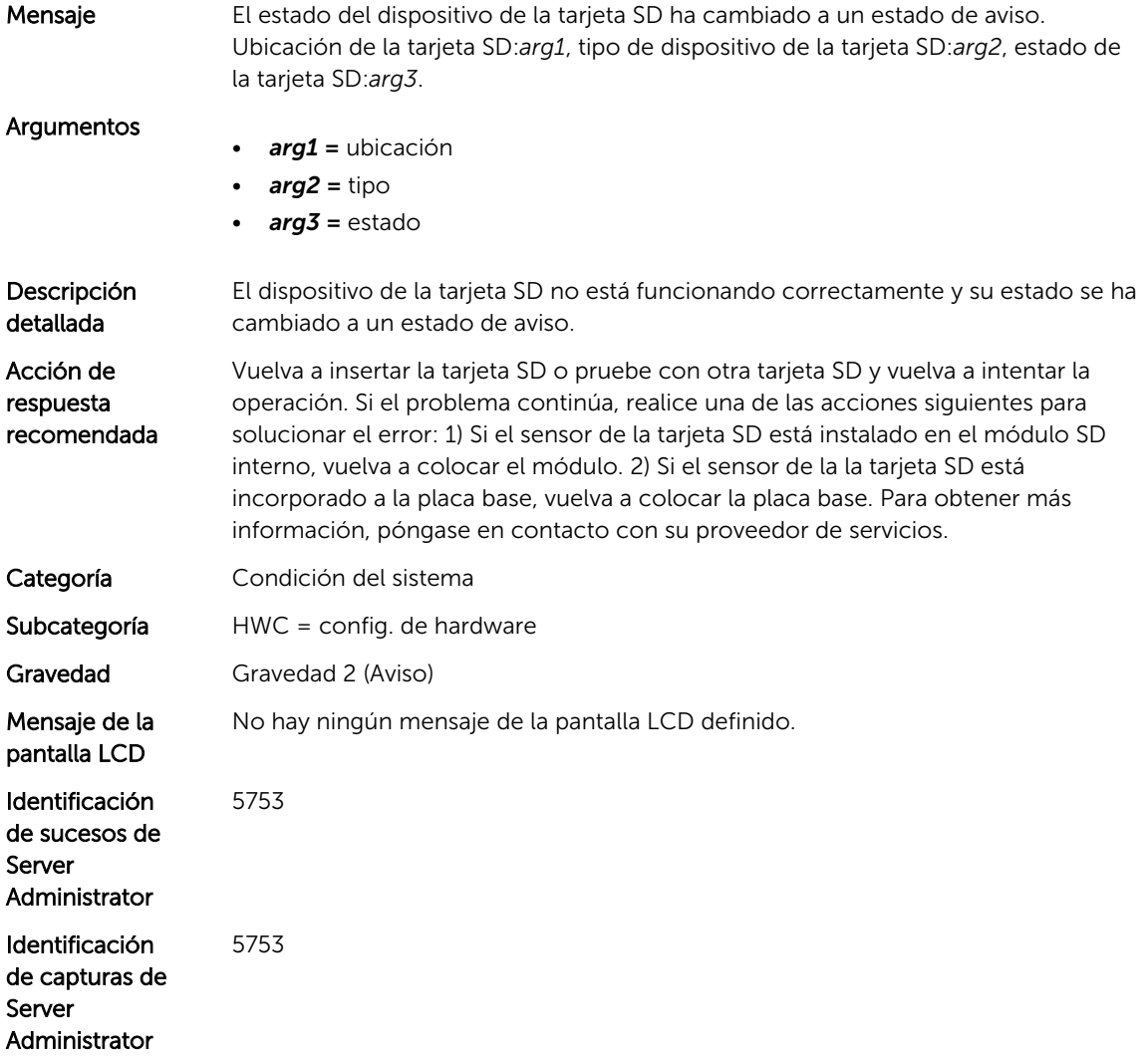

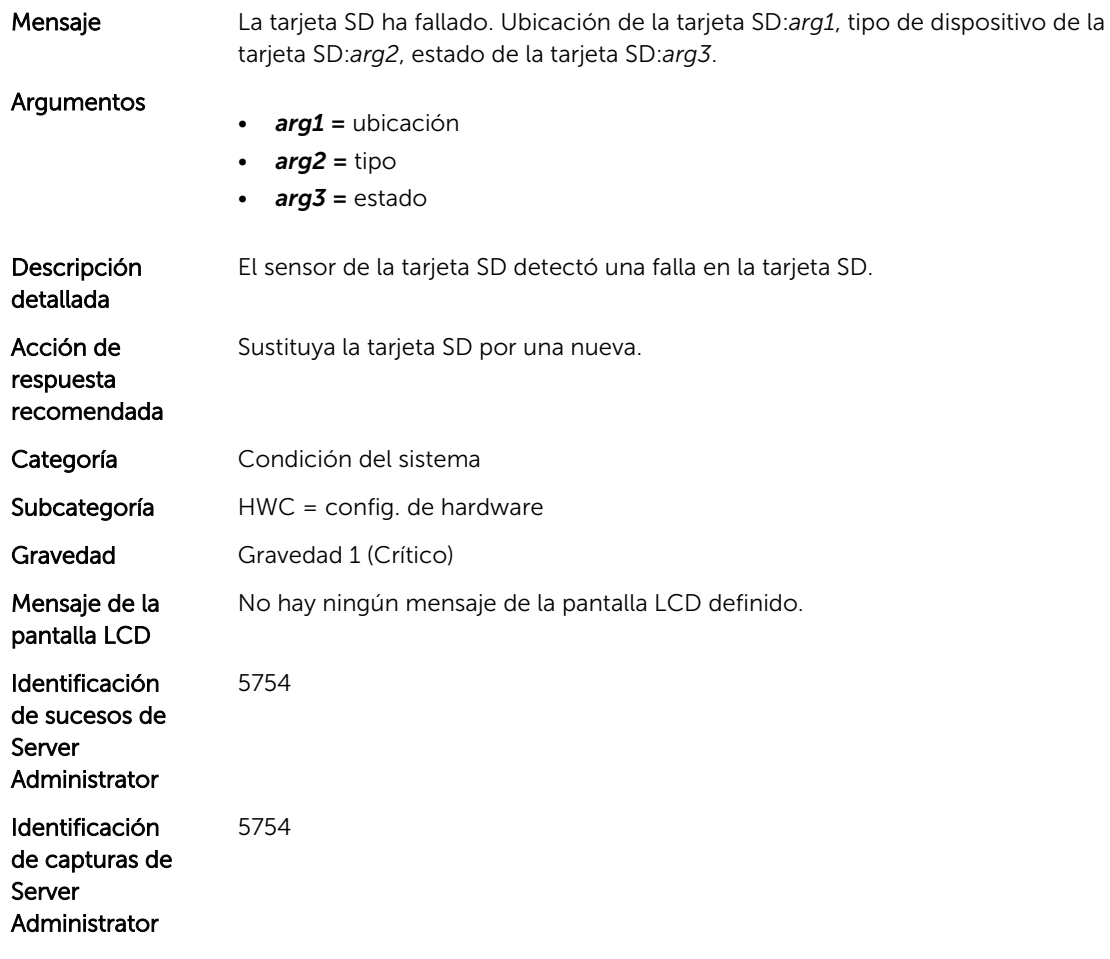

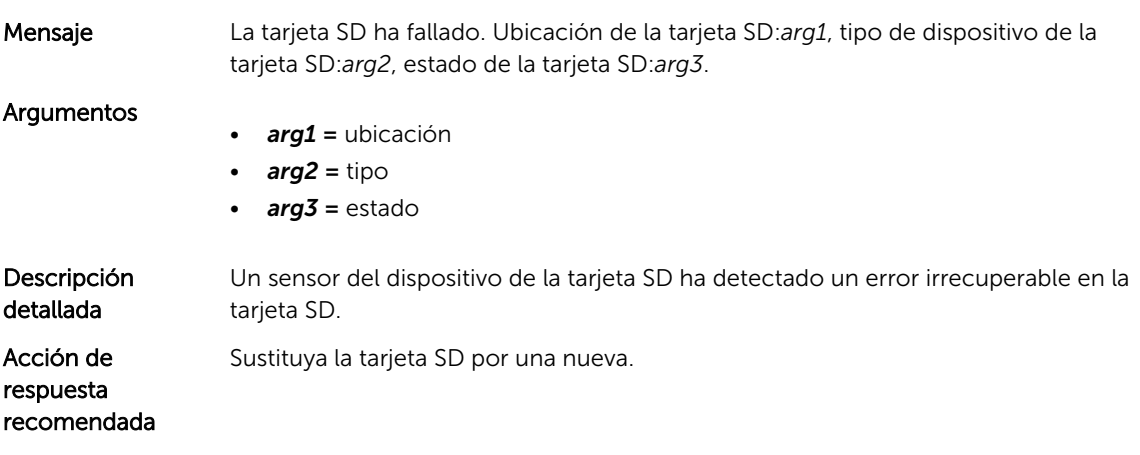
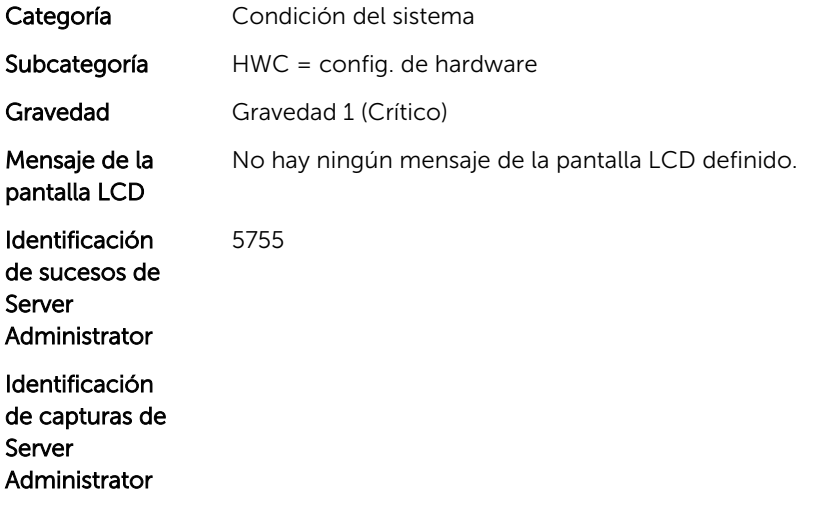

#### HWC8009

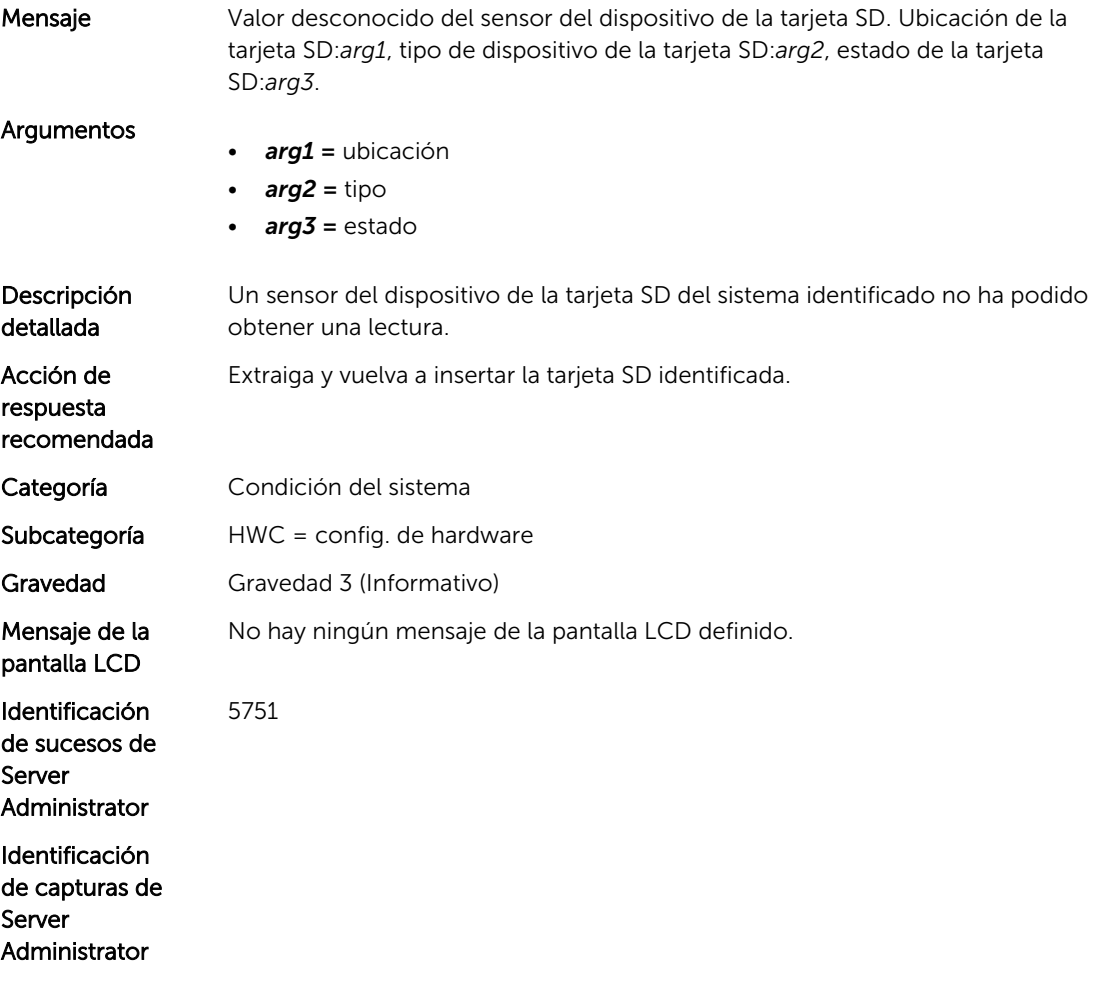

# Mensajes de suceso de LOG

# LOG320

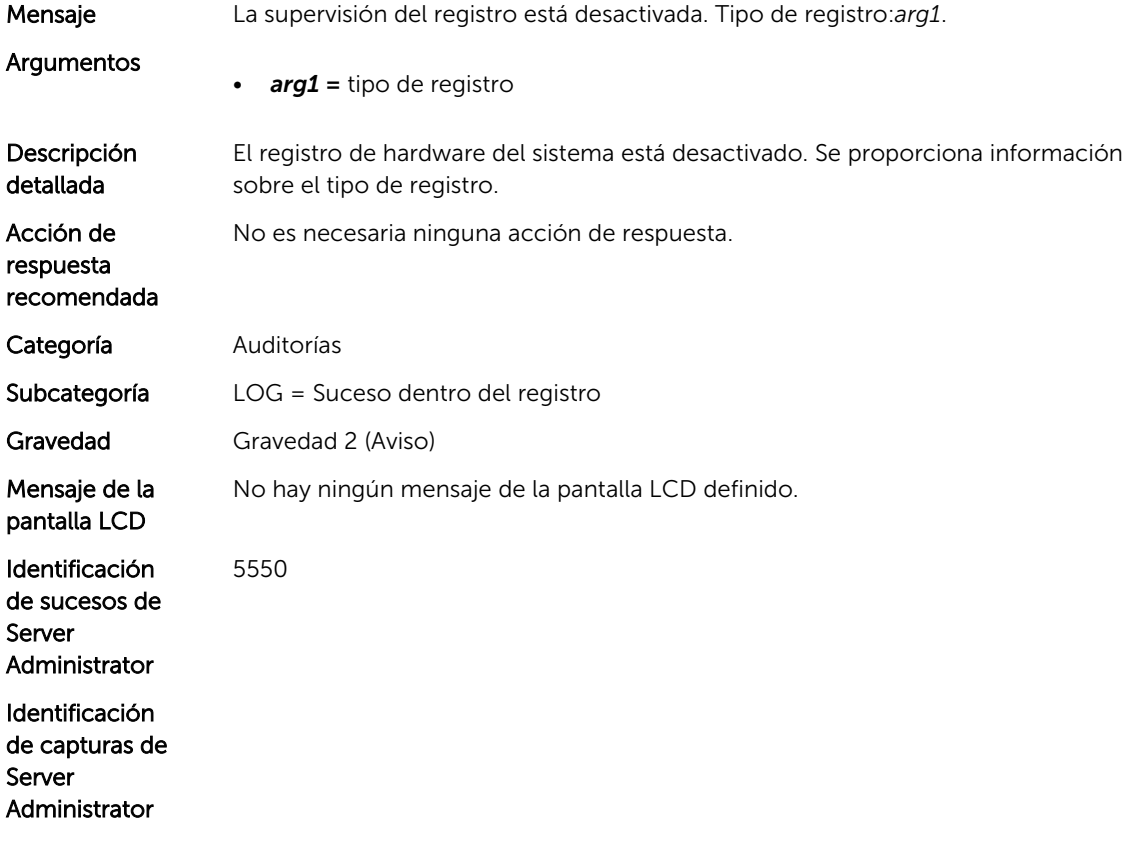

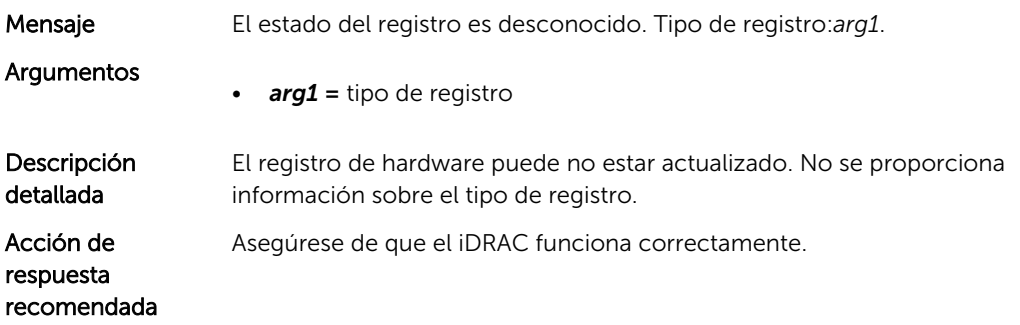

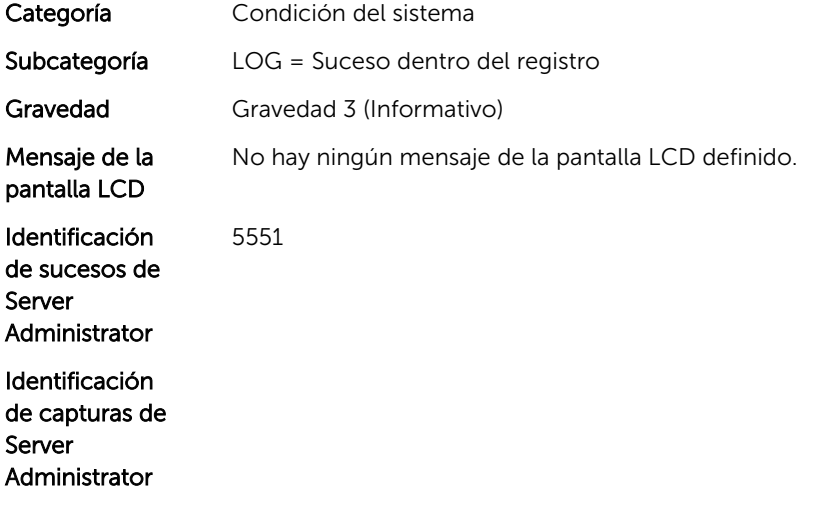

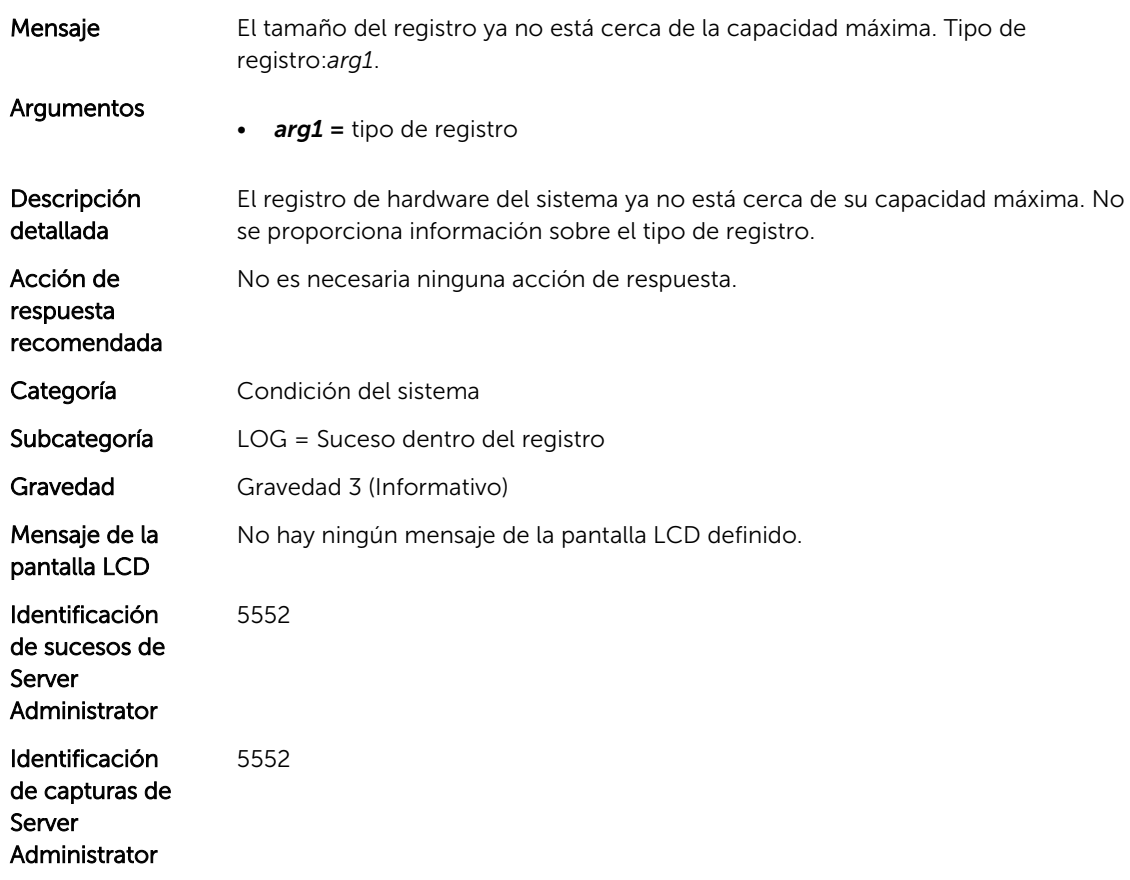

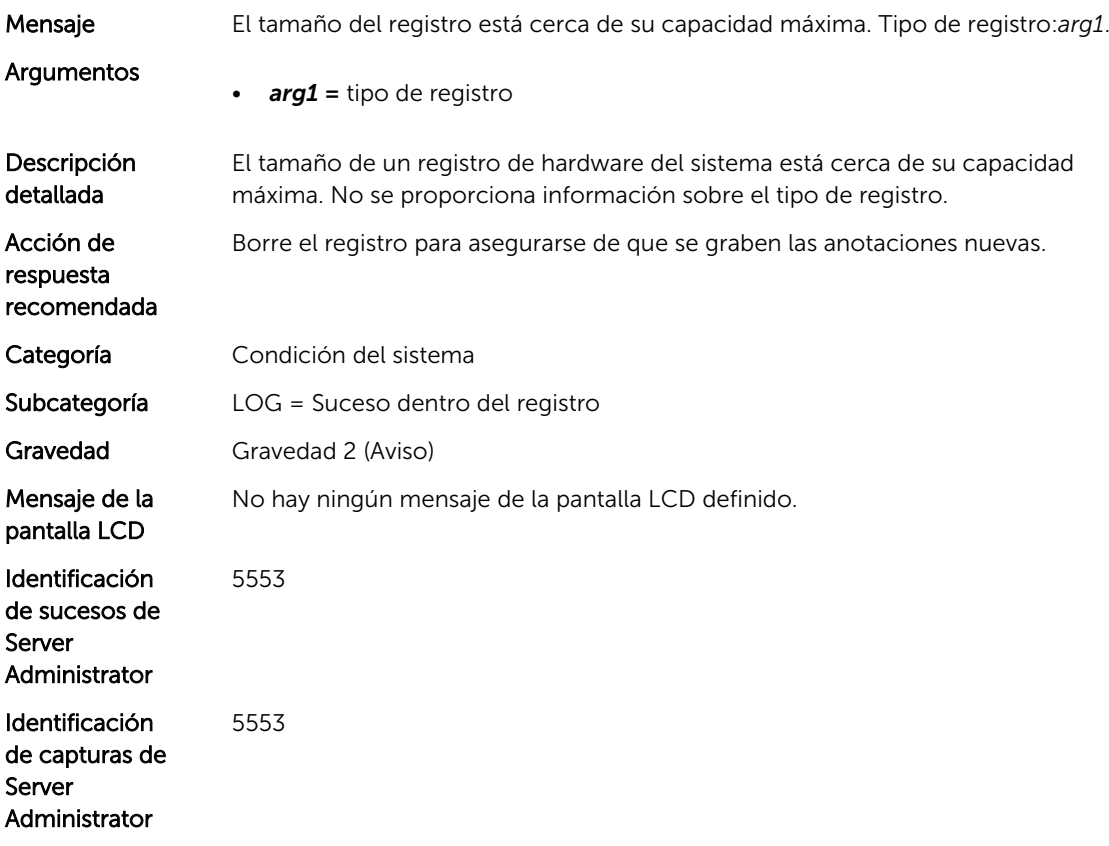

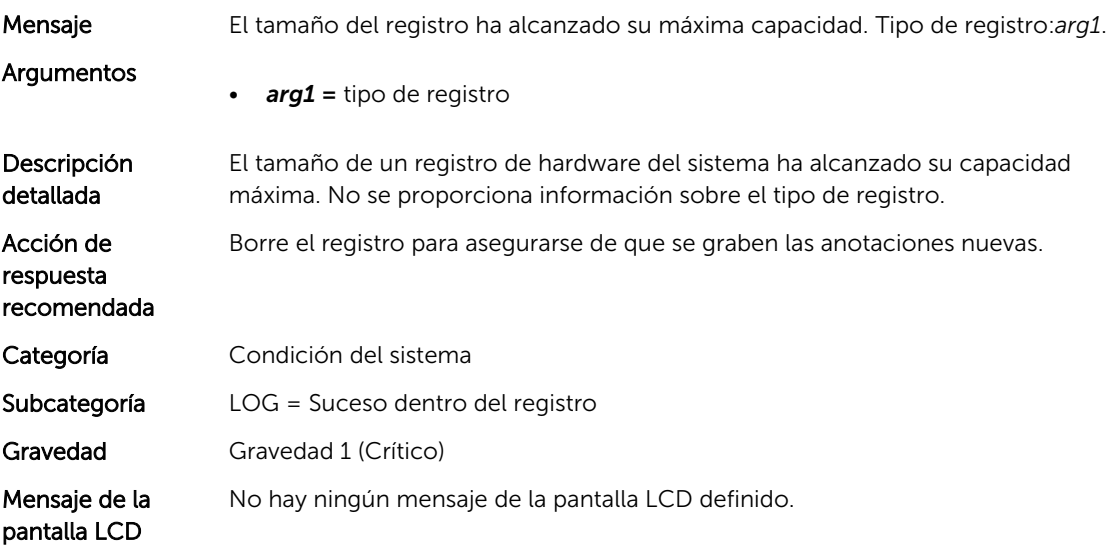

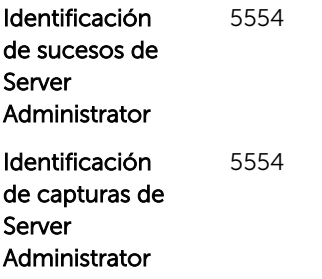

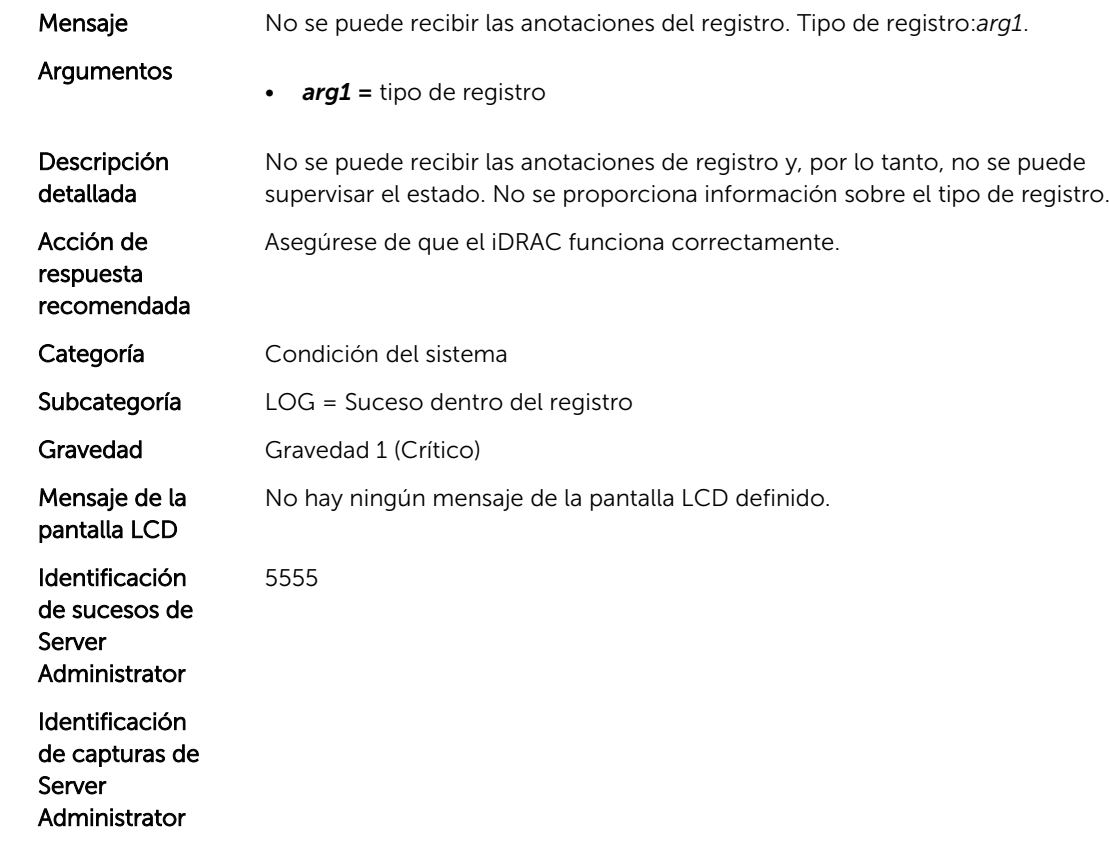

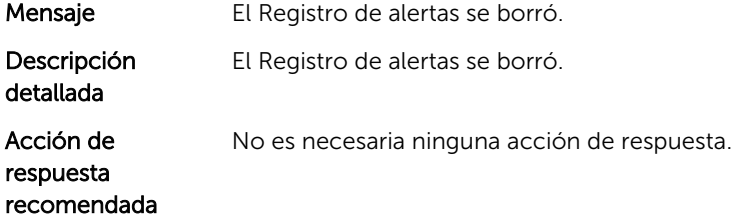

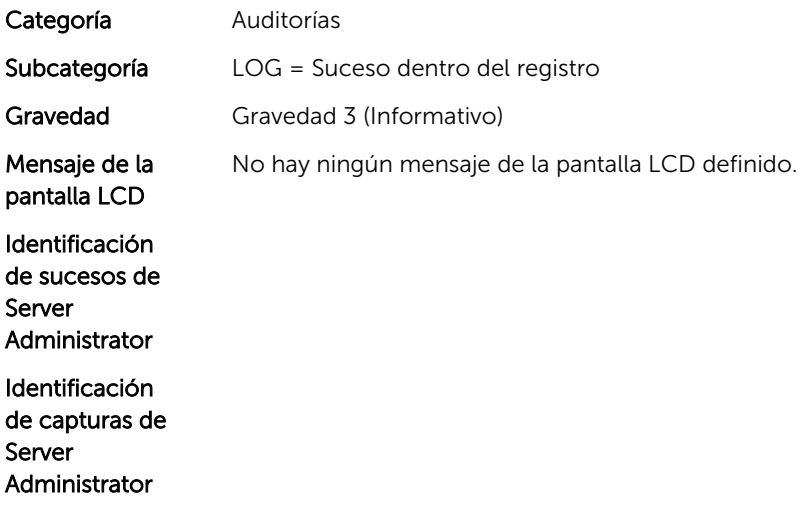

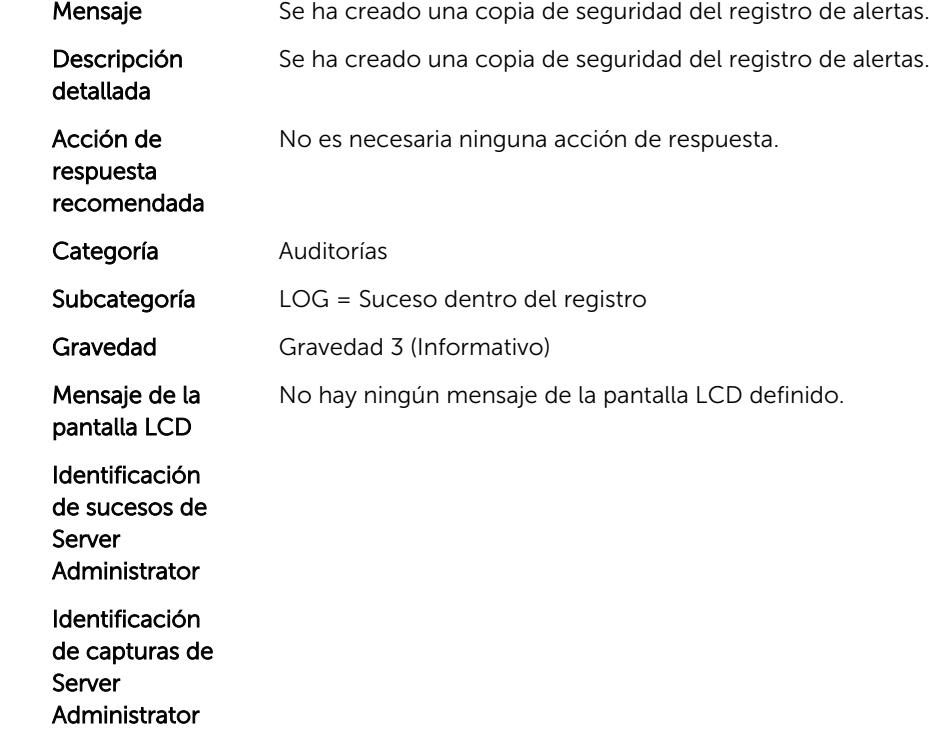

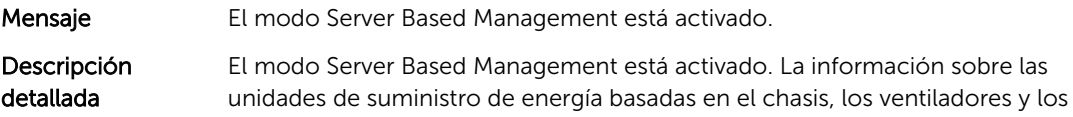

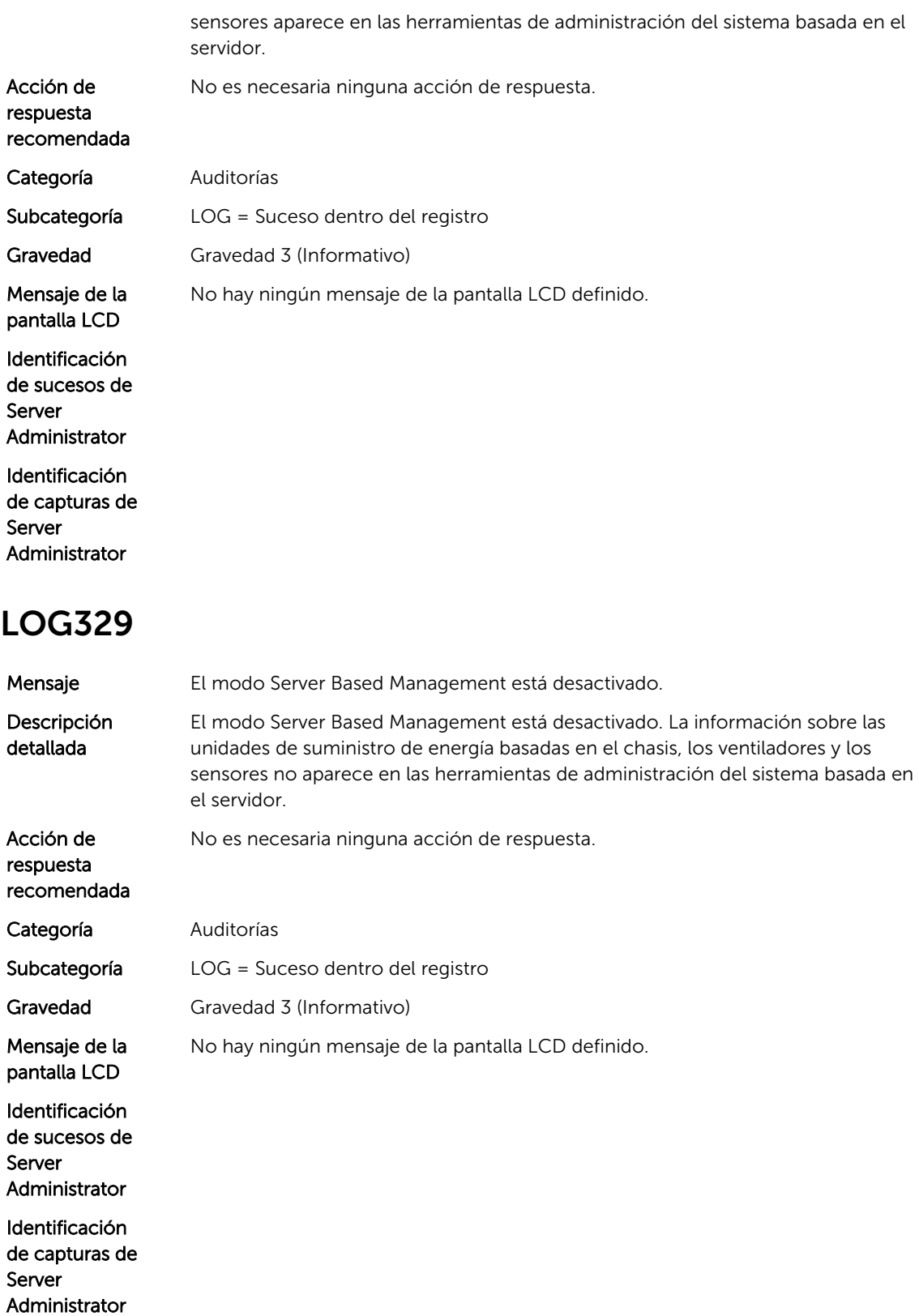

# Mensajes de suceso de MEM

## MEM6000

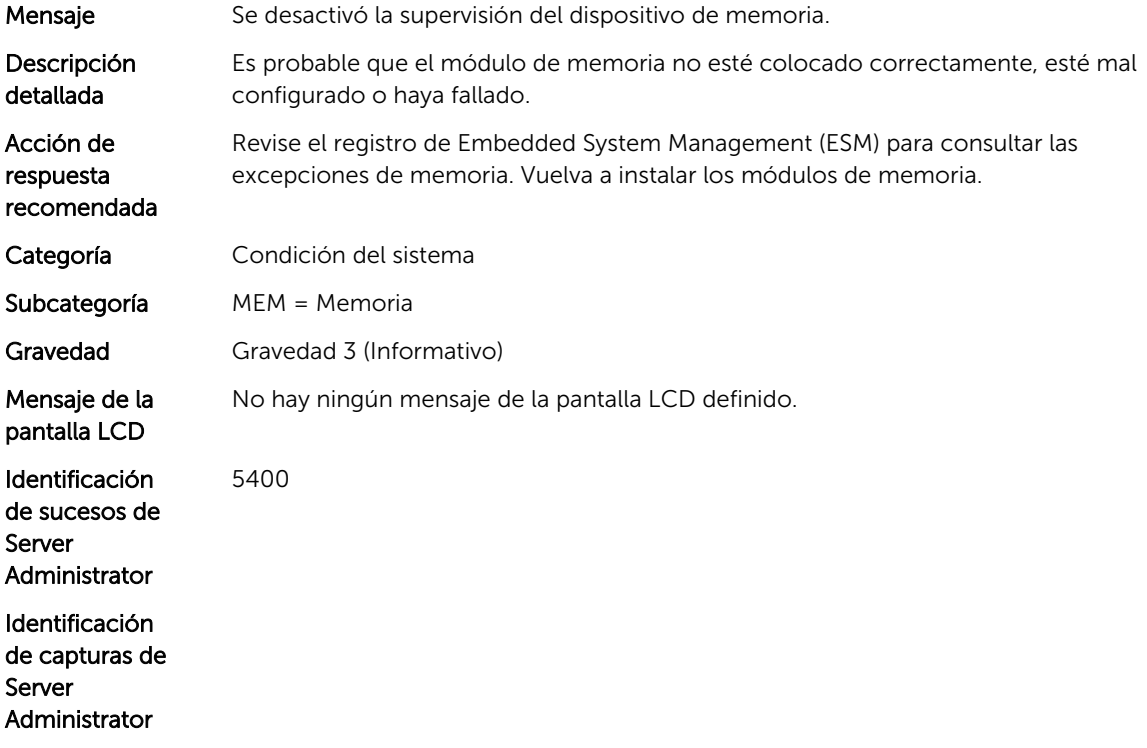

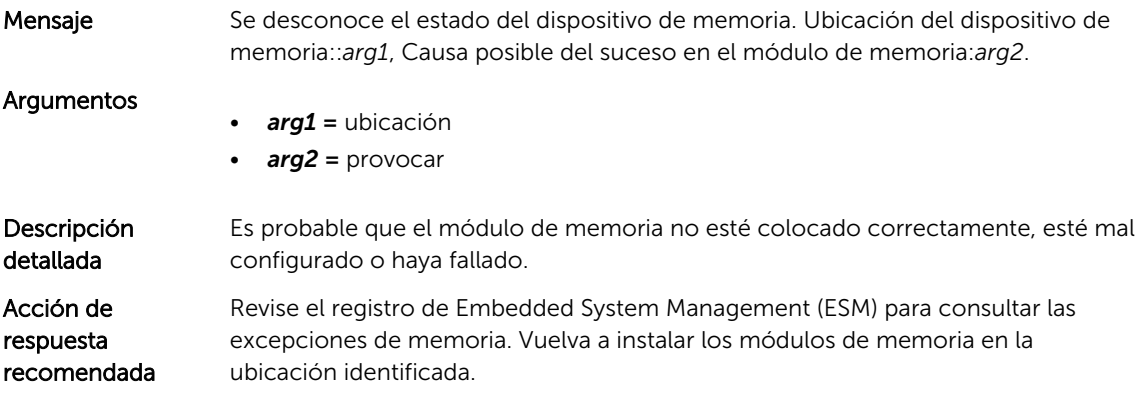

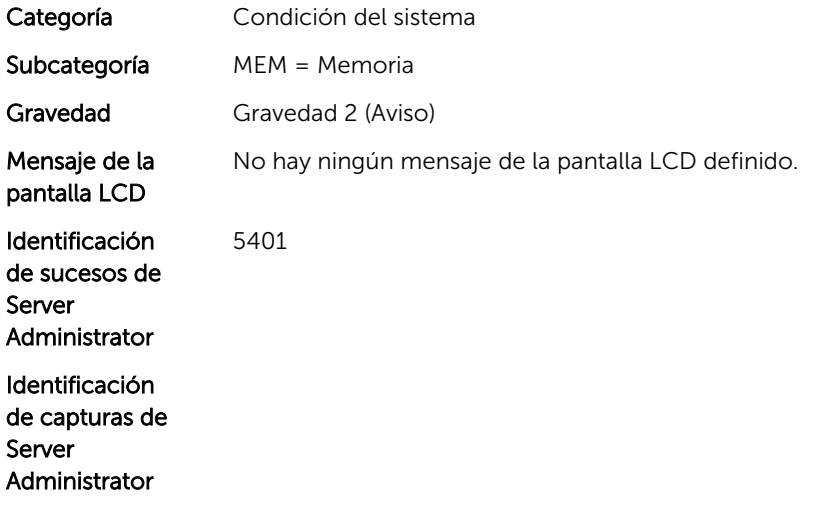

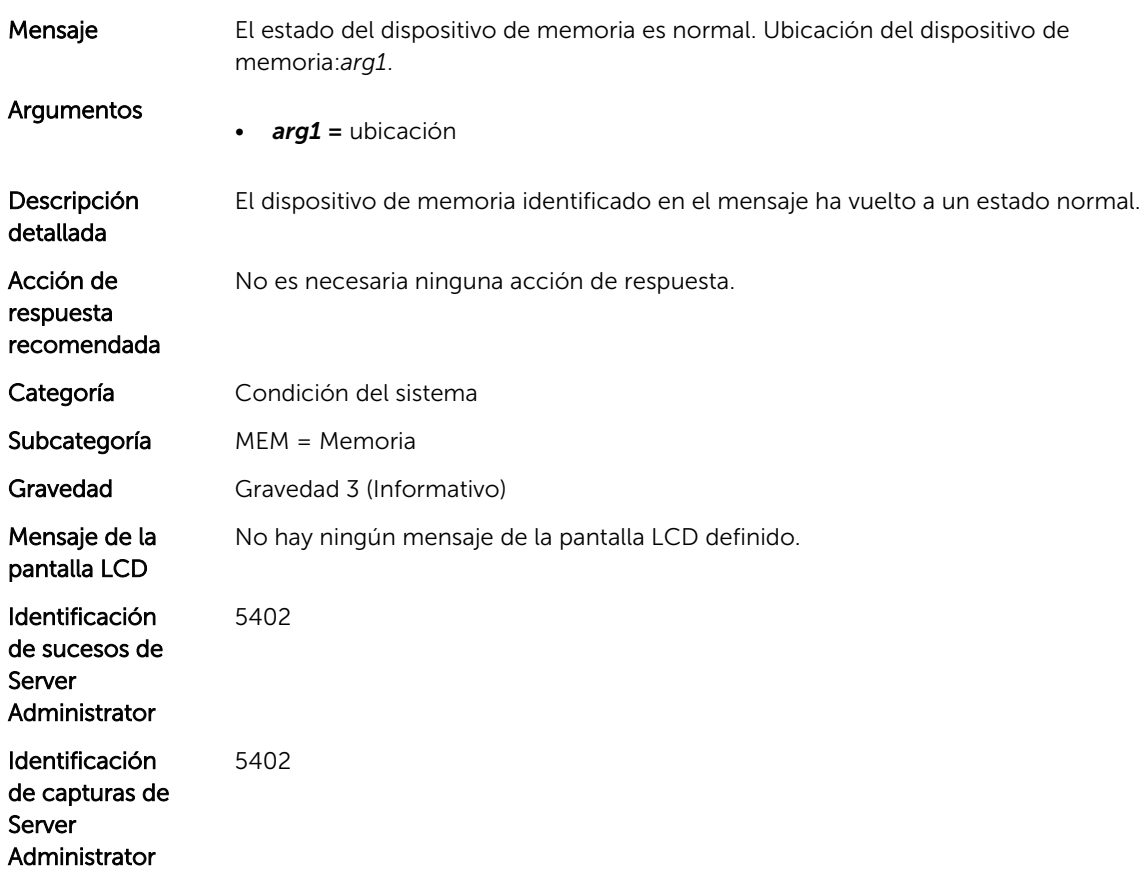

#### MEM6003

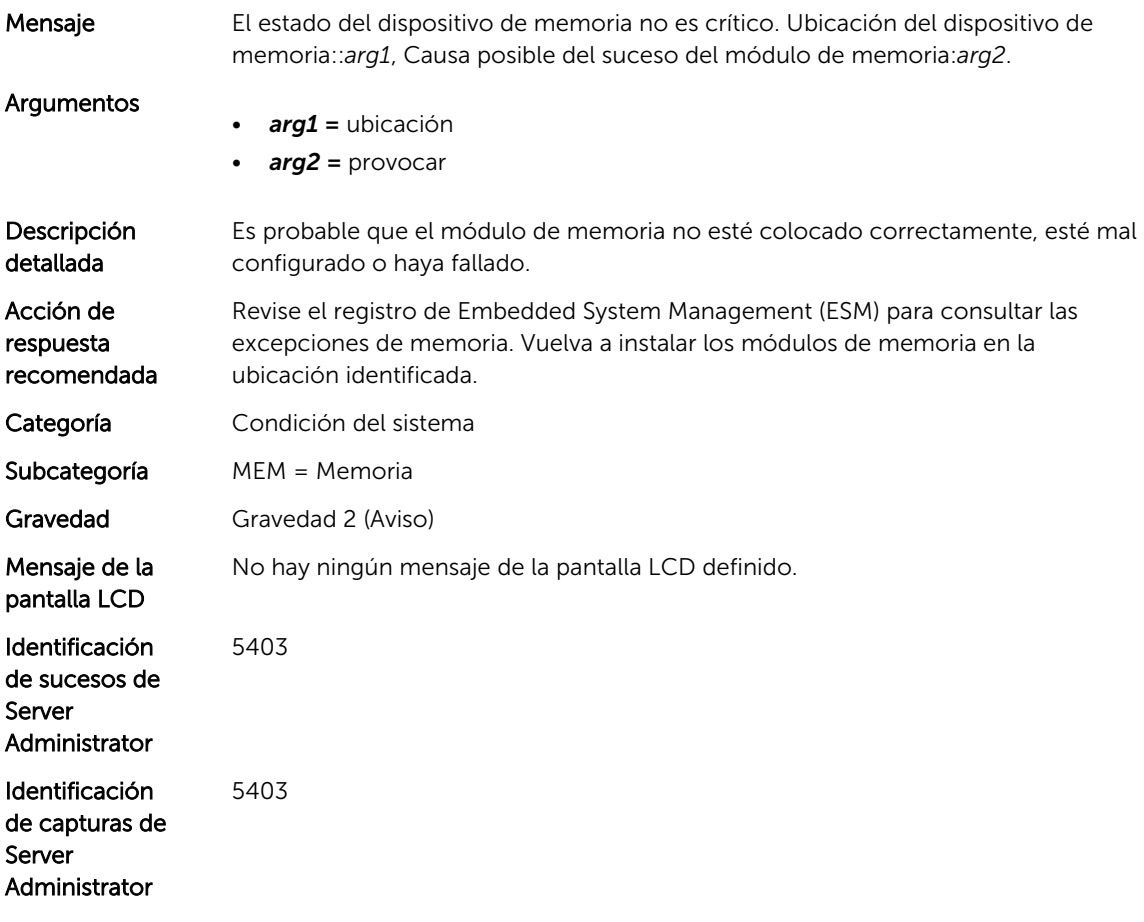

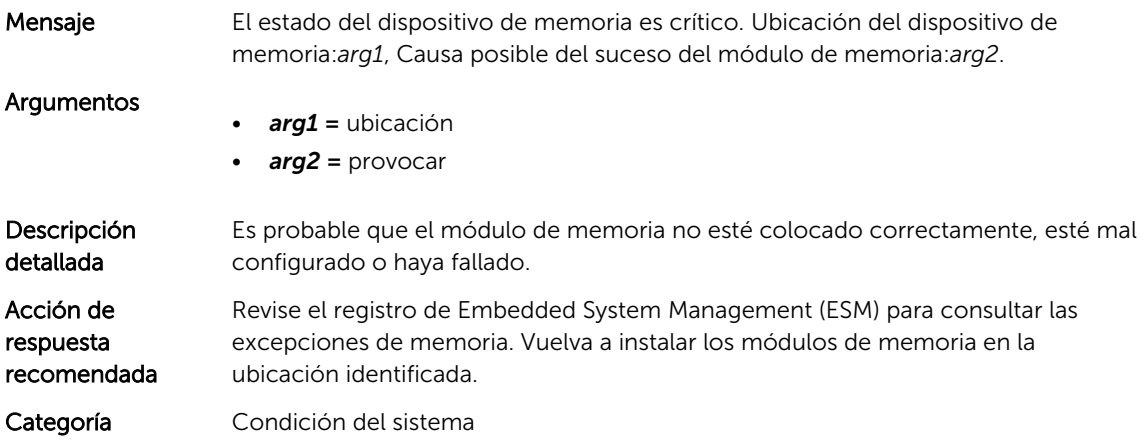

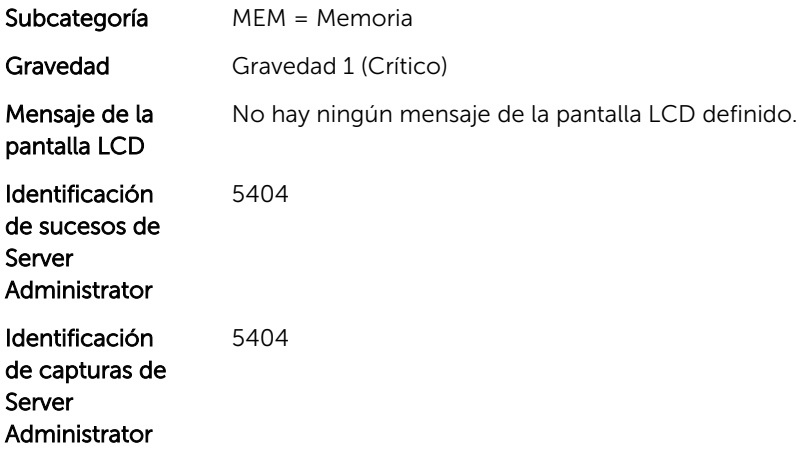

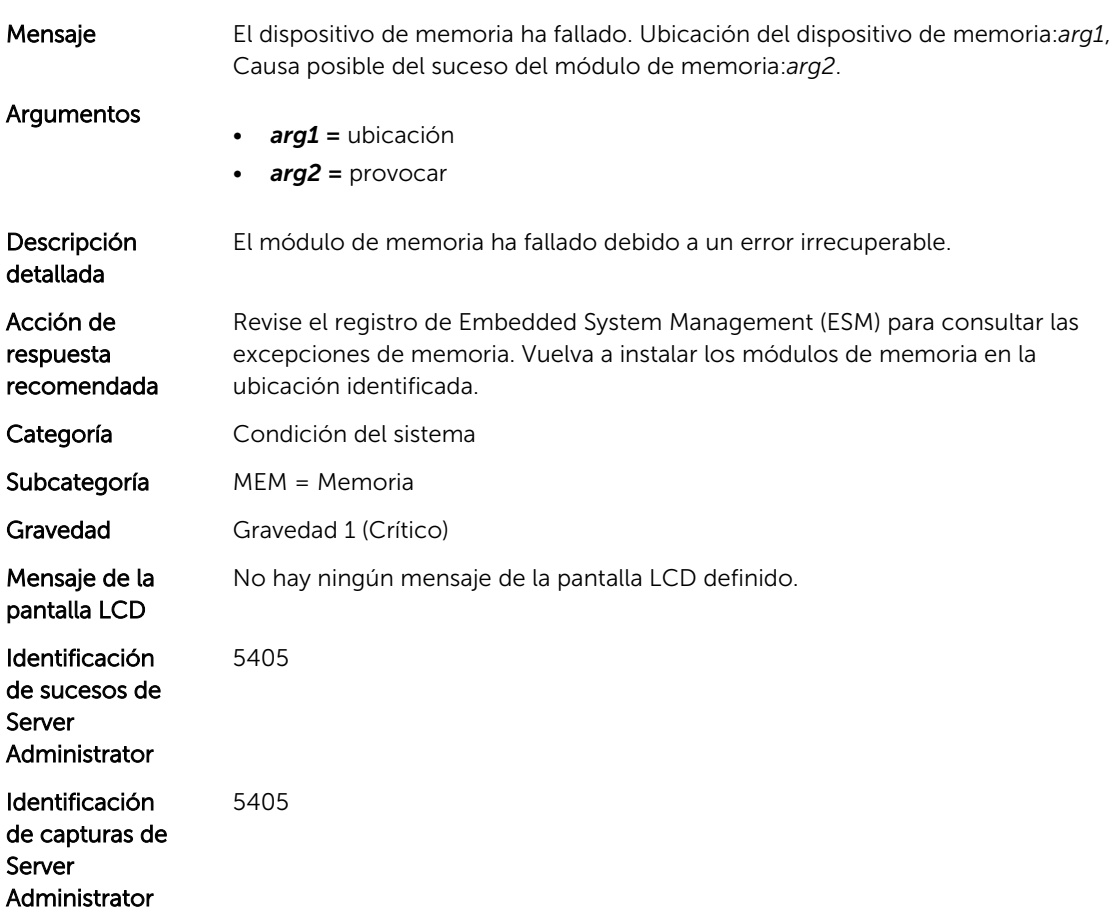

# Mensajes de suceso de PDR

# PDR1

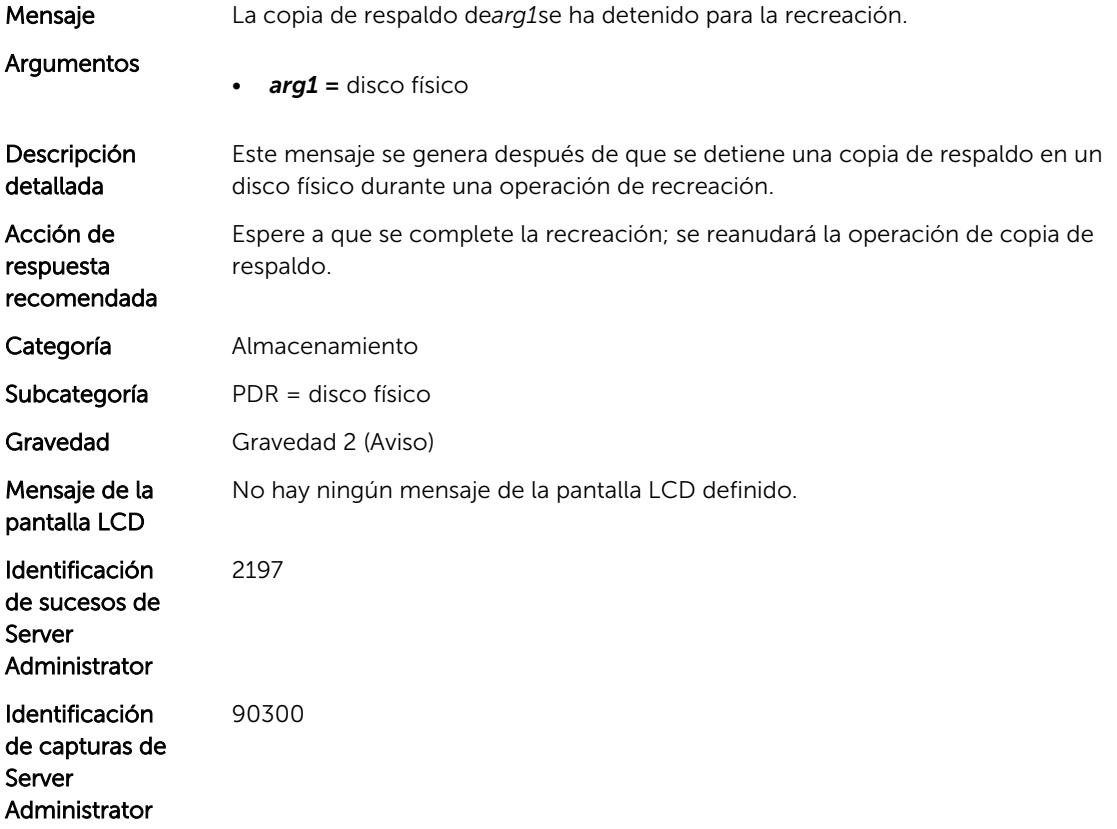

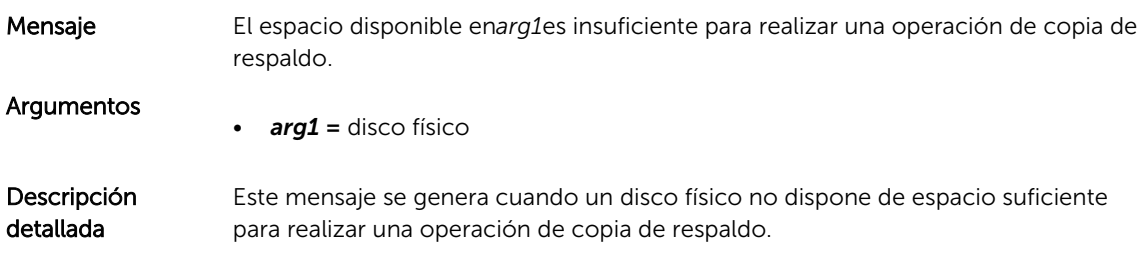

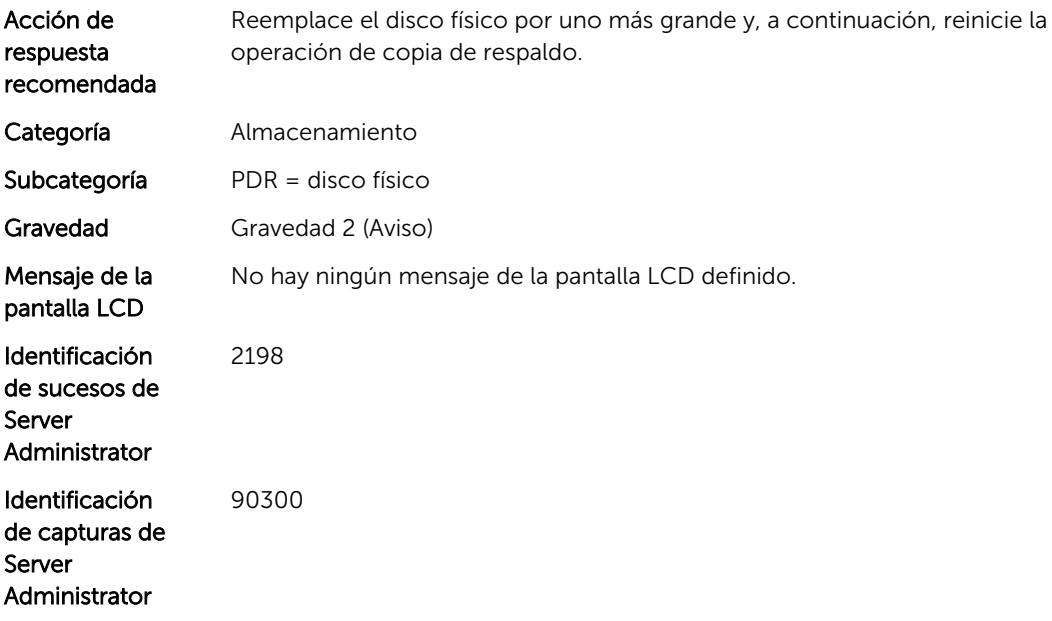

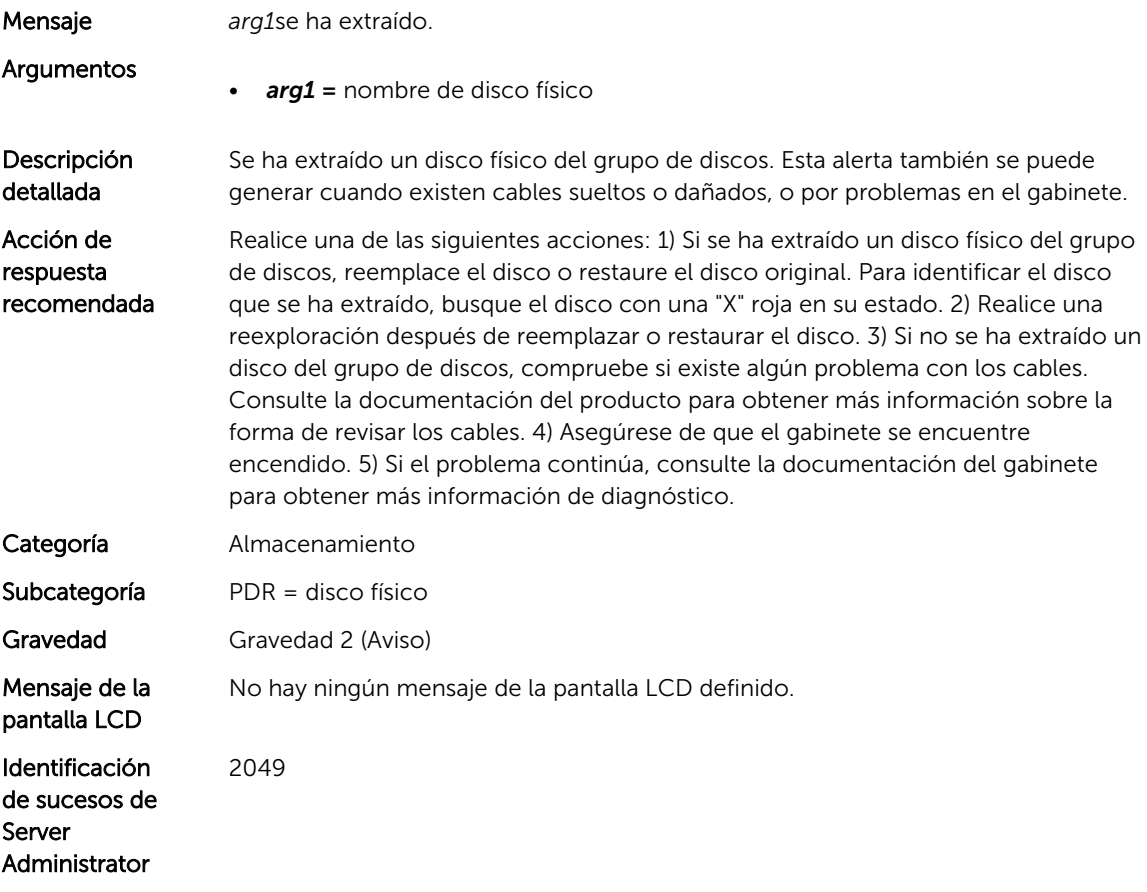

#### PDR6

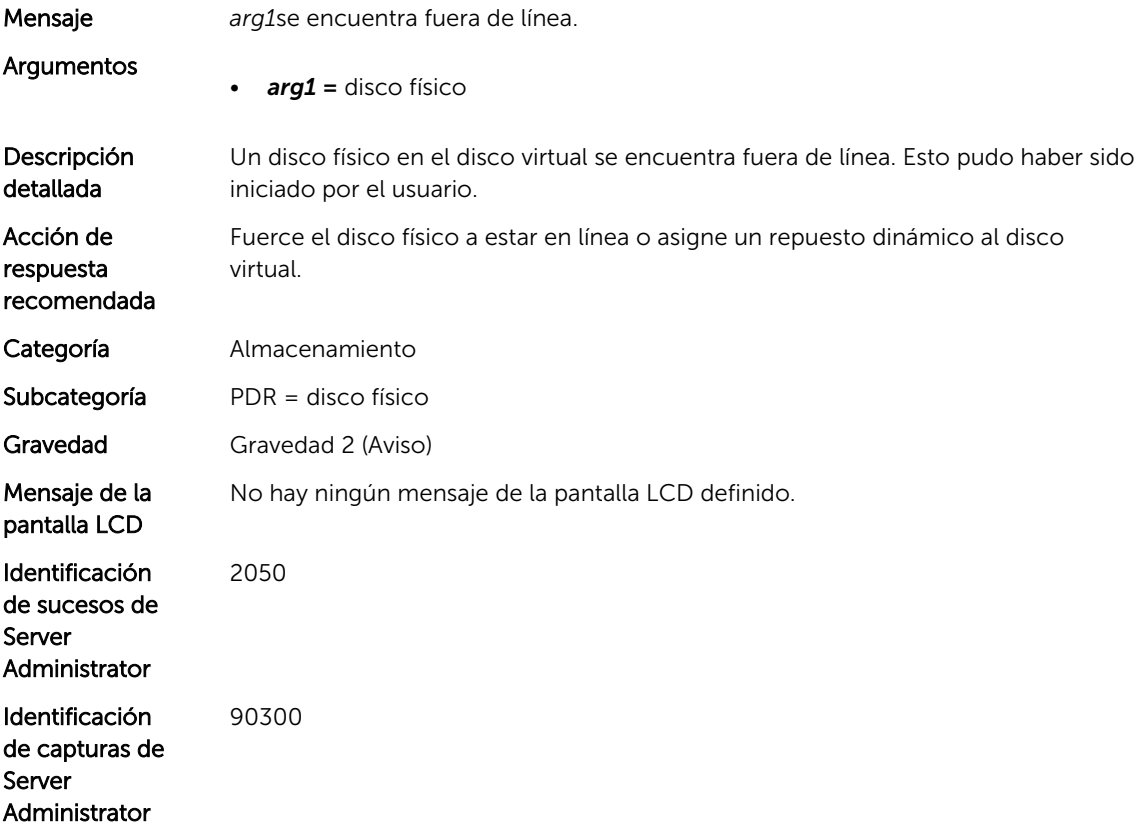

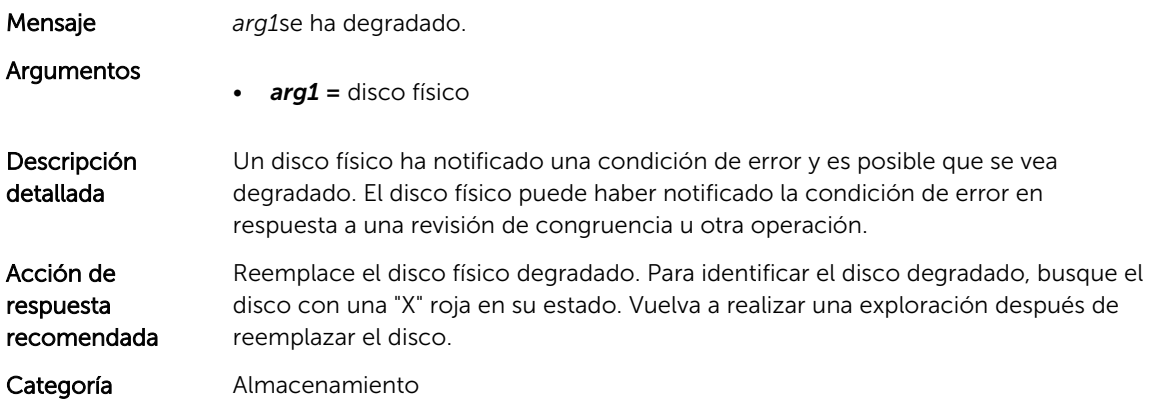

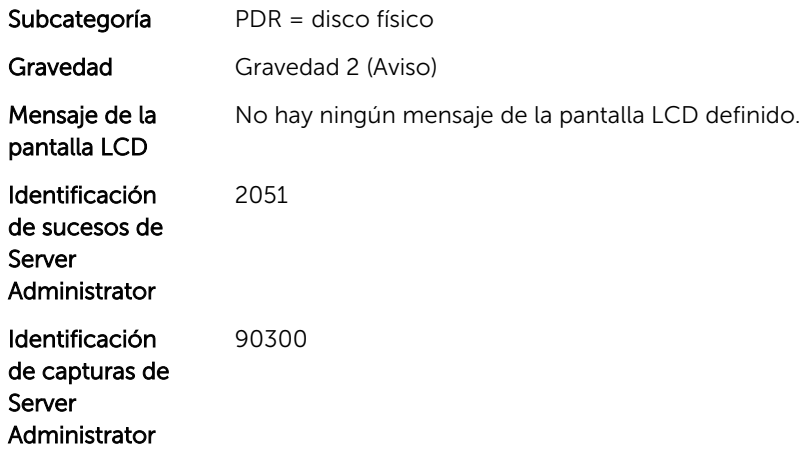

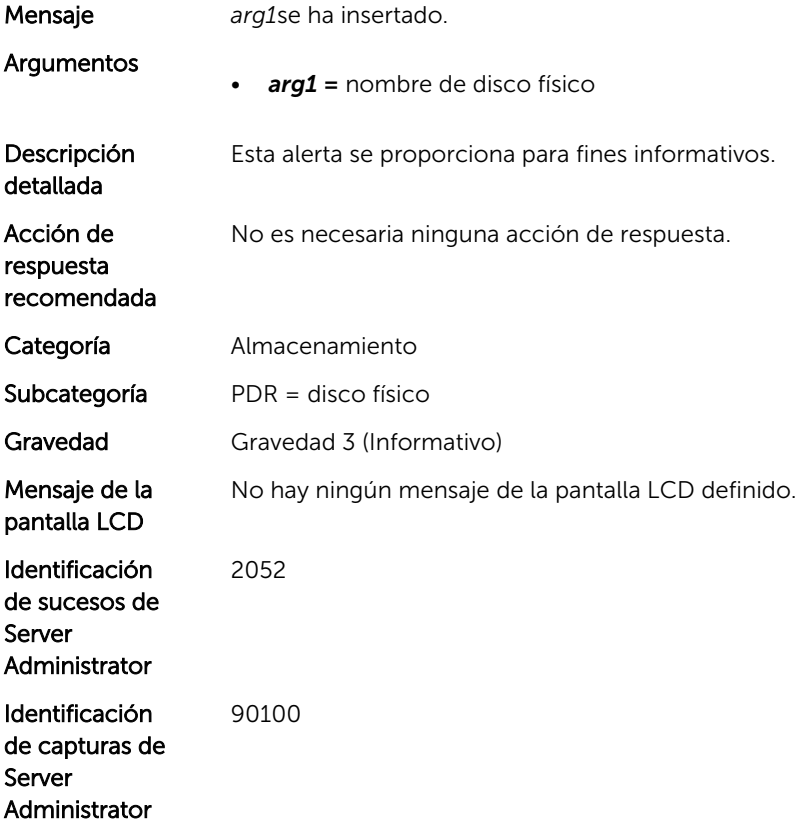

#### PDR9

Mensaje La inicialización ha comenzado en*arg1*.

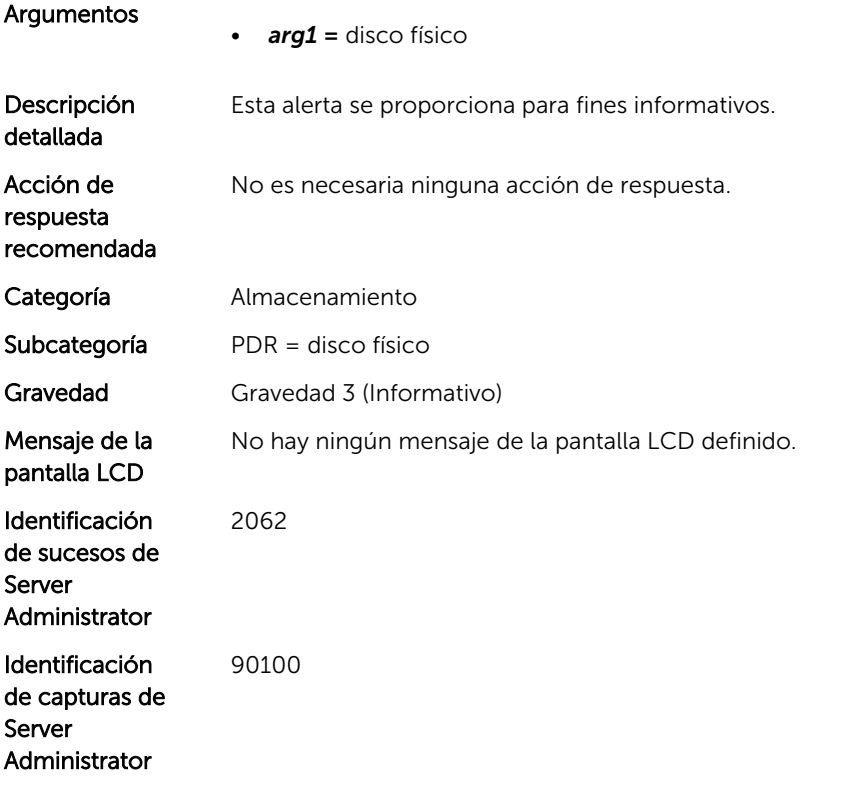

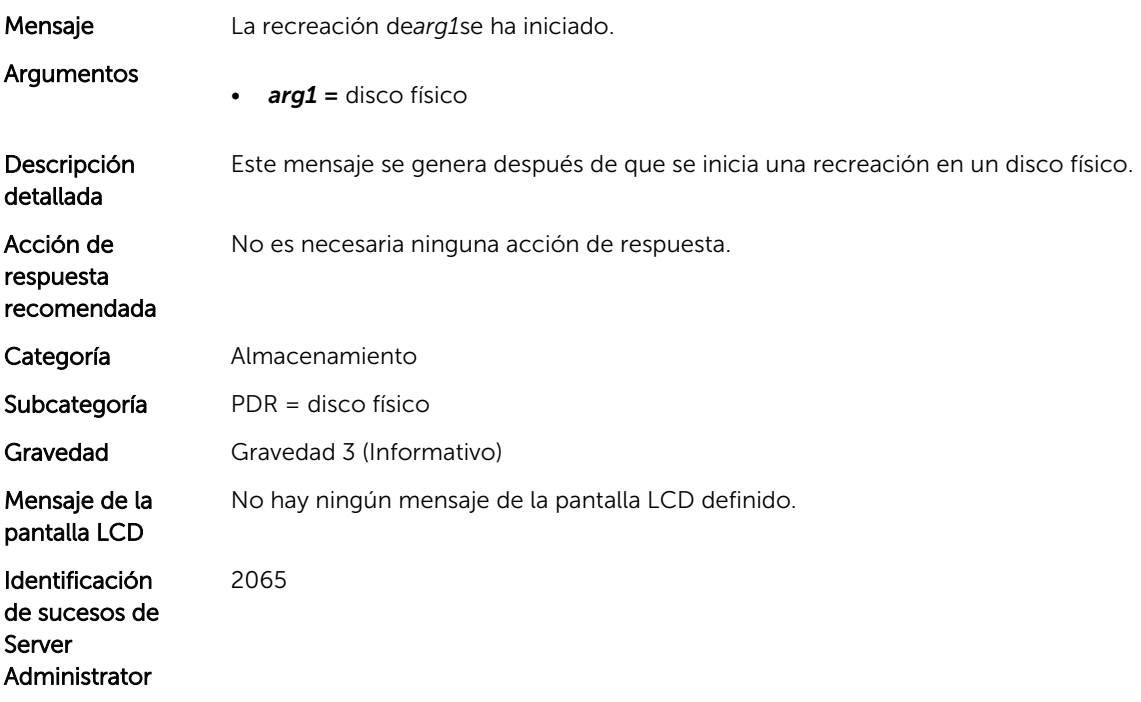

#### PDR11

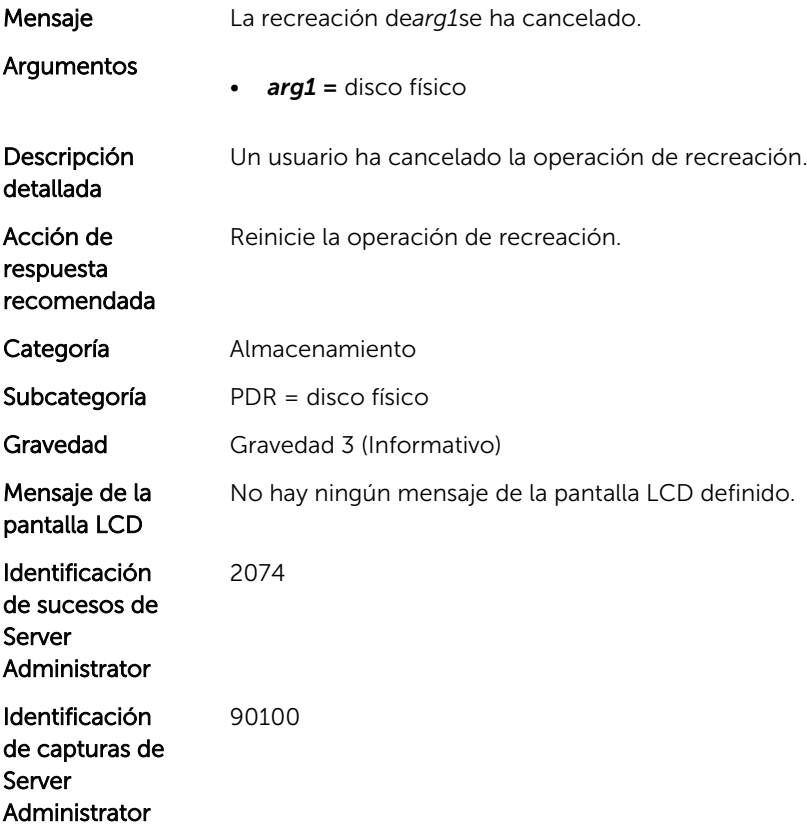

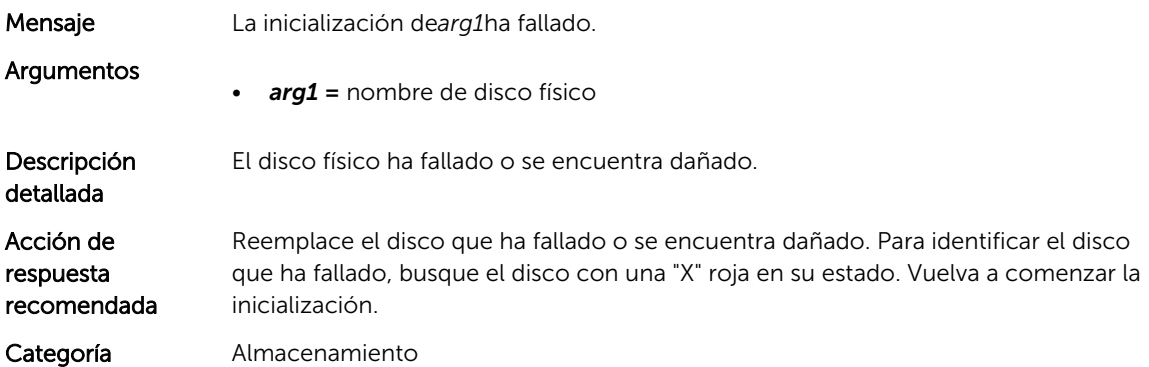

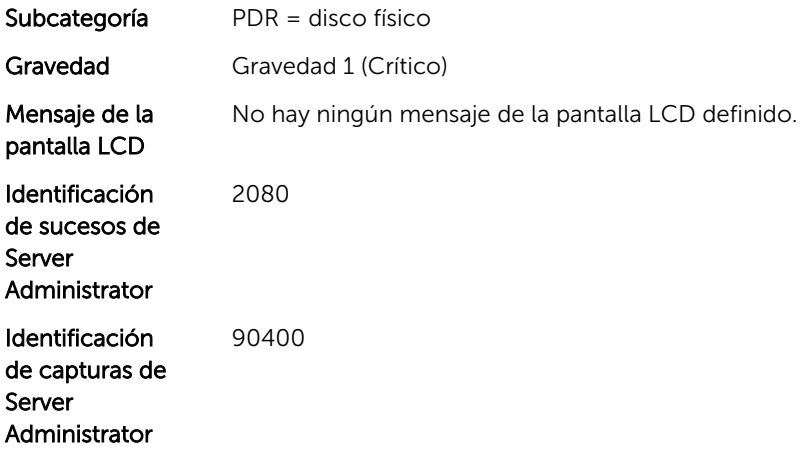

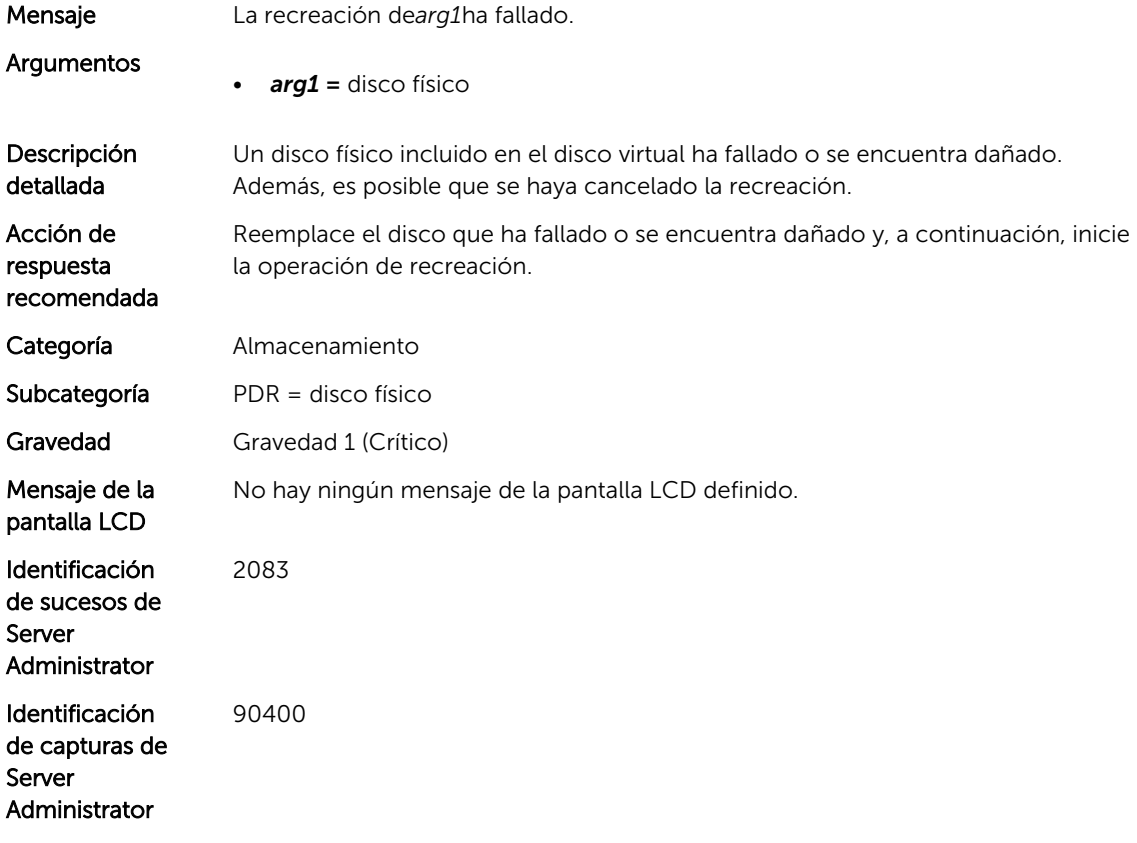

## PDR14

Mensaje La inicialización de*arg1*se ha completado.

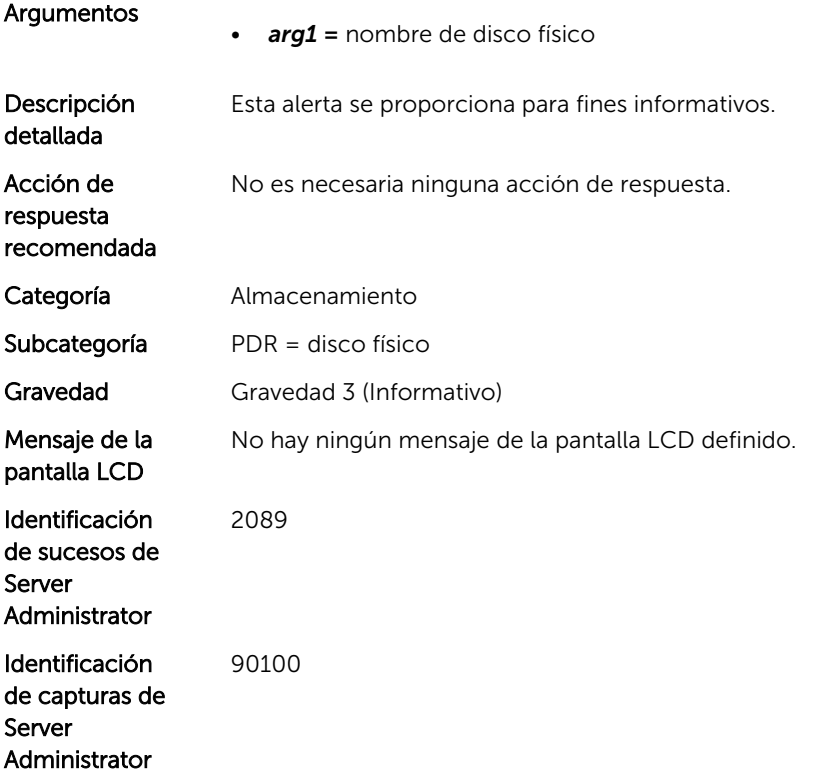

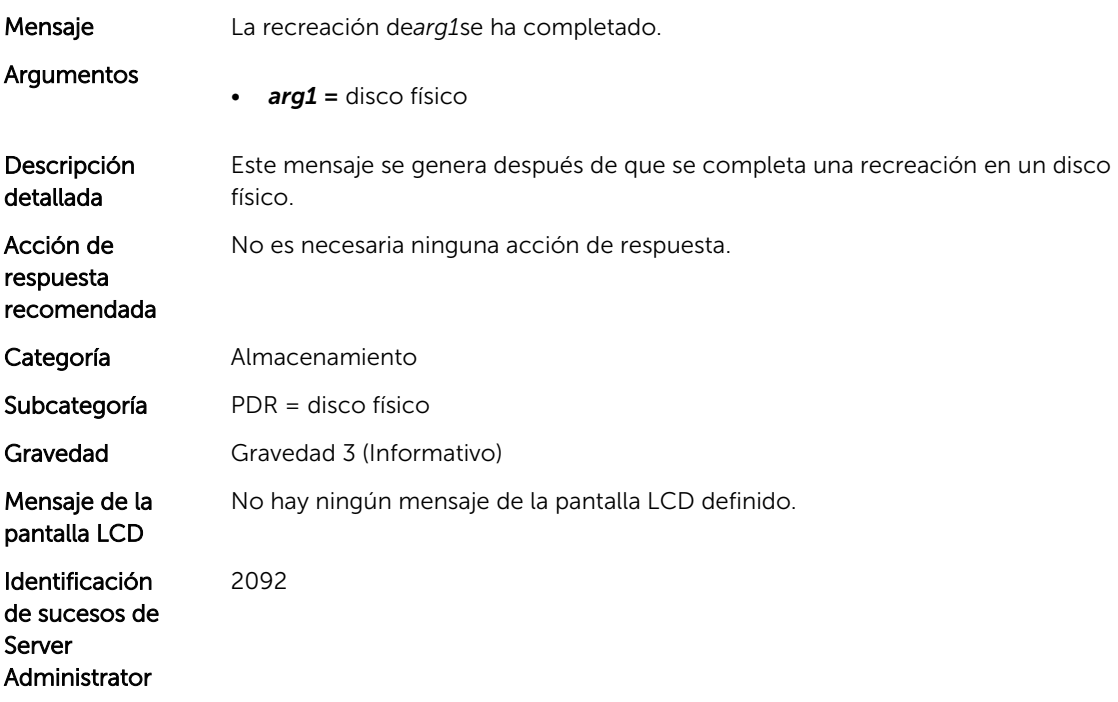

#### PDR16

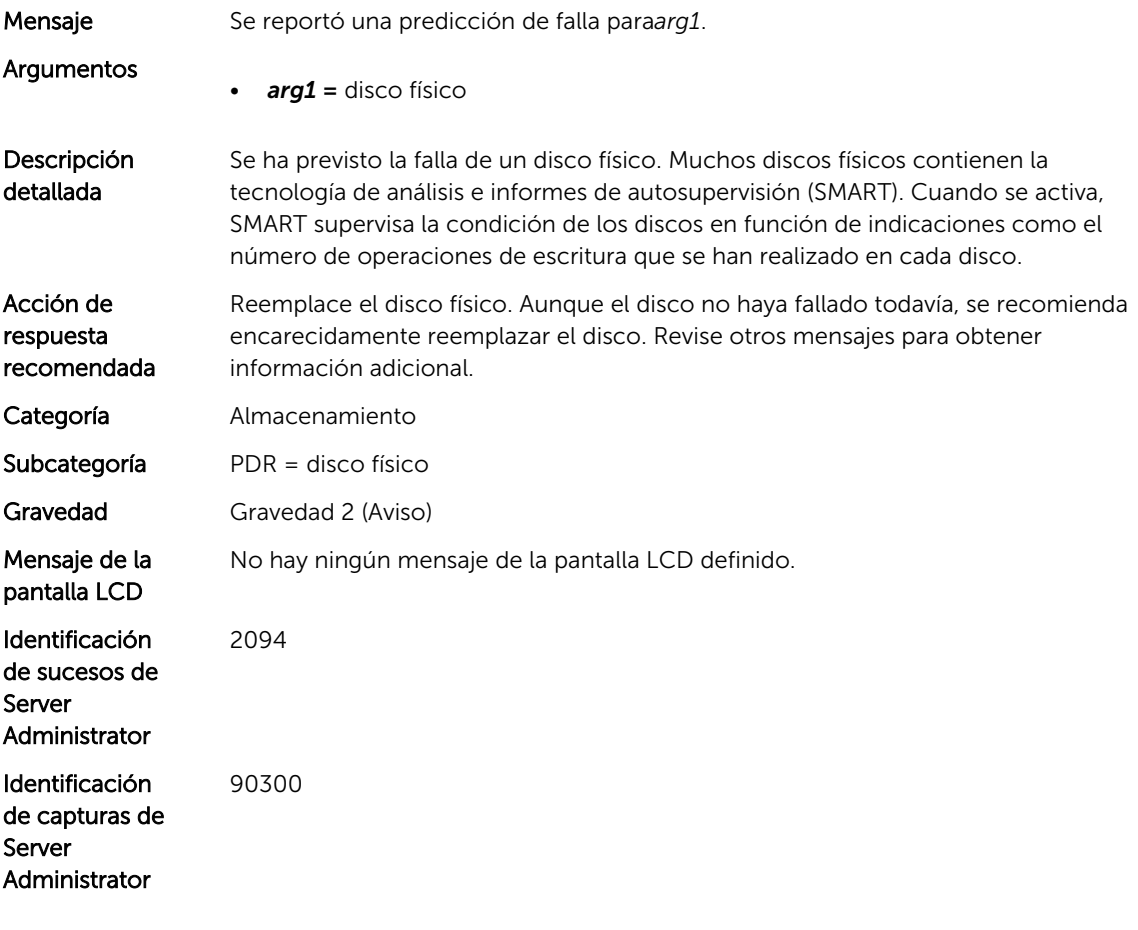

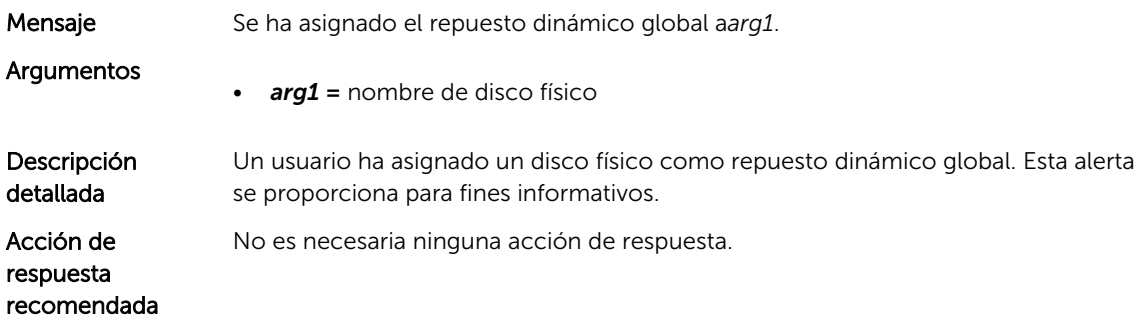

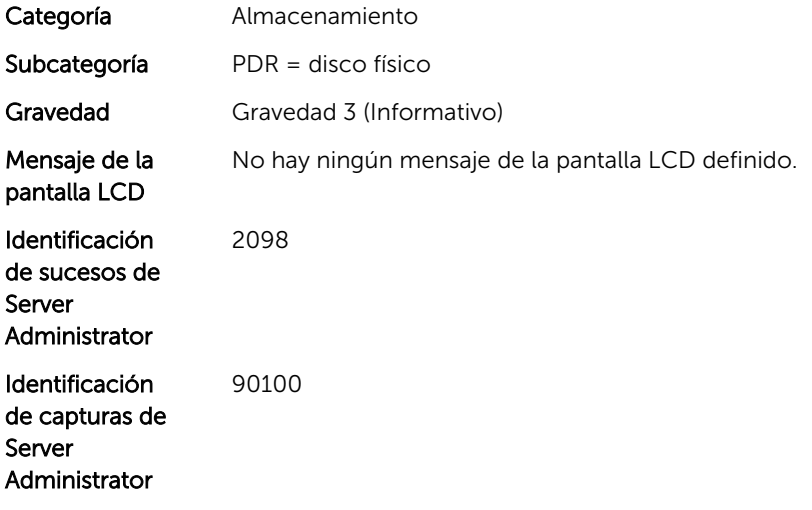

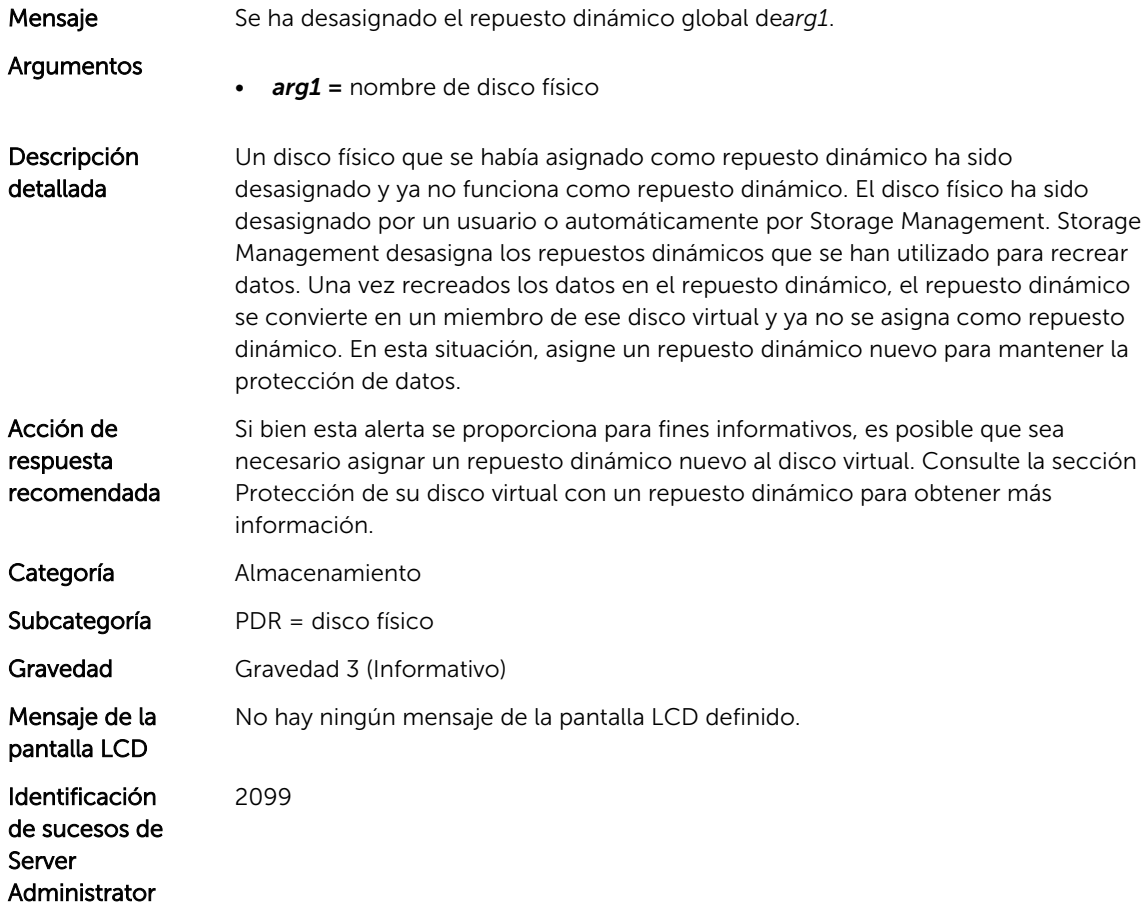

#### PDR19

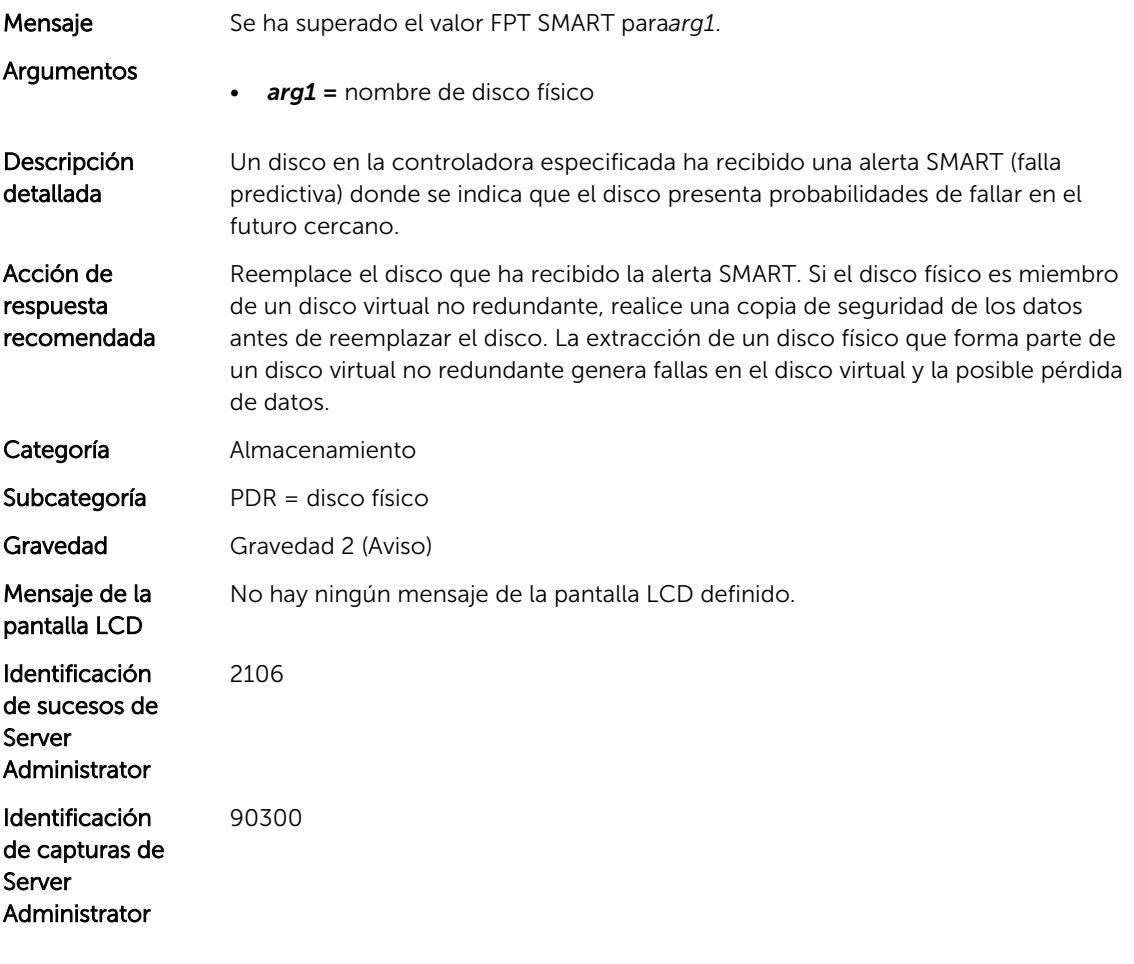

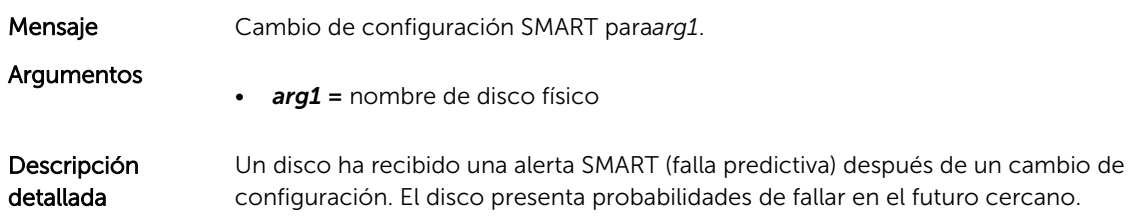

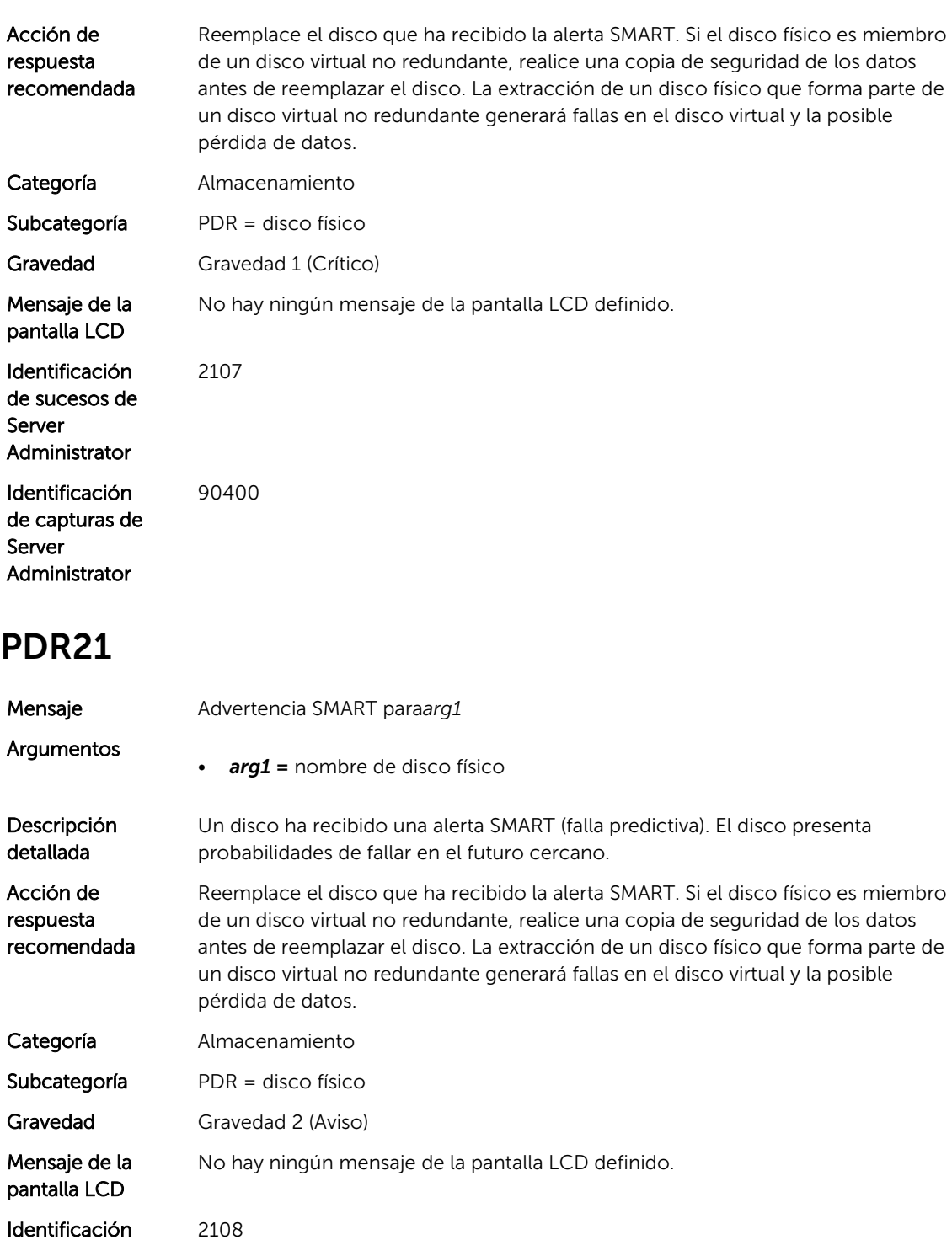

Identificación de sucesos de Server Administrator

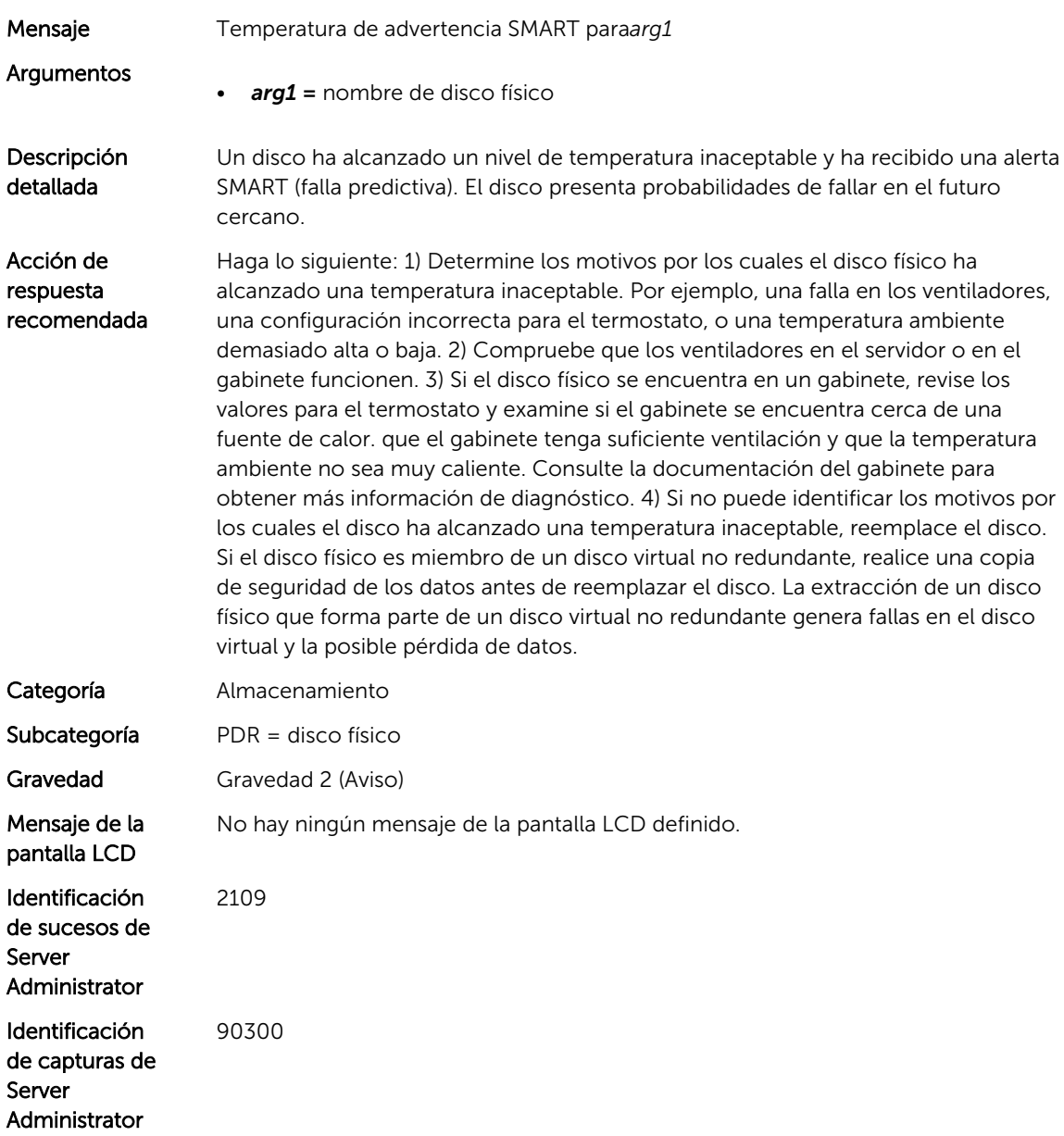

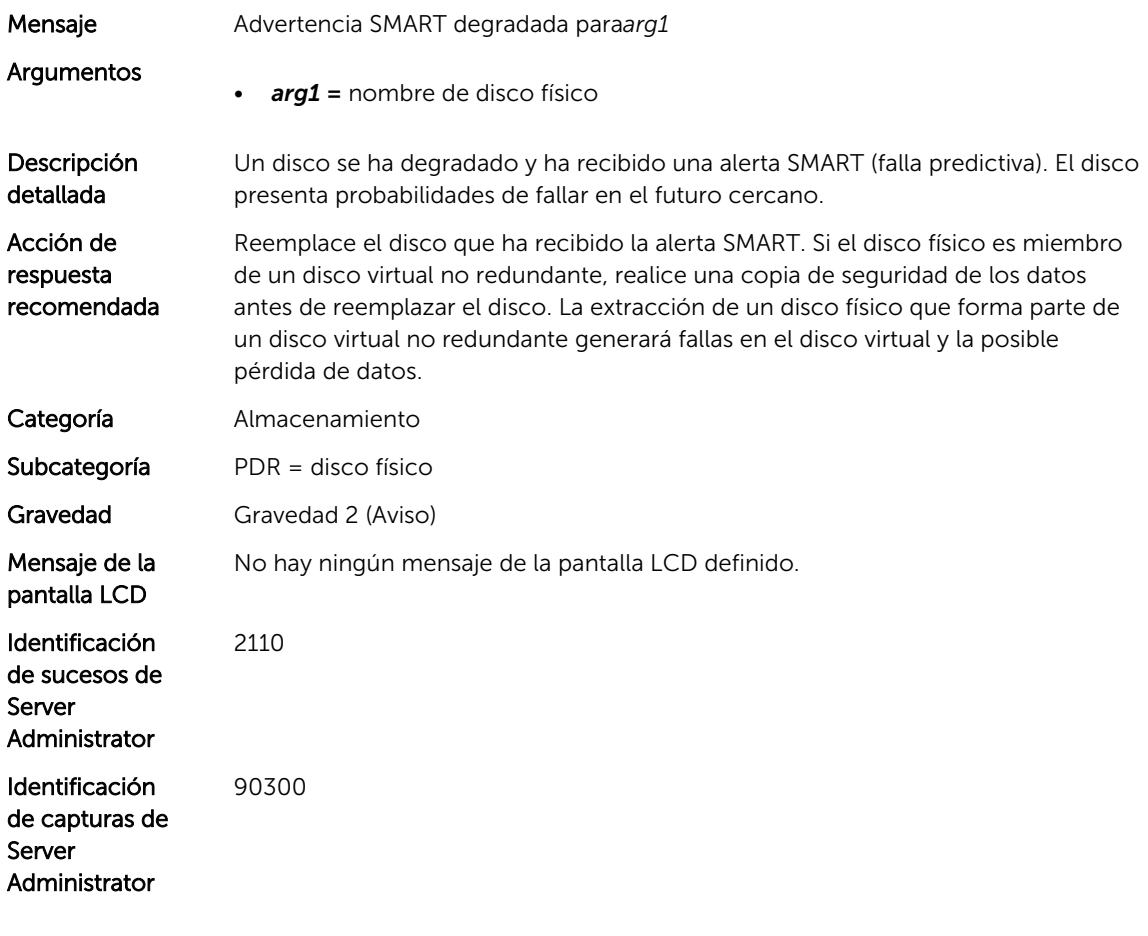

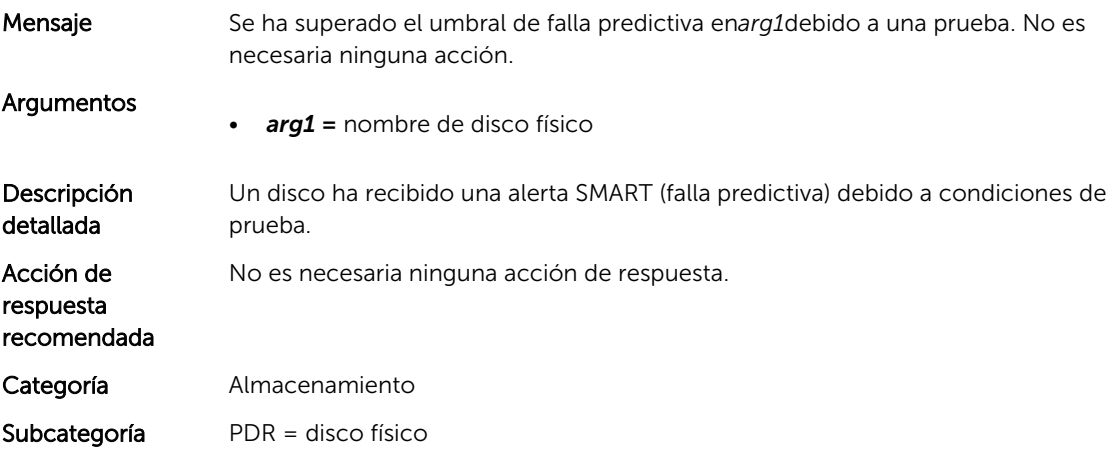

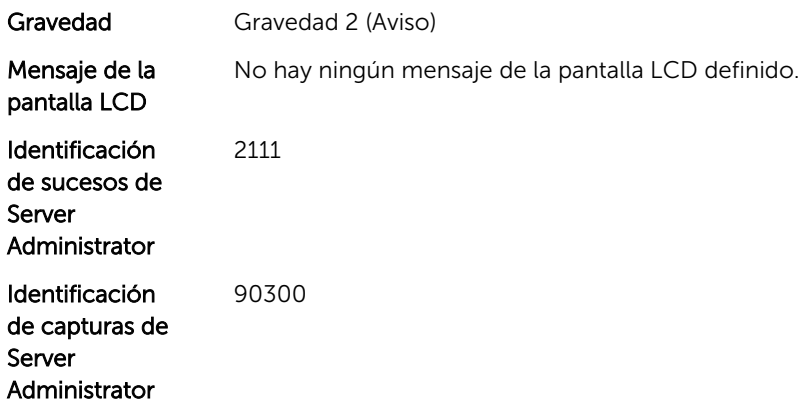

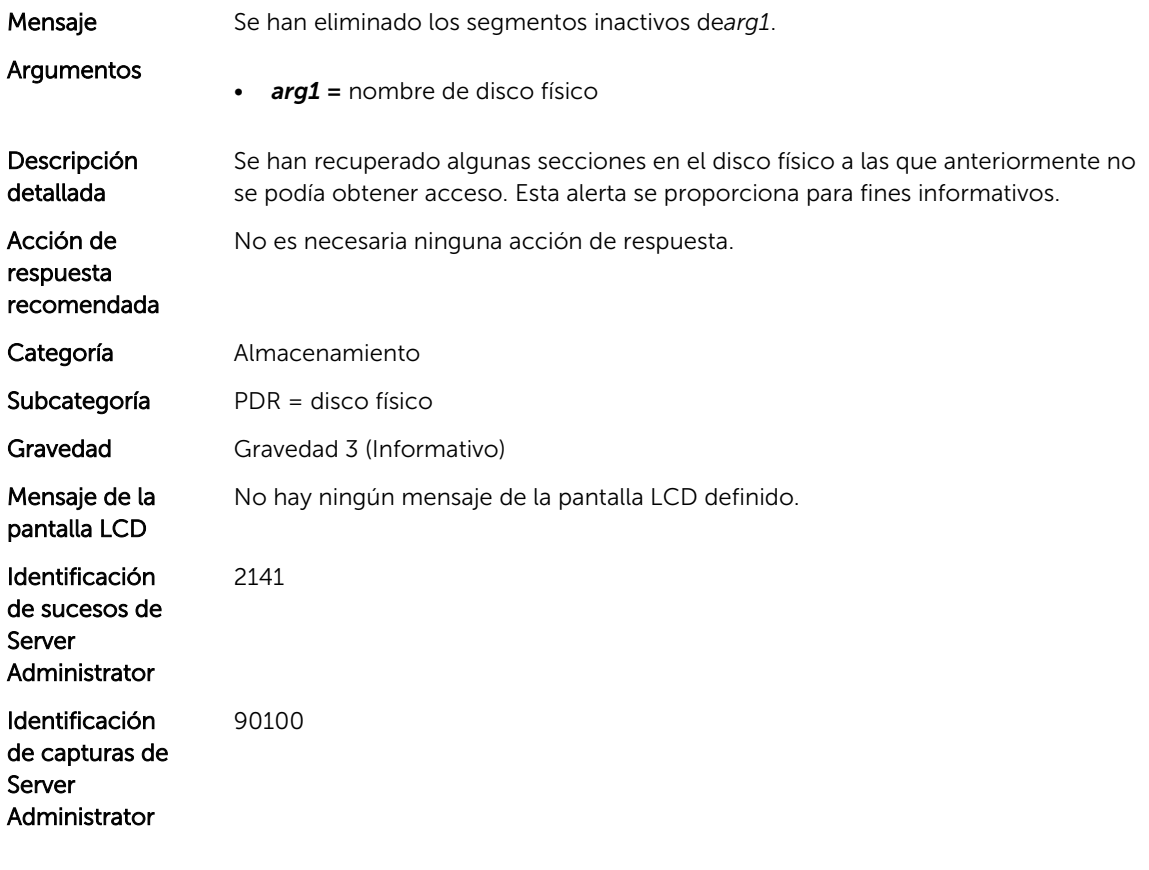

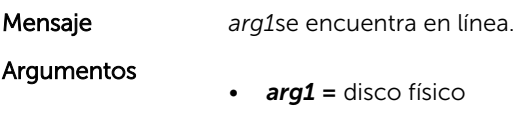

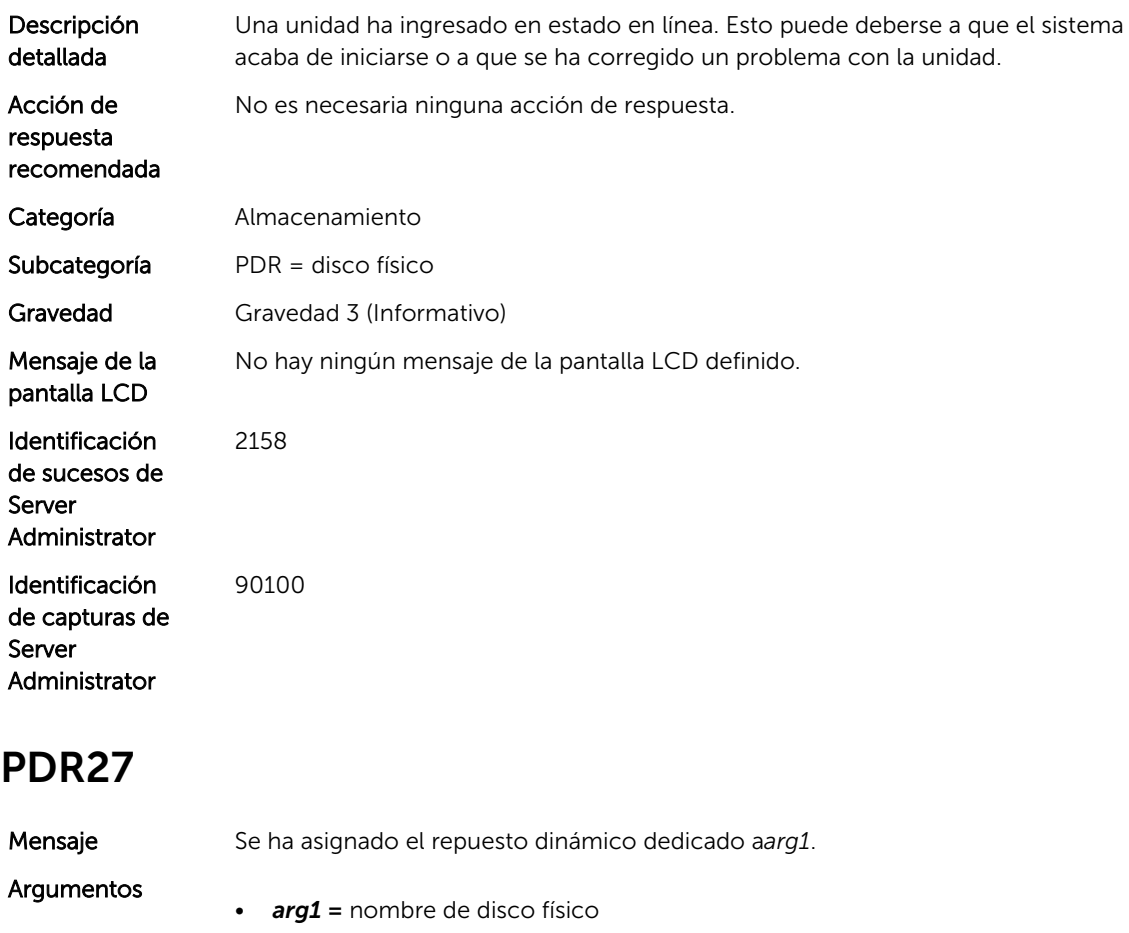

Descripción detallada Un usuario ha asignado un disco físico como repuesto dinámico dedicado a un disco virtual. Consulte la sección Protección de su disco virtual con un repuesto dinámico para obtener más información. Esta alerta se proporciona para fines informativos.

Acción de respuesta recomendada No es necesaria ninguna acción de respuesta. Categoría Almacenamiento Subcategoría PDR = disco físico Gravedad Gravedad 3 (Informativo) Mensaje de la pantalla LCD No hay ningún mensaje de la pantalla LCD definido. Identificación 2160

de sucesos de Server Administrator

#### PDR28

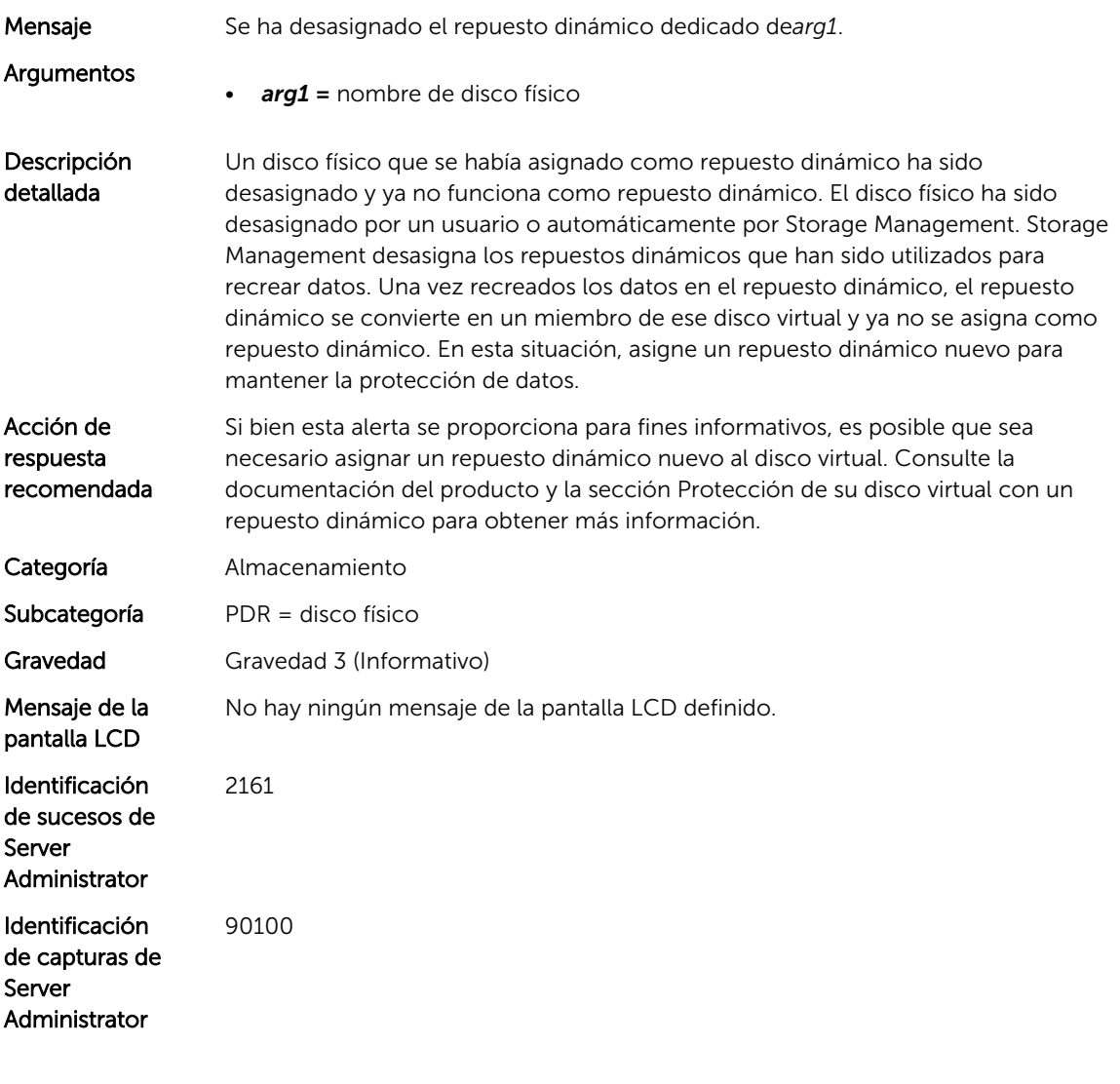

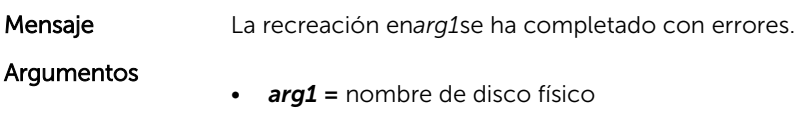

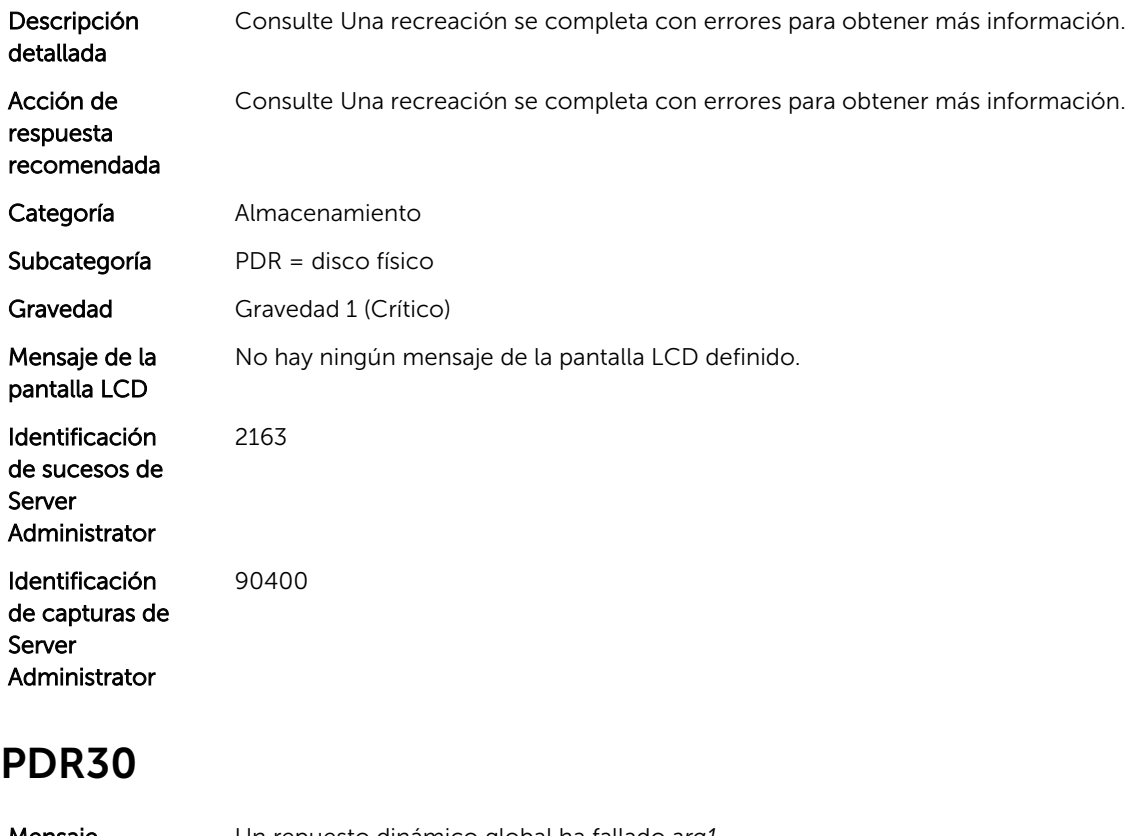

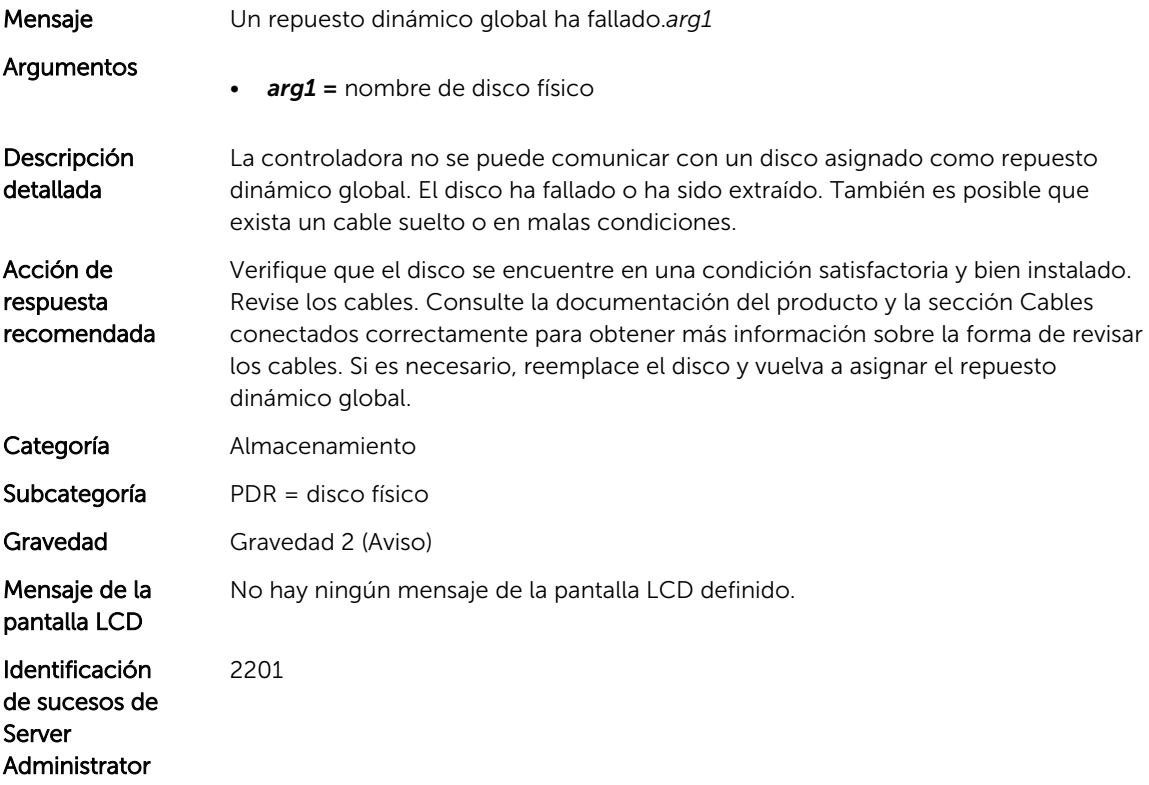

#### PDR31

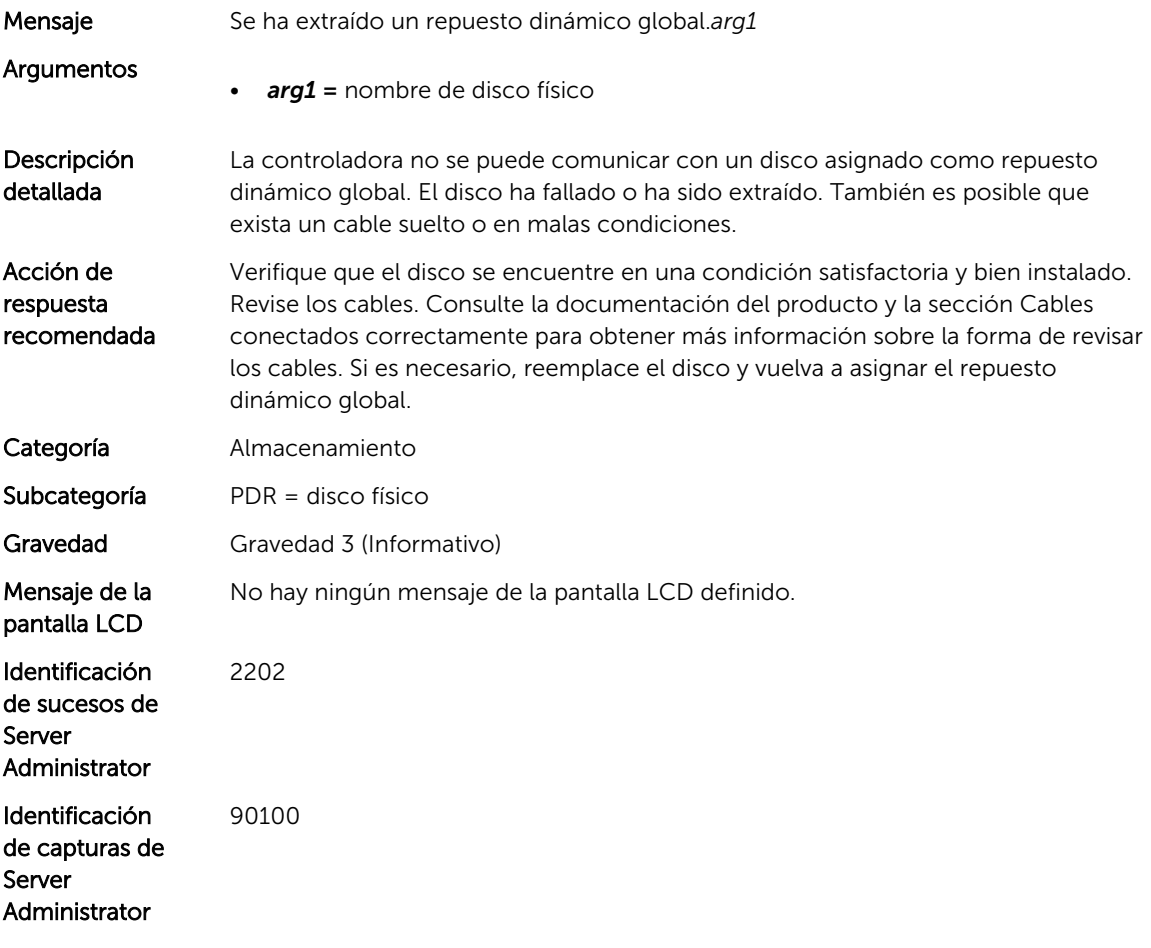

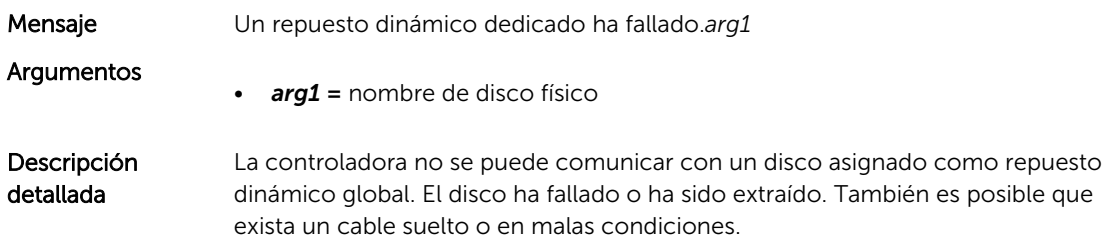

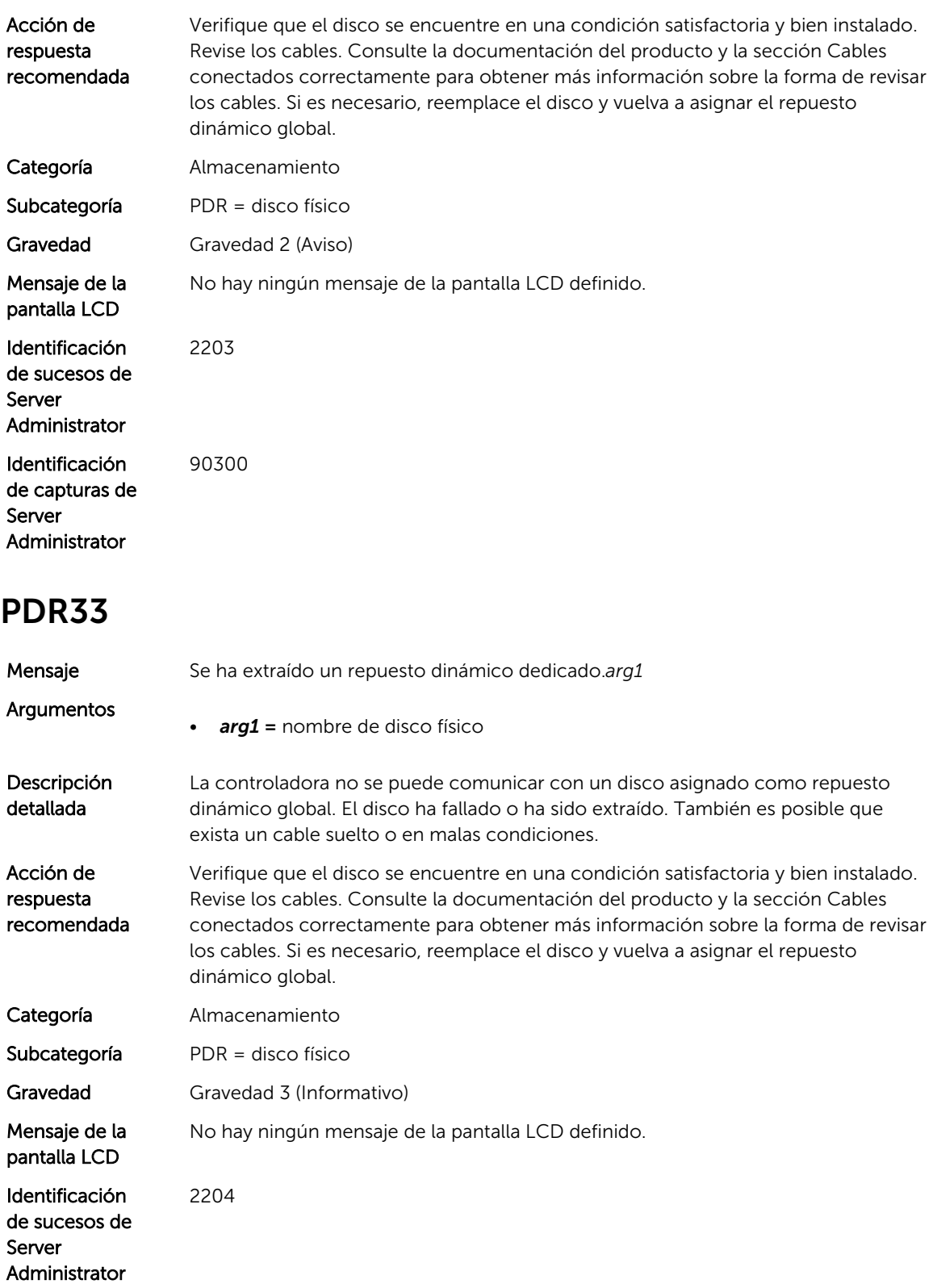

#### PDR34

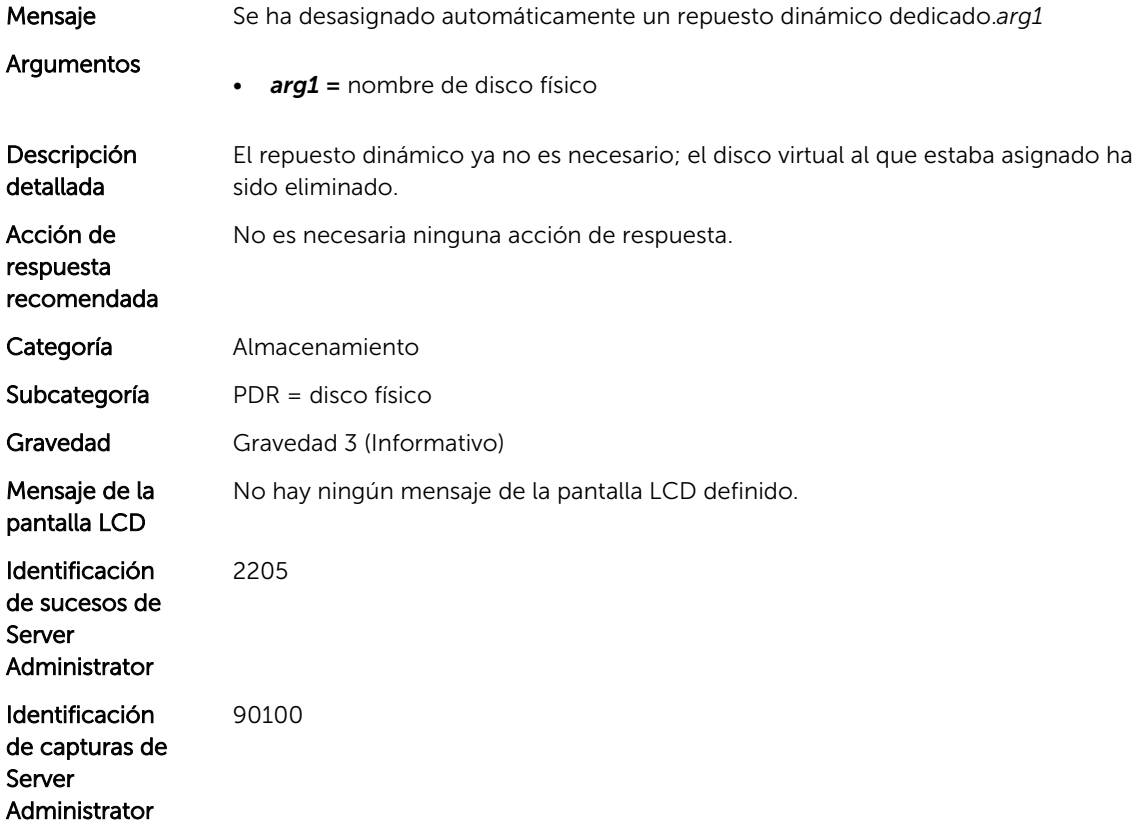

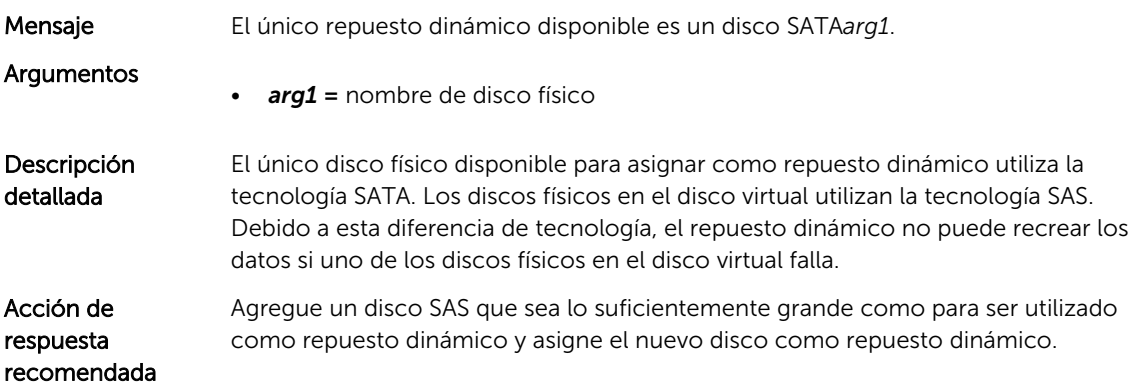

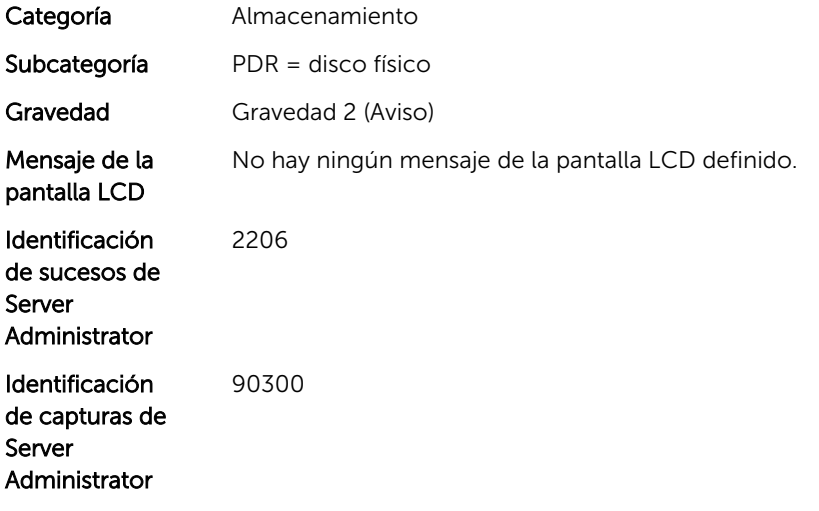

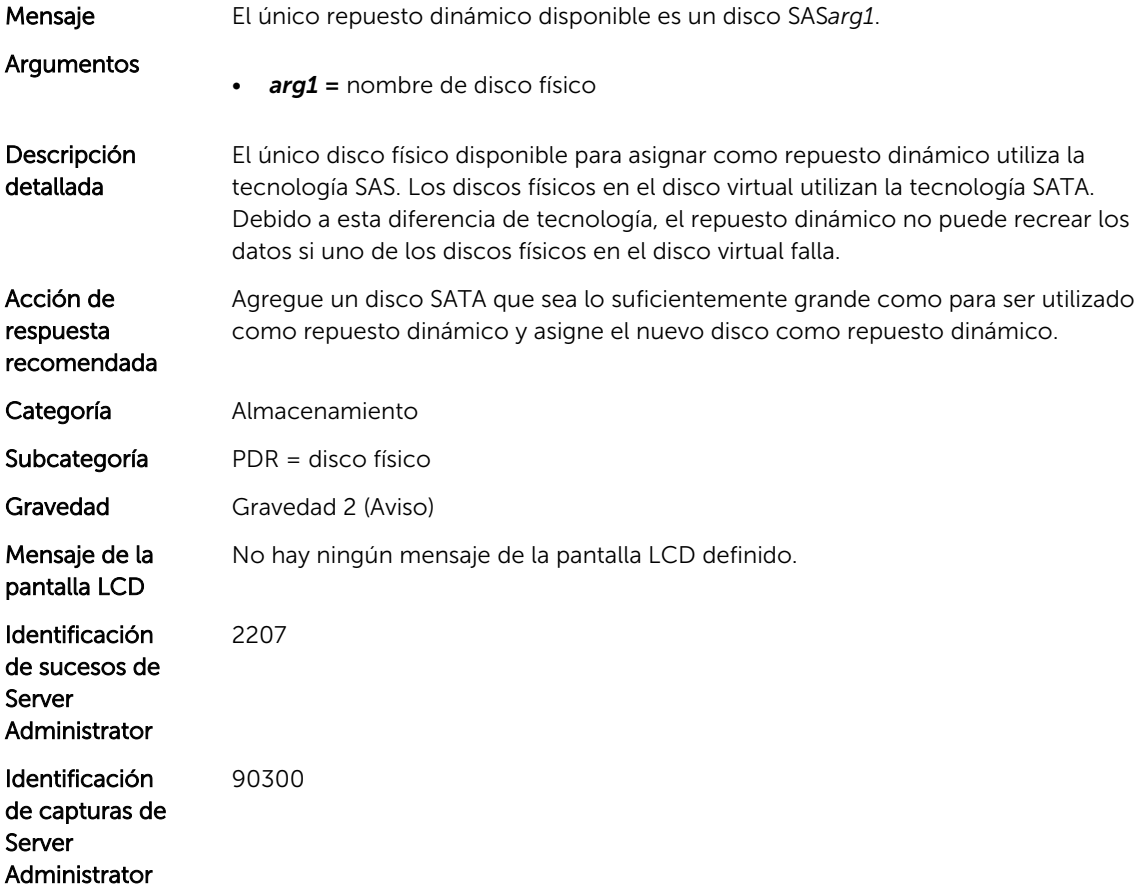

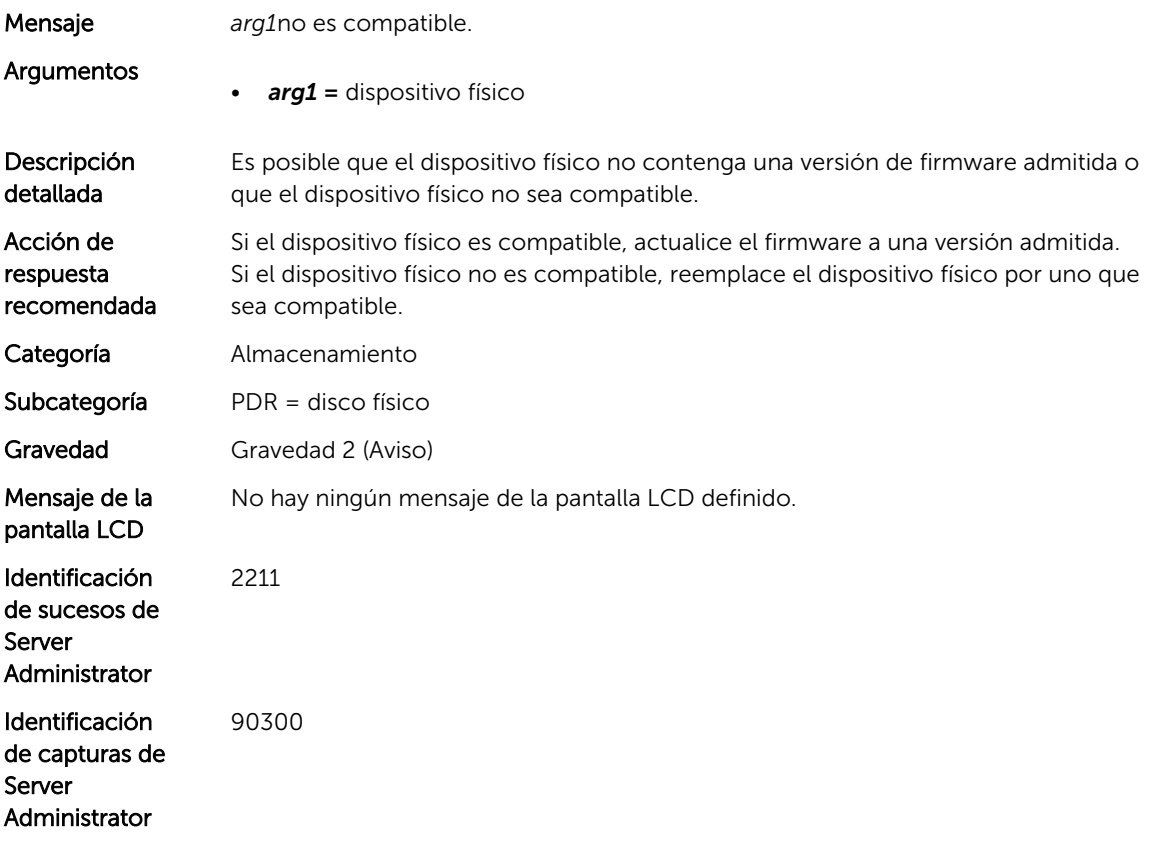

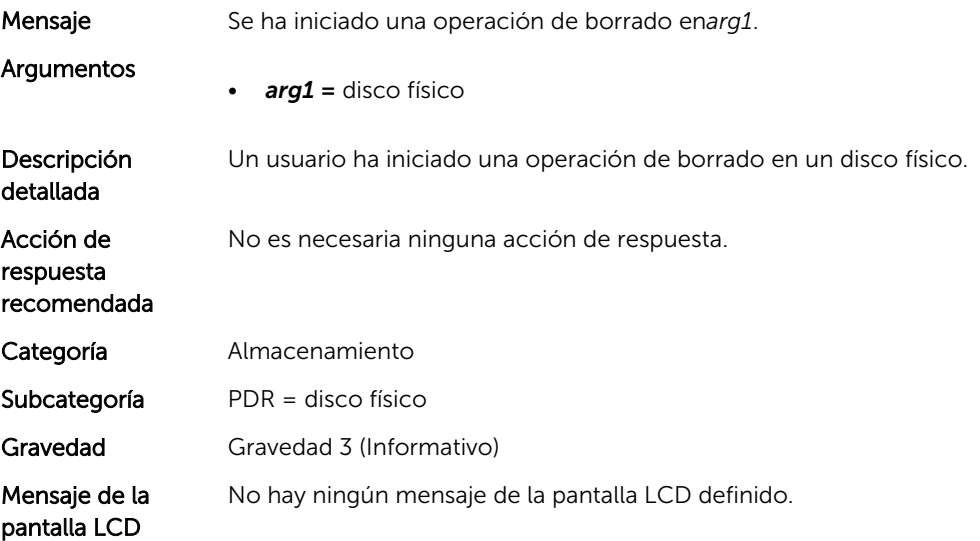

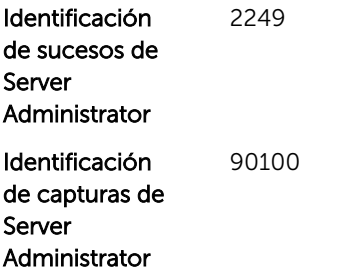

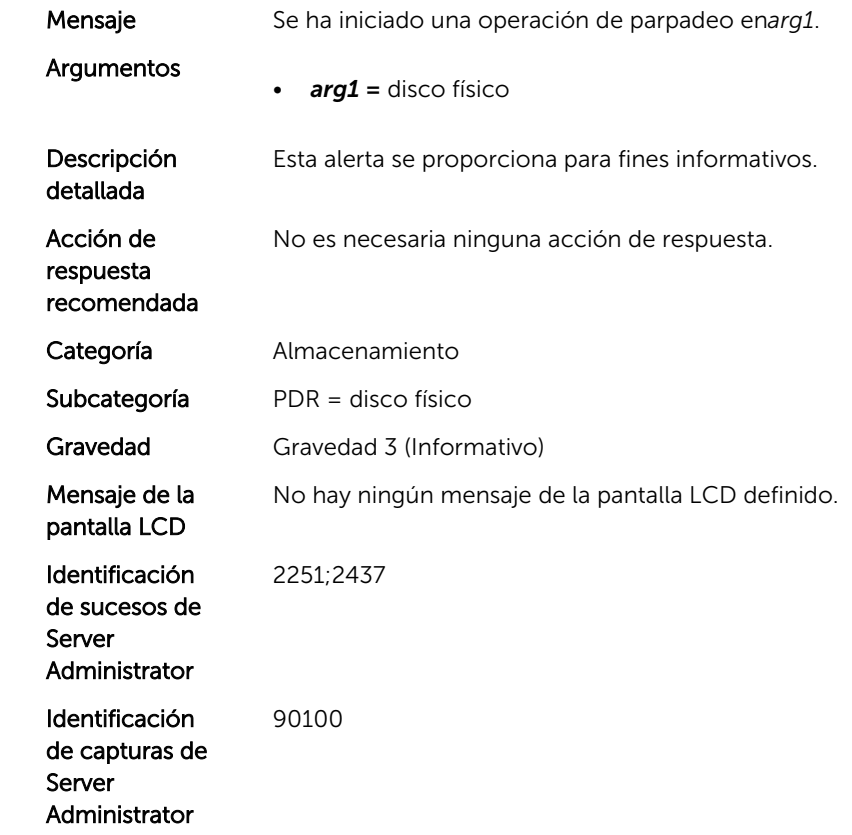

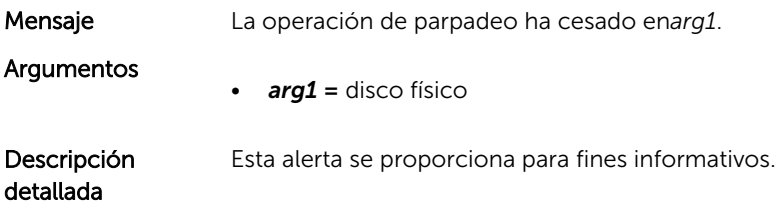
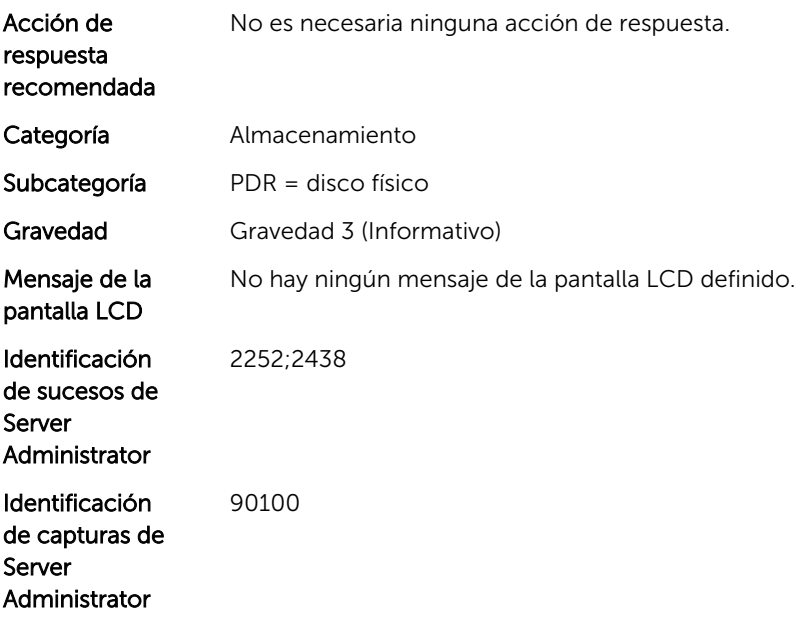

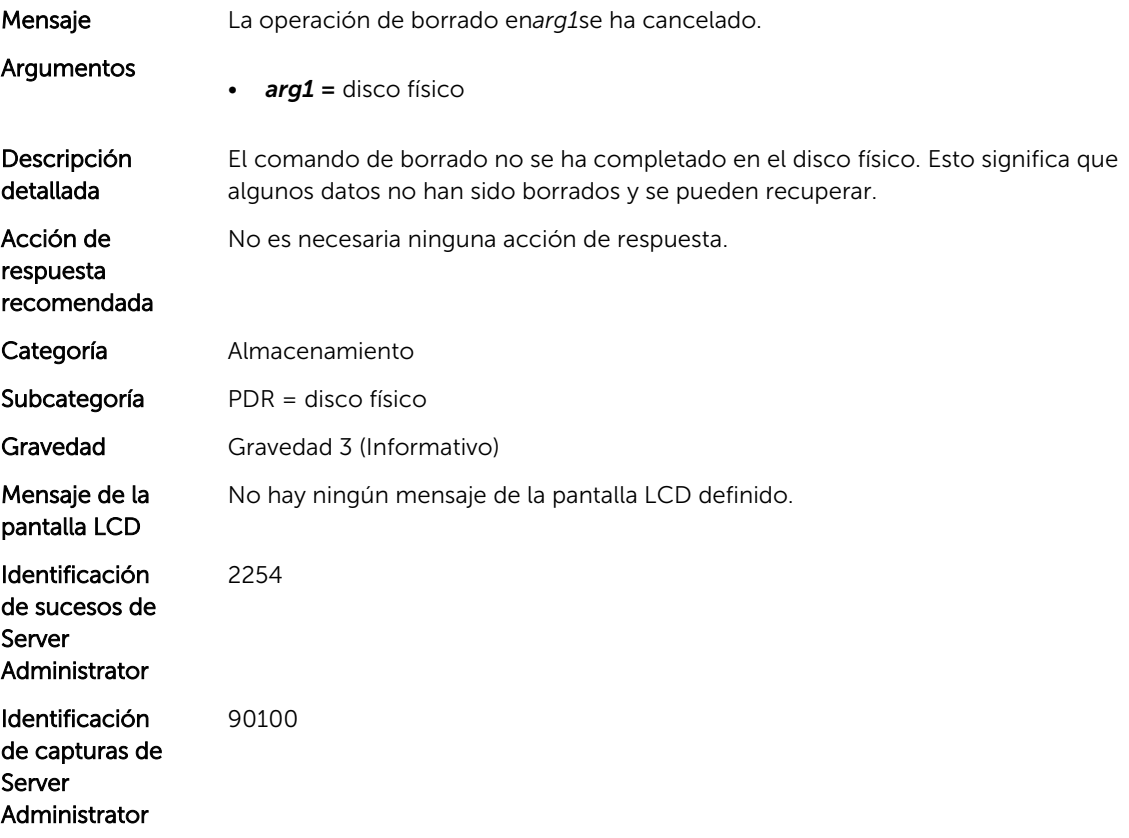

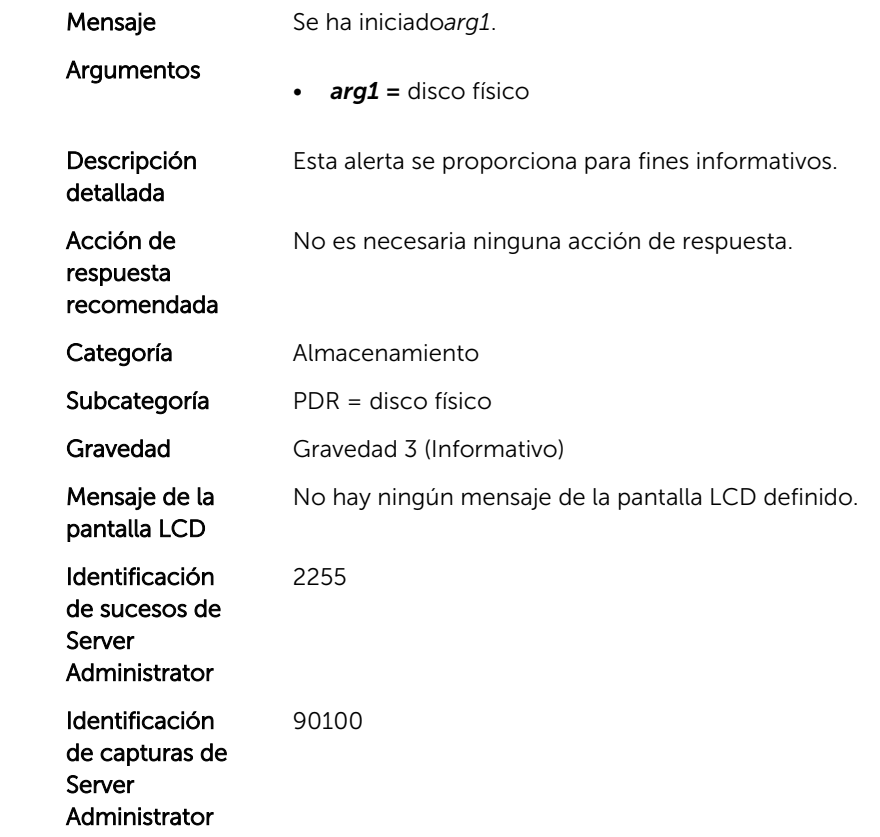

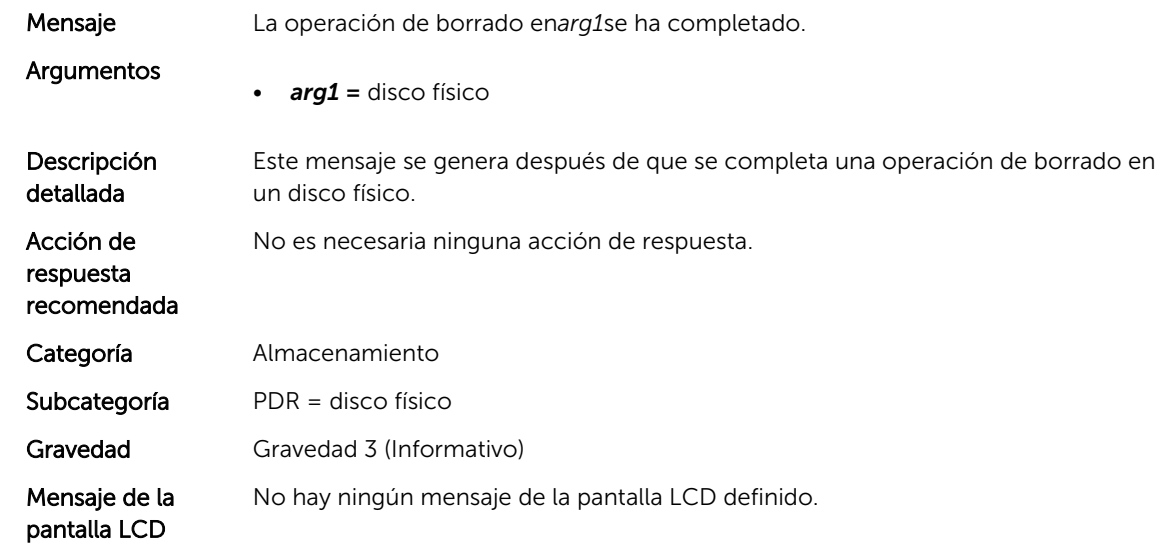

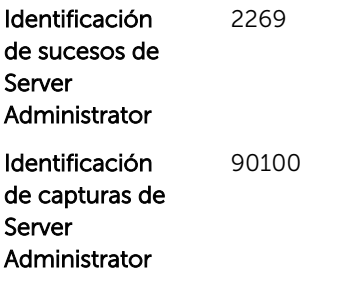

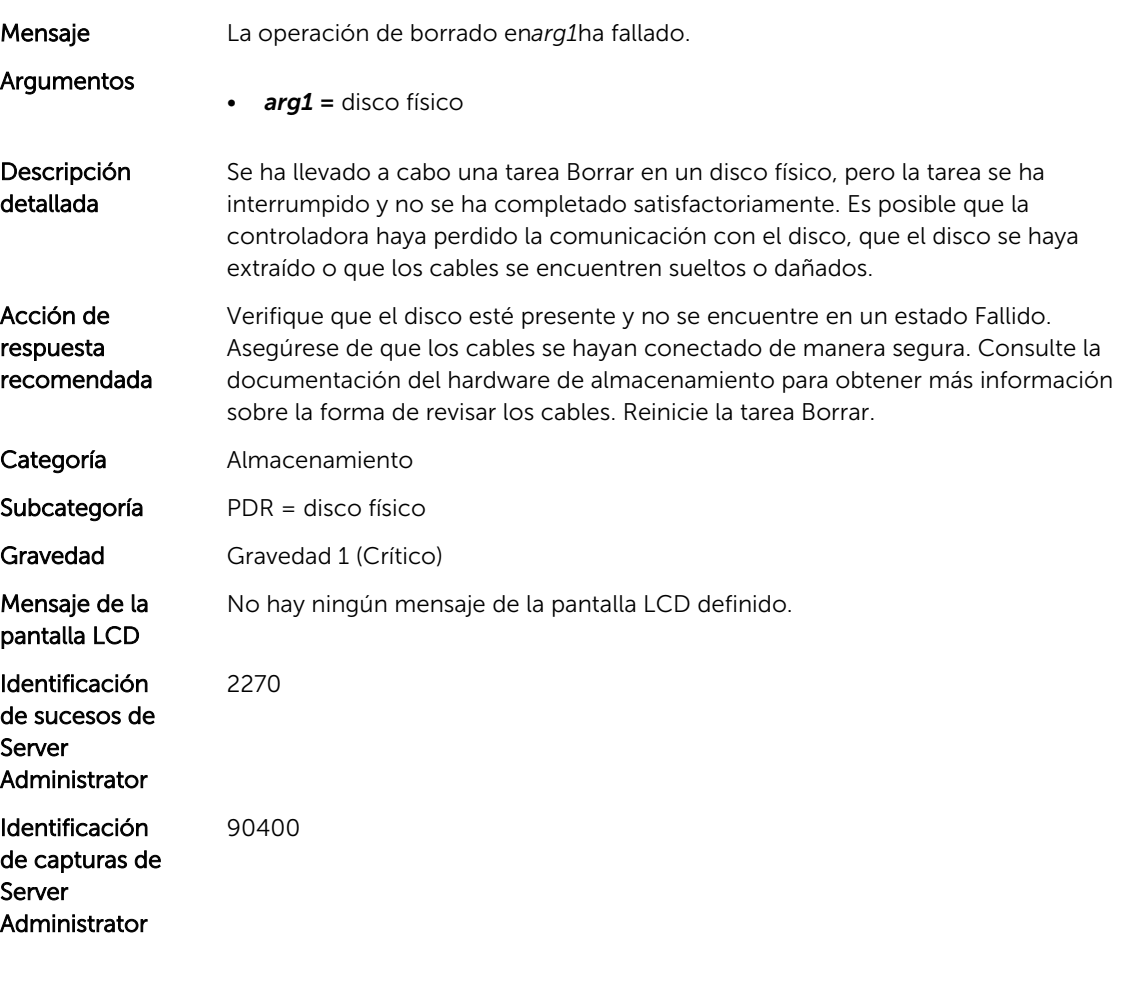

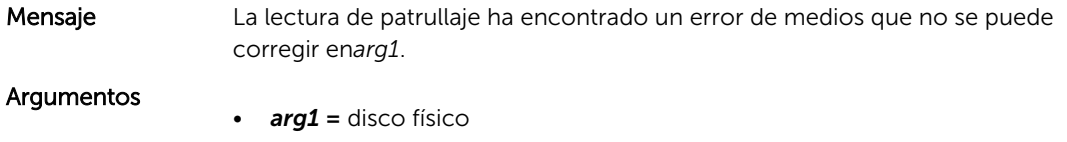

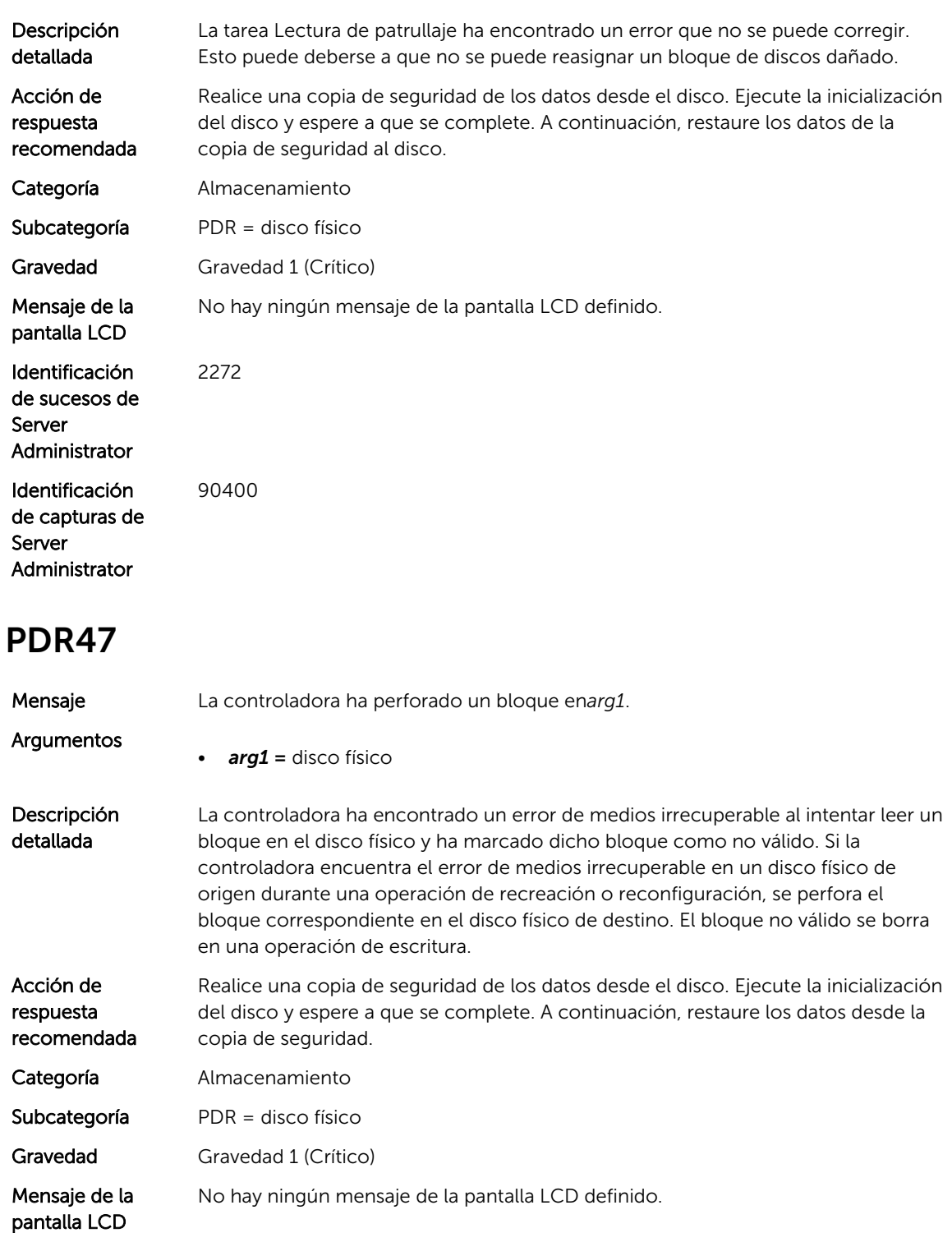

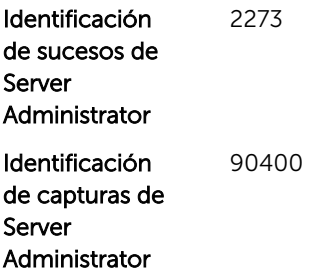

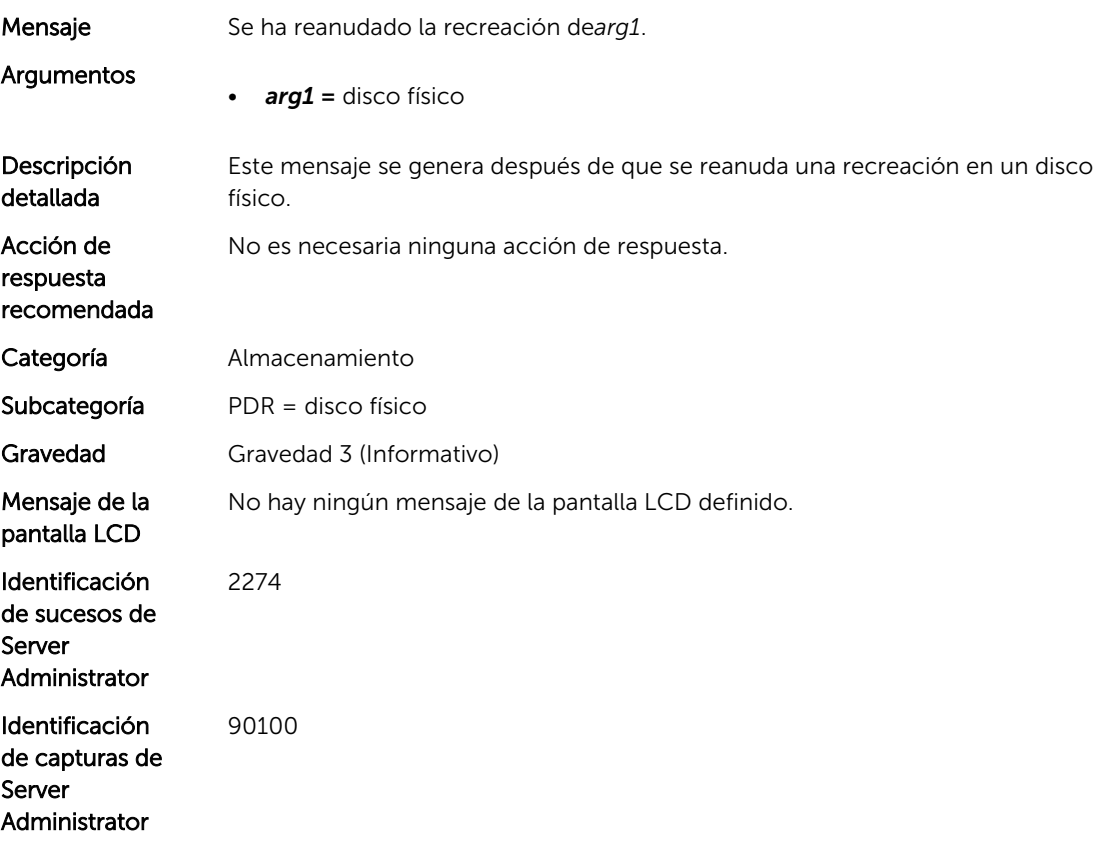

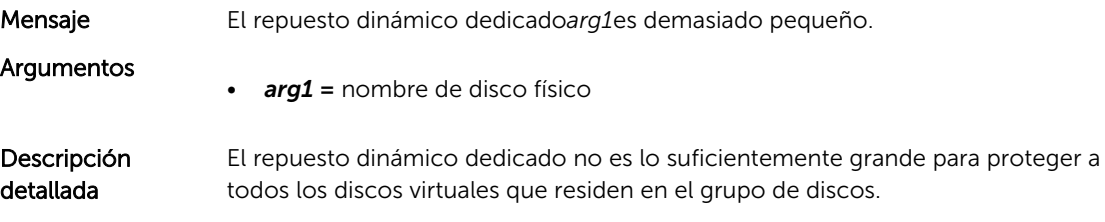

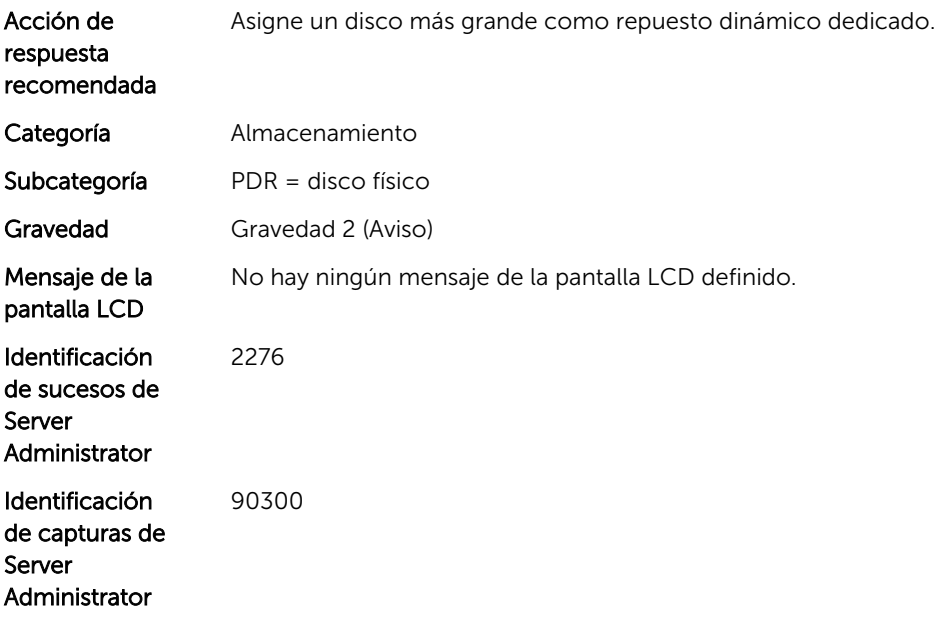

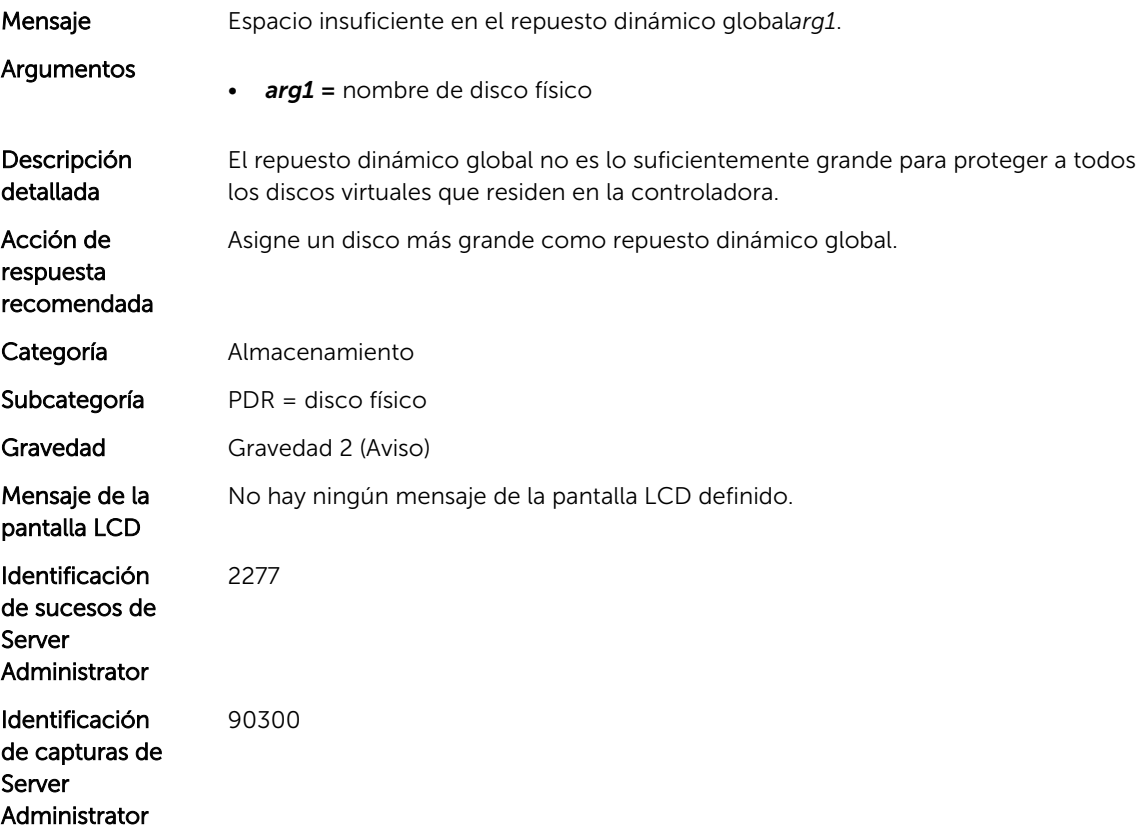

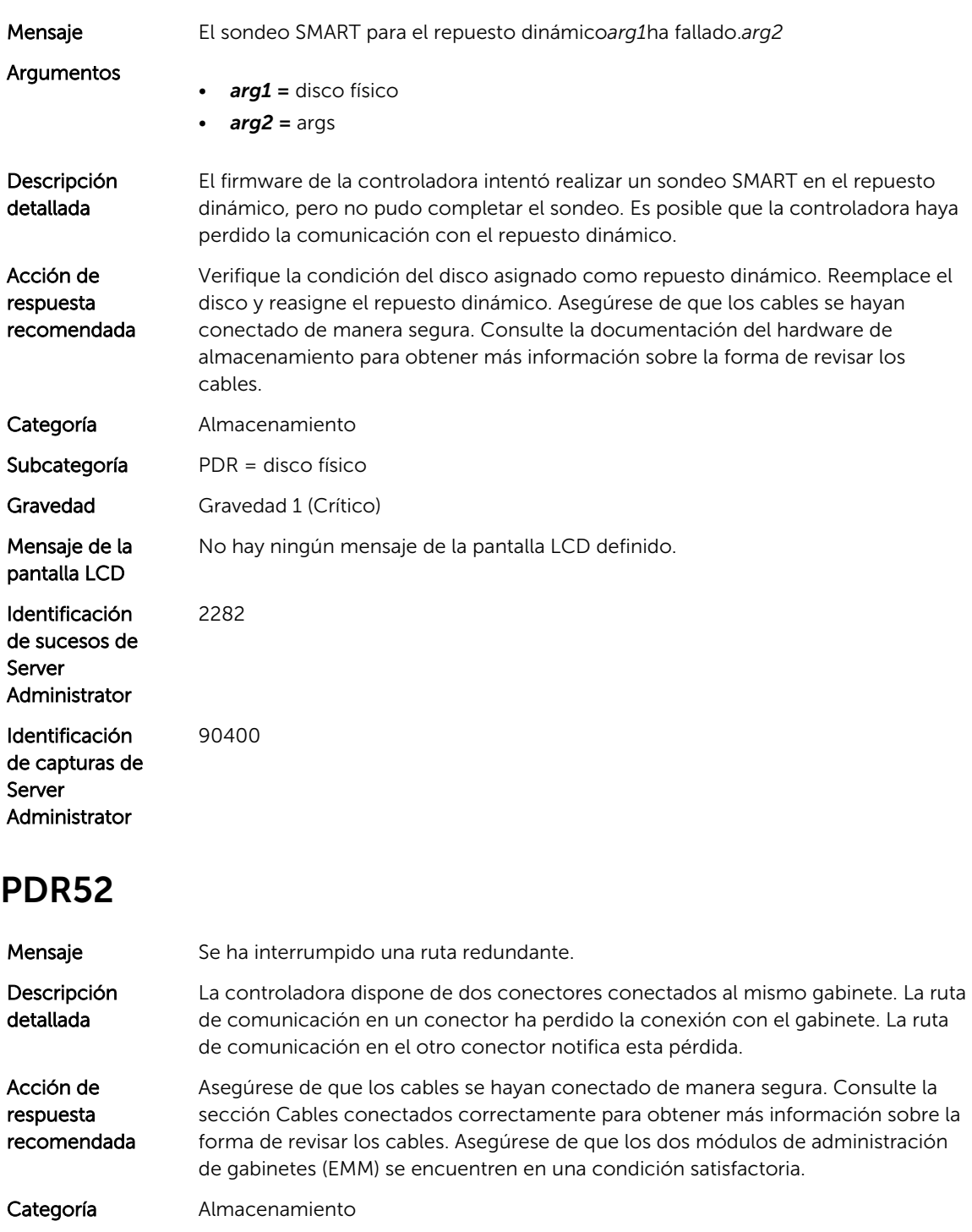

Subcategoría PDR = disco físico

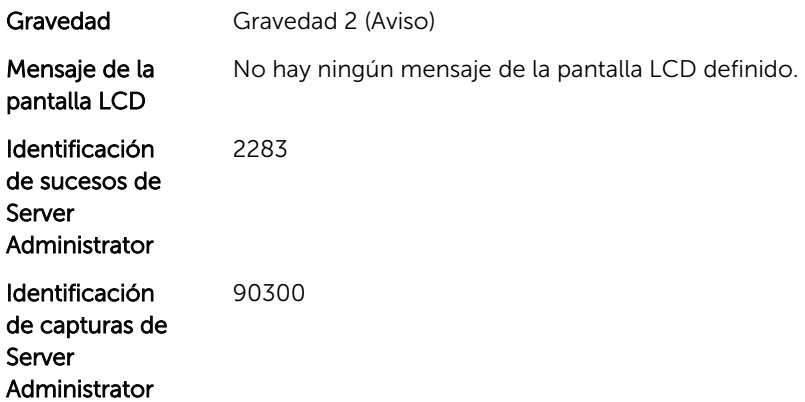

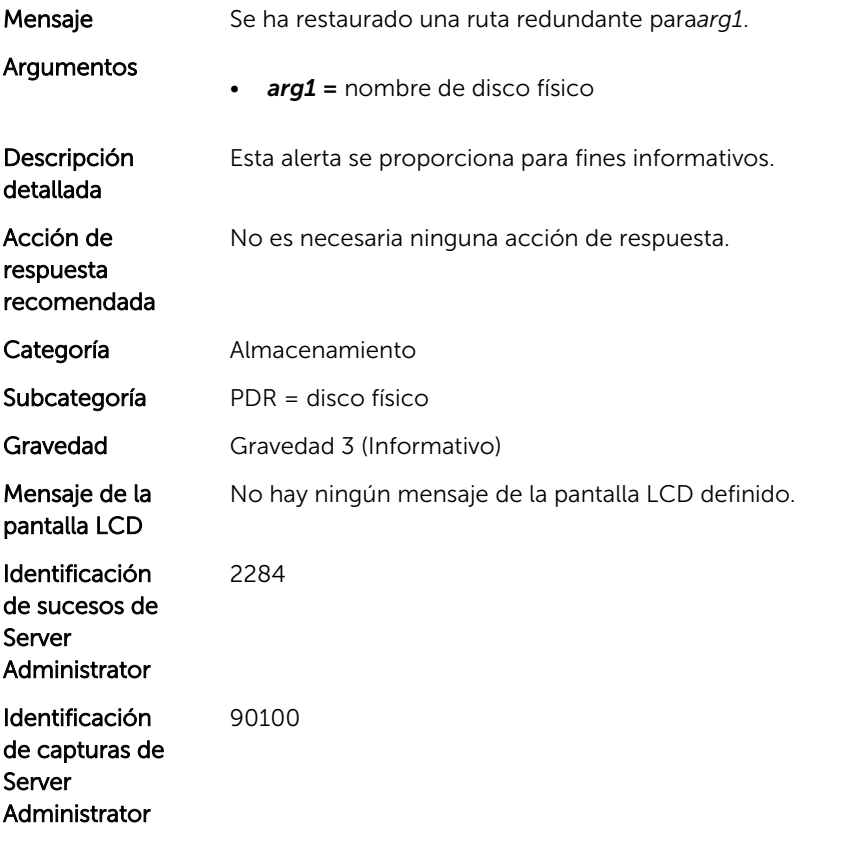

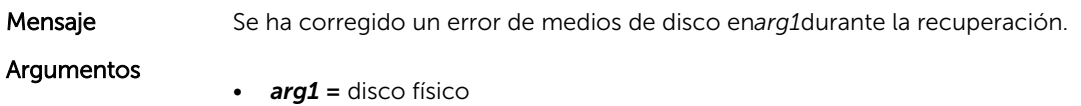

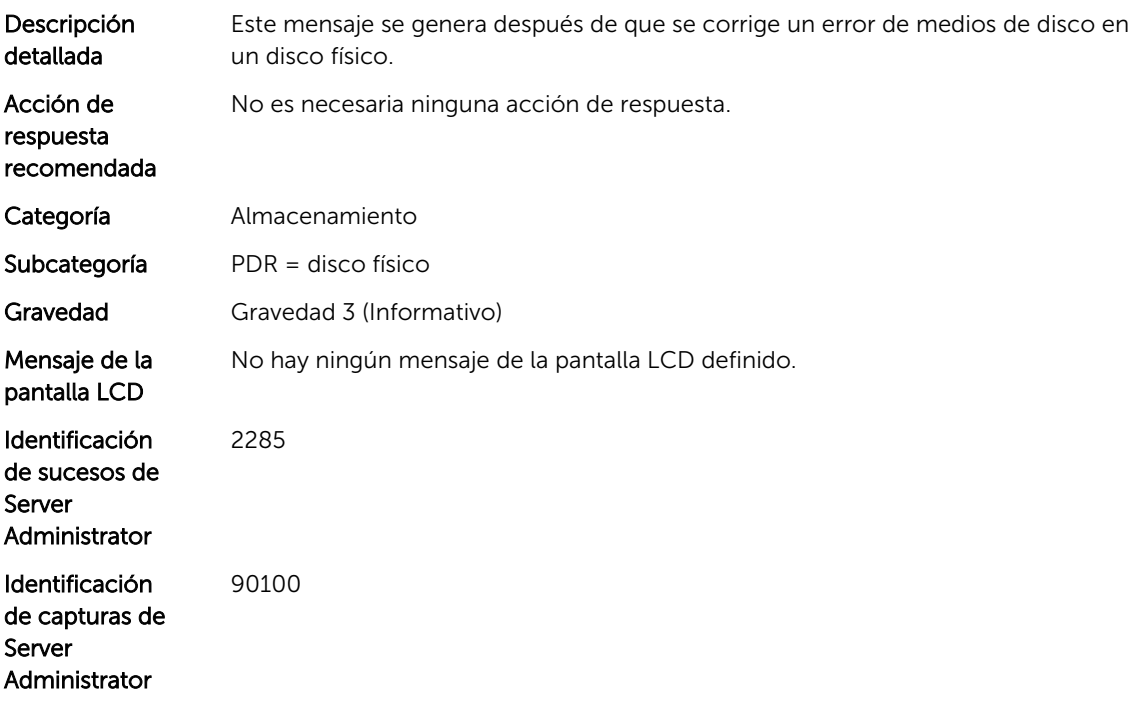

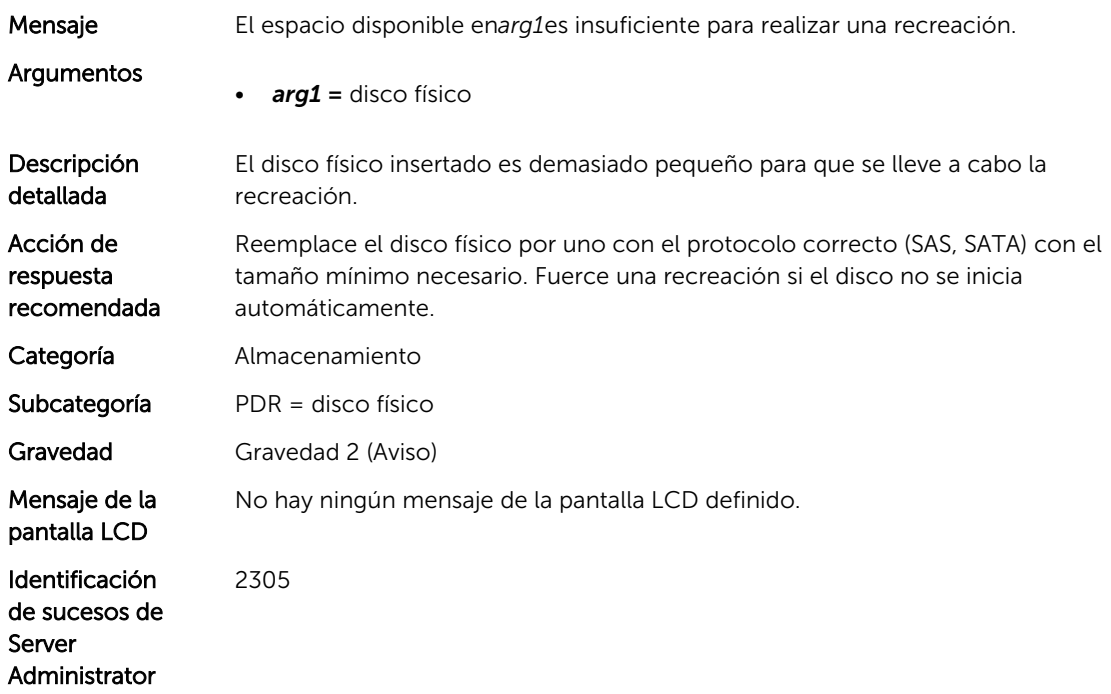

Identificación de capturas de Server Administrator 90300

#### PDR56

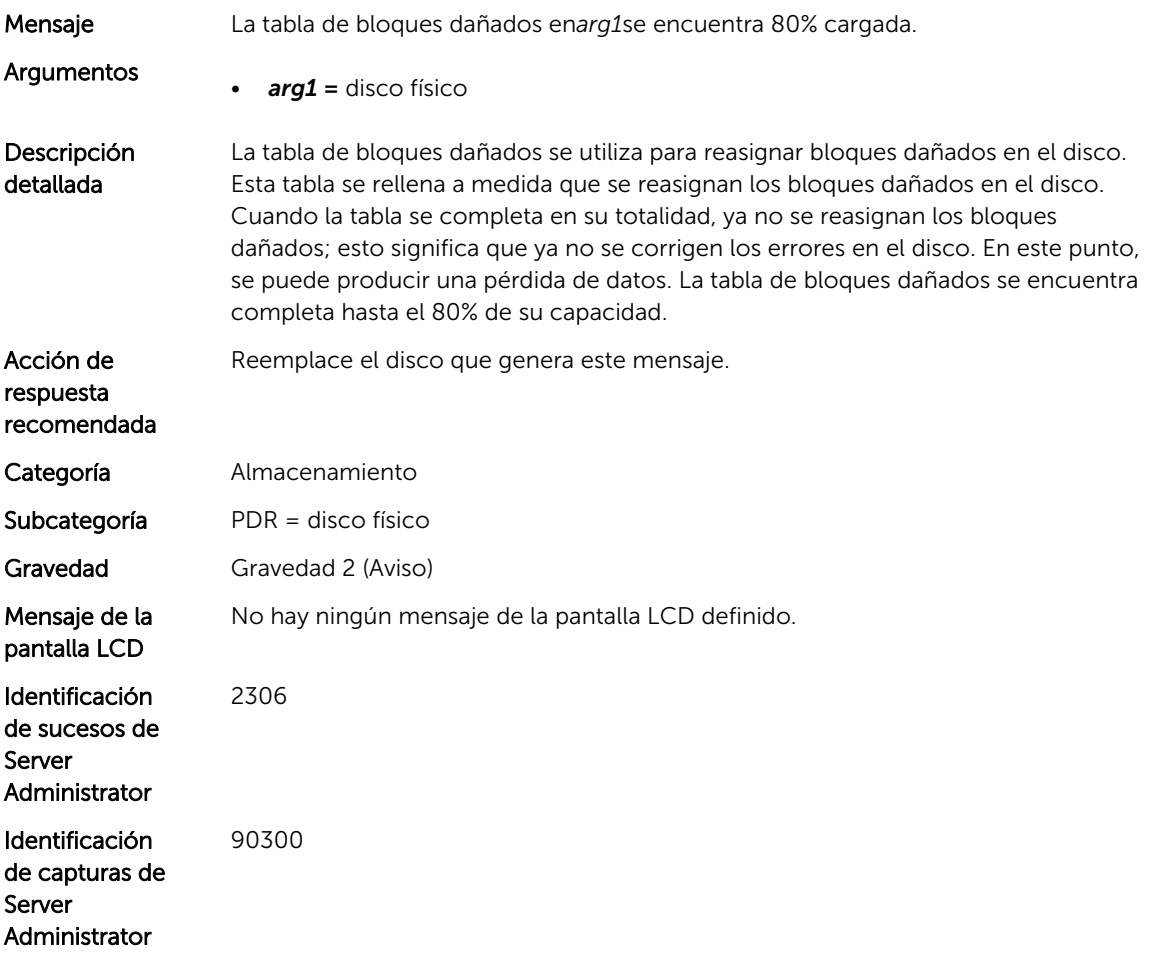

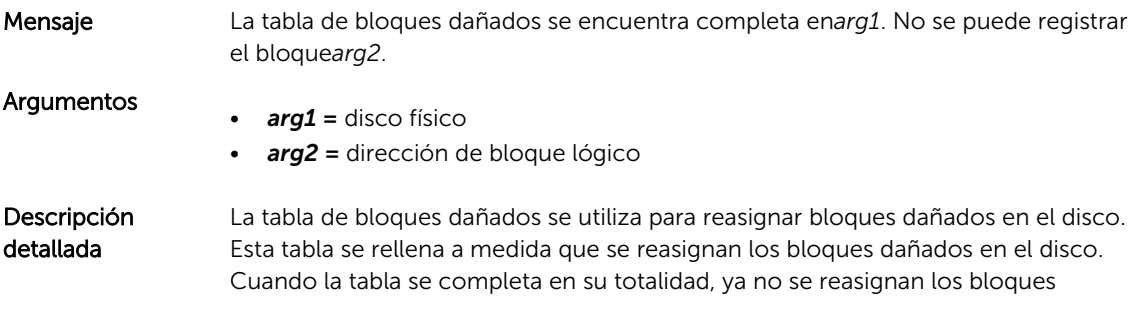

dañados; esto significa que ya no se corrigen los errores en el disco. En este punto, se puede producir una pérdida de datos.

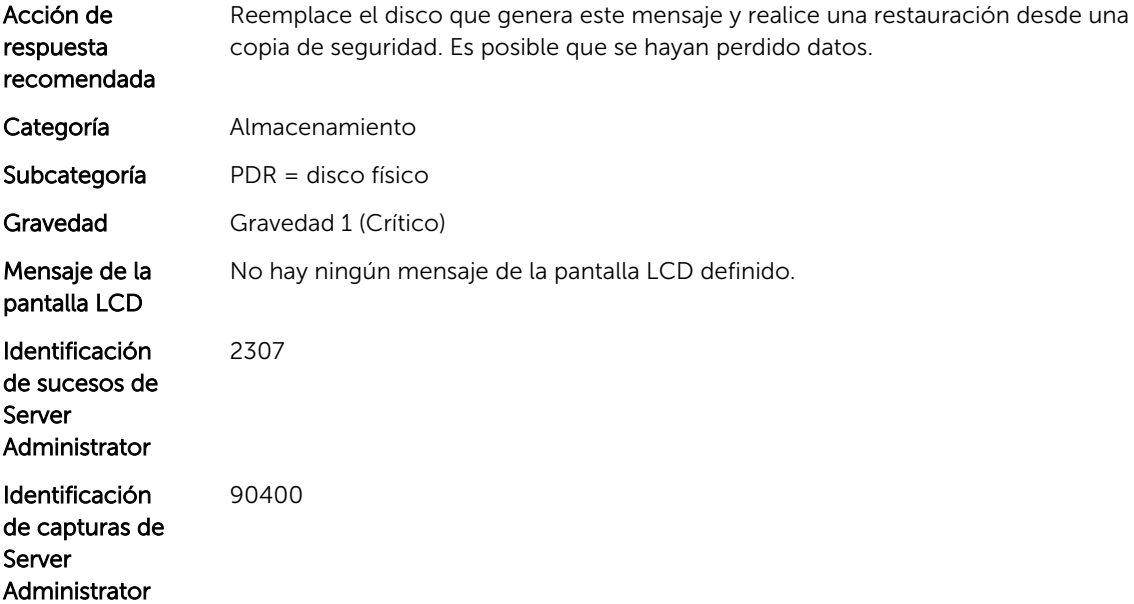

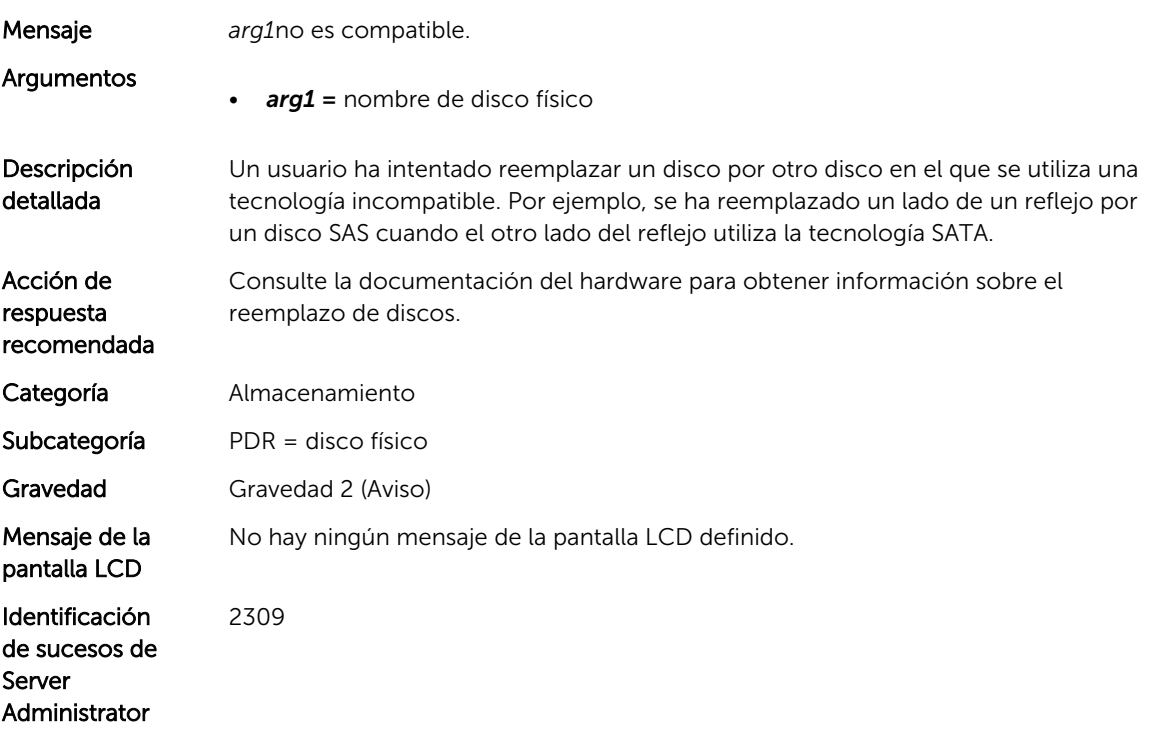

Identificación de capturas de Server Administrator 90300

#### PDR59

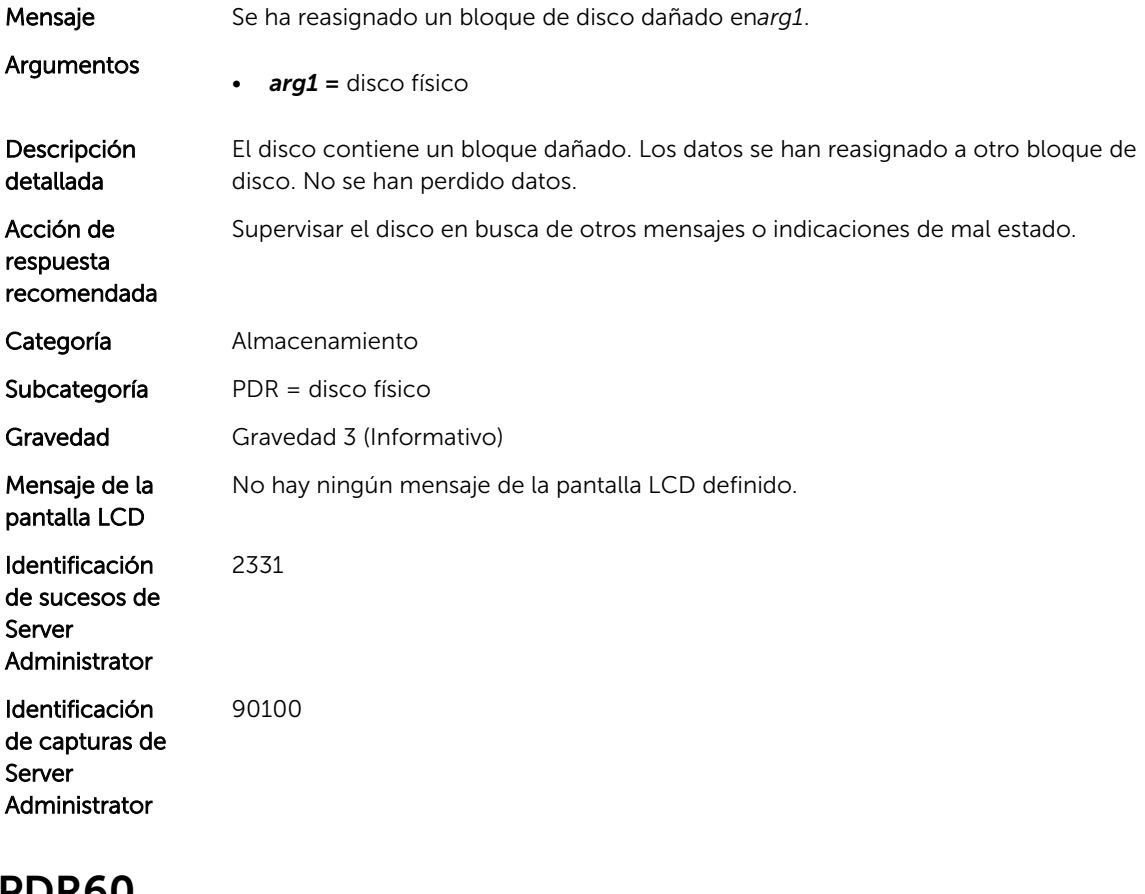

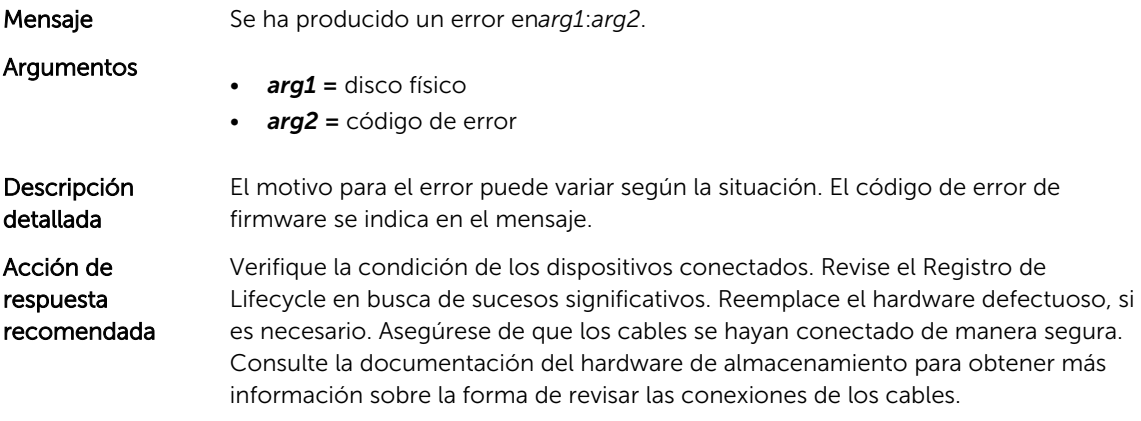

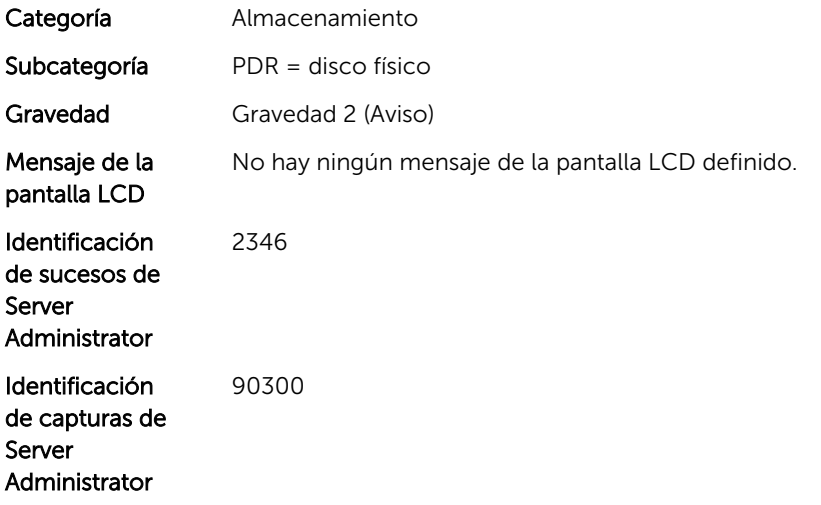

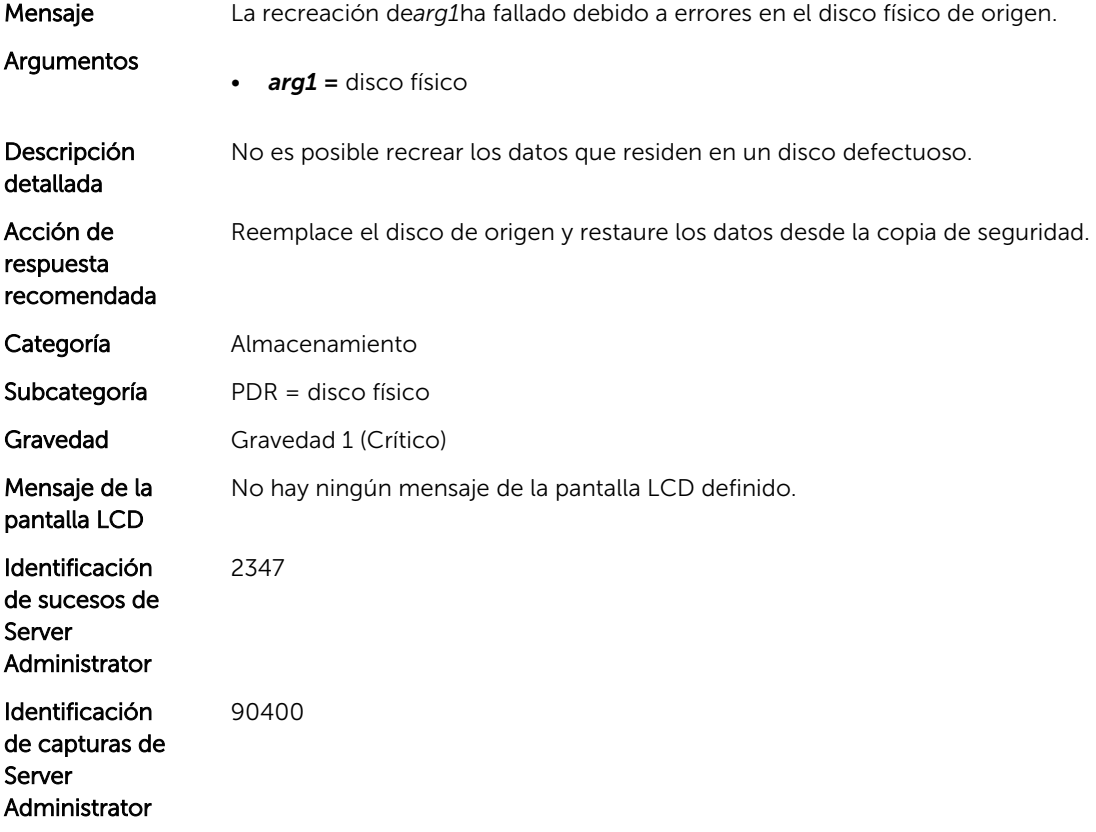

#### PDR62

Mensaje La recreación ha fallado debido a errores en el destino*arg1*.

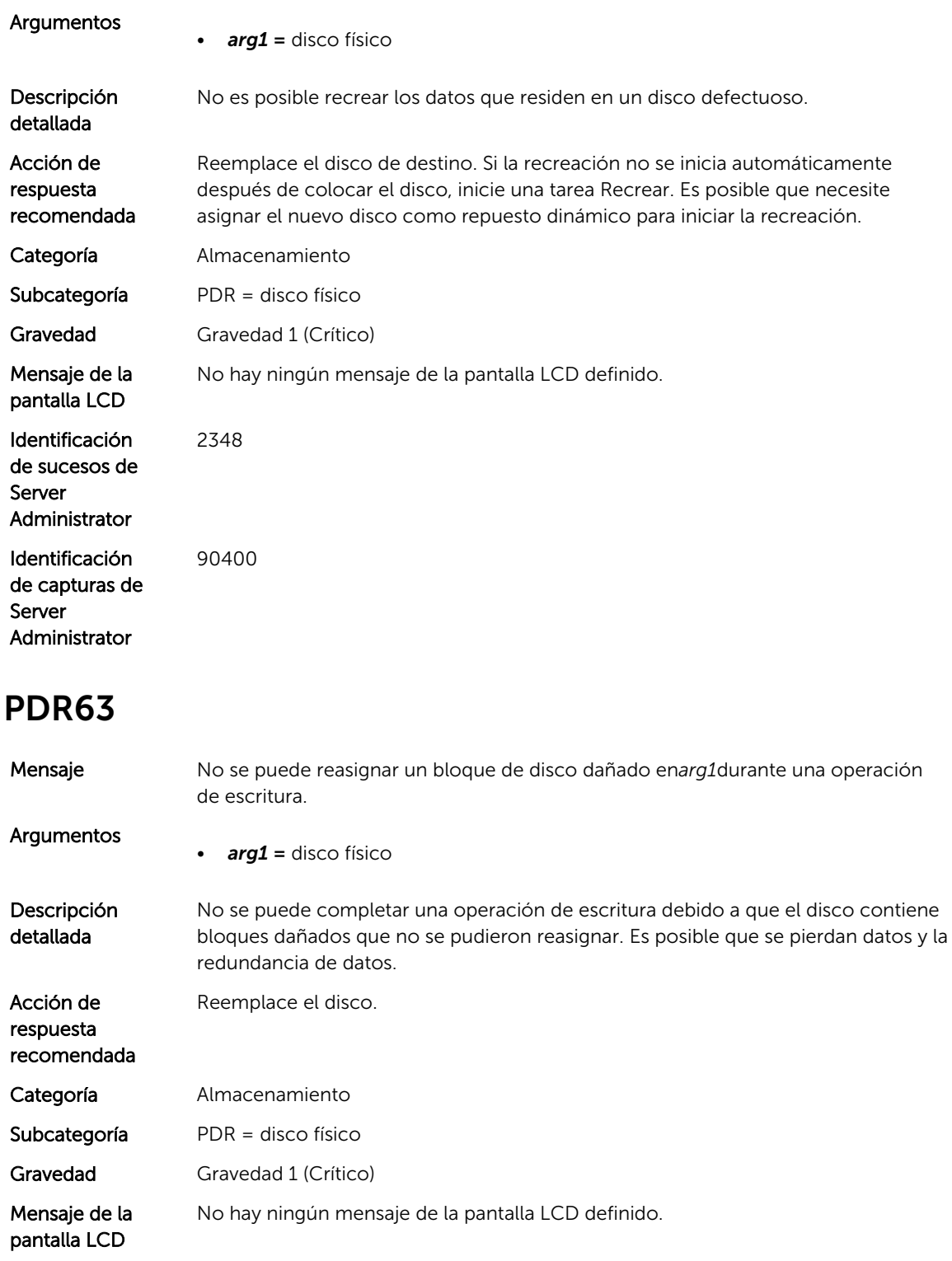

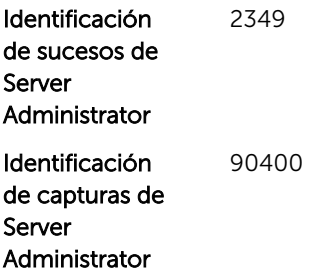

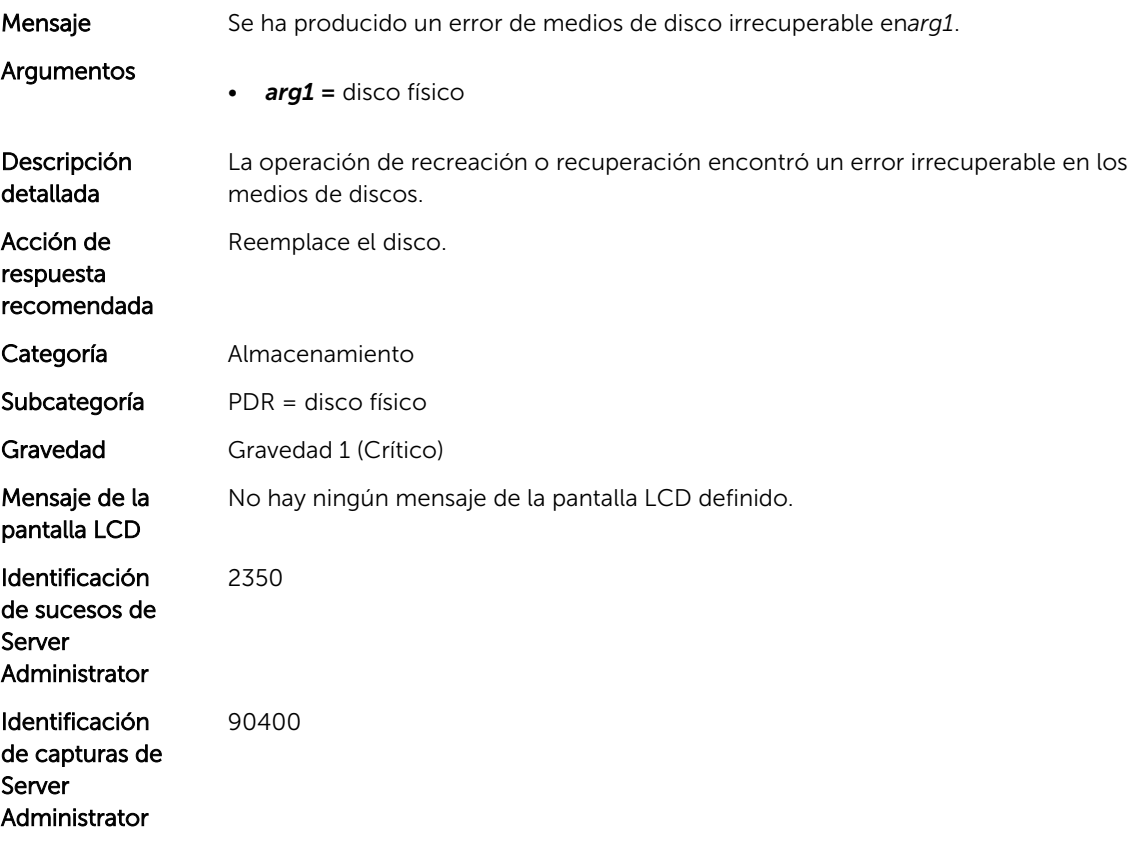

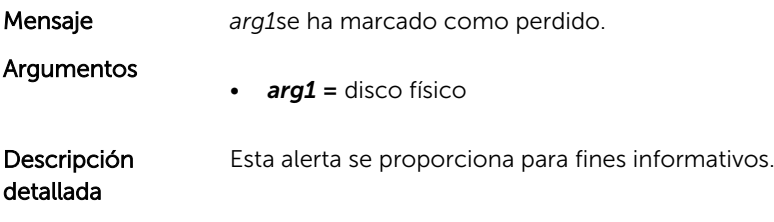

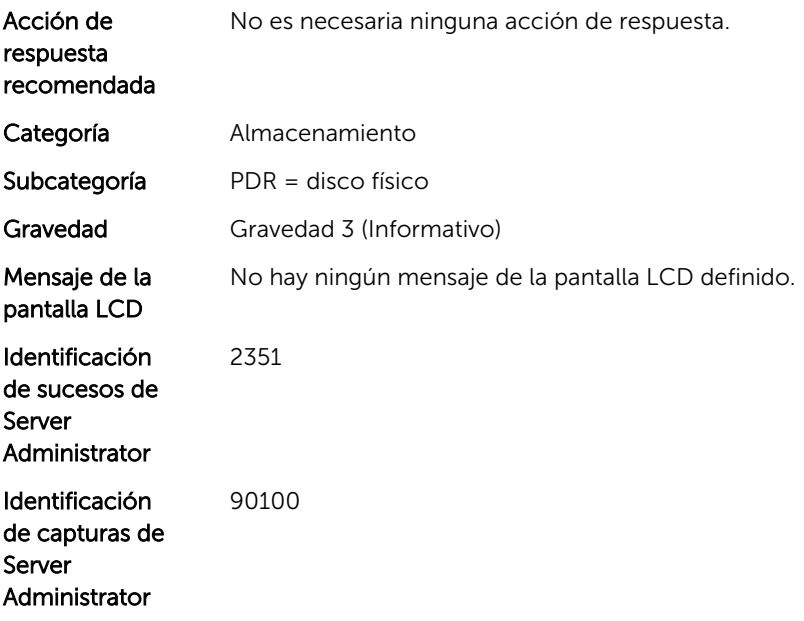

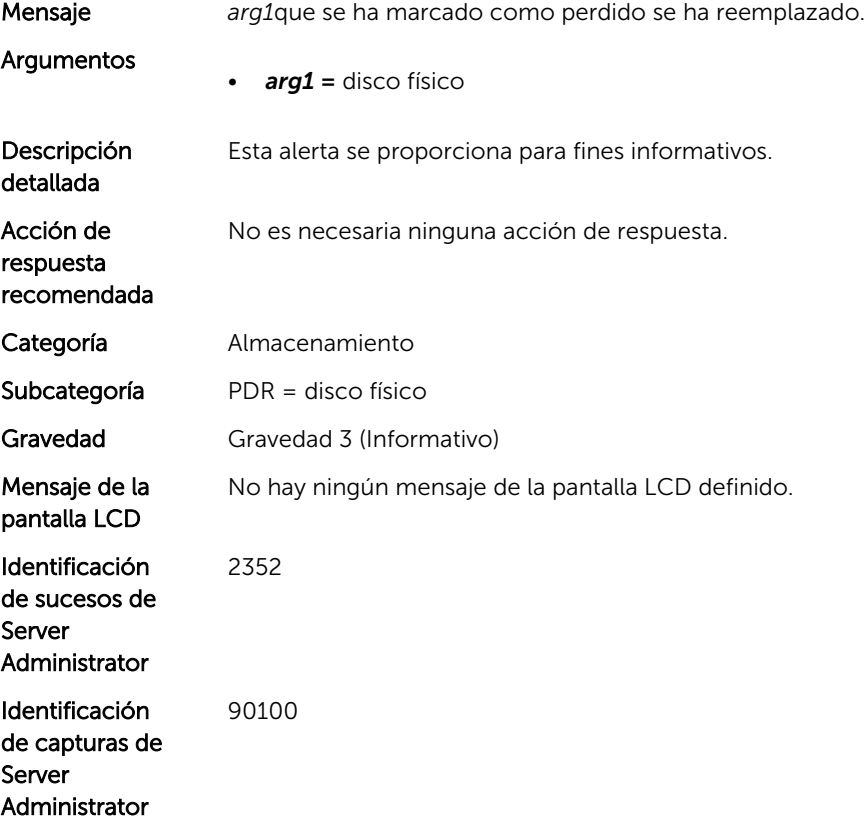

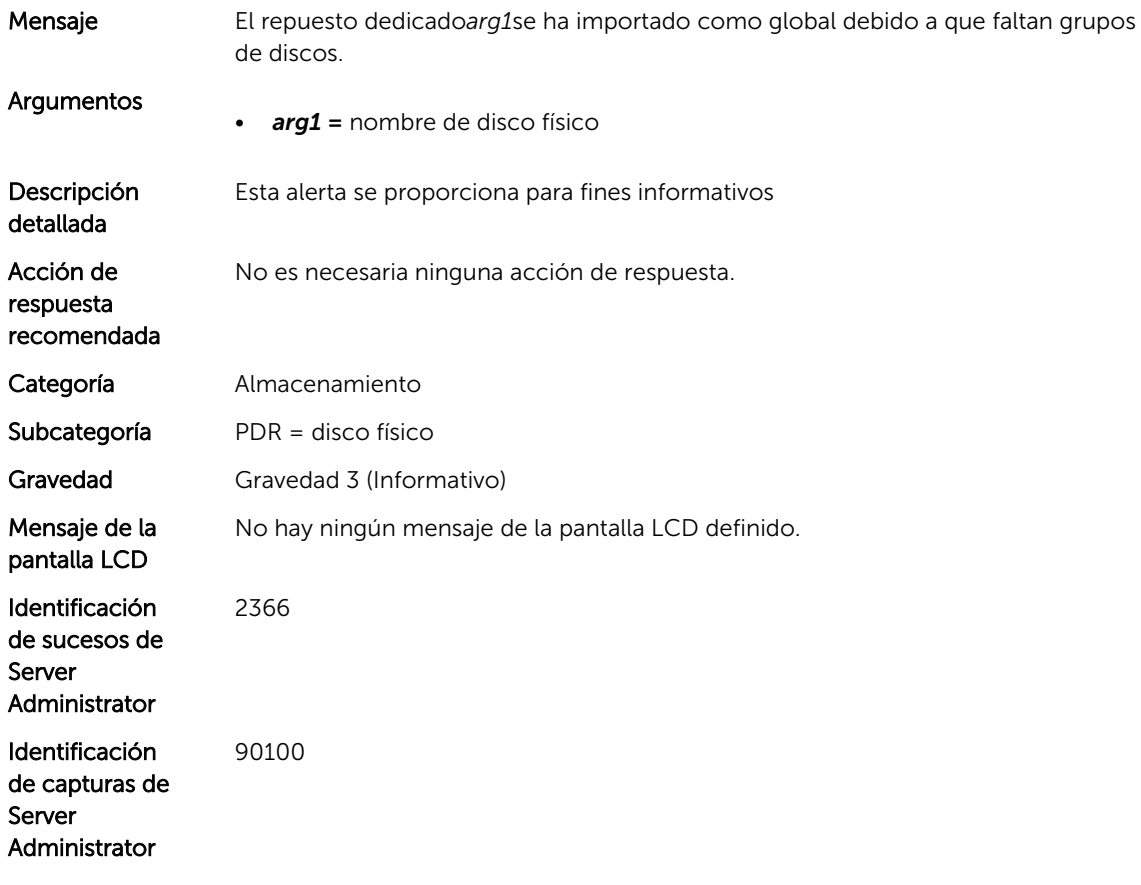

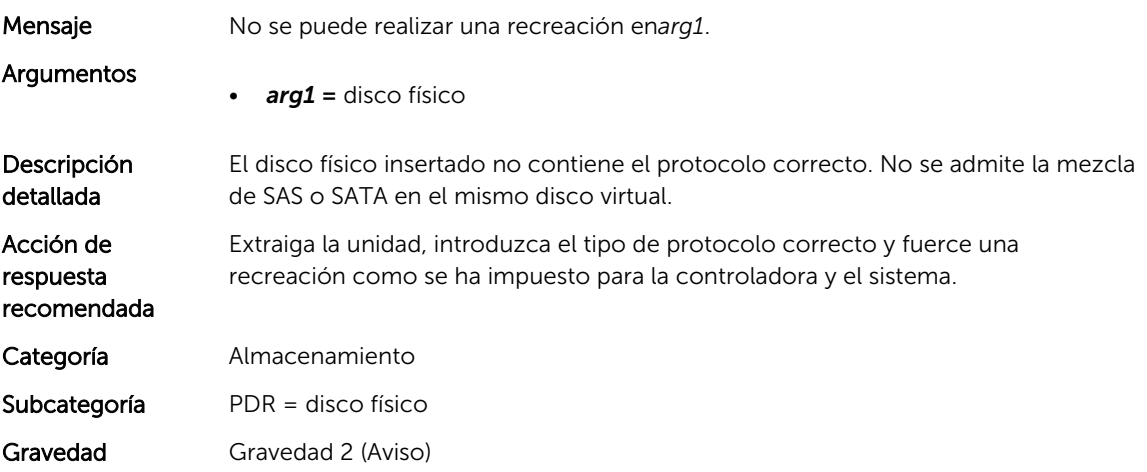

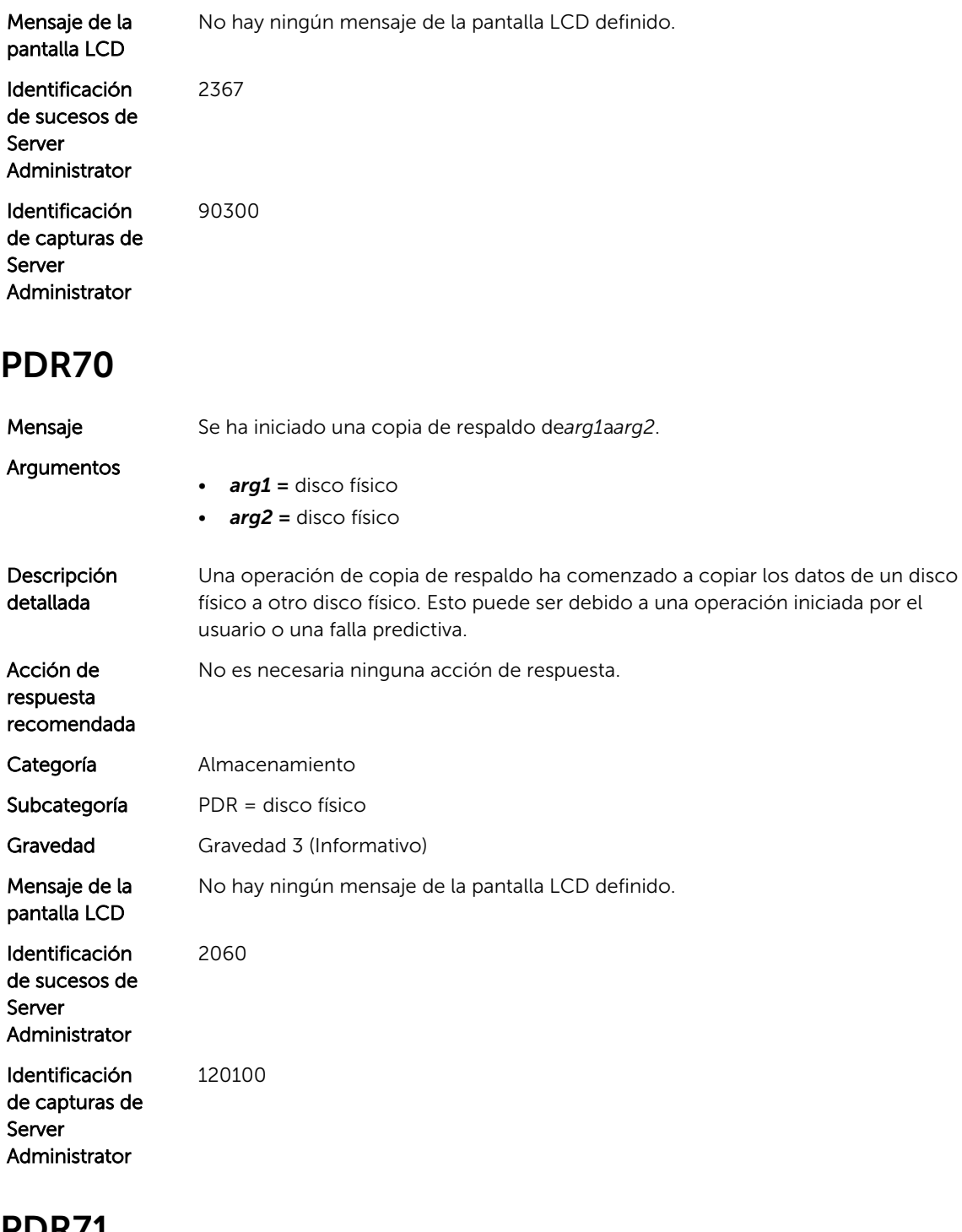

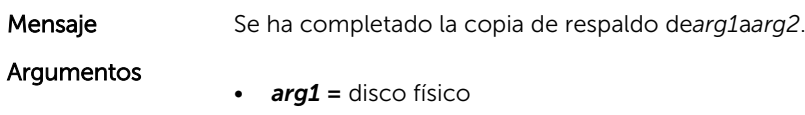

• *arg2 =* disco físico

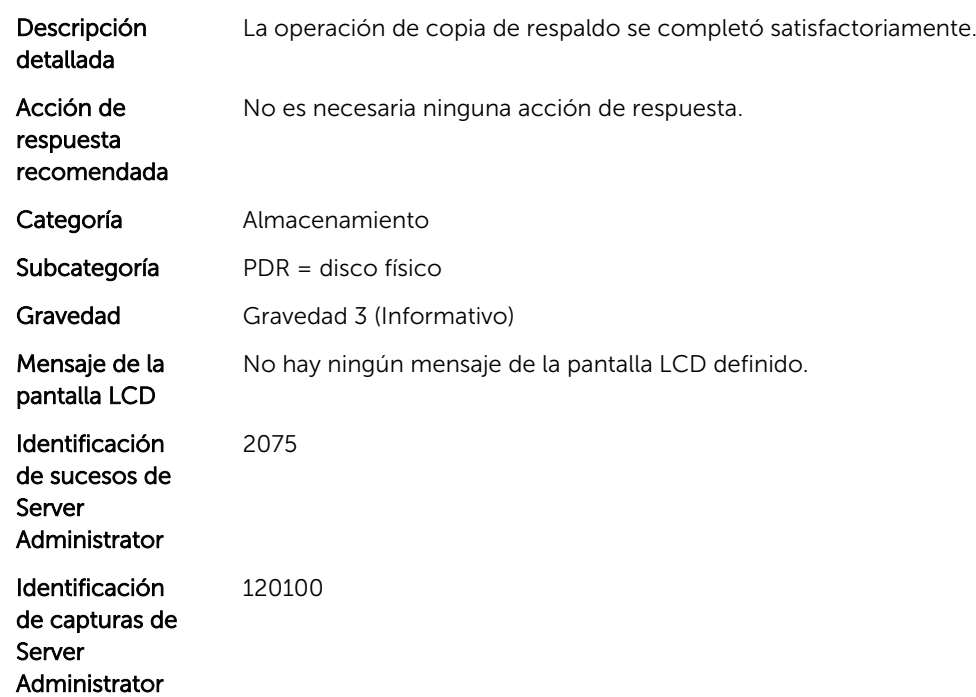

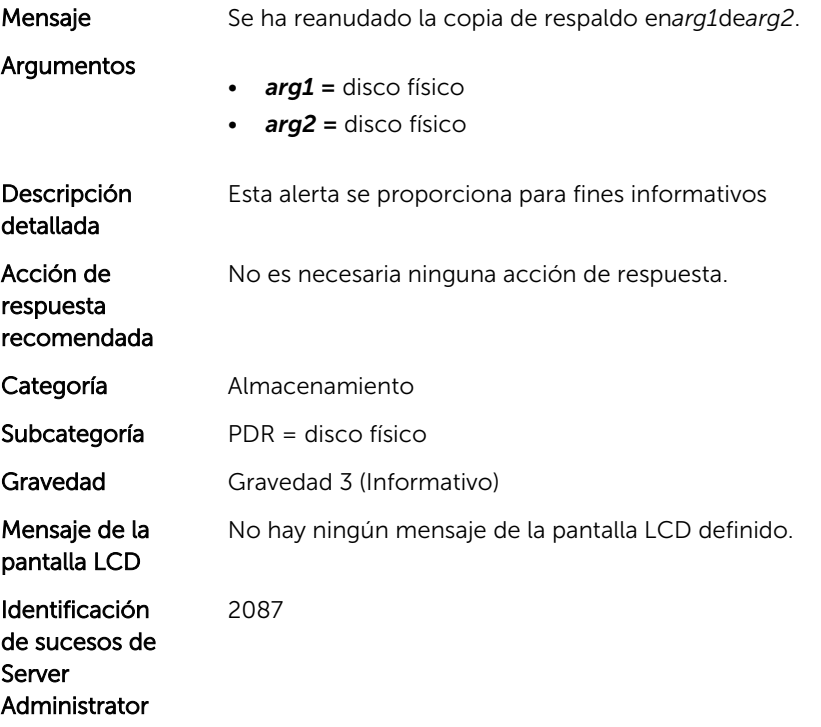

Identificación de capturas de Server Administrator 90100

#### PDR74

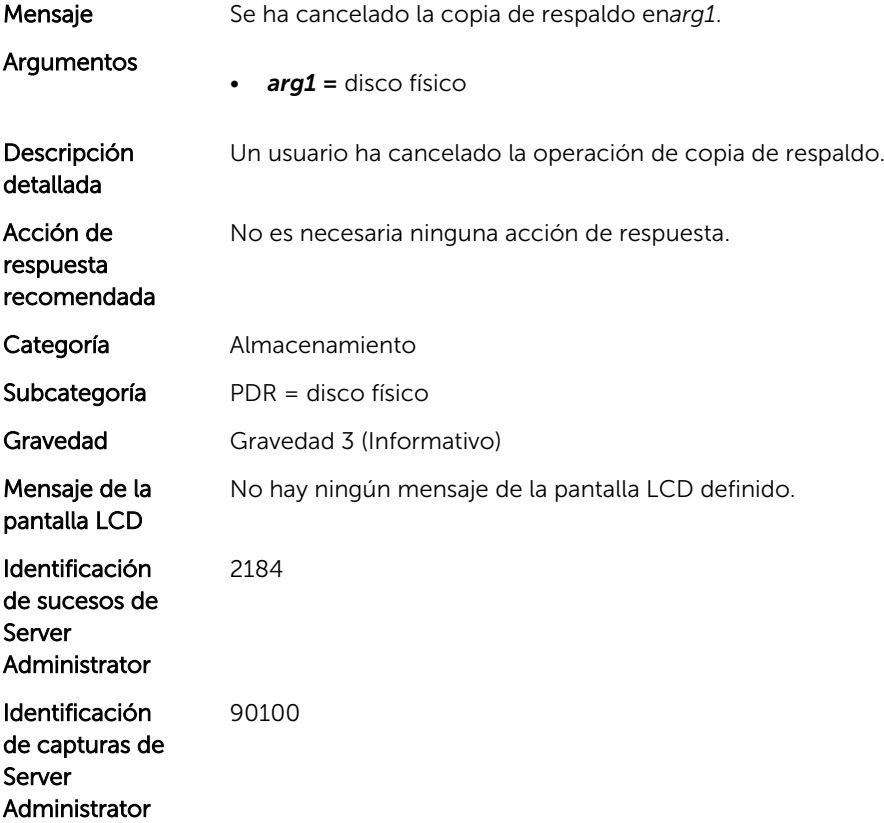

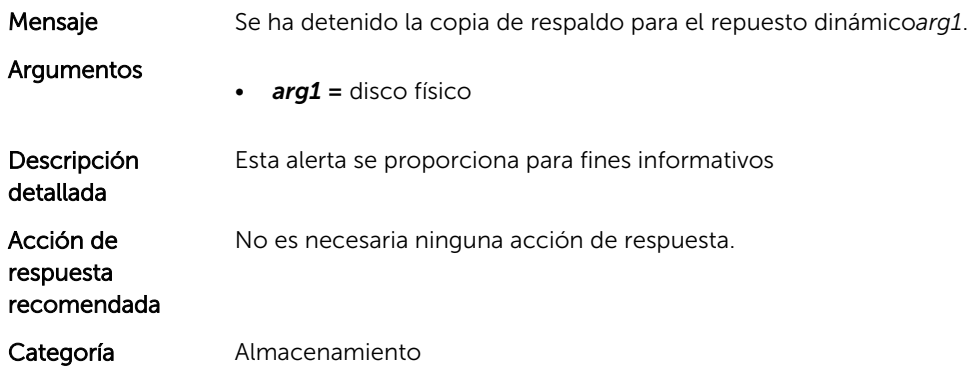

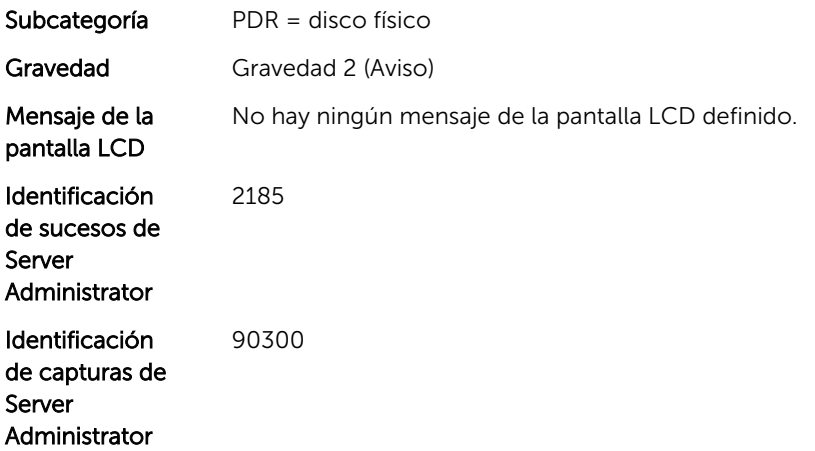

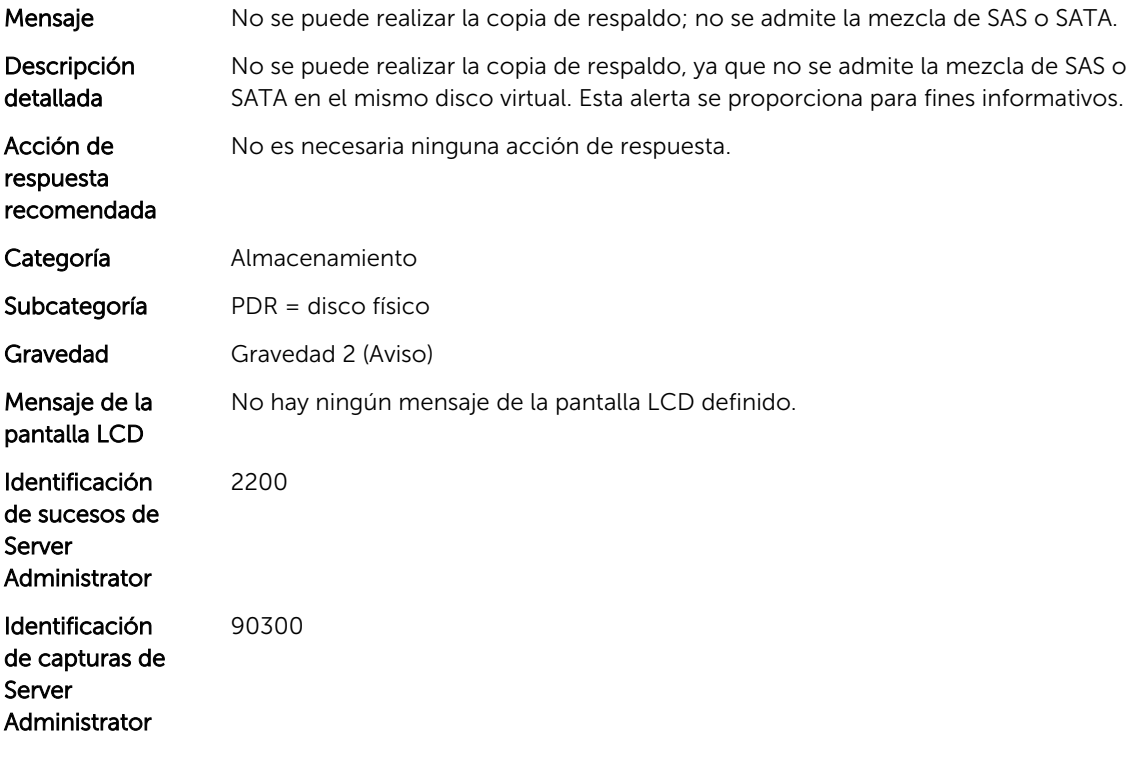

#### PDR88

Mensaje El cambio de estado de la alimentación ha fallado en*arg1*. (de*arg2*a*arg3*)

Argumentos

- *arg1 =* nombre de disco físico
- *arg2 =* estado
- *arg3 =* estado

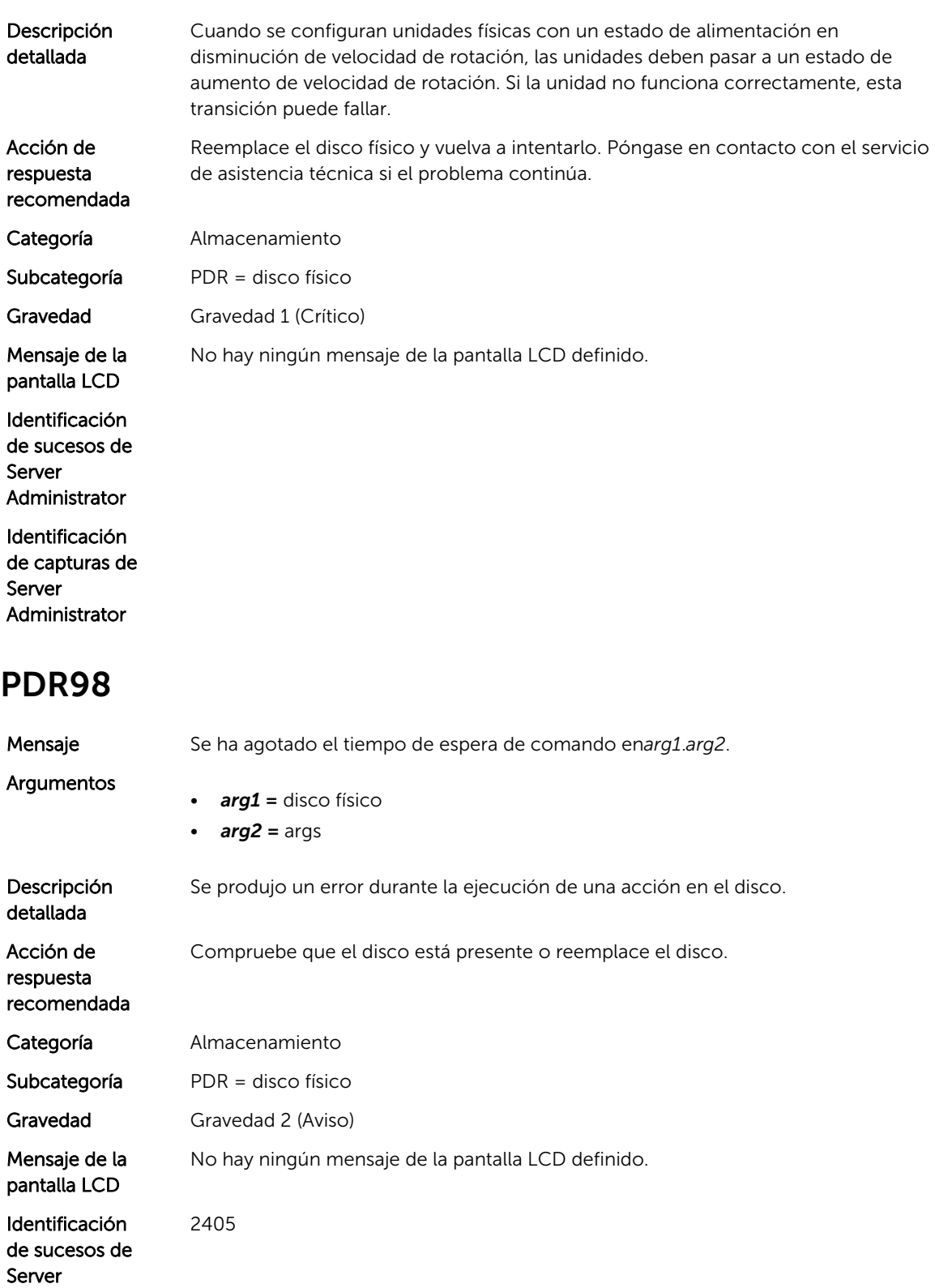

Administrator

Identificación de capturas de Server Administrator 90300

#### PDR100

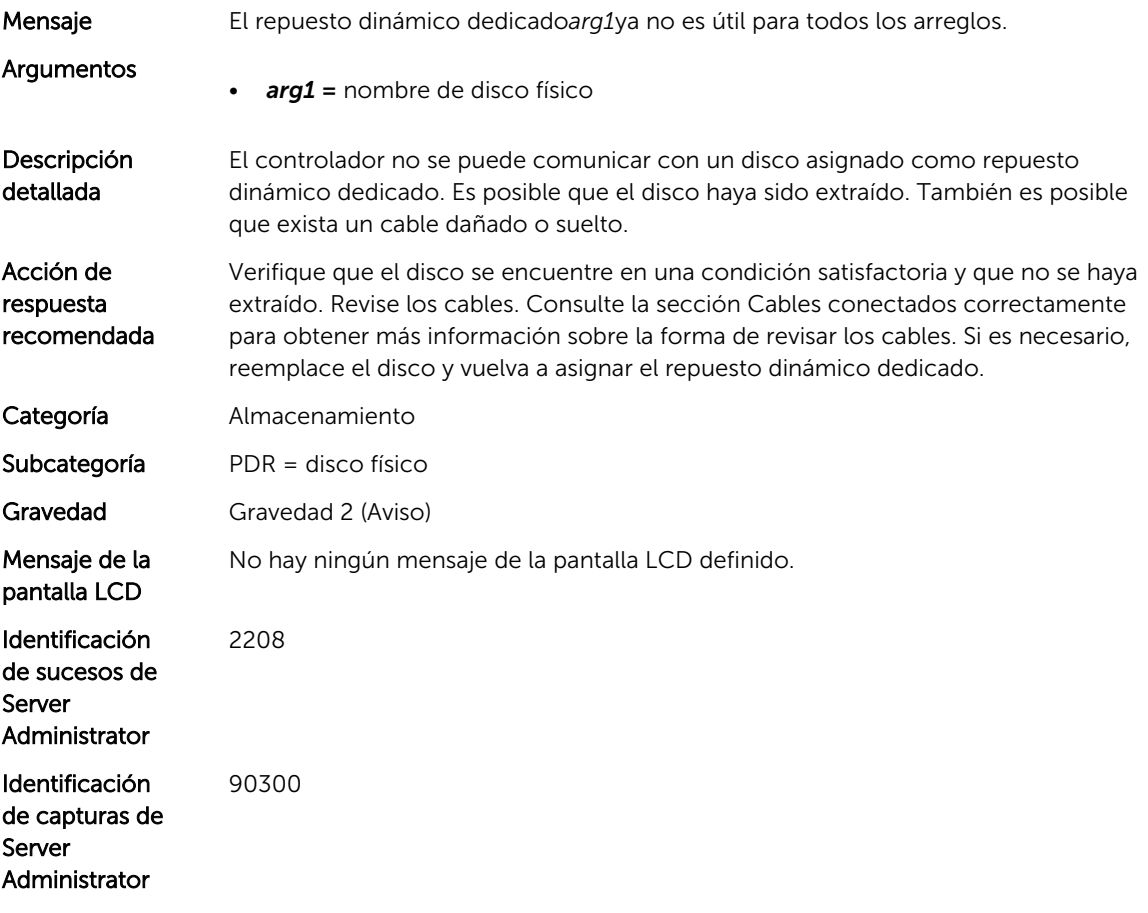

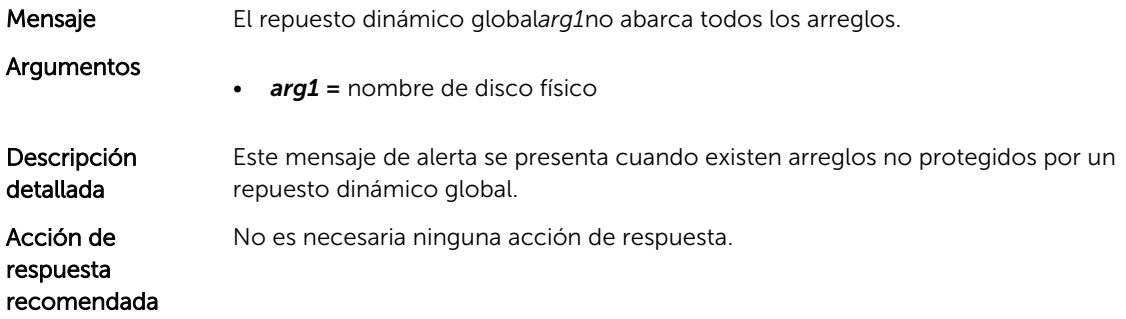

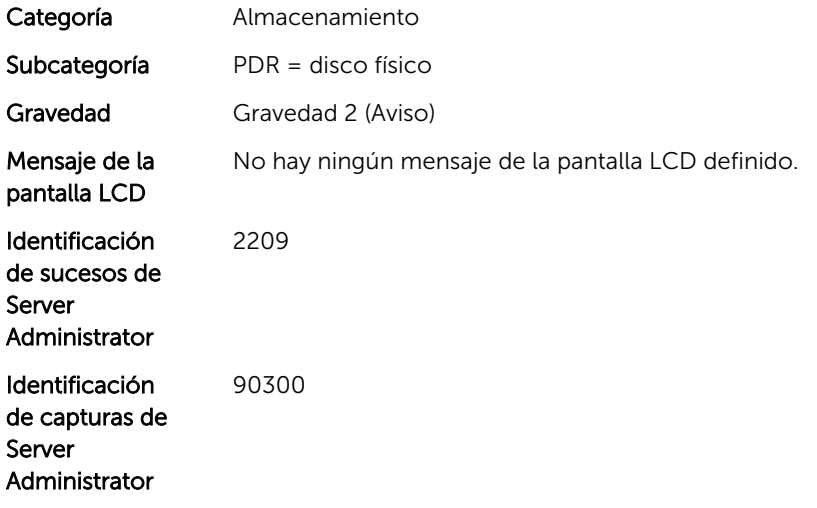

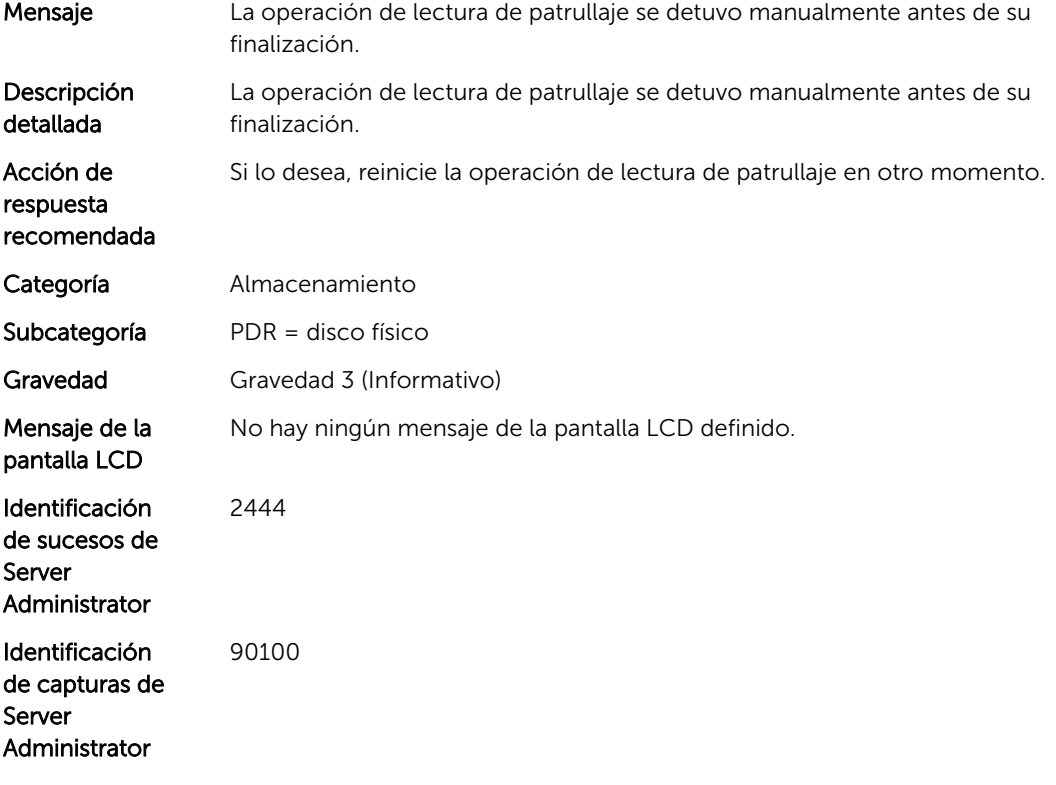

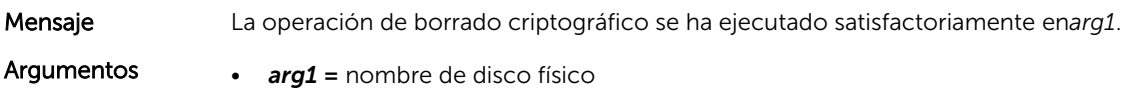

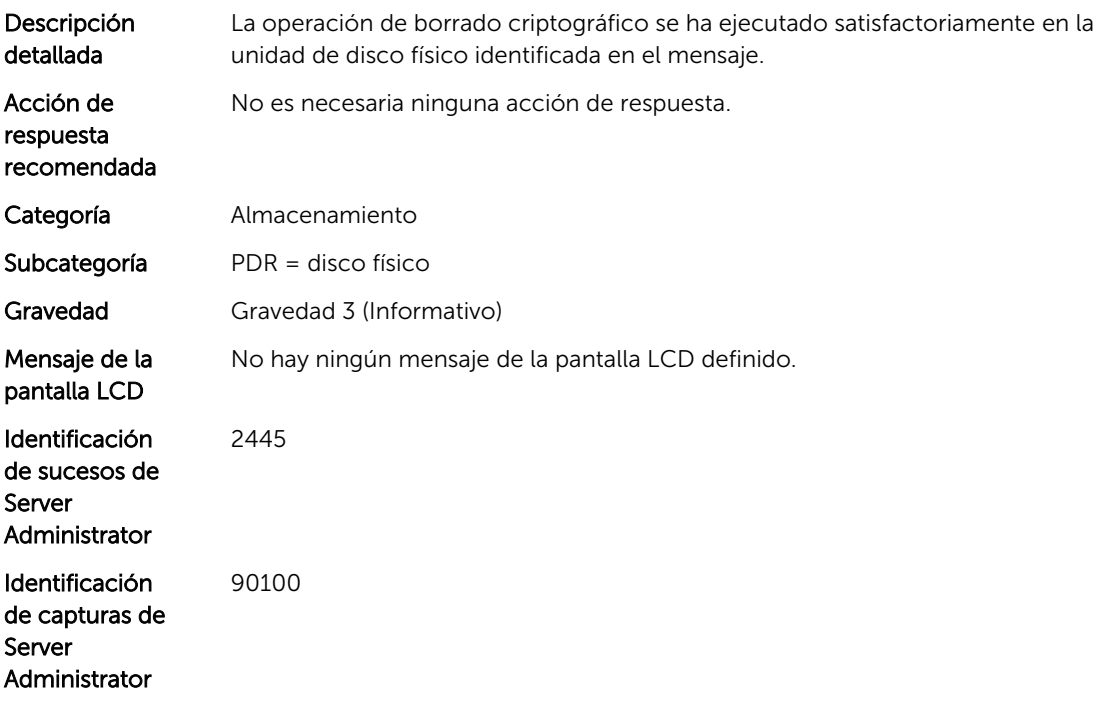

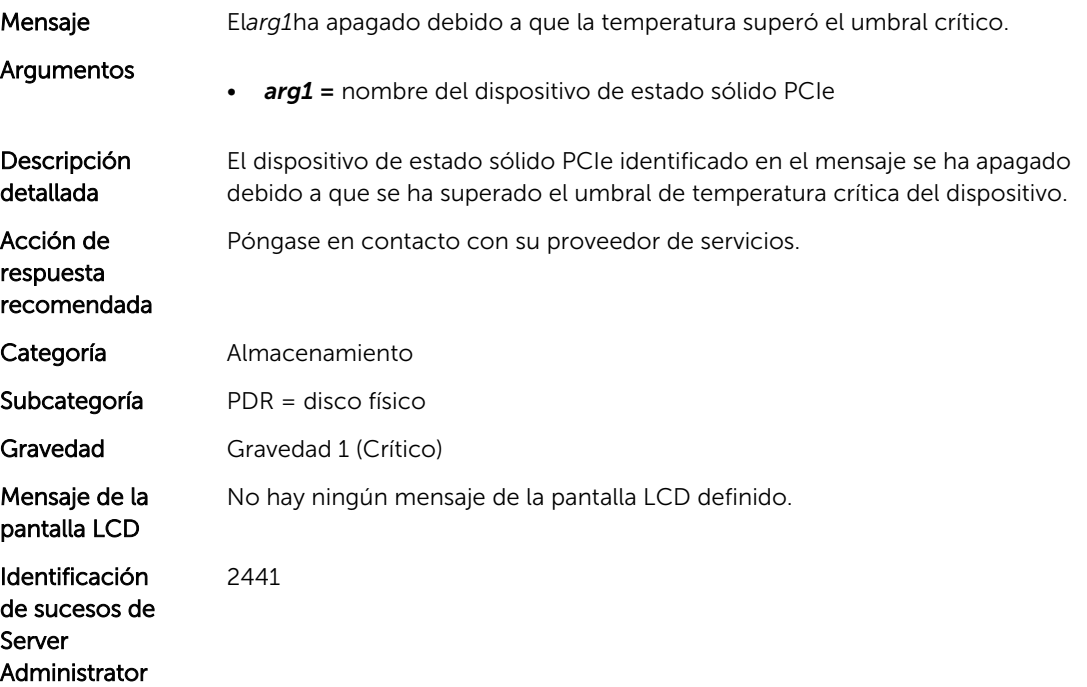

Identificación de capturas de Server Administrator 90400

#### PDR110

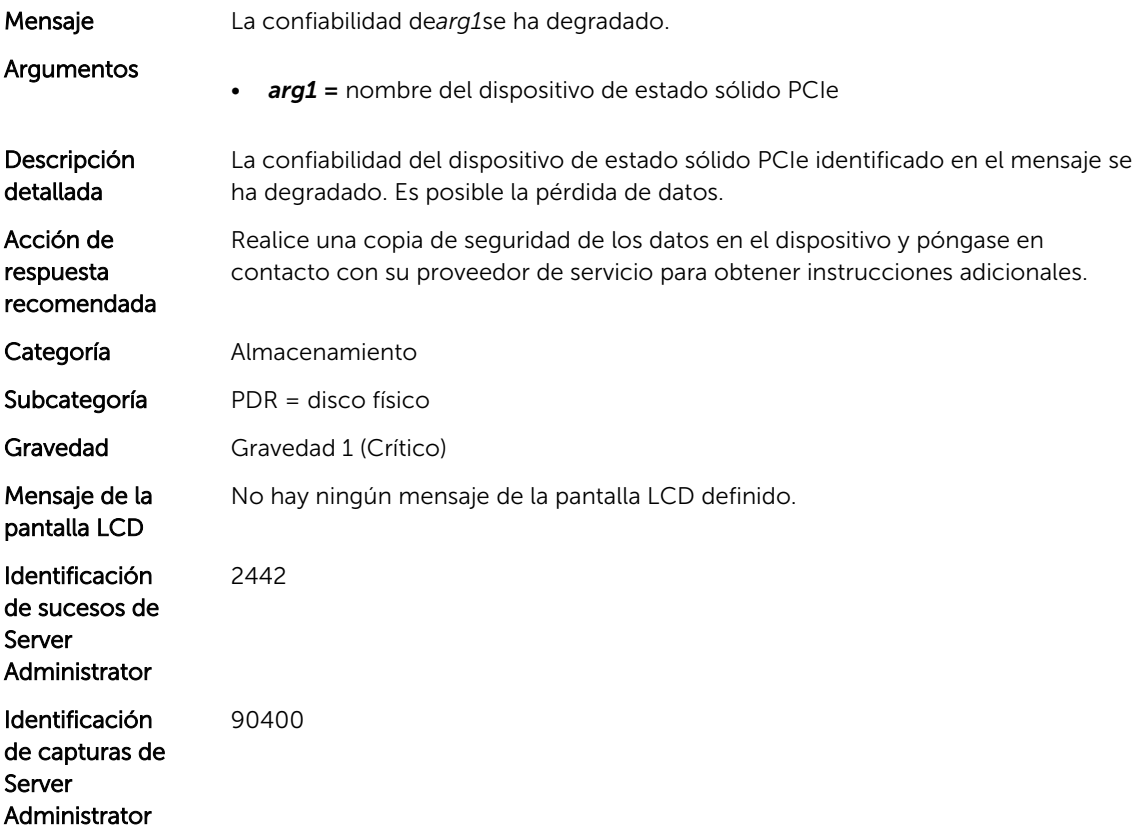

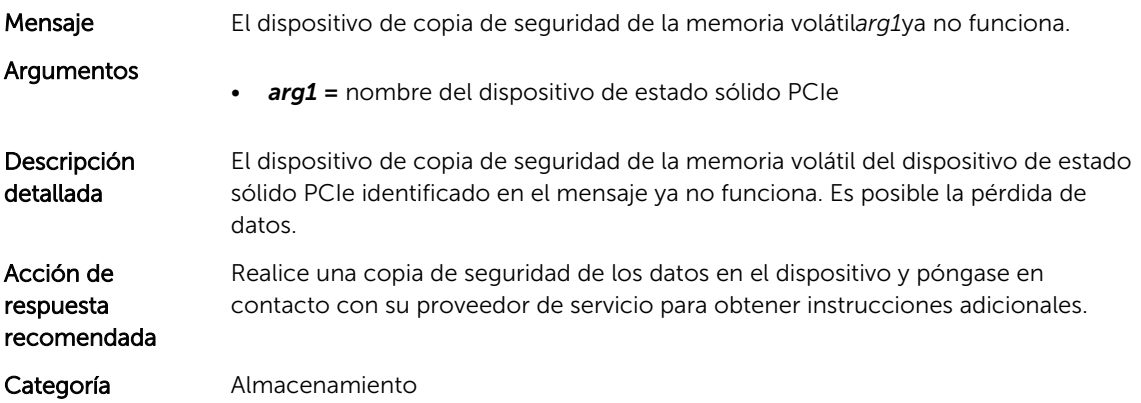

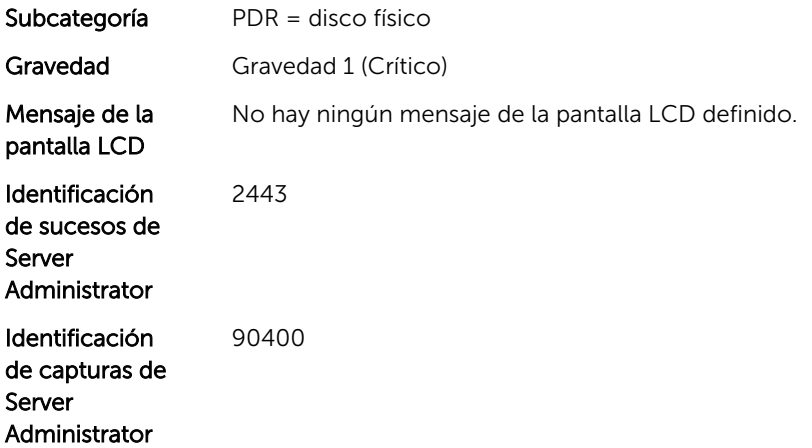

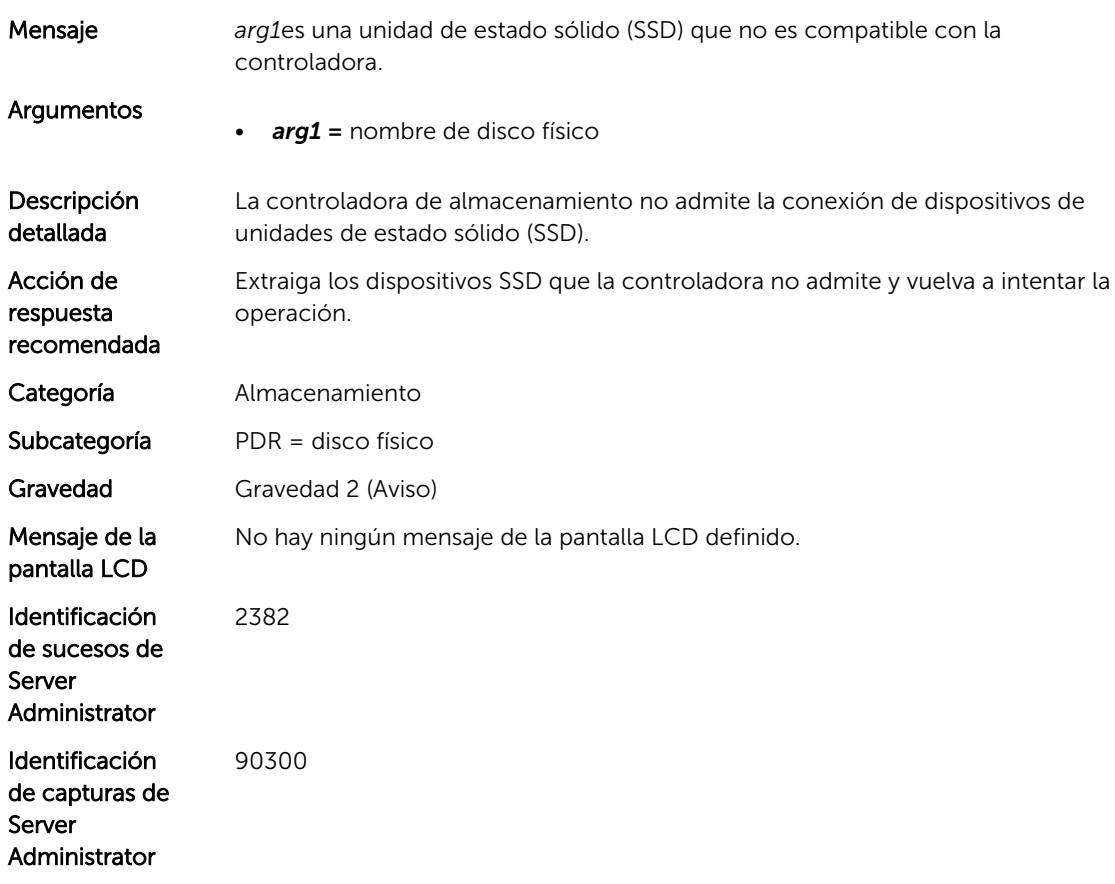

#### PDR207

Mensaje No se puede asignar*arg1*como un repuesto dinámico dedicado.

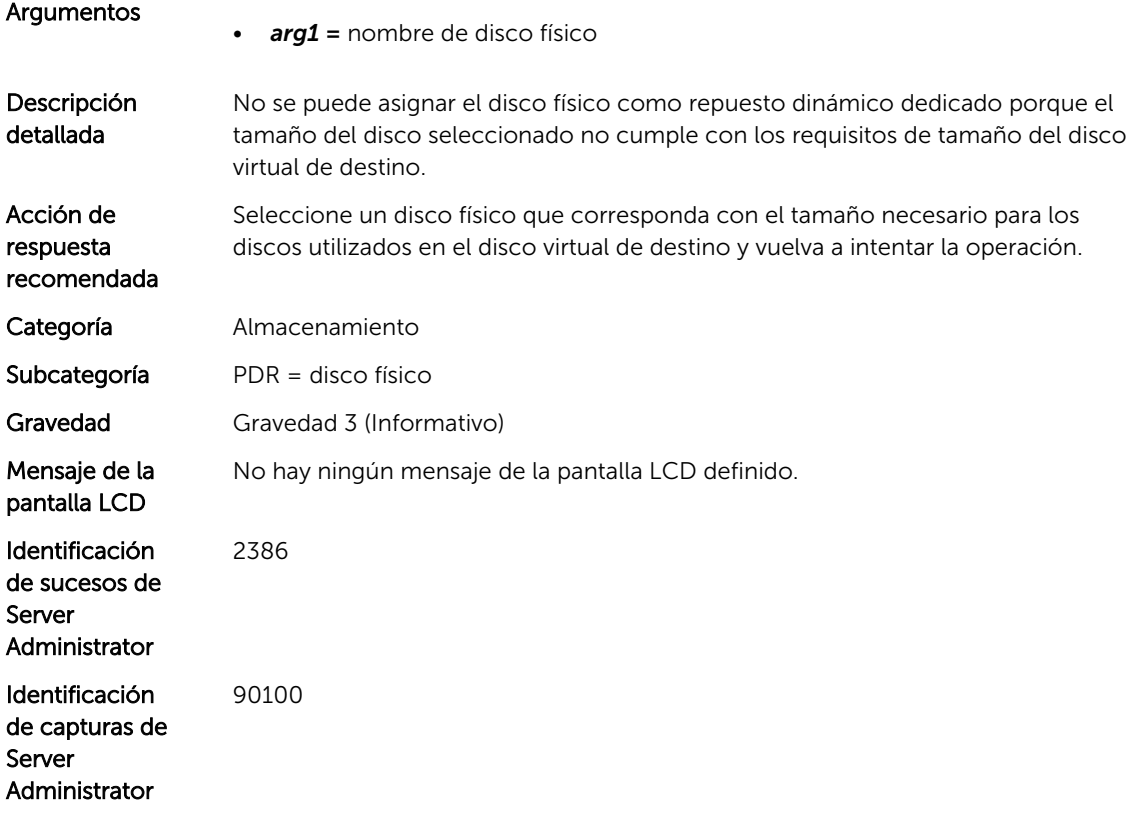

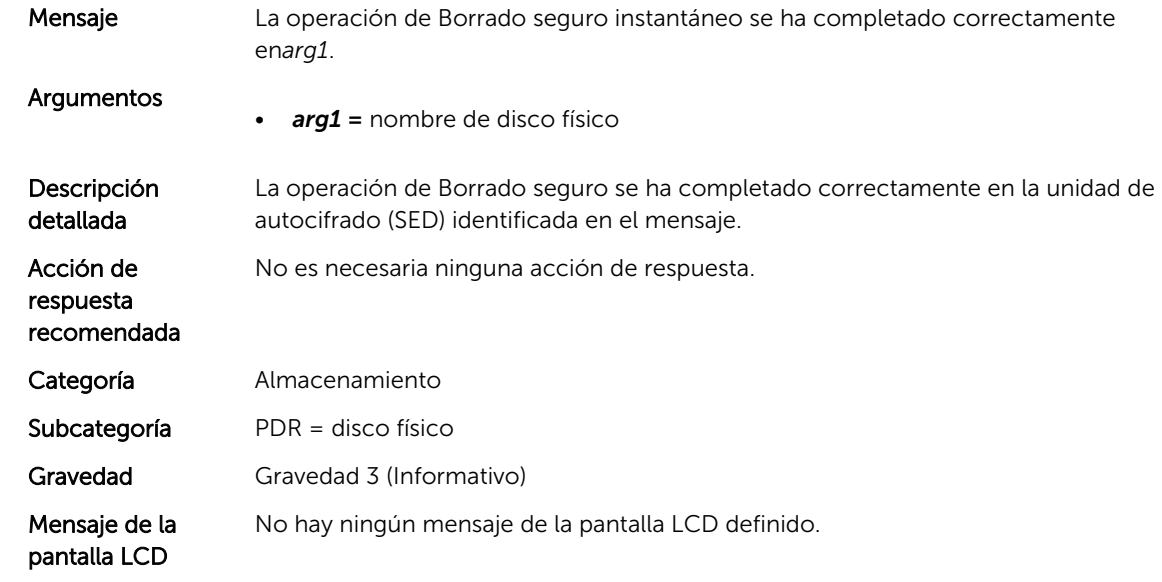

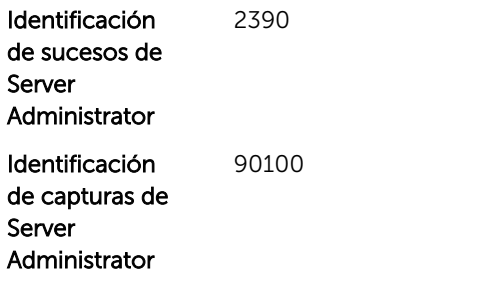

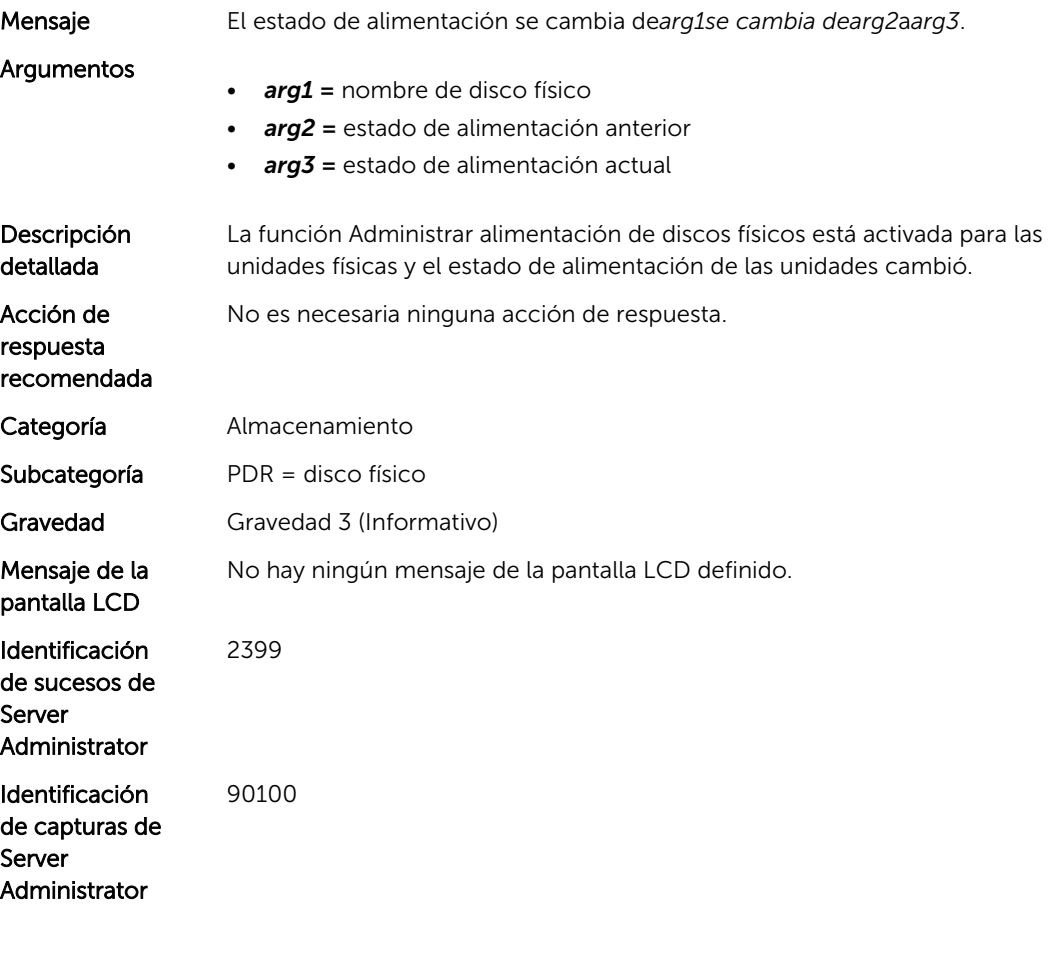

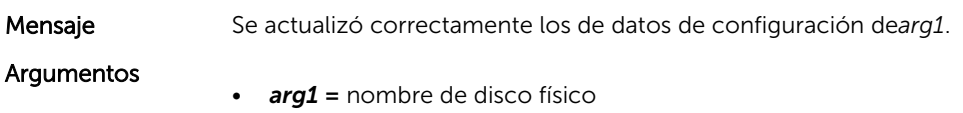

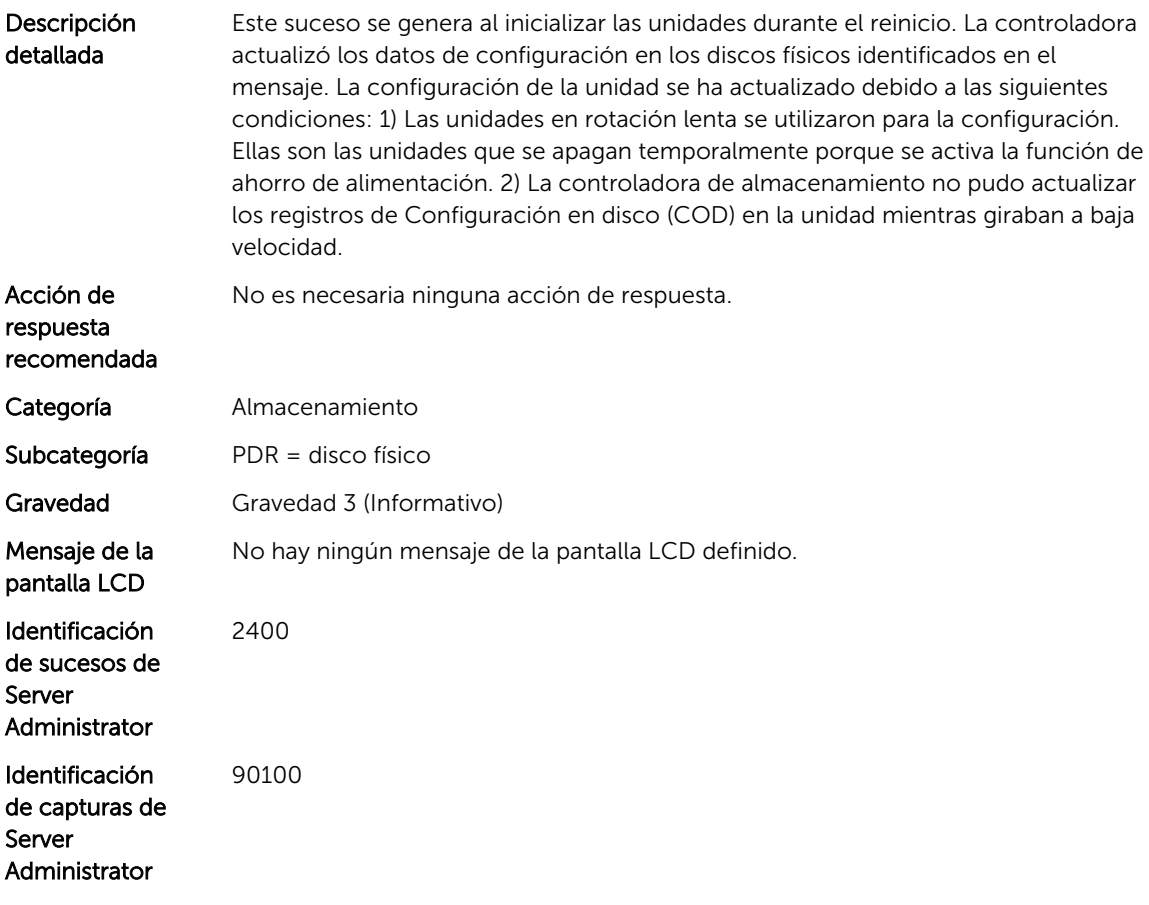

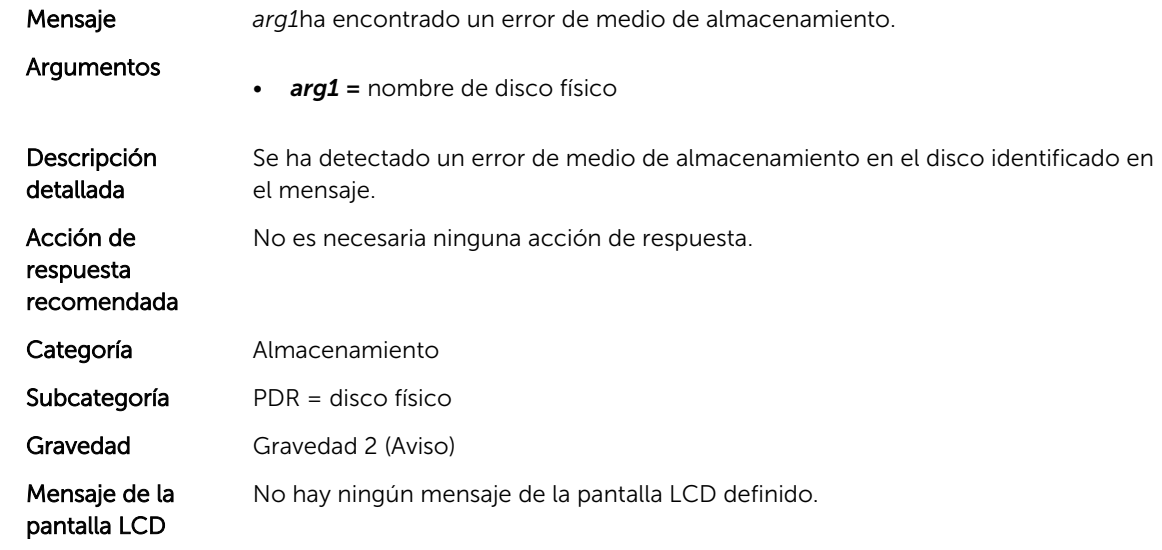

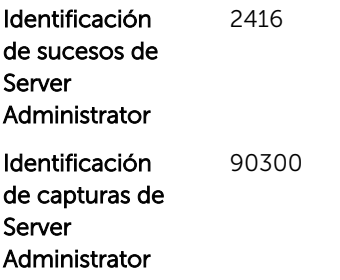

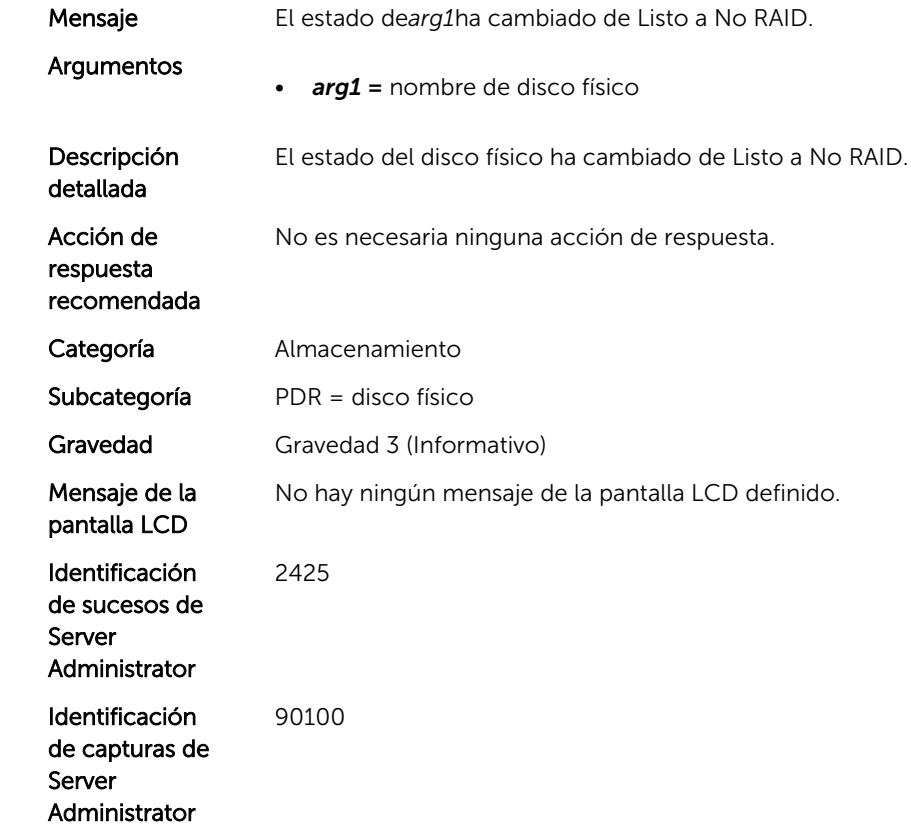

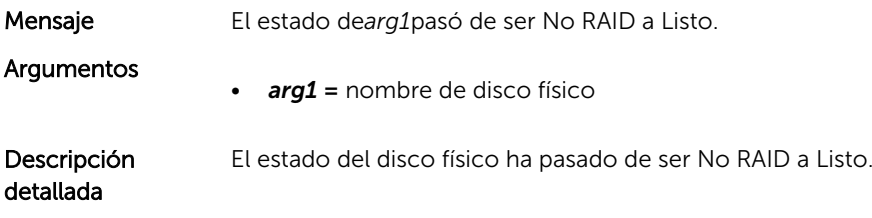

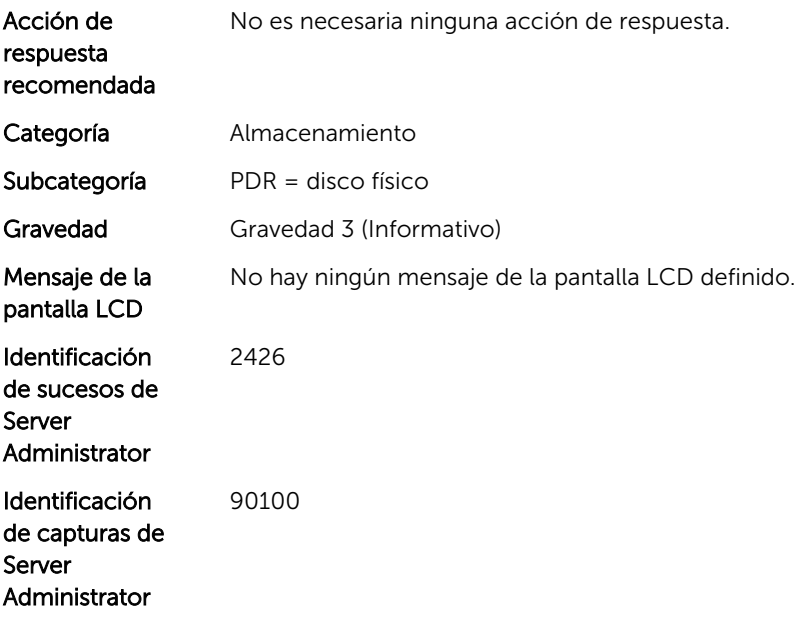

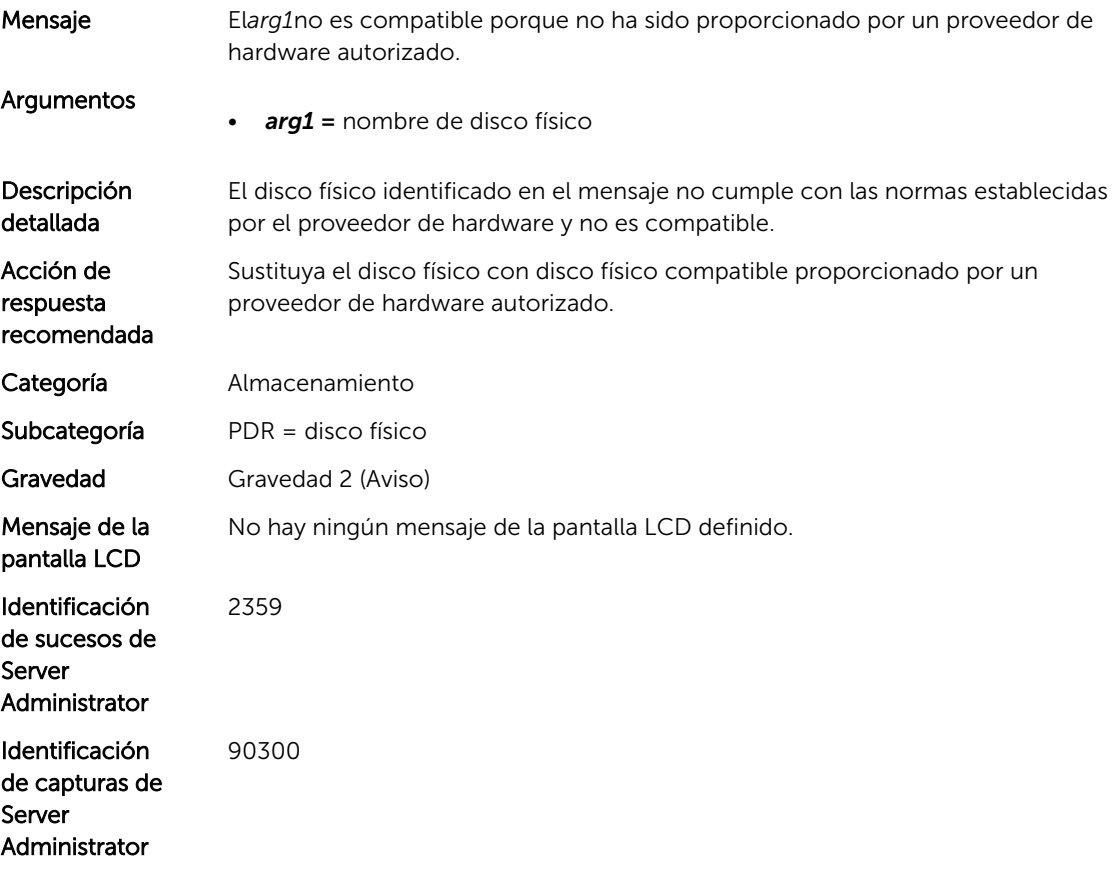

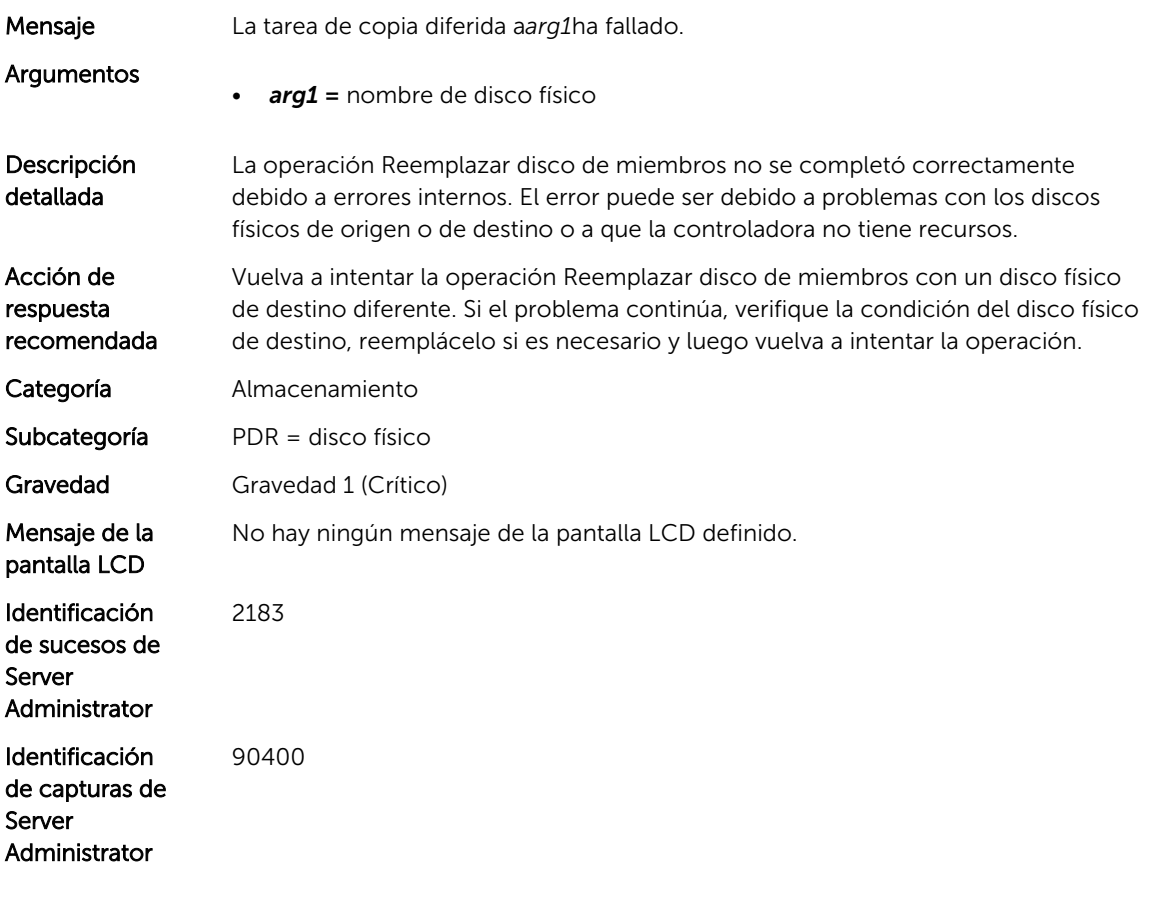

16

# Mensajes de suceso de PSU

# PSU0001

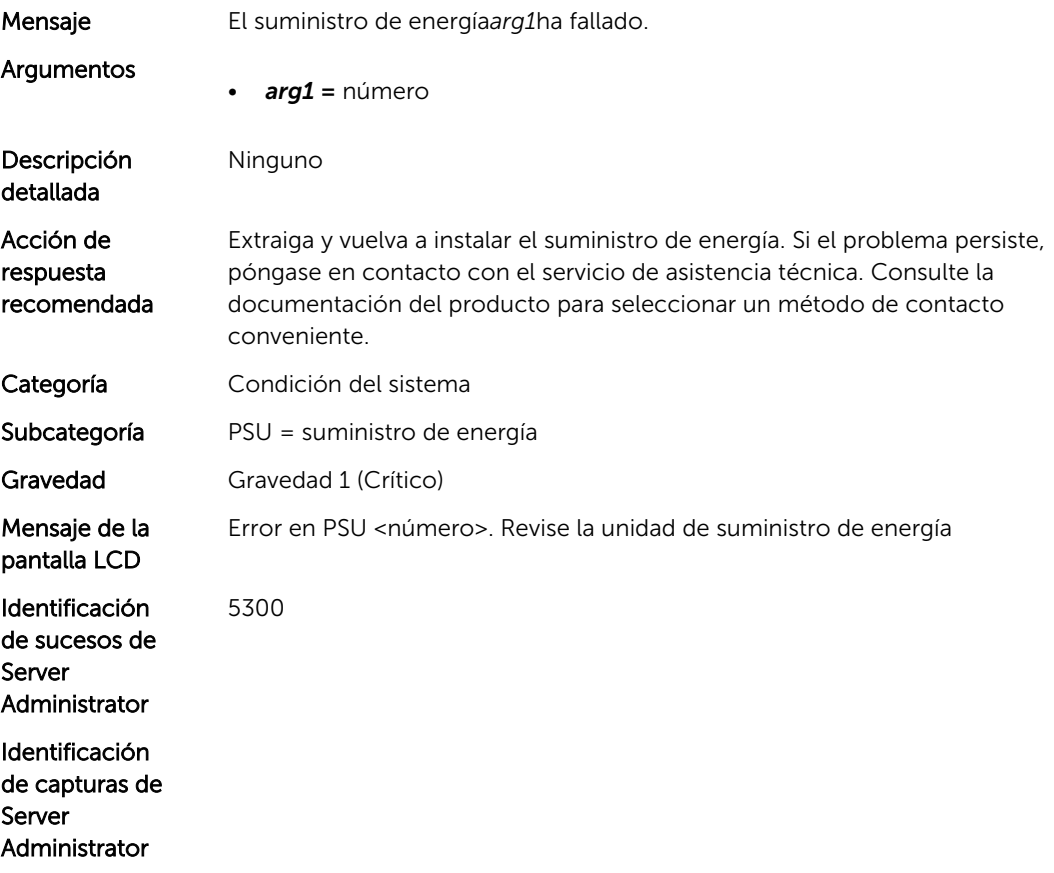

### PSU0005

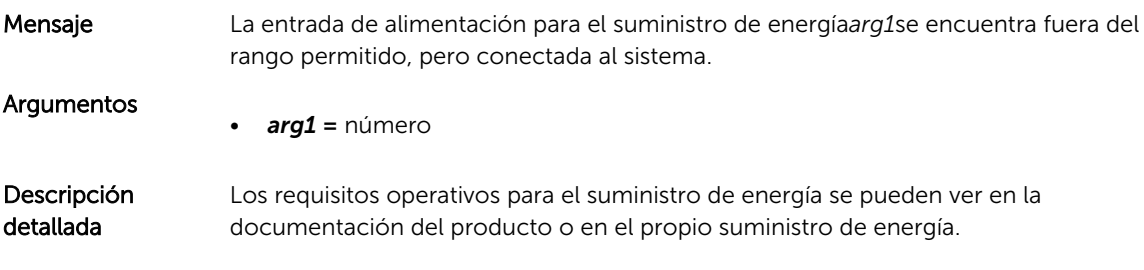

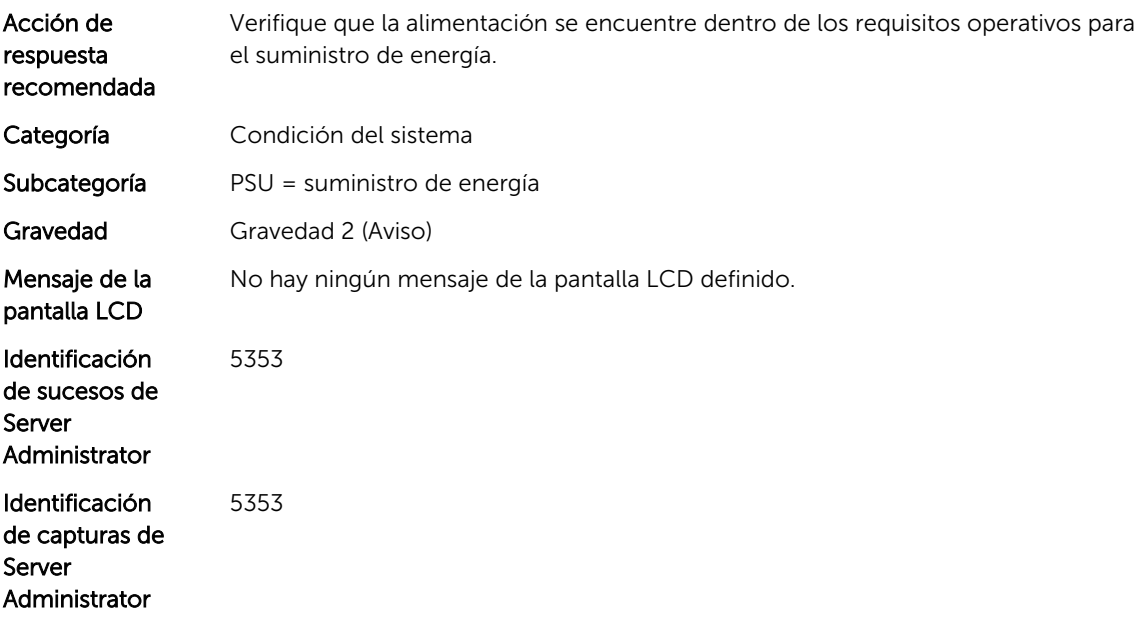

# PSU0006

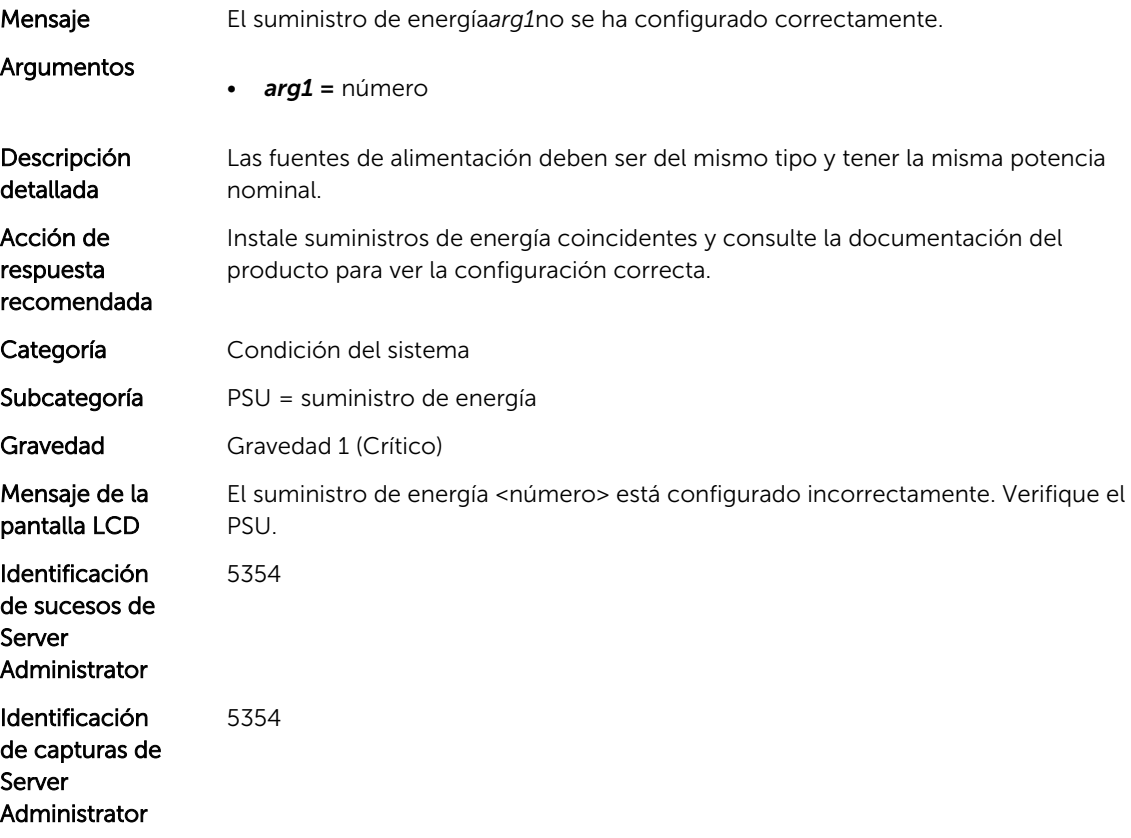
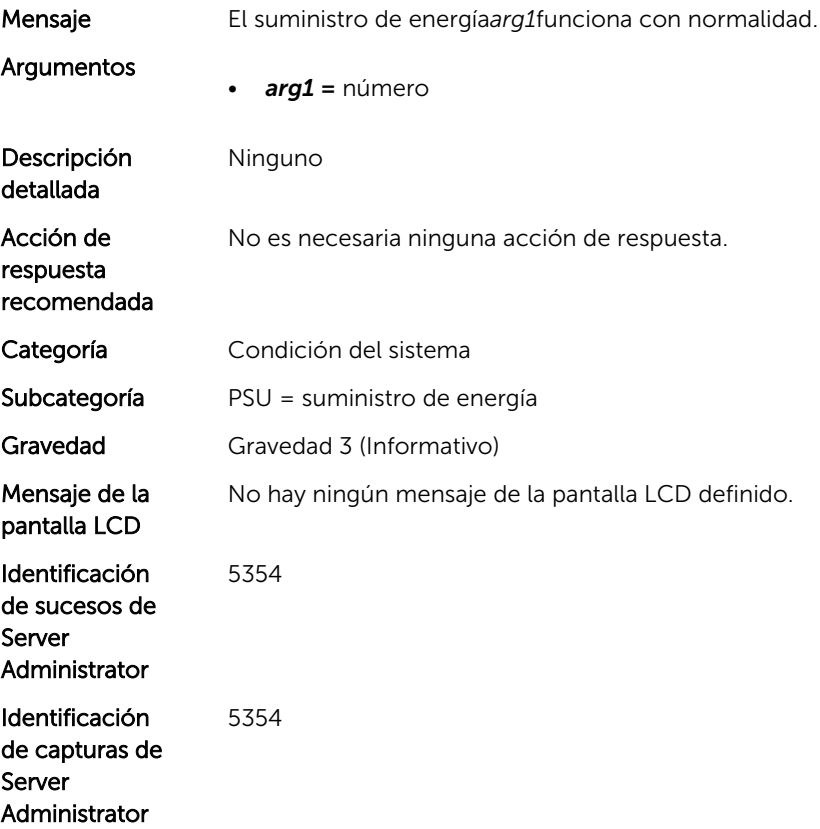

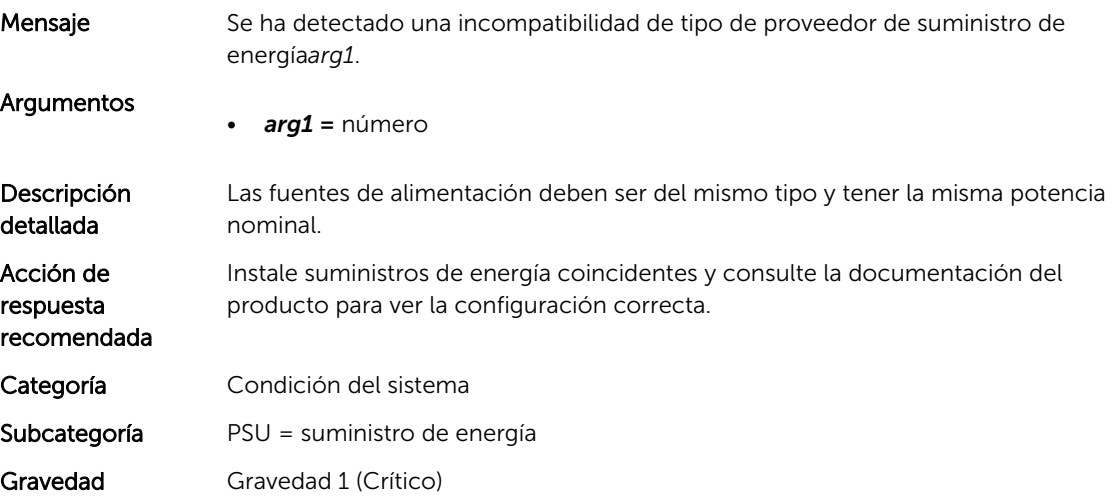

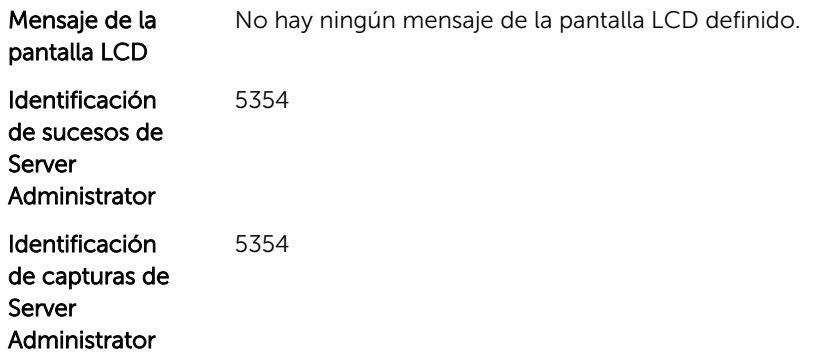

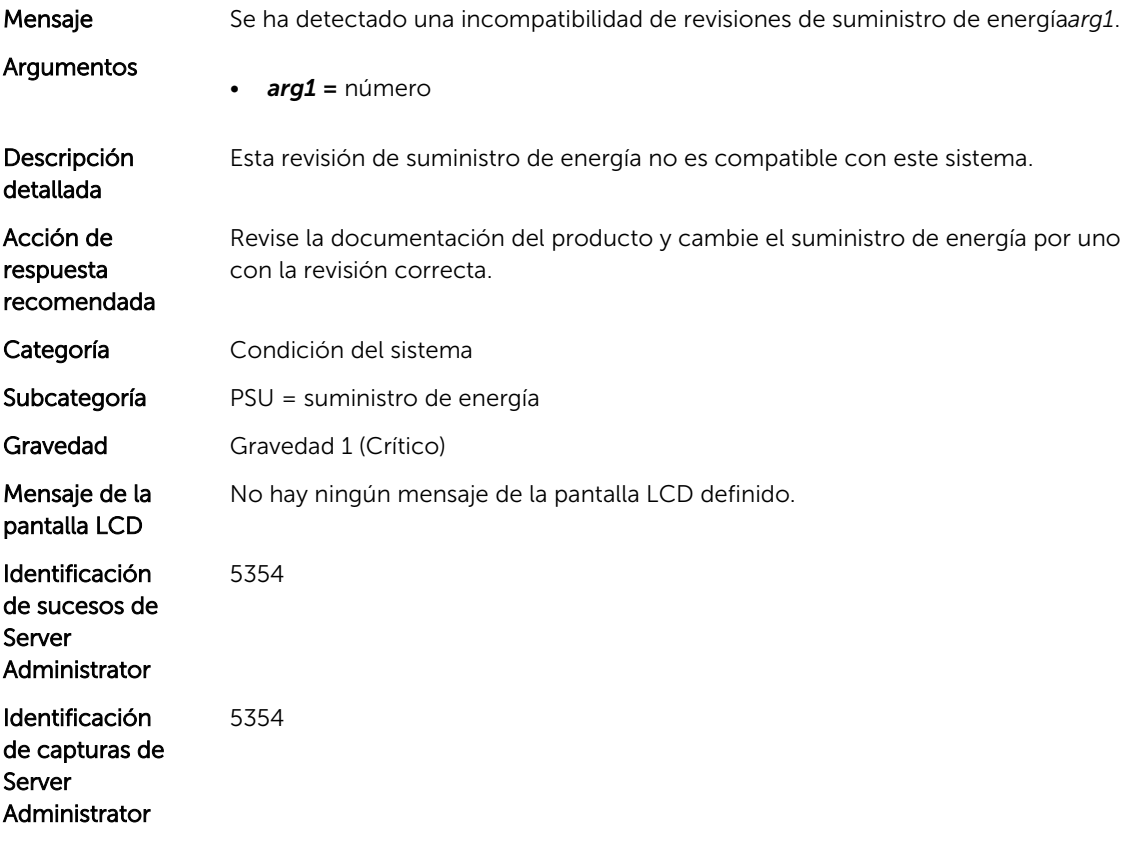

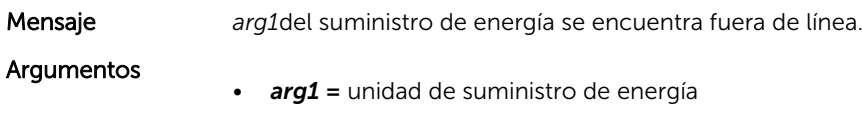

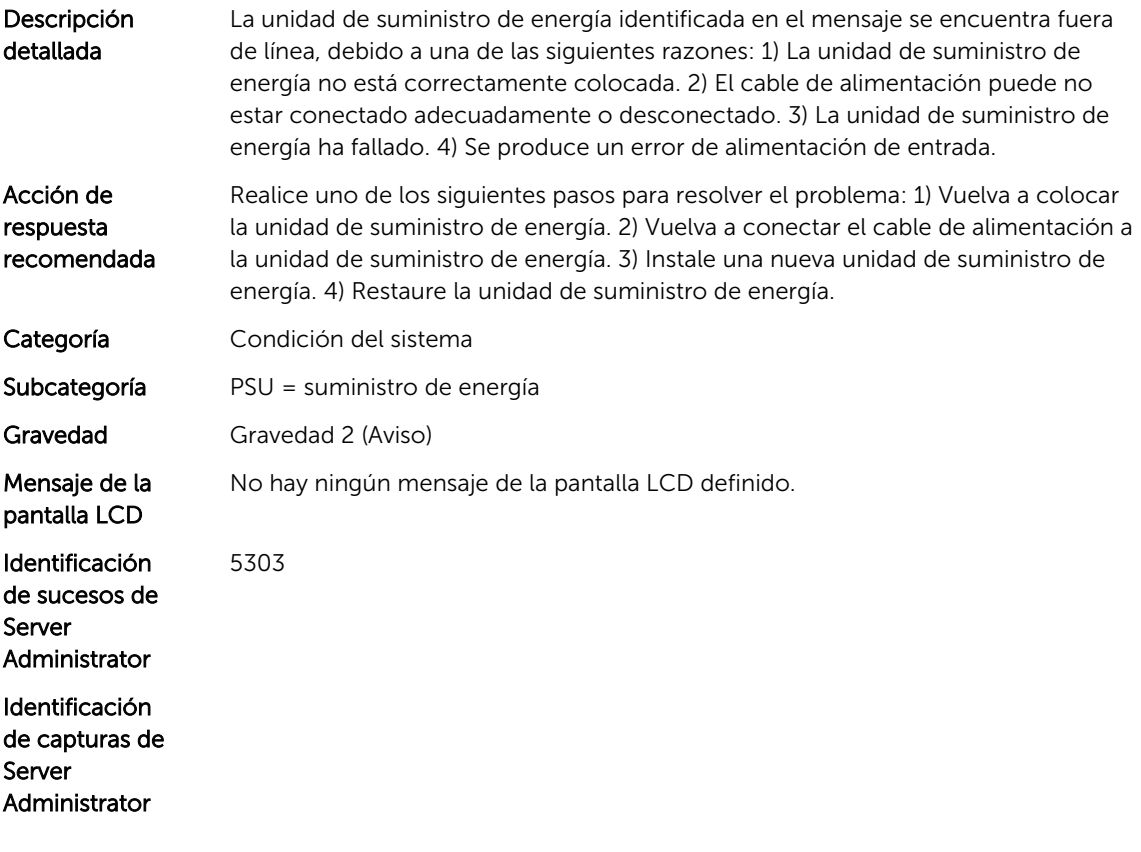

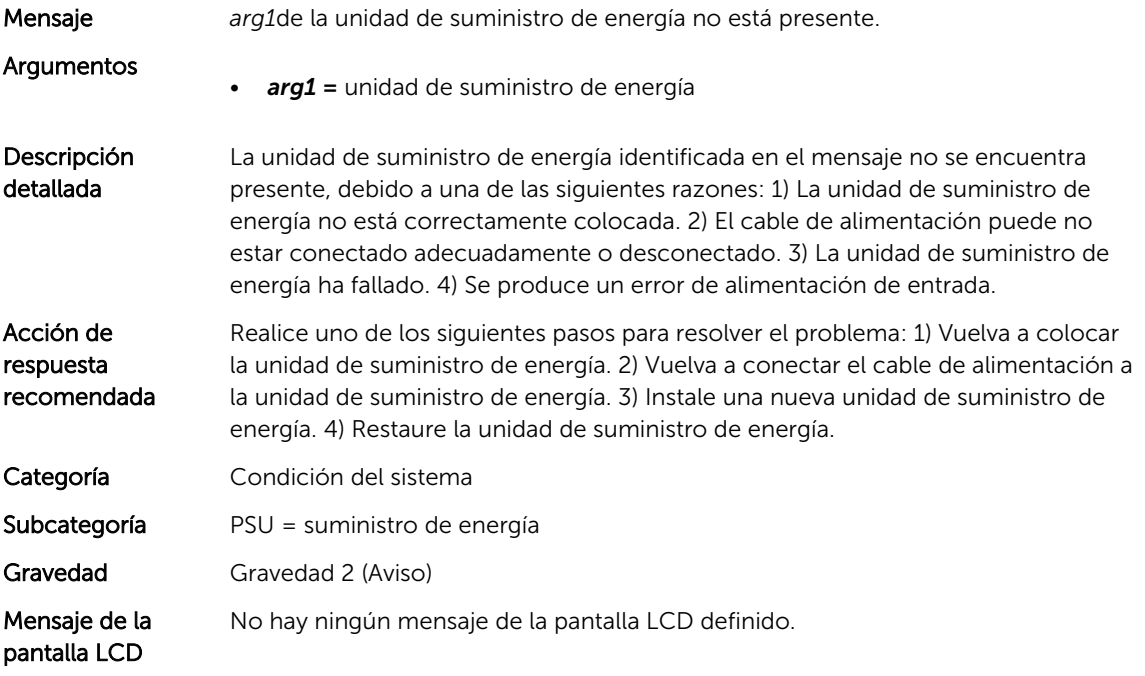

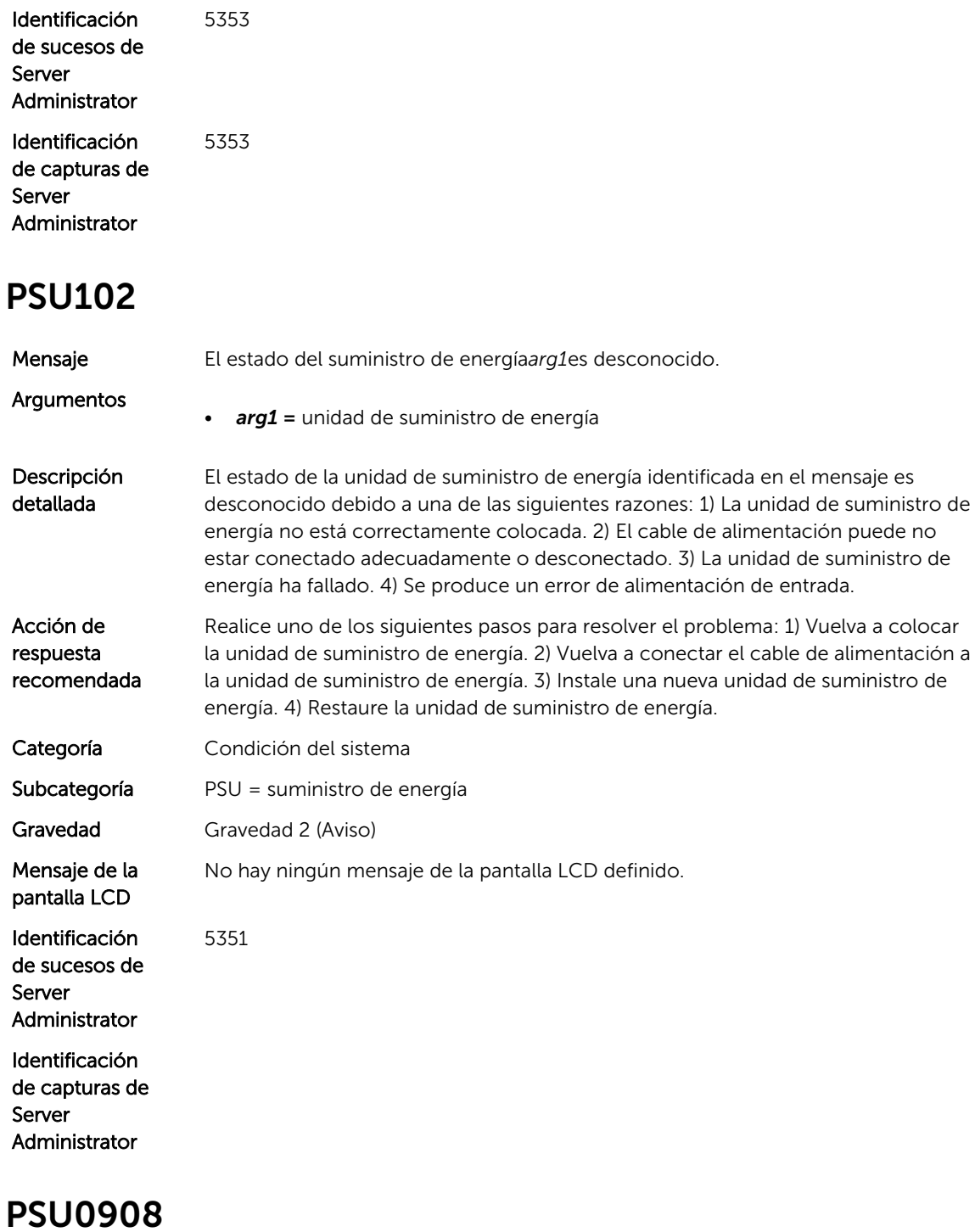

Mensaje Se ha perdido la alimentación en la unidad de alimentación arg1.

Argumentos • *arg1 =* número

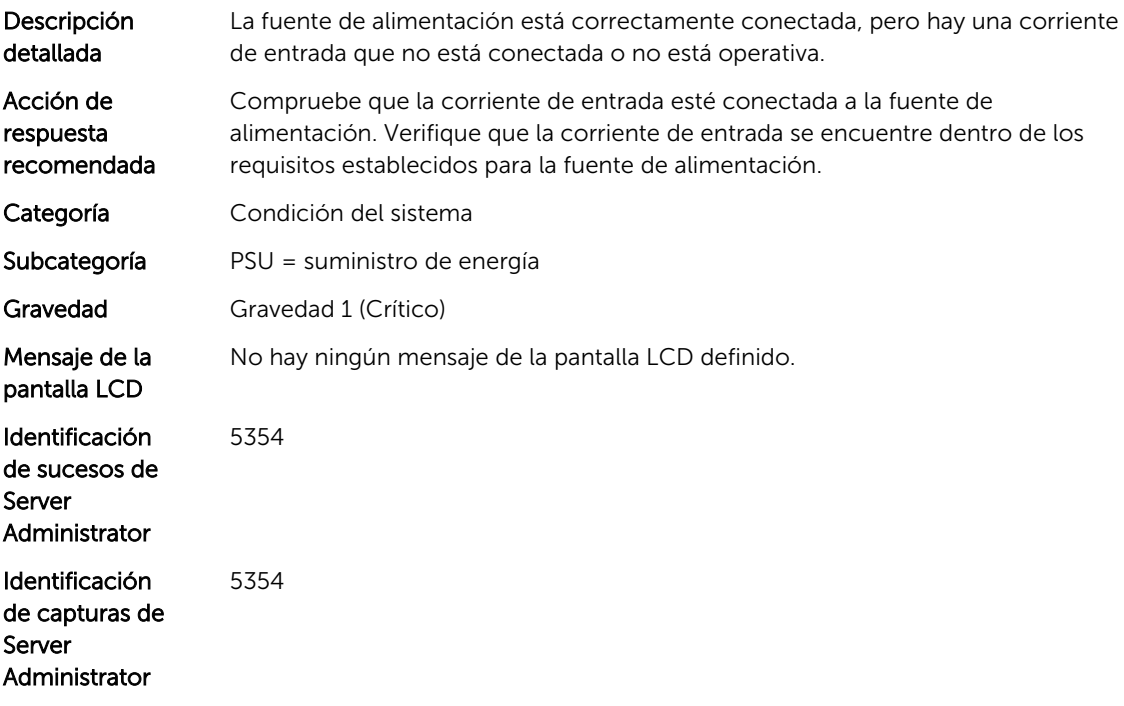

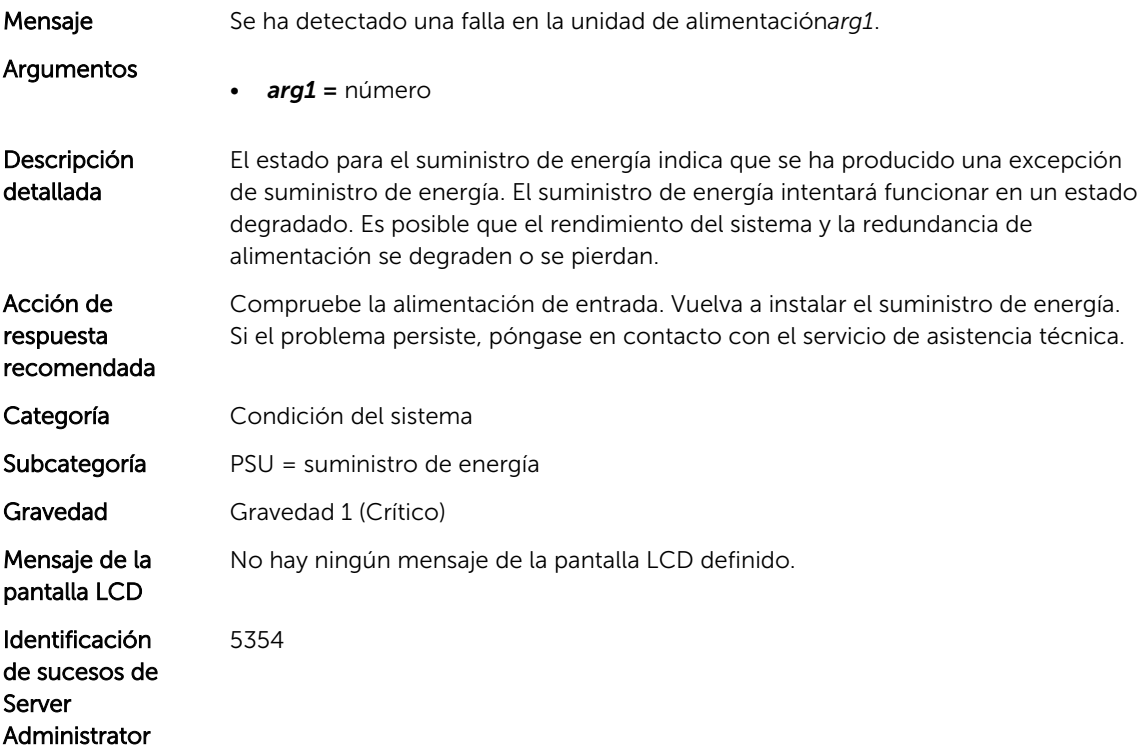

Identificación de capturas de Server Administrator 5354

#### PSU0914

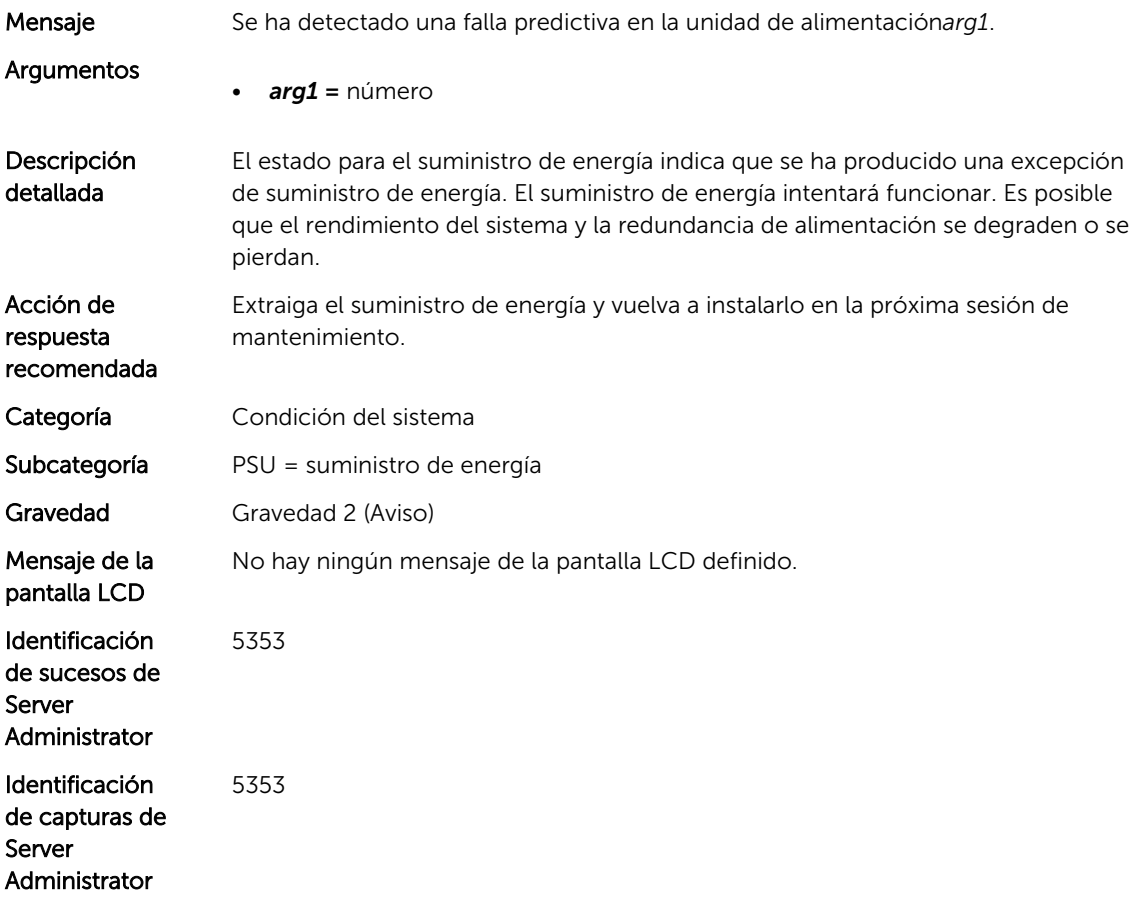

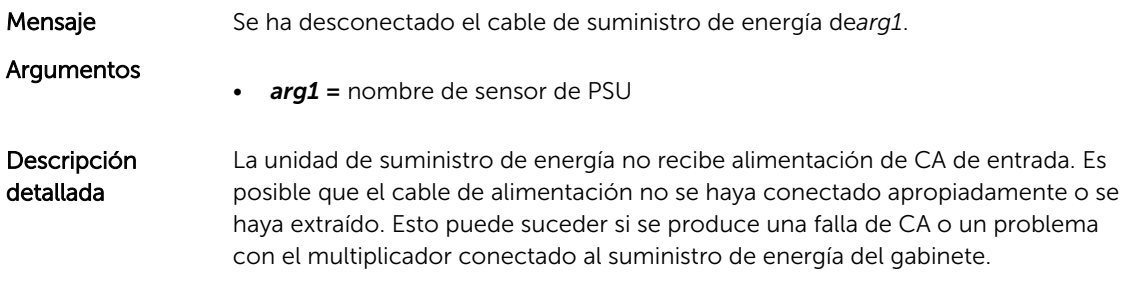

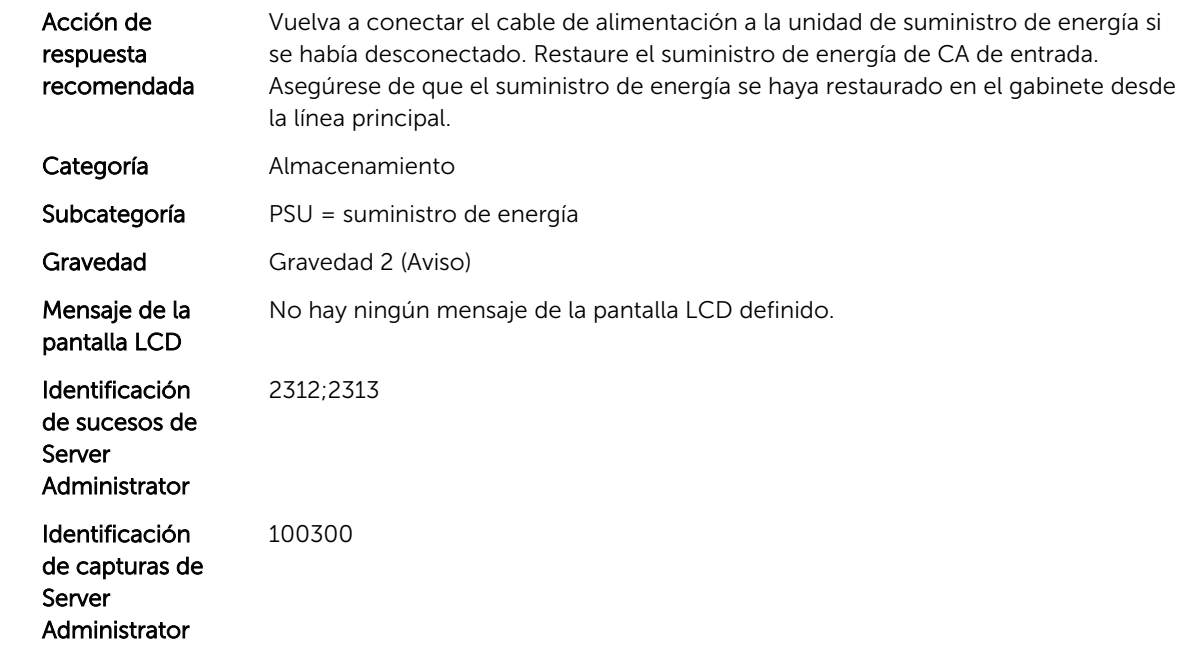

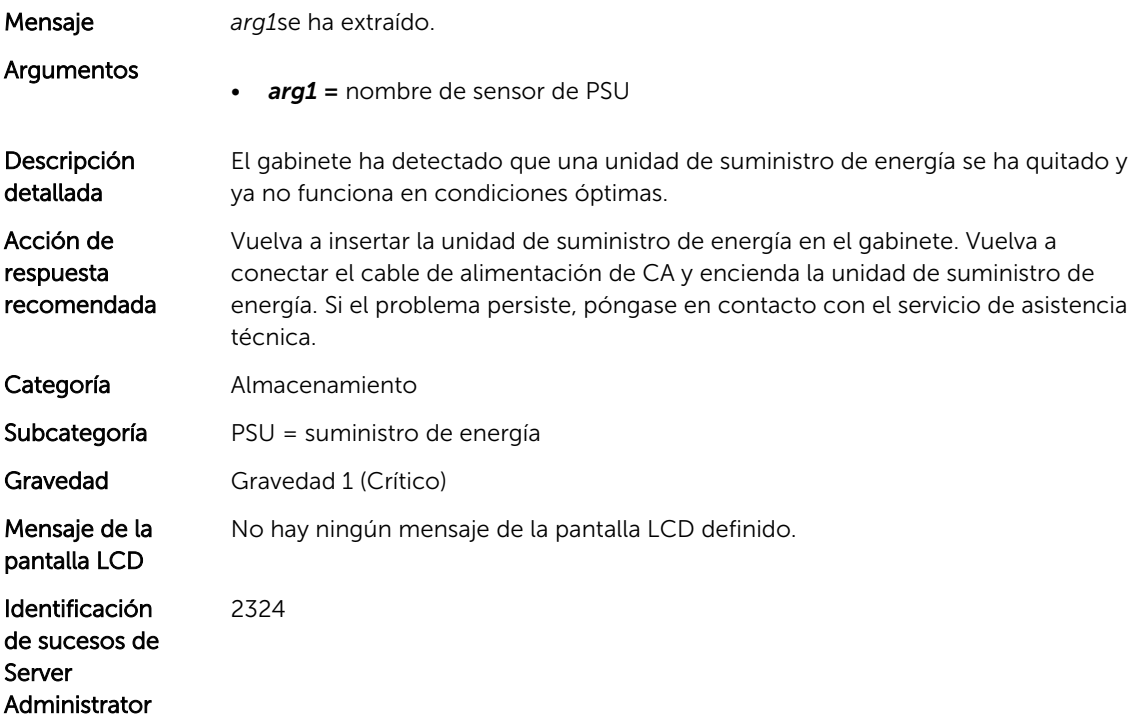

Identificación de capturas de Server Administrator 100400

#### PSU1004

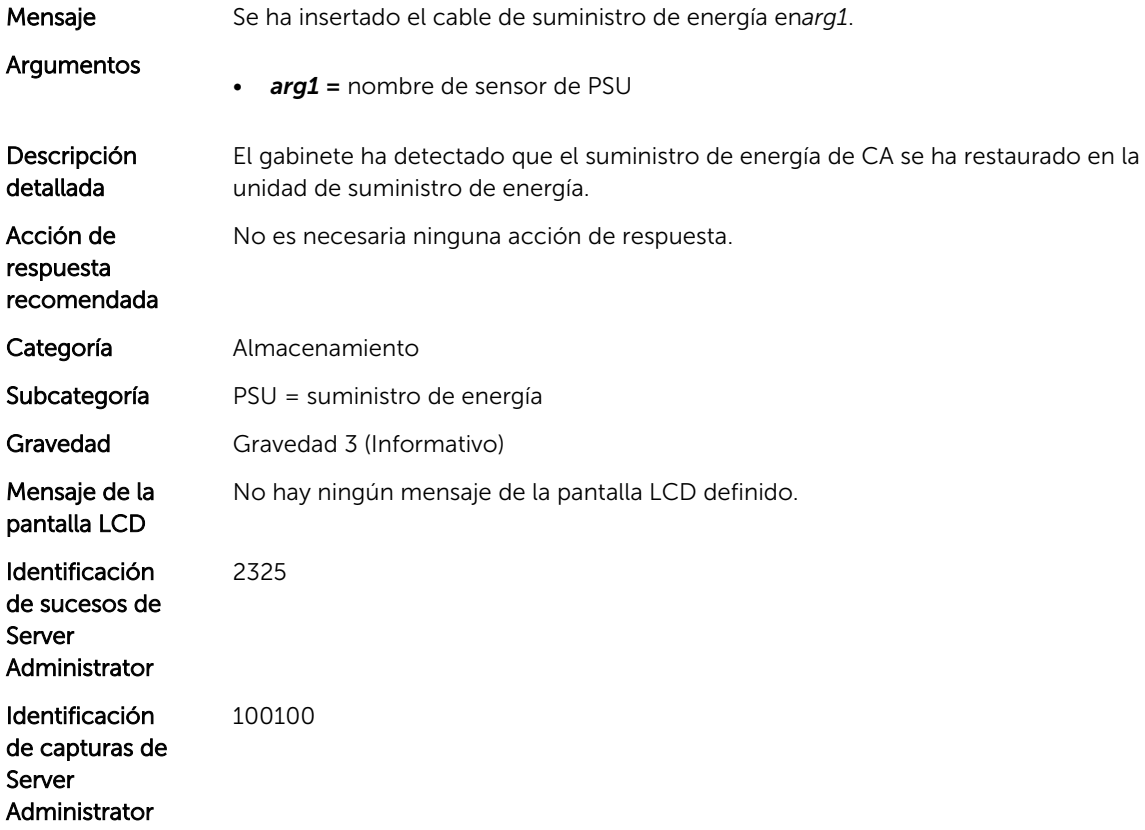

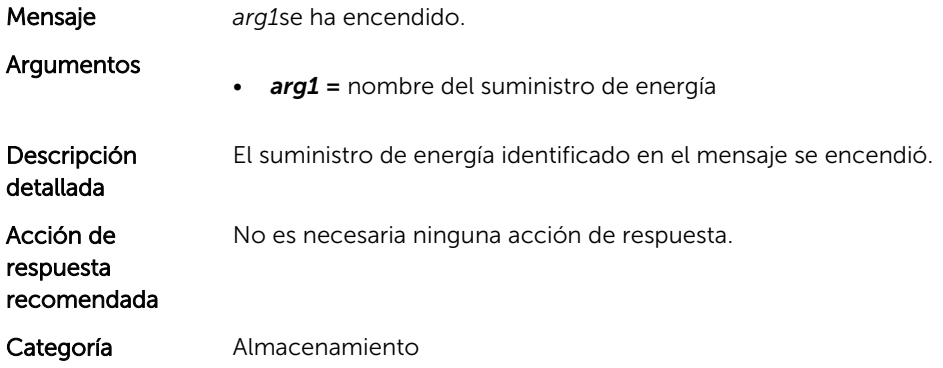

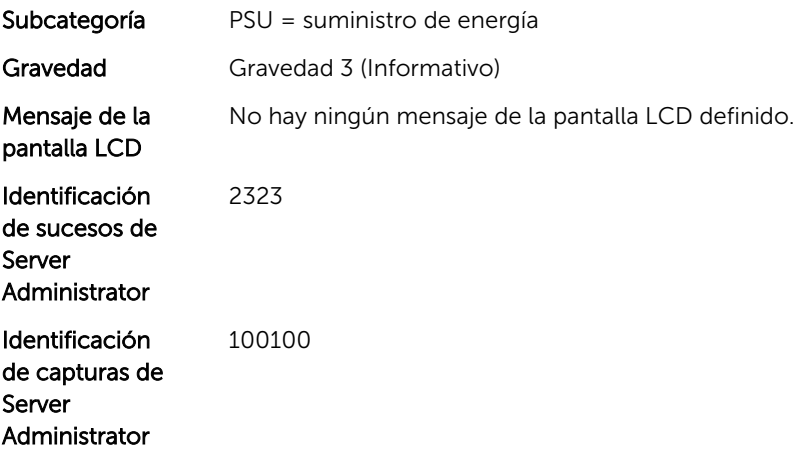

# Mensajes de suceso de PWR

## PWR3000

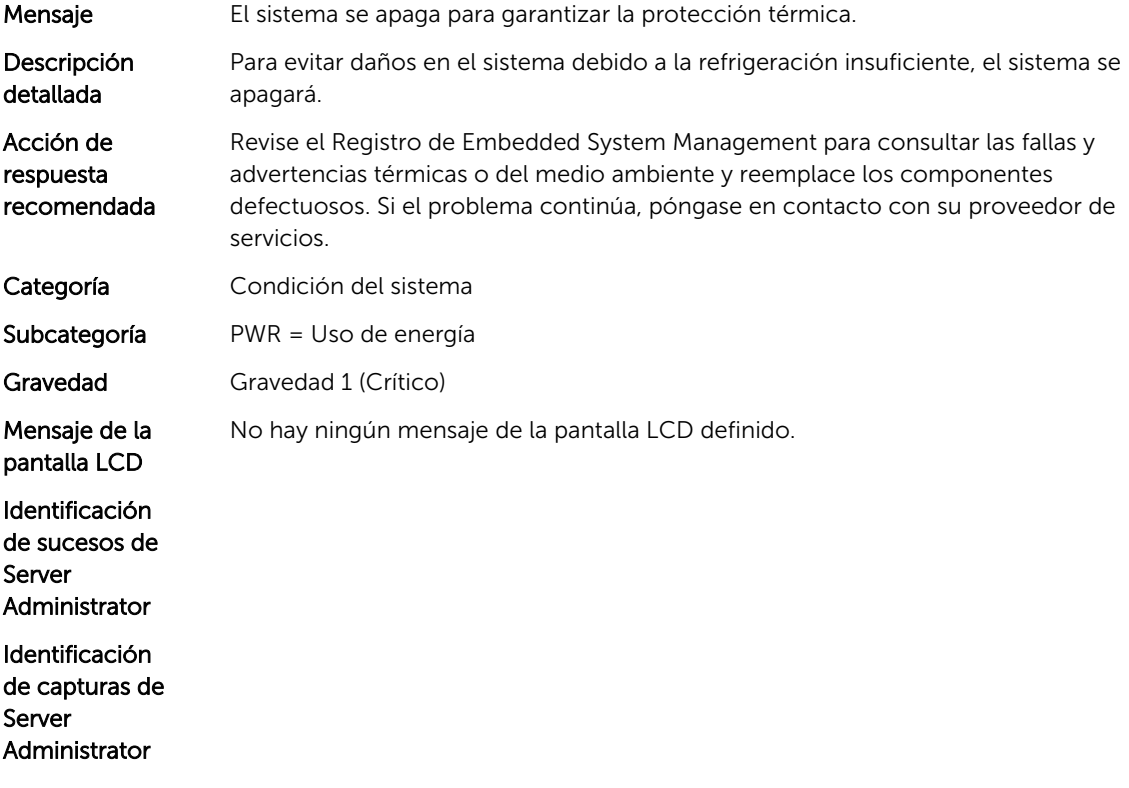

### PWR3001

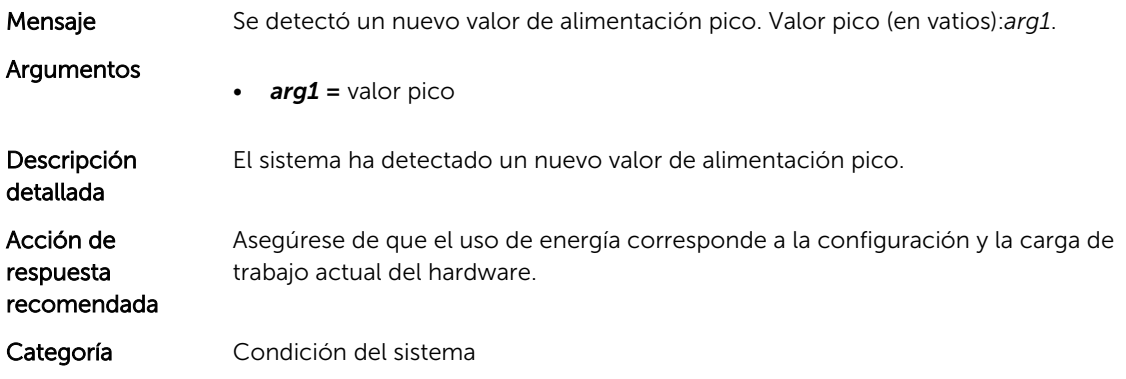

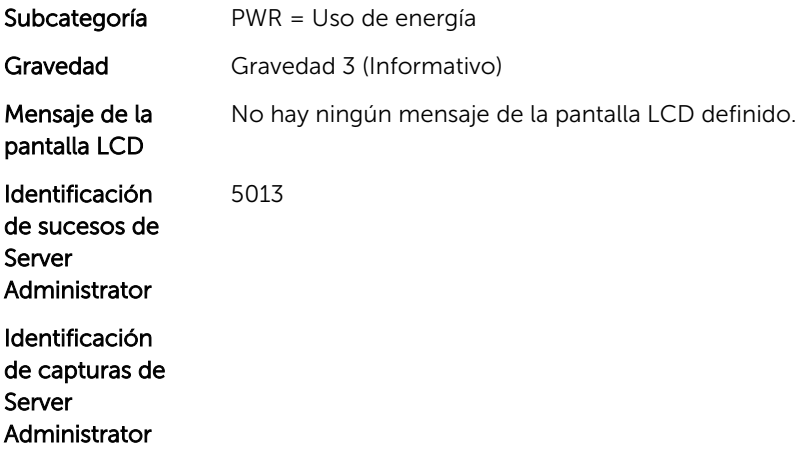

18

# Mensajes de suceso de RDU

# RDU0001

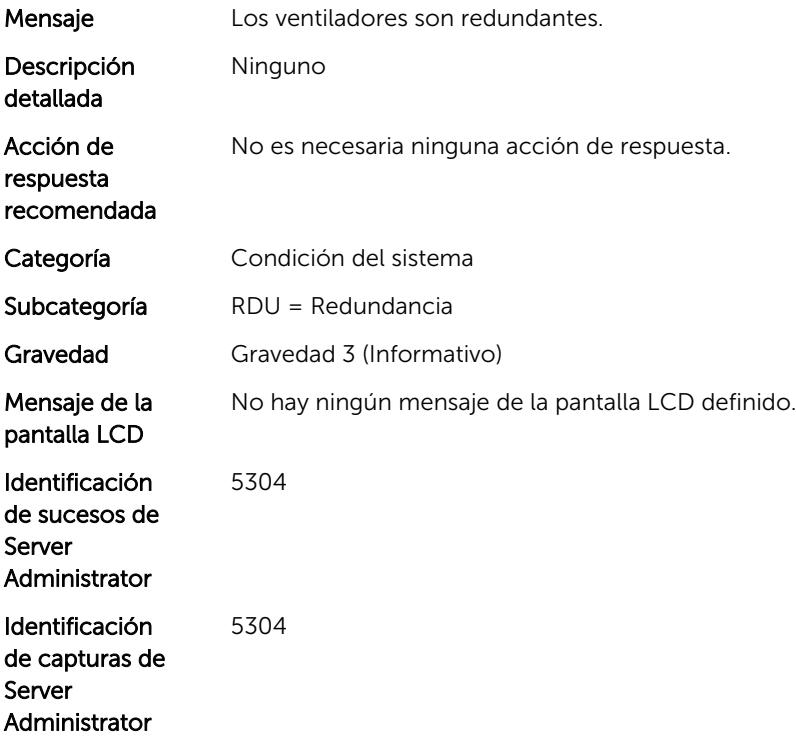

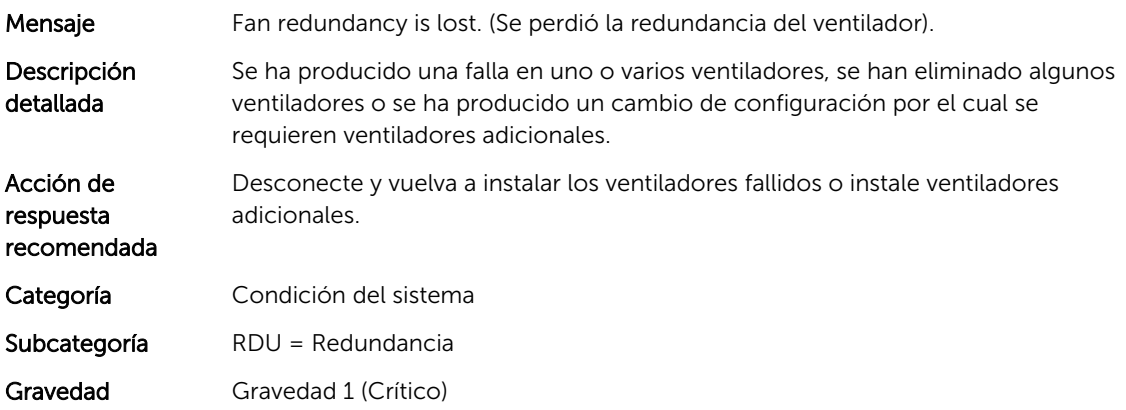

Mensaje de la pantalla LCD

Fan redundancy is lost. Check fans. (Se perdió la redundancia del ventilador. Compruebe los ventiladores).

Identificación de sucesos de Server Administrator

Identificación de capturas de Server Administrator

#### RDU0003

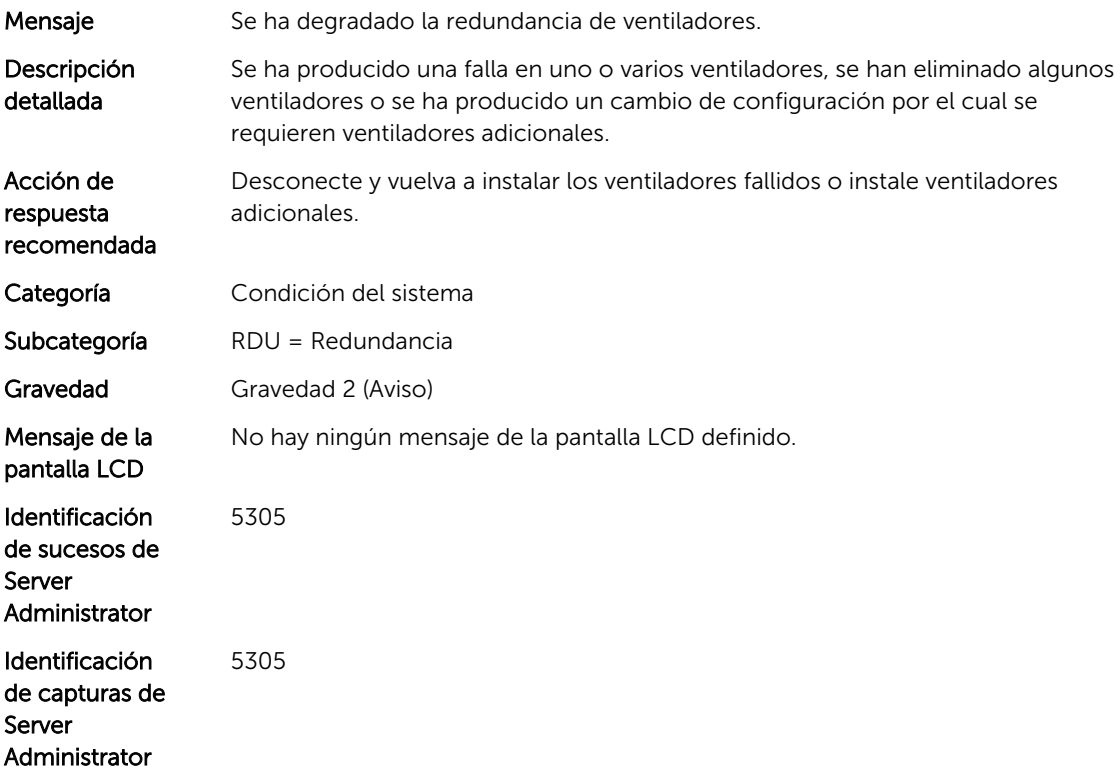

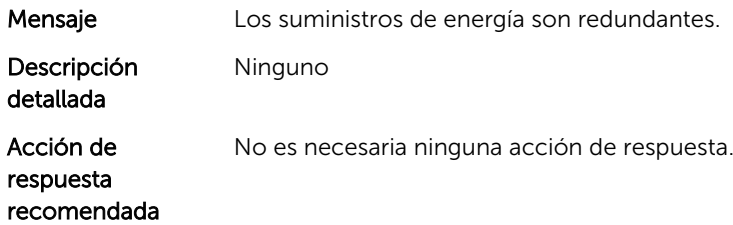

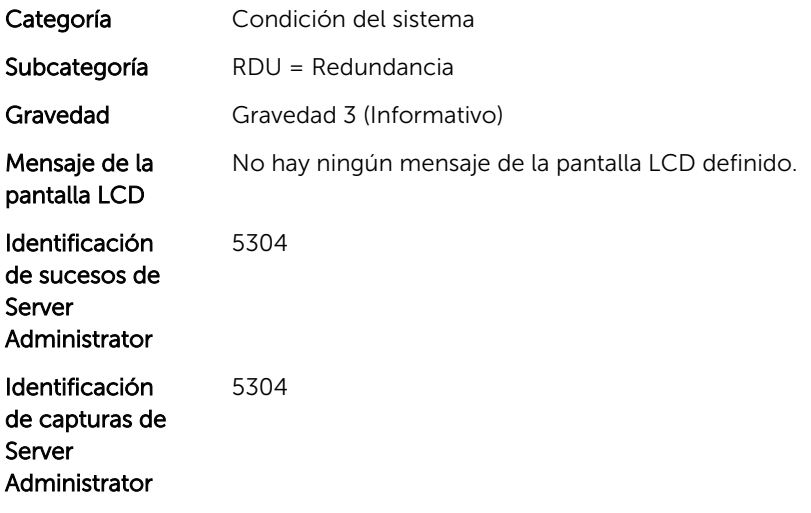

#### RDU0012

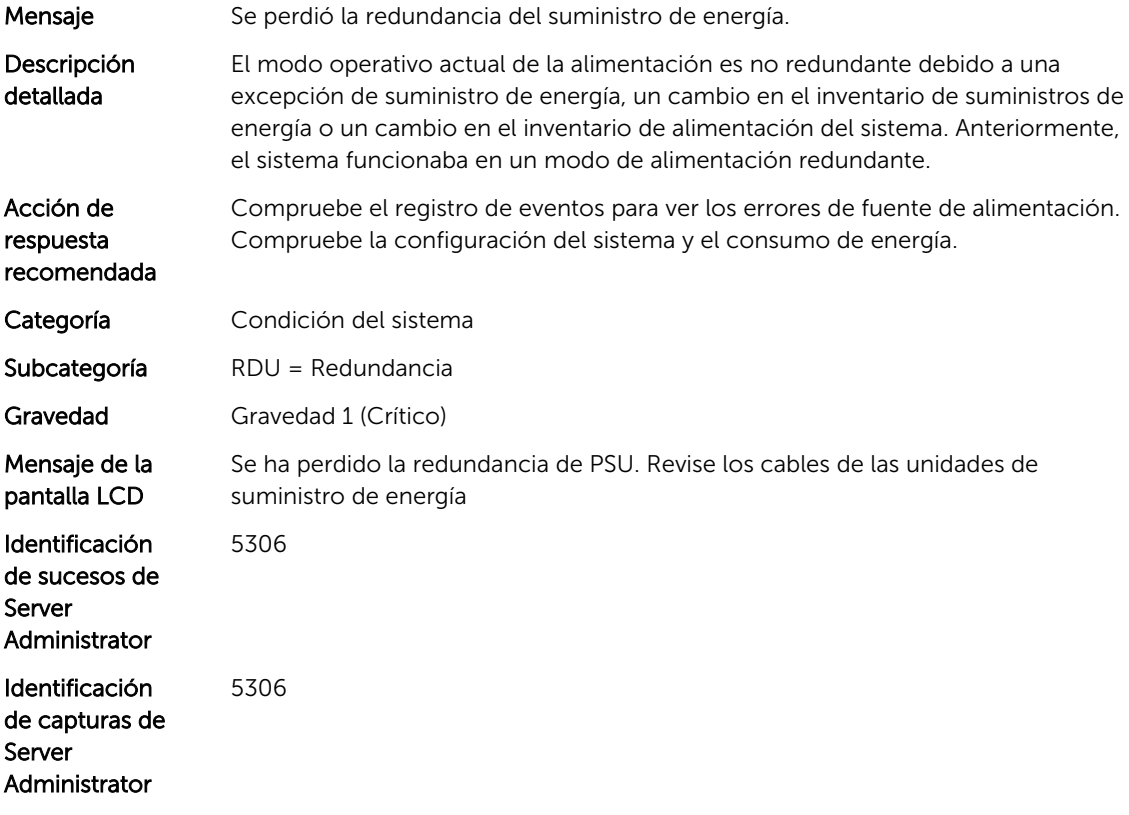

# RDU0013

Mensaje Se ha degradado la redundancia del suministro de energía.

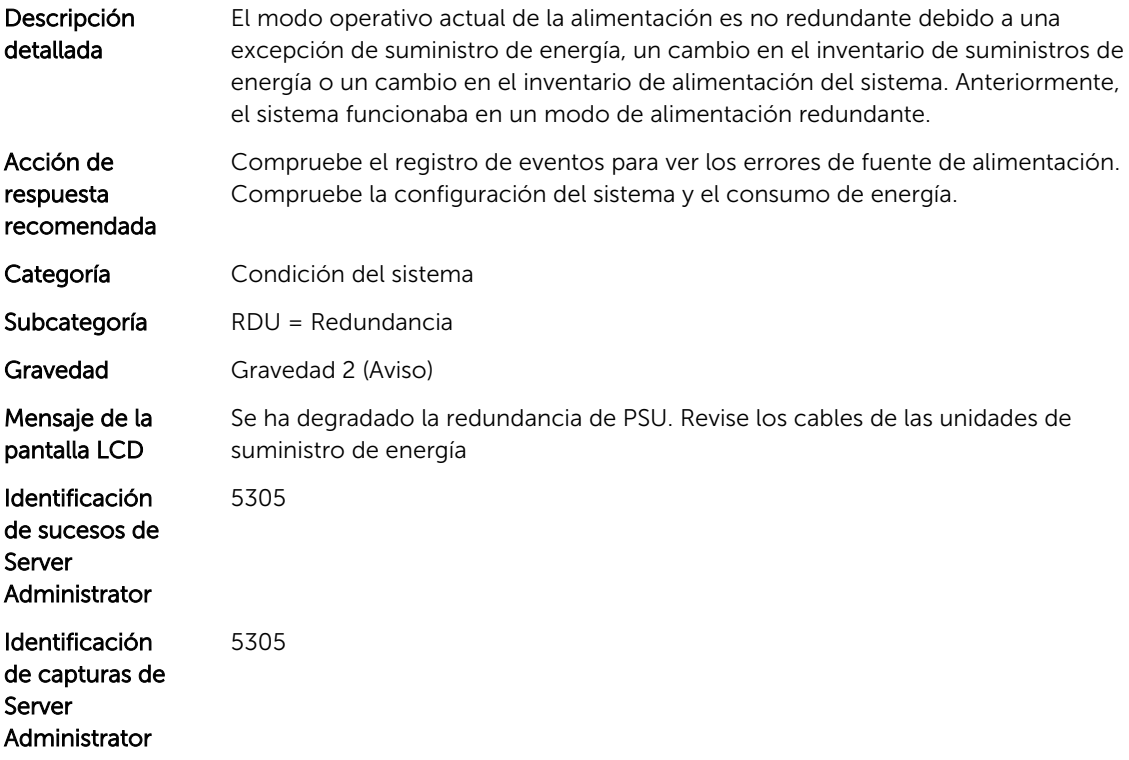

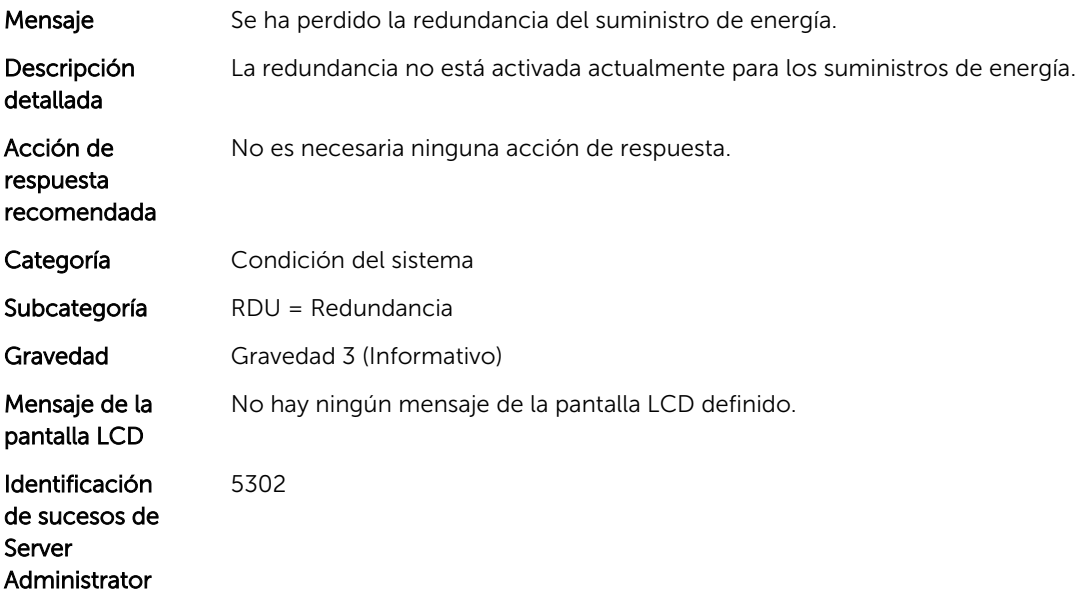

Identificación de capturas de Server Administrator

#### RDU0021

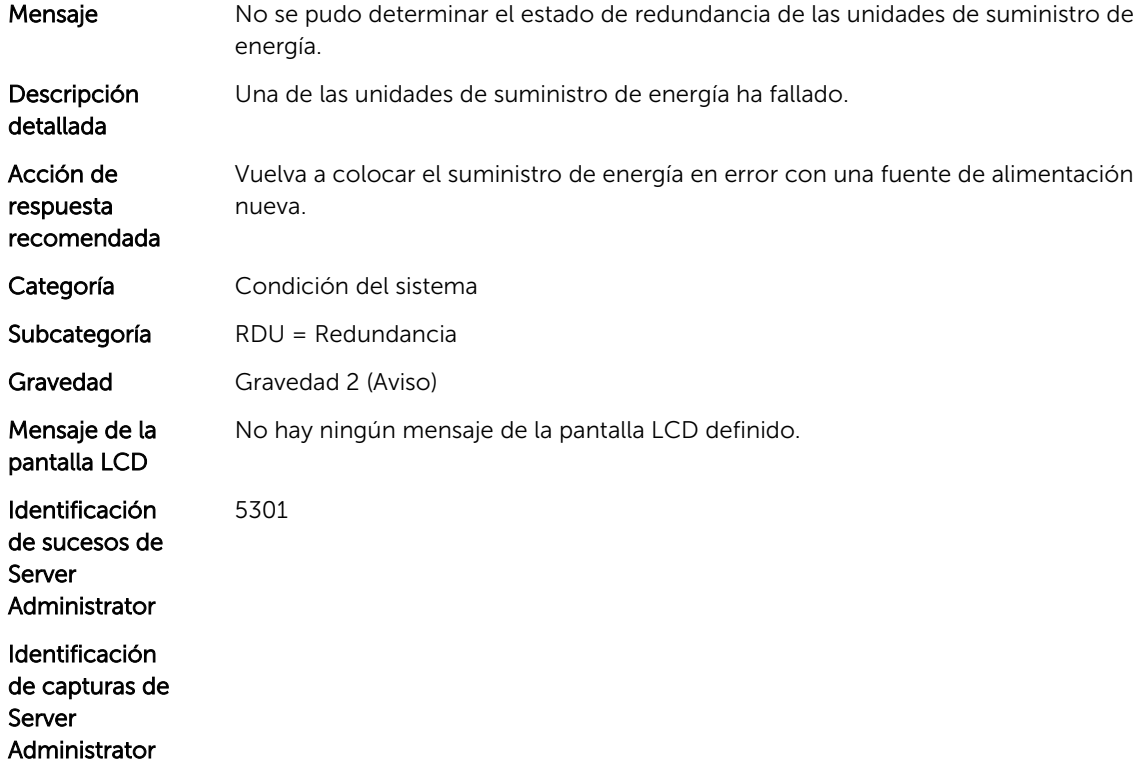

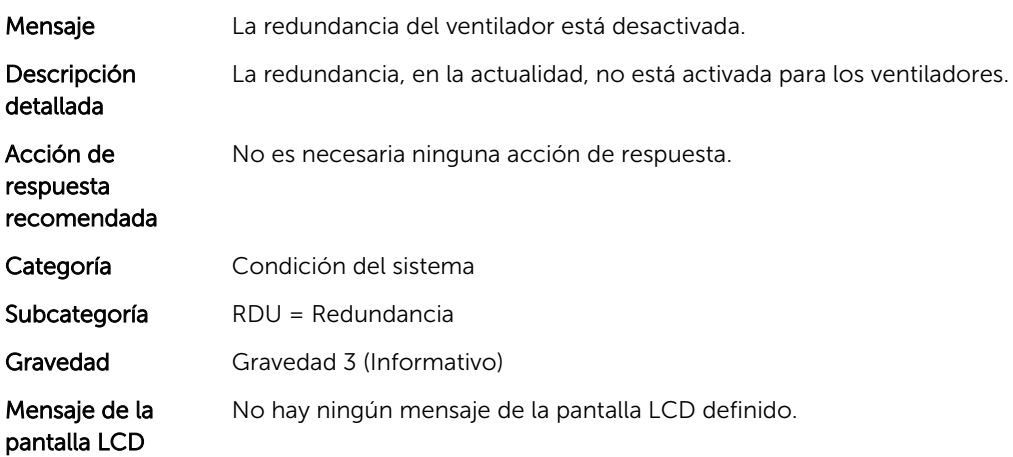

Identificación de sucesos de Server Administrator Identificación

5302

de capturas de Server Administrator

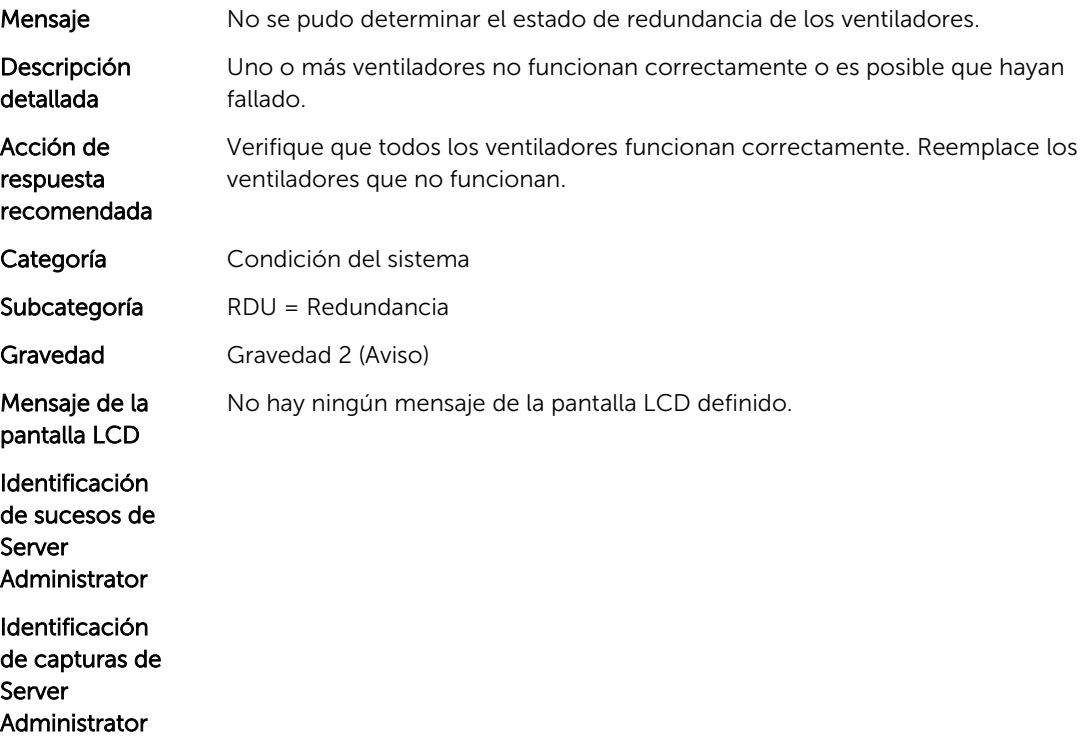

# Mensajes de suceso de RFL

# RFL2002

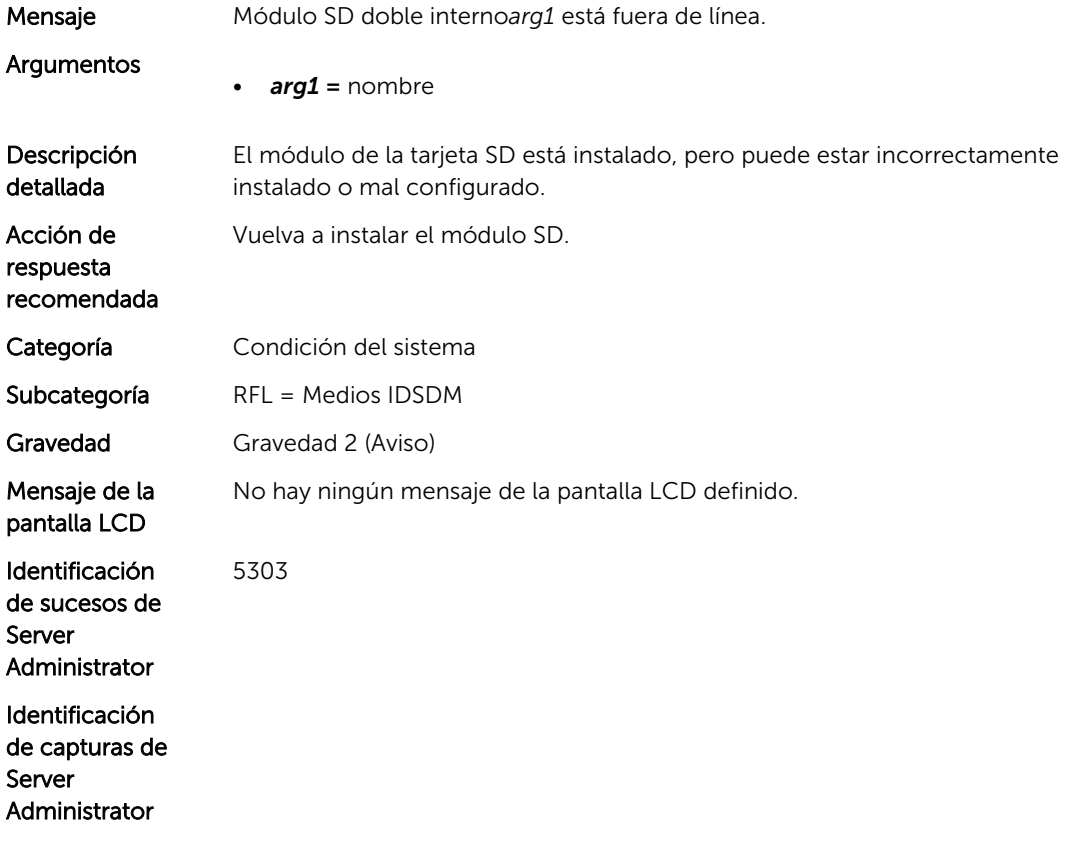

#### RFL2004

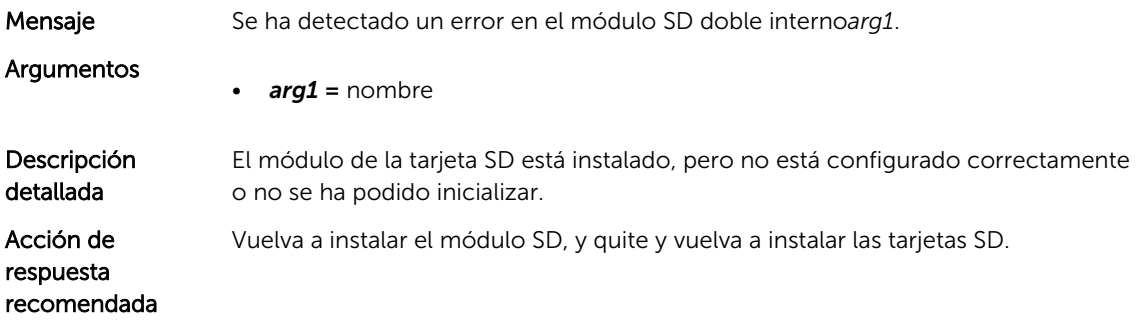

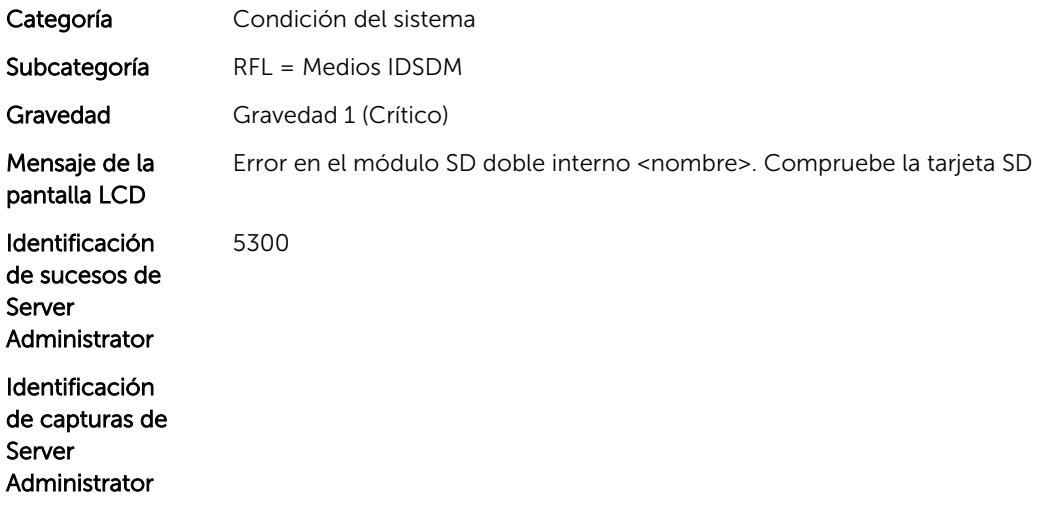

20

# Mensajes de suceso de RRDU

# RRDU0001

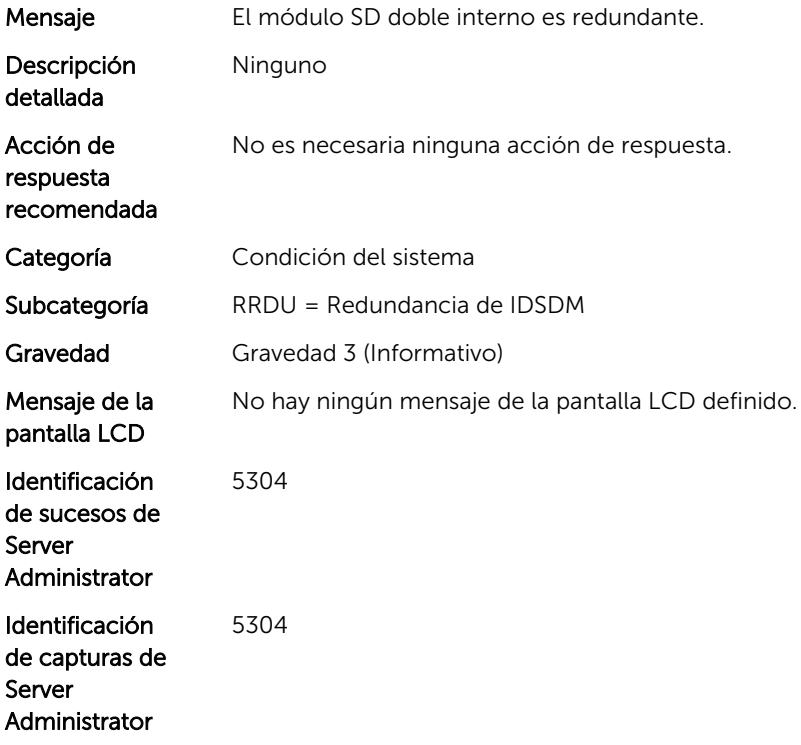

## RRDU0002

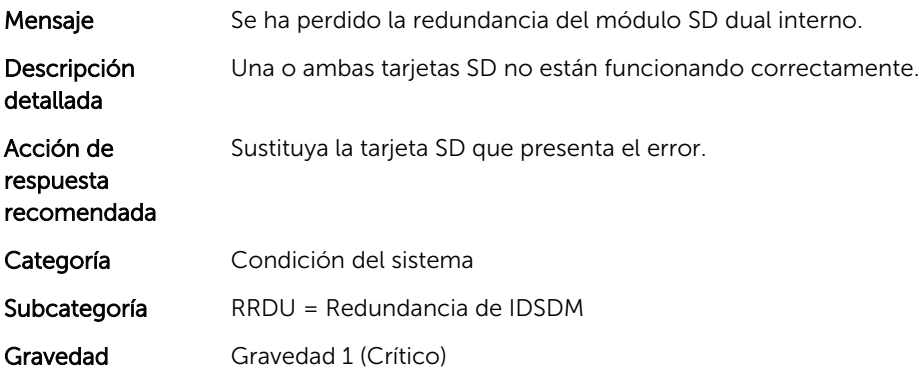

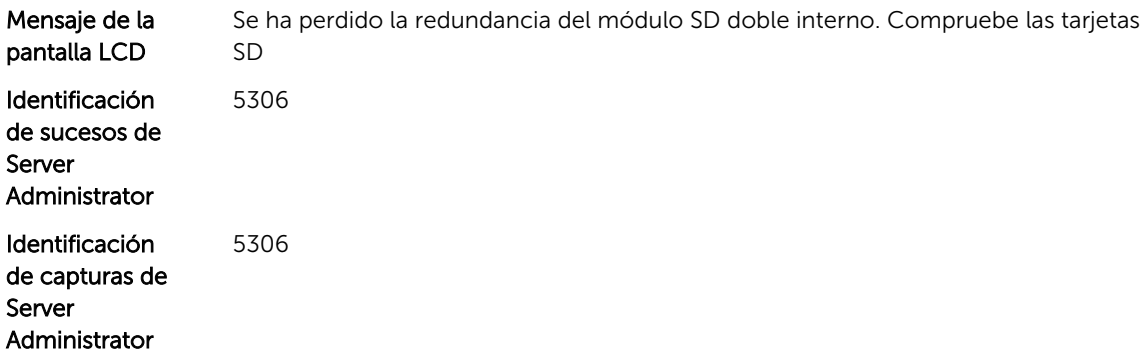

## RRDU0003

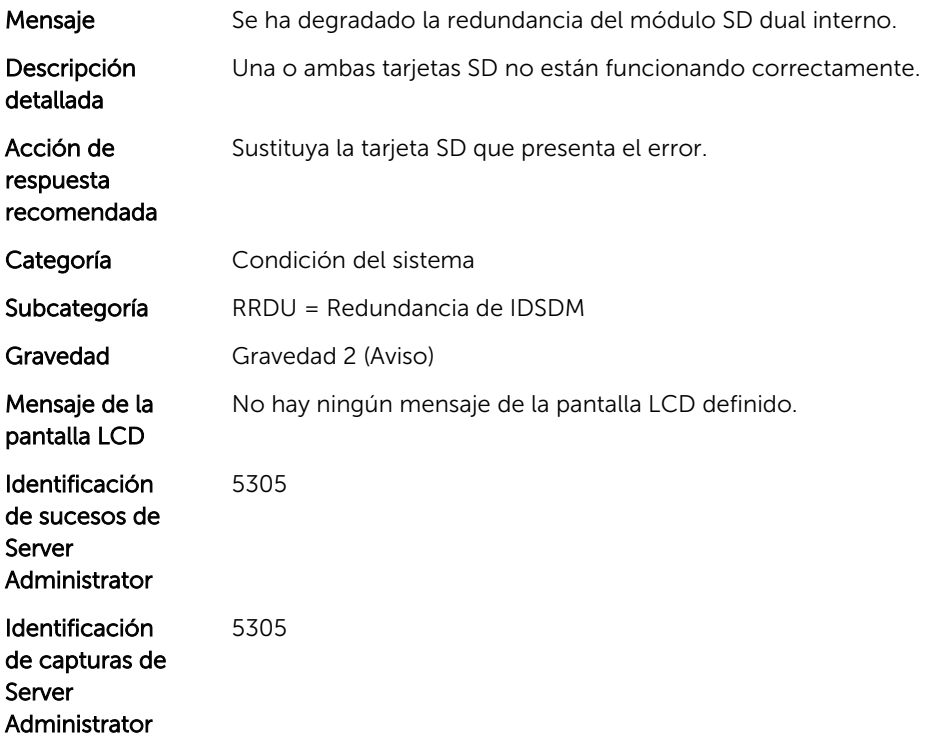

## RRDU0010

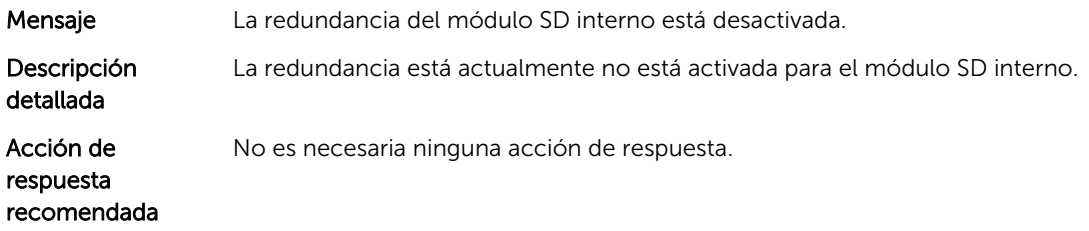

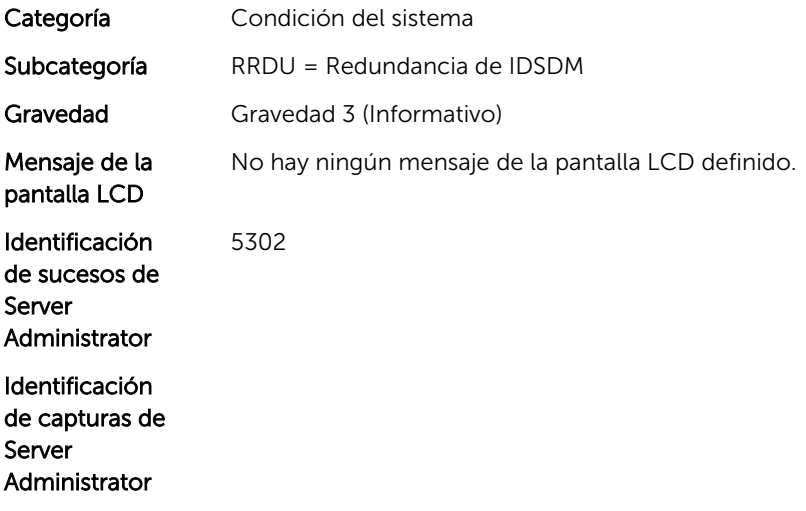

#### RRDU0011

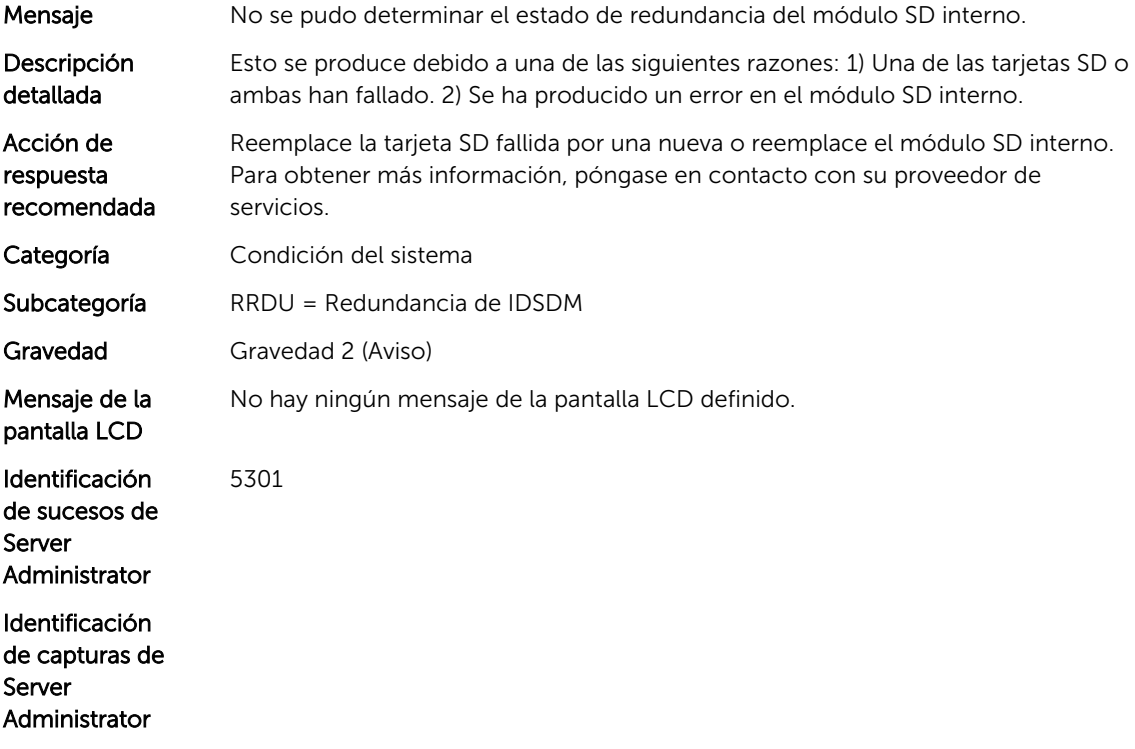

# Mensajes de suceso de SEC

# SEC0000

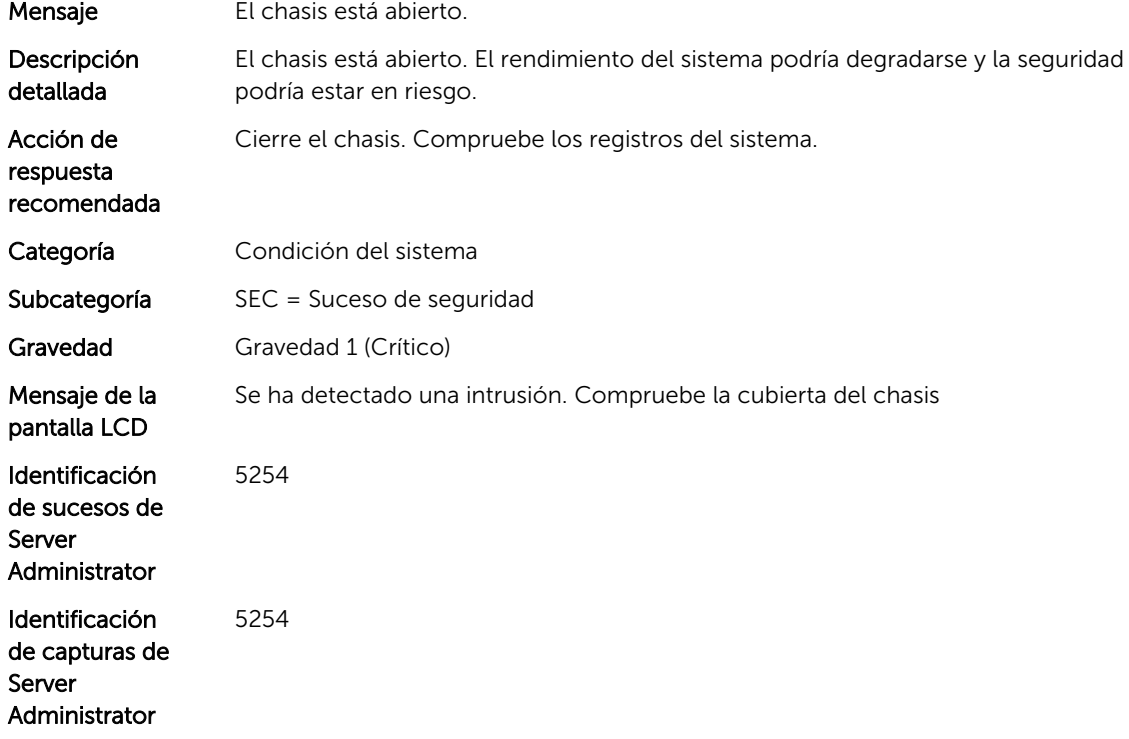

# SEC0016

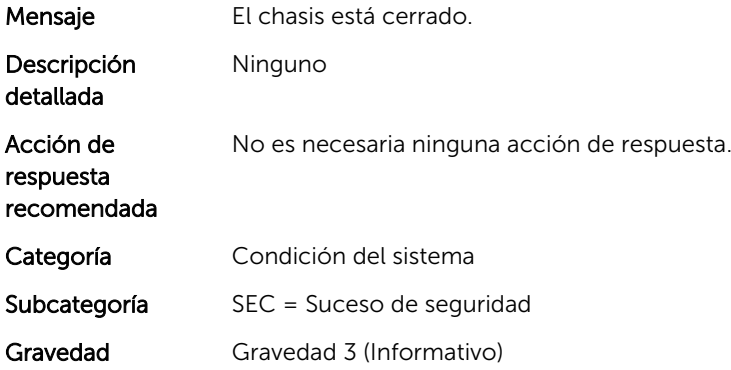

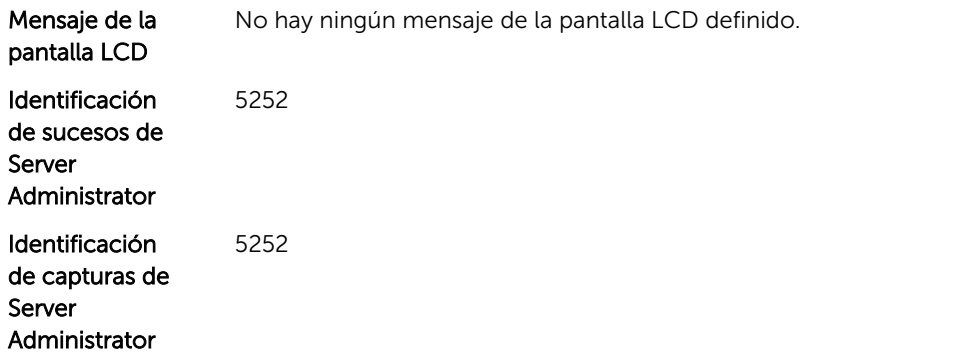

#### SEC0051

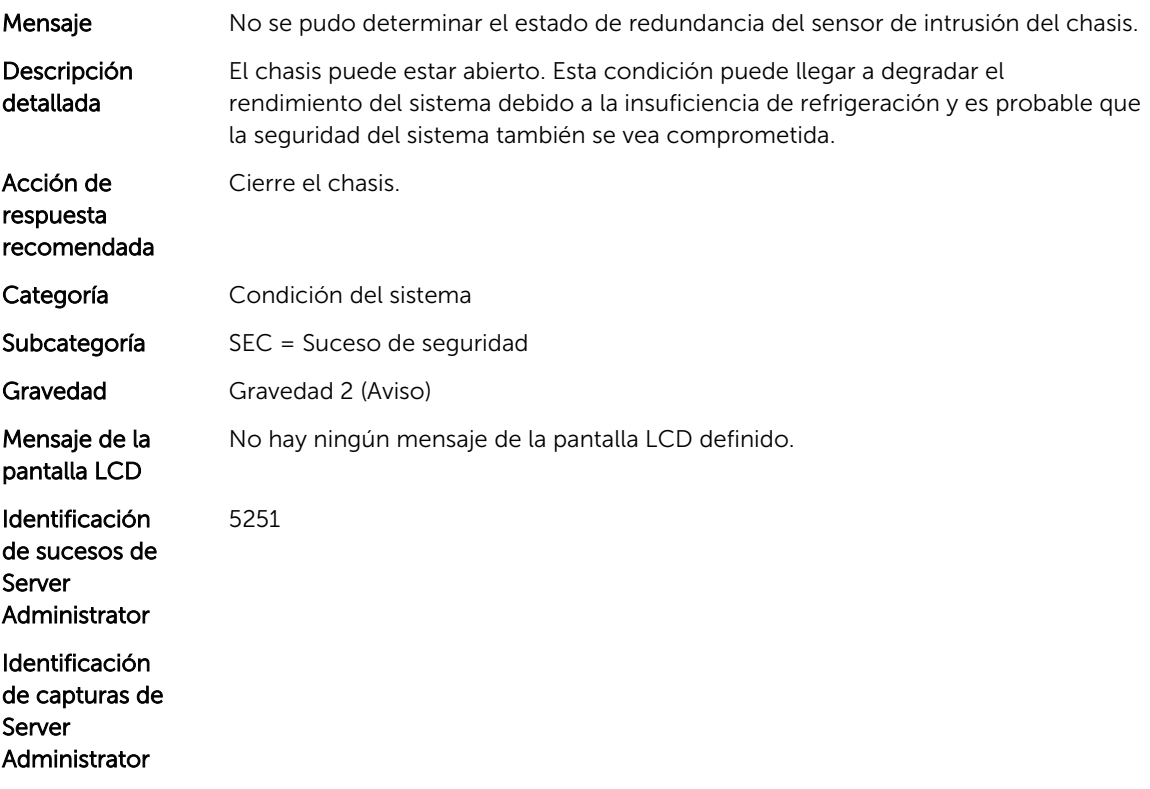

#### SEC0052

Mensaje Es posible que el sensor de intrusión del chasis haya fallado.

Descripción detallada Es posible que el sensor de intrusión del chasis haya fallado. Debido a ello, no se puede determinar si el chasis está cerrado o abierto. Esta condición puede llegar a degradar el rendimiento del sistema debido a la insuficiencia de refrigeración. La seguridad del sistema también puede que se vea comprometida.

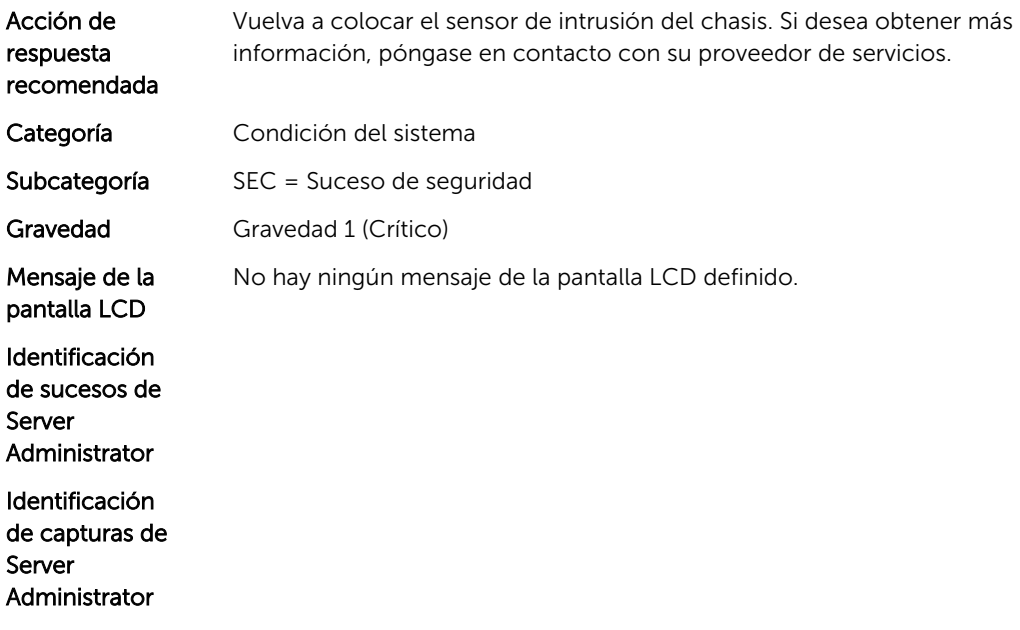

# Mensajes de suceso de SSD

# SSD1001

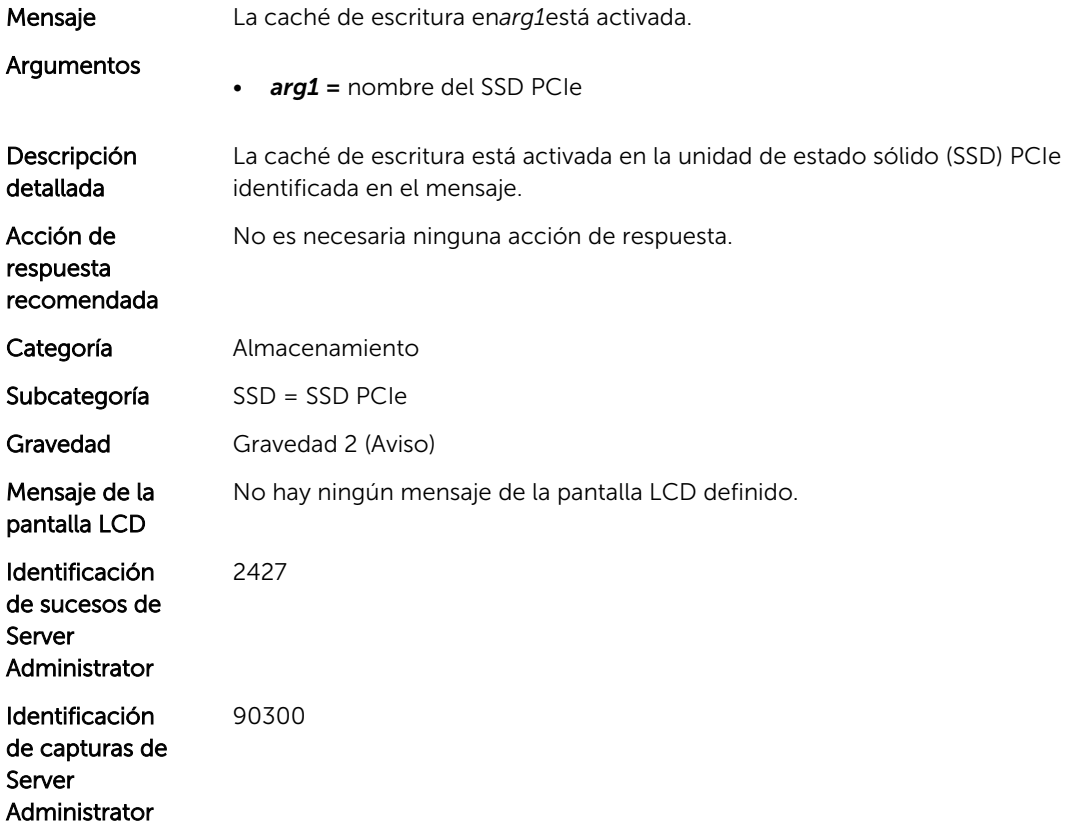

#### SSD1002

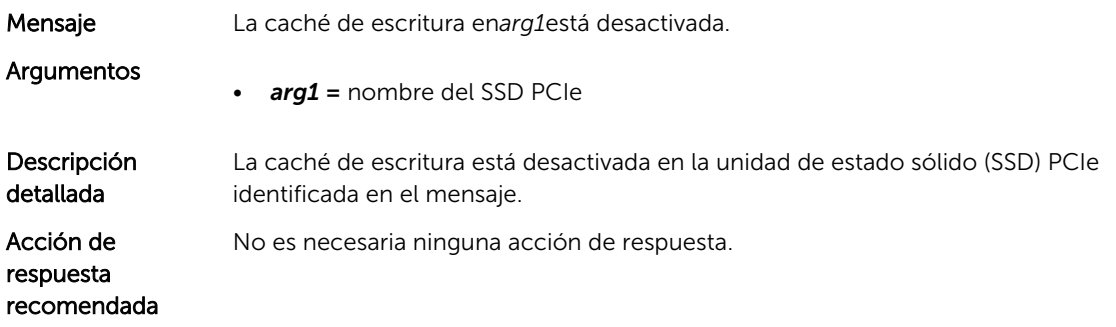

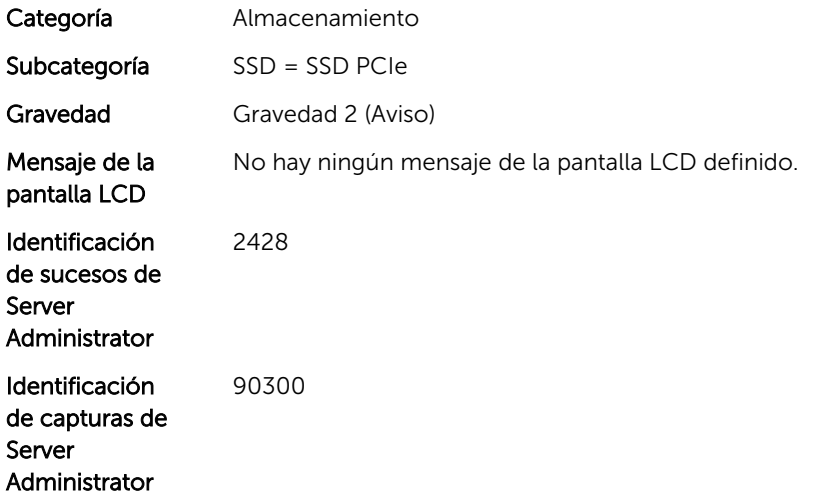

#### SSD1003

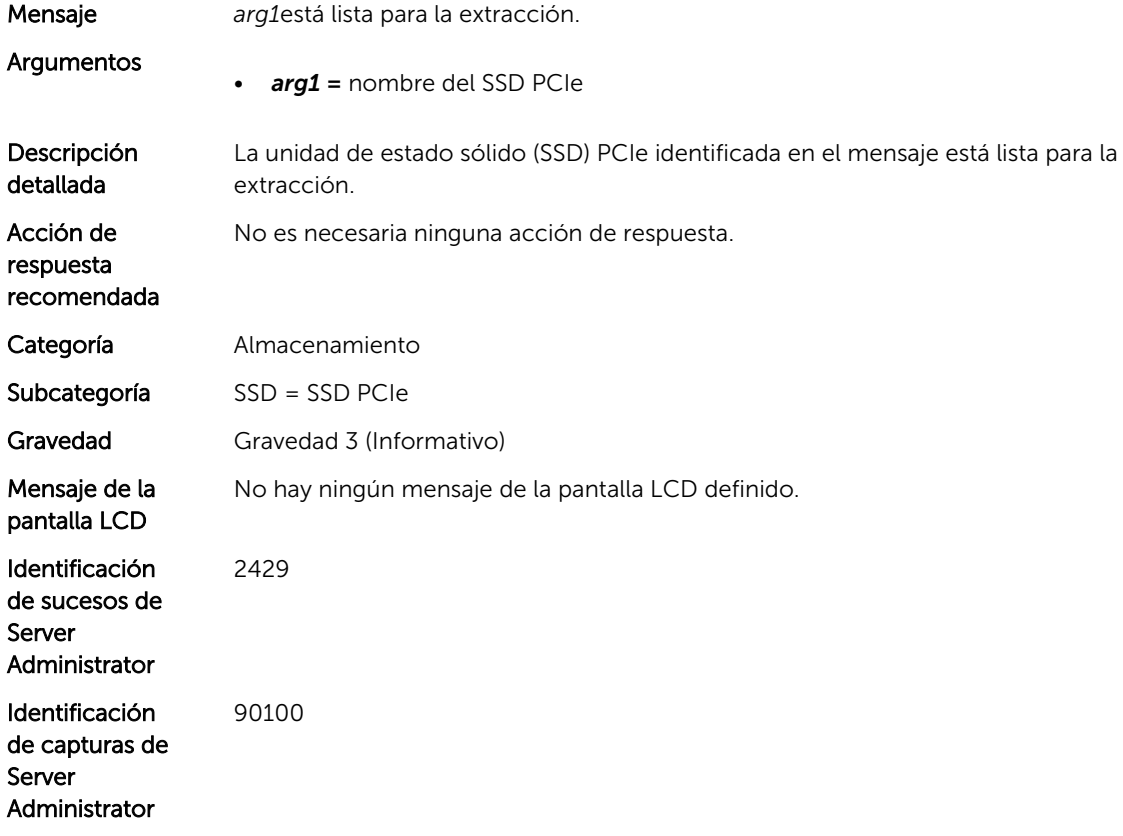

#### SSD1004

Mensaje Se exportó el archivo de registroarg1.

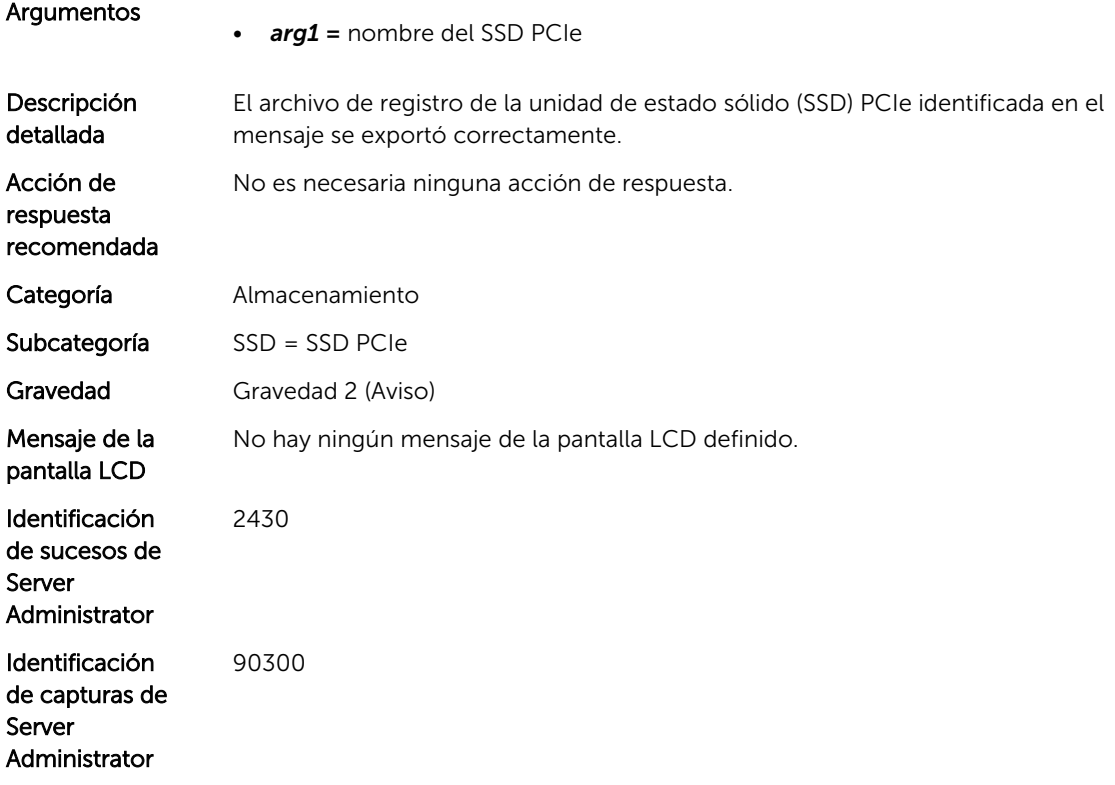

# SSD1005

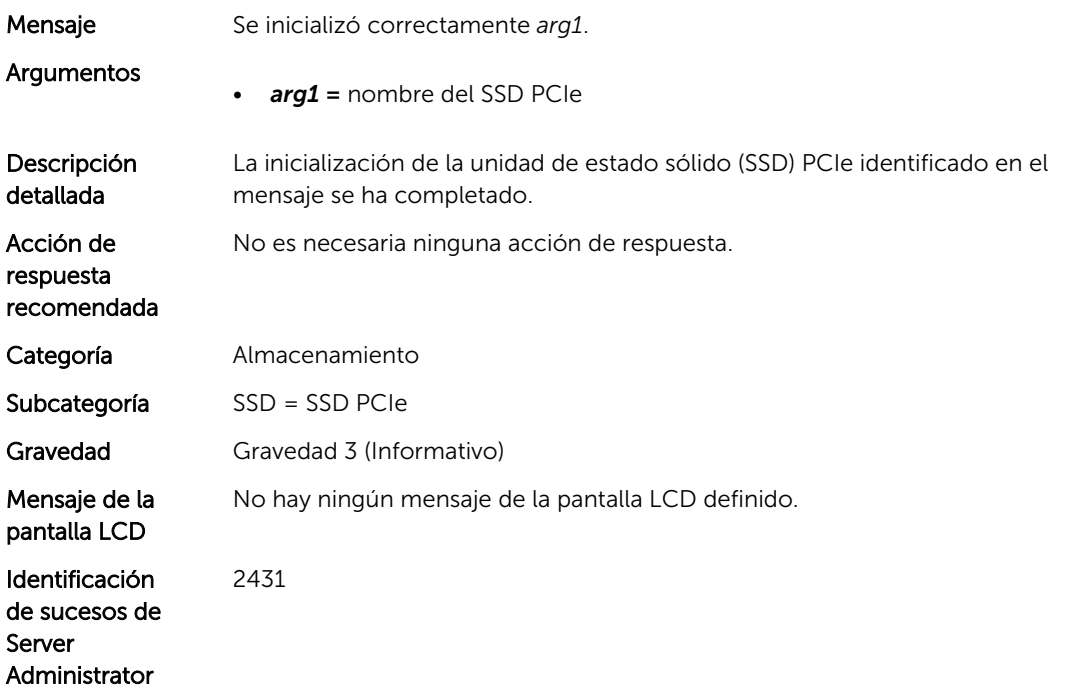

Identificación de capturas de Server Administrator 90100

#### SSD1006

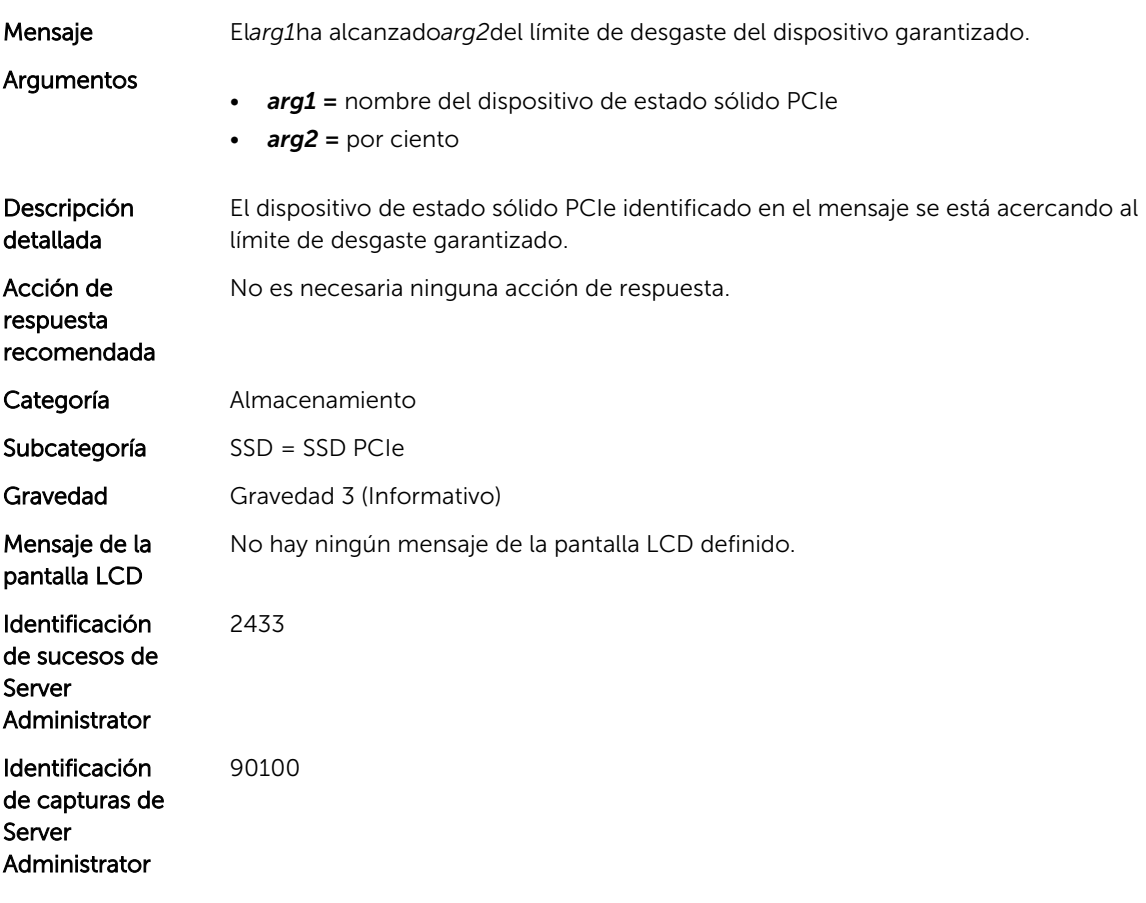

#### SSD1007

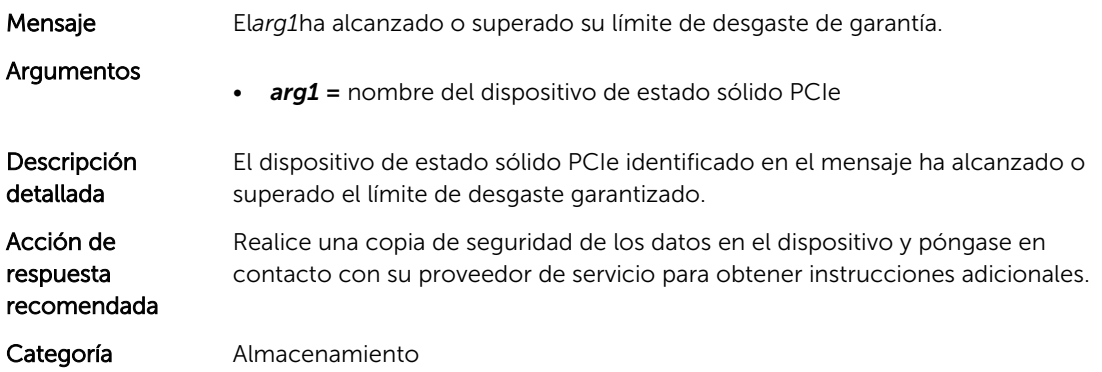

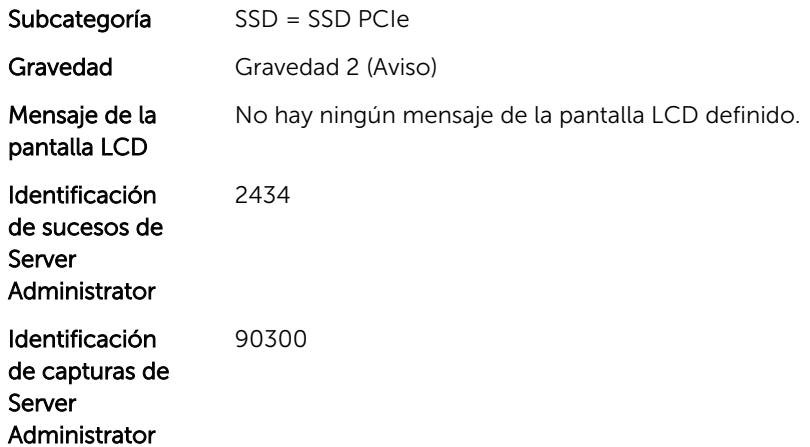

#### SSD1008

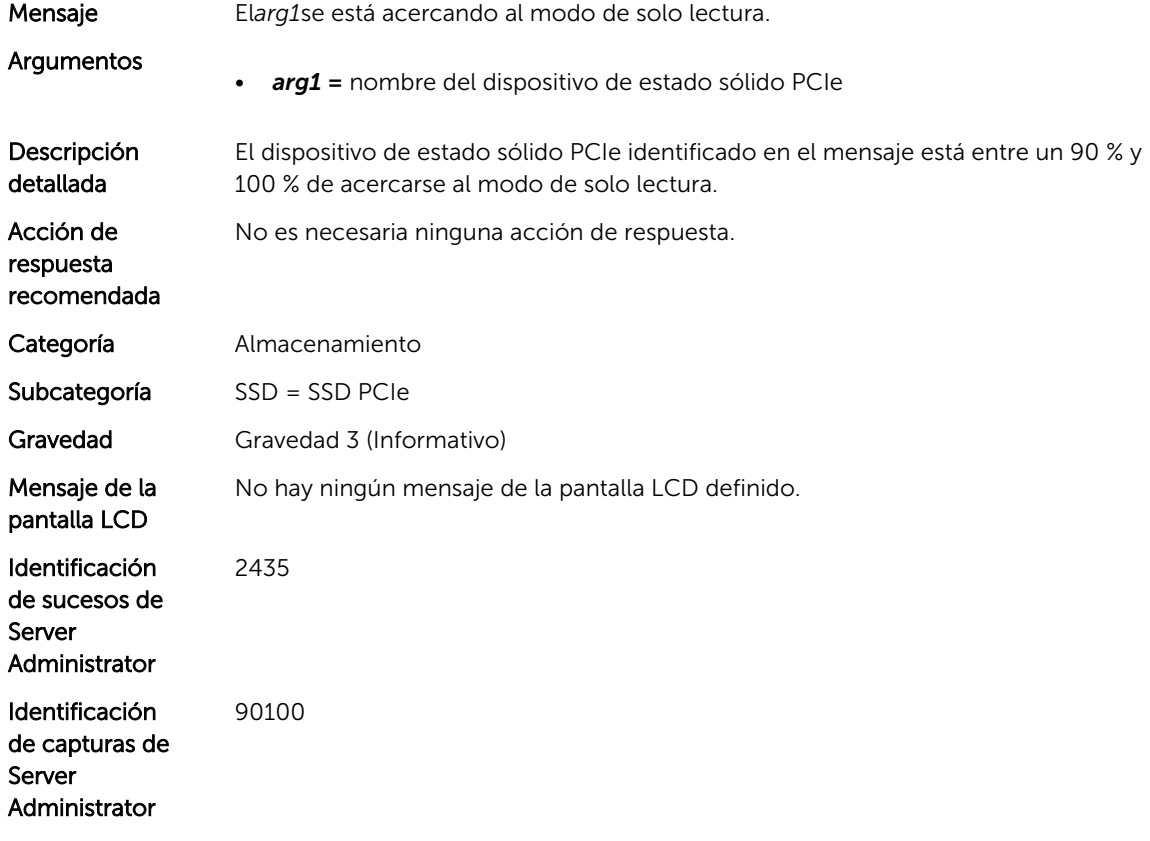

## SSD1009

Mensaje El*arg1*está en modo de solo lectura.

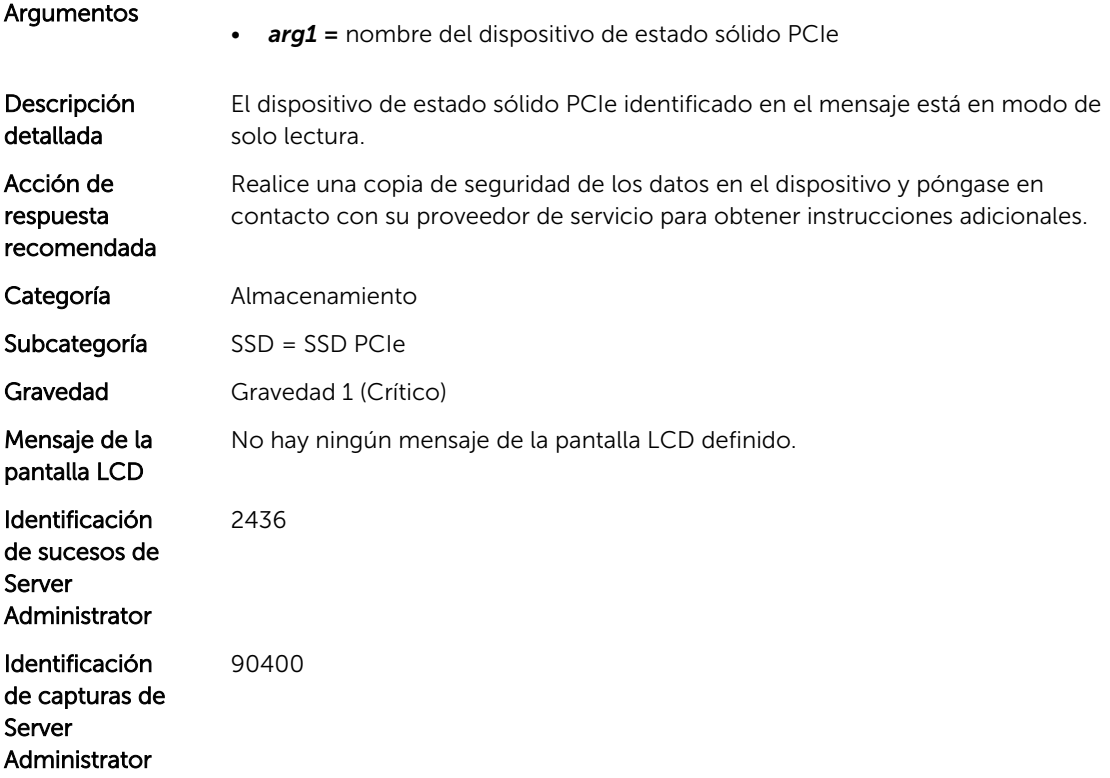

# SSD1010

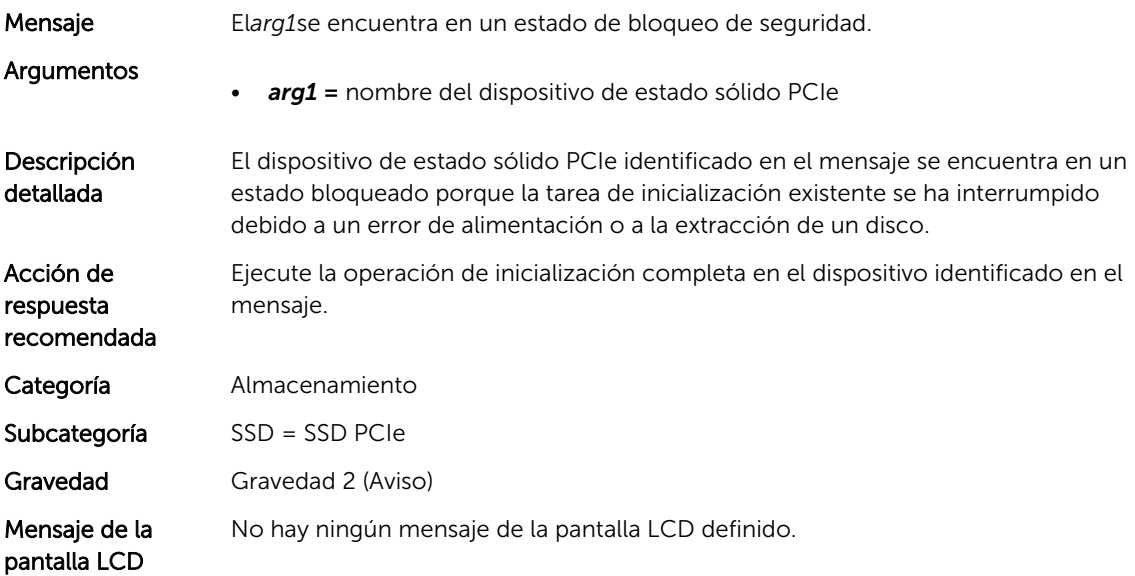

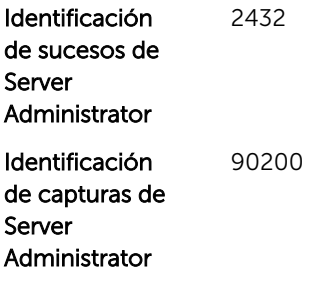
# Mensajes de suceso de STOR

# STOR1

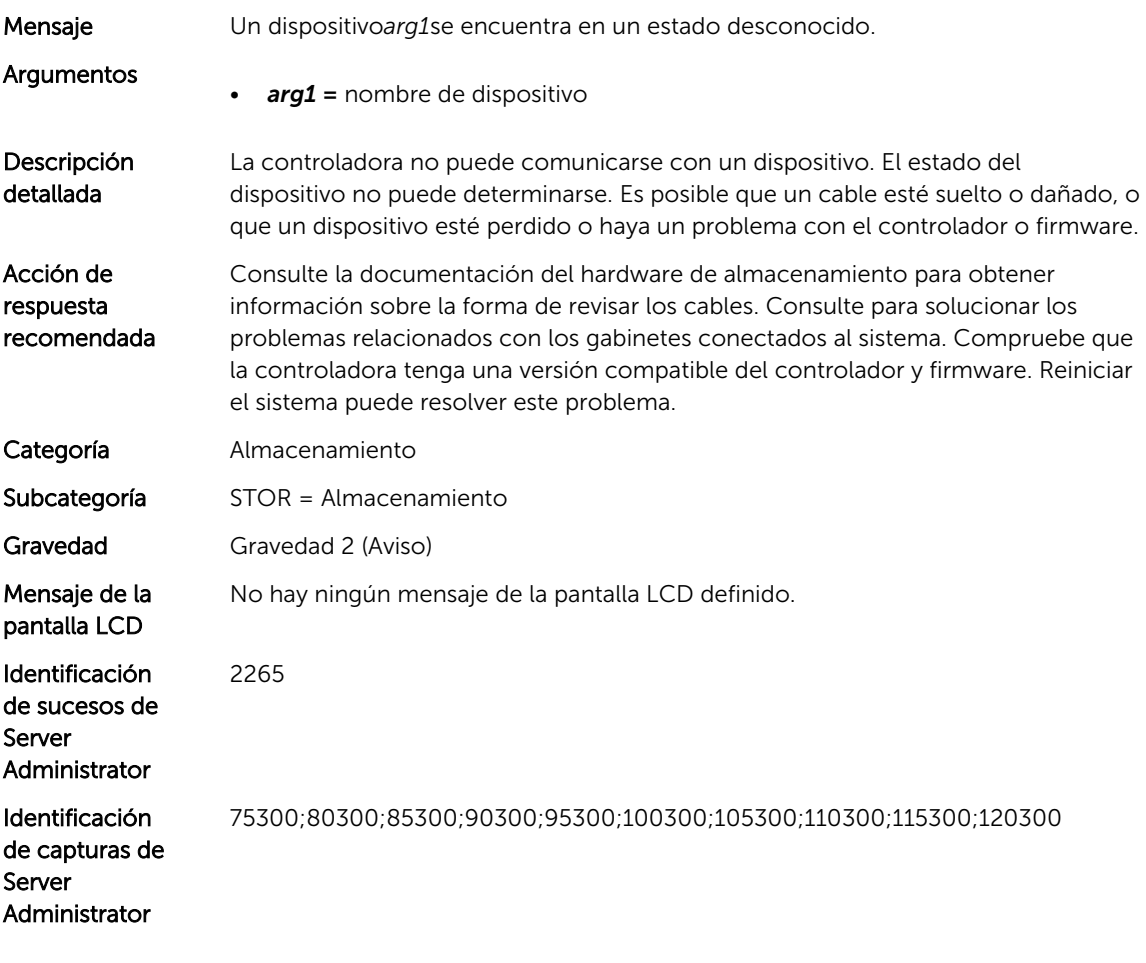

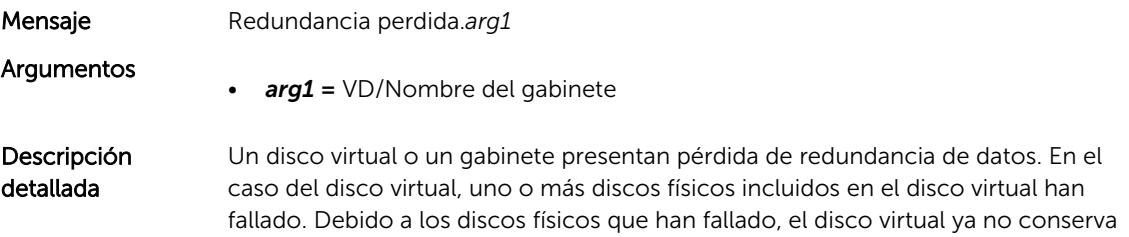

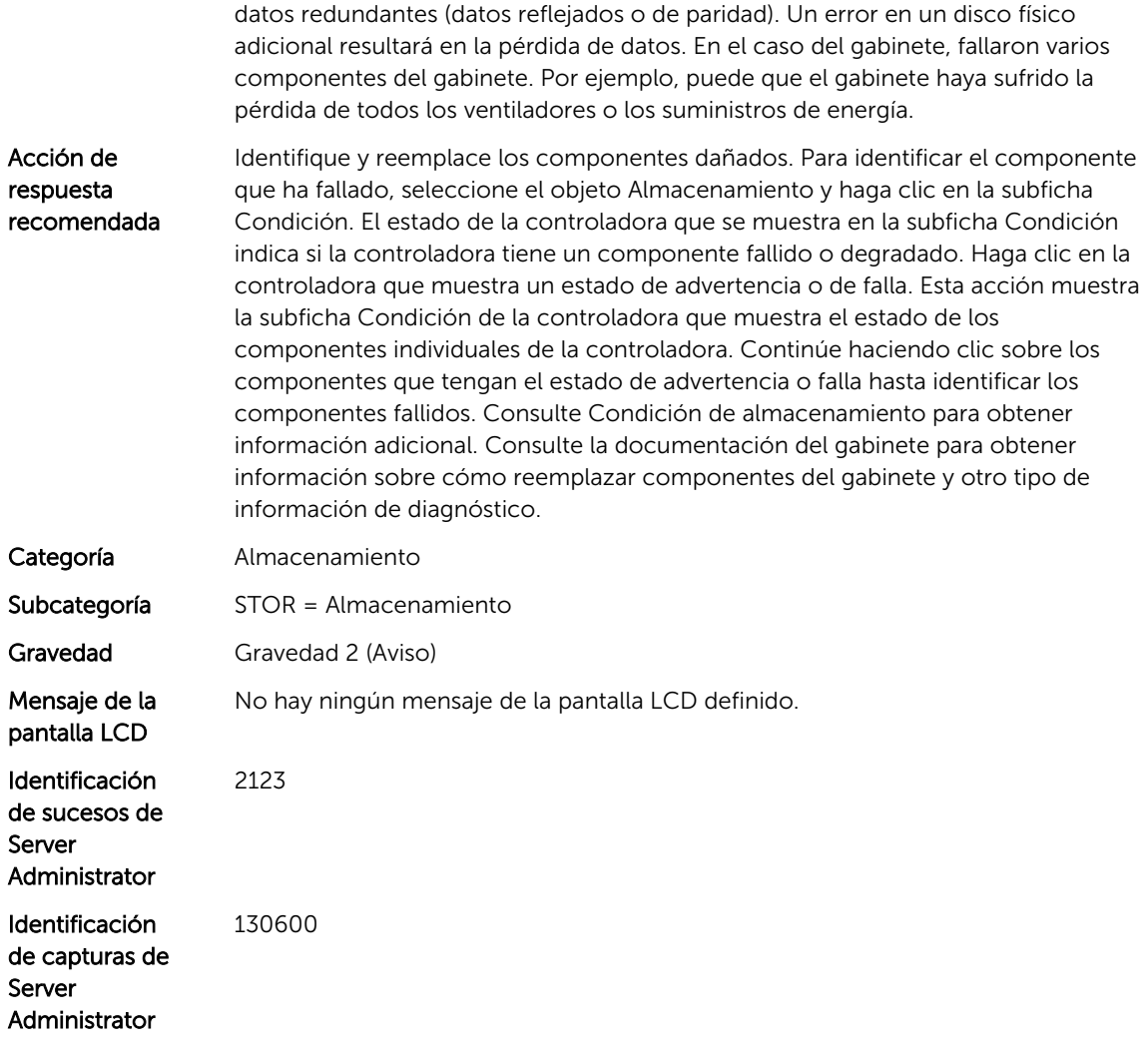

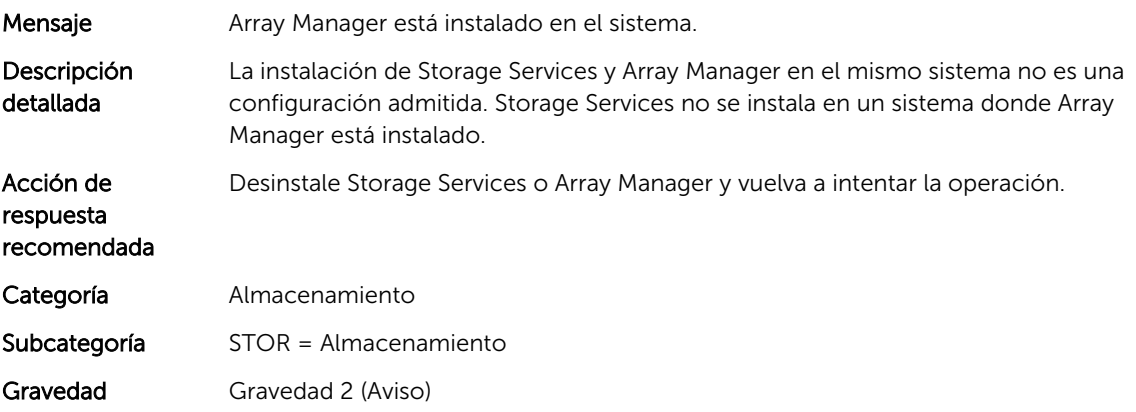

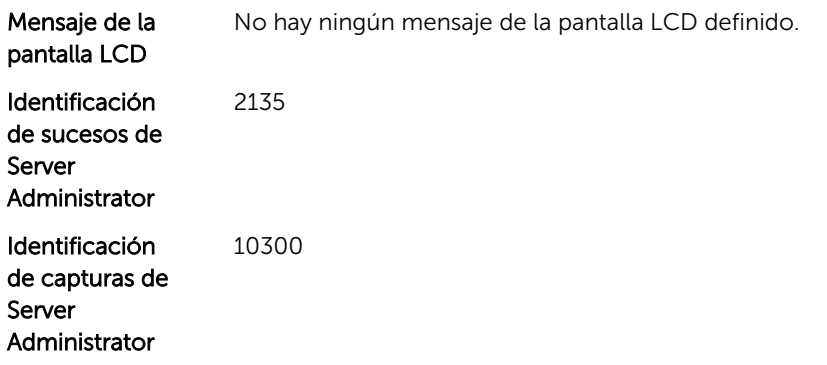

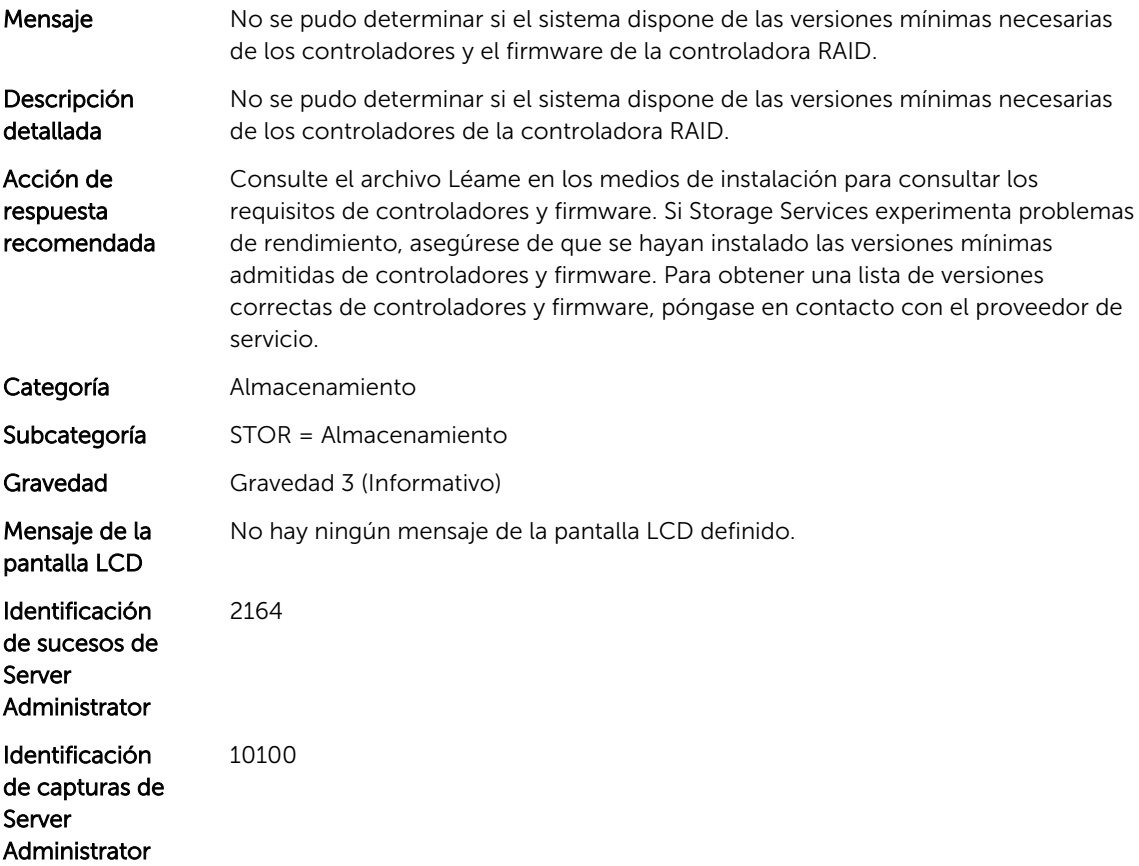

#### STOR0202

Mensaje El archivo de configuración (Ruta:*arg1*) que contiene la información de firmware y controladores para*arg2* no está actualizado o no está bien formateado para realizar la comparación.

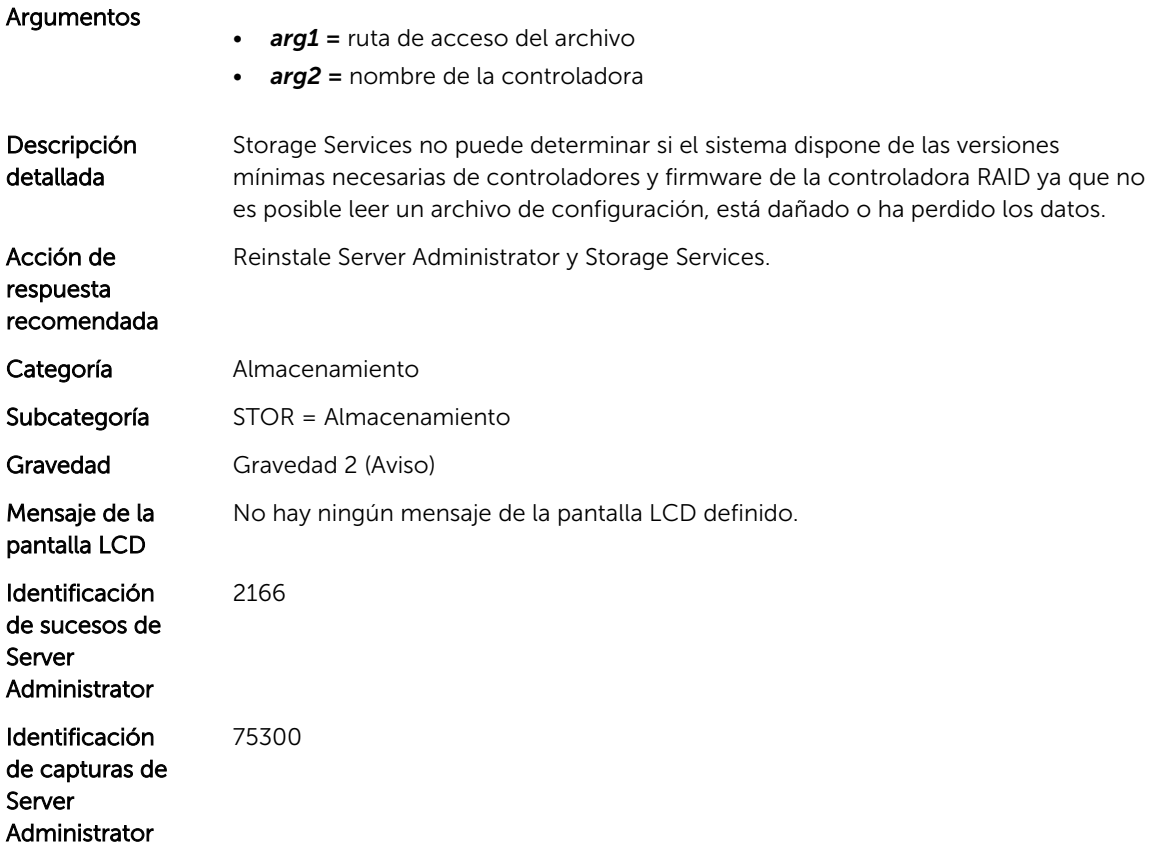

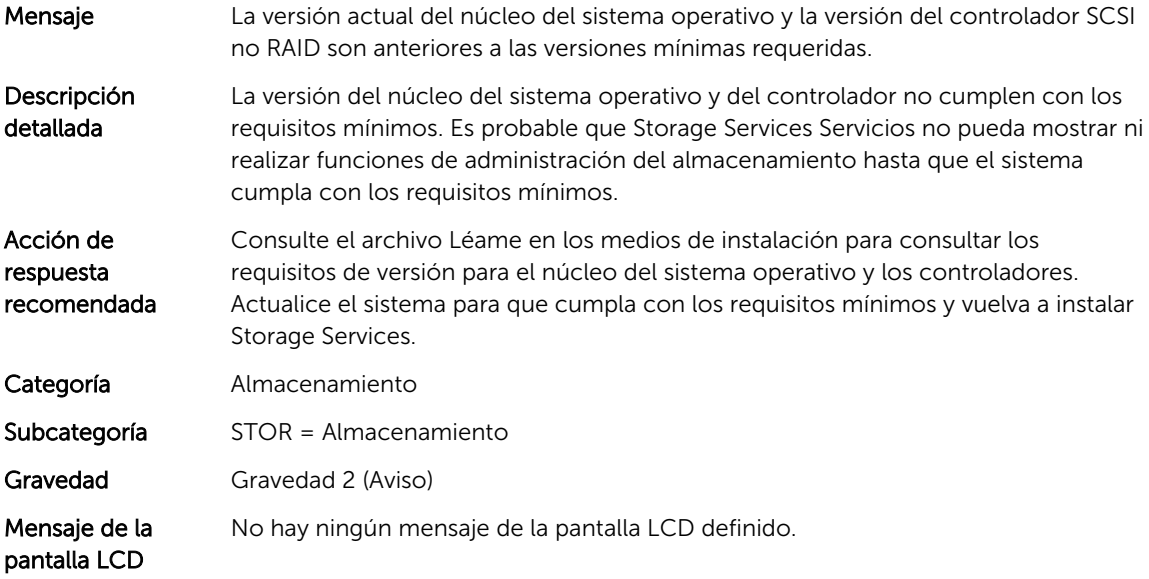

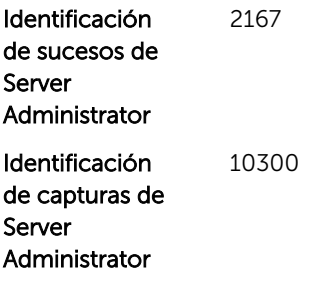

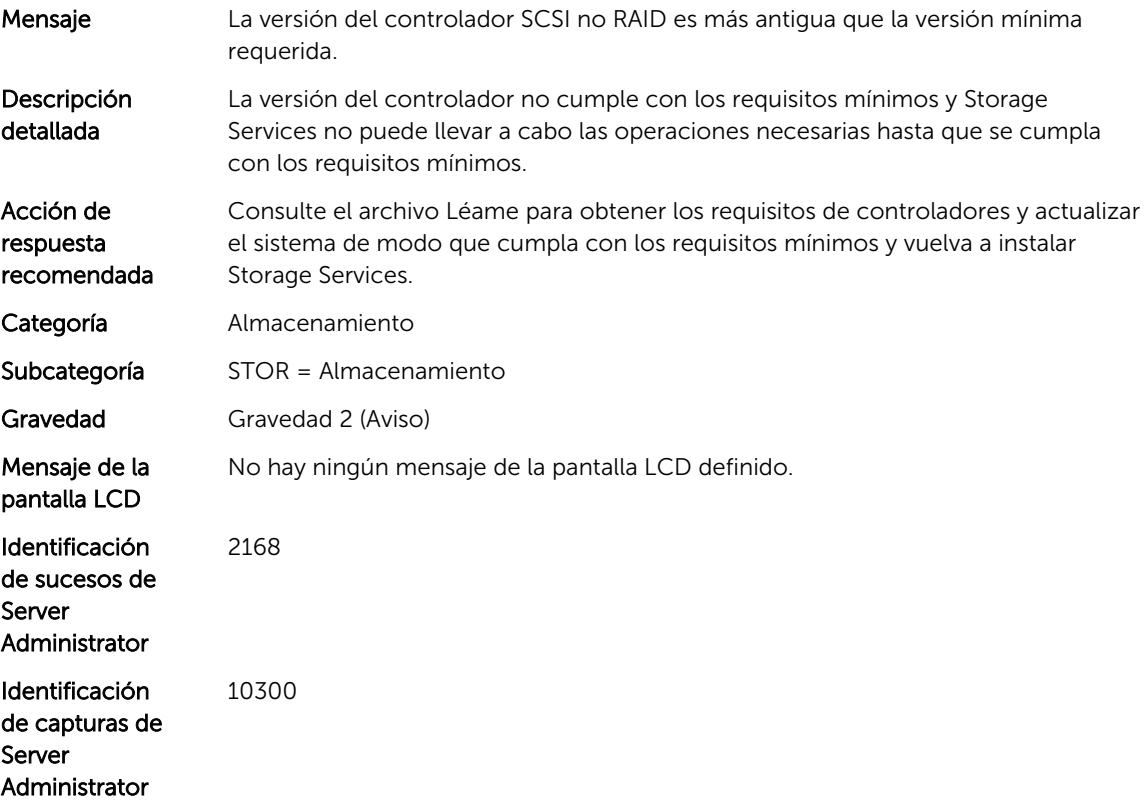

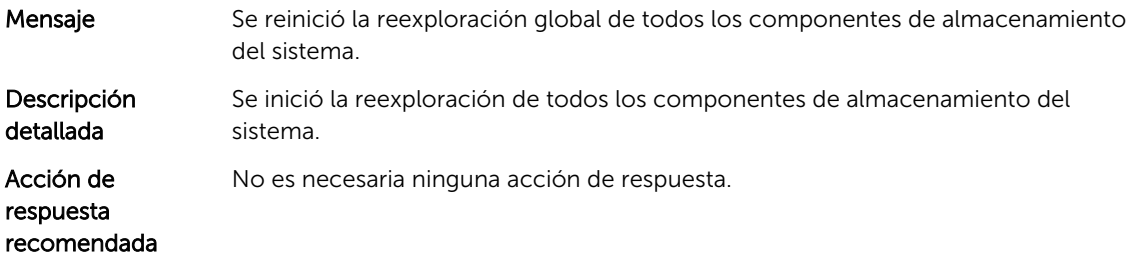

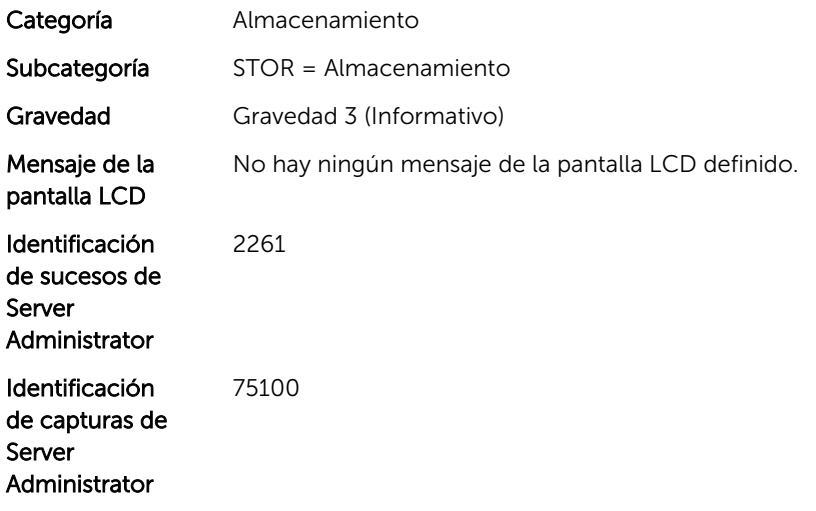

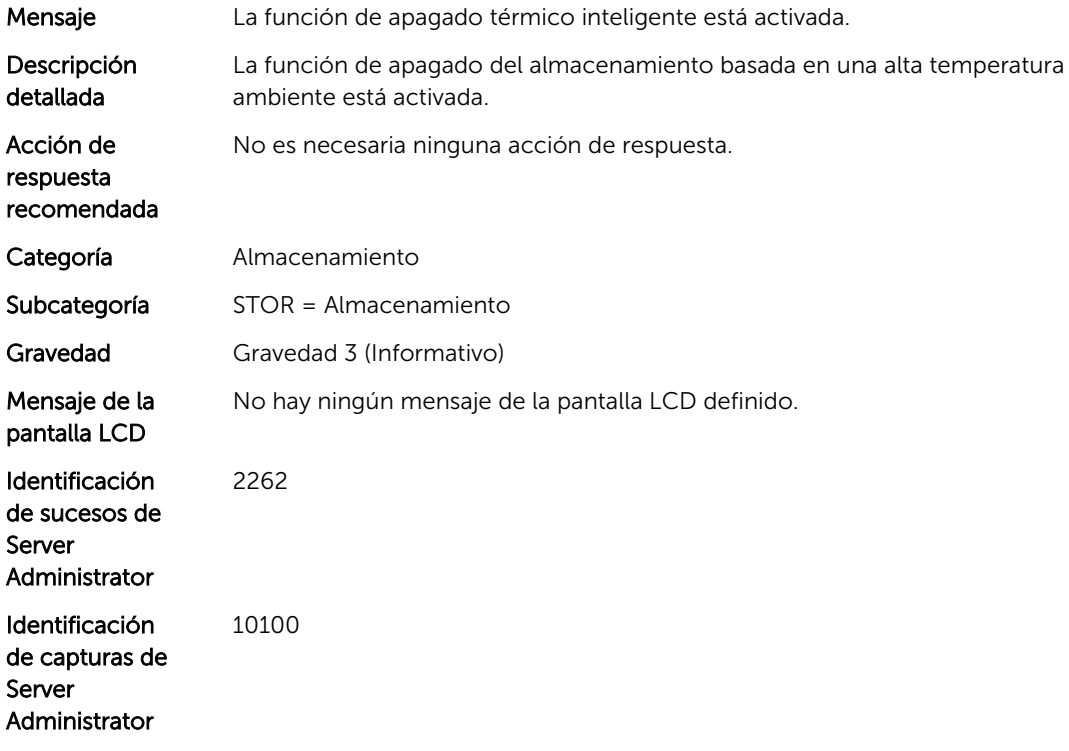

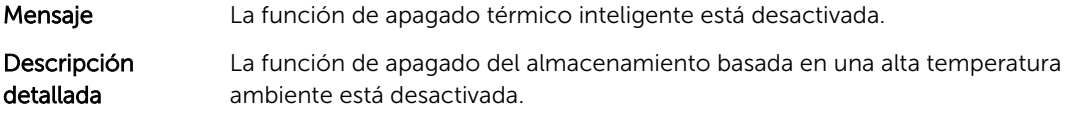

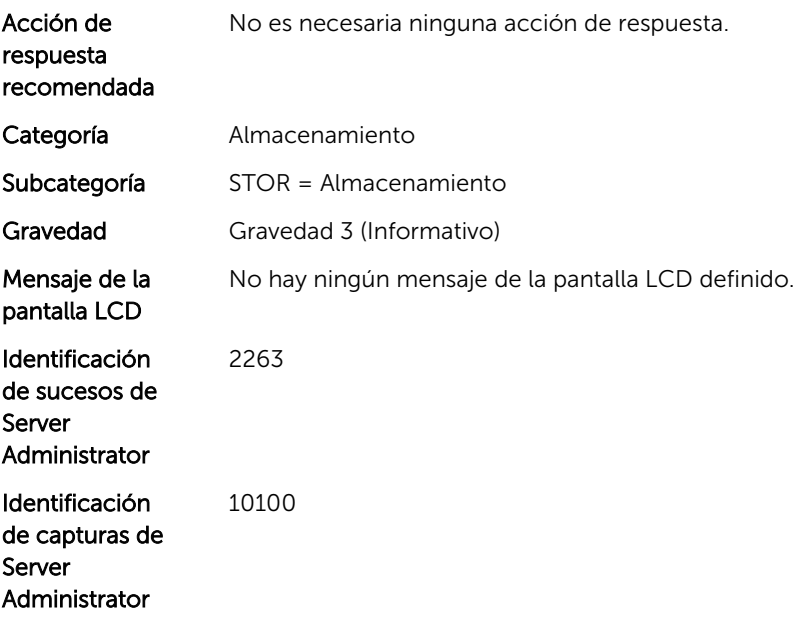

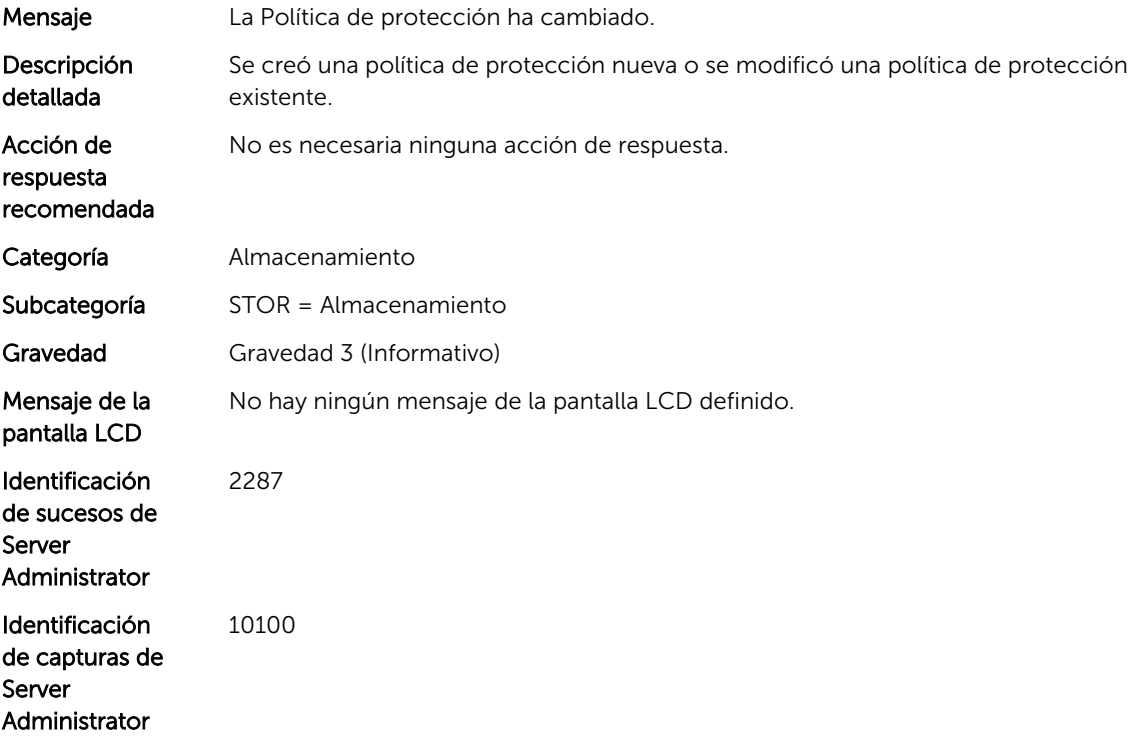

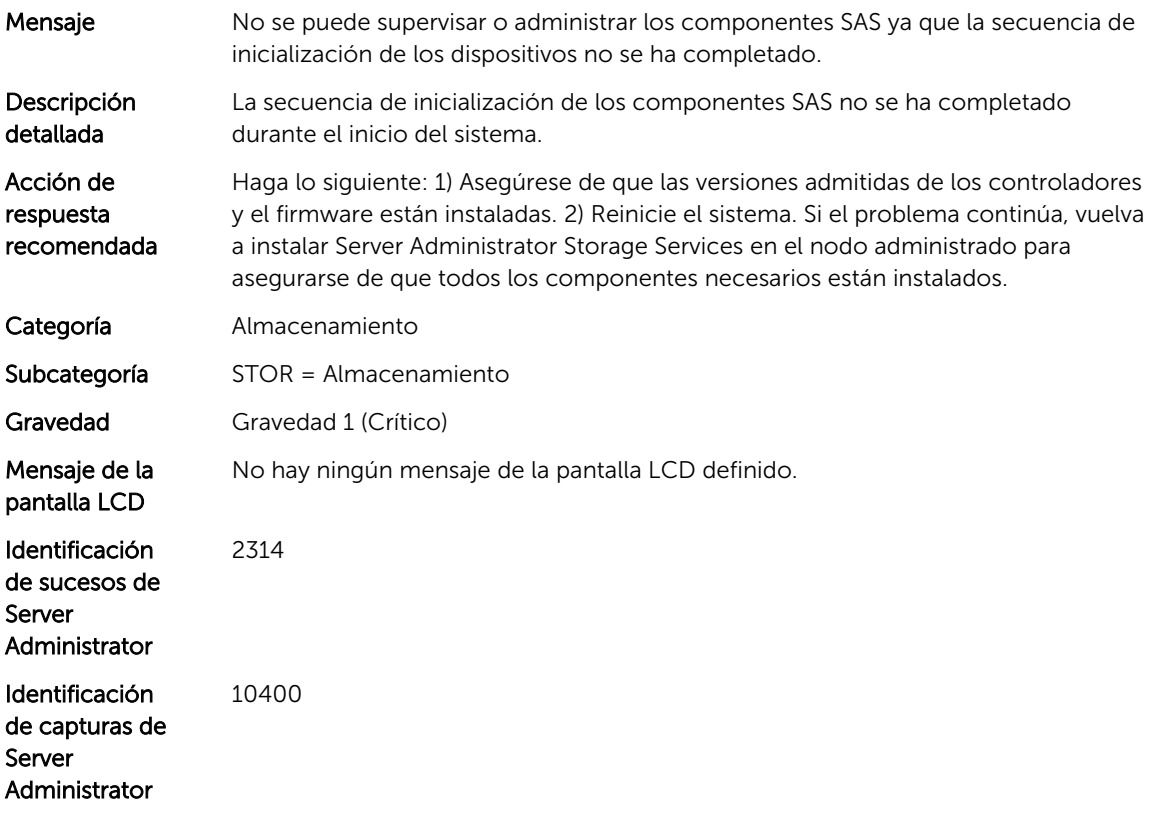

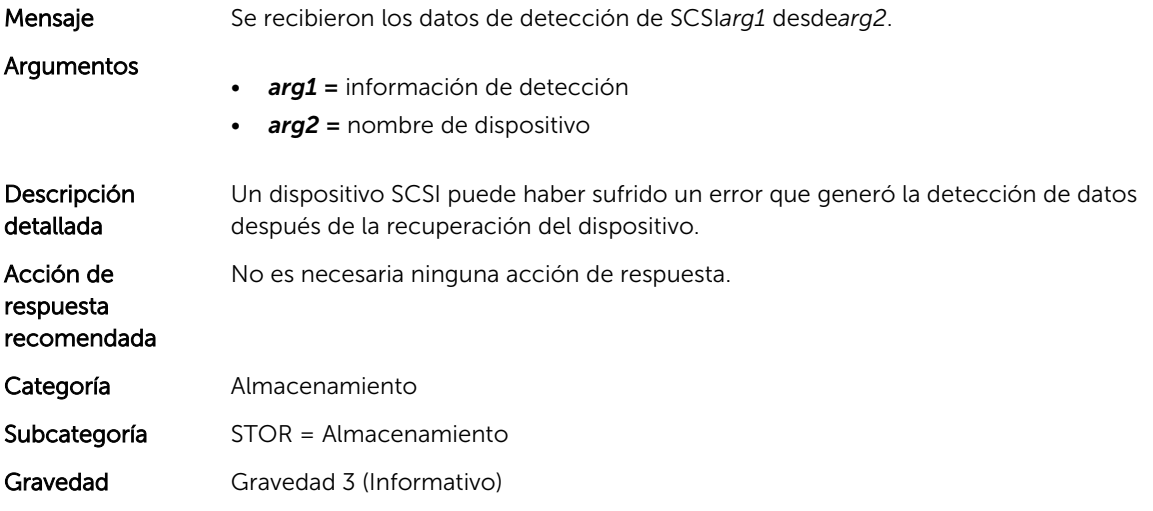

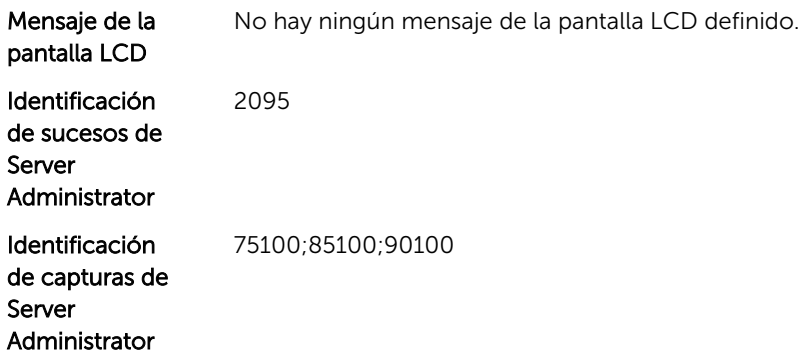

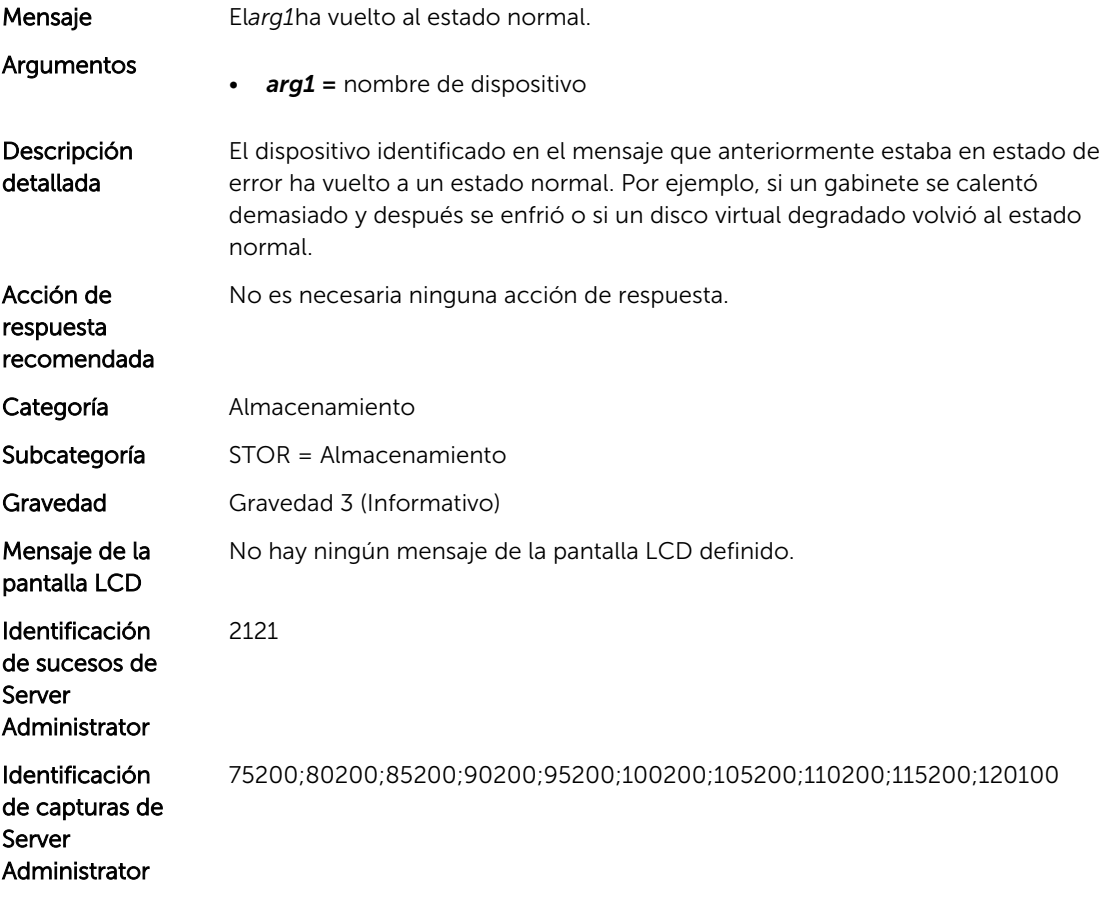

# STOR0212

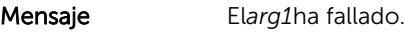

Argumentos

• *arg1 =* nombre de dispositivo

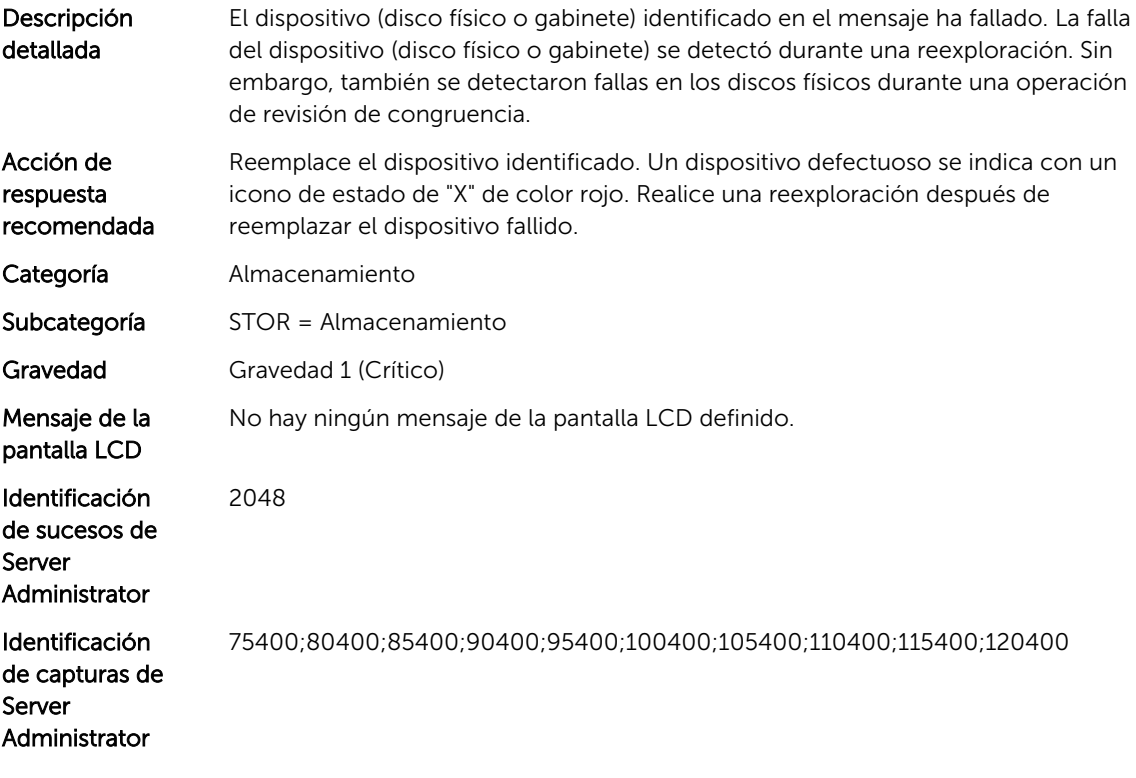

# Mensajes de suceso de SYS

# SYS101

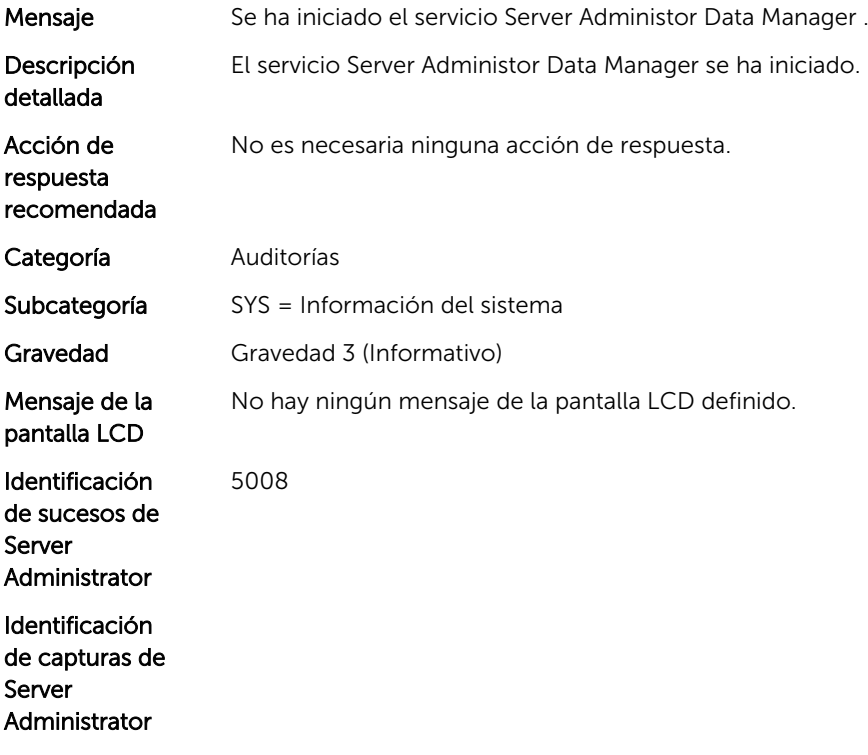

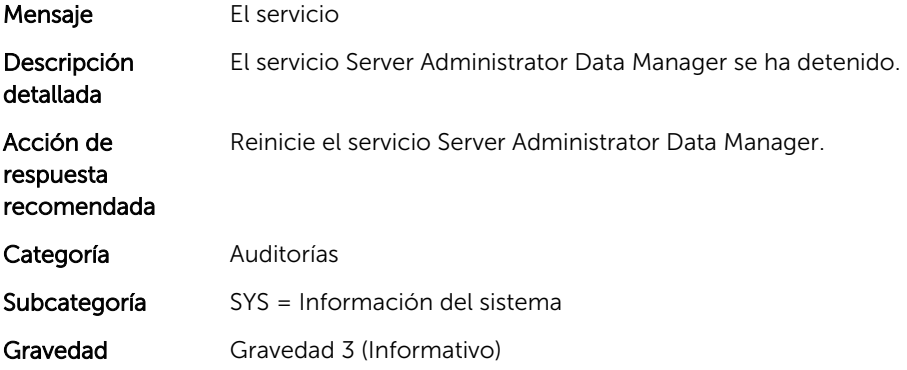

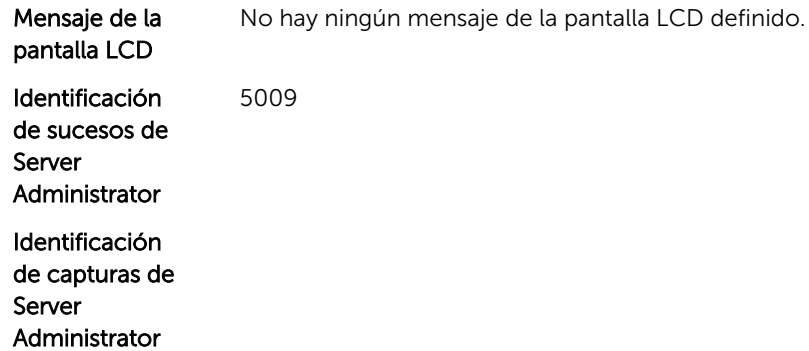

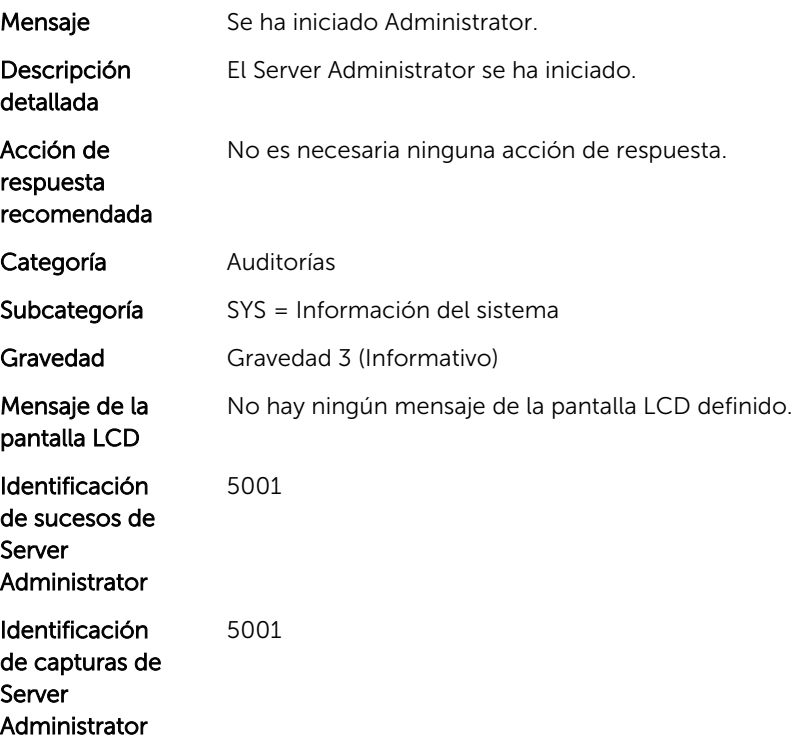

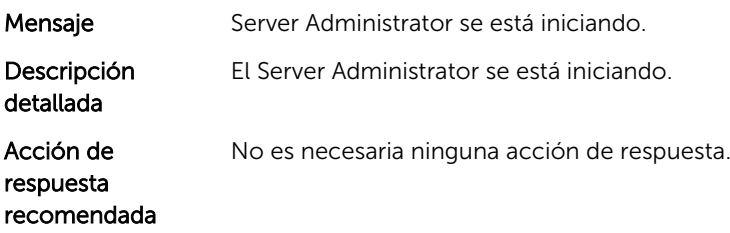

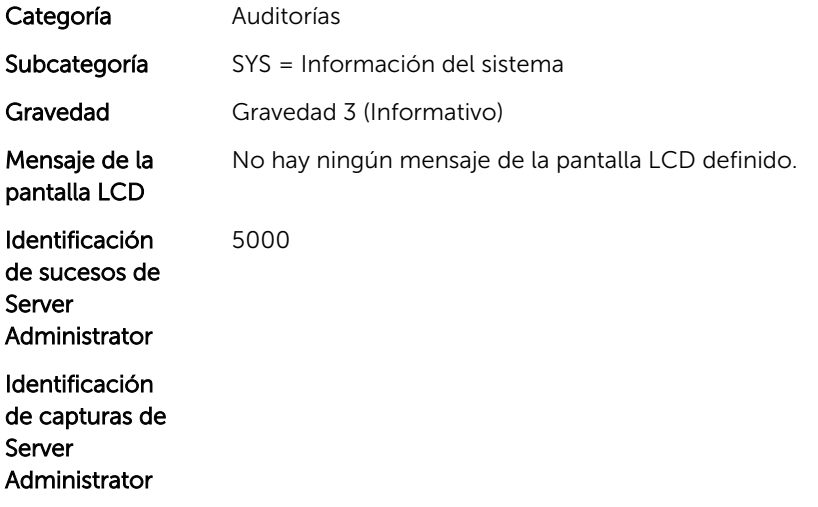

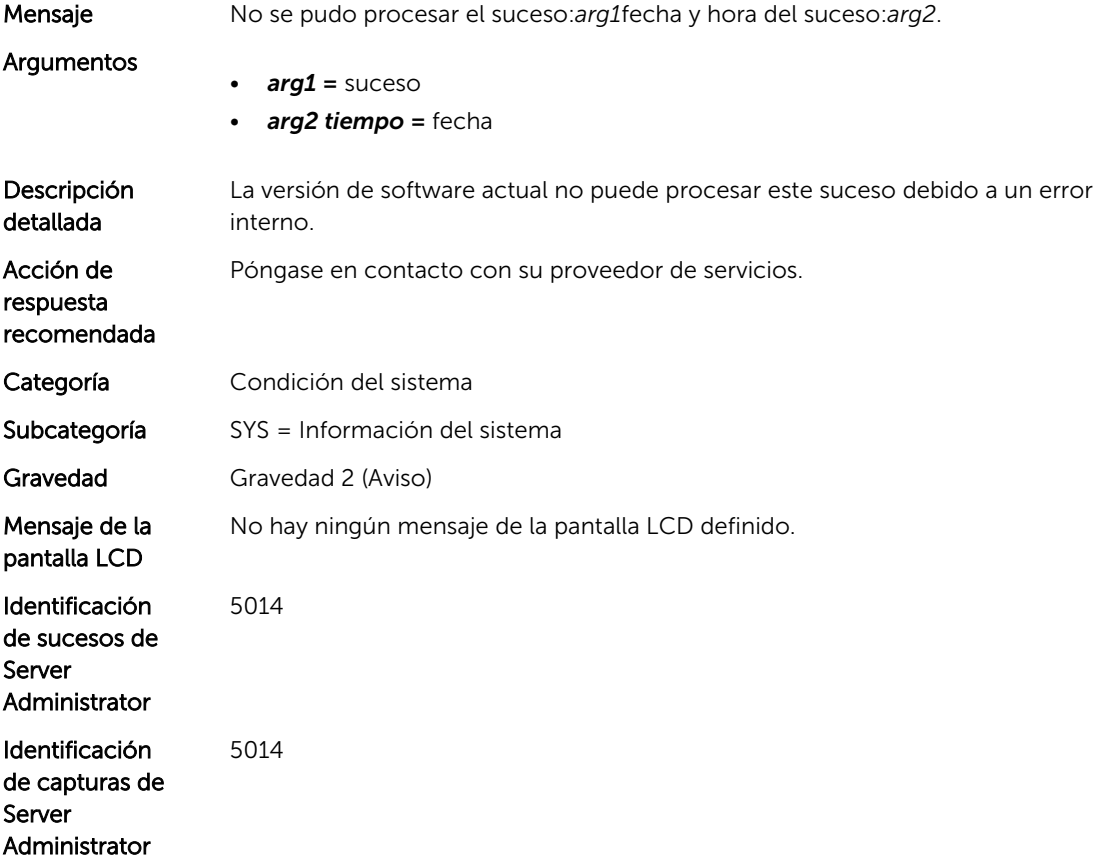

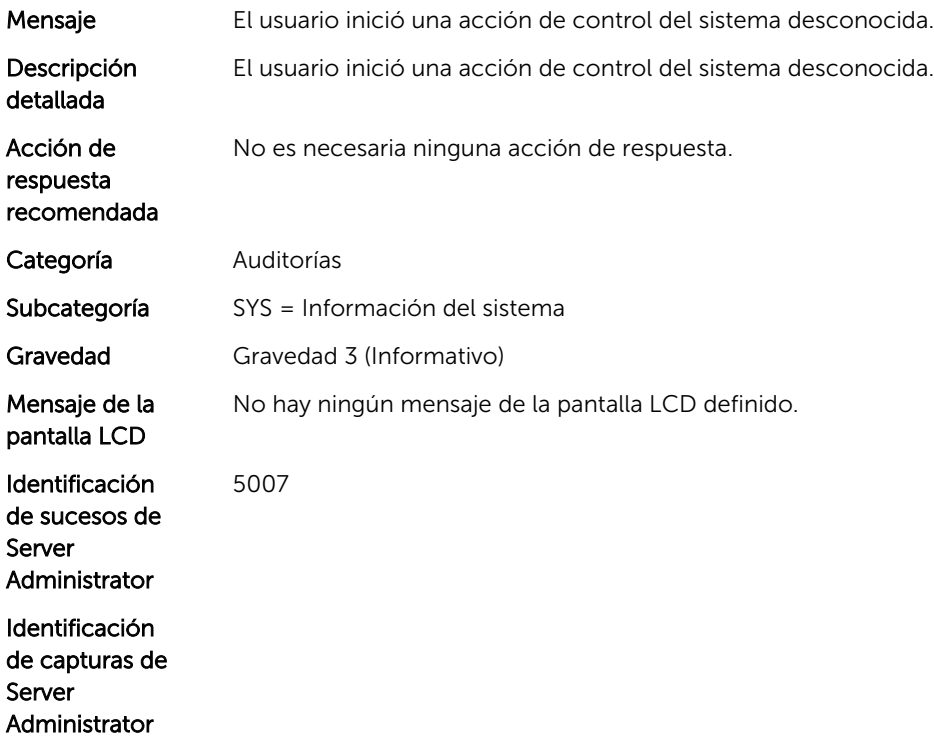

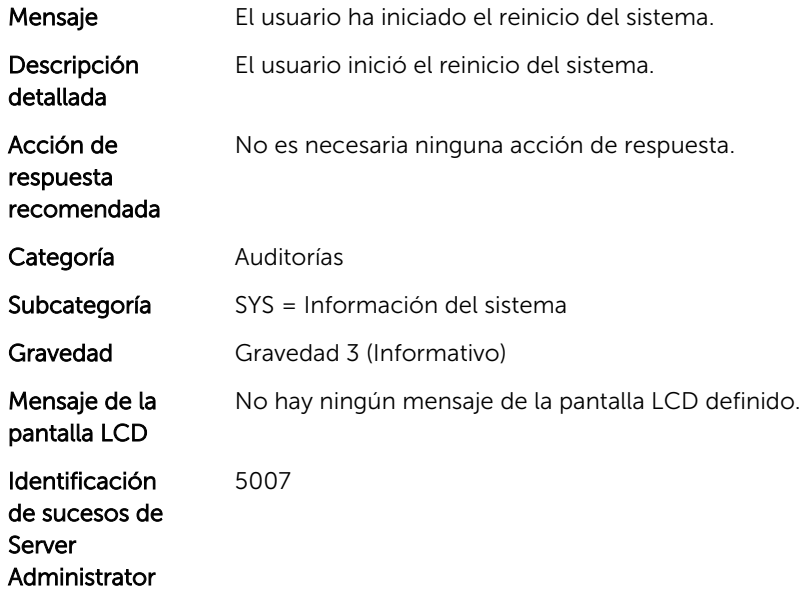

Identificación de capturas de Server Administrator

5007

#### SYS108

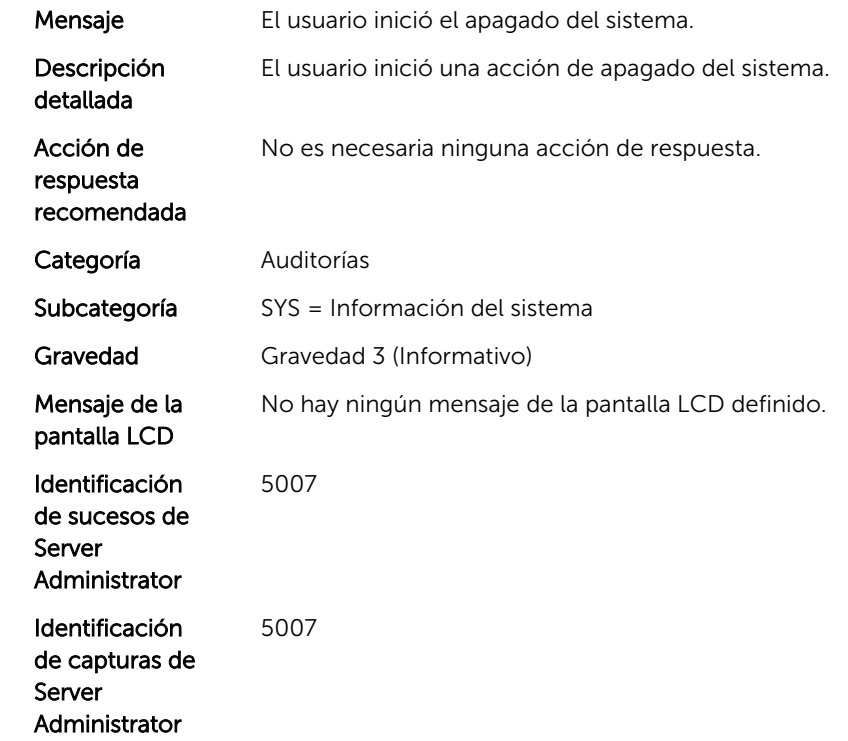

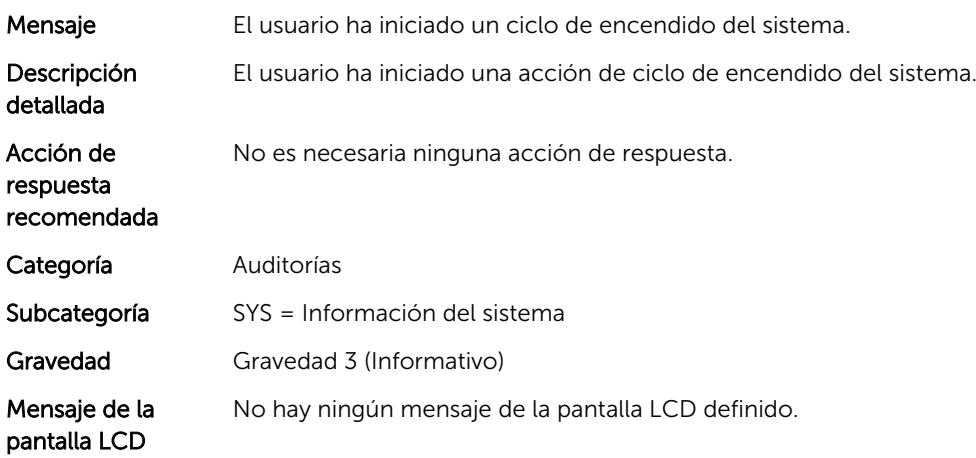

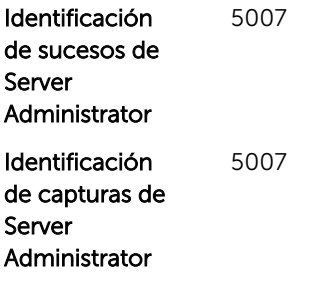

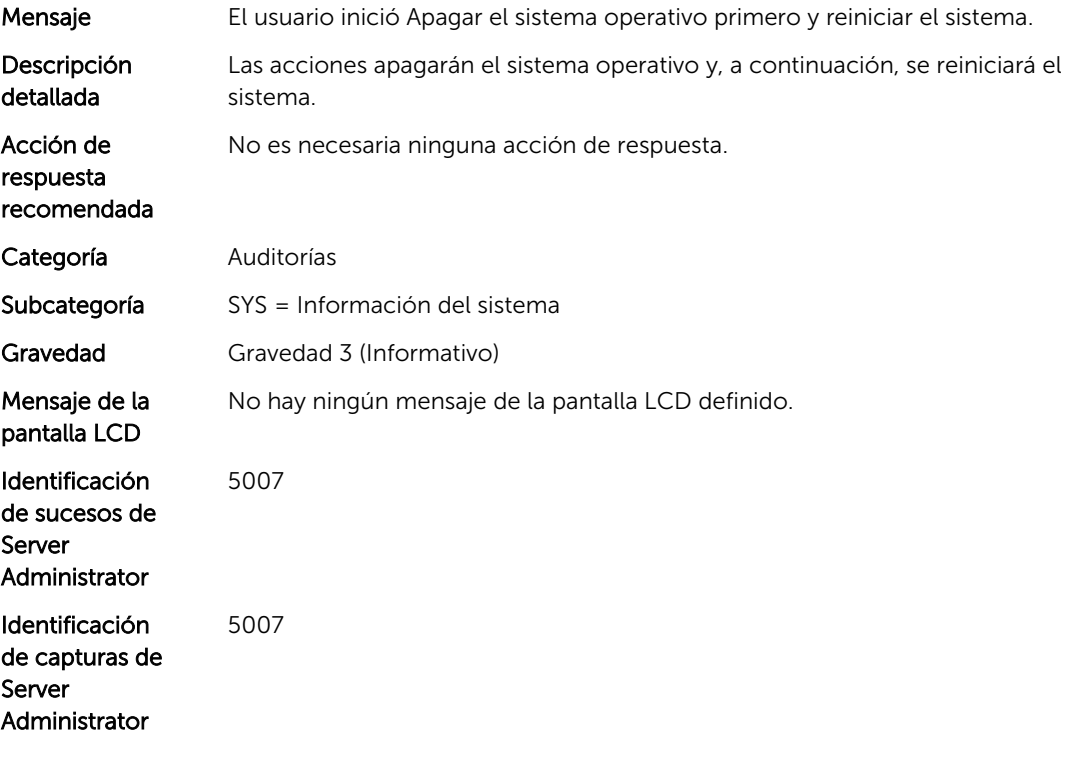

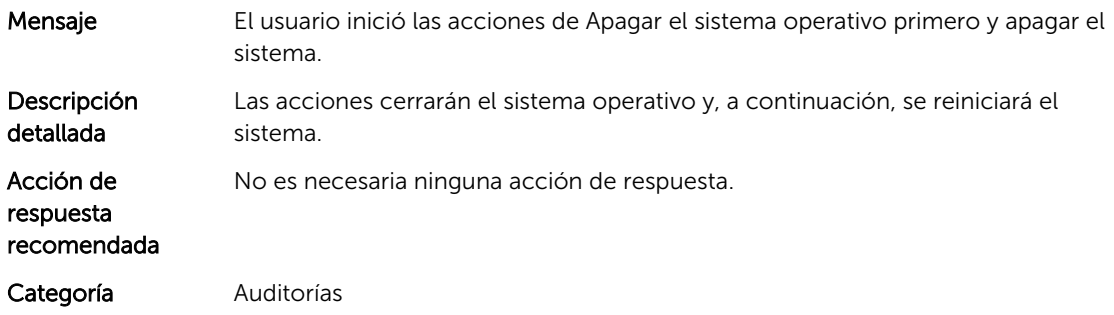

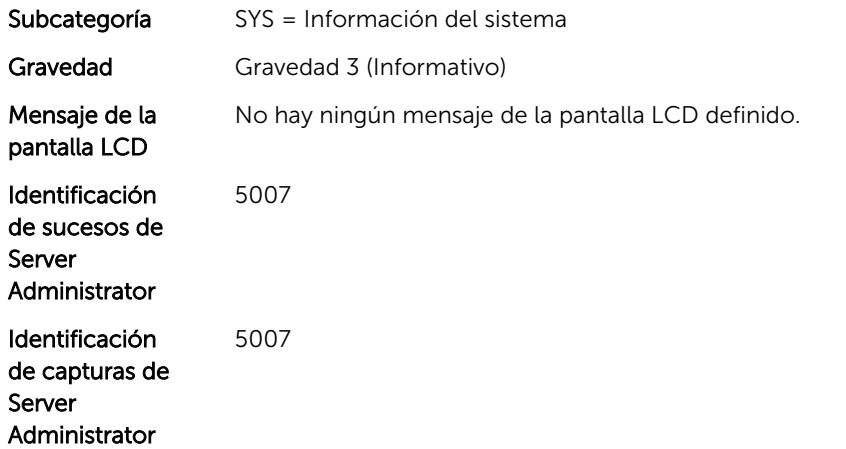

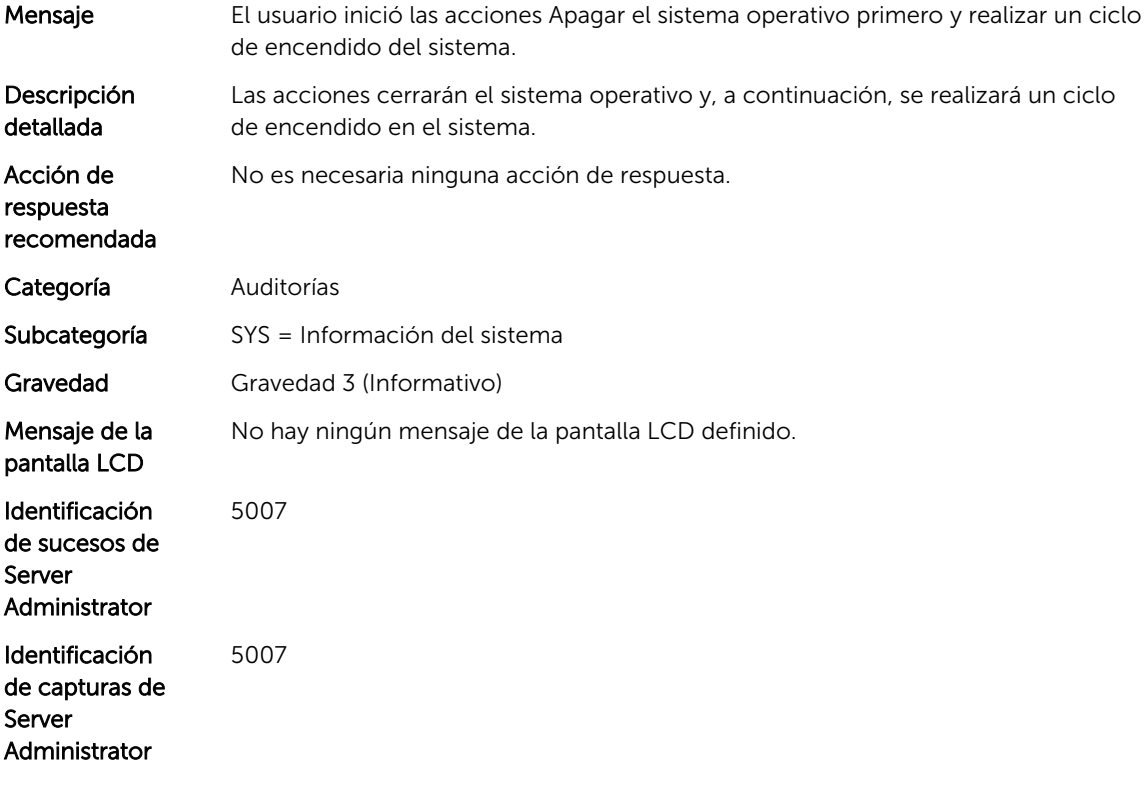

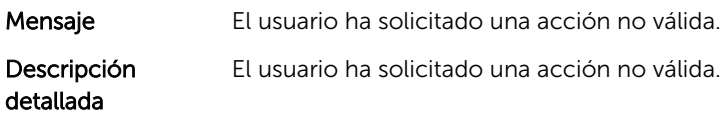

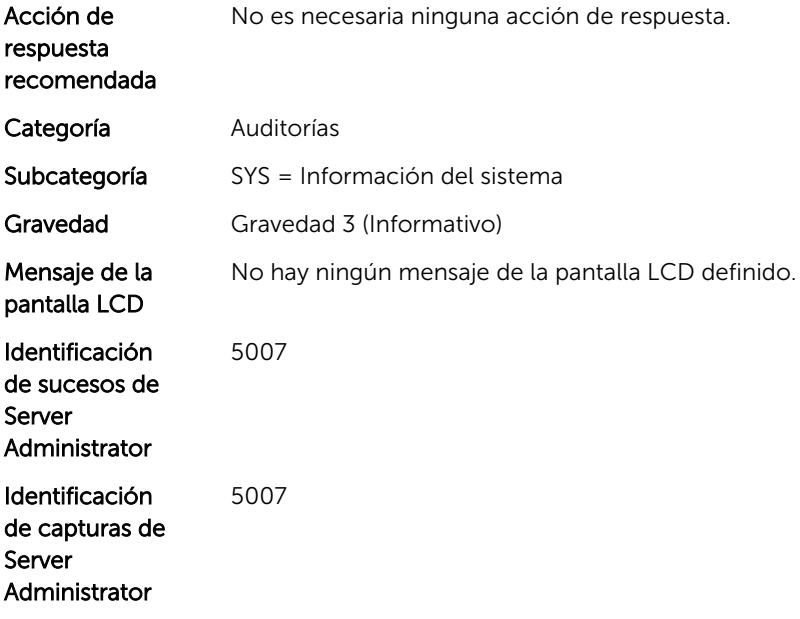

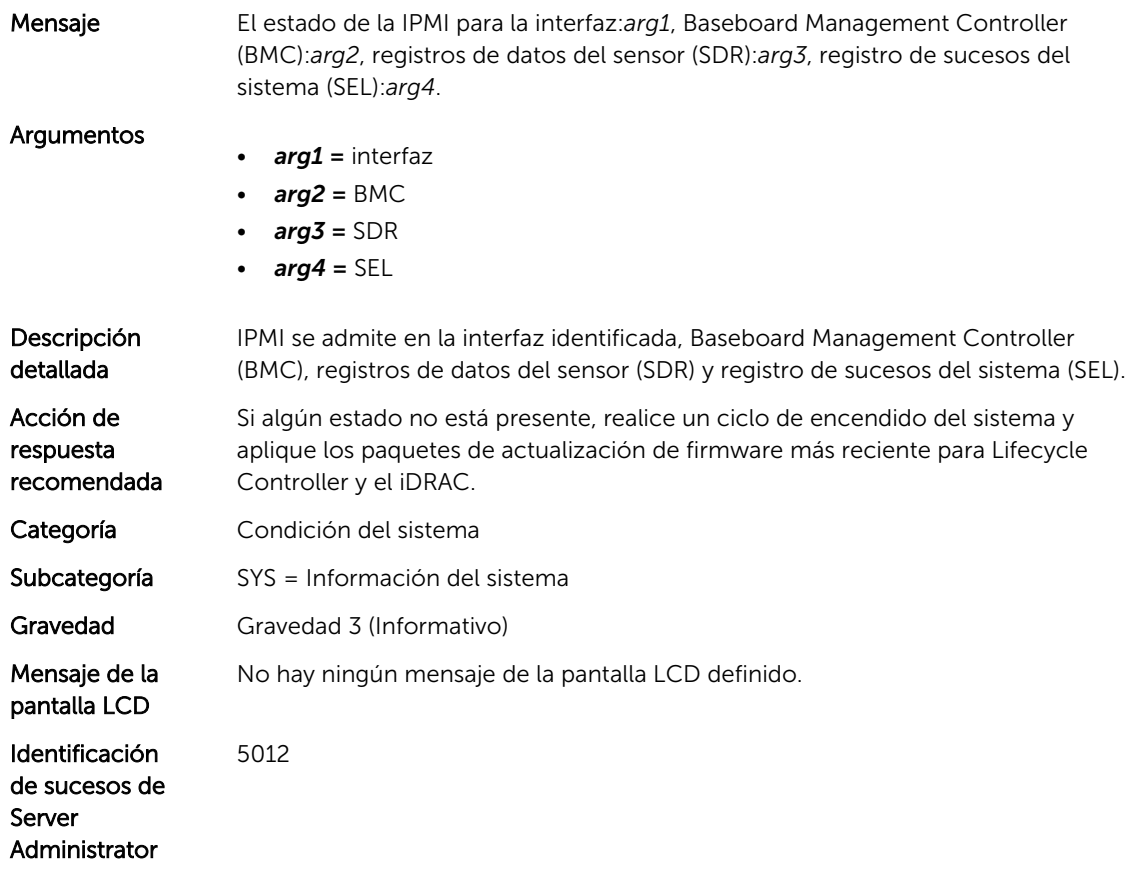

Identificación de capturas de Server Administrator

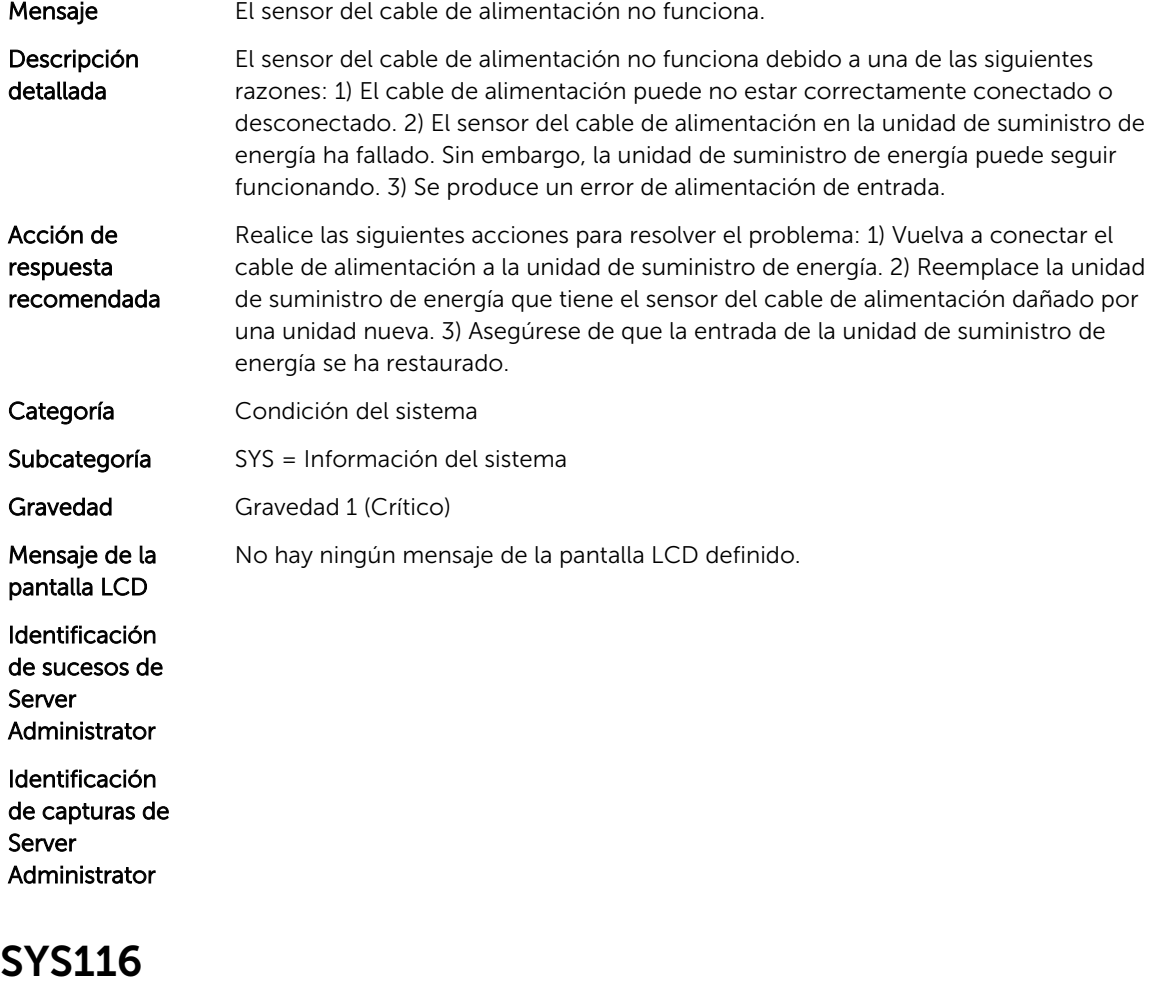

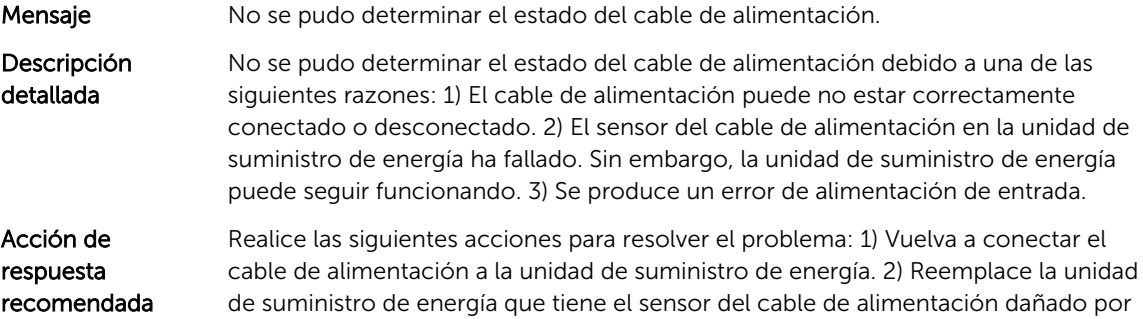

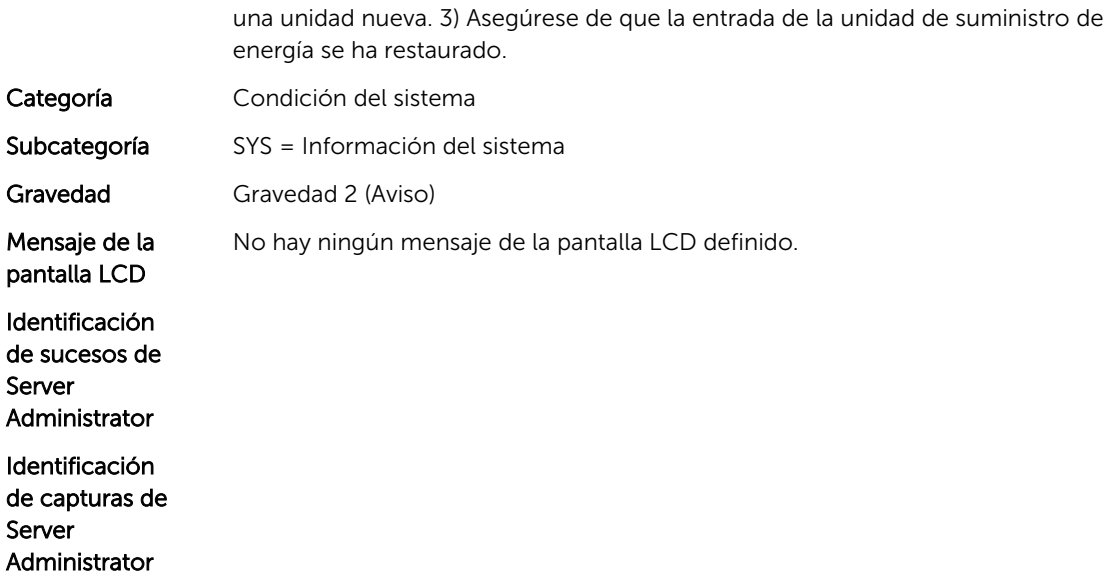

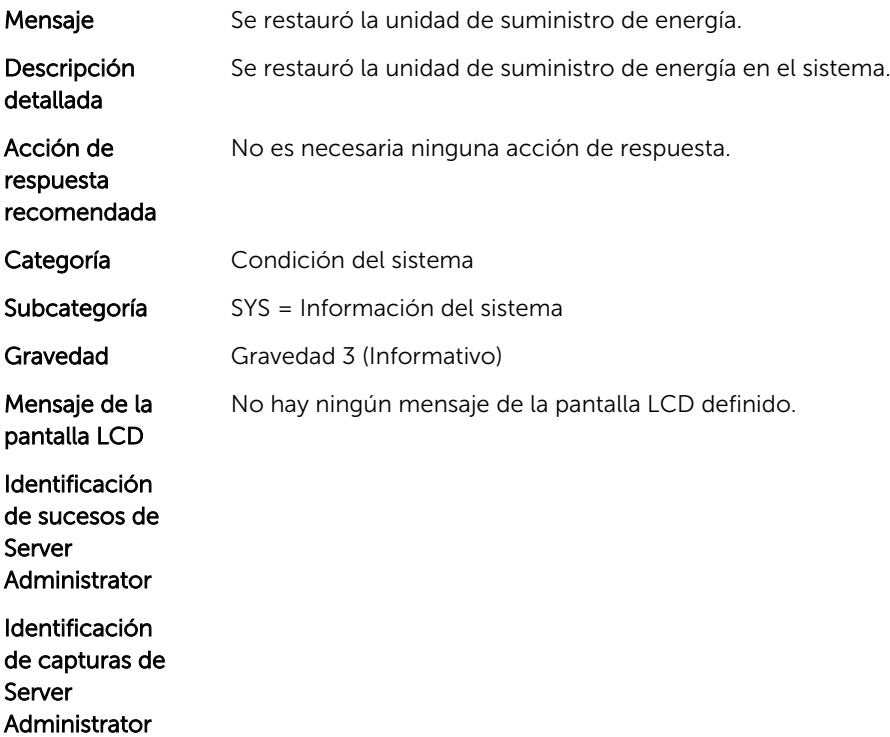

## SYS118

Mensaje La unidad de suministro de energía no está disponible.

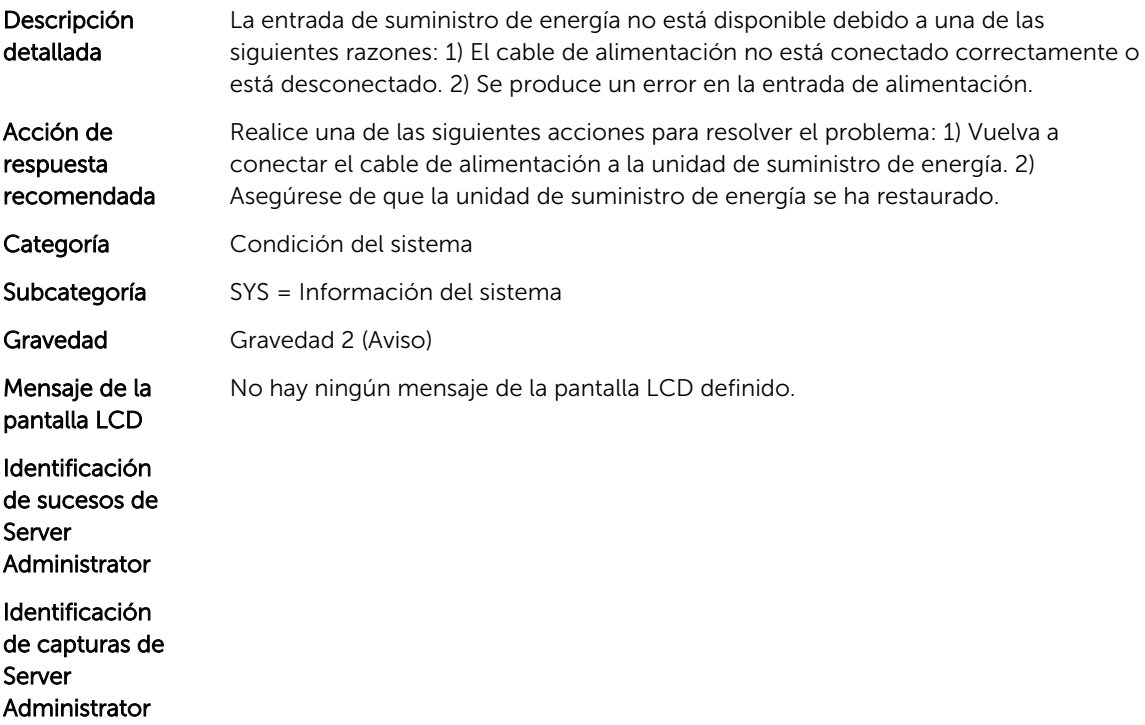

# Mensajes de suceso de TMP

# TMP5

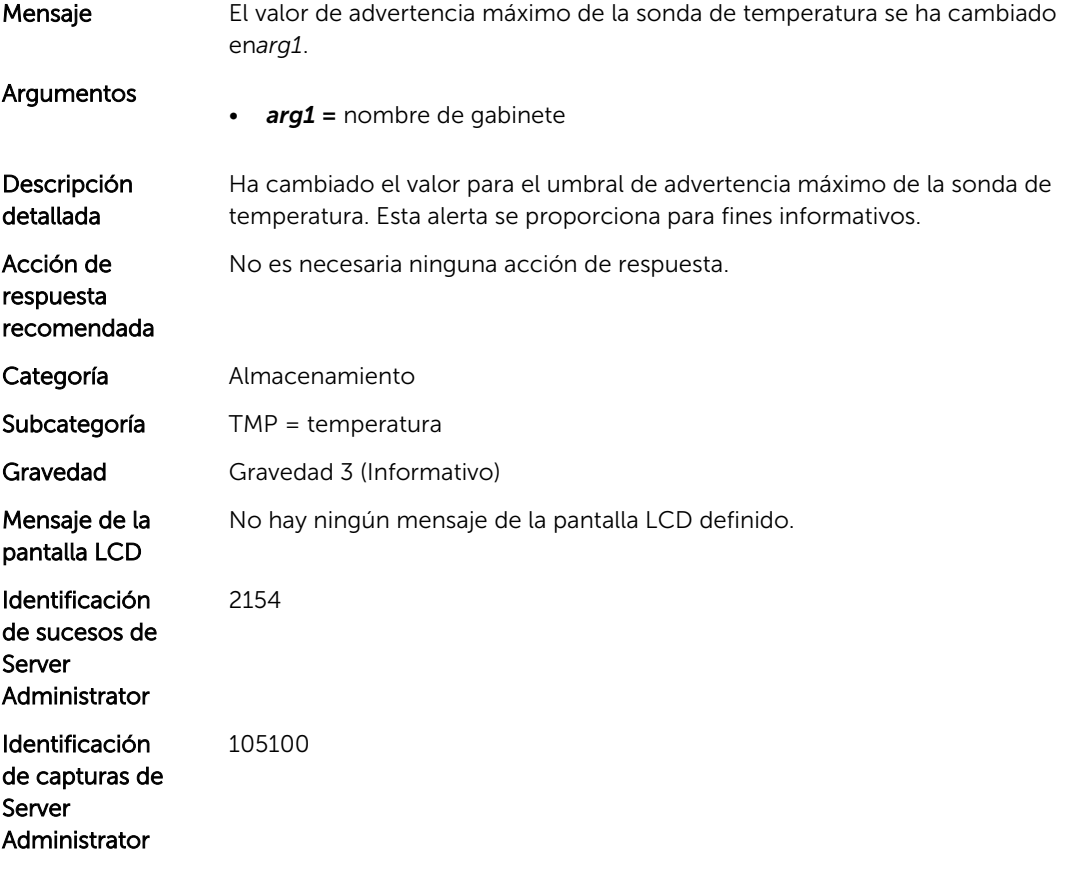

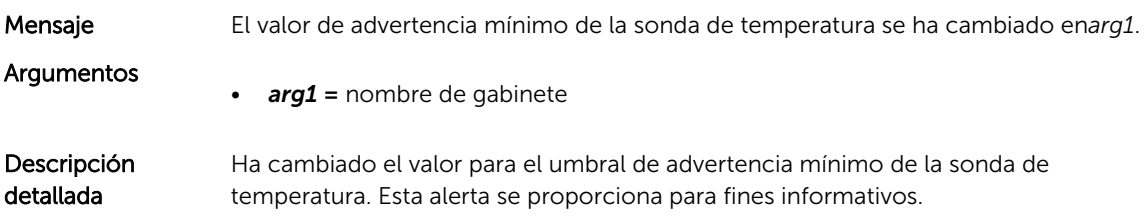

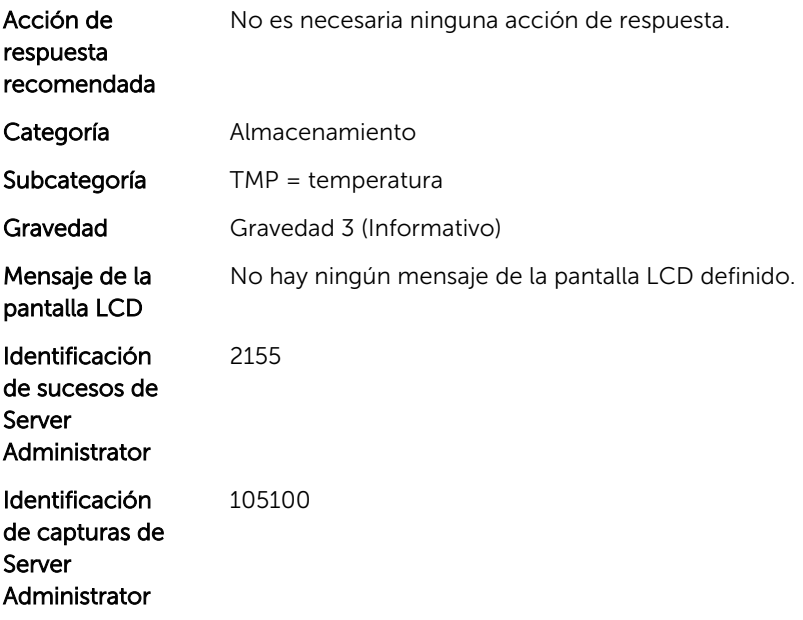

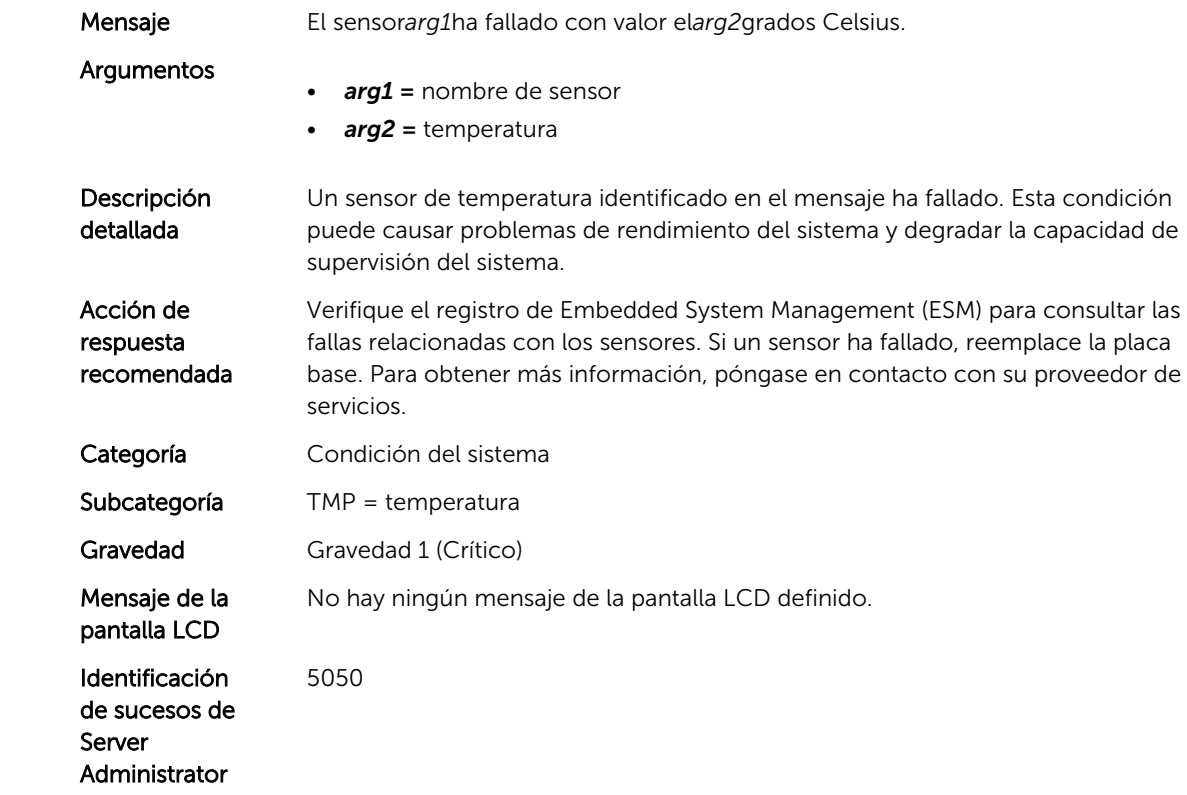

Identificación de capturas de Server Administrator

#### TMP501

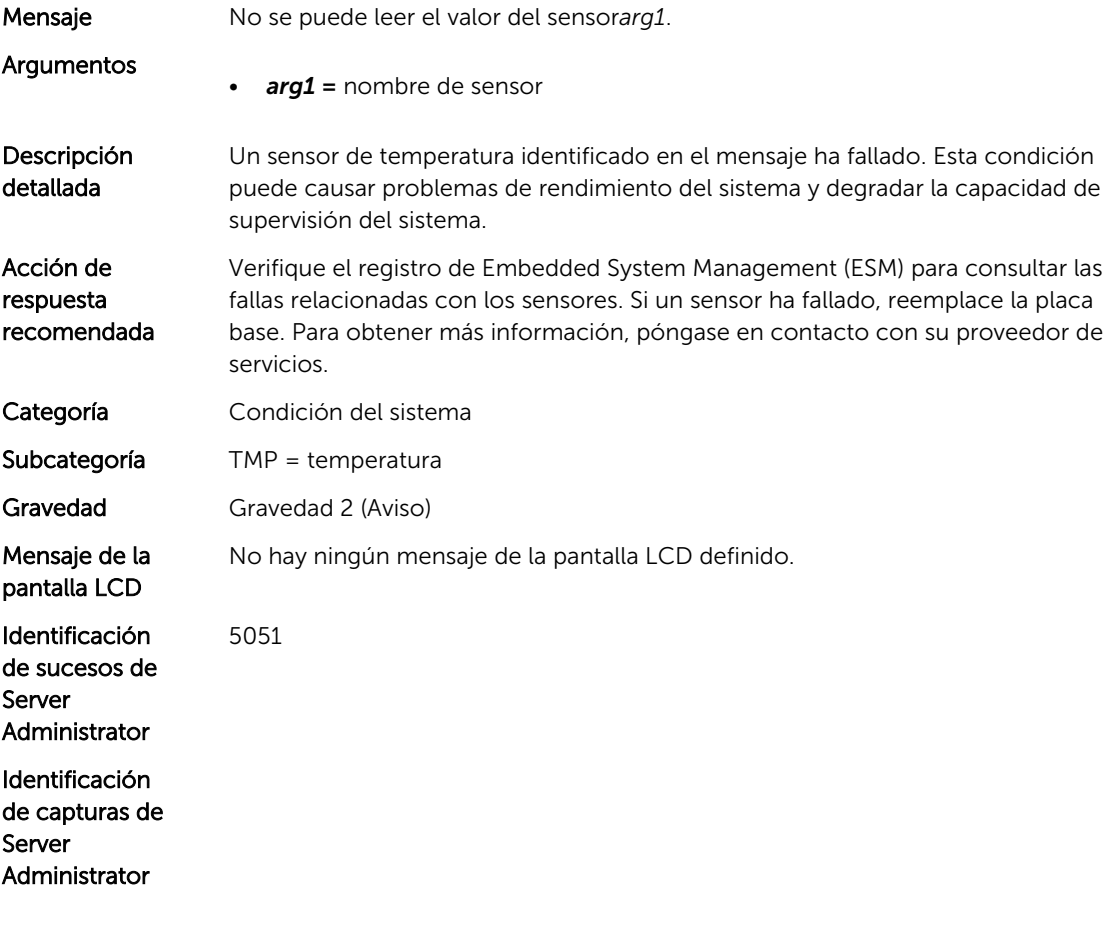

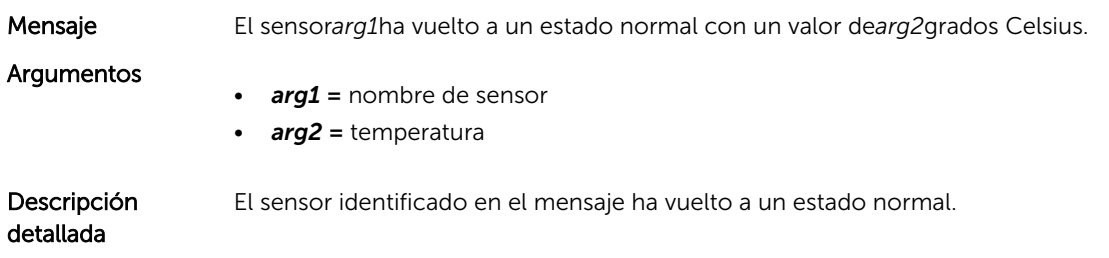

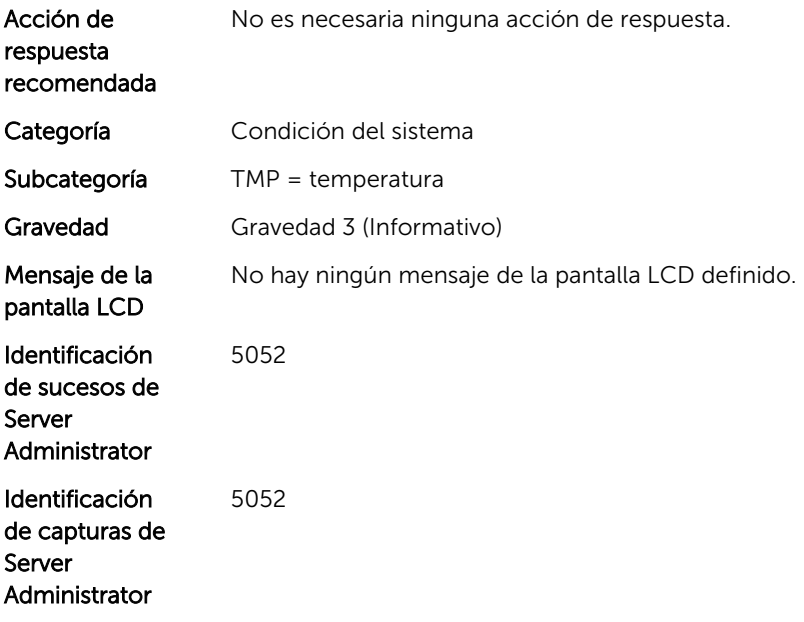

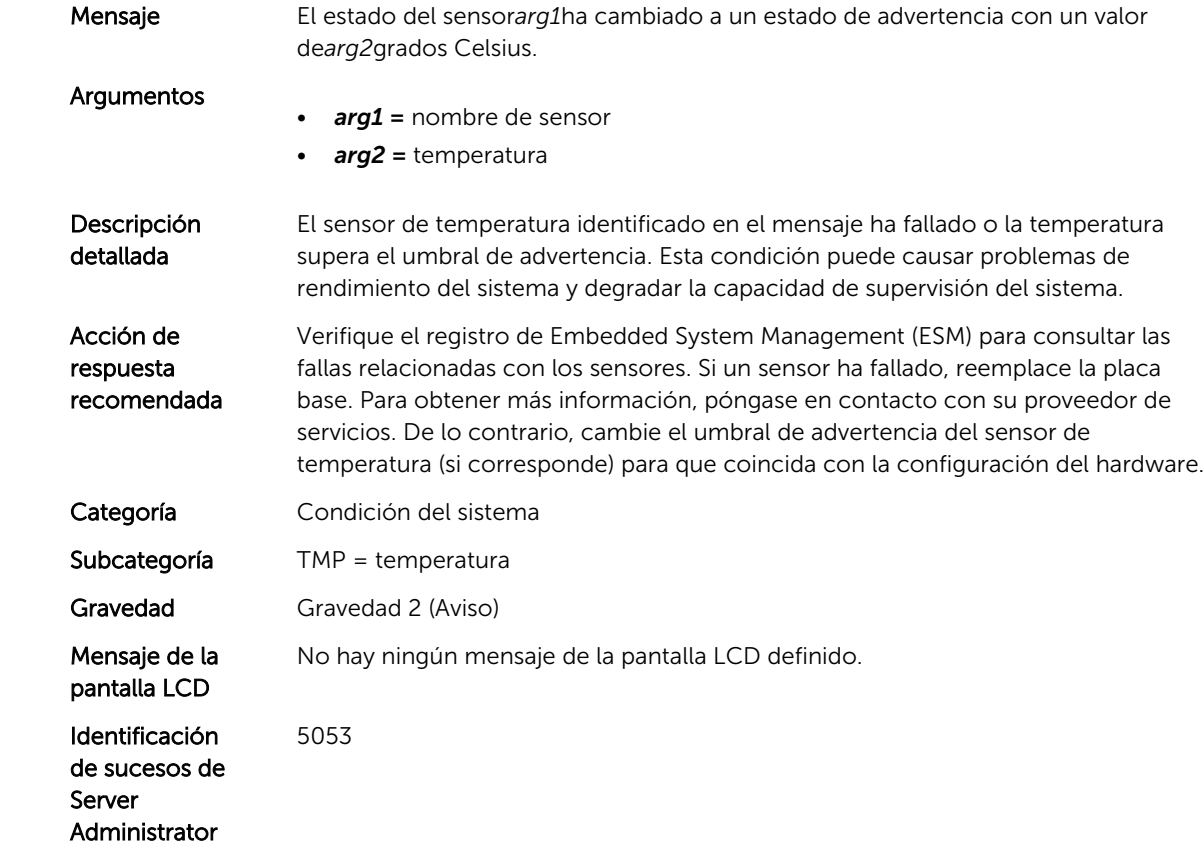

Identificación de capturas de Server Administrator 5053

#### TMP504

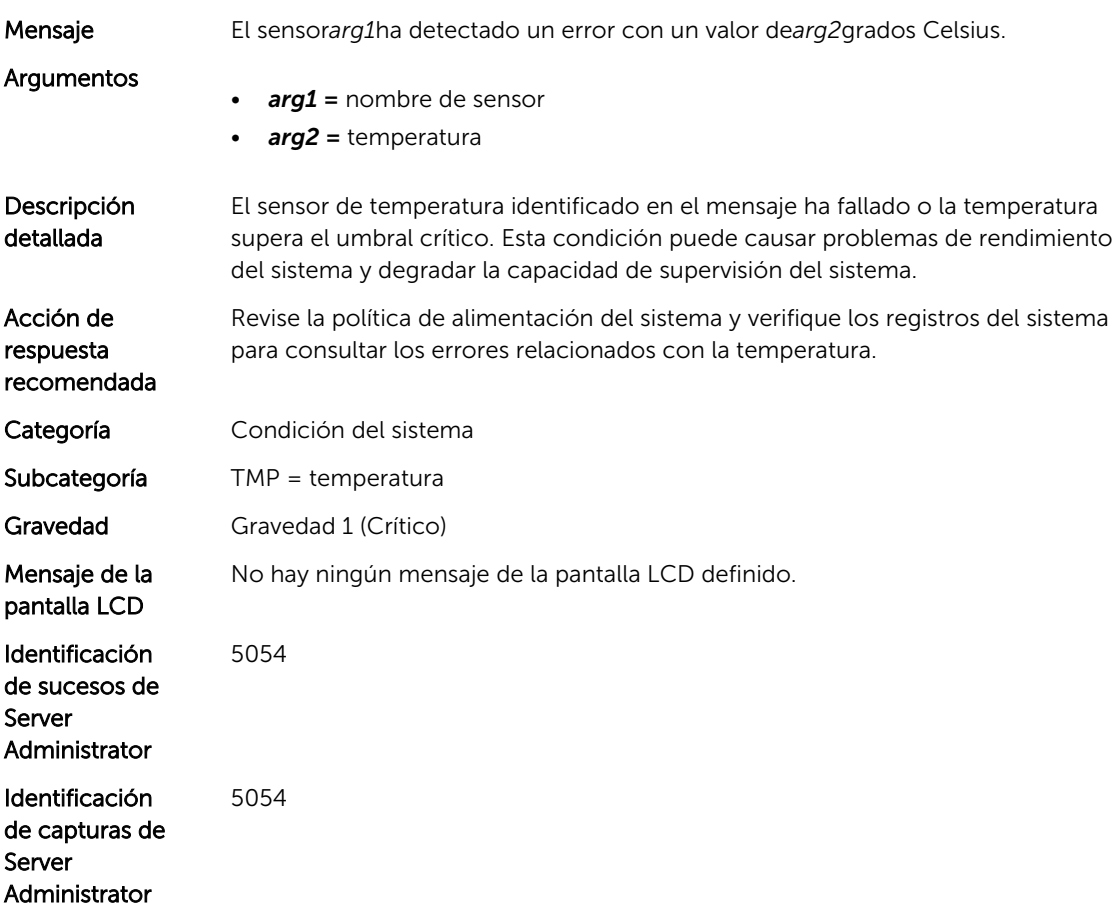

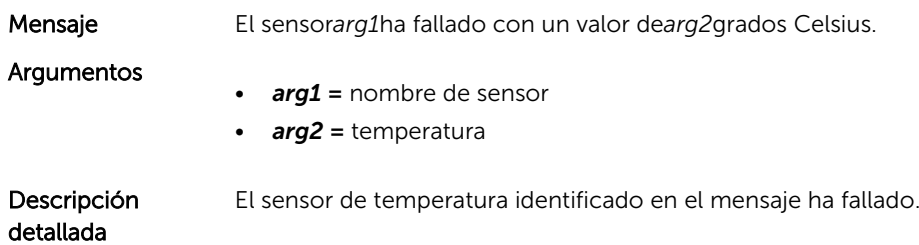

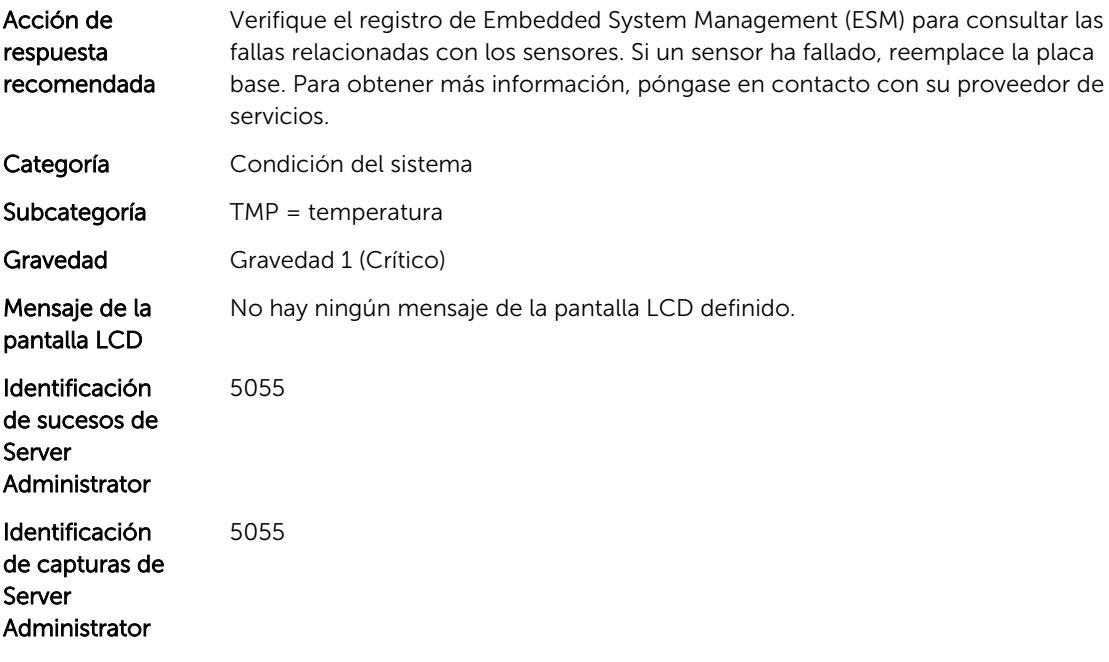

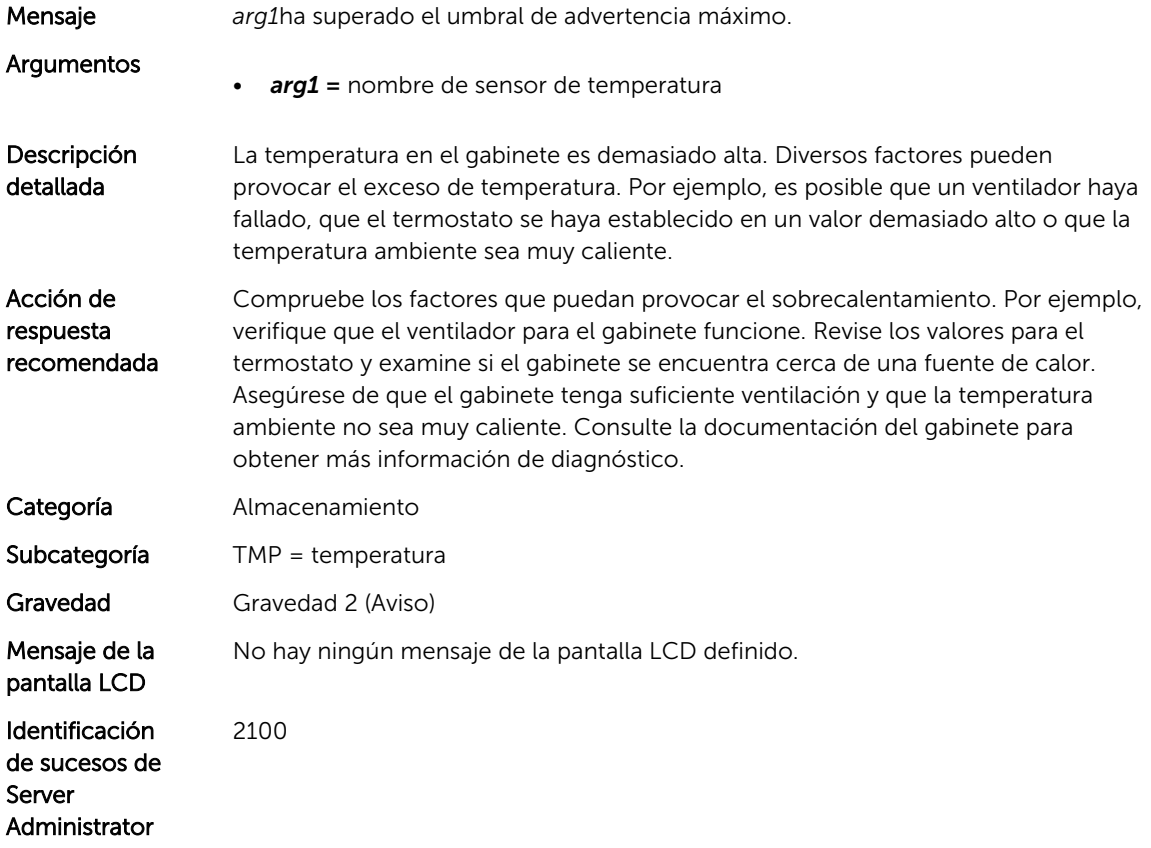

Identificación de capturas de Server Administrator 105300

## TMP1001

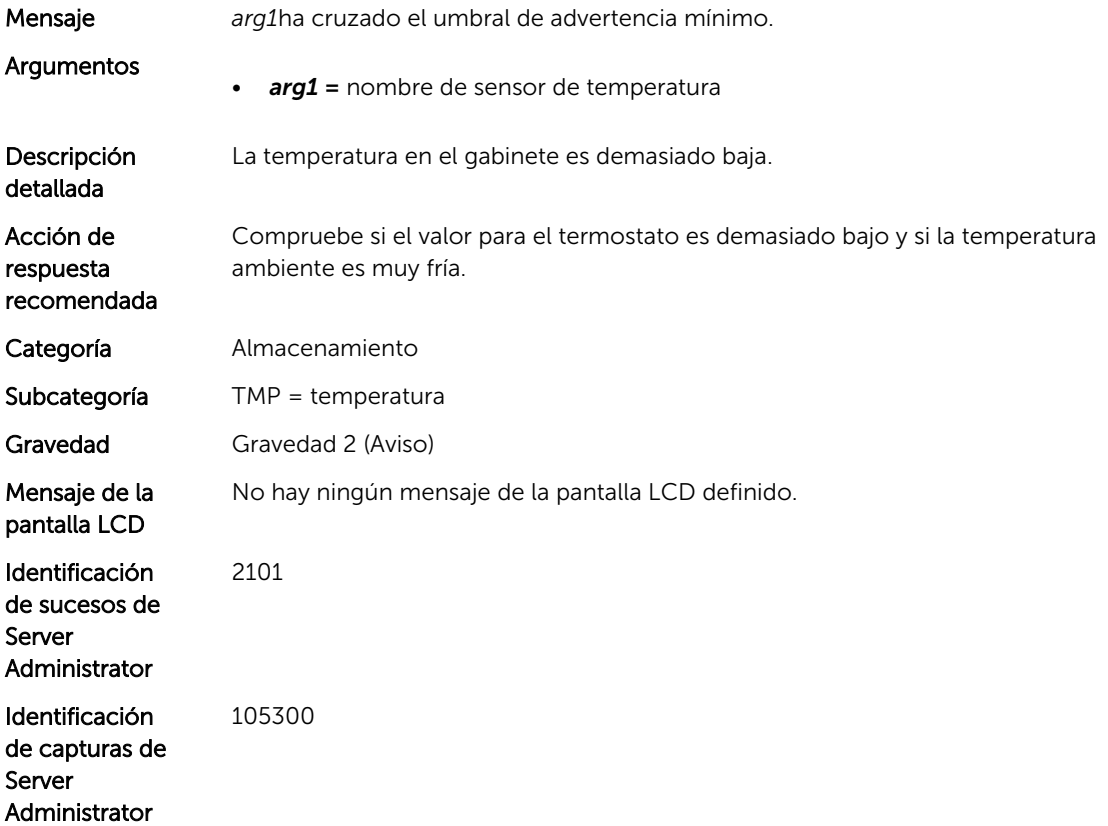

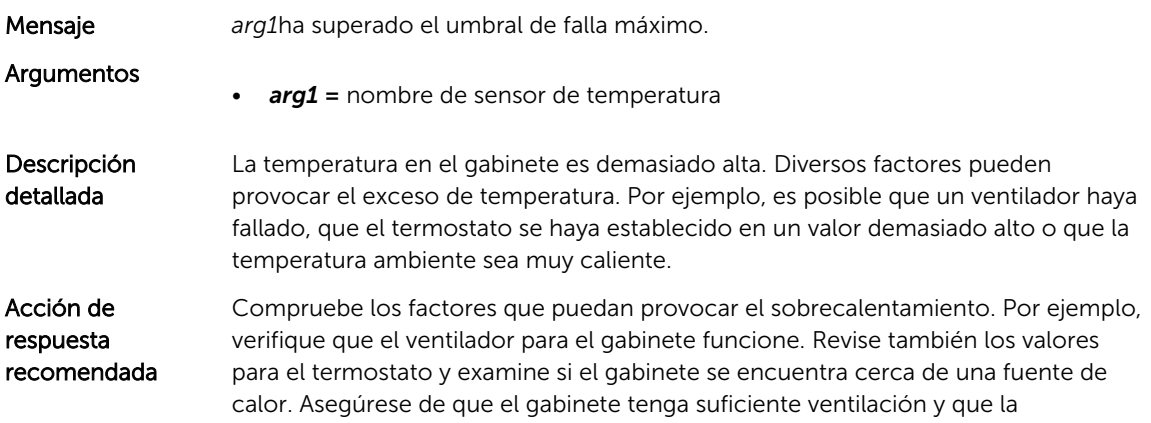

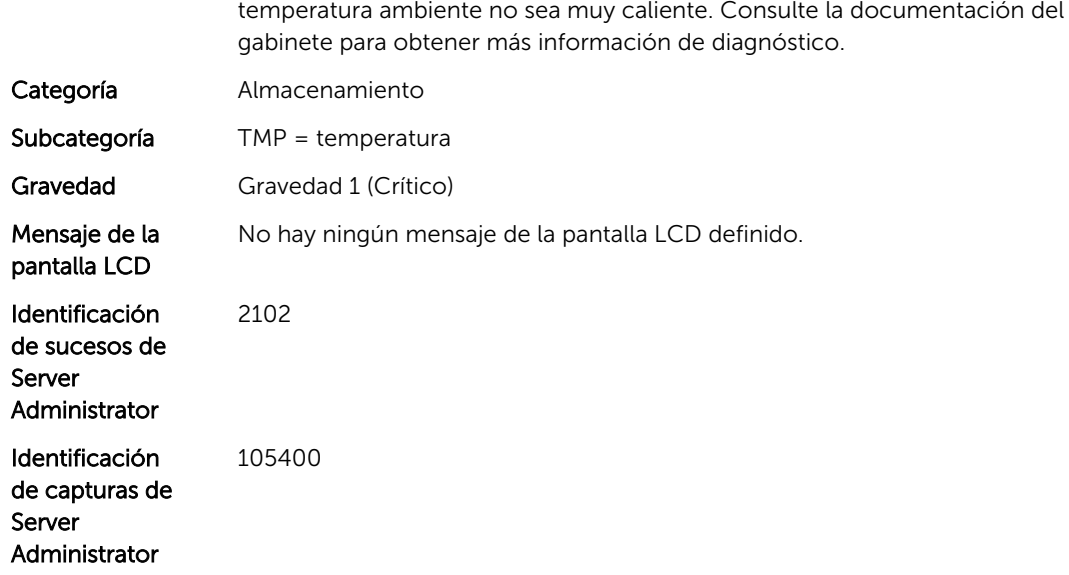

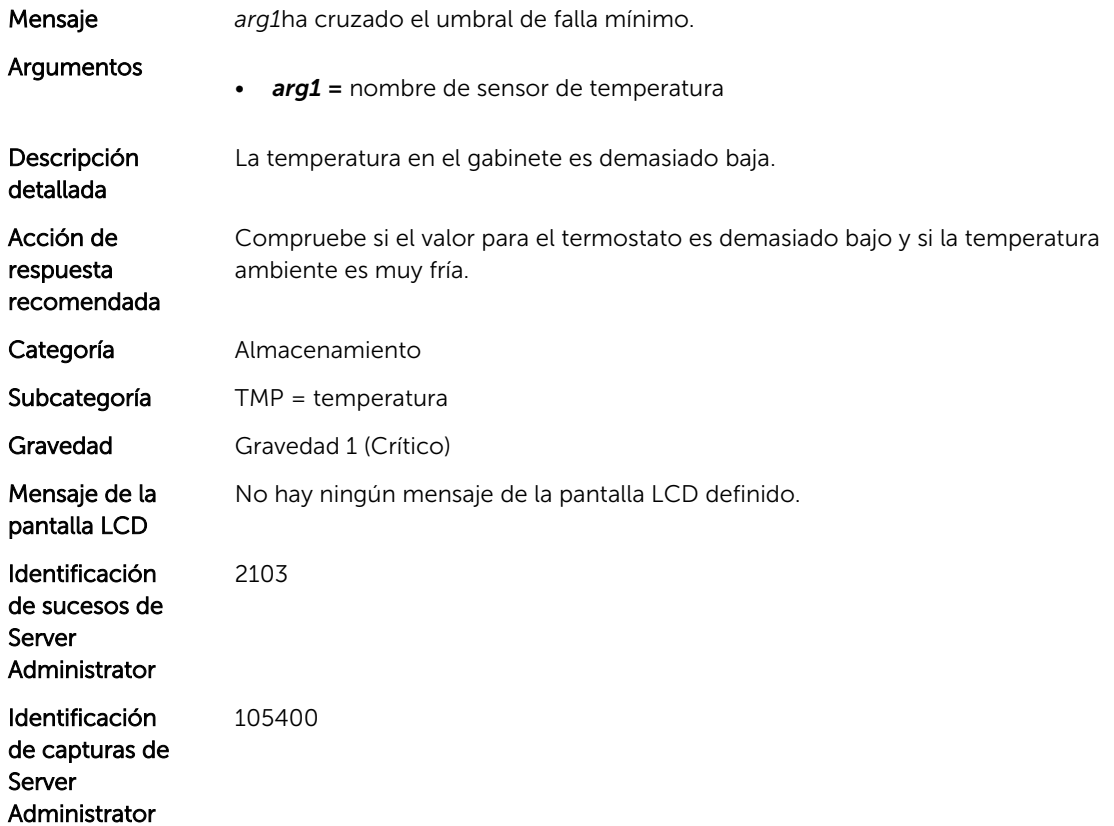

26

# Mensajes de suceso de VDR

# VDR4

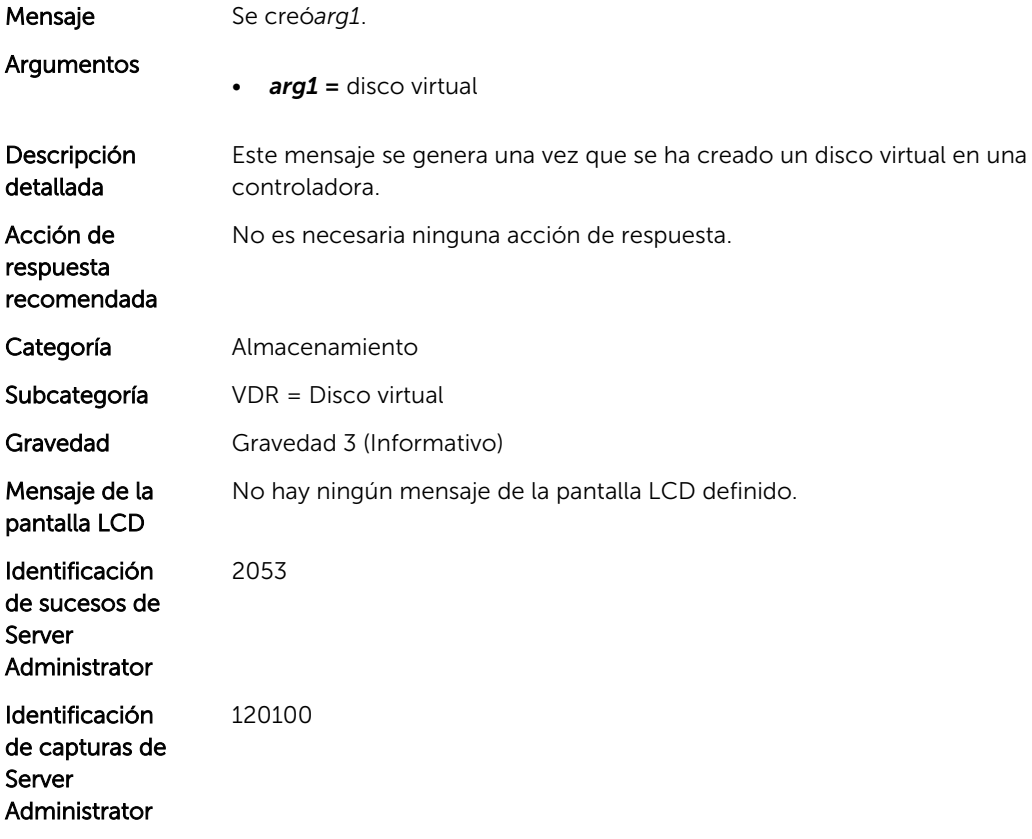

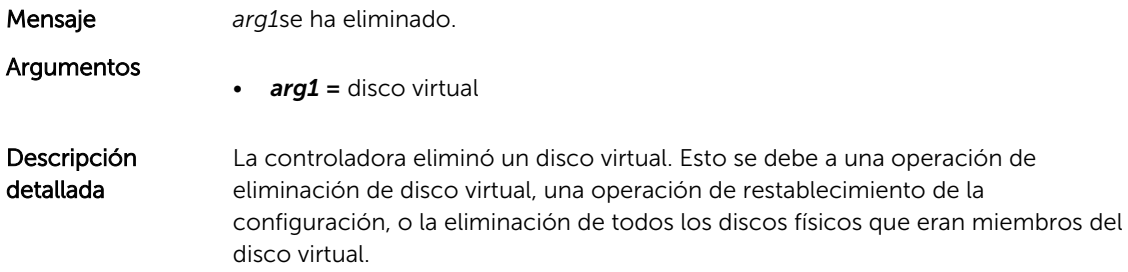

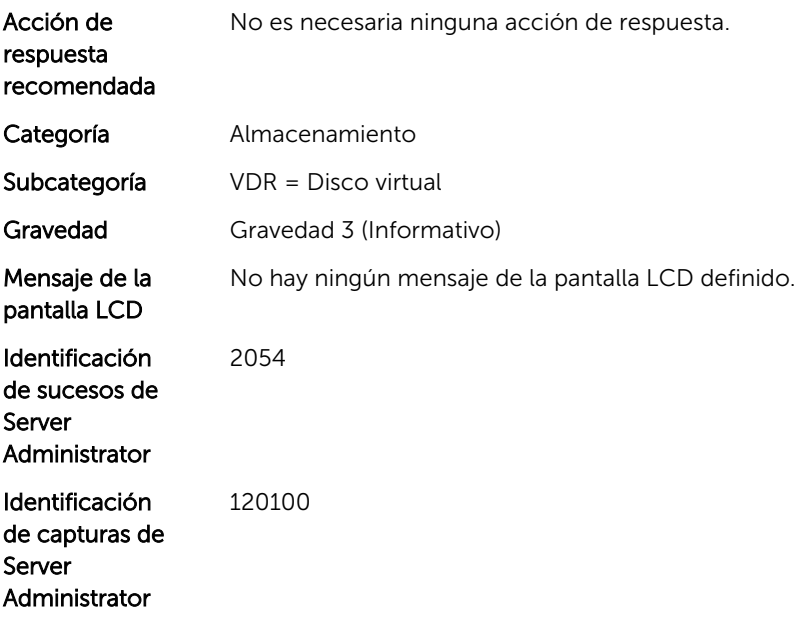

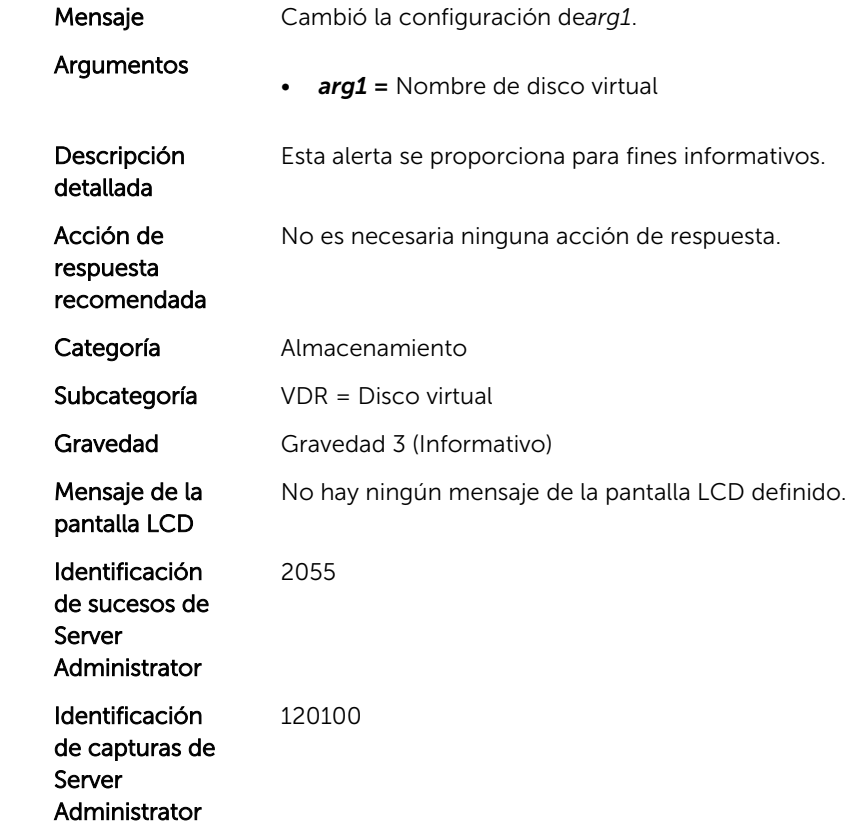

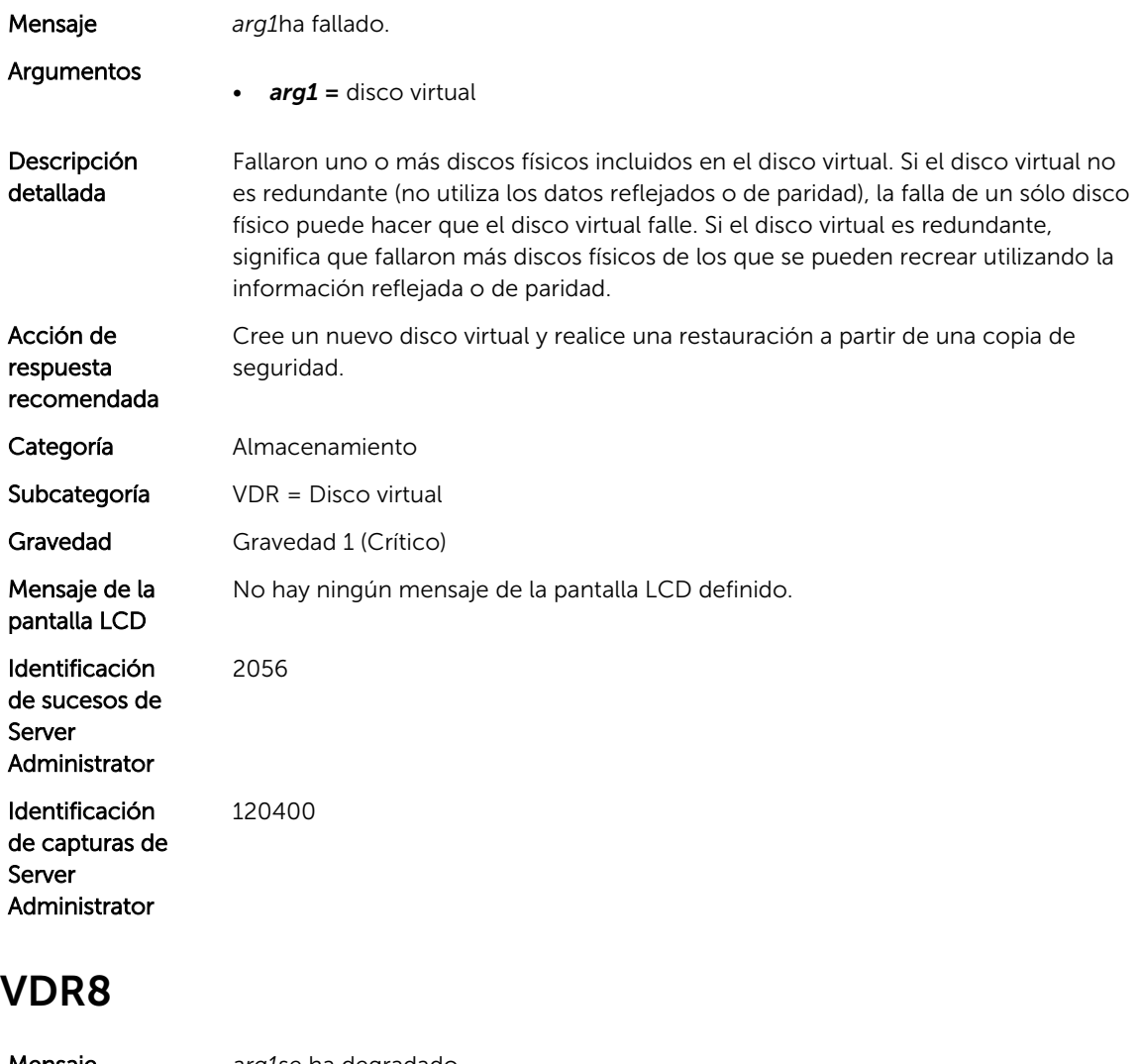

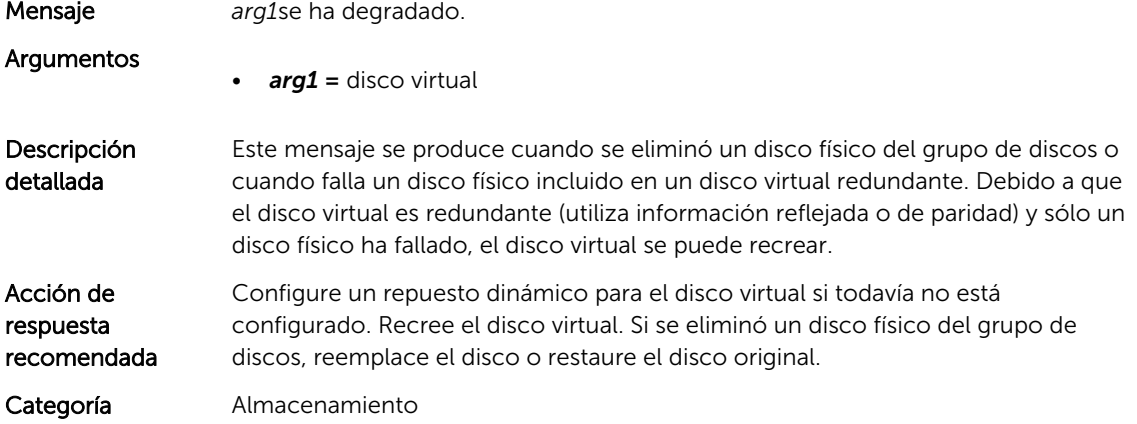

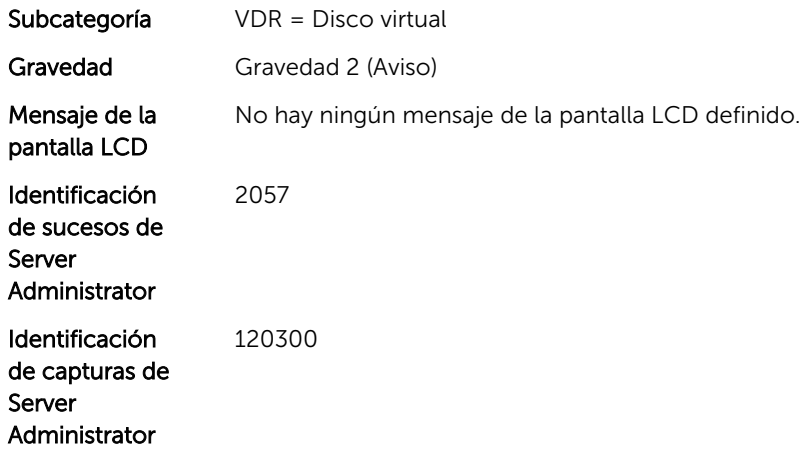

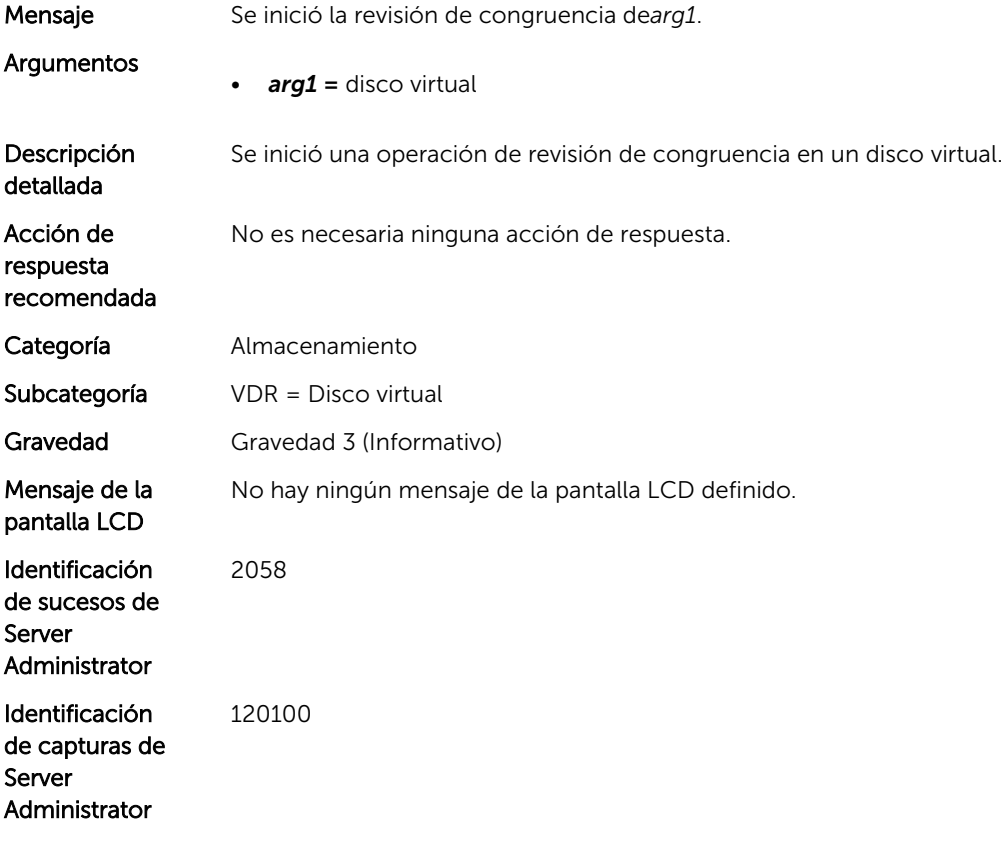

# VDR10

Mensaje Se inició el formateo dearg1.

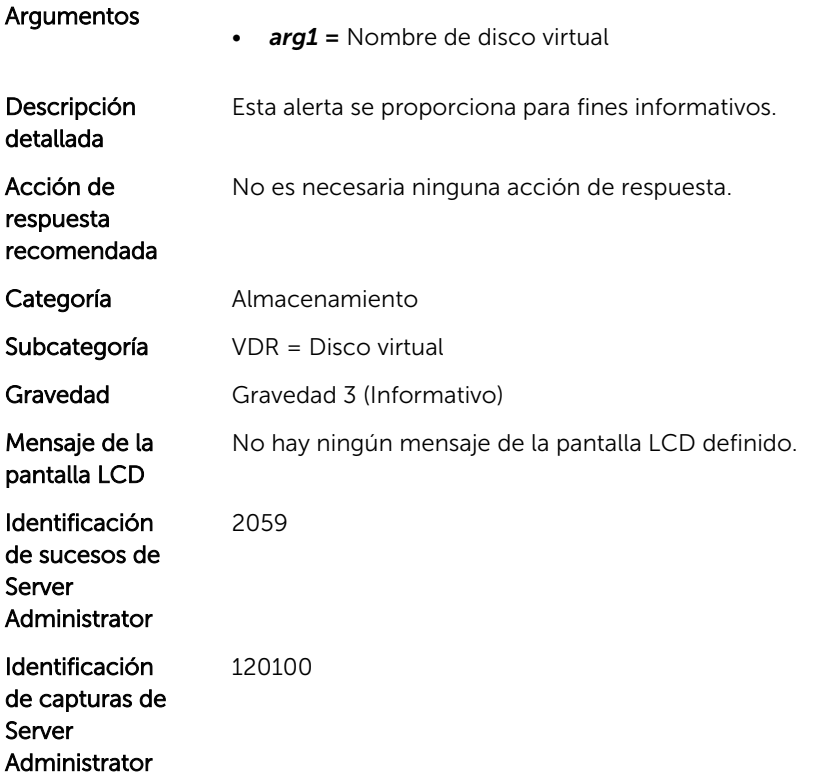

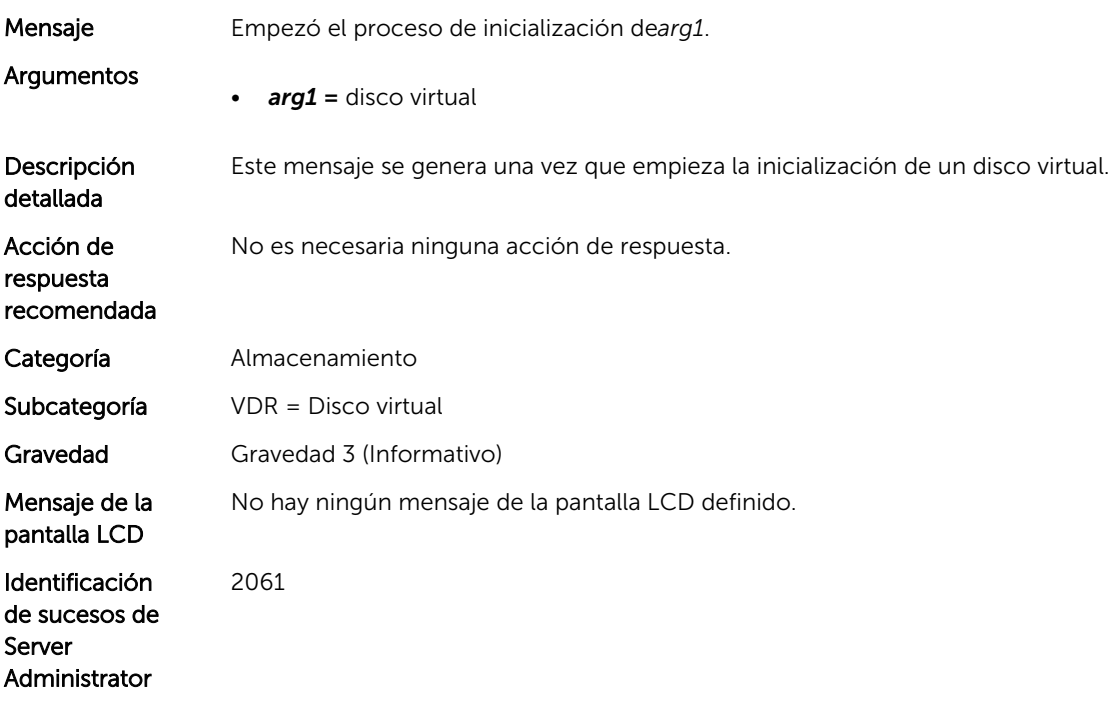

Identificación de capturas de Server Administrator 120100

#### VDR12

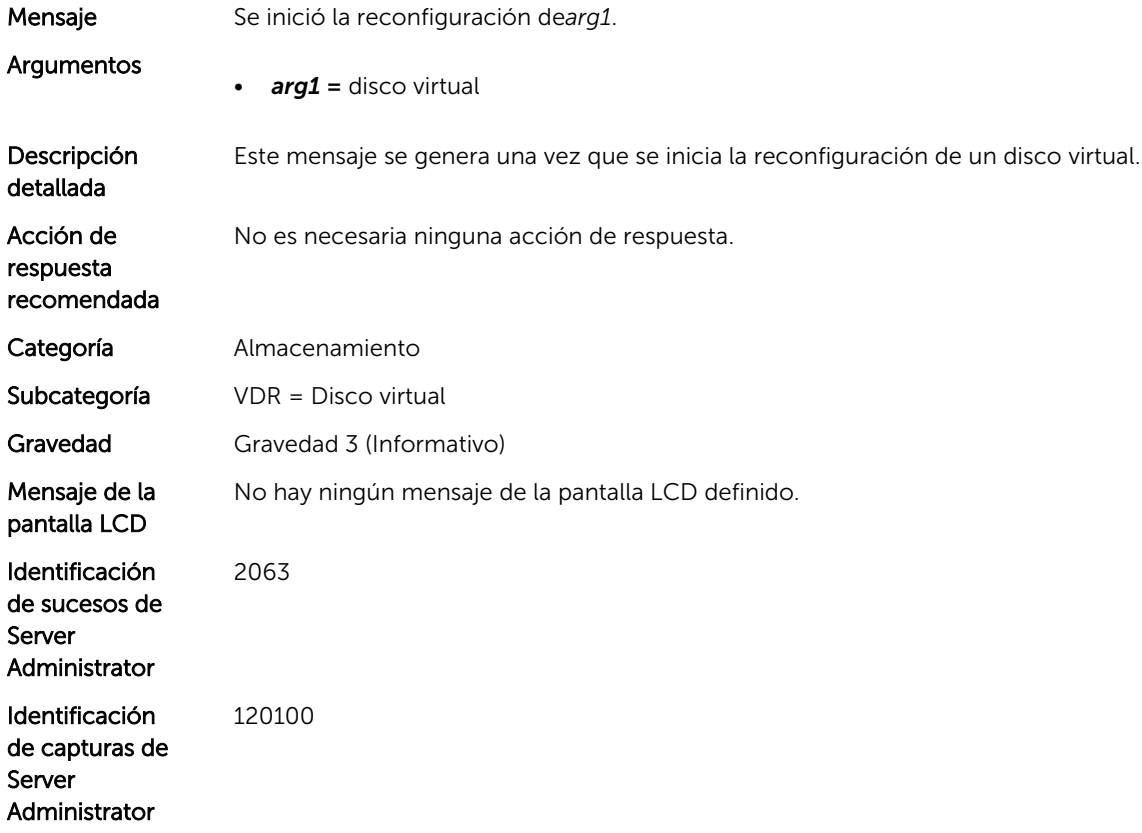

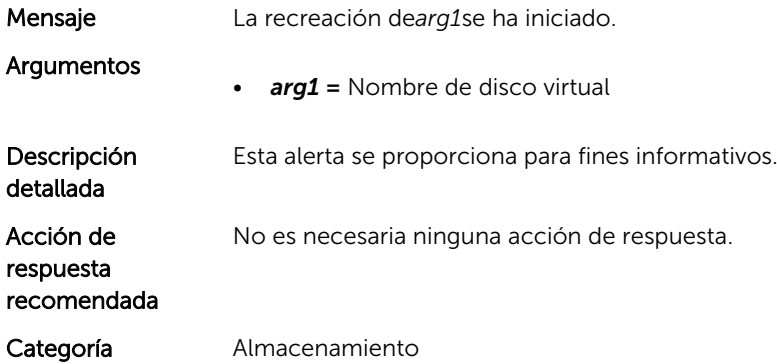
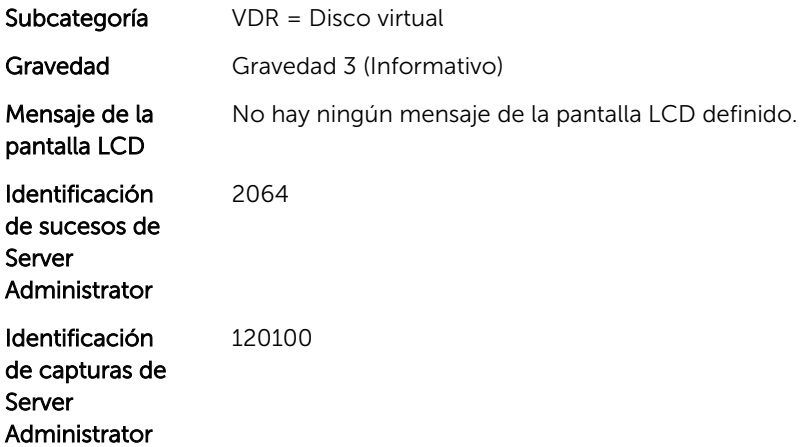

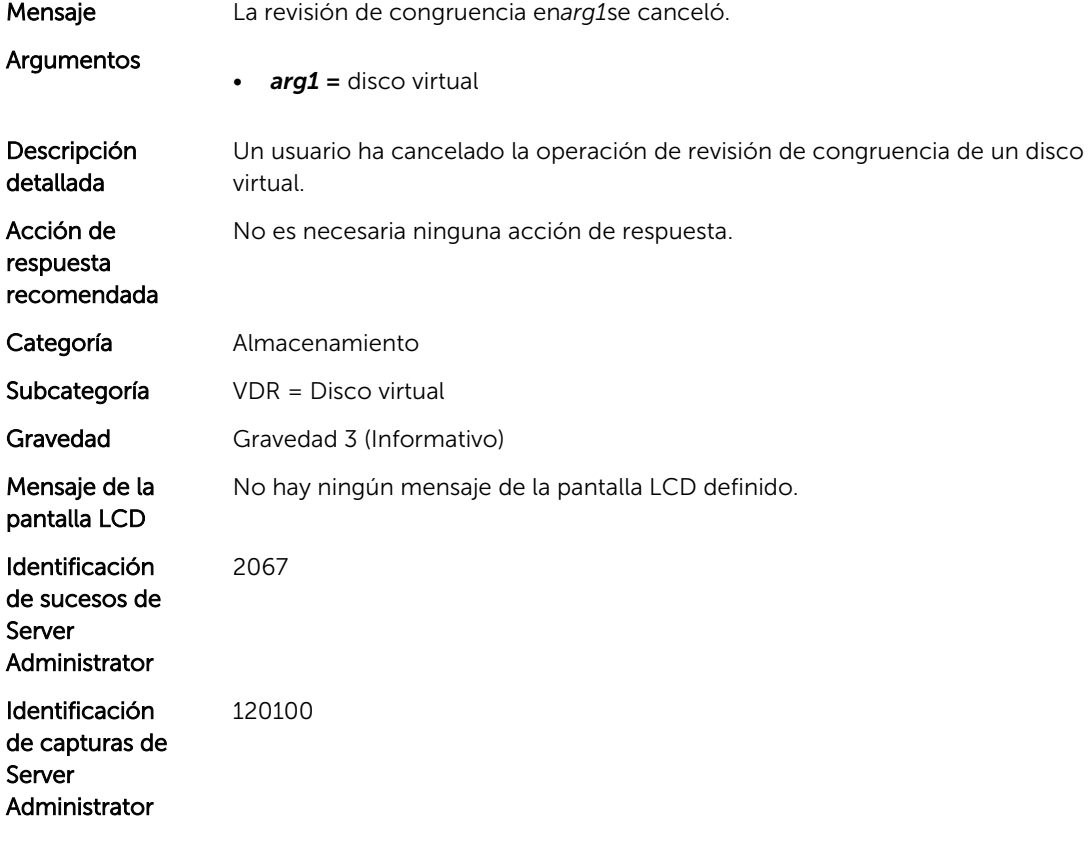

#### VDR15

Mensaje La inicialización de*arg1*se canceló.

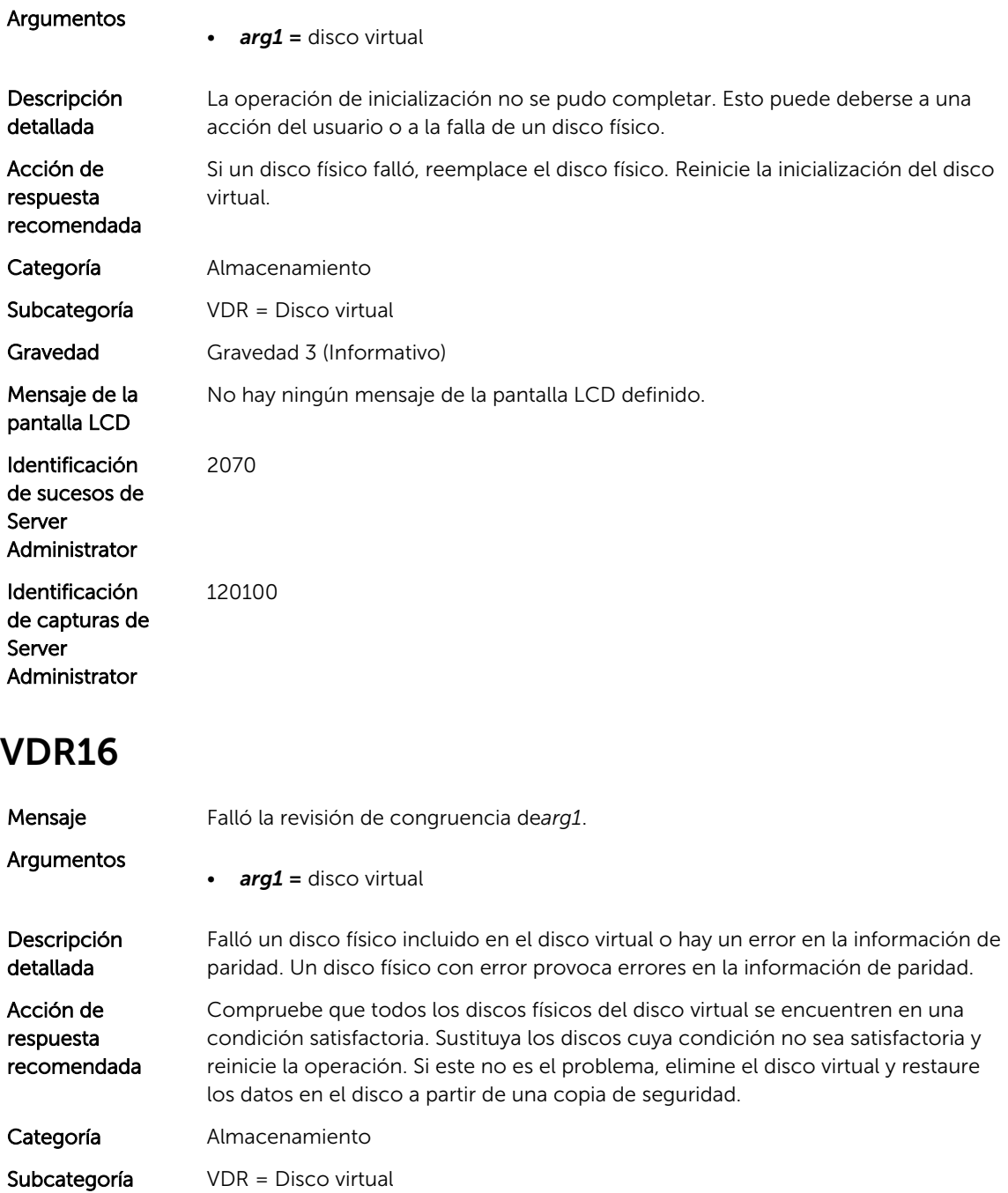

Gravedad Gravedad 1 (Crítico) Mensaje de la No hay ningún mensaje de la pantalla LCD definido.

pantalla LCD

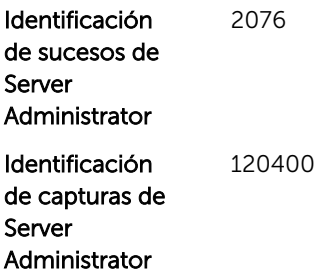

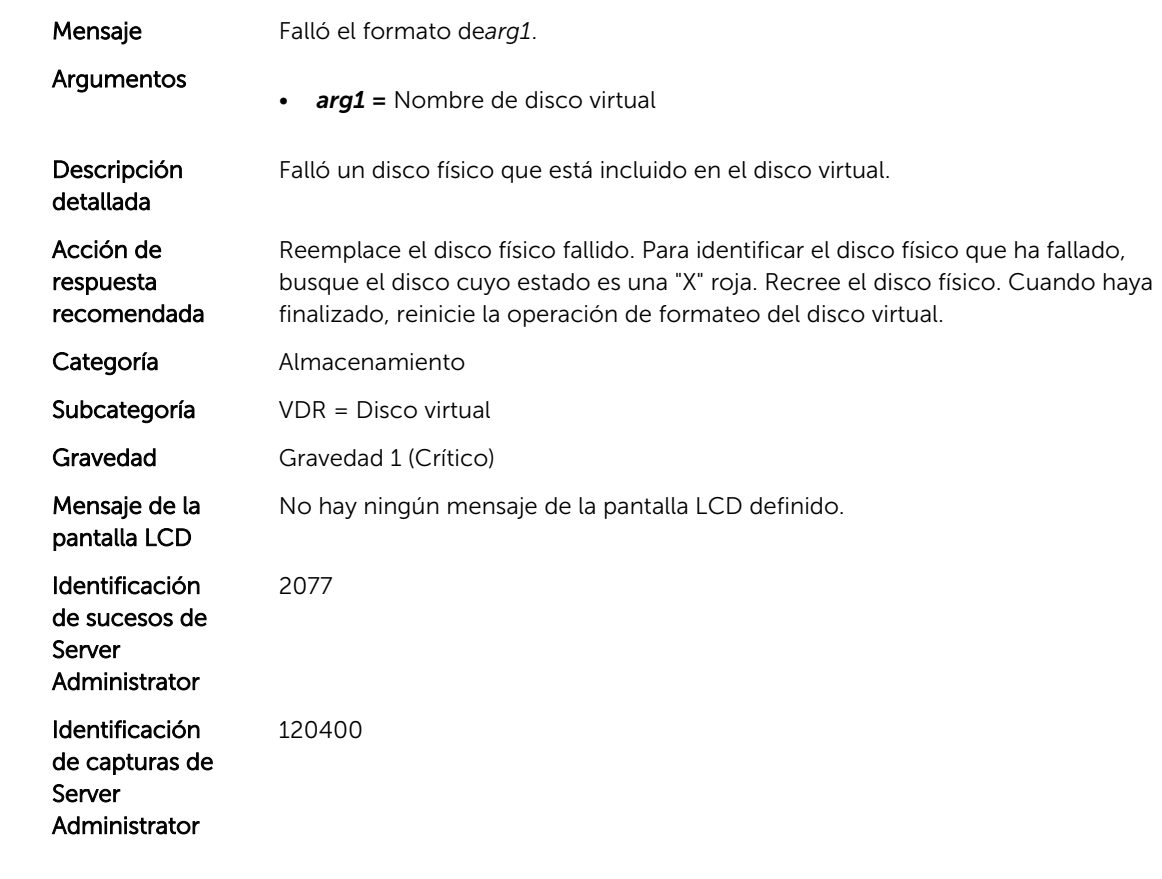

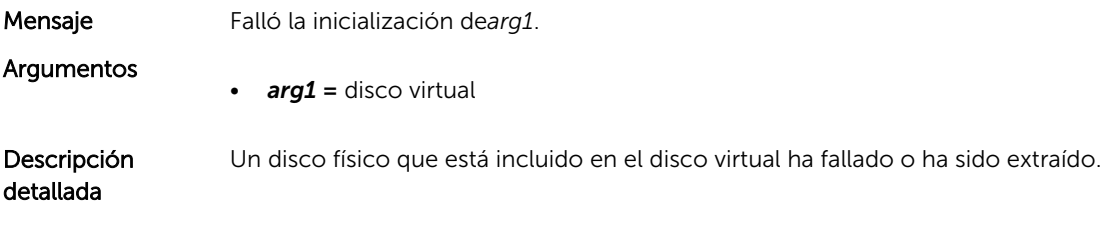

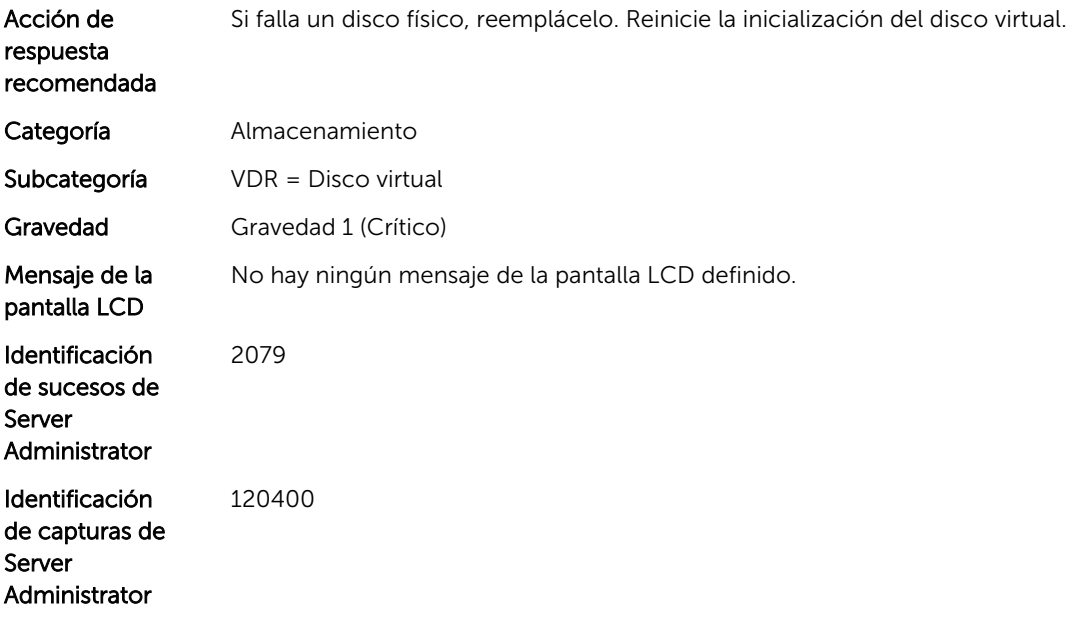

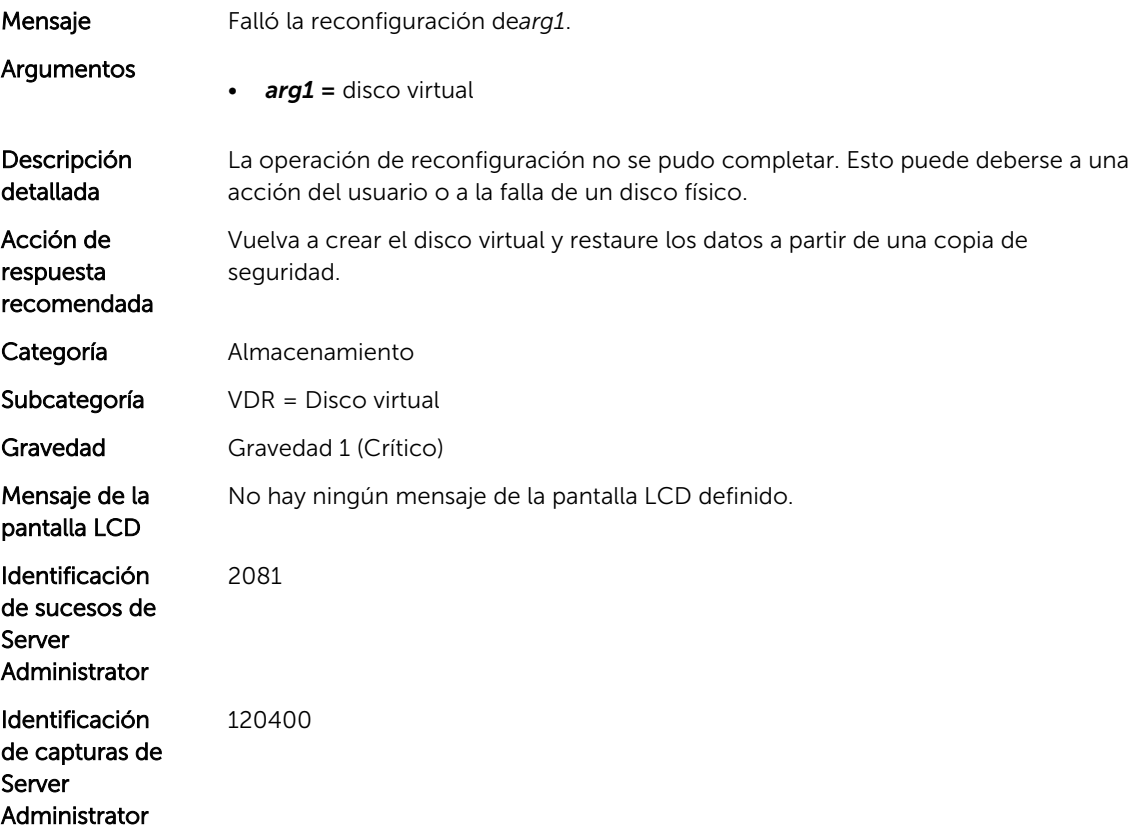

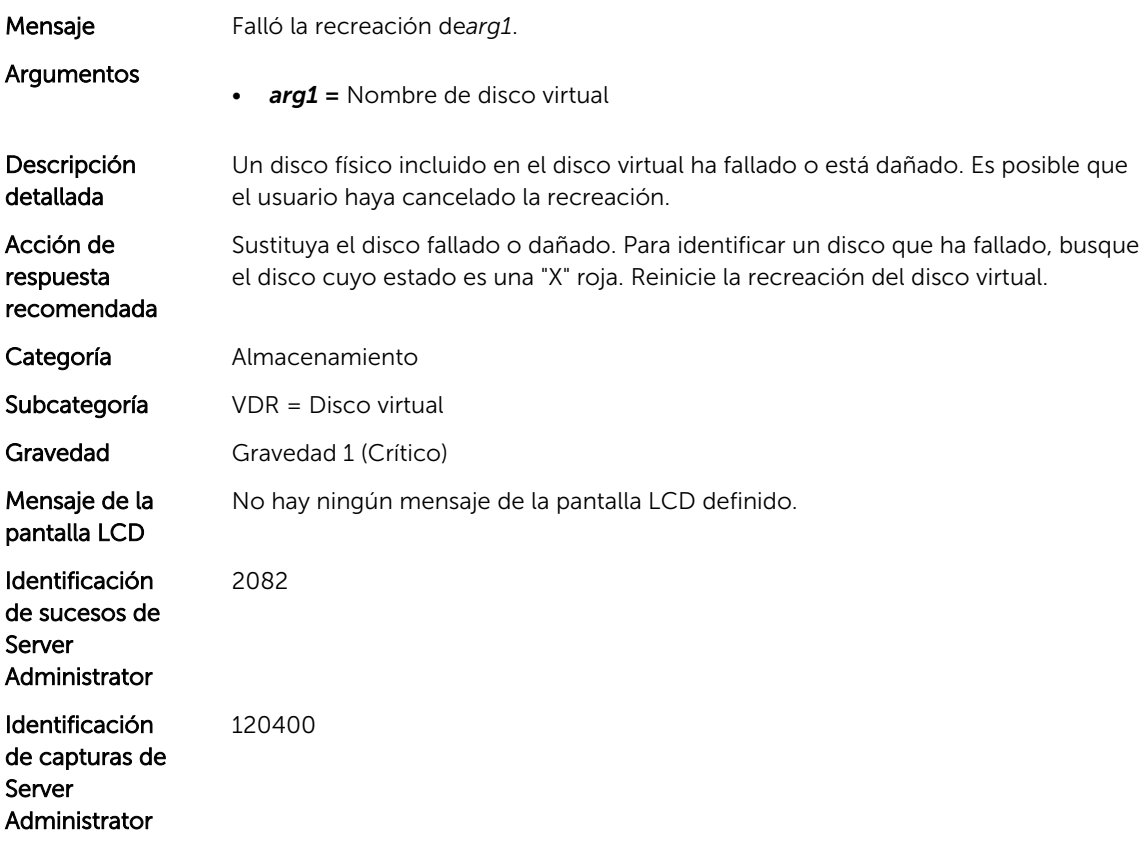

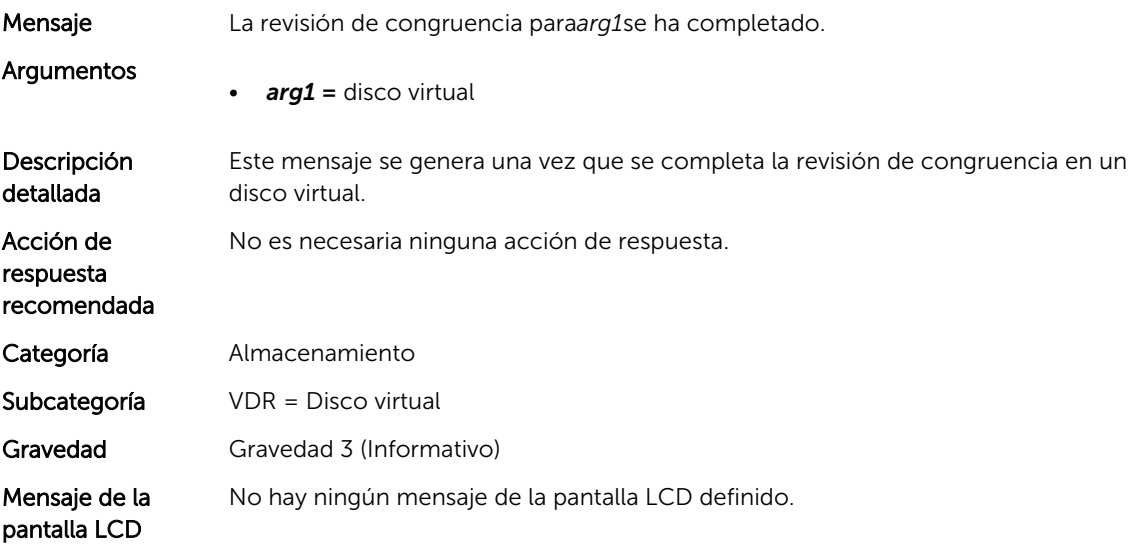

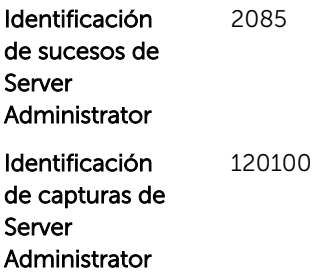

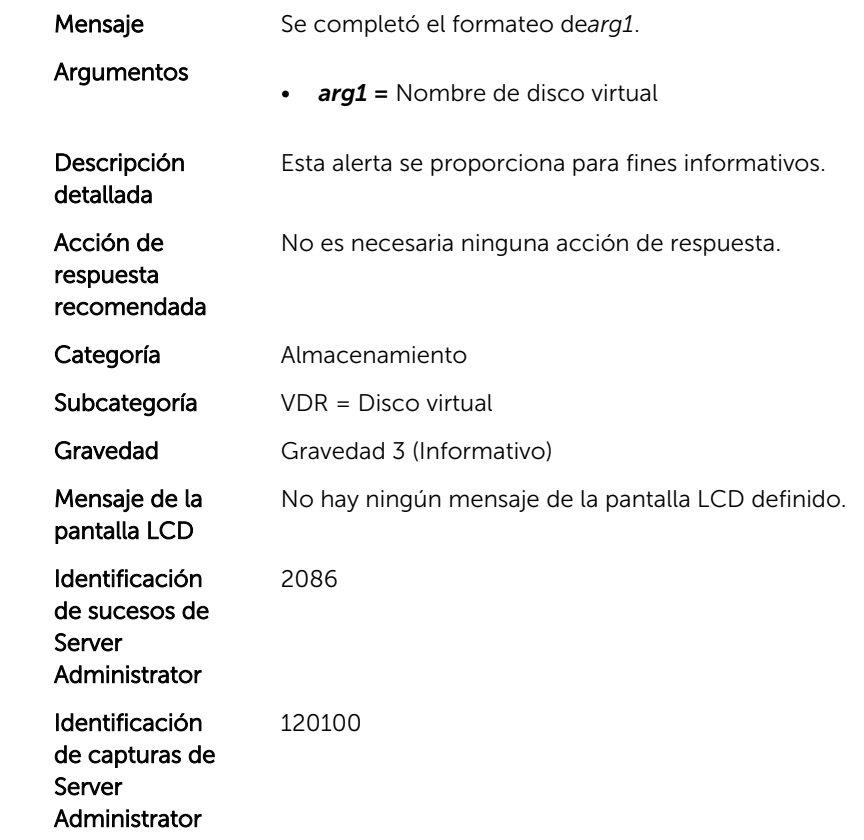

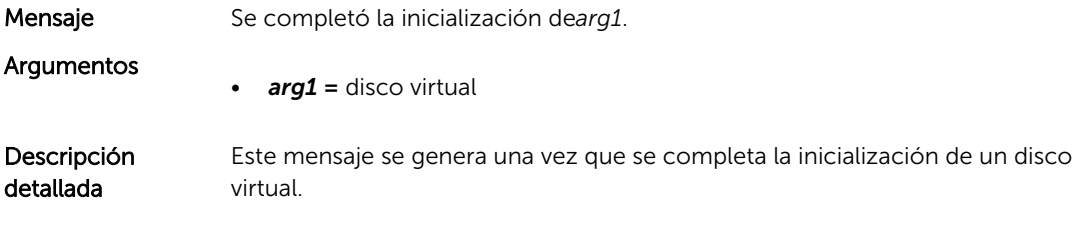

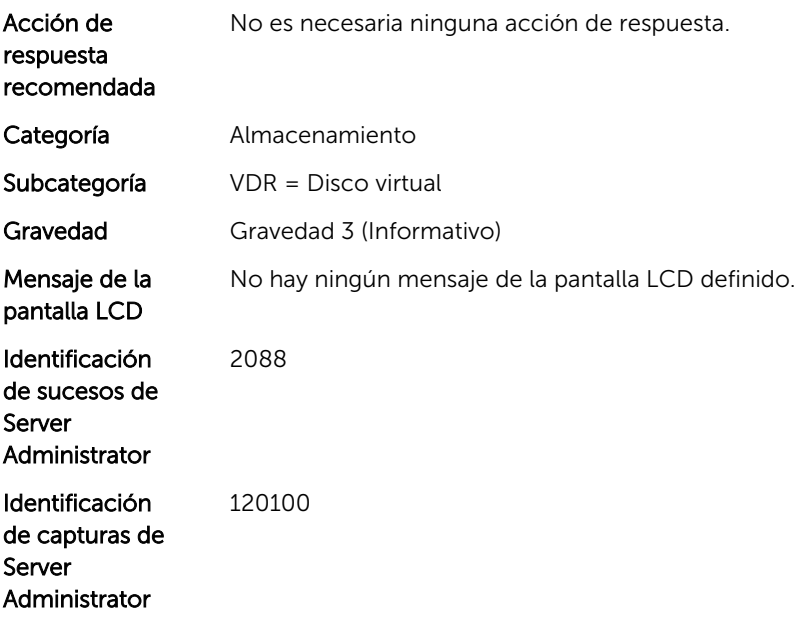

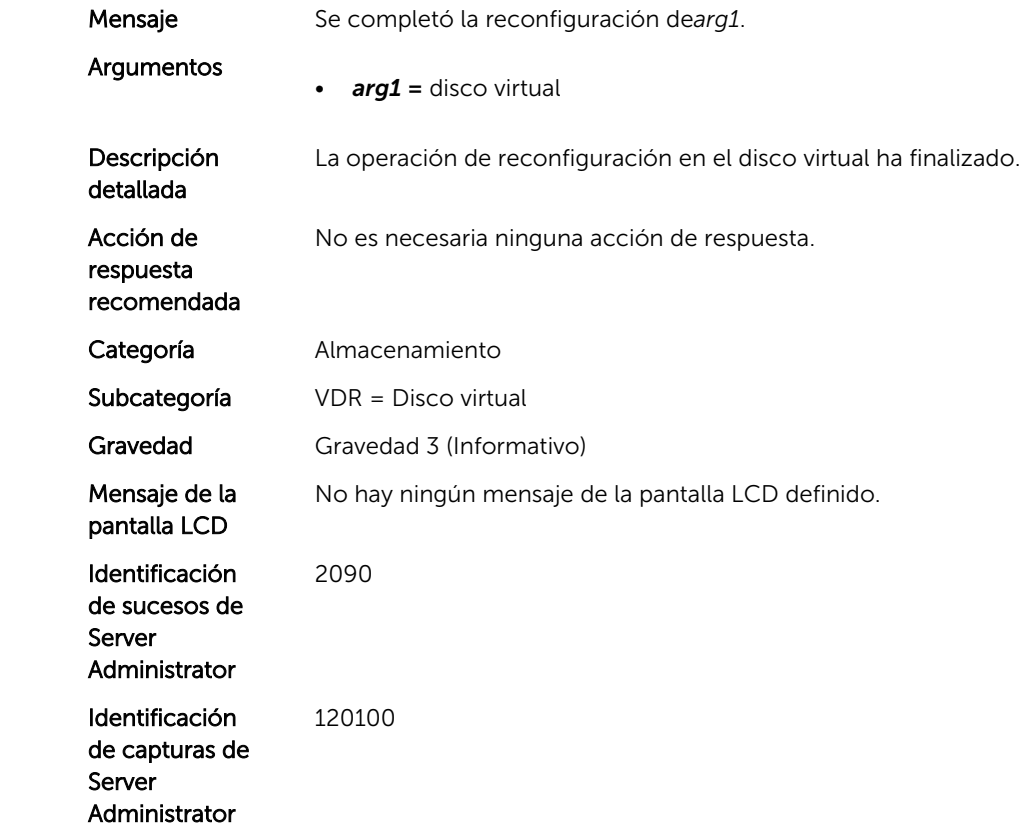

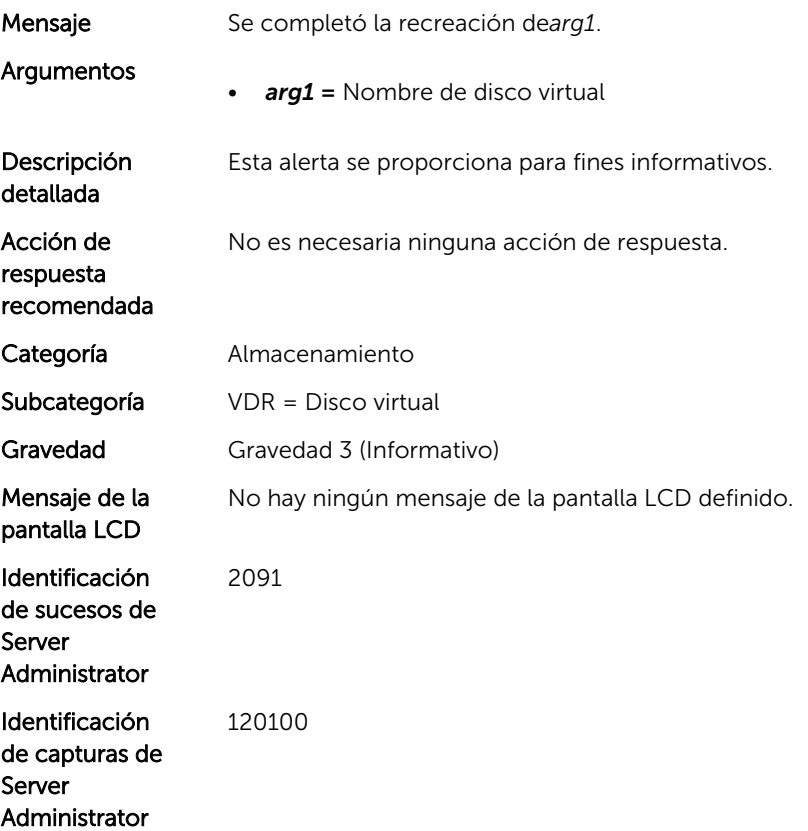

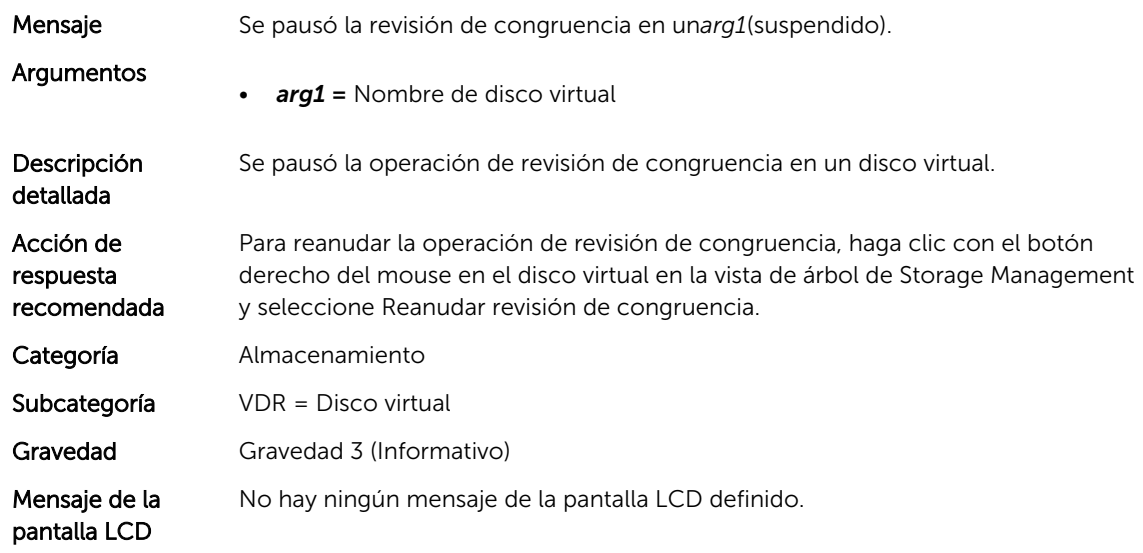

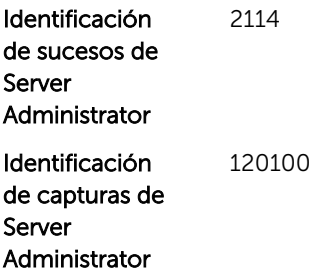

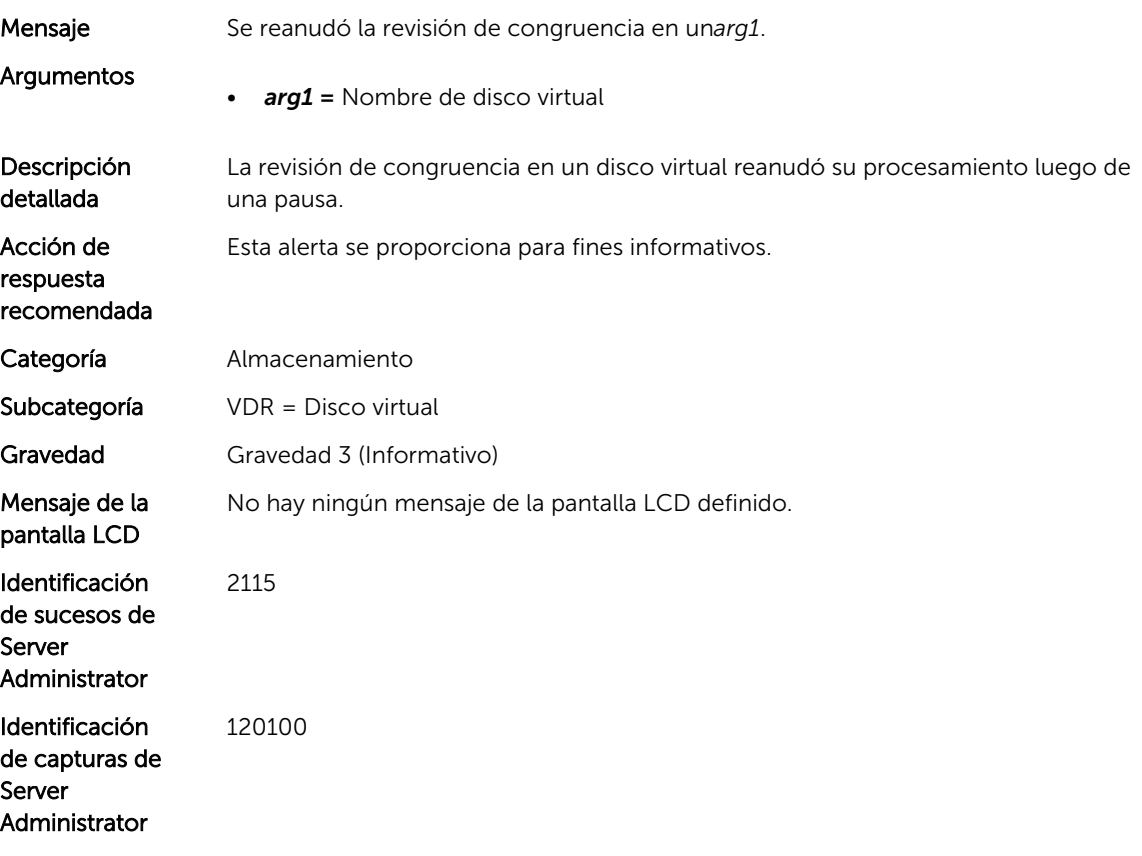

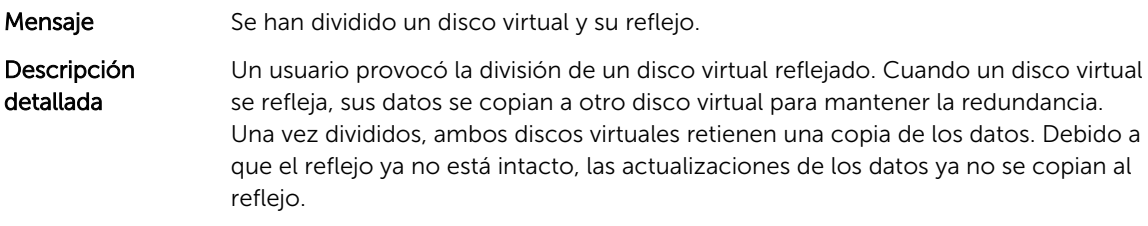

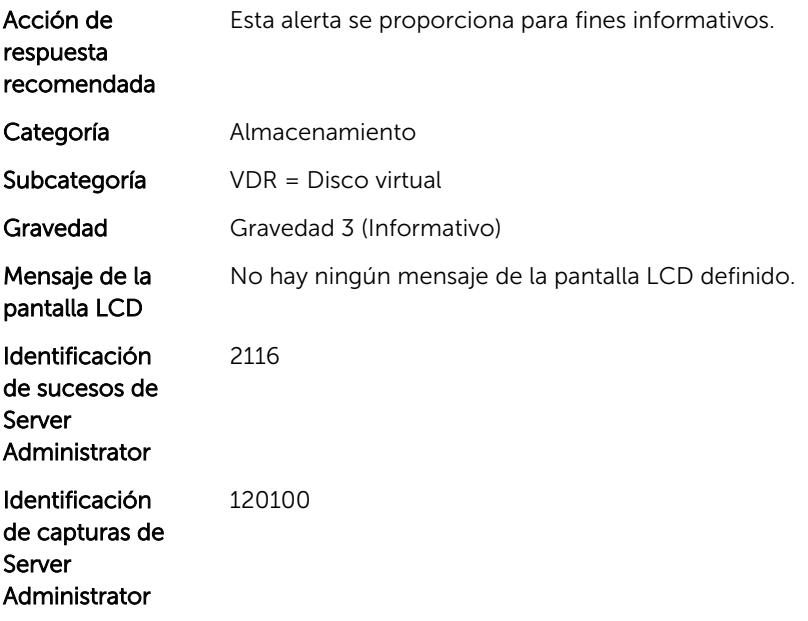

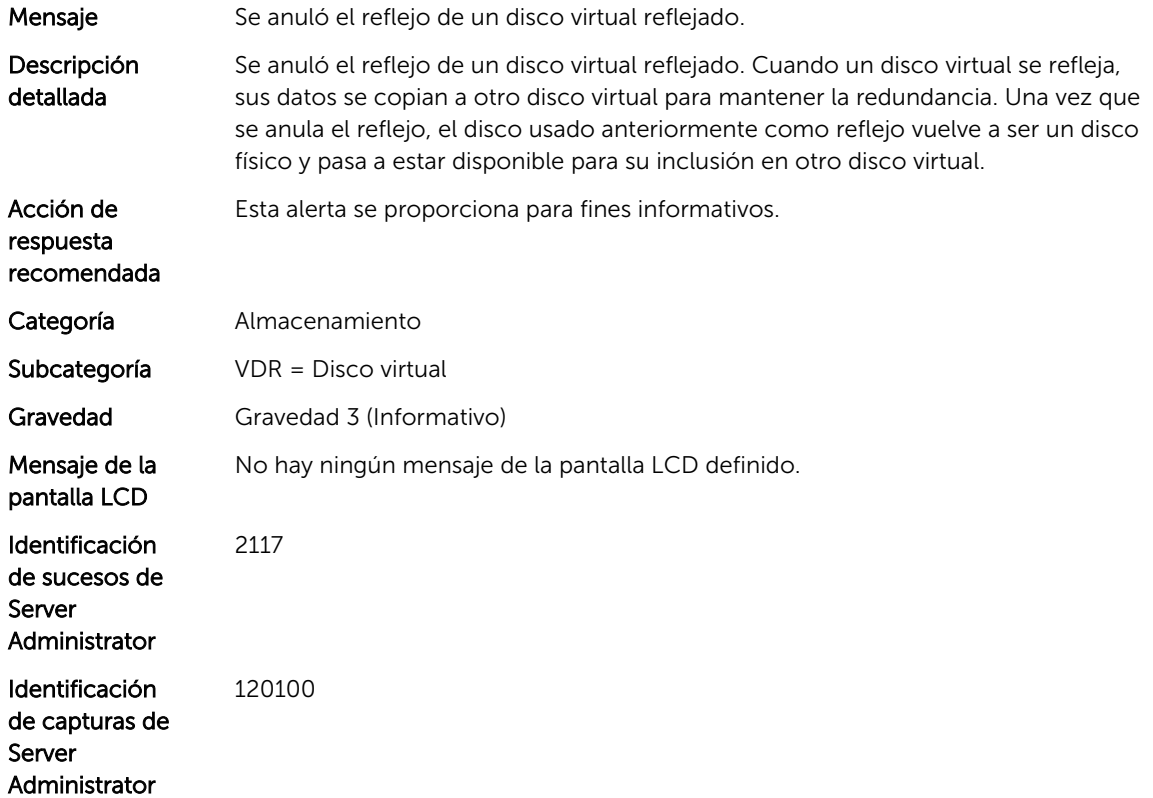

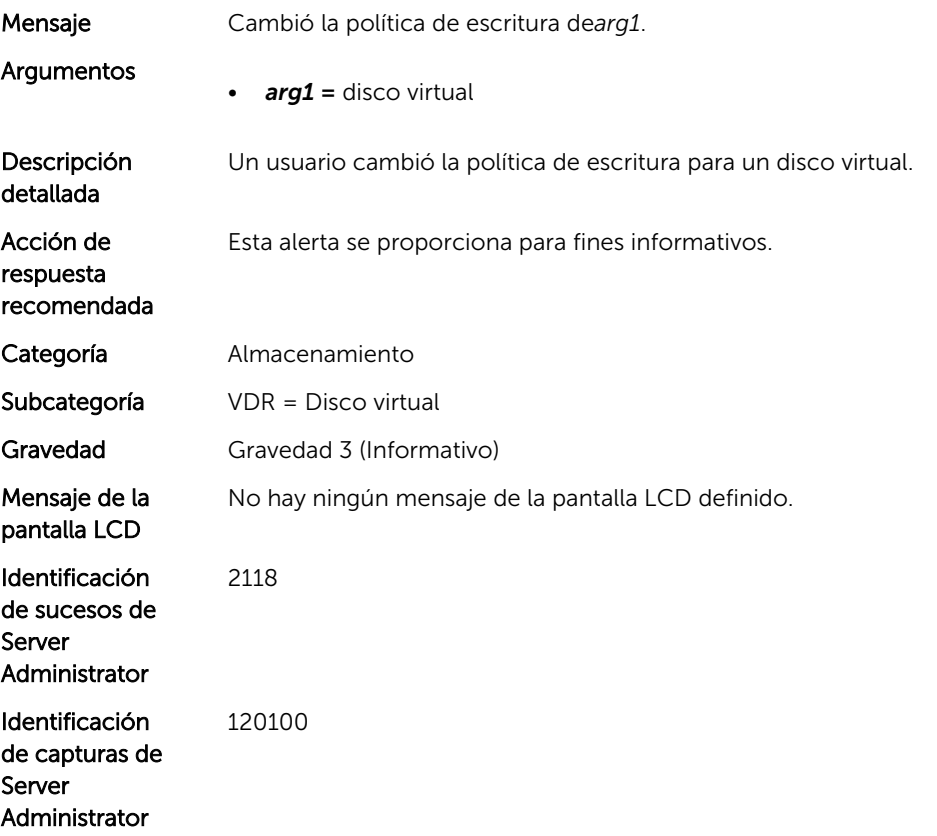

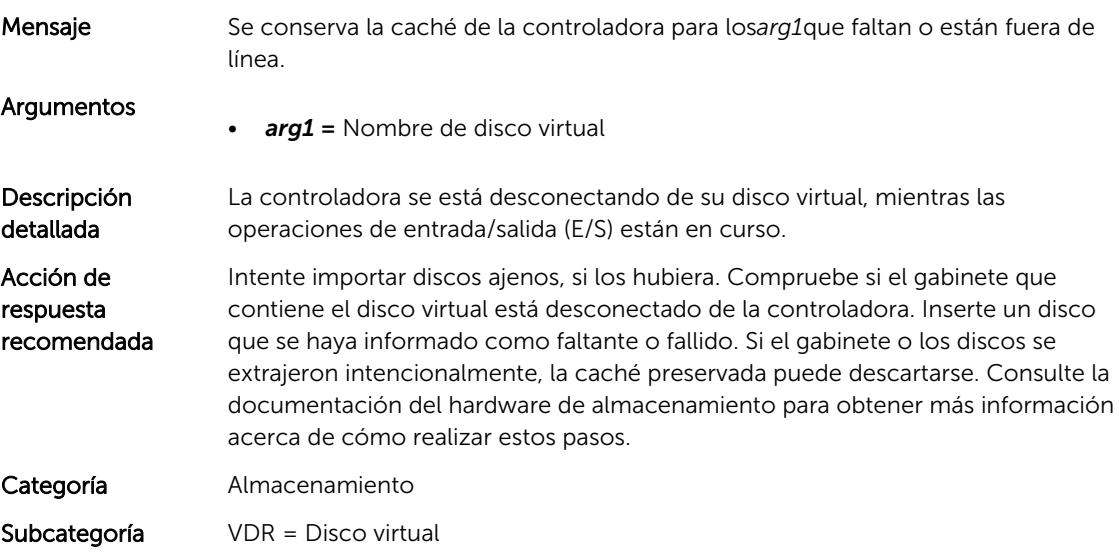

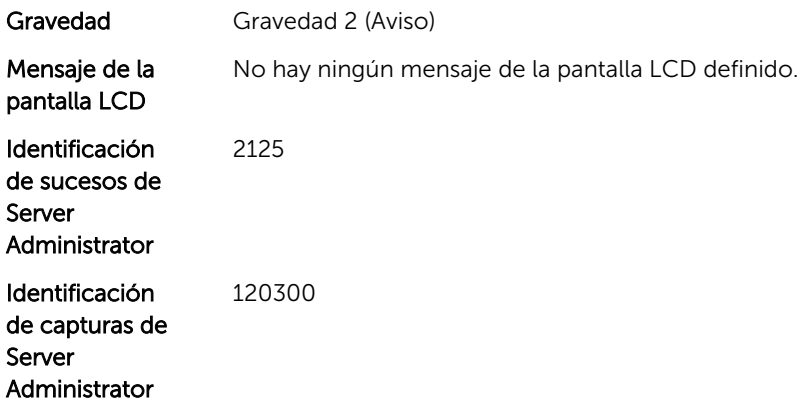

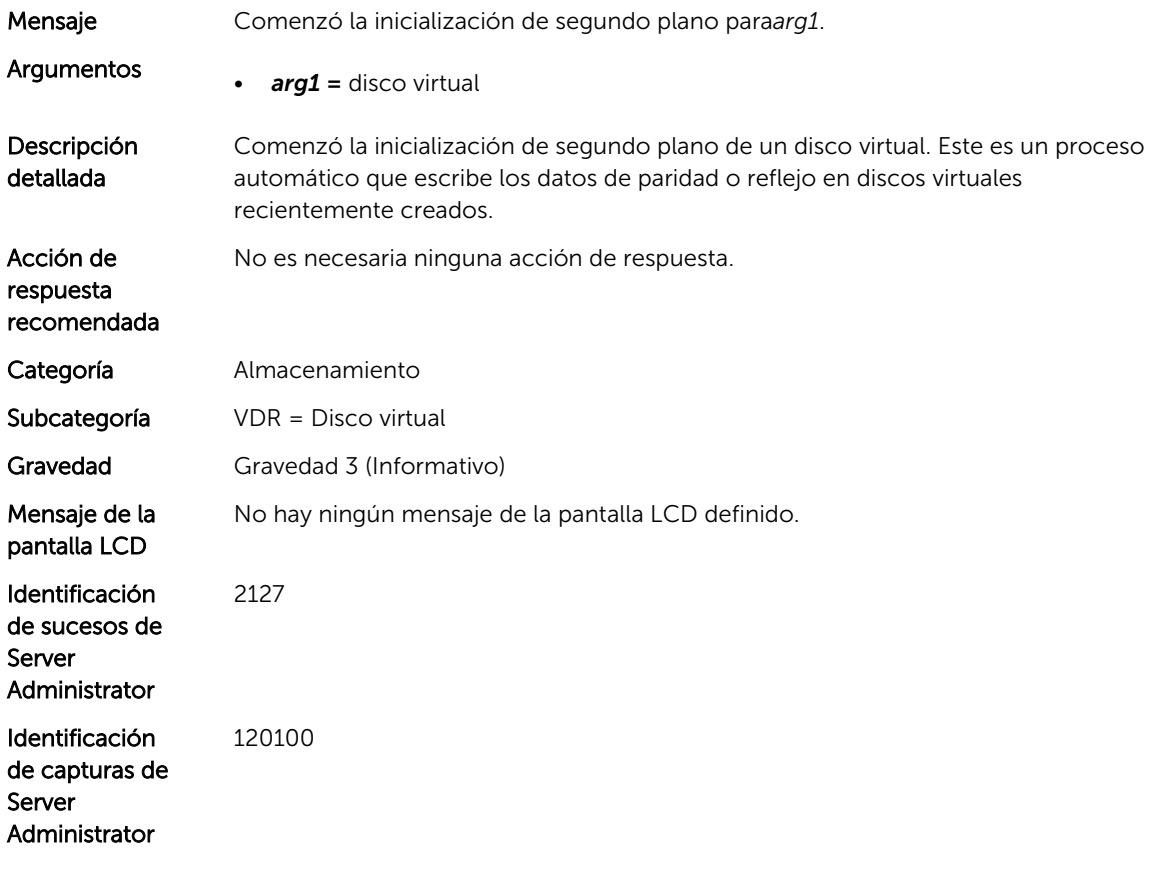

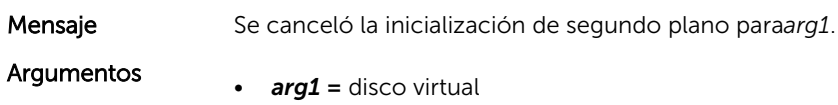

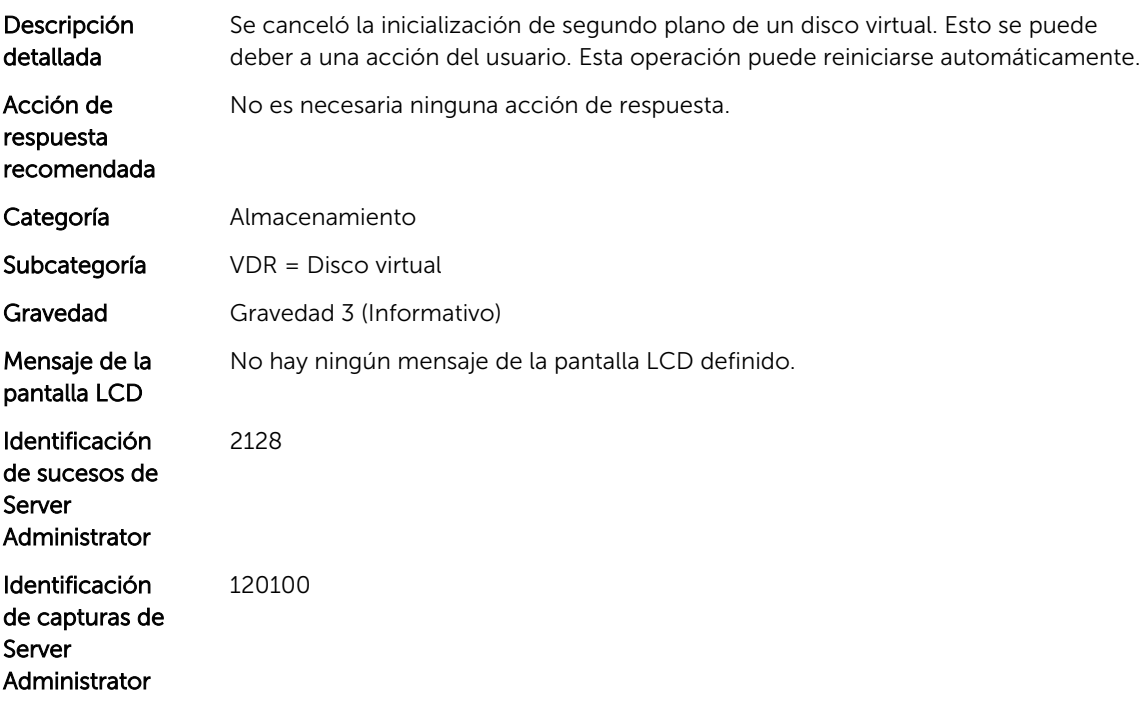

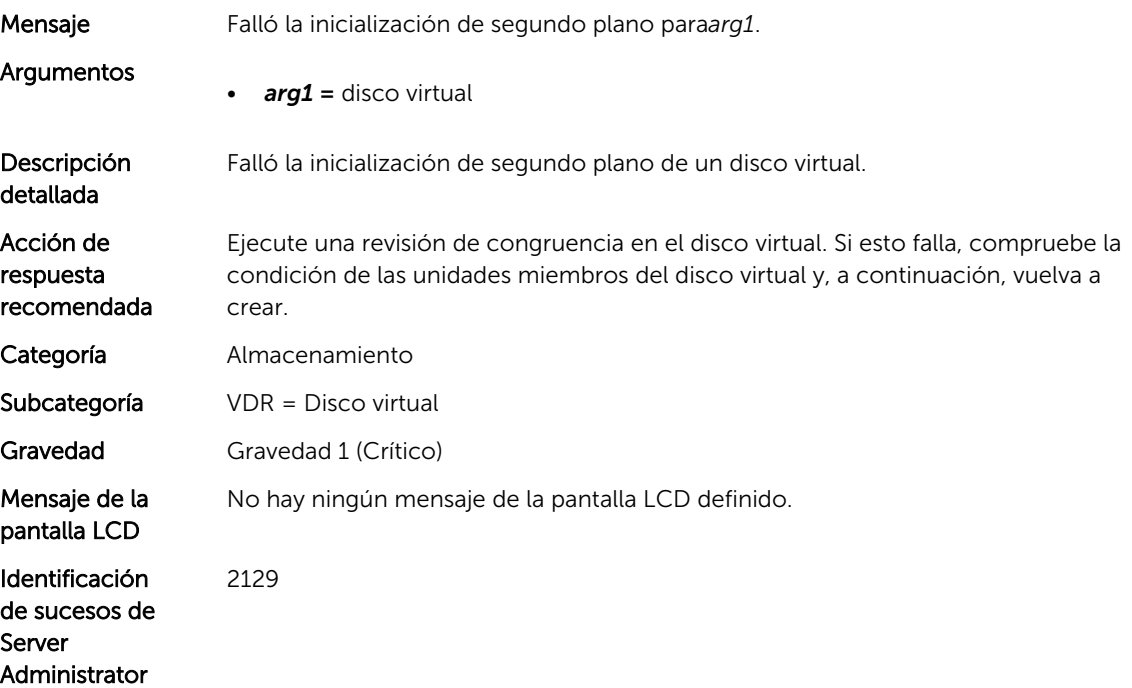

Identificación de capturas de Server Administrator 120400

#### VDR35

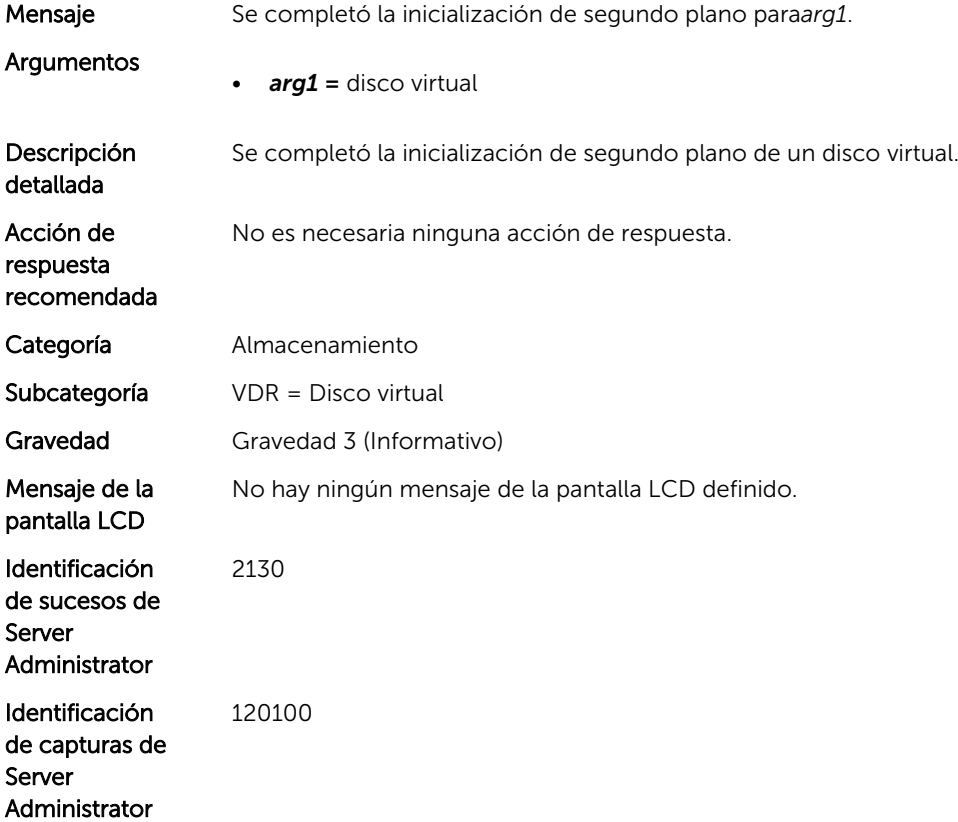

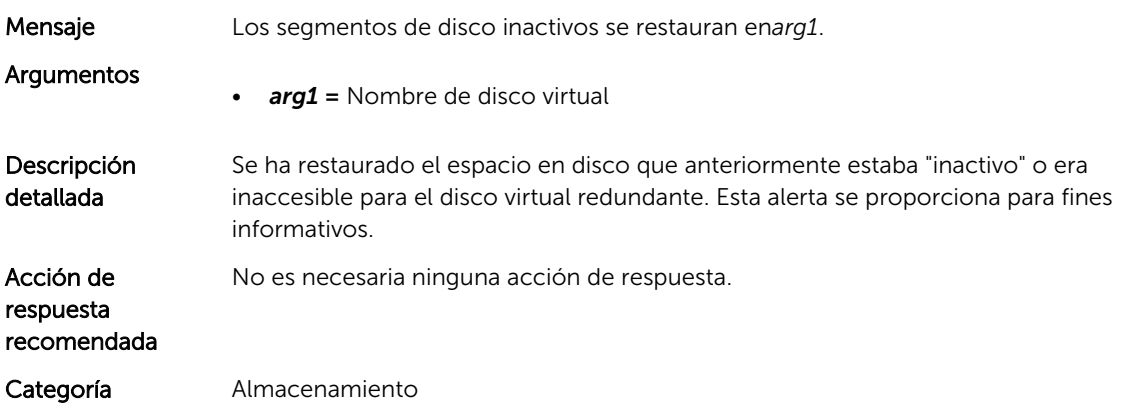

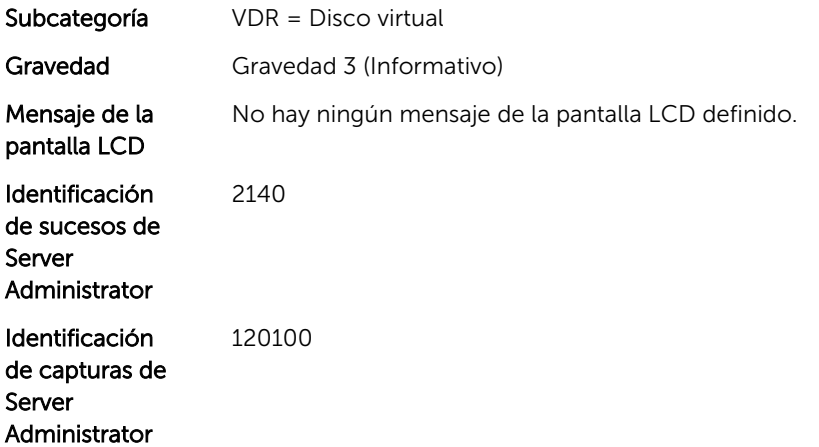

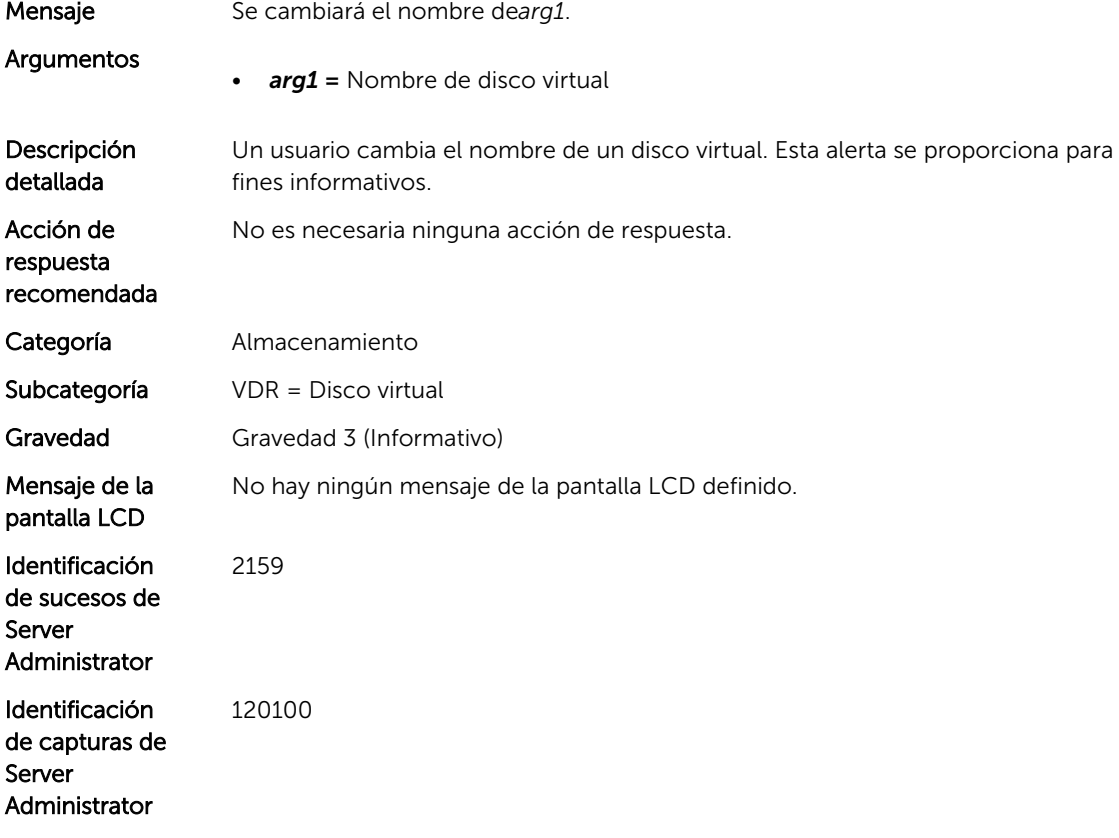

#### VDR39

Mensaje La revisión de congruencia realizó correcciones y se completó para*arg1*.

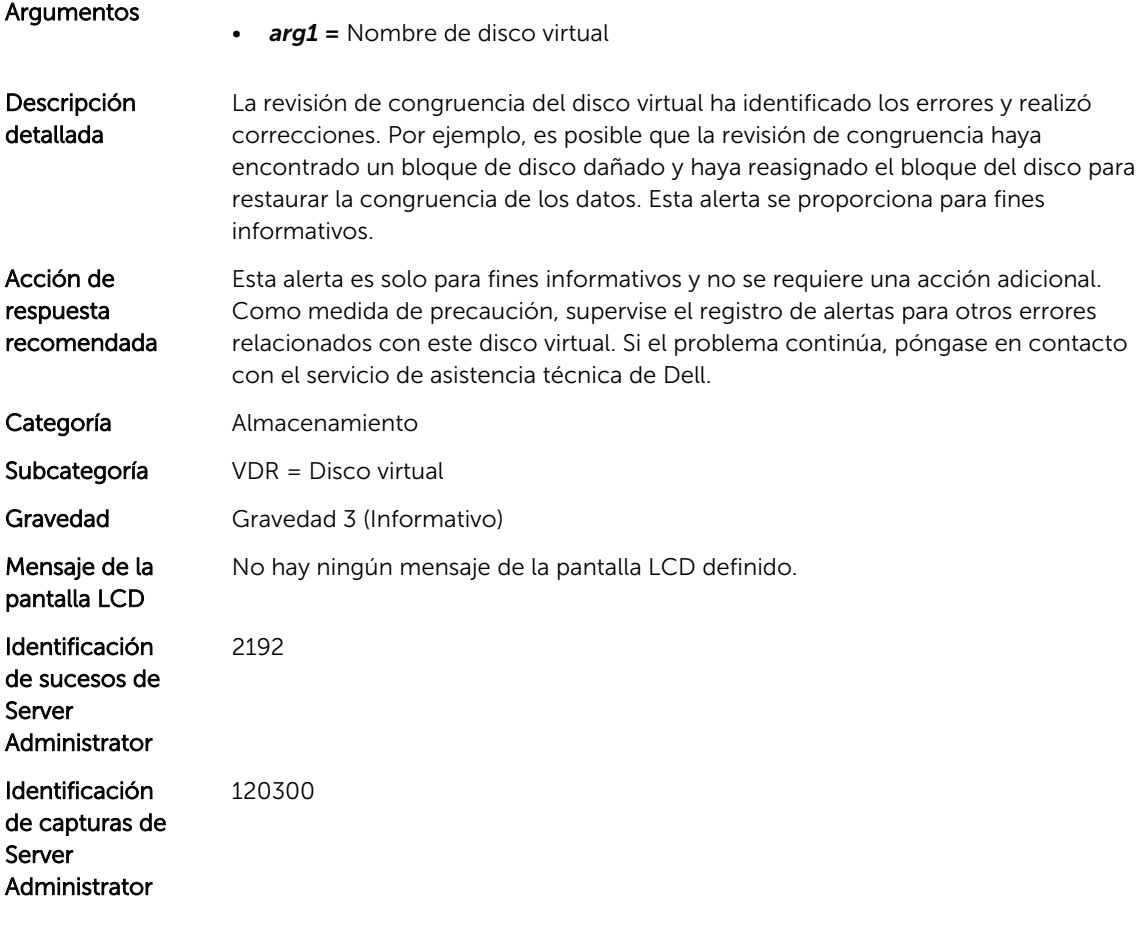

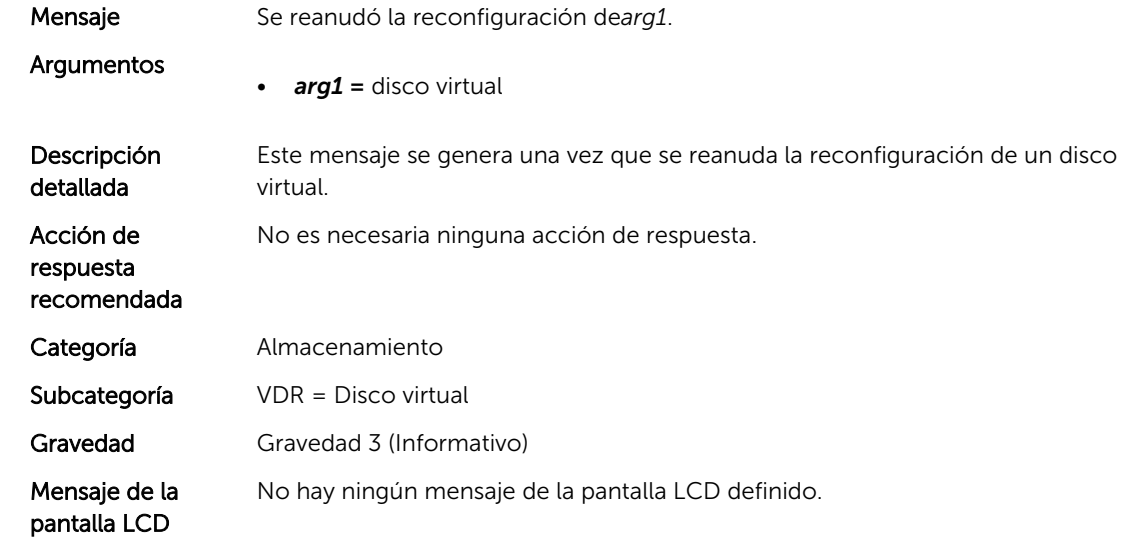

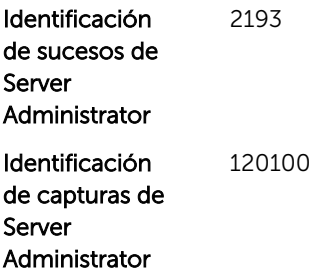

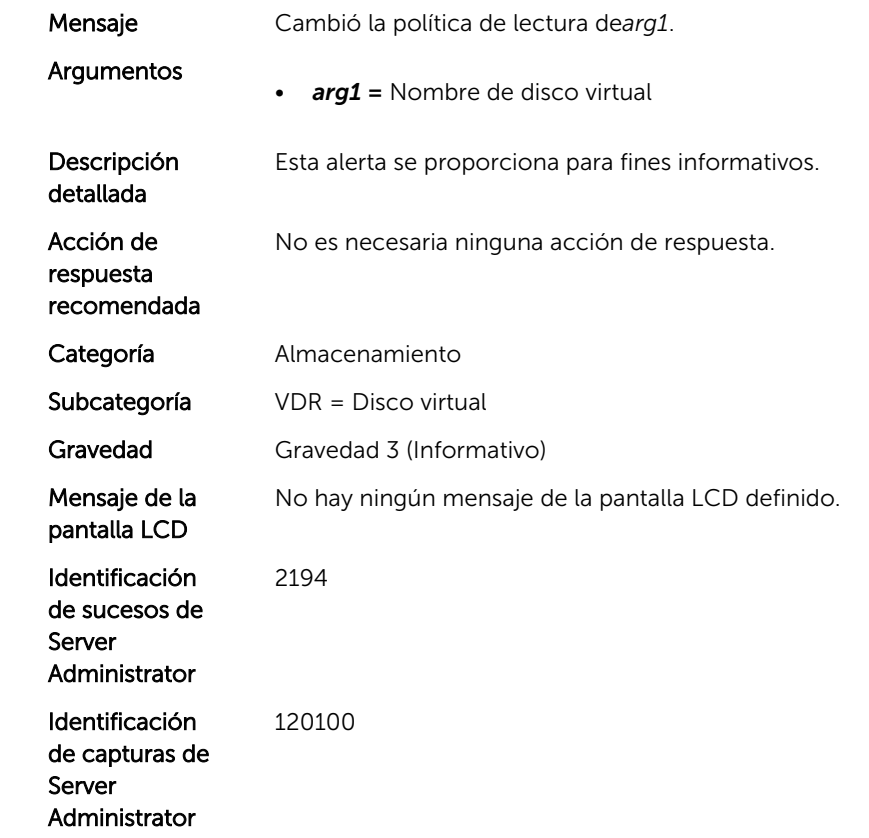

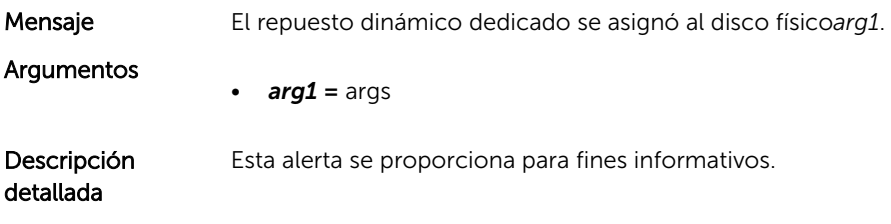

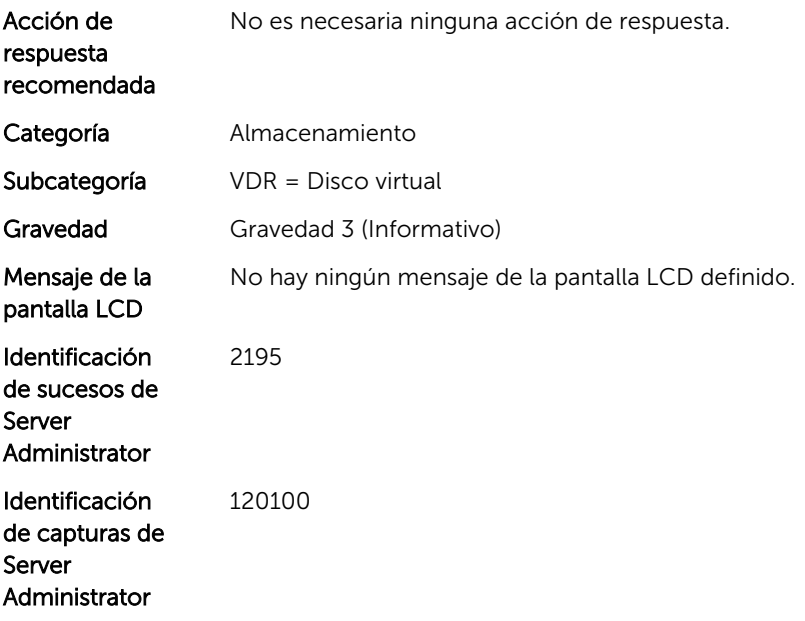

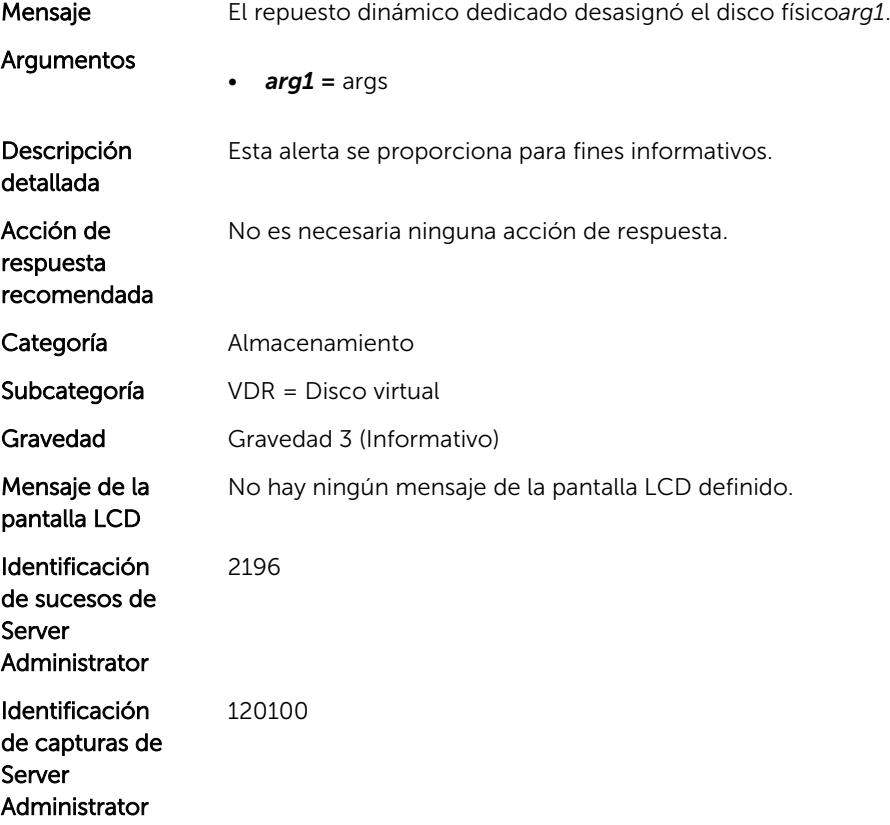

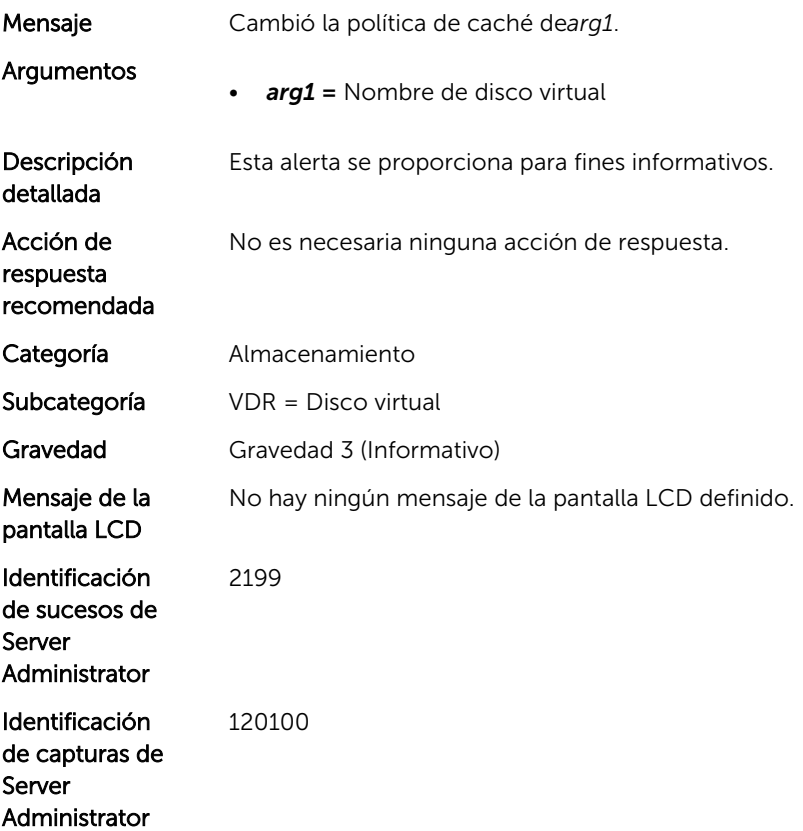

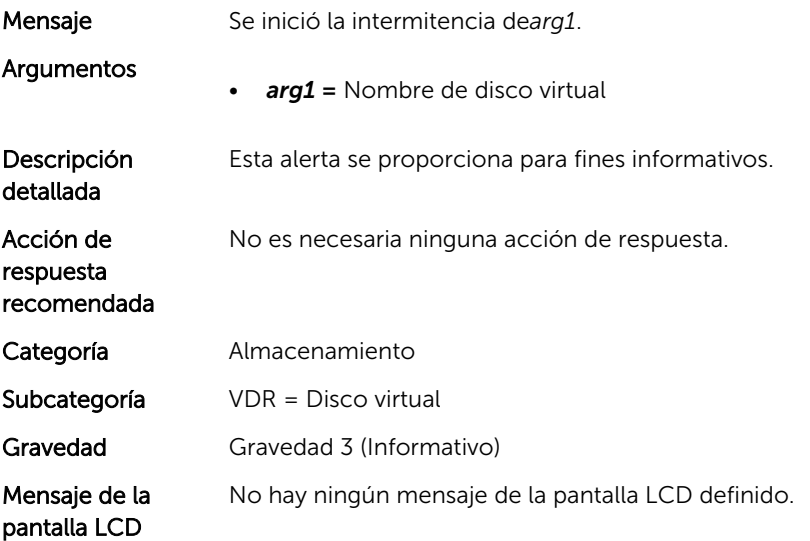

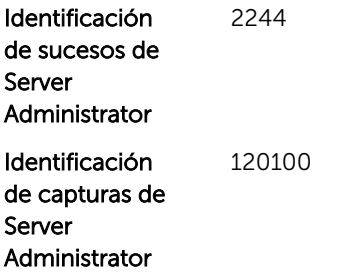

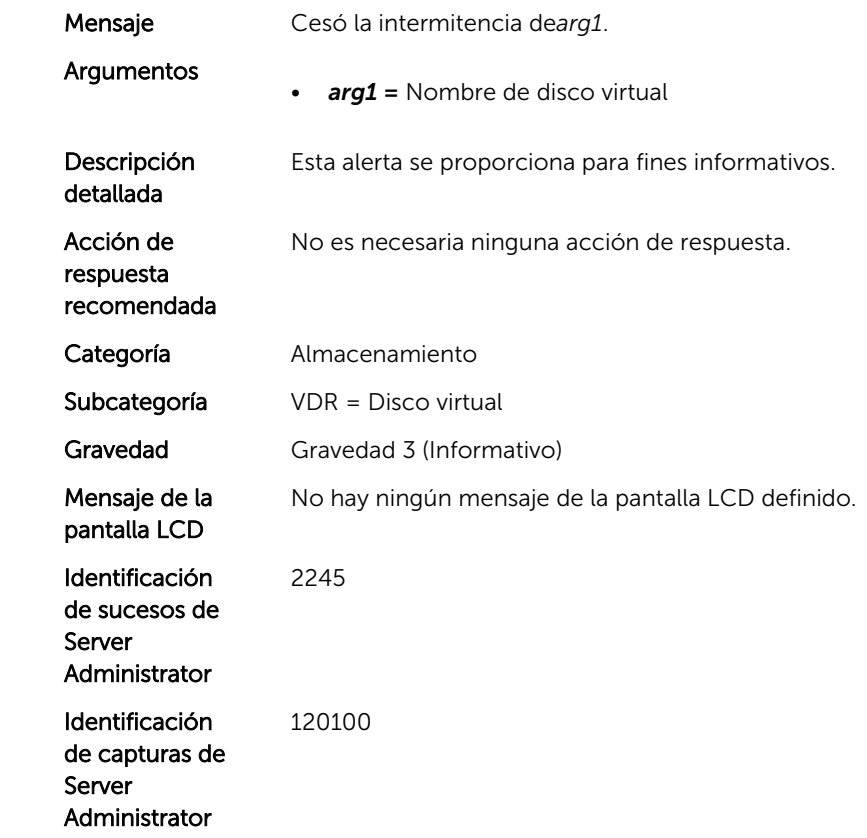

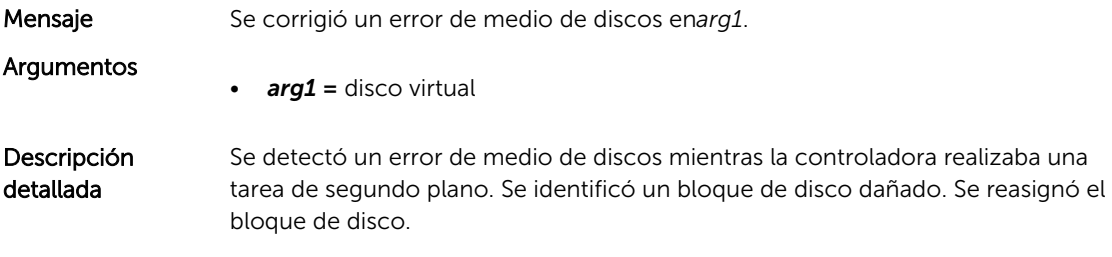

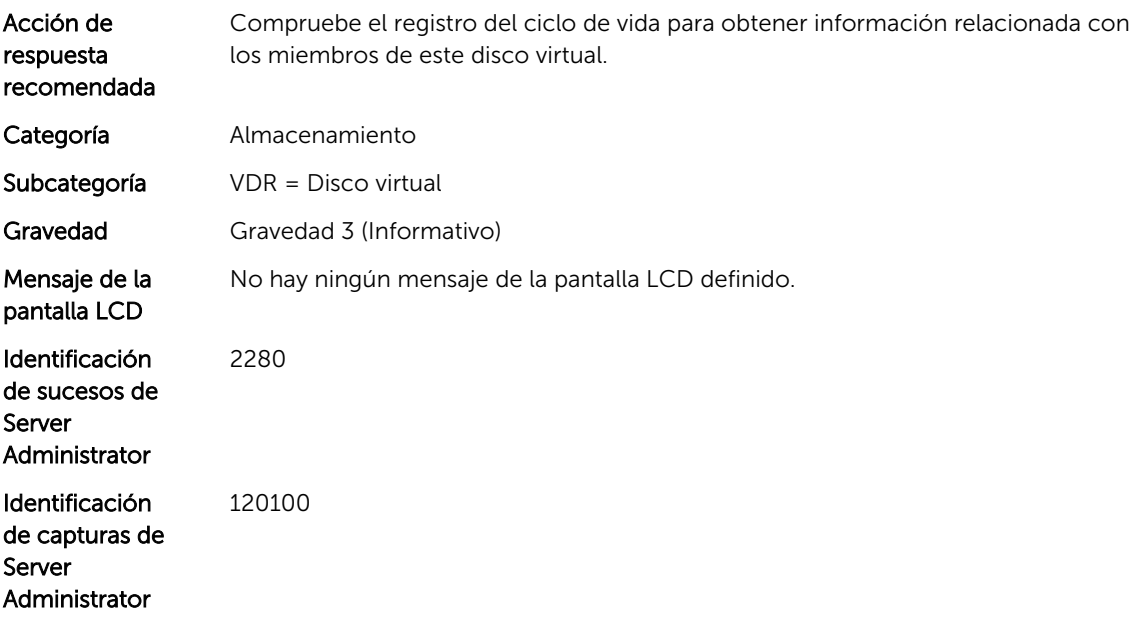

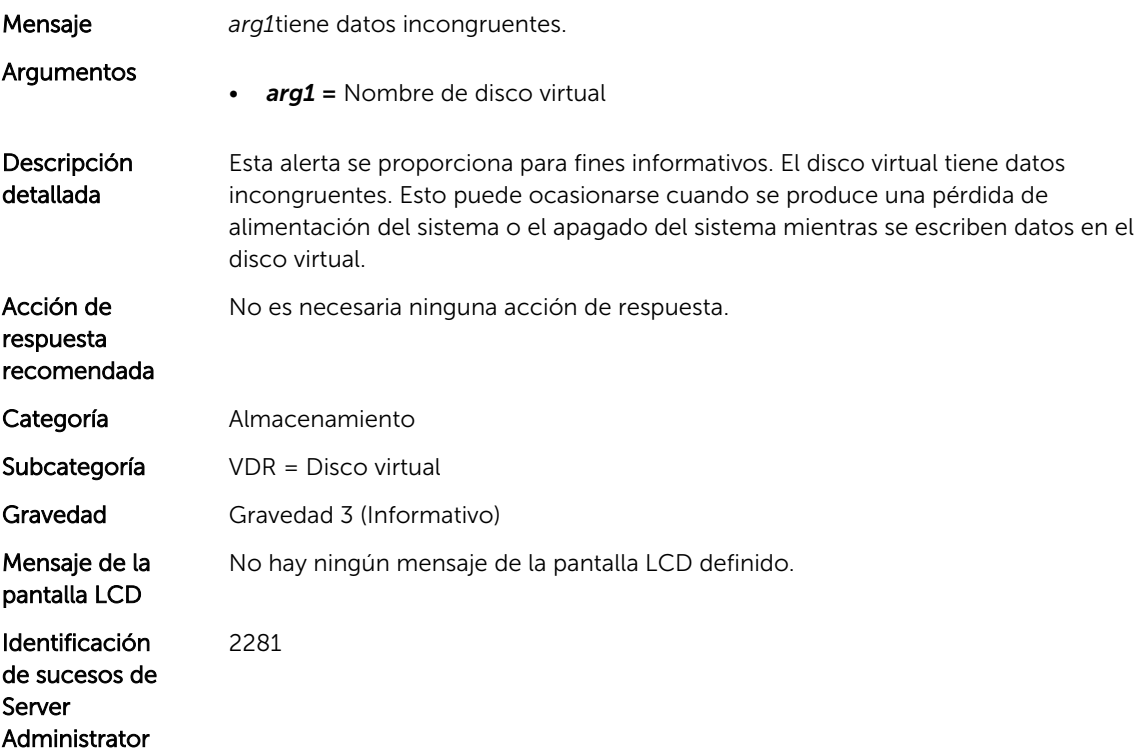

Identificación de capturas de Server Administrator 120100

#### VDR49

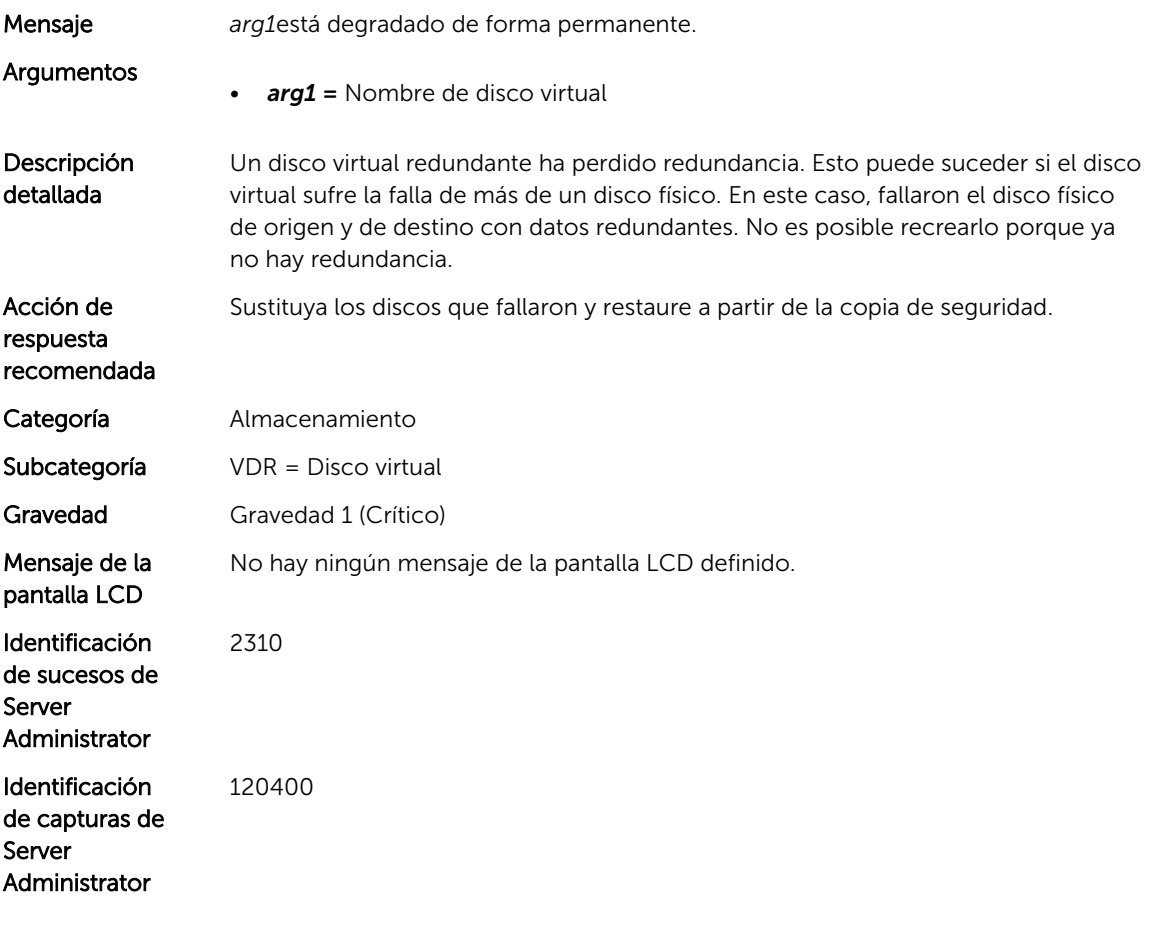

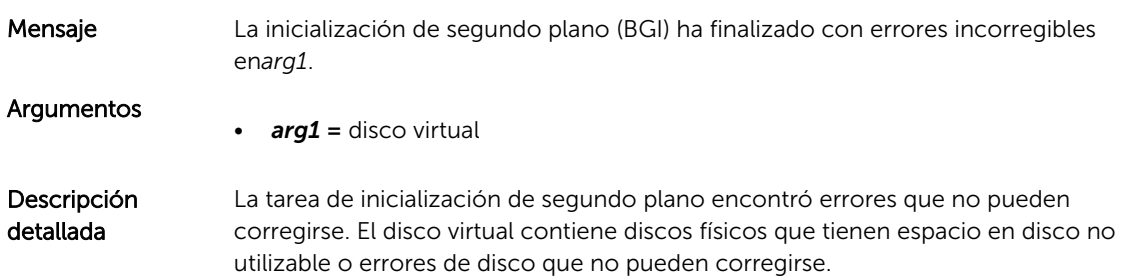

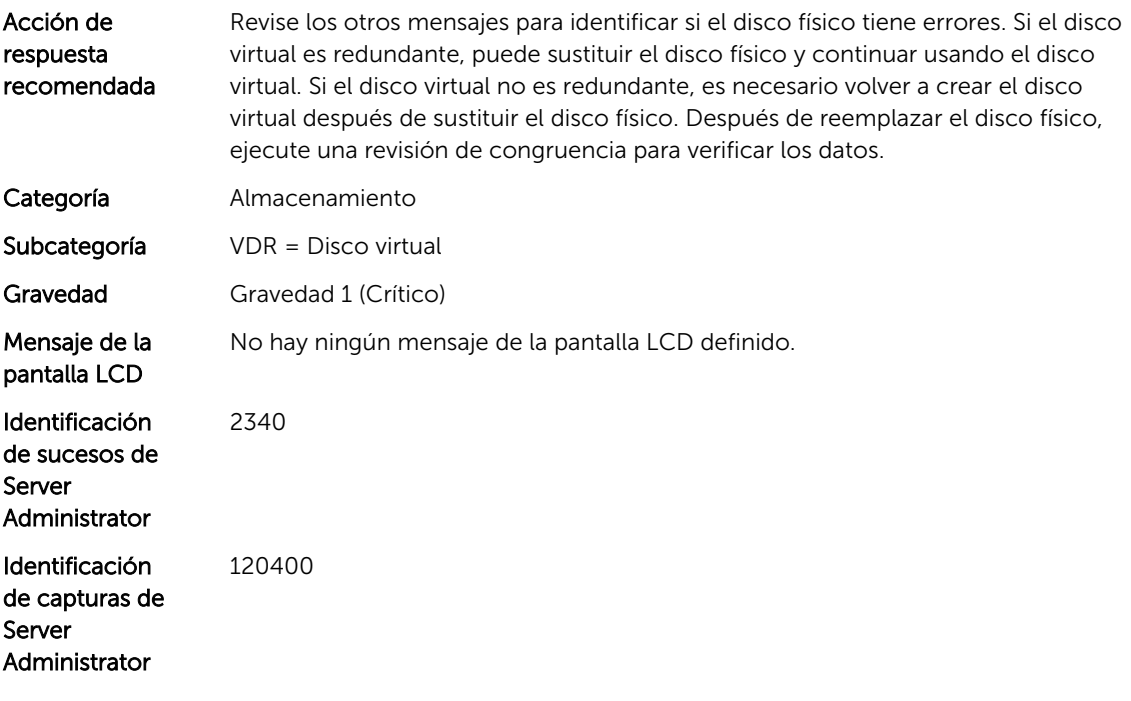

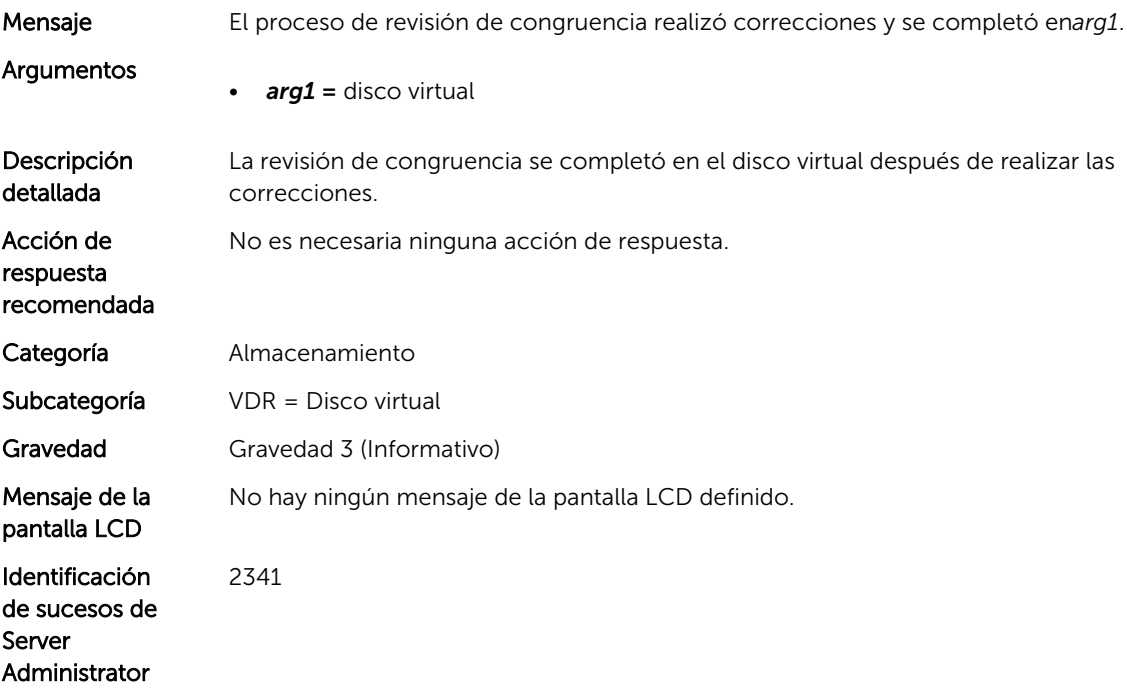

Identificación de capturas de Server Administrator 120100

#### VDR52

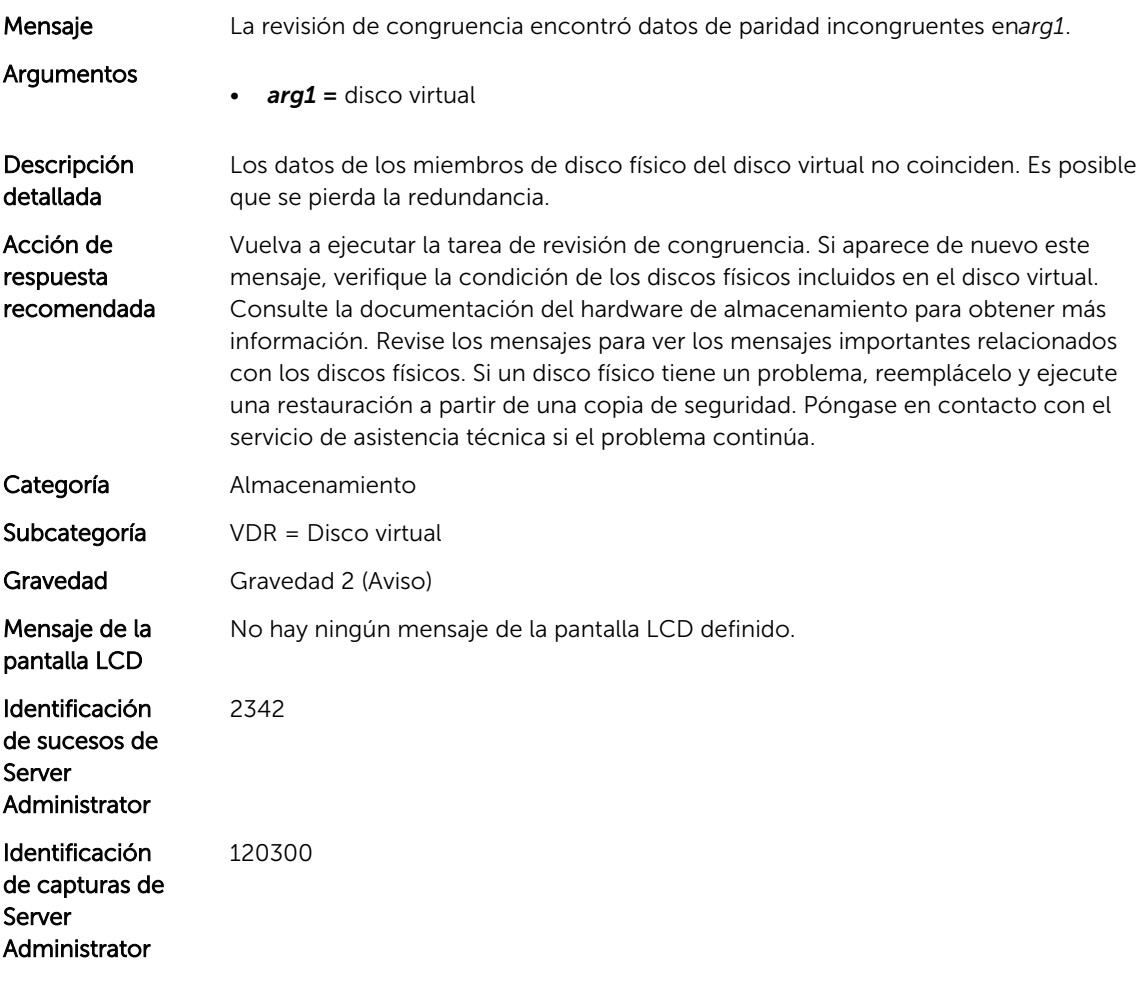

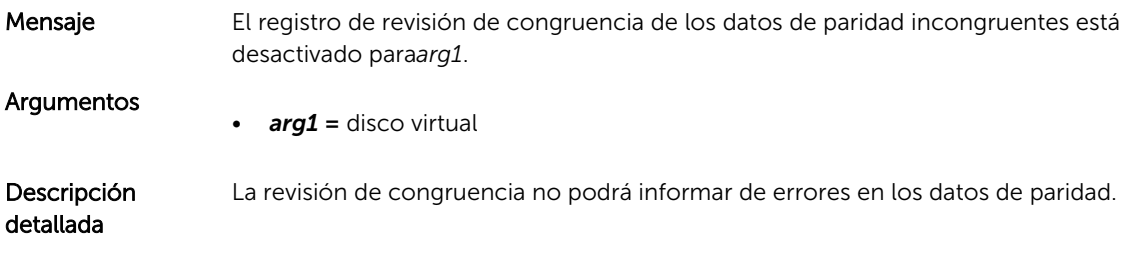

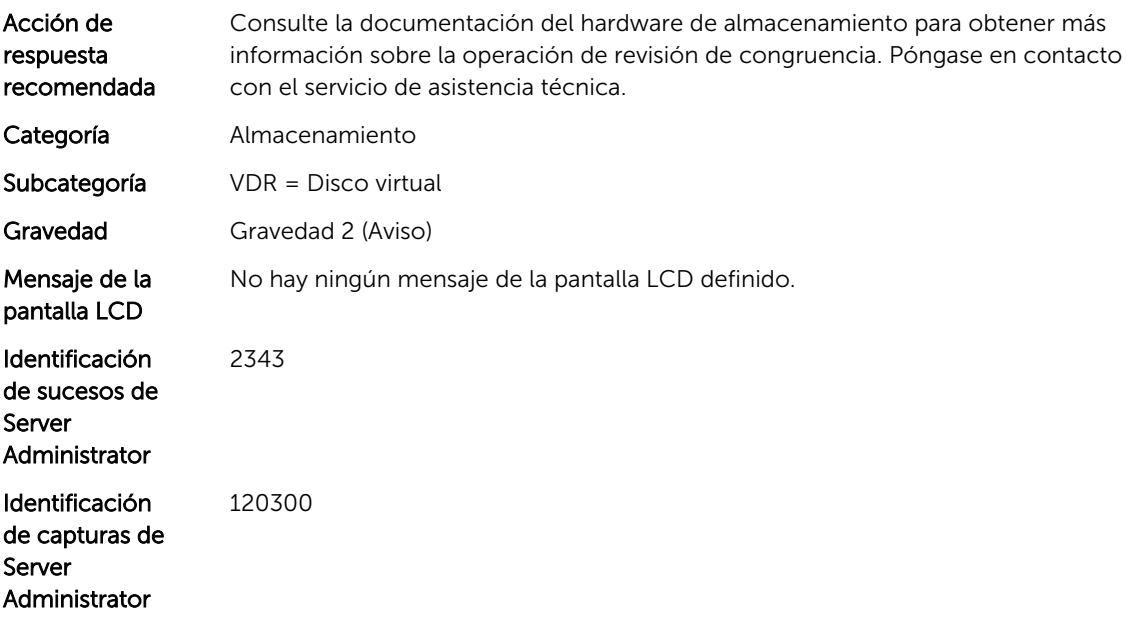

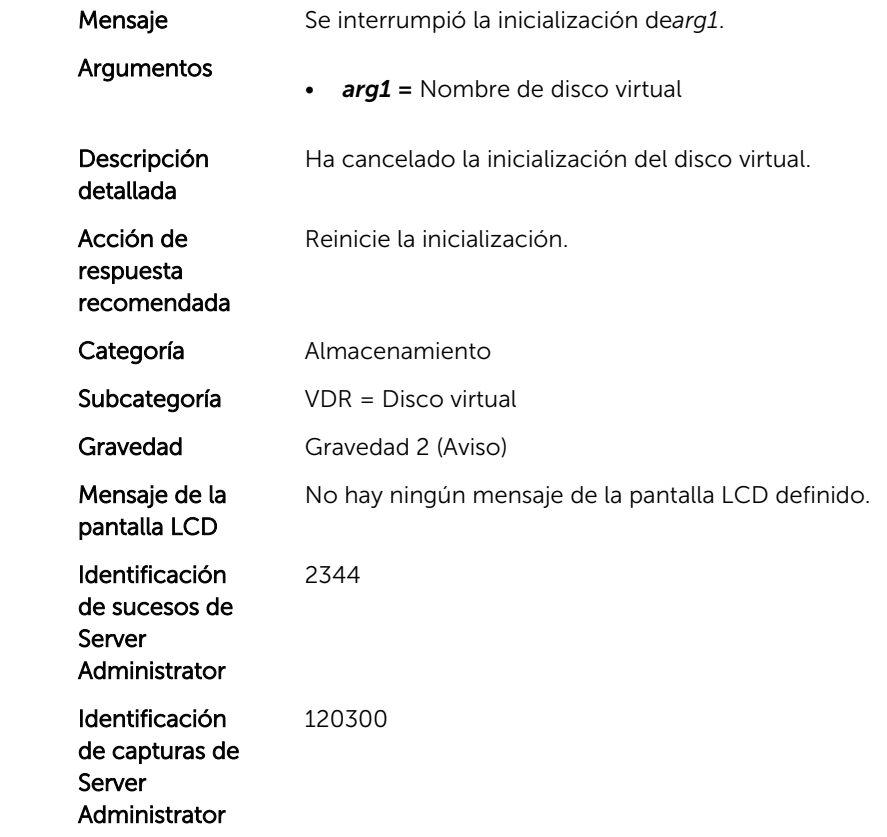

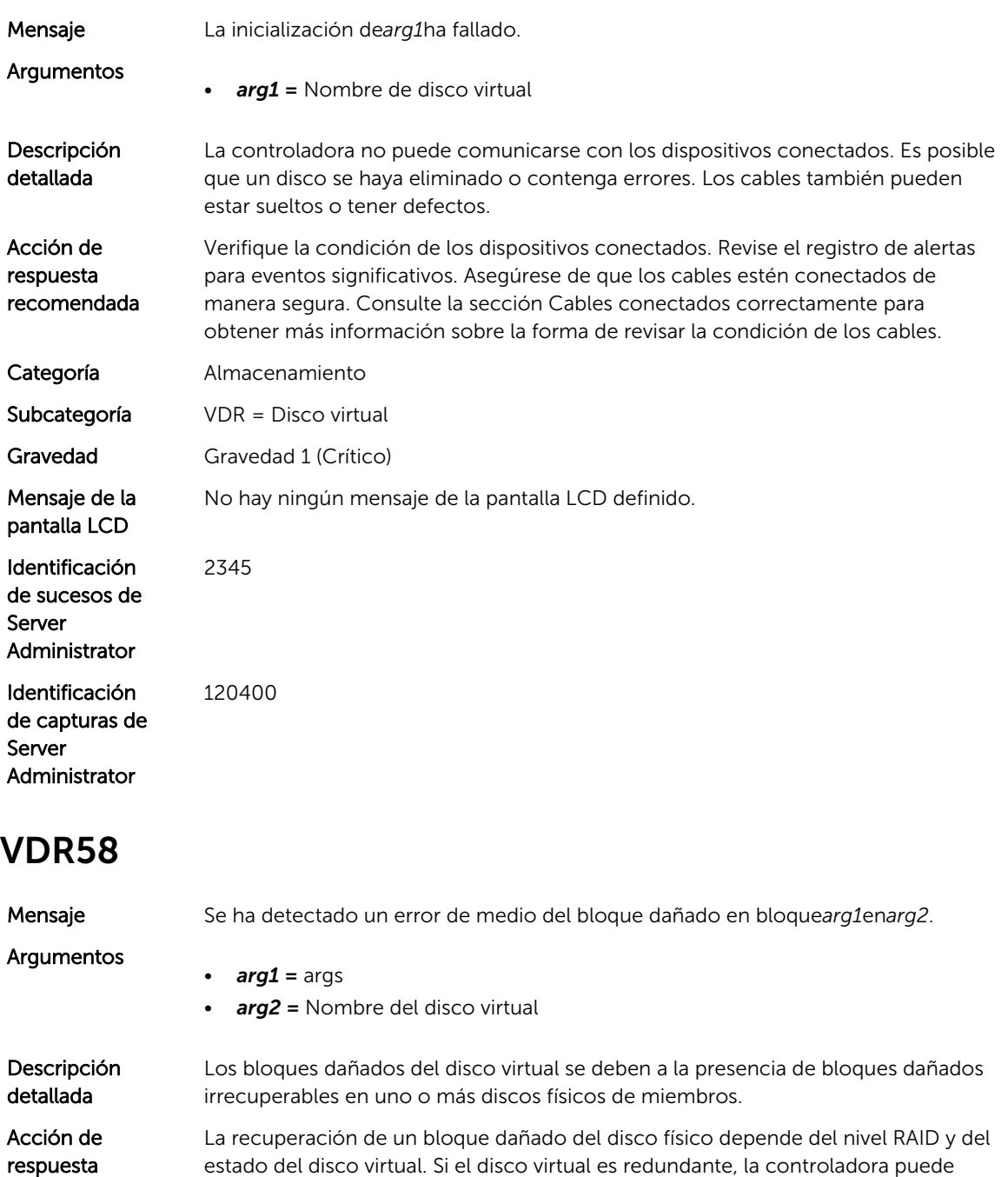

recomendada recuperar un bloque dañado en el disco físico. Si el disco virtual no es redundante, el bloque dañado del disco físico provoca un bloque dañado del disco virtual. Categoría Almacenamiento

Subcategoría VDR = Disco virtual

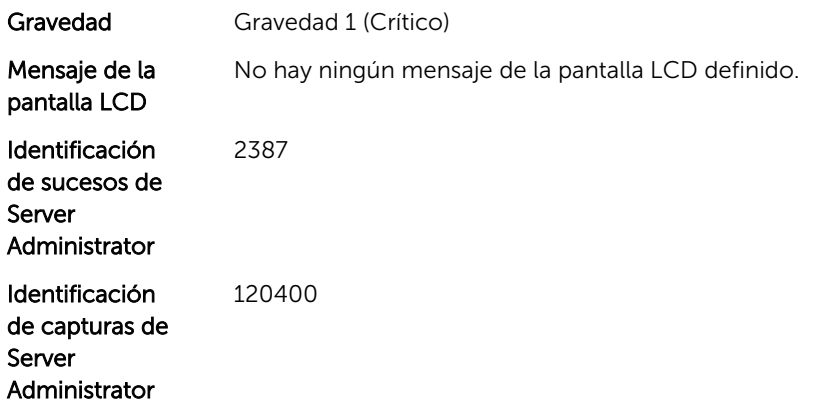

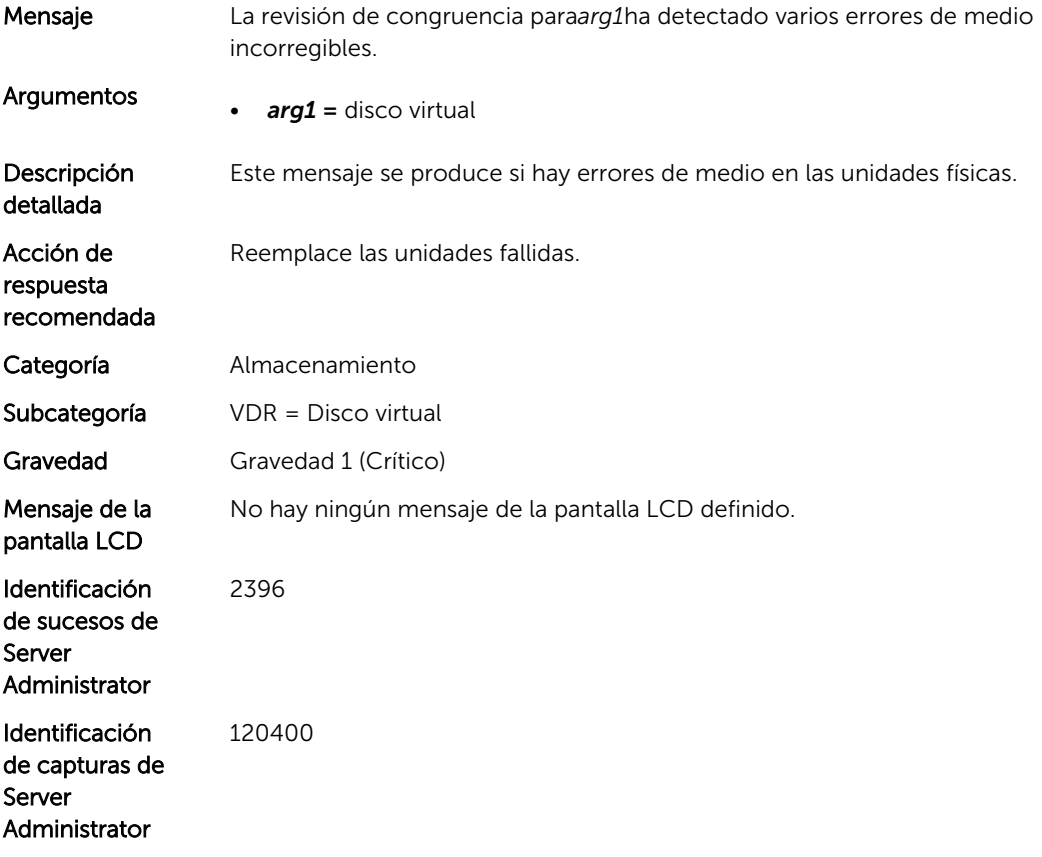

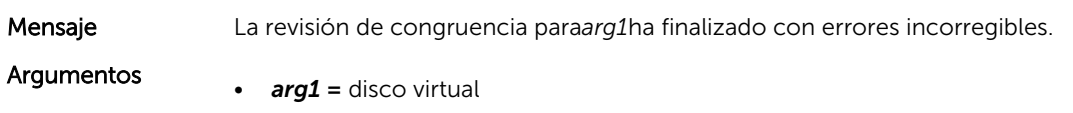

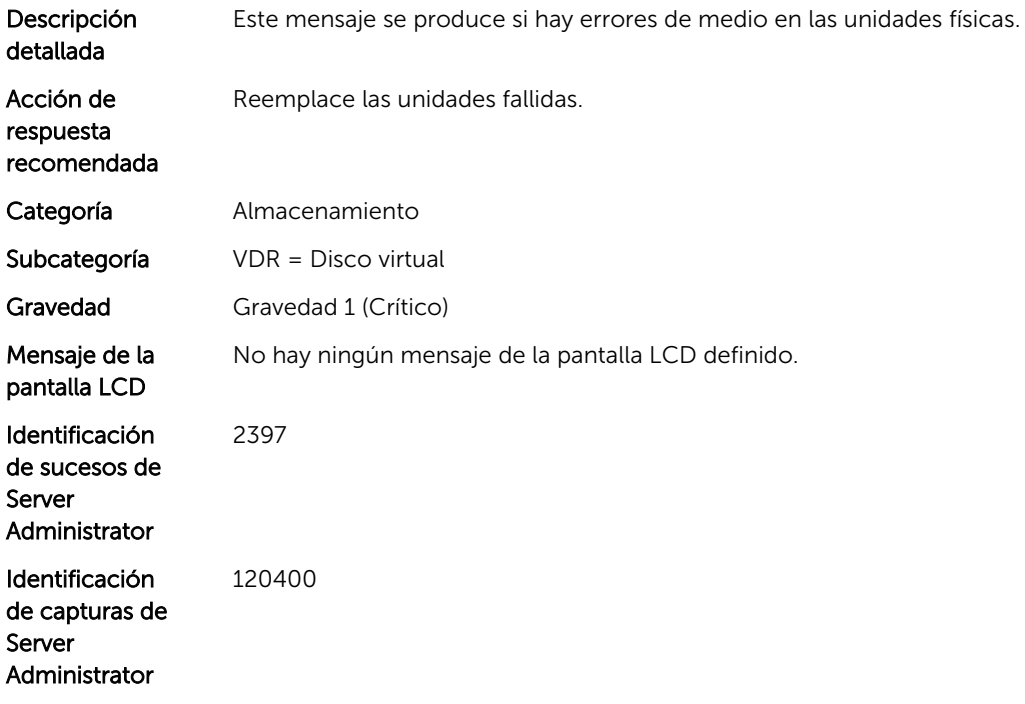

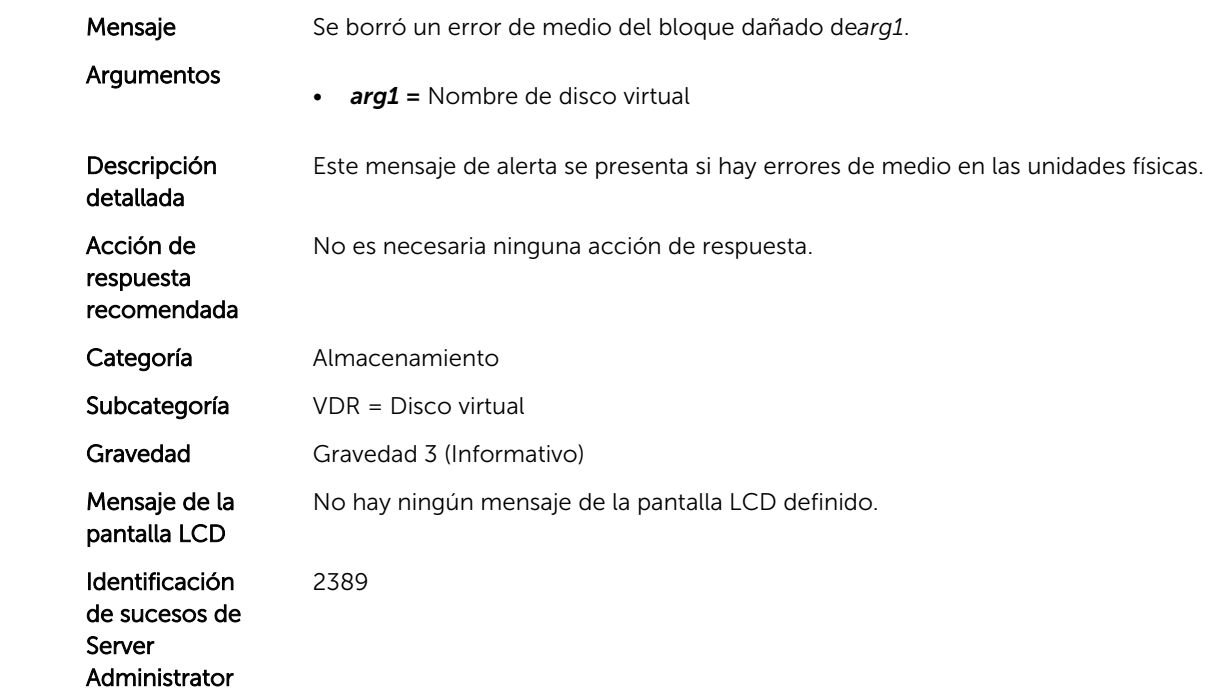

Identificación de capturas de Server Administrator 120100

#### VDR94

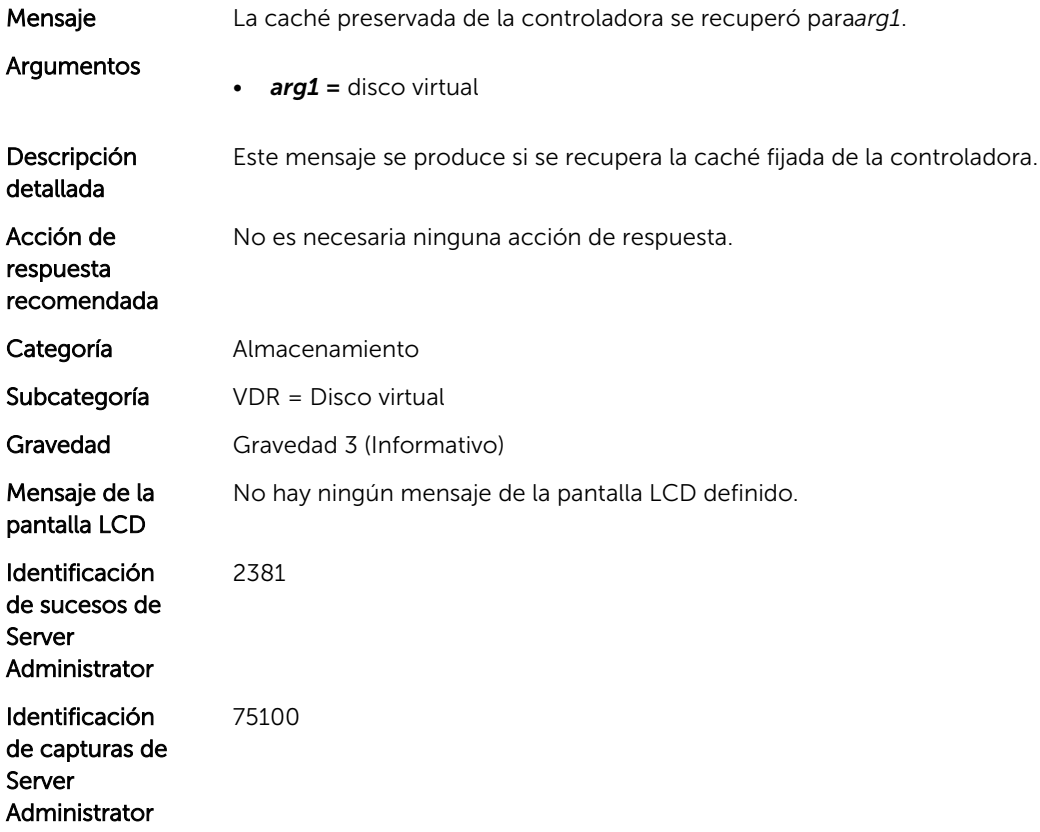

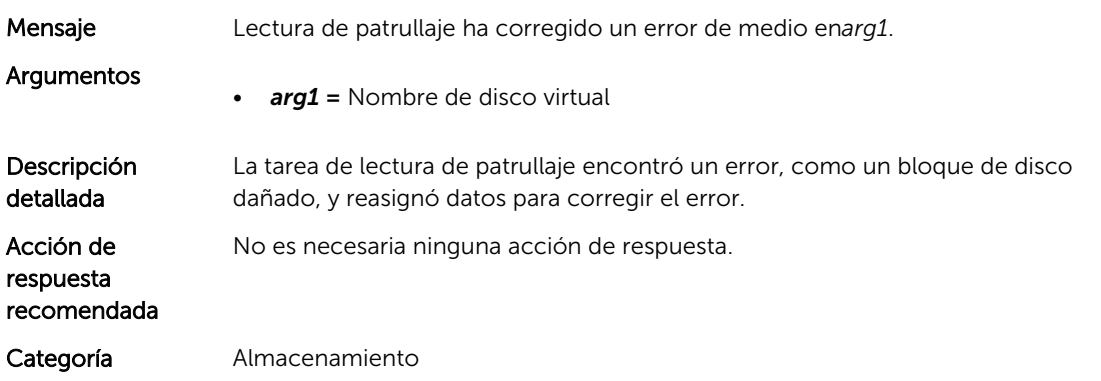

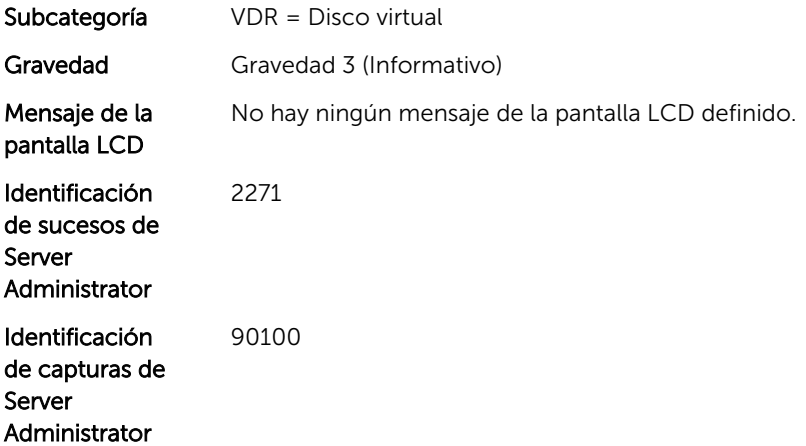

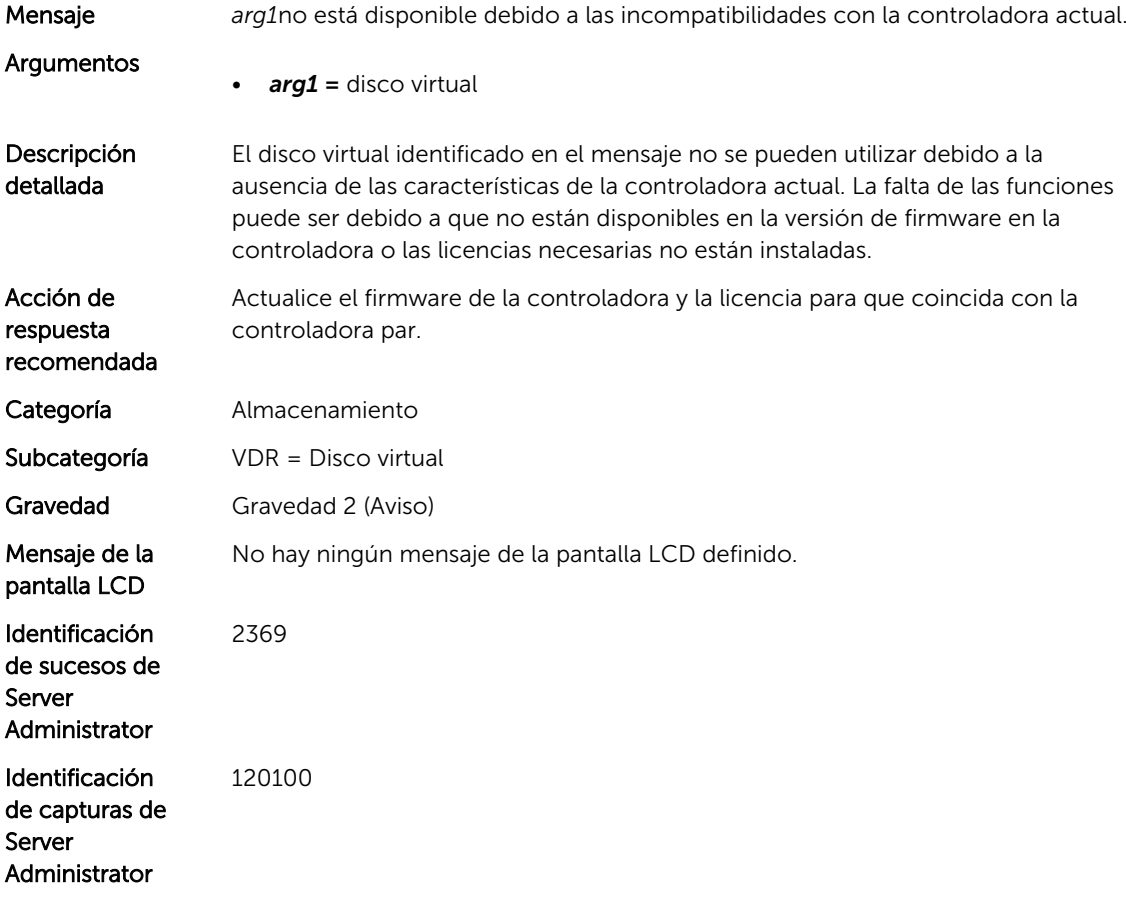

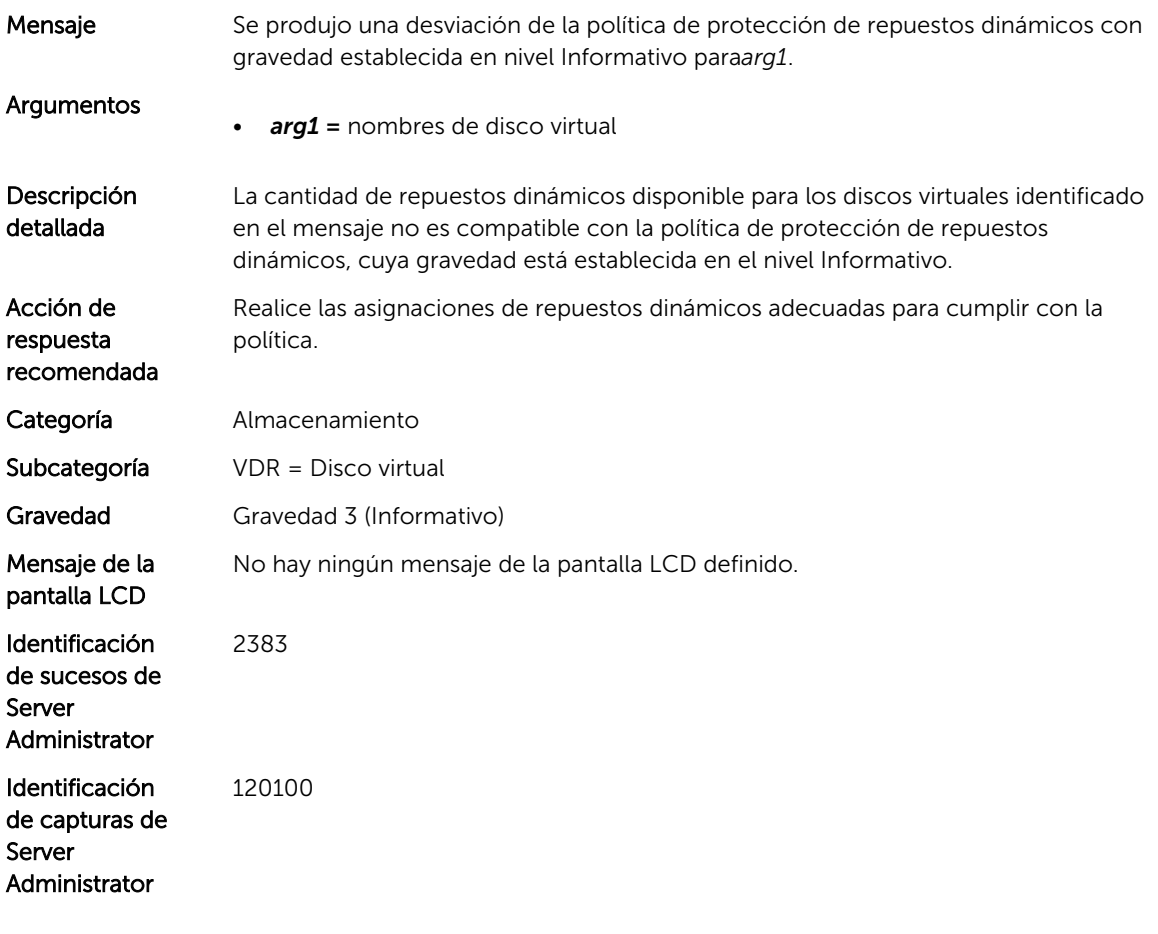

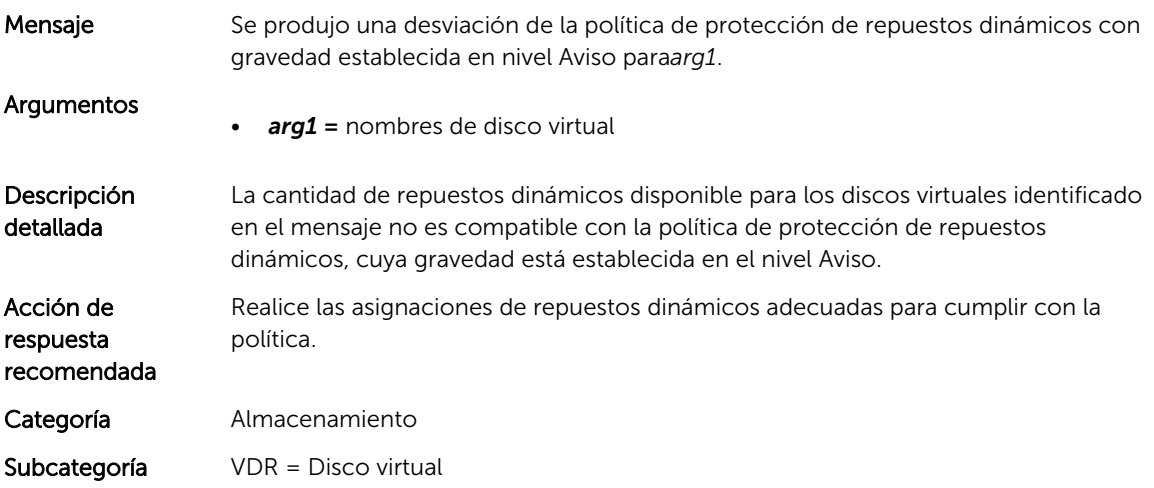

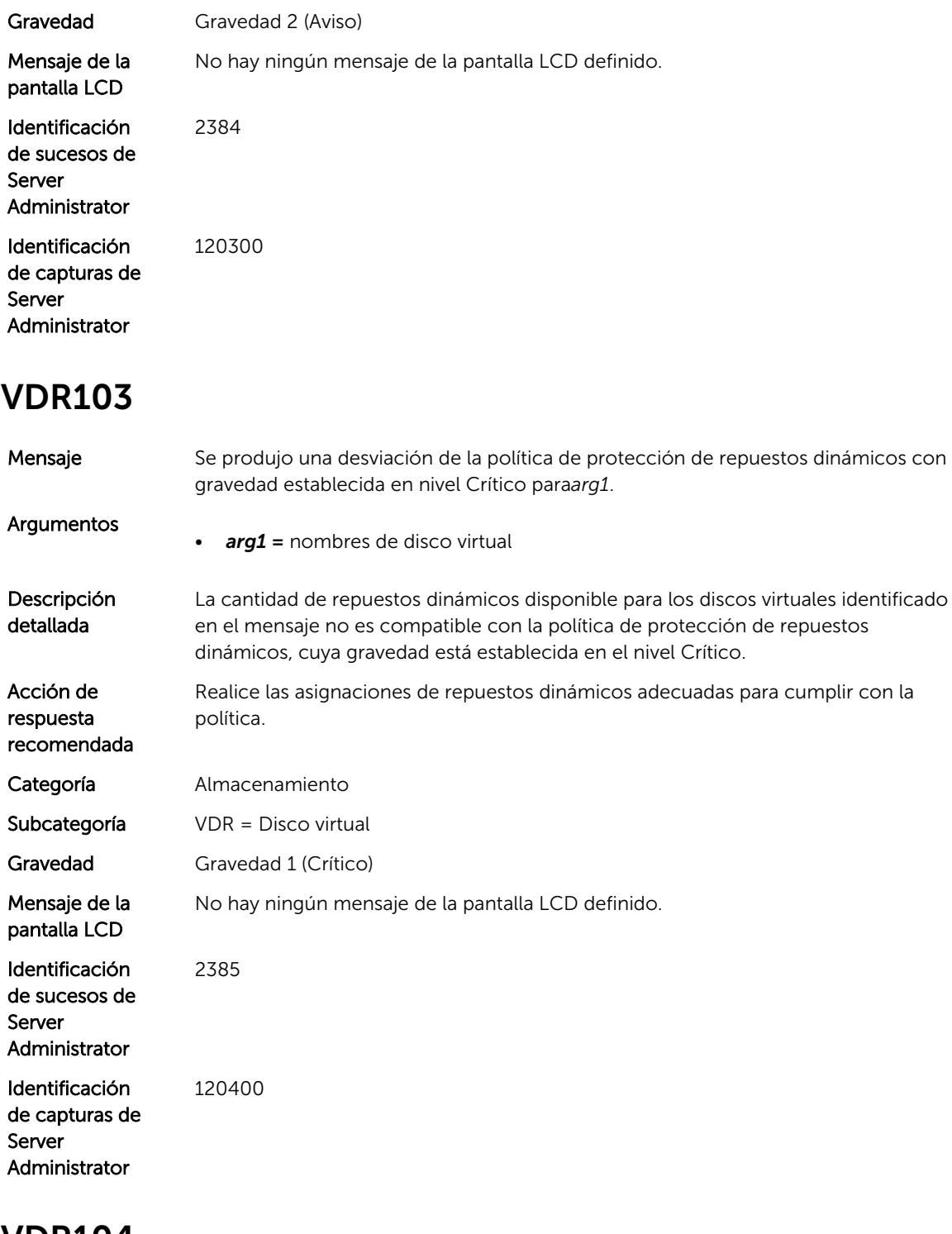

Mensaje Se protegió arg1 correctamente.

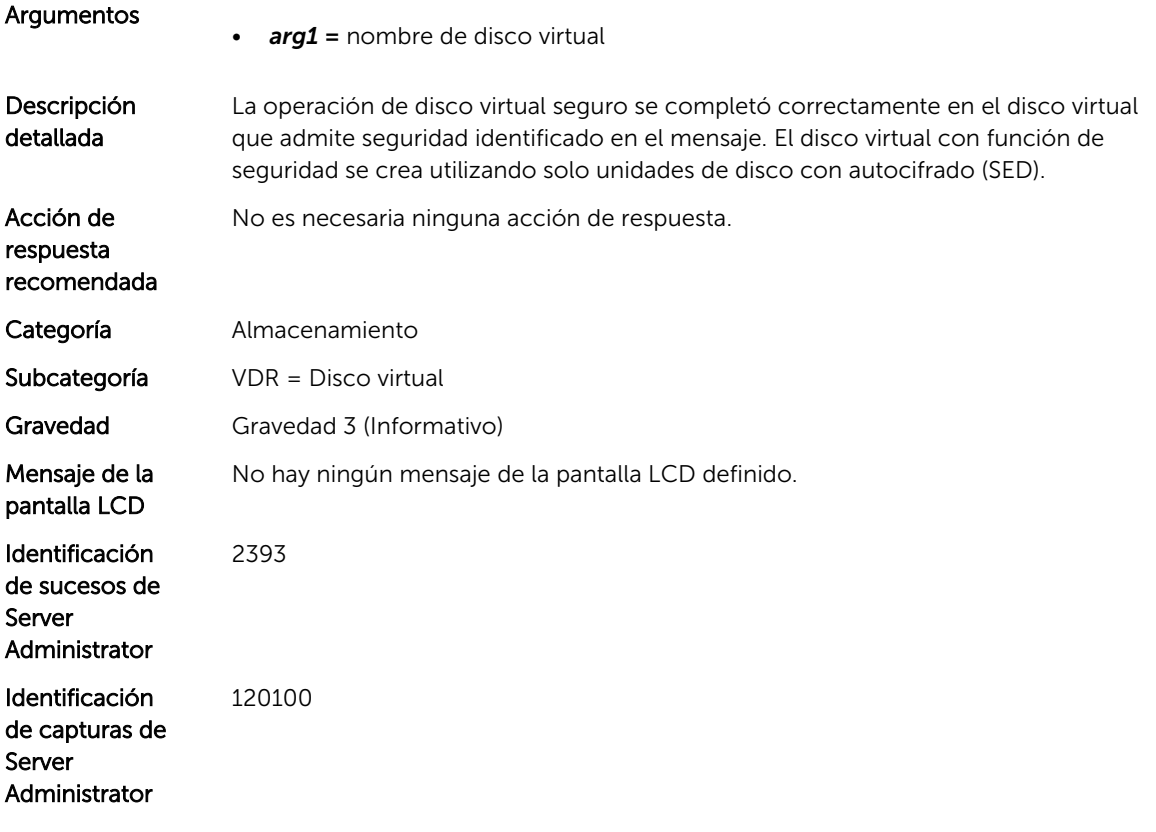

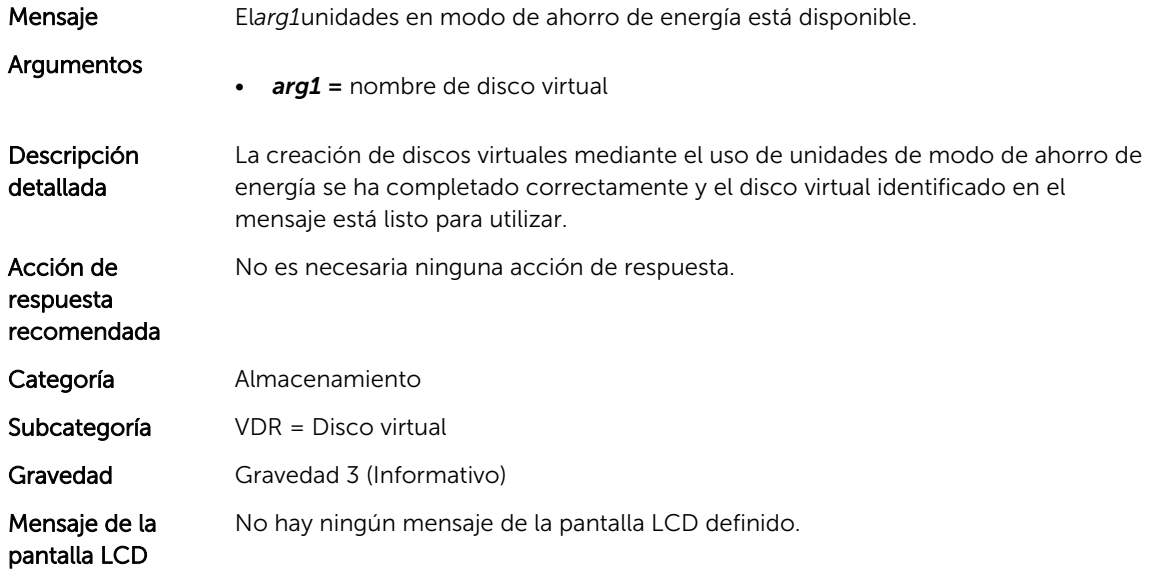

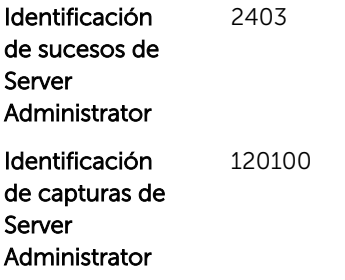

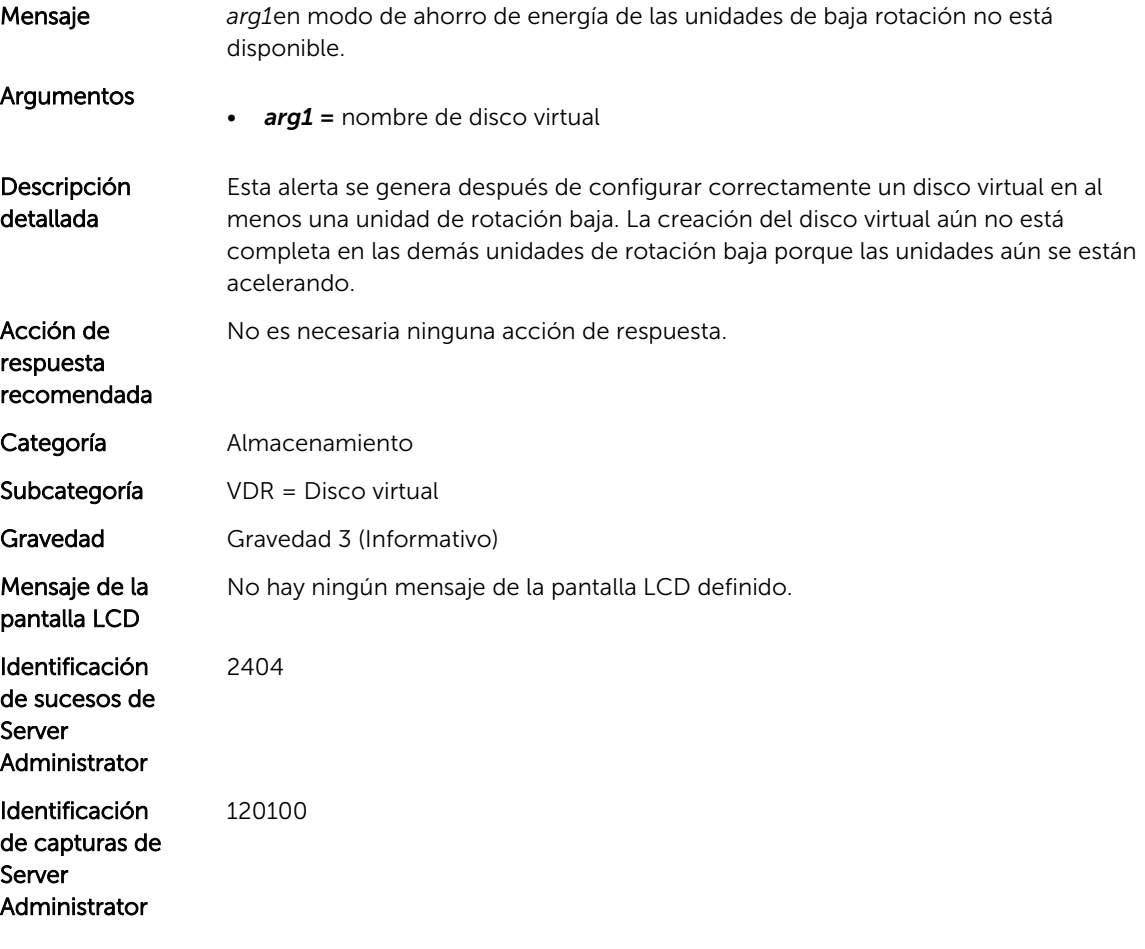

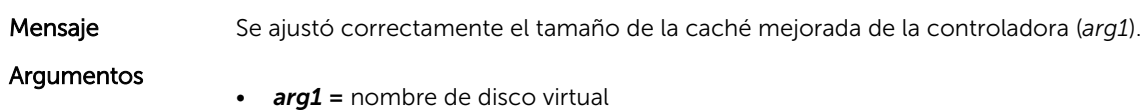

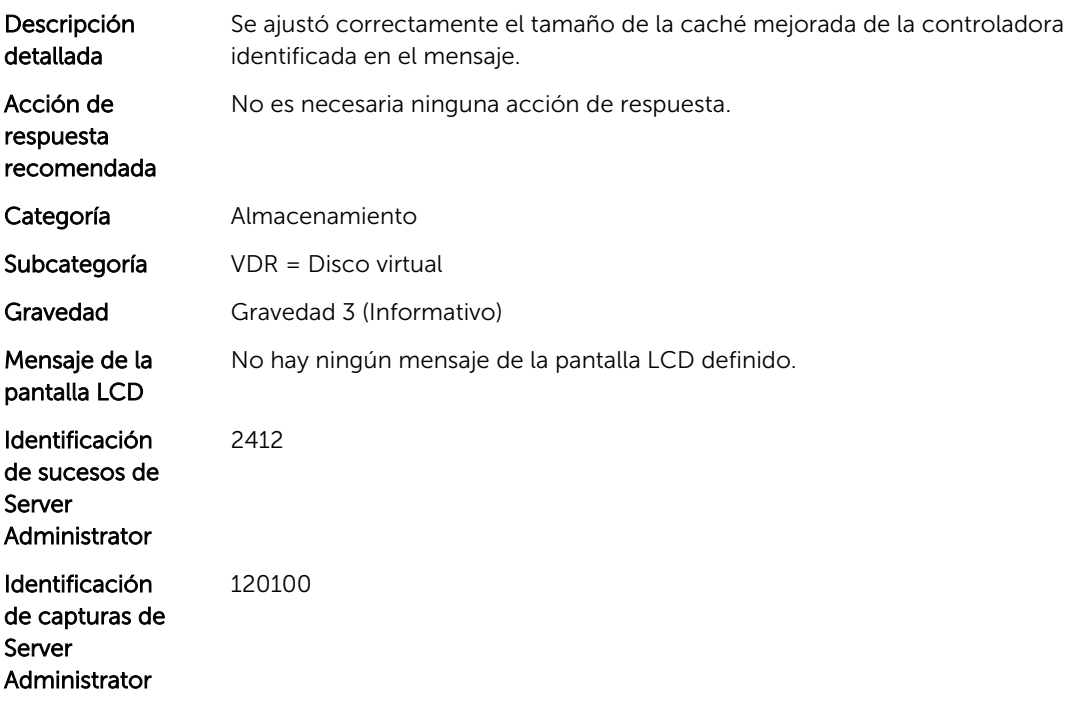

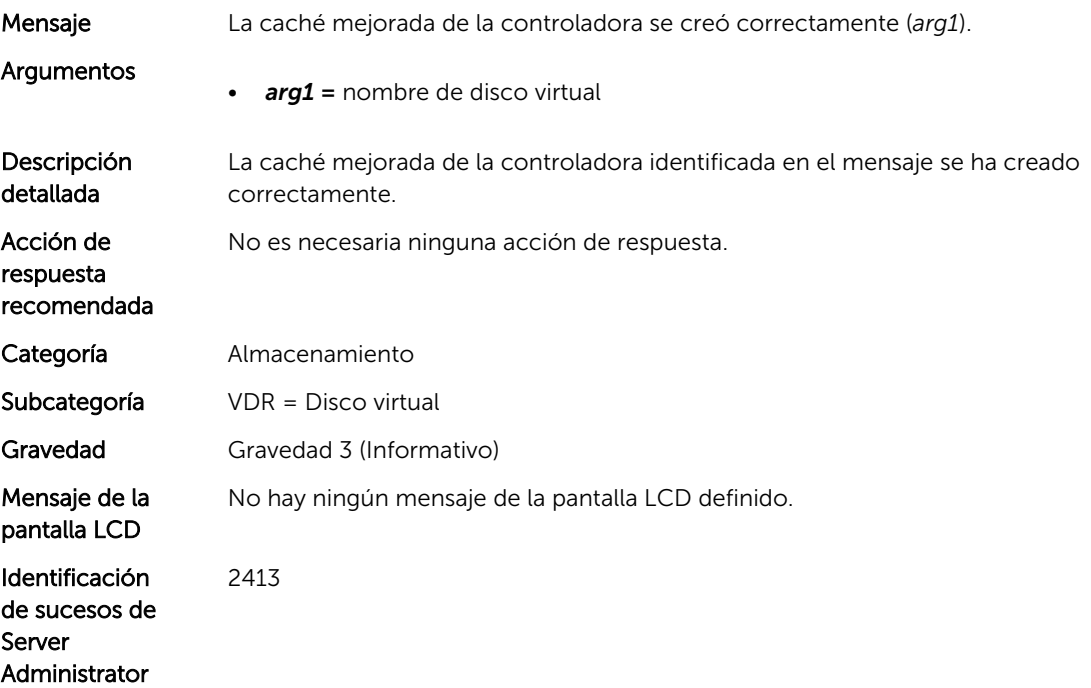

Identificación de capturas de Server Administrator 120100

#### VDR109

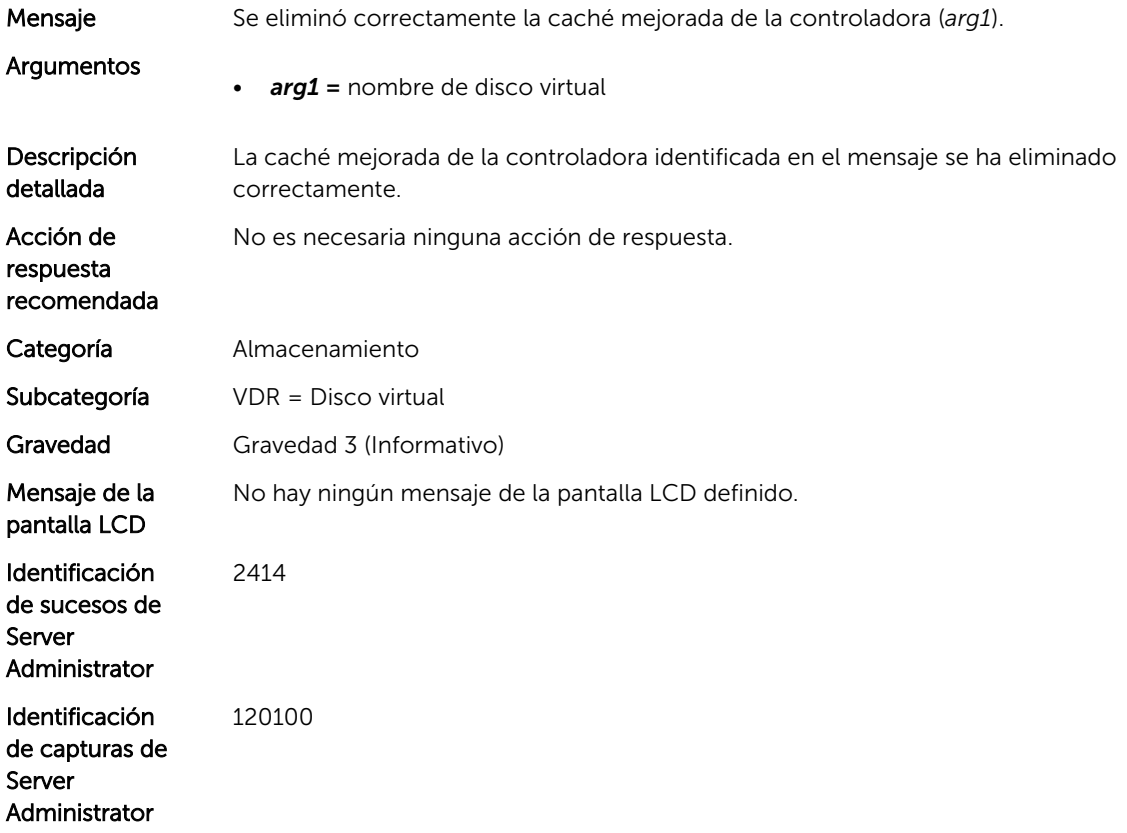

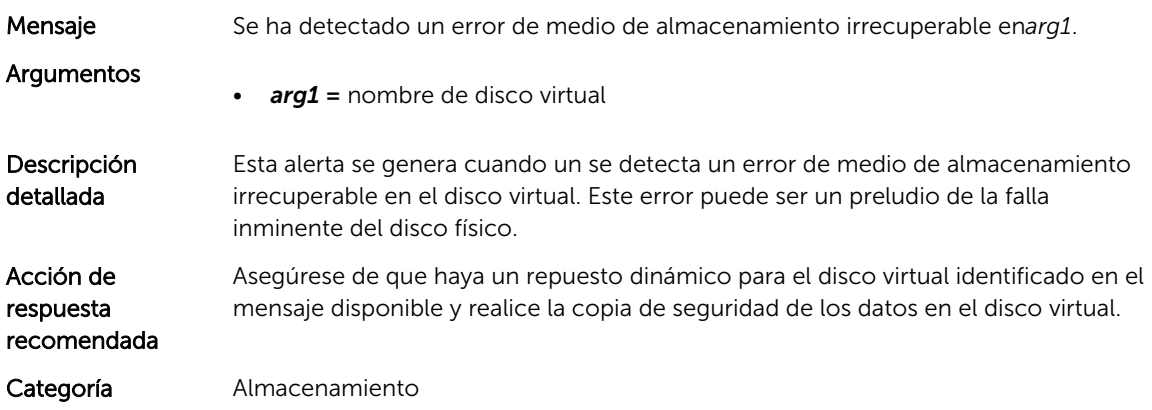
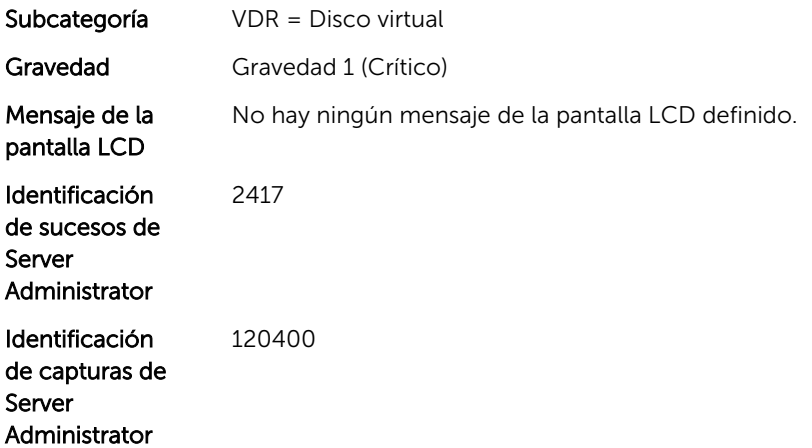

## VDR111

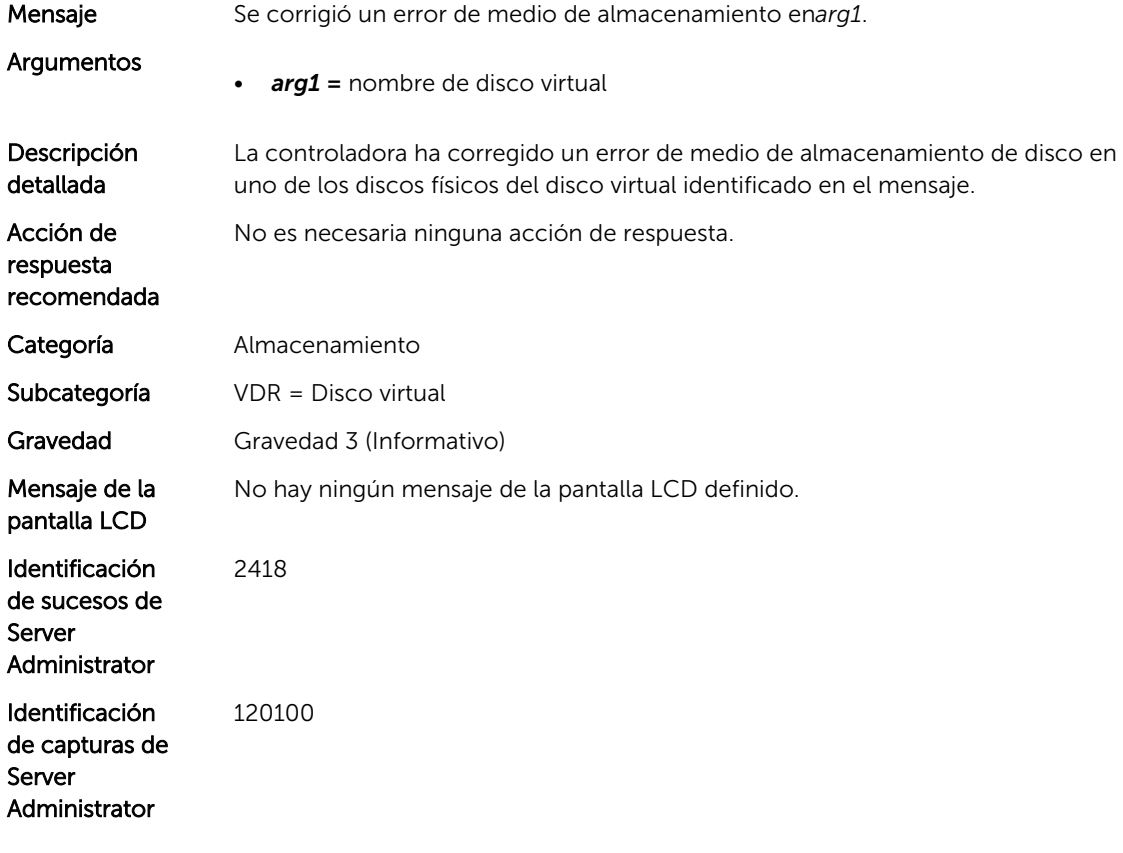

## VDR112

Mensaje Se eliminó la*arg1*.

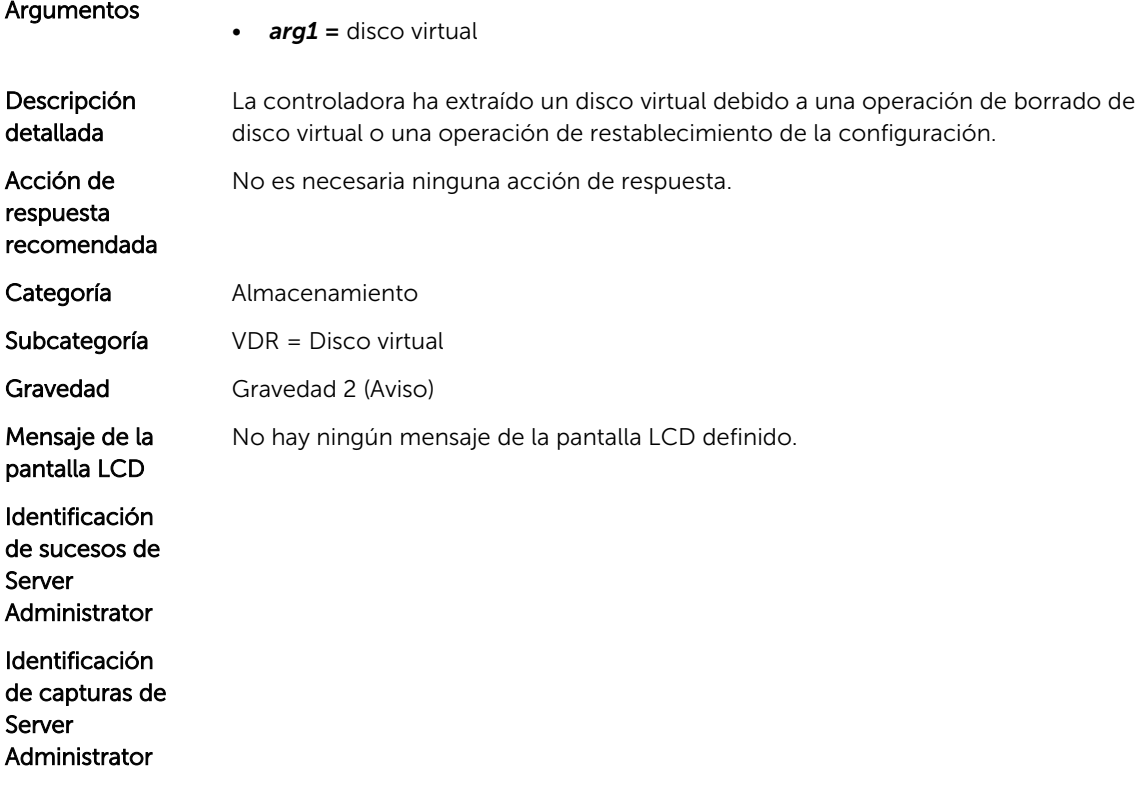

# Mensajes de suceso de VLT

## VLT400

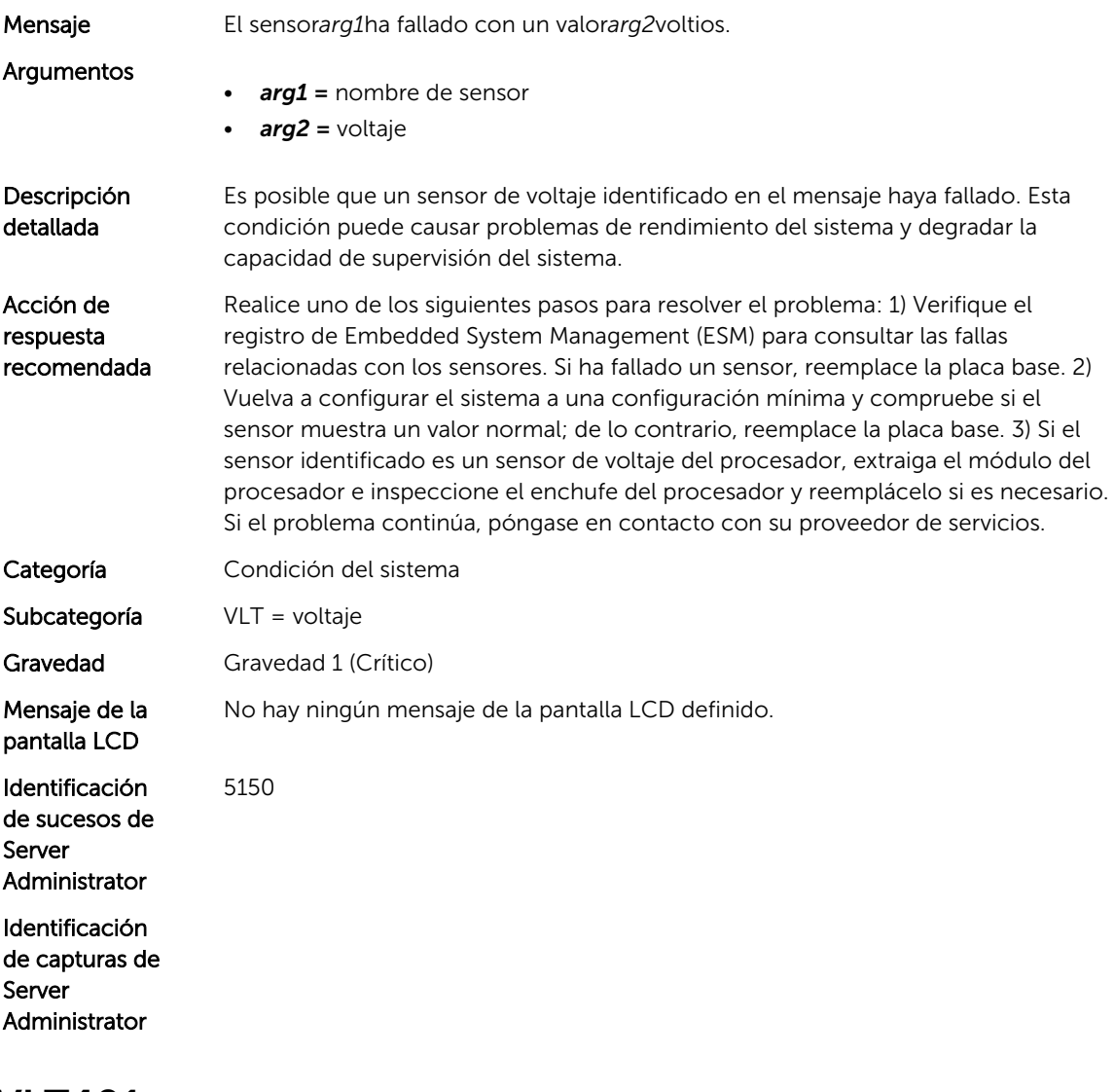

#### VLT401

Mensaje No se puede leer el valor del sensor*arg1*.

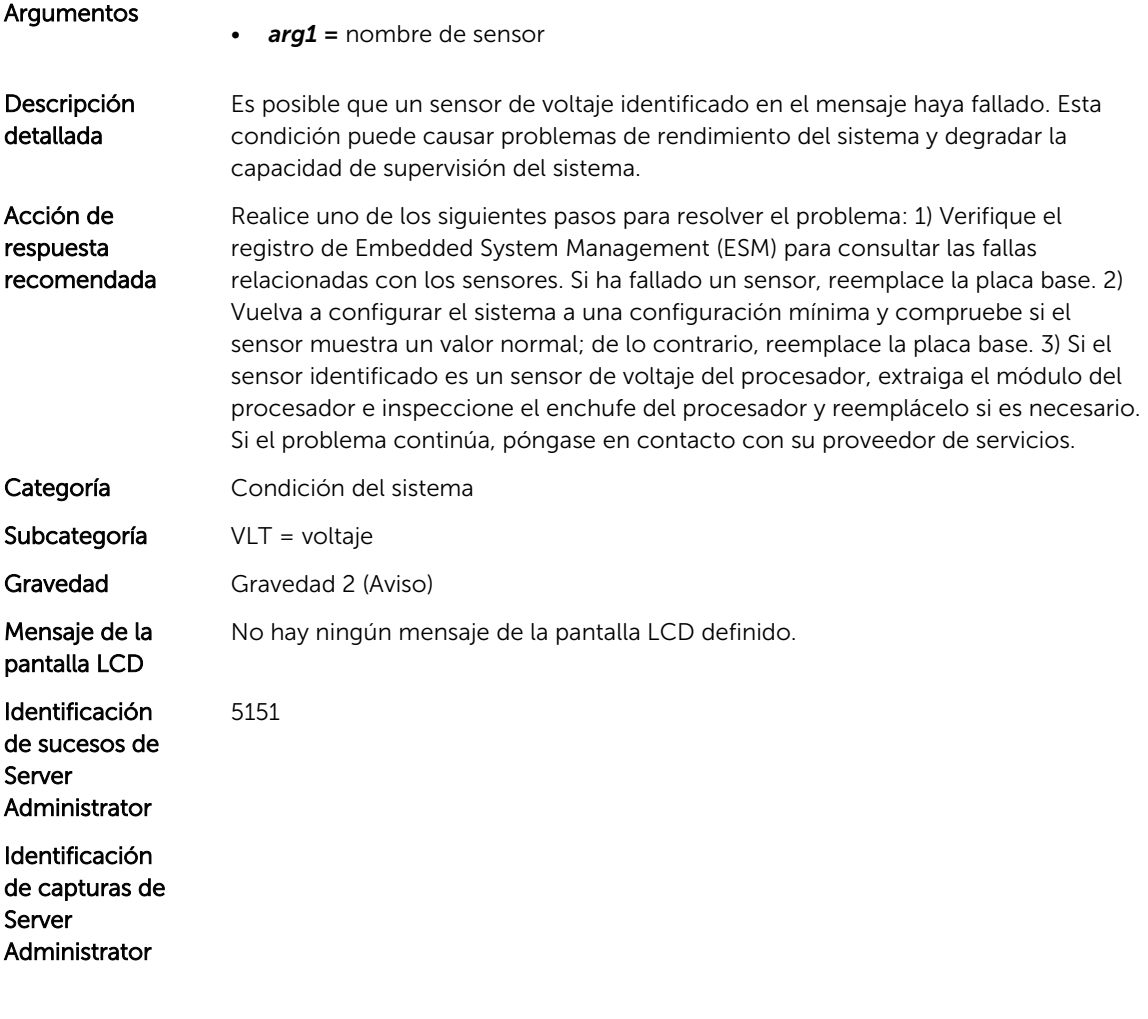

## VLT402

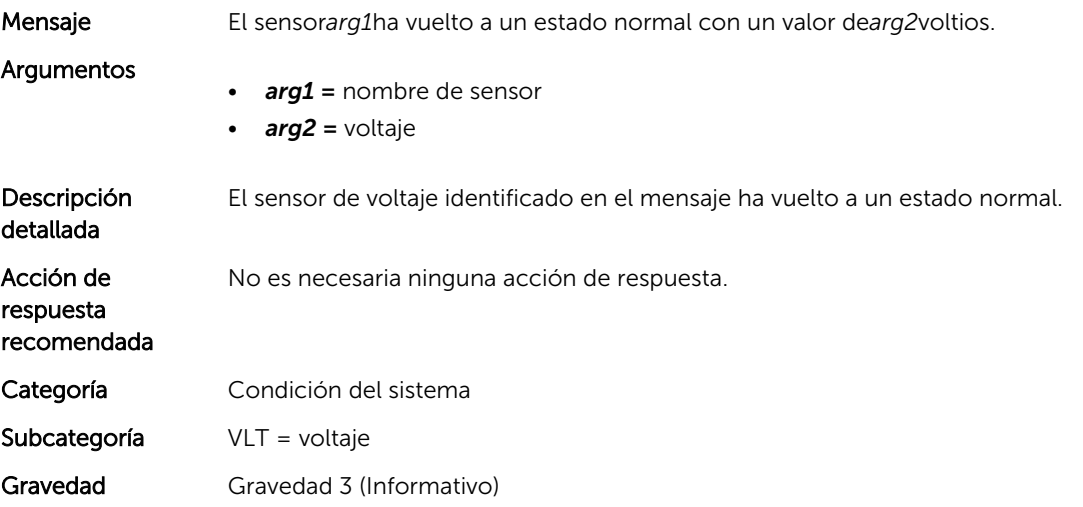

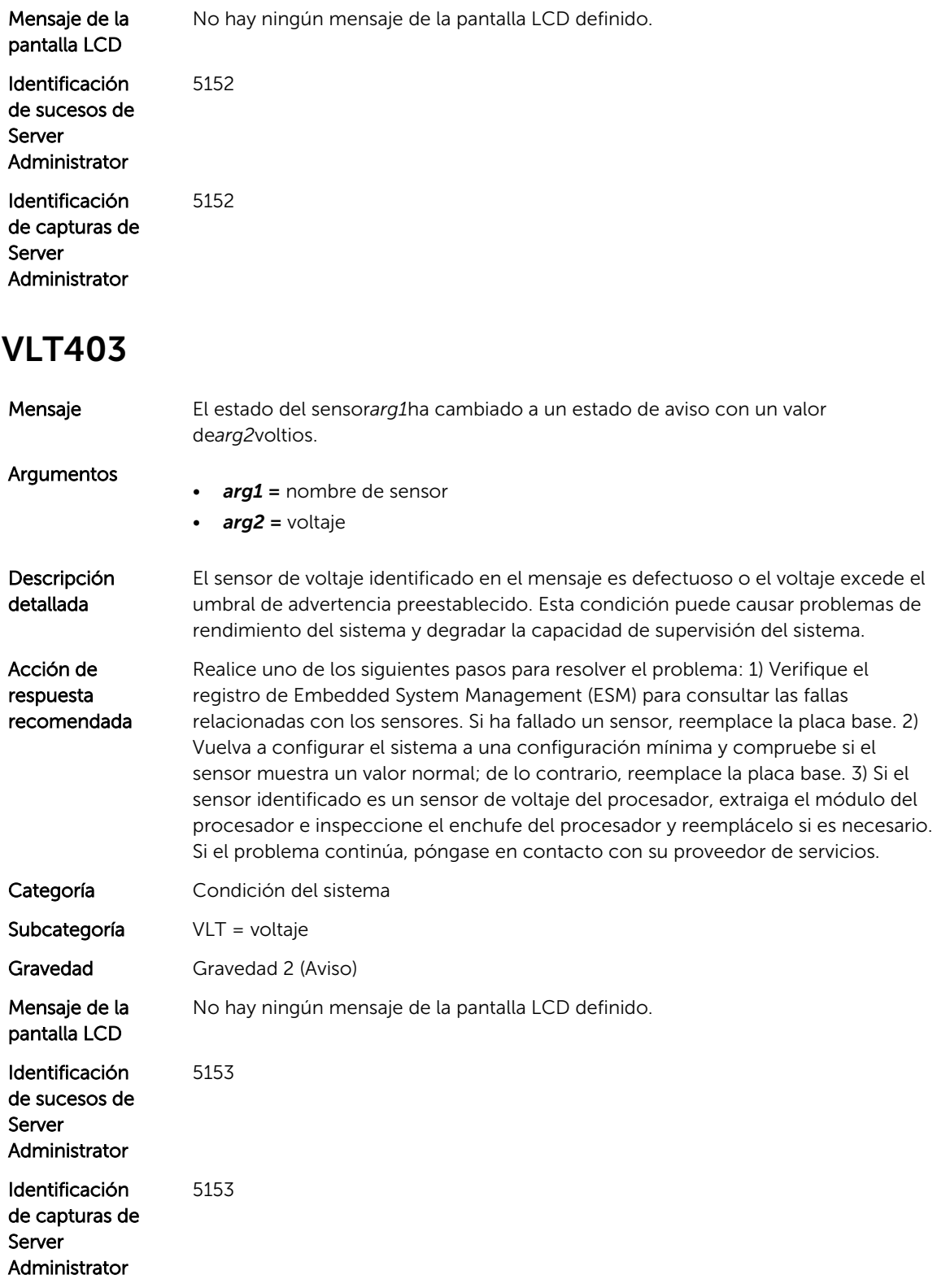

### VLT404

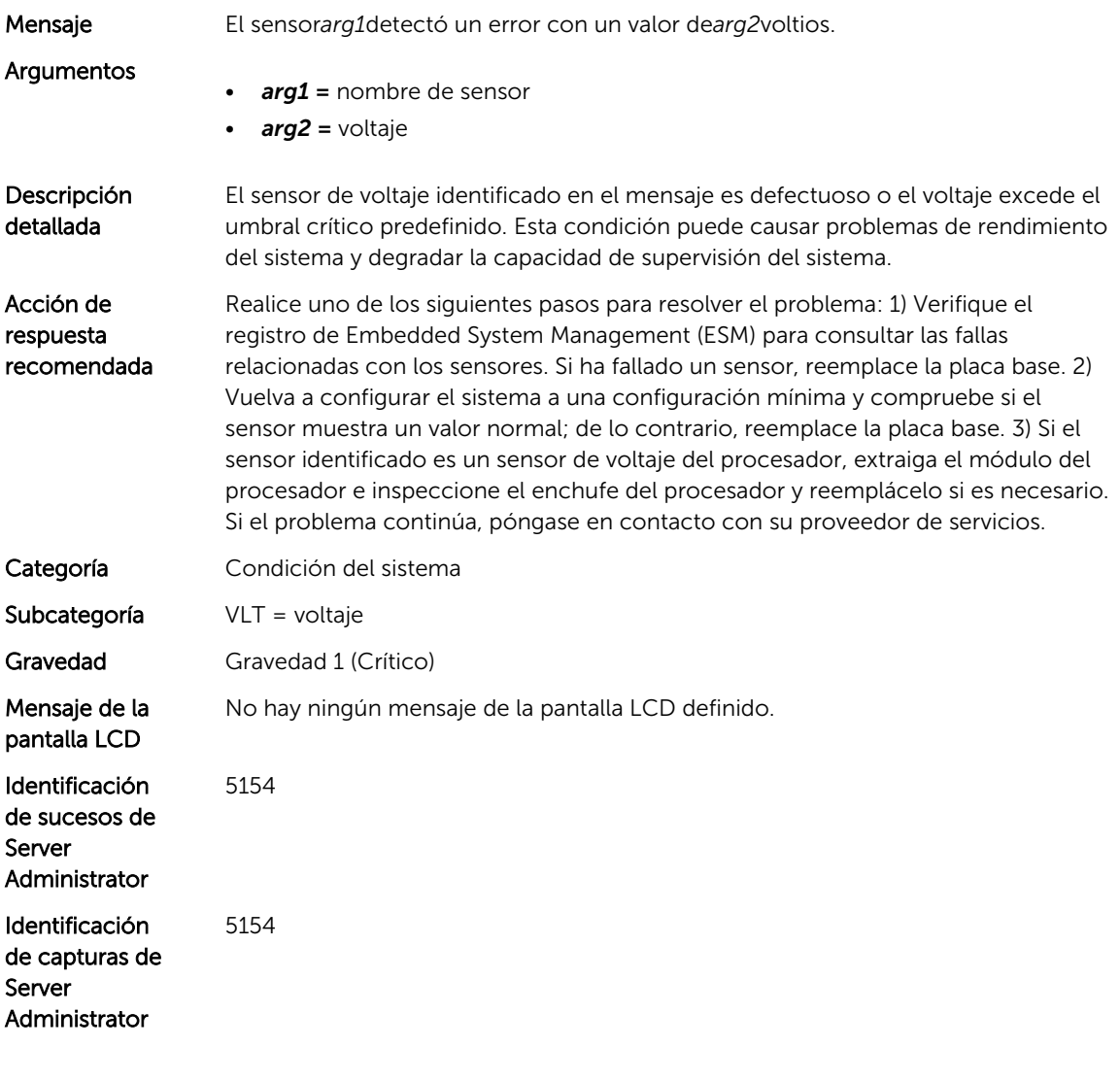

## VLT405

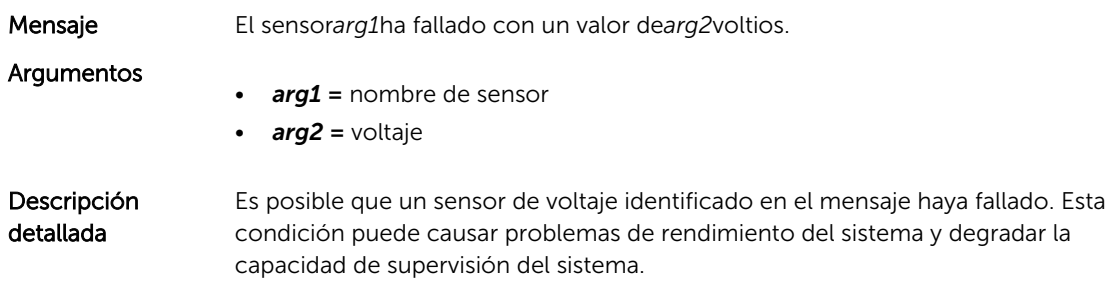

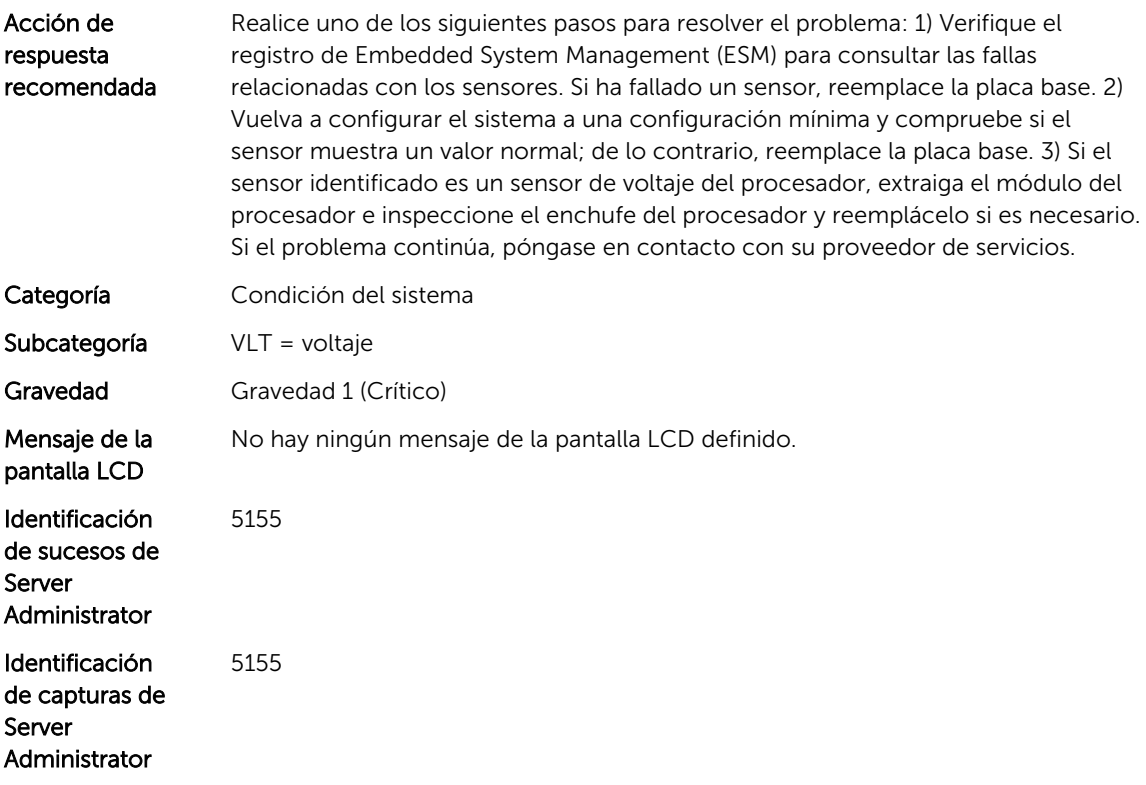